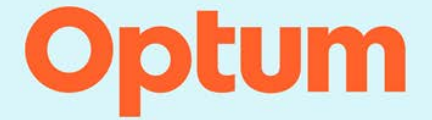

**Rate Manager Technical Reference Guide**

**V2210.01** Last Updated: October 20, 2022

#### *Rate Manager Technical Reference Guide*

Published October 20, 2022 The format of this document is 8.5 x 11"

© 2022 Optum. All rights reserved.

This document is protected by copyright law and international treaties. Unauthorized reproduction or distribution of this document, or any portions of it, may result in severe civil and criminal penalties, and will be prosecuted to the maximum extent under the law.

CPT® codes, descriptions, and other CPT® materials obtain a copyright of 2021 American Medical Association (AMA). All Rights Reserved. No fee schedules, basic units, relative values, or related listings are included in CPT®. The AMA does not directly or indirectly practice medicine or dispense medical services. The AMA assumes no liability for data contained or not contained herein. CPT® is a registered trademark of the American Medical Association.

Current Dental Terminology, © 2021 American Dental Association. All rights reserved.

Applicable FARS/DFARS Restrictions Apply to Government Use.

3M™ is a trademark of the 3M™ Company. The 3M™ Grouper Plus Content Services (GPCS) along with the 3M™ Enhanced Ambulatory Patient Grouping System (3M™ EAPGS) and it's logic are proprietary to the 3M™ Company and are subject to the terms and conditions of the software licensing agreement between 3M™ and Optum.

© 2022, American Hospital Association (AHA), Chicago, Illinois. Reproduced with permission. No portion of this publication may be reproduced, sorted in a retrieval system, or transmitted, in any form or by any means, electronic, mechanical, photocopying, recording or otherwise, without prior express, written consent of AHA.

> Optum and the Optum logo are registered trademarks of Optum. All other brand or product names or trademarks are registered marks of their respective owners. Because we are continuously improving our products and services, Optum reserves the right to change specifications without prior notice. Optum is an equal opportunity employer.

EDC Analyzer™ - U.S. Patent No. 10,417,382

 Optum 11000 Optum Circle Eden Prairie, MN 55344

# **Table of Contents**

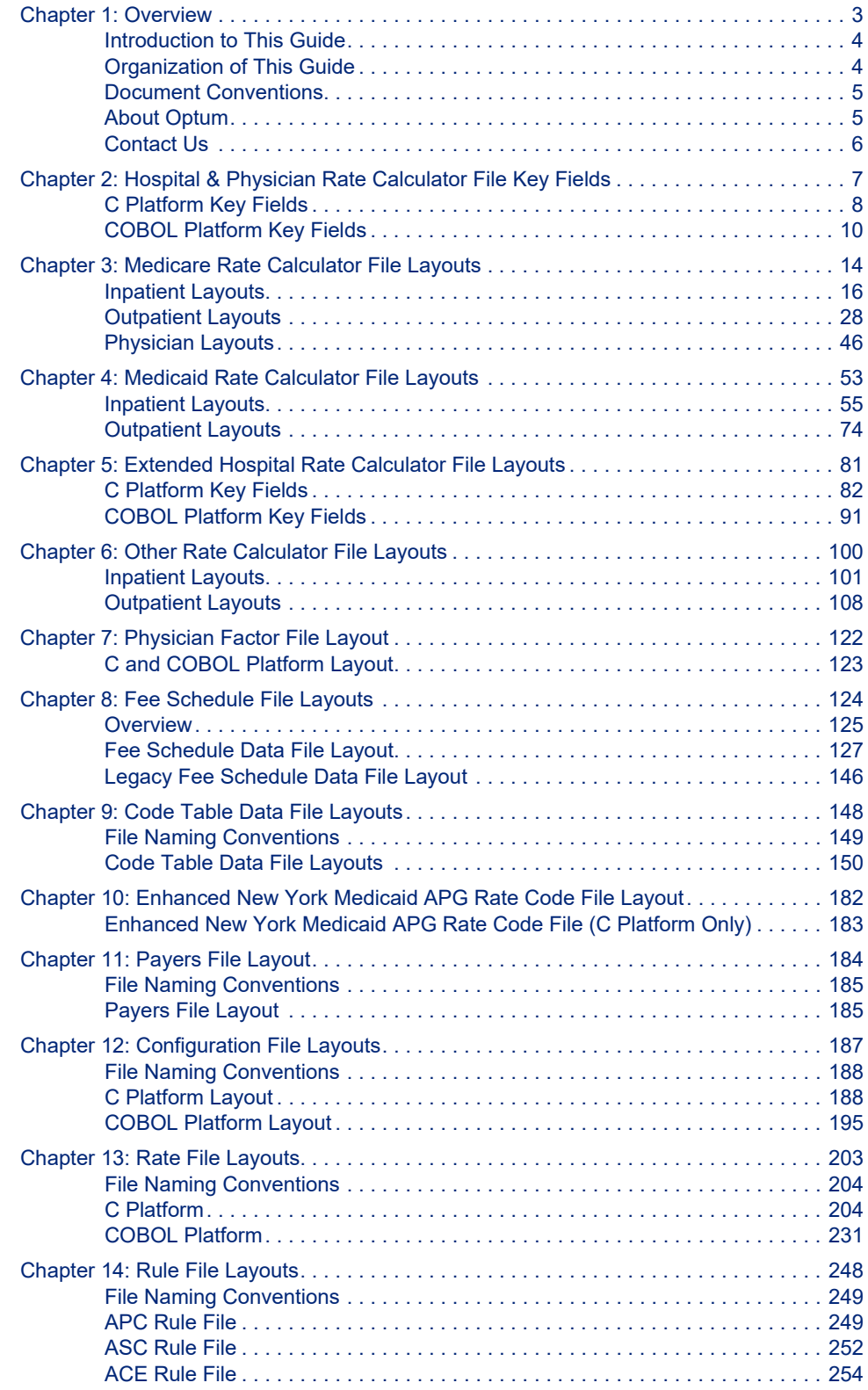

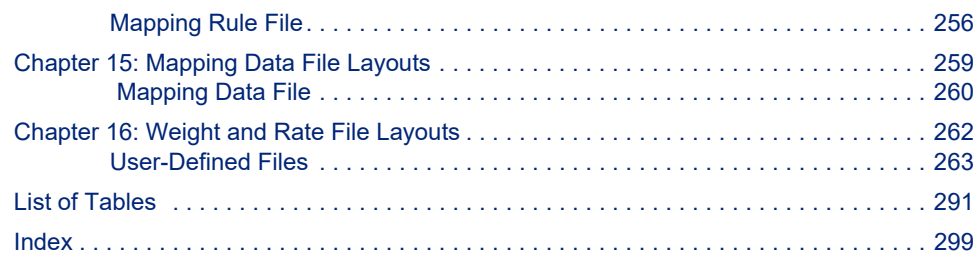

# <span id="page-4-0"></span>**1 Overview**

This chapter provides an overview of this manual and how to contact Optum. It contains the following sections:

- • [Introduction to This Guide](#page-5-0)
	- - [Intended Audience](#page-5-2)
- • [Organization of This Guide](#page-5-1)
- • [Document Conventions](#page-6-0)
- • [About Optum](#page-6-1)
- • [Contact Us](#page-7-0)
	- - [Corporate Address](#page-7-1)
	- - [Need Assistance? Contact Optum Client Care](#page-7-2)
	- - [Portal](#page-7-3)

# <span id="page-5-0"></span>**1.1 Introduction to This Guide**

The Rate Manager Technical Reference Guide contains technical information to configure and analyze all Rate Manager components.

### <span id="page-5-2"></span>1.1.1 Intended Audience

This guide is directed to:

- Information Technology Personnel
- System Administrators

# <span id="page-5-1"></span>**1.2 Organization of This Guide**

#### Table 1-1: Guide Contents

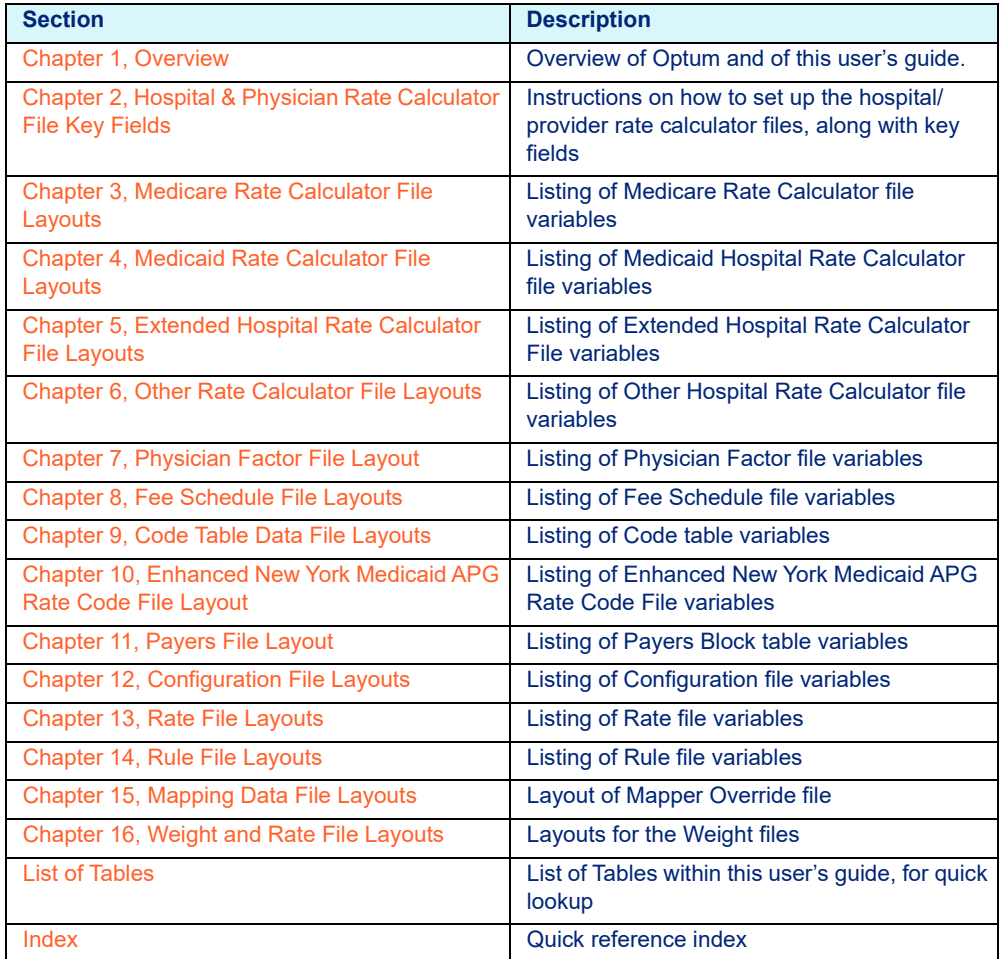

## <span id="page-6-0"></span>**1.3 Document Conventions**

This guide uses the following conventions:

- Any screen fields, buttons, tabs, or other controls that you can manipulate are printed in **bold** type. Keys that you press on the keyboard are also printed in **bold** type. For example:
	- Press the **Exit** button.
	- Press the **Enter** key.
- Keyboard keys that you must press simultaneously are printed in **bold** type and separated by a plus (+) sign. For example:
	- Press **Ctrl + C**.
- Links embedded in the text that you can select to jump to another section are in orange. For example:
	- Mappers
- Field names for the C Platform and filenames are italicized. For example:
	- *pricer\_rtn\_code*
	- *RateManager.exe*
- Field names for the COBOL Platform are in all caps. For example:
	- PRCR-RTN-CODE
- Field description titles are printed in **bold** type:
	- **NICU Accreditation Indicator**
- Legislation titles are italicized. For example:
	- *Balanced Budget Act of 1997*
- CMS Transmittals will be written in the following format:
	- CMS Transmittal No. R2220CP (*Update Inpatient Psychiatric Facilities Prospective Payment System (IPF PPS) Rate Year 2012*)

## <span id="page-6-1"></span>**1.4 About Optum**

Optum is a health services business dedicated to making the health system work better for everyone. At Optum, we help modernize the health ecosystem, by bringing inter-operable and connected technology, real-time information, streamlined administration and managed compliance, risk, and costs.

# <span id="page-7-1"></span><span id="page-7-0"></span>**1.5 Contact Us**

### 1.5.1 Corporate Address

**Optum** 11000 Optum Circle Eden Prairie, MN. 55344 T 1 + (888) 445-8745 [www.optum.com](http://www.optum.com)

### <span id="page-7-2"></span>1.5.2 Need Assistance? Contact Optum Client Care

We welcome you as a valued client. When opening a ticket with Optum Client Care you will be issued a ticket number. These ticket numbers correlate to individual issues. If you are experiencing multiple issues, it is recommended that you obtain individual ticket numbers.

Please contact Optum Client Care using one of the methods detailed below:

- Navigating to the [Optum Payment Integrity Software Support Portal](https://optumproductsupport.force.com/PISoftwareSupport/login?ec=302&startURL=%2FPISoftwareSupport%2Fs%2F)
- Sending an Email to [Optum Client Care](mailto:client.services@optum.com)
	- 1. Include name and number and detailed description of product issue.
	- 2. Response time to email is generally within a few business hours.
	- 3. Service technician has ability to do prior research before calling back.
- Via the Optum Client Care Phone: 800-999-DRGS (3747)

When calling Optum Client Care regarding a previously opened ticket, have your ticket number available. If you misplaced or did not receive a ticket number, please ask the technician to provide it to you.

- 1. Calls are answered in the order that they are received. If there is a high call volume, calls are held in a queue until a technician becomes available.
- 2. Calls classified as an industry expert category (i.e., case and reimbursement, logic encoder, etc.) will be escalated to Optum experts.
- 3. Technicians are available 24/7.

### <span id="page-7-3"></span>1.5.3 Portal

For access to announcements, user documentation, notices, release schedules, and much more please visit the [Regulatory Portal.](https://clientportal.optum.com/content/regportal/login.html)

# <span id="page-8-1"></span><span id="page-8-0"></span>**2 Hospital & Physician Rate Calculator File Key Fields**

This chapter includes key fields for the Hospital/Physician Rate Calculator Files. The following sections are included:

- • [C Platform Key Fields](#page-9-0)
- • [COBOL Platform Key Fields](#page-11-0)

# <span id="page-9-0"></span>**2.1 C Platform Key Fields**

Please refer to the applicable Hospital (*medcalc.dat; medout.dat*)/Physician (*medphys.dat*) Rate Calculator File chapters (e.g., Medicare, Medicaid, Other) for payer-specific rate calculator variables.

#### **Note**

If using NPI and Taxonomy, use the format from the shaded gray fields in place of hospital/provider number and paysource code formats.

#### Table 2-1: C Key Fields

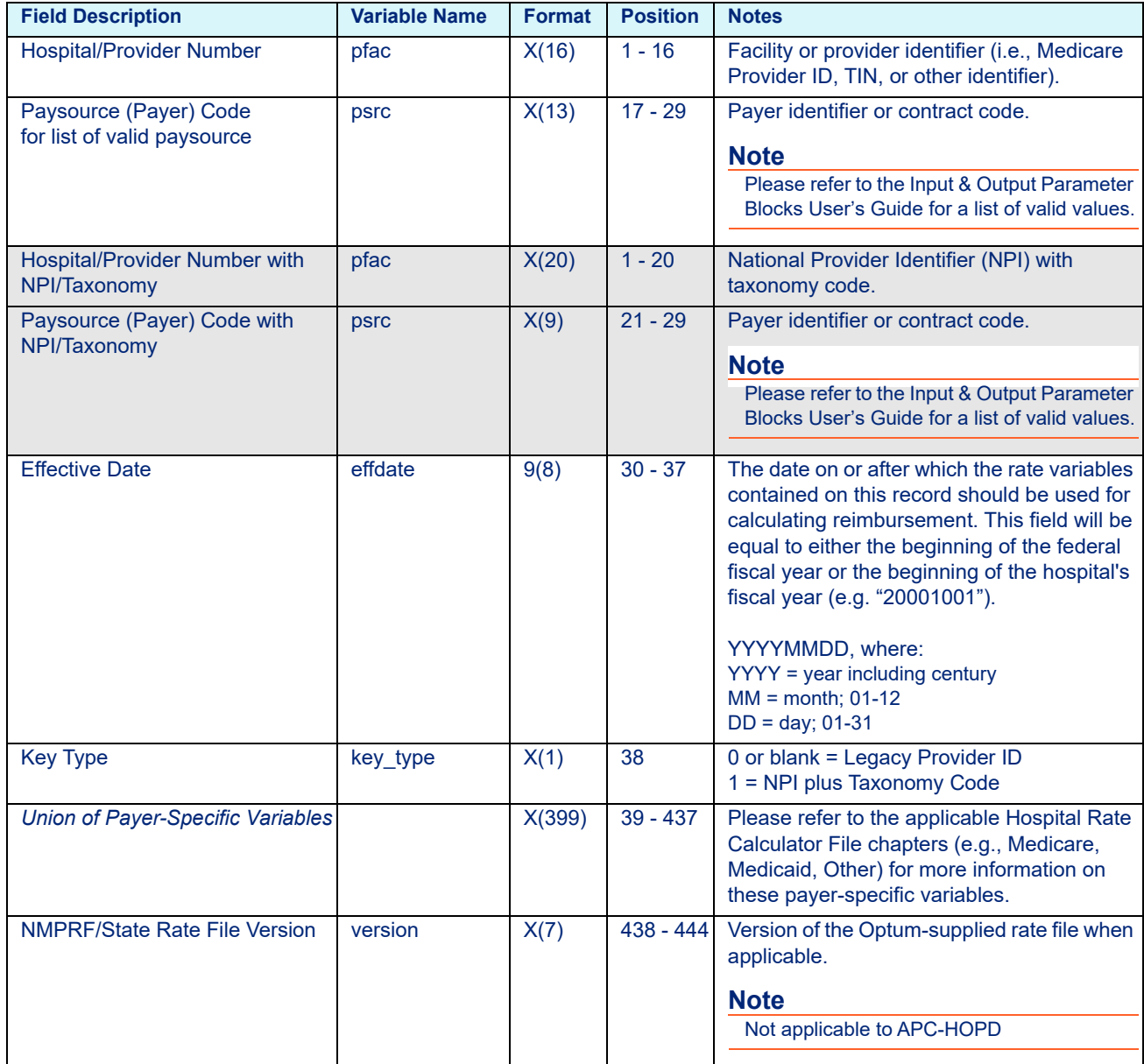

### Table 2-1: C Key Fields

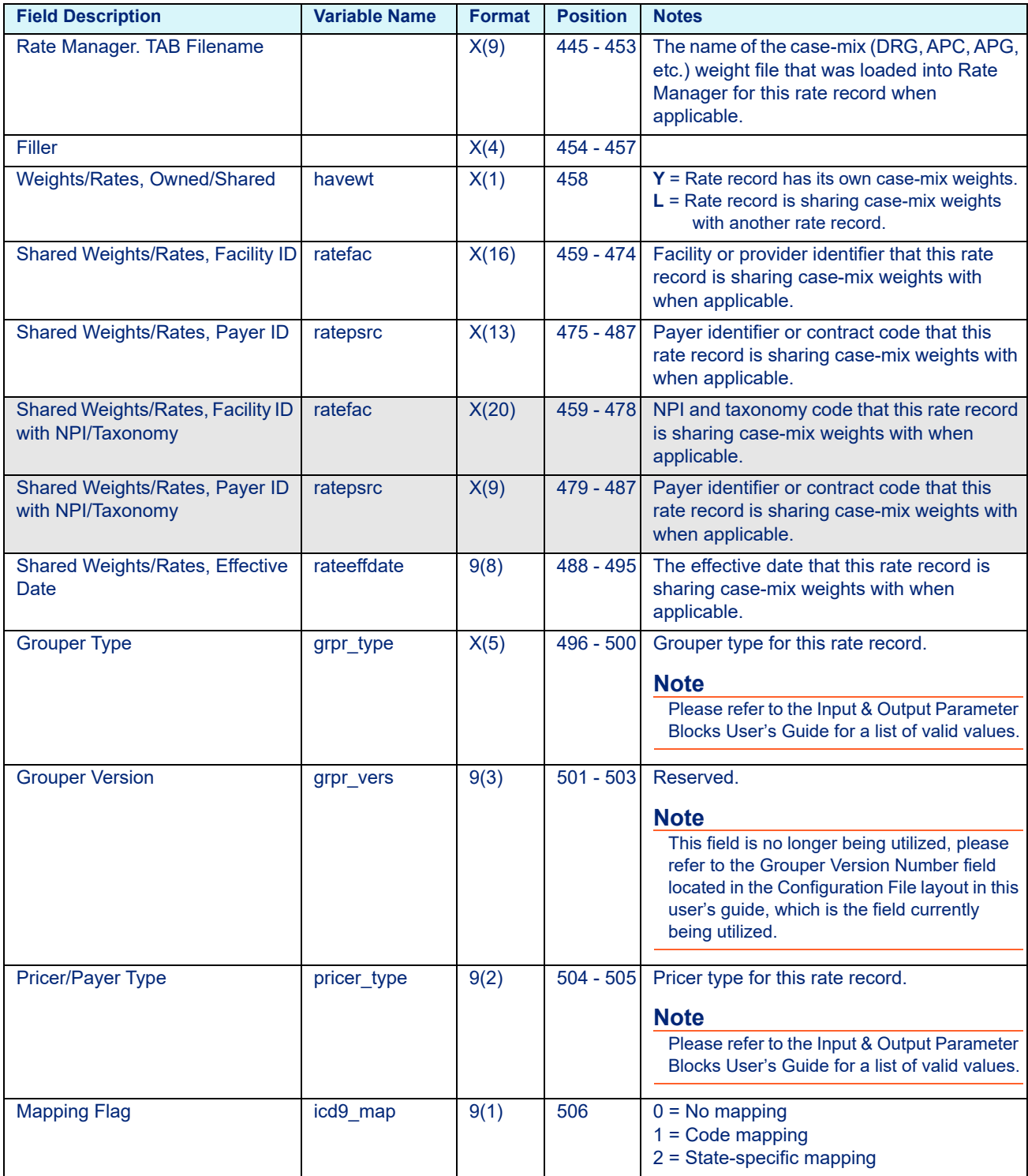

#### Table 2-1: C Key Fields

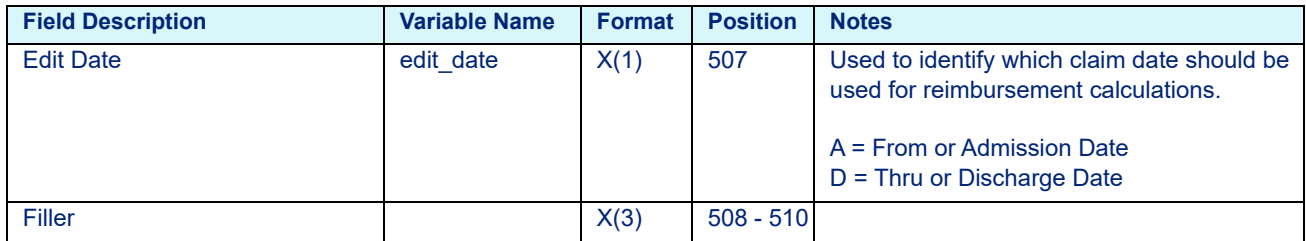

# <span id="page-11-0"></span>**2.2 COBOL Platform Key Fields**

Please refer to the applicable Hospital (*medout.dat; hosprate.dat*)/Physician (*hosp04.dat*) Rate Calculator File chapters (e.g., Medicare, Medicaid, Other) for payer-specific rate calculator variables. The following is the sort sequence for the COBOL Hospital/Physician Rate Calculator File:

- 1. Hospital/Provider Number (ascending)
- 2. Paysource (Payer) Code (ascending)
- 3. Patient Type (ascending)
- 4. Effective Date (descending)

### **Note**

If using NPI and Taxonomy, use the format from the shaded gray fields in place of hospital/provider number and paysource code formats.

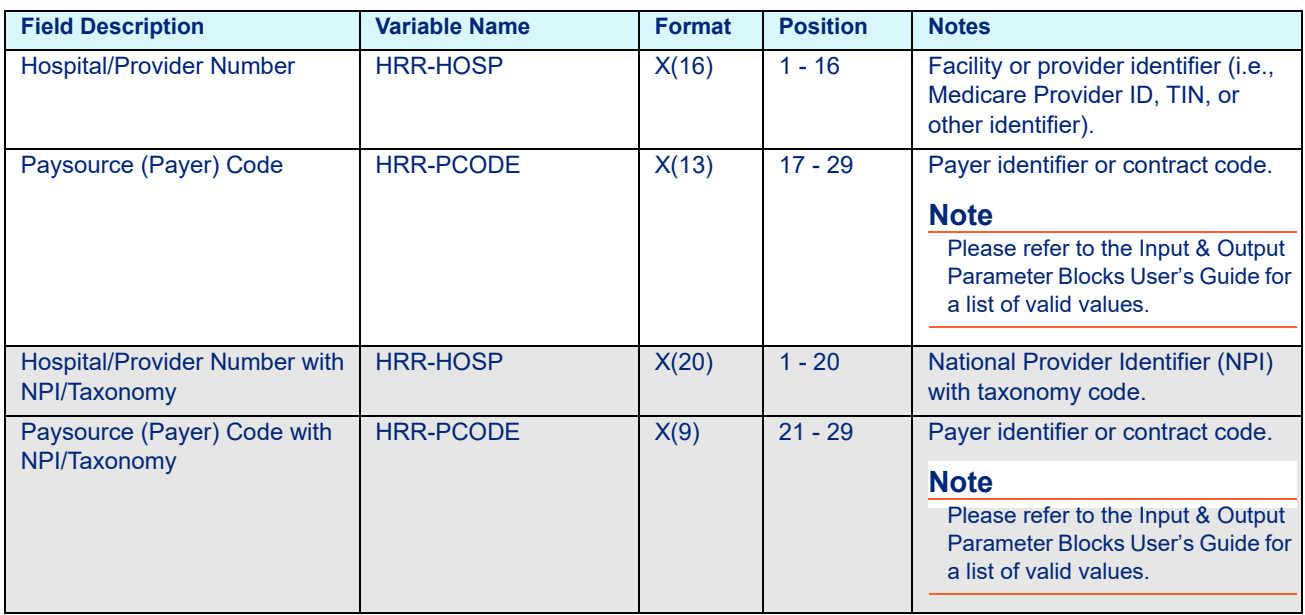

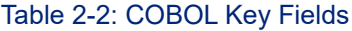

### Table 2-2: COBOL Key Fields

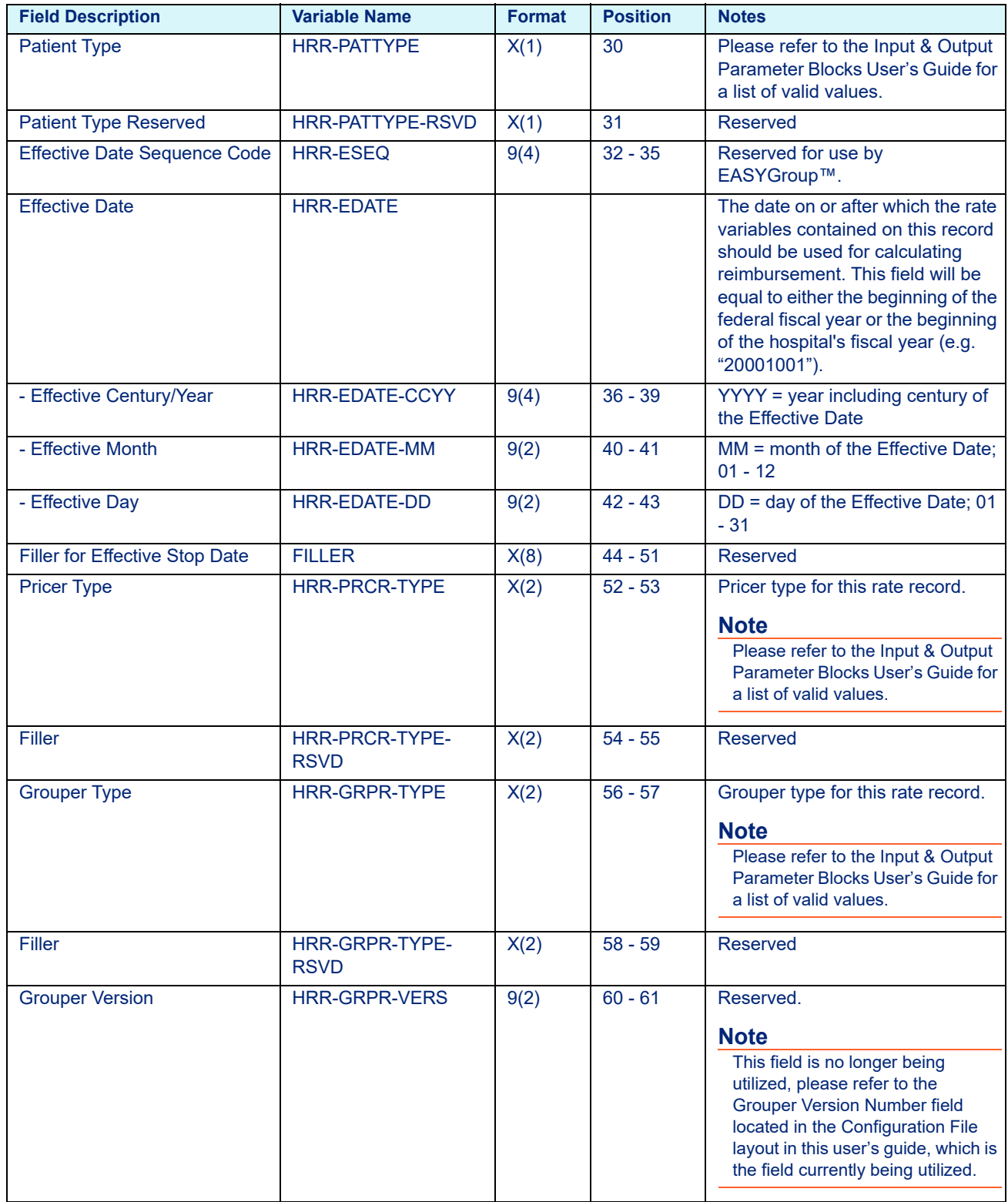

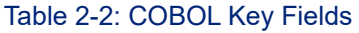

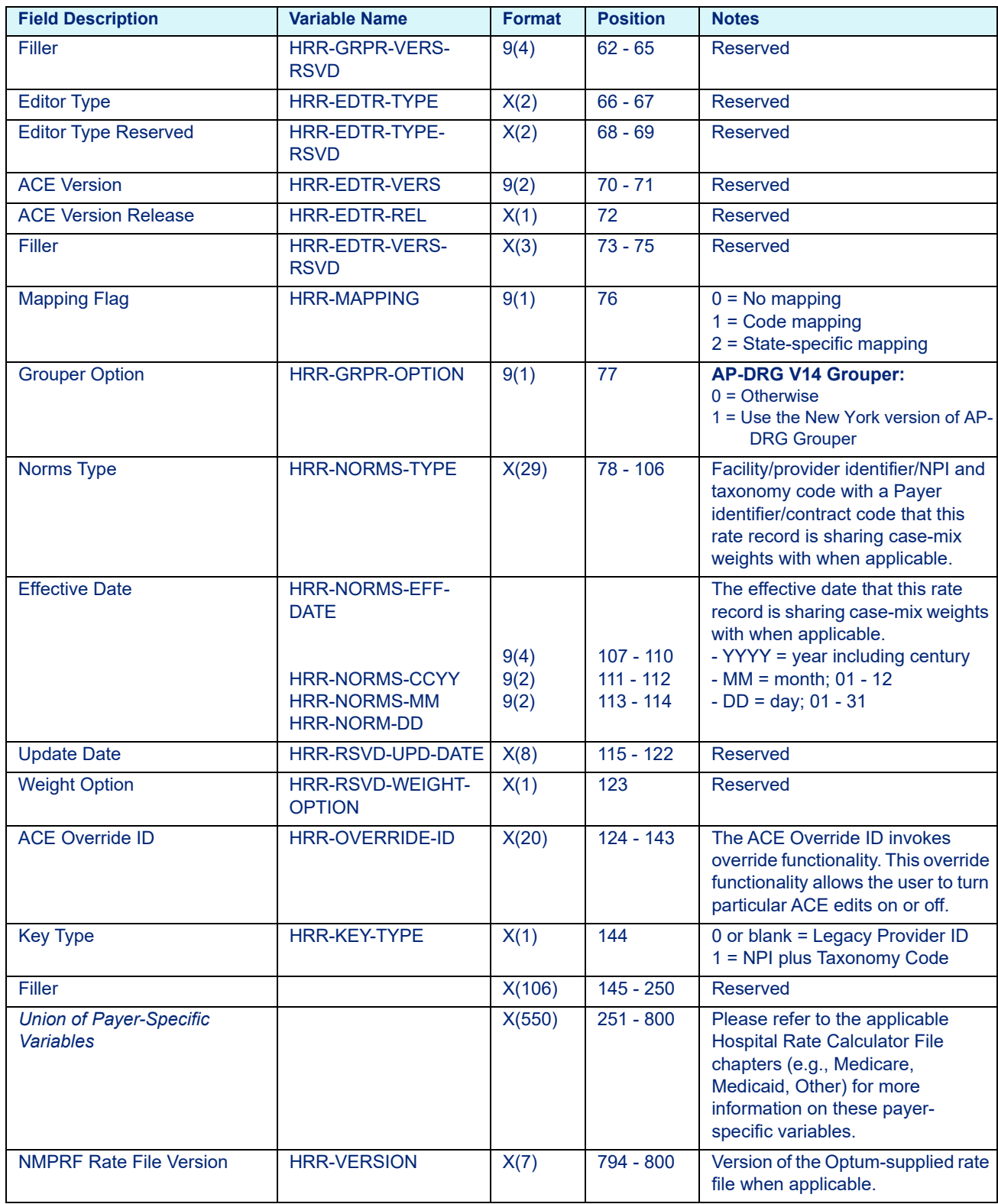

### Table 2-2: COBOL Key Fields

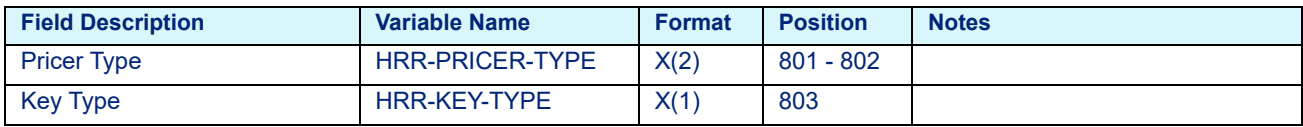

# <span id="page-15-1"></span><span id="page-15-0"></span>**3 Medicare Rate Calculator File Layouts**

This chapter provides the layouts for Medicare Rate Calculator Files (C and COBOL). This chapter includes the following sections:

- [Inpatient Layouts](#page-17-0)
	- - [C Platform](#page-17-1)
		- Medicare Inpatient
		- - [Medicare IPF](#page-19-0)
		- - [Medicare IRF](#page-20-0)
		- - [Medicare LTC](#page-20-1)
		- - [Medicare SNF](#page-21-0)
	- - [COBOL Platform](#page-38-0)
		- - [Medicare Inpatient](#page-23-0)
		- - [Medicare IPF](#page-25-0)
		- - [Medicare IRF](#page-26-0)
		- - [Medicare LTC](#page-27-0)
		- - [Medicare SNF](#page-28-0)
- [Outpatient Layouts](#page-29-0)
	- - [C Platform](#page-29-1)
		- - [Medicare APC-HOPD](#page-29-2)
		- Medicare ASC
		- - [Medicare CAH Method II](#page-32-0)
		- Medicare ESRD
		- - [Medicare FQHC](#page-34-0)
		- - [Medicare HHA](#page-35-0)
		- - [Medicare Hospice](#page-37-0)
		- - [Medicare RHC](#page-37-1)
	- - [COBOL Platform](#page-38-0)
		- - [Medicare APC-HOPD](#page-38-1)
		- - [Medicare ASC](#page-41-0)
		- - [Medicare CAH Method II](#page-41-1)
		- Medicare ESRD
		- - [Medicare FQHC](#page-43-0)
		- - [Medicare HHA](#page-44-0)
		- - [Medicare Hospice](#page-46-0)
- [Physician Layouts](#page-47-0)
	- - [C Platform](#page-47-1)
	- - [COBOL Platform](#page-50-0)

# <span id="page-17-1"></span><span id="page-17-0"></span>**3.1 Inpatient Layouts**

## 3.1.1 C Platform

### **3.1.1.1 Medicare Inpatient**

Table 3-1: Medicare Inpatient Hospital Rate Calculator Variables - medcalc.dat

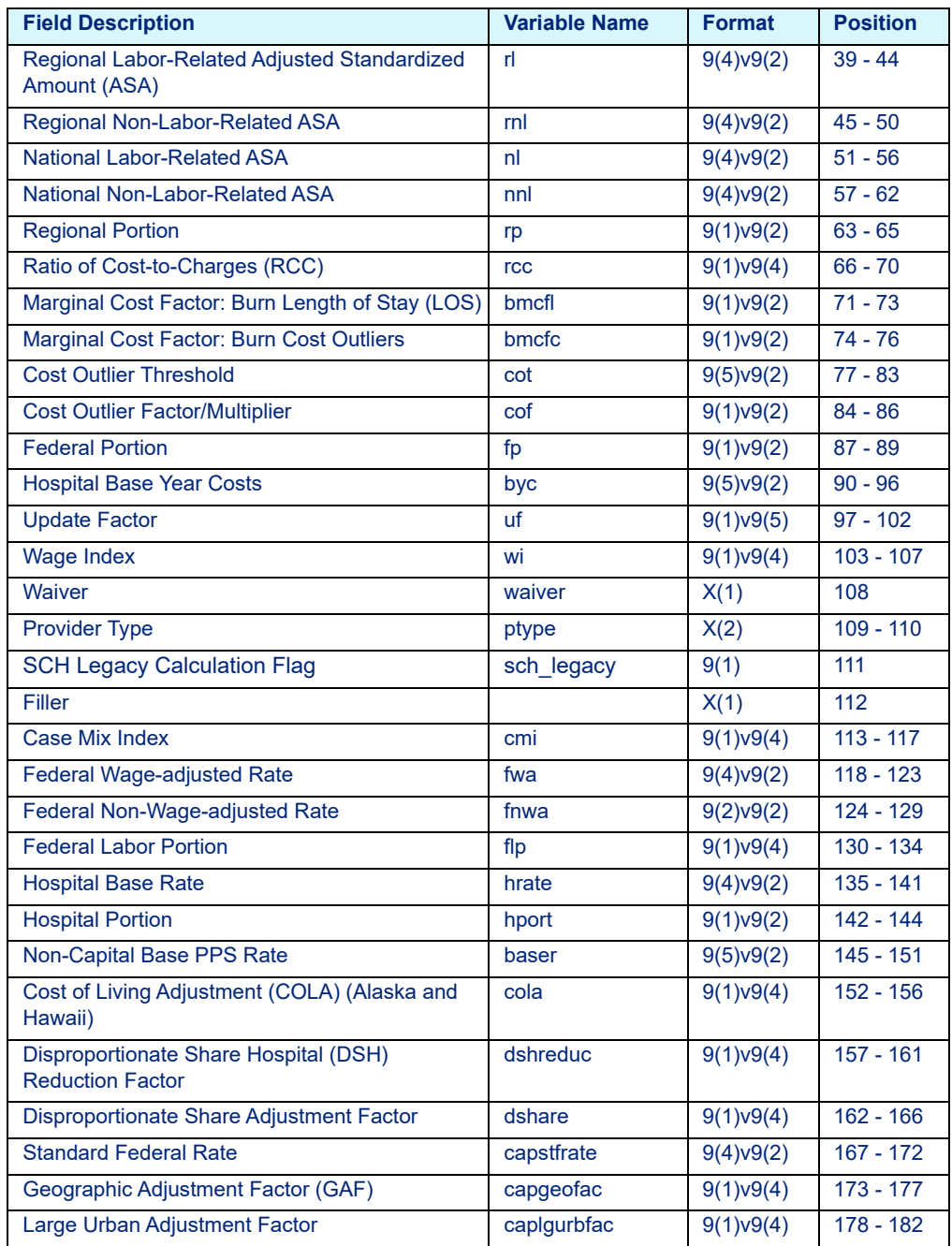

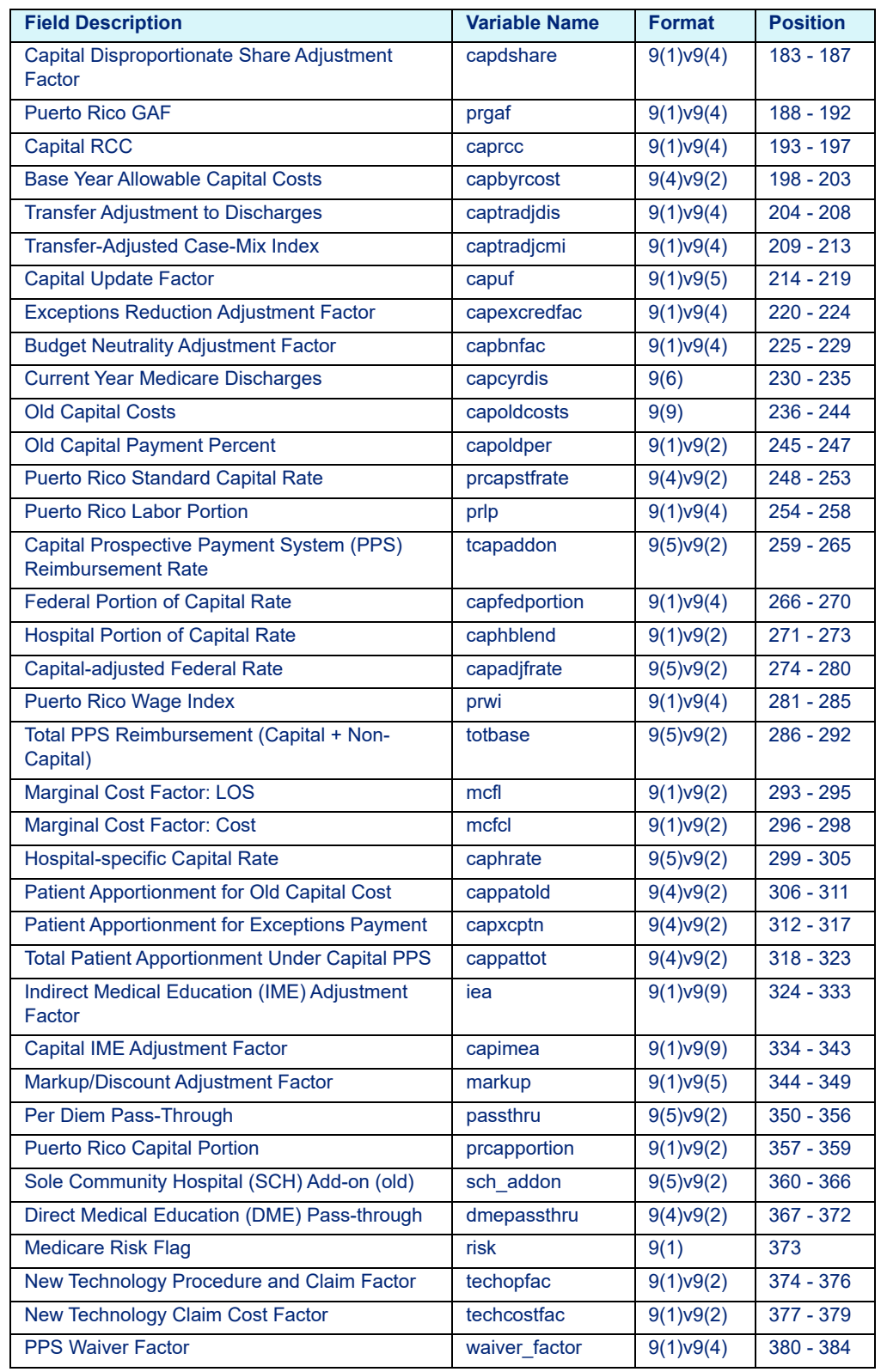

### Table 3-1: Medicare Inpatient Hospital Rate Calculator Variables - medcalc.dat

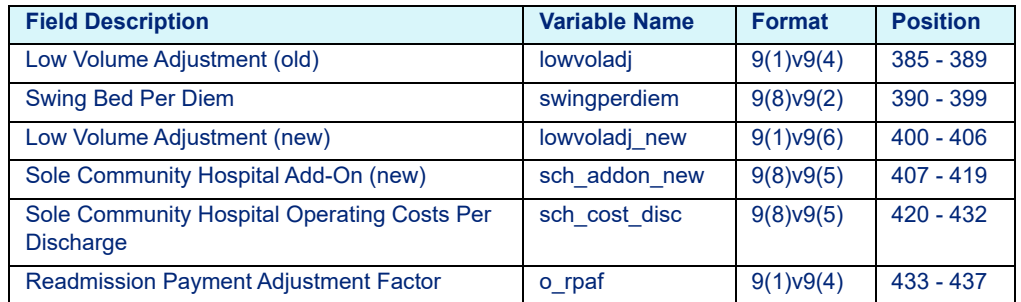

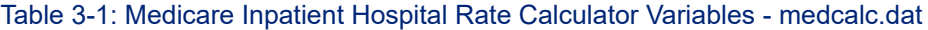

### <span id="page-19-0"></span>**3.1.1.2 Medicare IPF**

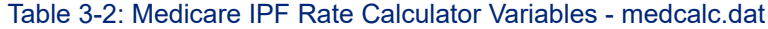

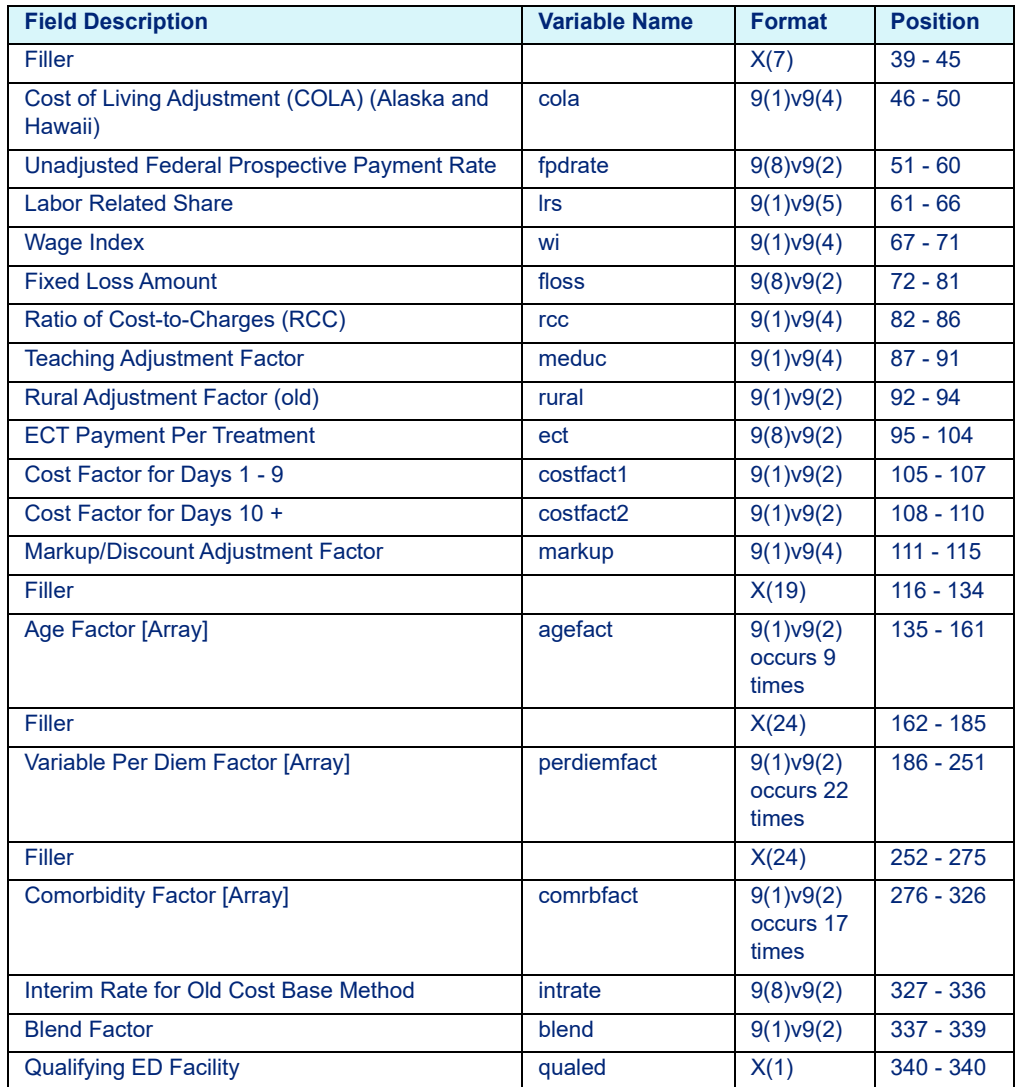

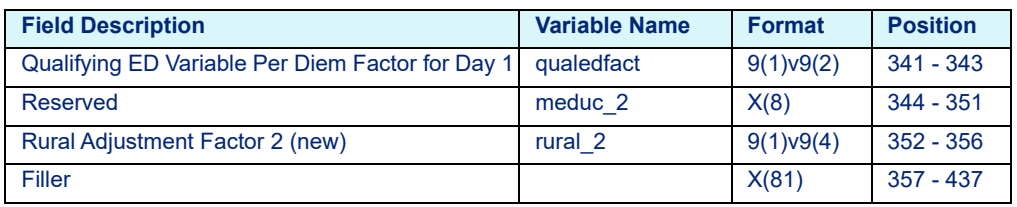

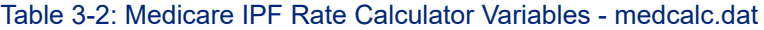

### <span id="page-20-0"></span>**3.1.1.3 Medicare IRF**

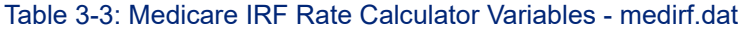

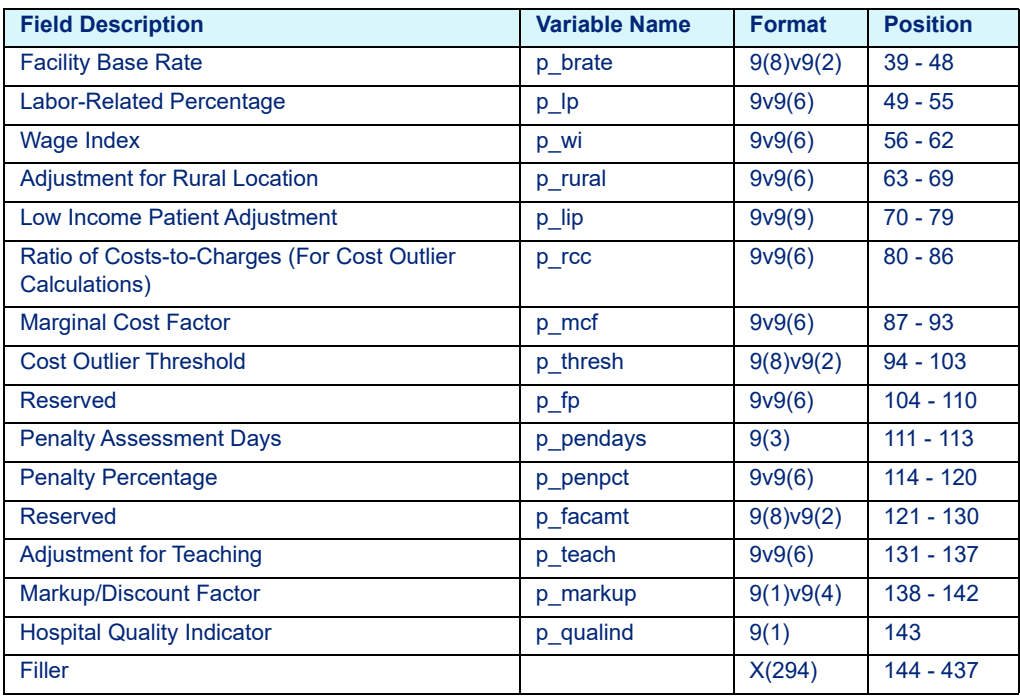

### <span id="page-20-1"></span>**3.1.1.4 Medicare LTC**

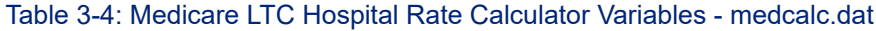

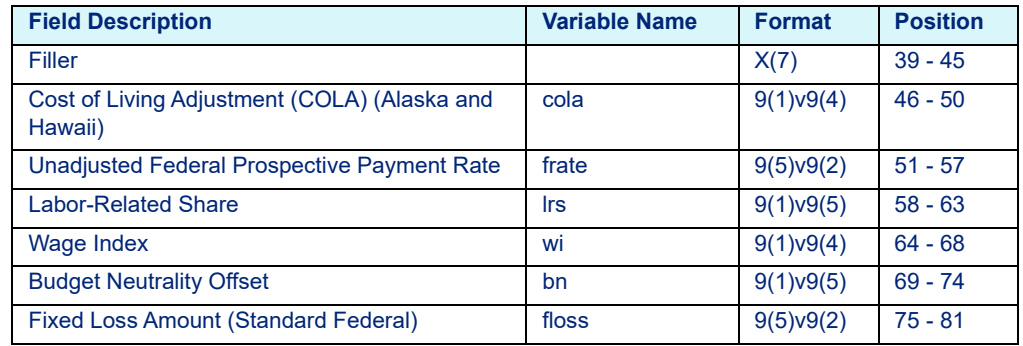

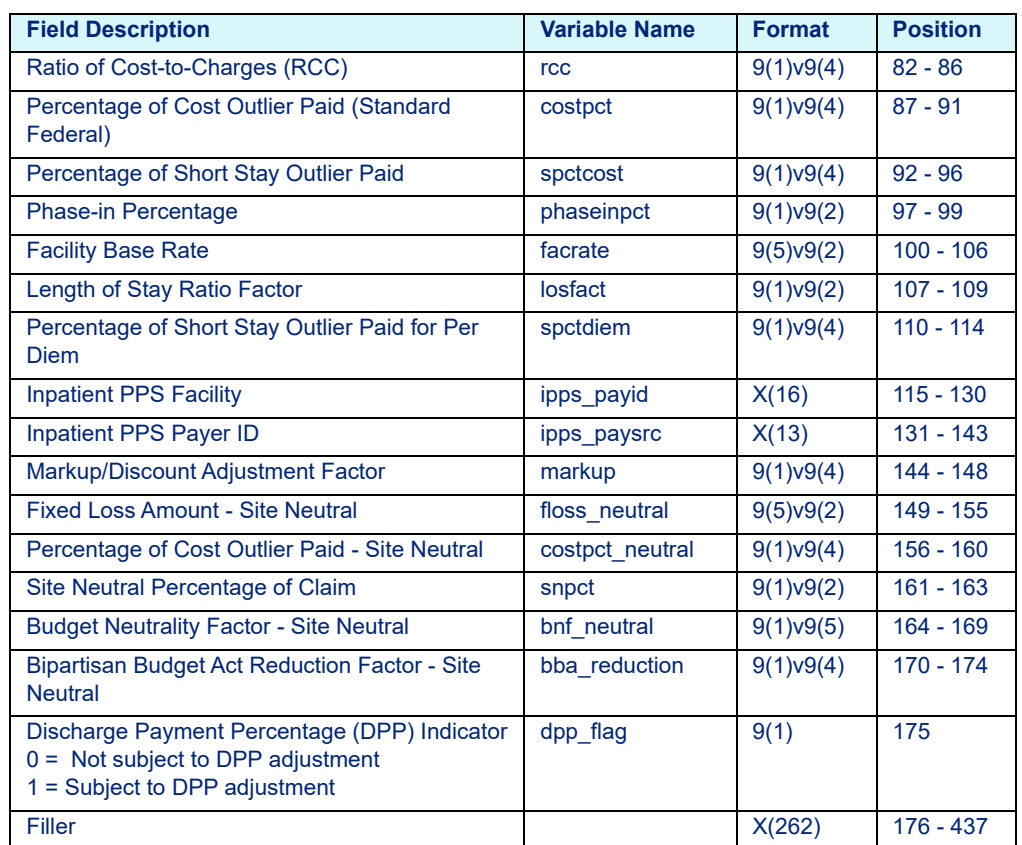

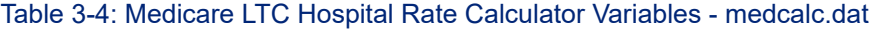

### <span id="page-21-0"></span>**3.1.1.5 Medicare SNF**

Table 3-5: Medicare SNF Rate Calculator Variables - medsnf.dat

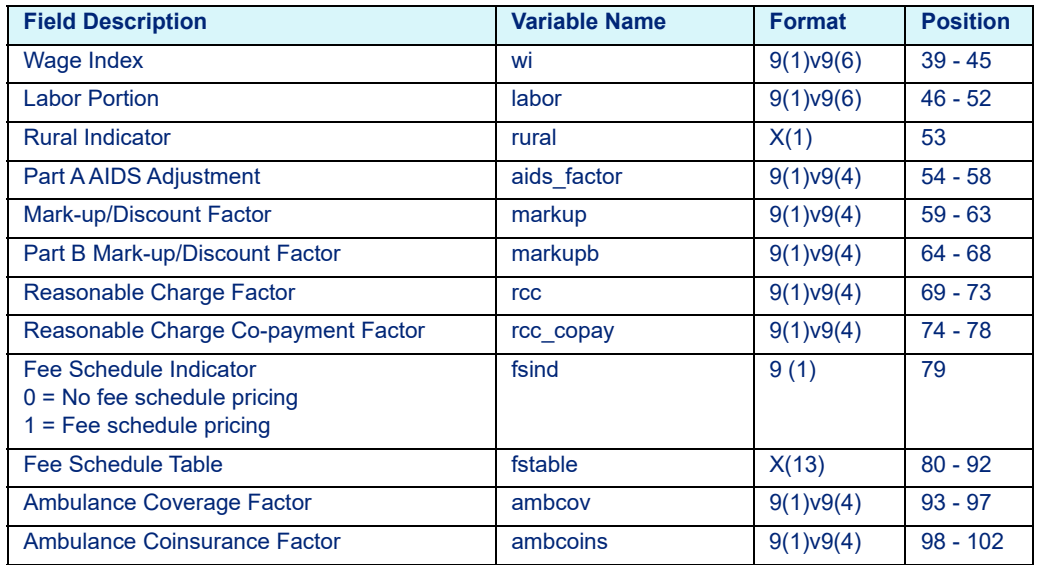

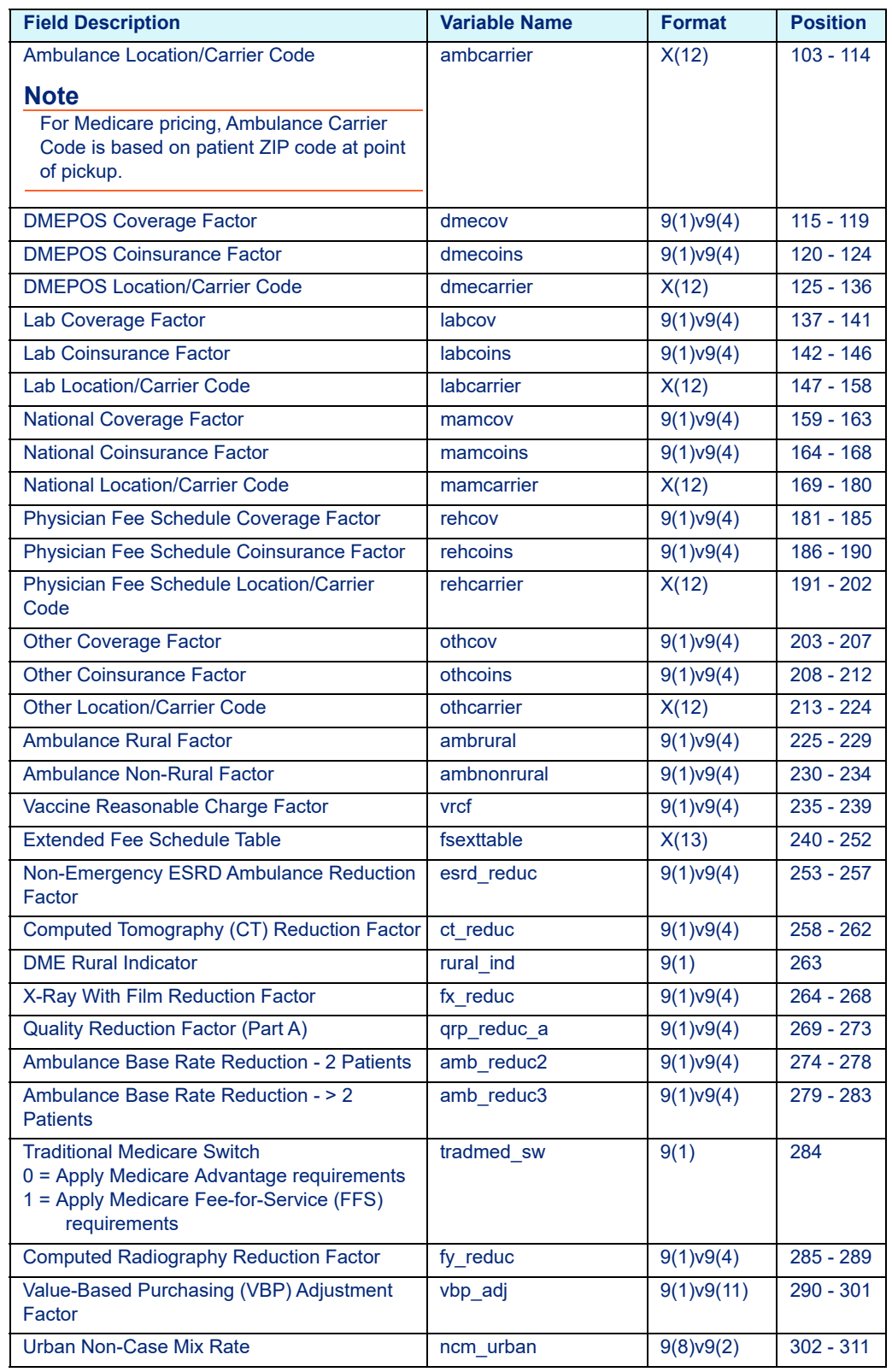

#### Table 3-5: Medicare SNF Rate Calculator Variables - medsnf.dat

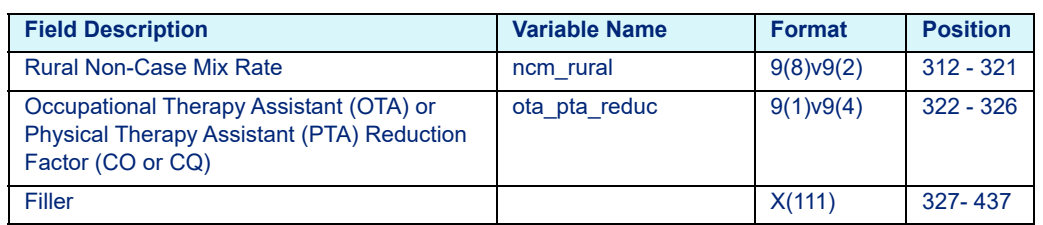

#### Table 3-5: Medicare SNF Rate Calculator Variables - medsnf.dat

## <span id="page-23-0"></span>3.1.2 COBOL Platform

### **3.1.2.1 Medicare Inpatient**

Table 3-6: Medicare Inpatient COBOL Hospital Rate Calculator Variables hosprate.dat

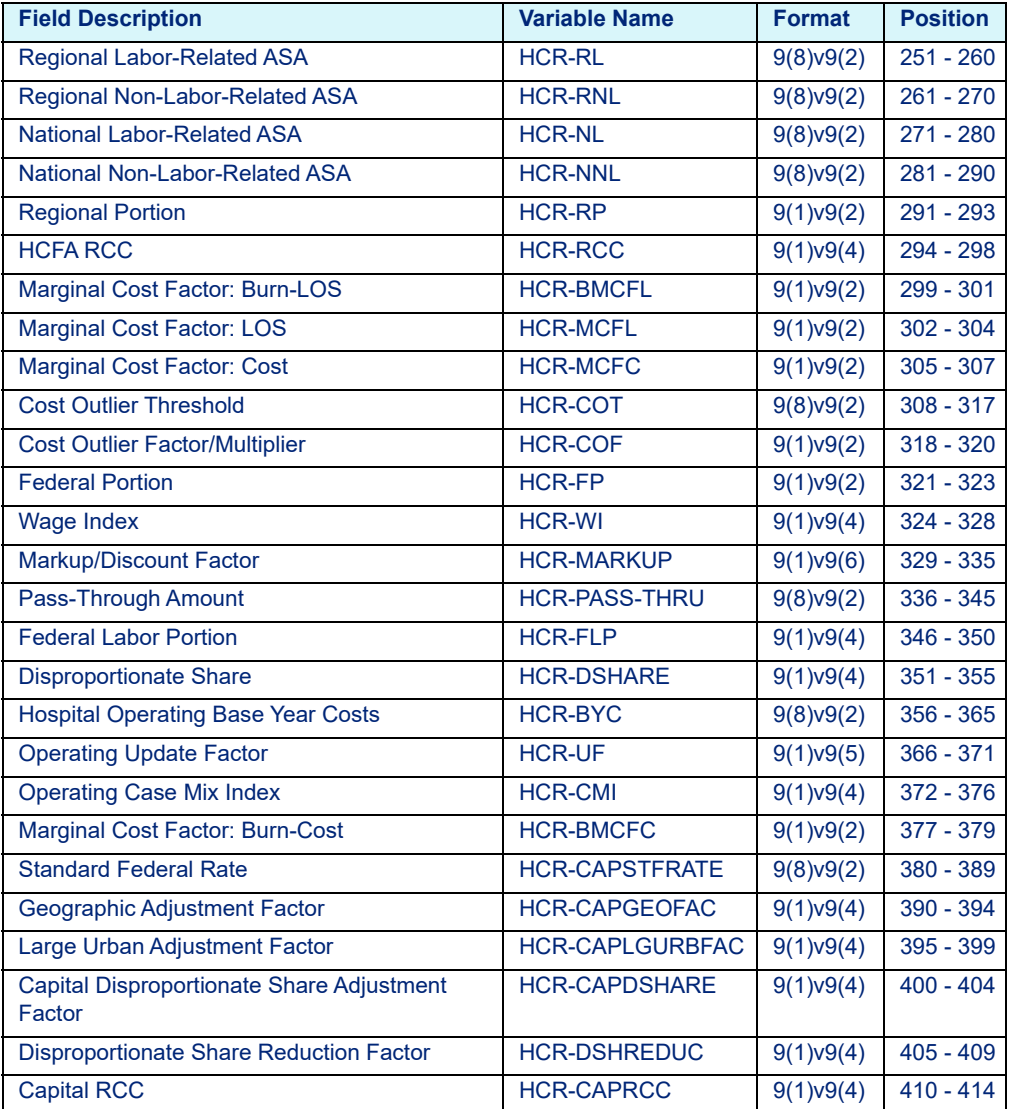

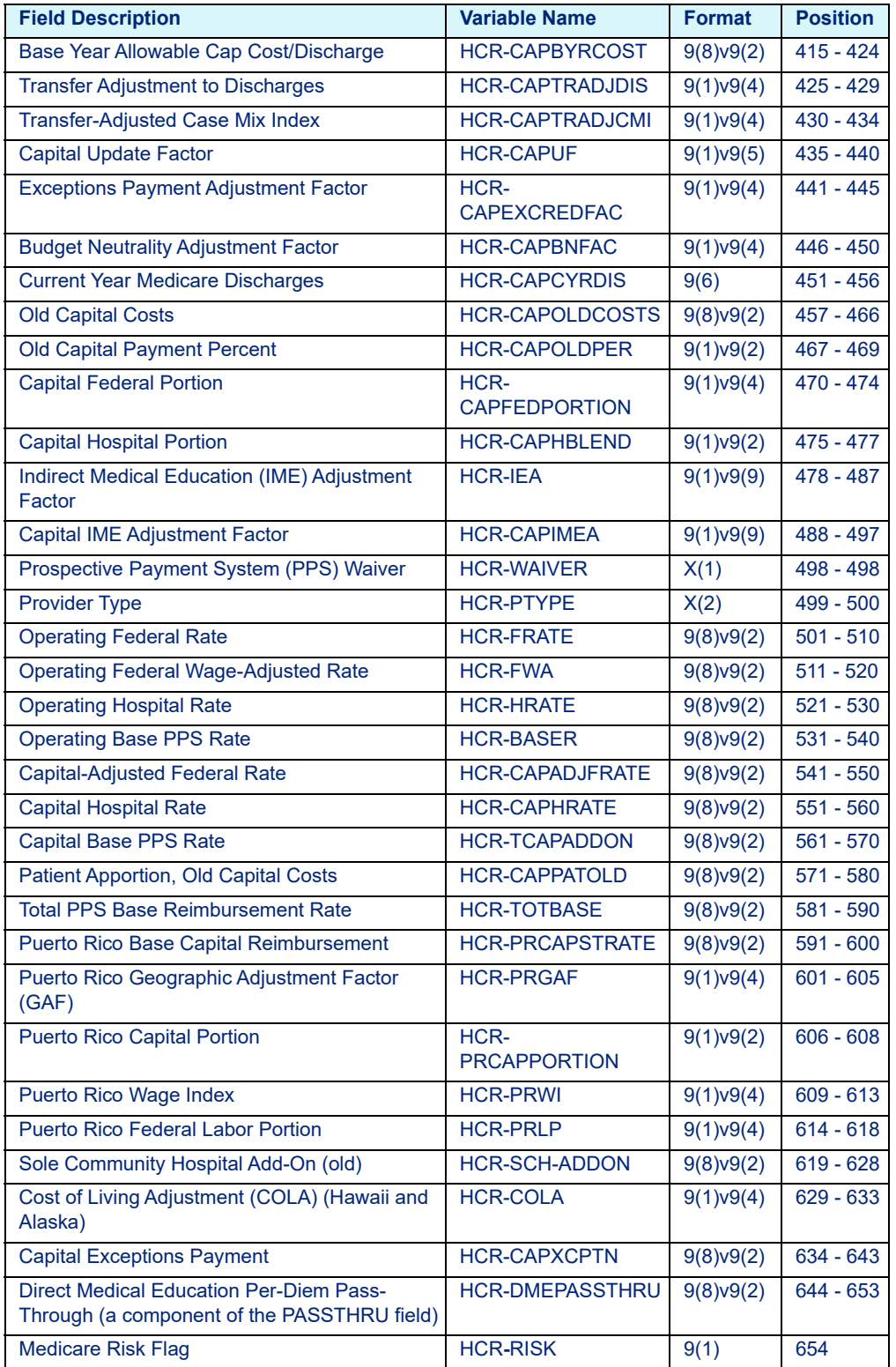

Table 3-6: Medicare Inpatient COBOL Hospital Rate Calculator Variables hosprate.dat

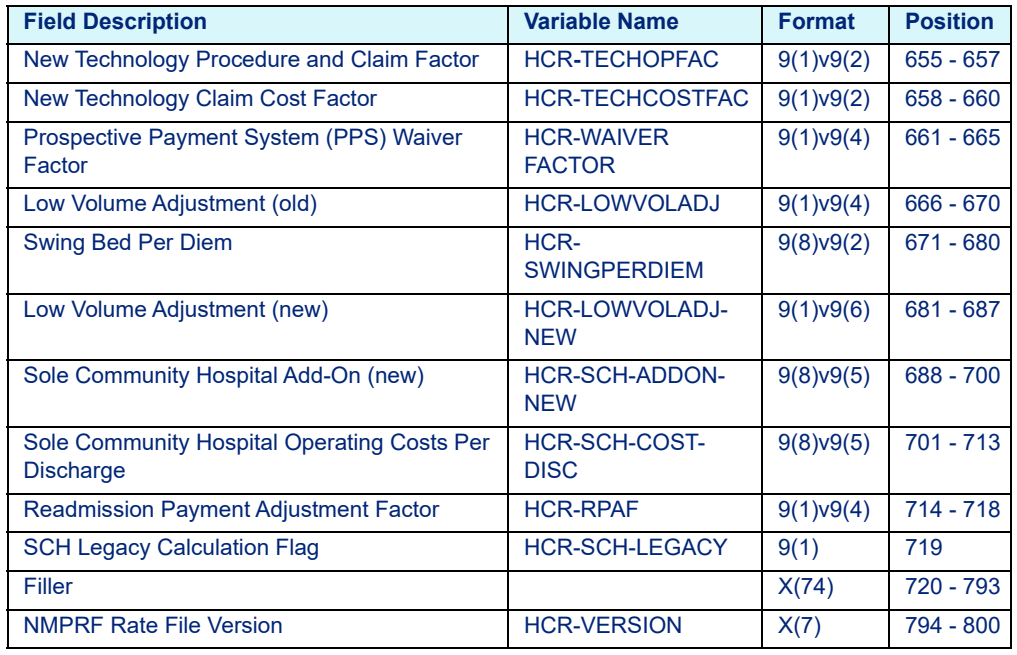

Table 3-6: Medicare Inpatient COBOL Hospital Rate Calculator Variables hosprate.dat

### <span id="page-25-0"></span>**3.1.2.2 Medicare IPF**

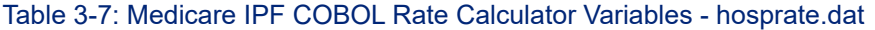

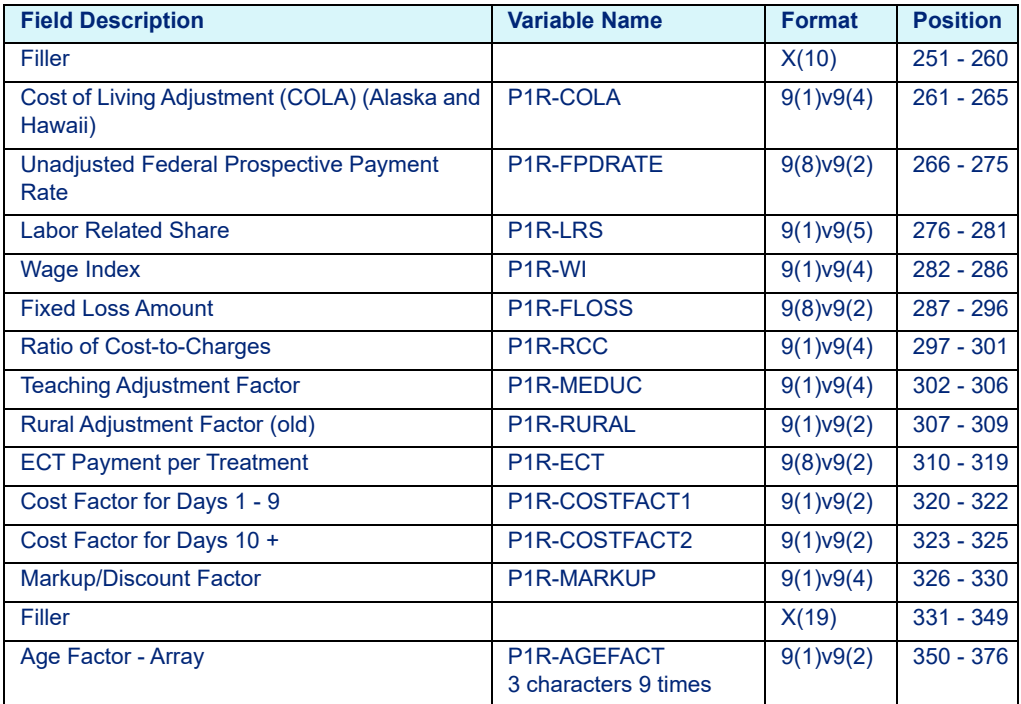

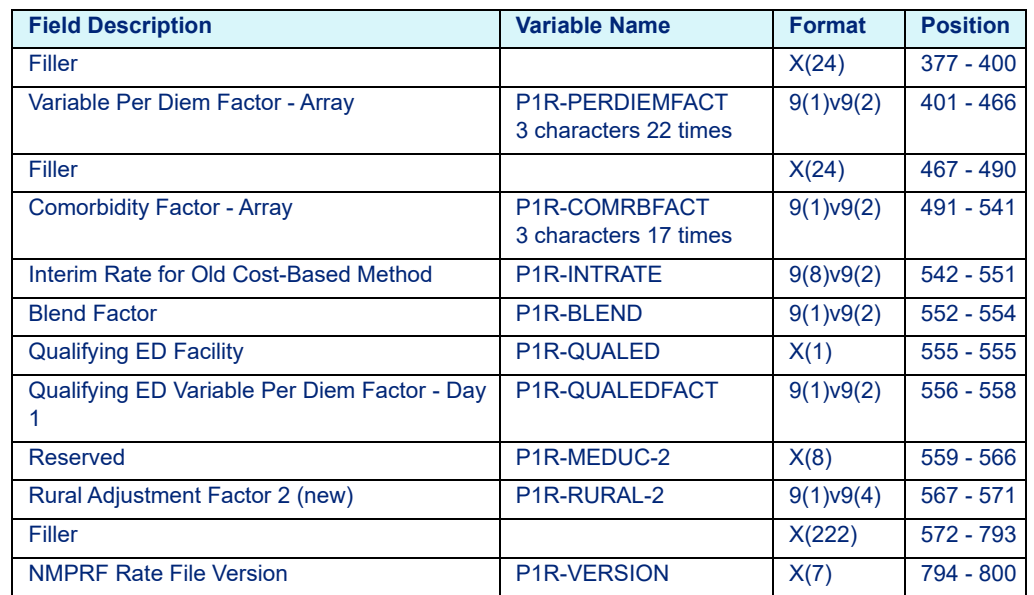

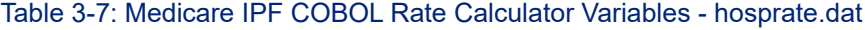

### <span id="page-26-0"></span>**3.1.2.3 Medicare IRF**

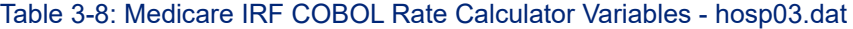

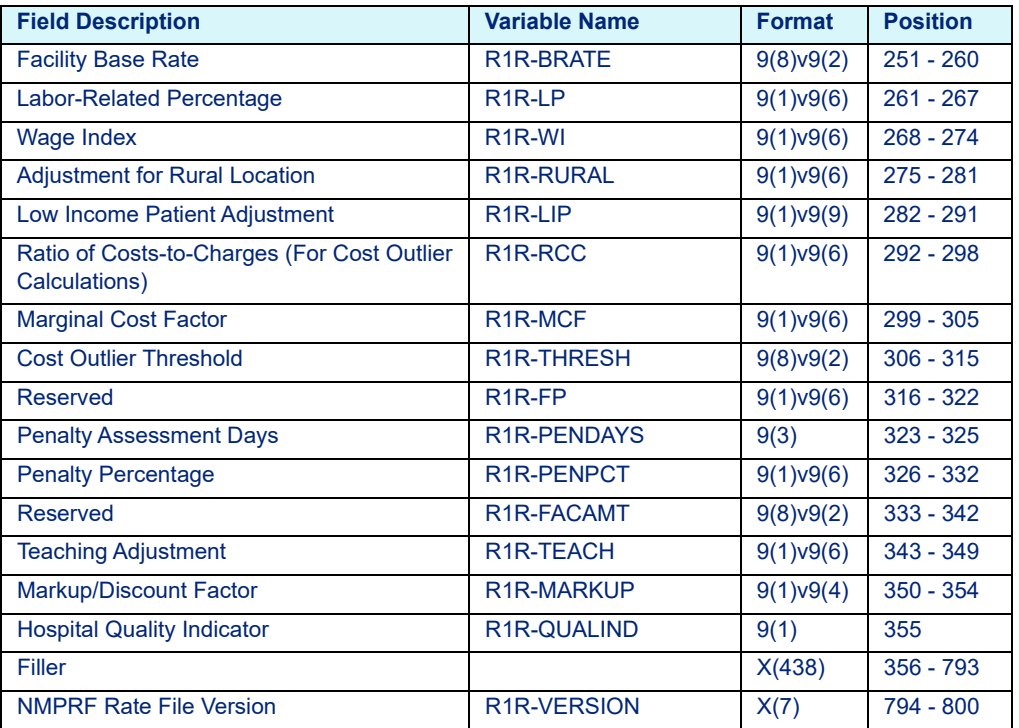

### <span id="page-27-0"></span>**3.1.2.4 Medicare LTC**

### Table 3-9: Medicare LTC COBOL Hospital Rate Calculator Variables - hosprate.dat

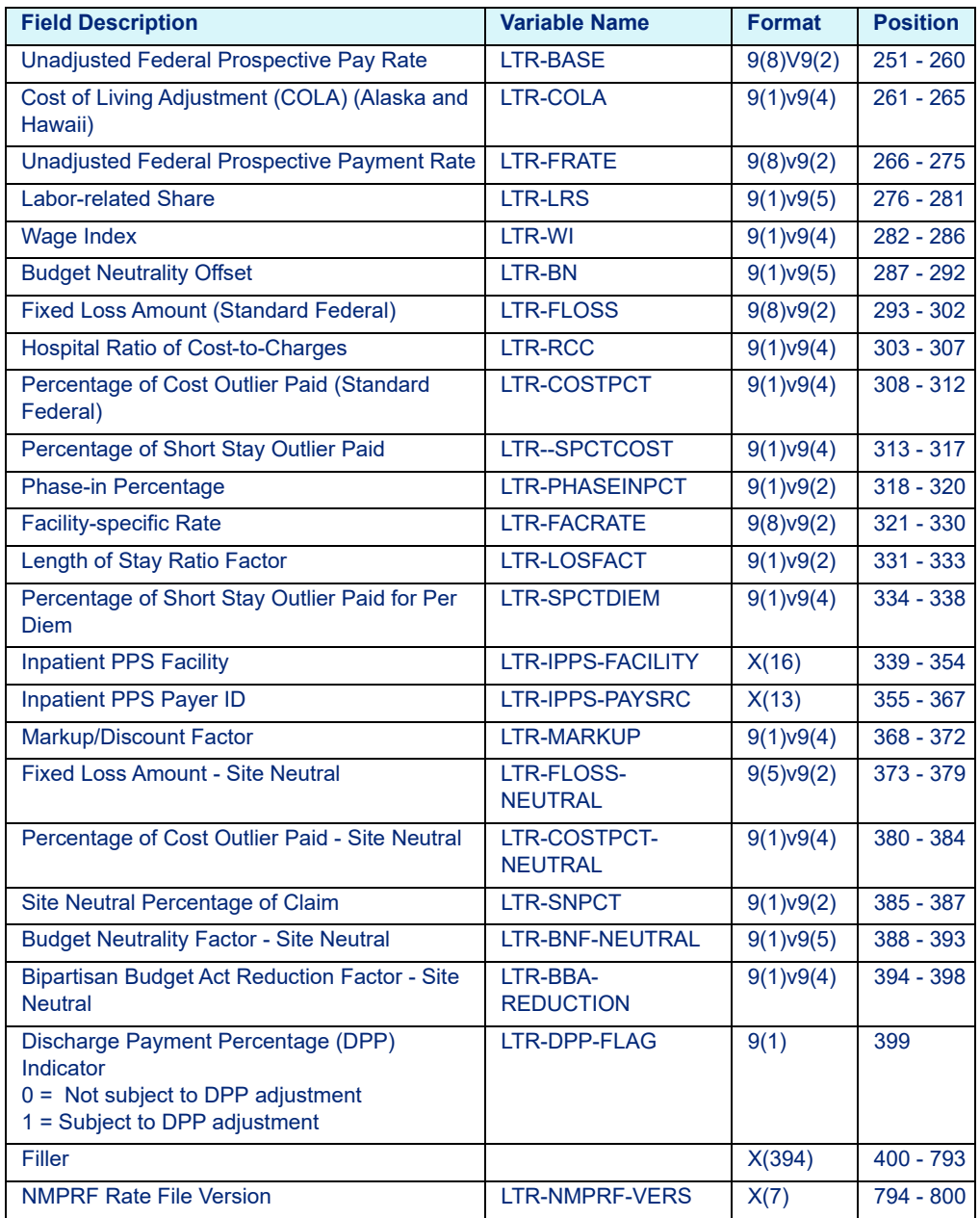

### <span id="page-28-0"></span>**3.1.2.5 Medicare SNF**

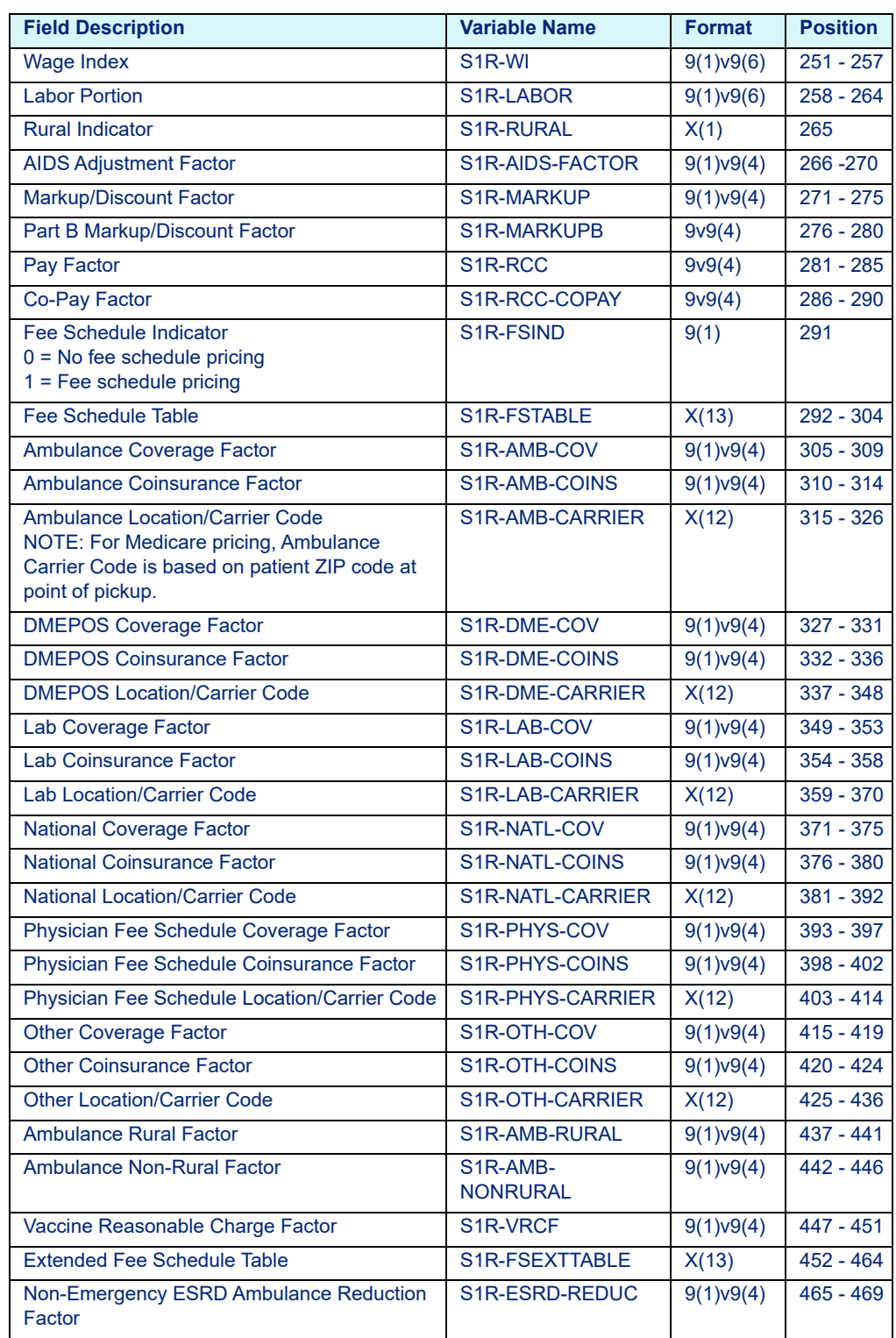

### Table 3-10: Medicare SNF COBOL Rate Calculator Variables - hosprate.dat

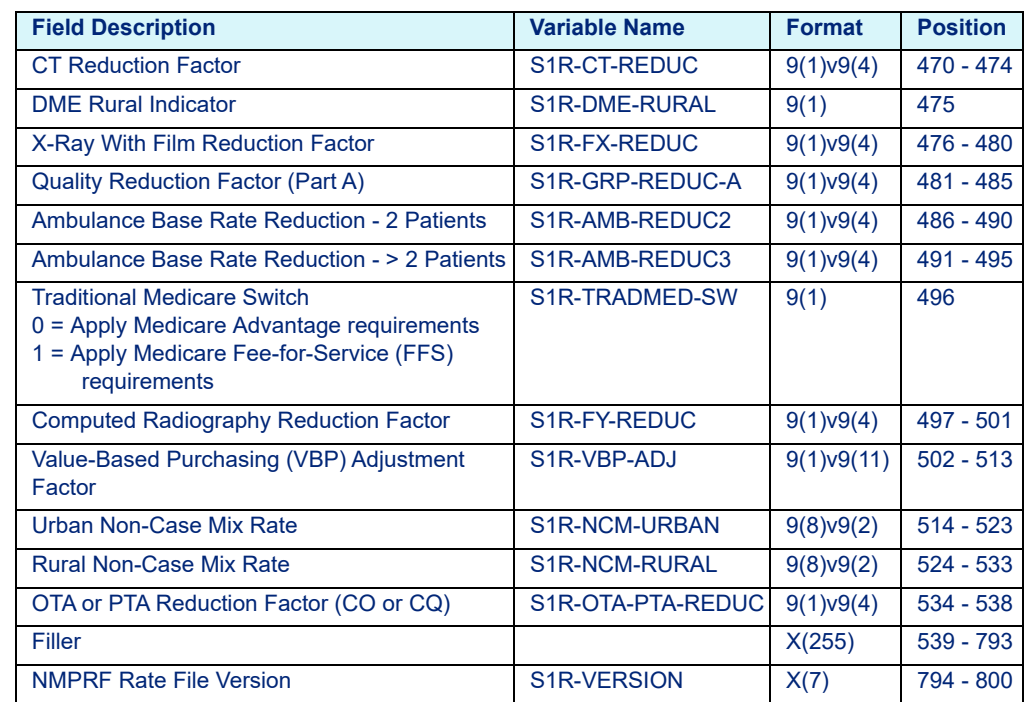

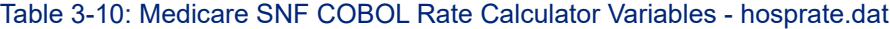

# <span id="page-29-2"></span><span id="page-29-1"></span><span id="page-29-0"></span>**3.2 Outpatient Layouts**

## 3.2.1 C Platform

### **3.2.1.1 Medicare APC-HOPD**

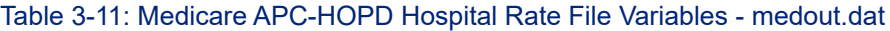

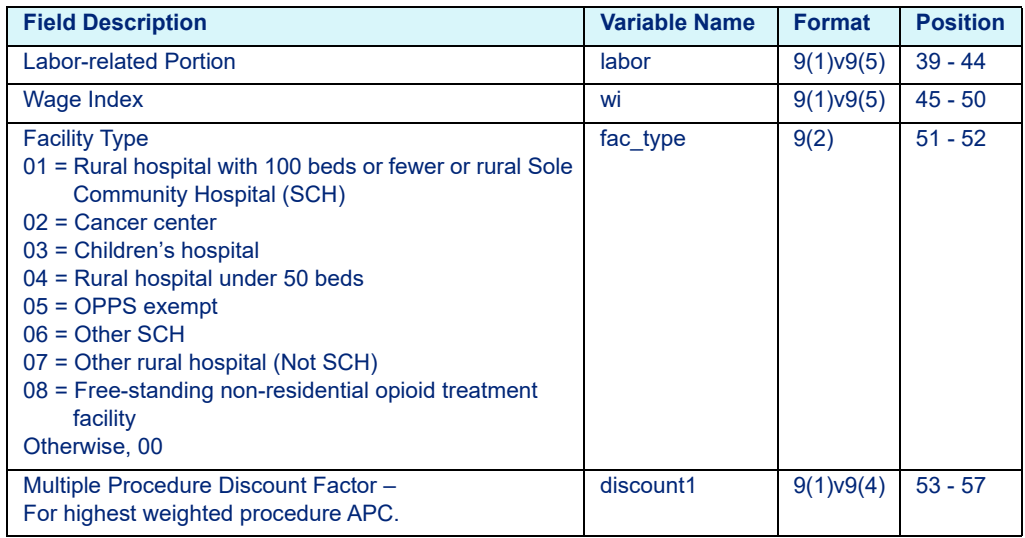

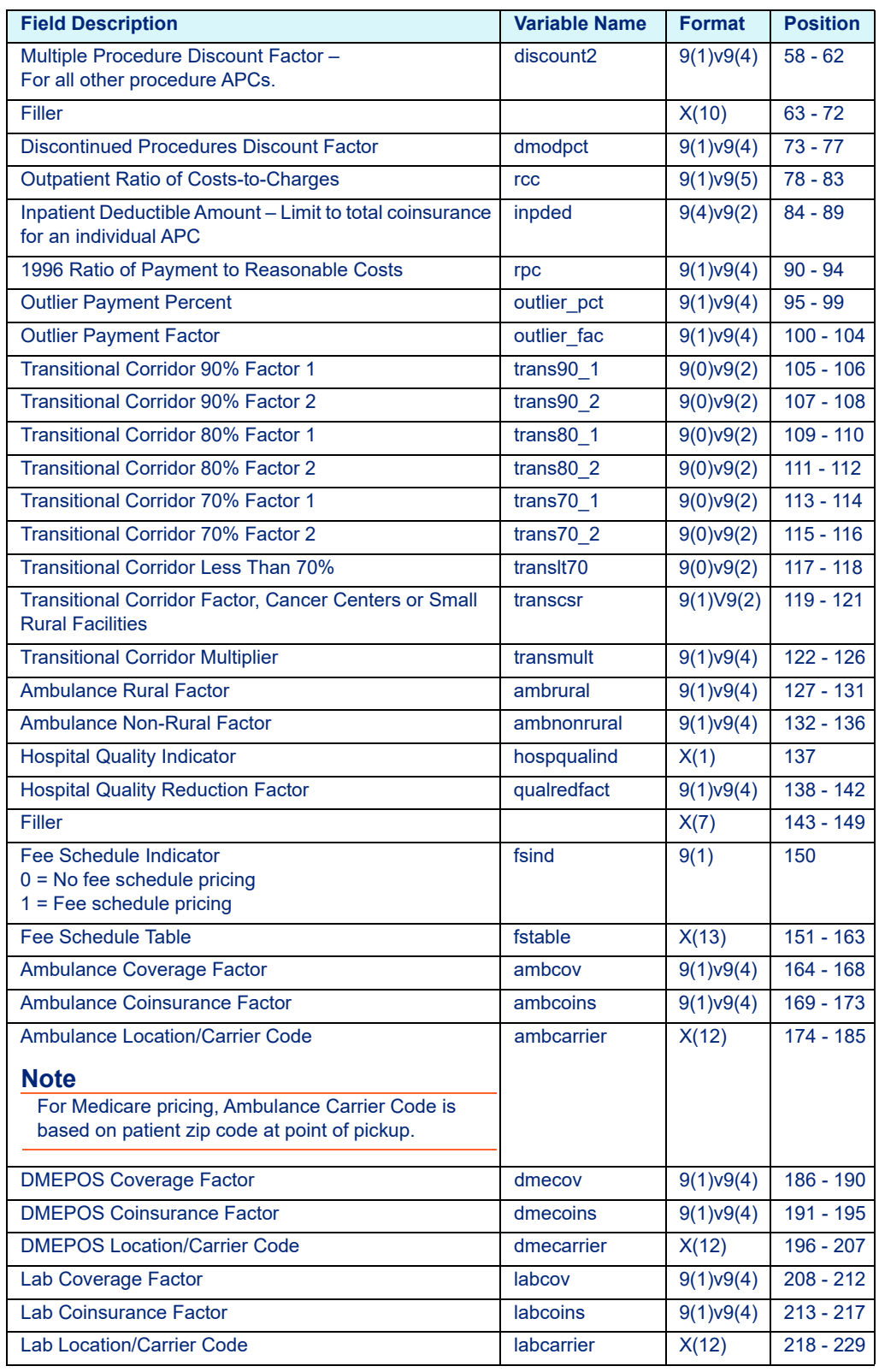

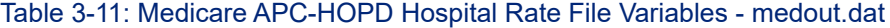

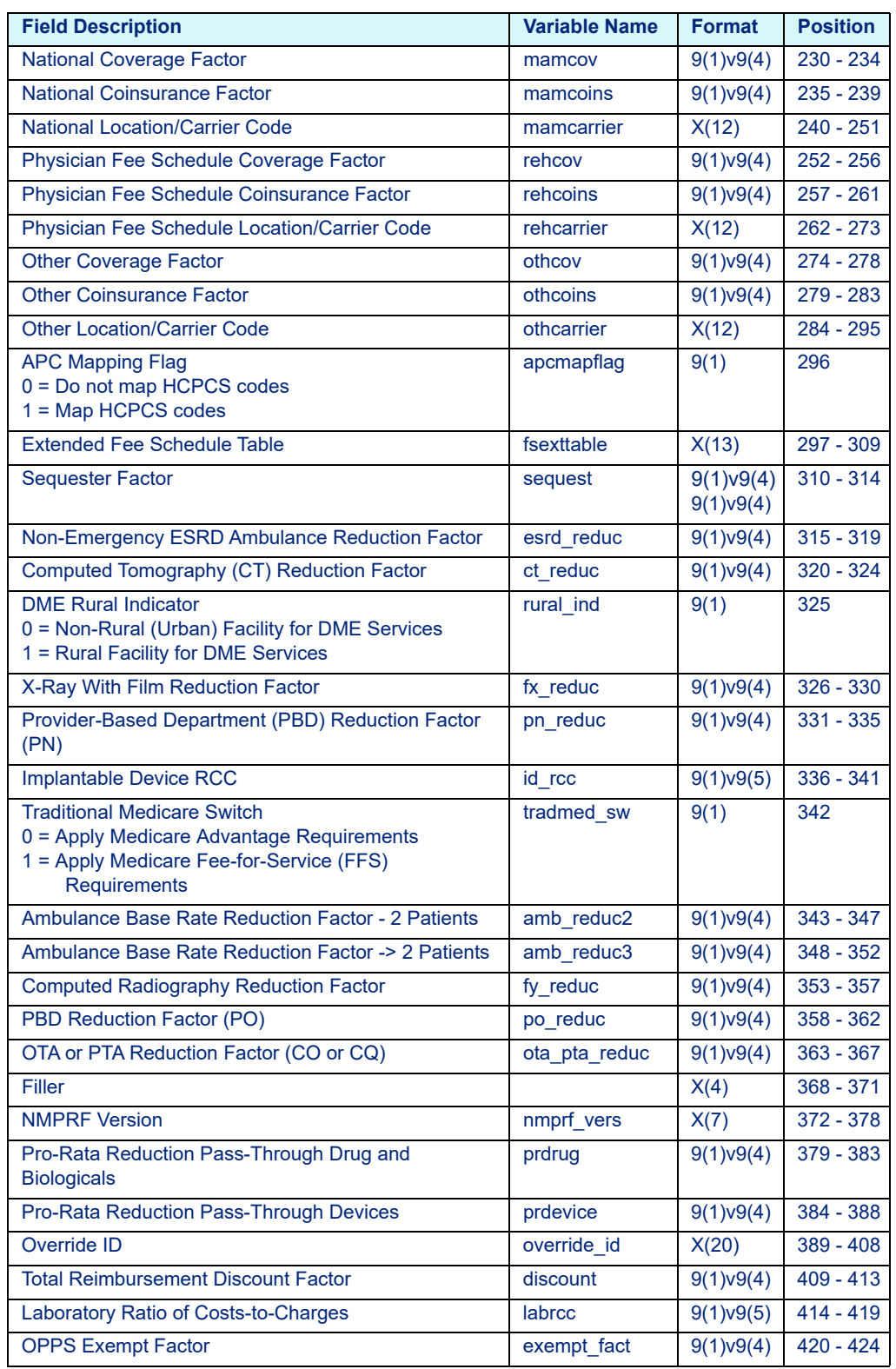

### Table 3-11: Medicare APC-HOPD Hospital Rate File Variables - medout.dat

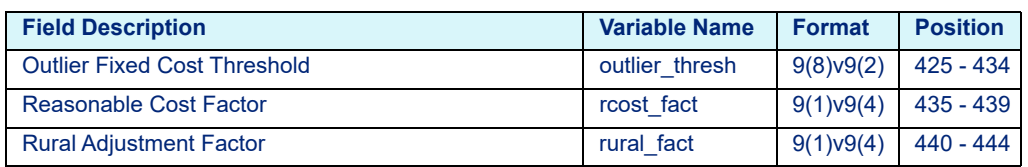

#### Table 3-11: Medicare APC-HOPD Hospital Rate File Variables - medout.dat

### **3.2.1.2 Medicare ASC**

#### Table 3-12: Medicare ASC Hospital Rate File Variables - medout.dat

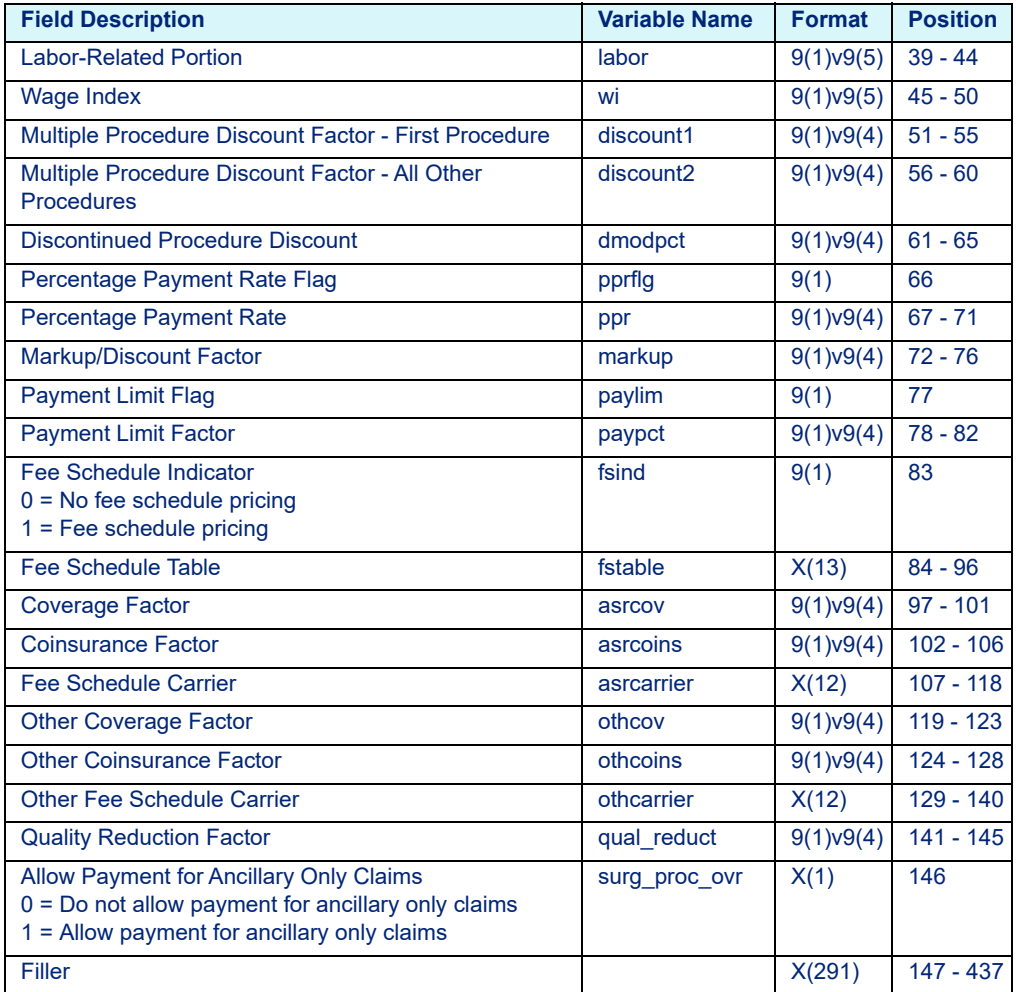

### <span id="page-32-0"></span>**3.2.1.3 Medicare CAH Method II**

Table 3-13: Medicare CAH Method II Rate Calculator Variables - medcah.dat

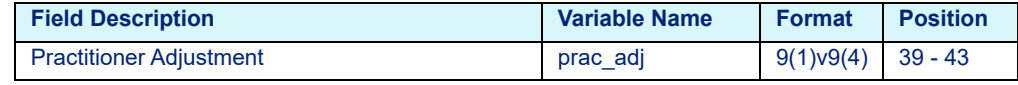

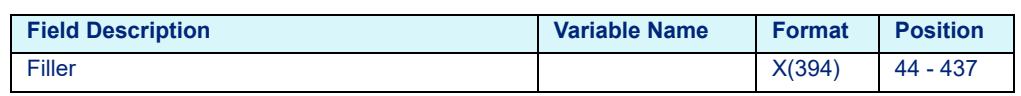

#### Table 3-13: Medicare CAH Method II Rate Calculator Variables - medcah.dat

### **3.2.1.4 Medicare ESRD**

Table 3-14: Medicare ESRD Rate Calculator Variables - medout.dat

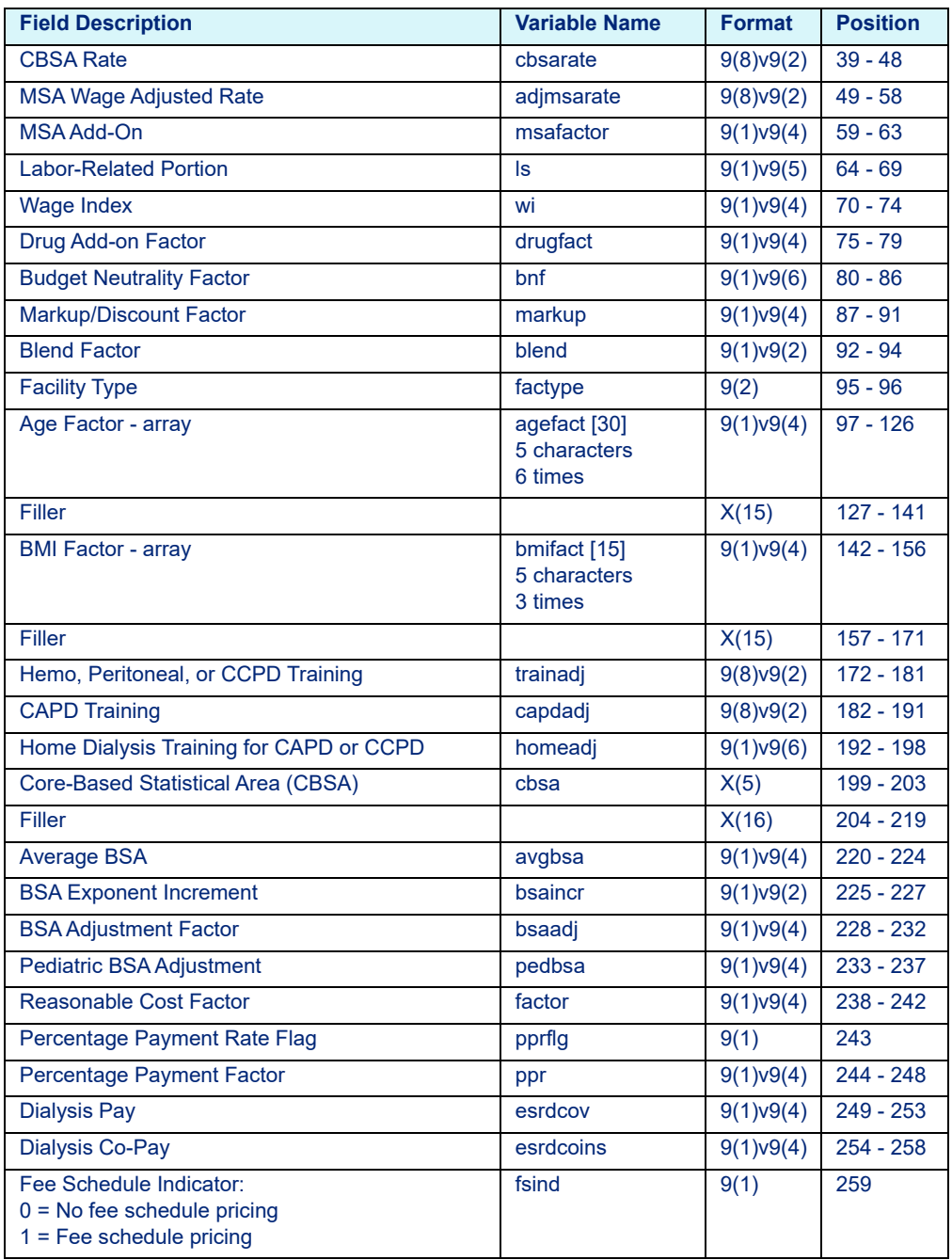

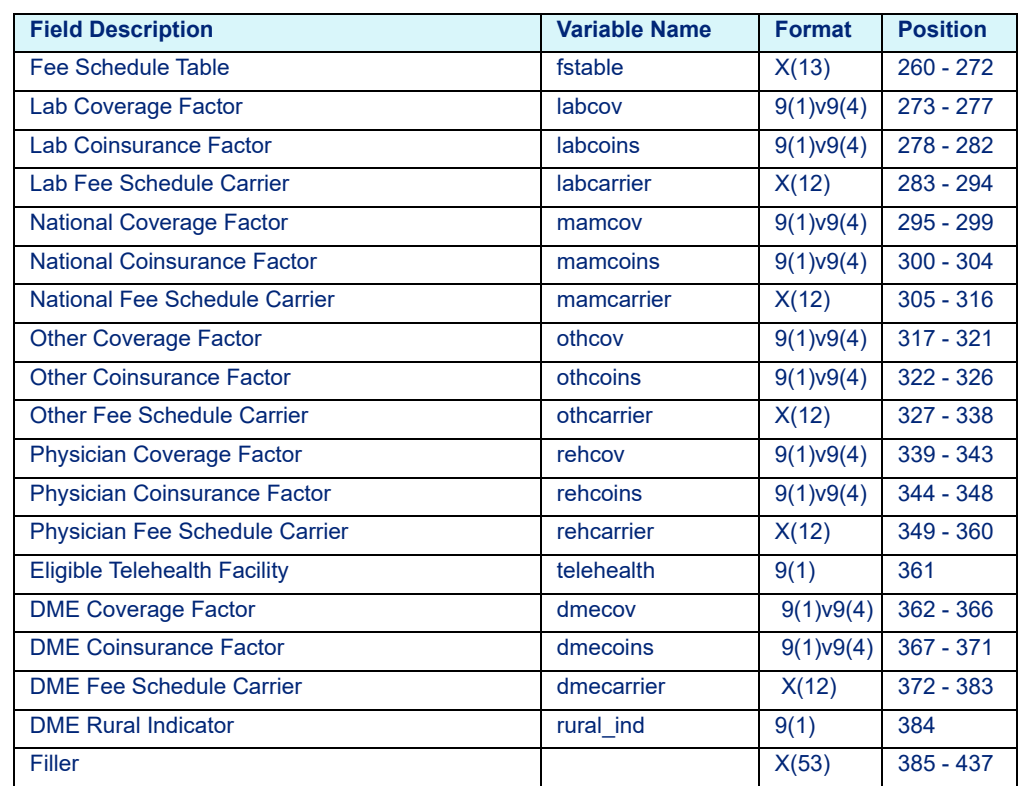

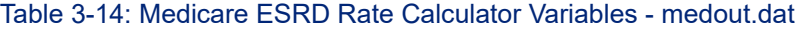

### <span id="page-34-0"></span>**3.2.1.5 Medicare FQHC**

Table 3-15: Medicare FQHC Rate Calculator Variables - medout.dat

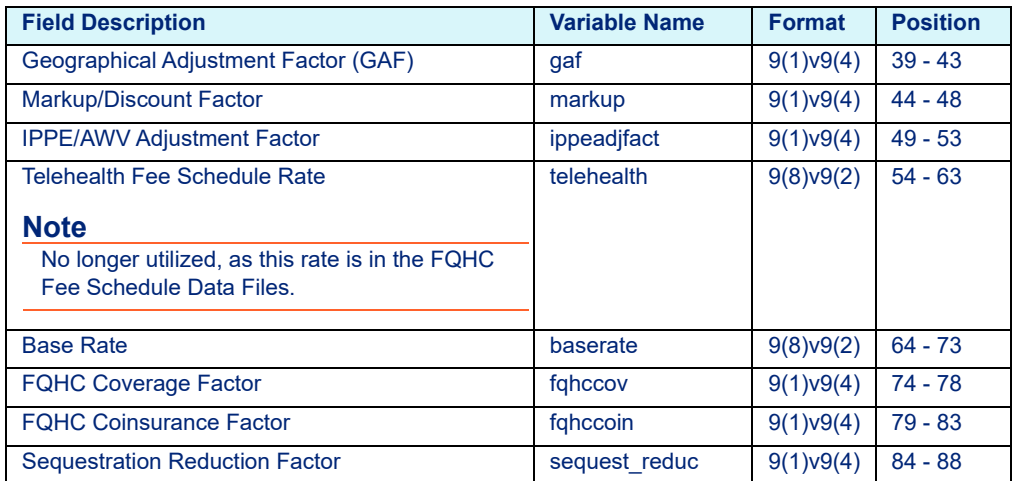

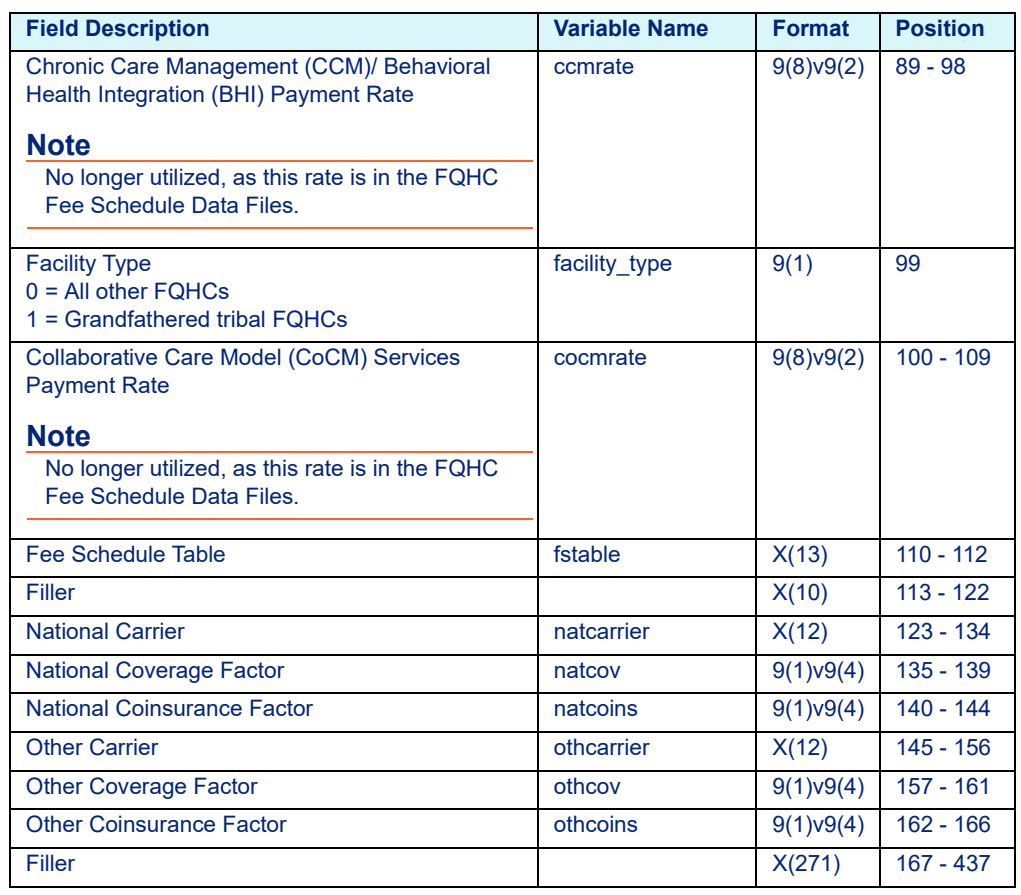

#### Table 3-15: Medicare FQHC Rate Calculator Variables - medout.dat

### <span id="page-35-0"></span>**3.2.1.6 Medicare HHA**

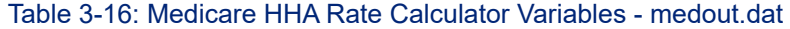

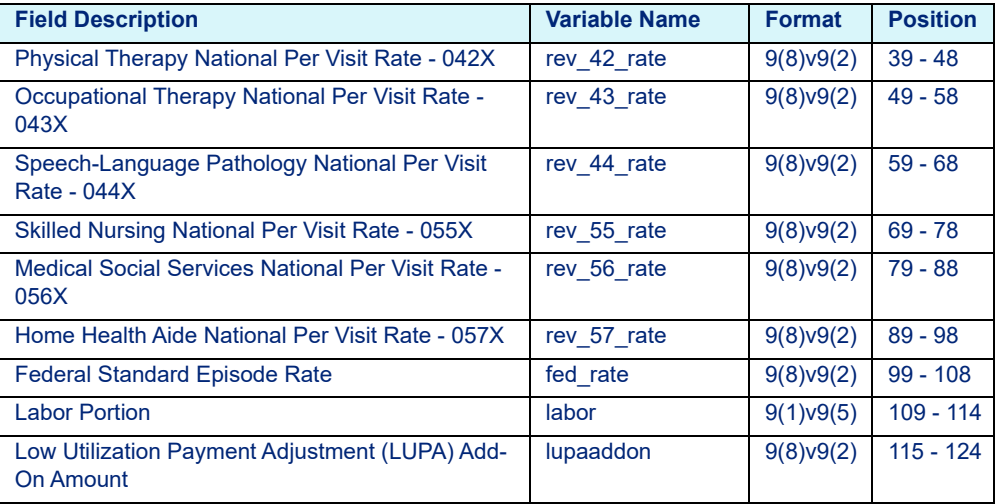
| <b>Field Description</b>                                                                                                    | <b>Variable Name</b> | <b>Format</b>               | <b>Position</b> |
|----------------------------------------------------------------------------------------------------|----------------------|-----------------------------|-----------------|
| <b>Outlier Fixed Loss Amount</b>                                                                                                    | outlier              | 9(8)y9(2)                   | 125 - 134       |
| <b>Outlier Payment Percent</b>                                                                                                    | outlier pct          | $\sqrt{9(1)}\vee 9(4)$      | 135 - 139       |
| <b>Reasonable Cost Factor</b>                                                                                                    | factor               | 9(1)v9(4)                   | $140 - 144$     |
| Percentage Payment Rate Flag                                                                                                    | pprflg               | 9(1)                        | 145             |
| <b>Percentage Payment Rate</b>                                                                                                    | ppr                  | 9(1)v9(4)                   | 146 - 150       |
| Markup/Discount Factor                                                                                                    | markup               | 9(1)v9(4)                   | $151 - 155$     |
| <b>Hospital Quality Indicator</b>                                                                                                    | hospqualind          | 9(1)                        | 156             |
| Fee Schedule Indicator                                                                                                    | fsind                | 9(1)                        | 157             |
| <b>Fee Schedule Table</b>                                                                                                    | fstable              | X(13)                       | 158 - 170       |
| <b>Physician Coverage Factor</b>                                                                                                    | rehcov               | 9(1)v9(4)                   | $171 - 175$     |
| Physician Coinsurance Factor                                                                                                    | rehcoins             | $\frac{9(1)v}{9(4)}$        | 176 - 180       |
| <b>Physician Location/Carrier Code</b>                                                                                               | rehcarrier           | X(12)                       | 181 - 192       |
| <b>National Coverage Factor</b>                                                                                                    | mamcov               | 9(1)v9(4)                   | 193 - 197       |
| <b>National Coinsurance Factor</b>                                                                                                   | mamcoins             | 9(1)v9(4)                   | 198 - 202       |
| <b>National Location/Carrier Code</b>                                                                                                | mamcarrier           | X(12)                       | $203 - 214$     |
| <b>Other Coverage Factor</b>                                                                                                    | othcov               | $\overline{9}(1)v9(4)$      | $215 - 219$     |
| <b>Other Coinsurance Factor</b>                                                                                                    | othcoins             | 9(1)v9(4)                   | $220 - 224$     |
| <b>Other Location/Carrier Code</b>                                                                                                   | othcarrier           | X(12)                       | $225 - 236$     |
| Non-Routine Supplies Conversion Factor                                                                                               | nrsfactor            | 9(8)v9(2)                   | $237 - 246$     |
| RAP Payment Percentage for Initial Episodes                                                                                          | rap_init             | 9(1)v9(4)                   | $247 - 251$     |
| RAP Payment Percentage for Subsequent<br><b>Episodes</b>                                                                             | rap_subs             | 9(1)v9(4)                   | $252 - 256$     |
| Rural Add-On - All Other                                                                                                    | rural addon          | 9(1)v9(4)                   | $257 - 261$     |
| Skilled Nursing (SN) LUPA Add-On Factor                                                                                              | sn addon             | 9(1)v9(4)                   | $262 - 266$     |
| Physical Therapy (PT) LUPA Add-On Factor                                                                                             | pt addon             | 9(1)v9(4)                   | $267 - 271$     |
| Speech Language Pathology (SLP) LUPA Add-On<br>Factor                                                                                | slp addon            | $\sqrt{9(1)}\vee 9(4)$      | $272 - 276$     |
| <b>Physical Therapy Per Unit Rate</b>                                                                                                | rev 42 unit rate     | 9(8)y9(2)                   | $277 - 286$     |
| Occupational Therapy Per Unit Rate                                                                                                   | rev 43 unit rate     | 9(8)v9(2)                   | 287 - 296       |
| Speech Language Pathology Per Unit Rate                                                                                              | rev_44_unit_rate     | $\frac{1}{9(8)}\sqrt{9(2)}$ | 297 - 306       |
| <b>Skilled Nursing Per Unit Rate</b>                                                                                                 | rev_55_unit_rate     | 9(8)v9(2)                   | $307 - 316$     |
| <b>Medical Social Services Per Unit Rate</b>                                                                                         | rev 56 unit rate     | 9(8)v9(2)                   | $317 - 326$     |
| Home Health Aide Per Unit Rate                                                                                                    | rev_57_unit_rate     | $9(8) \vee 9(2)$            | 327 - 336       |
| Value-Based Purchasing (VBP) Adjustment Factor                                                                                       | vbp adj              | 9(1)v9(5)                   | 337 - 342       |
| Rural Add-On - High Utilization                                                                                                    | high rural addon     | 9(1)v9(4)                   | 343 - 347       |
| Rural Add-On - Low Pop. Density                                                                                                    | low rural addon      | 9(1)v9(4)                   | 348 - 352       |
| <b>Transitional National 60-Day Episode Rate</b>                                                                                     | transitional rate    | 9(8)v9(2)                   | 353 - 362       |
| <b>Transitional Outlier Fixed Loss Amount</b>                                                                                        | transitional outlier | 9(8)v9(2)                   | 363 - 372       |
| HHA Not Eligible for RAP Reimbursement<br>0 = HHA is eligible for RAP reimbursement<br>1 = HHA is not eligible for RAP reimbursement | rap_exempt           | 9(1)                        | 373             |

Table 3-16: Medicare HHA Rate Calculator Variables - medout.dat

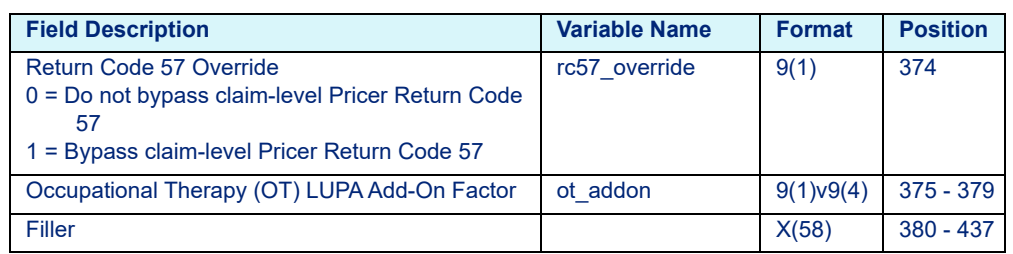

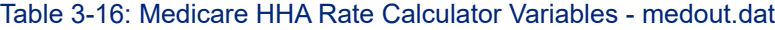

# **3.2.1.7 Medicare Hospice**

Table 3-17: Medicare Hospice Rate Calculator Variables - medout.dat

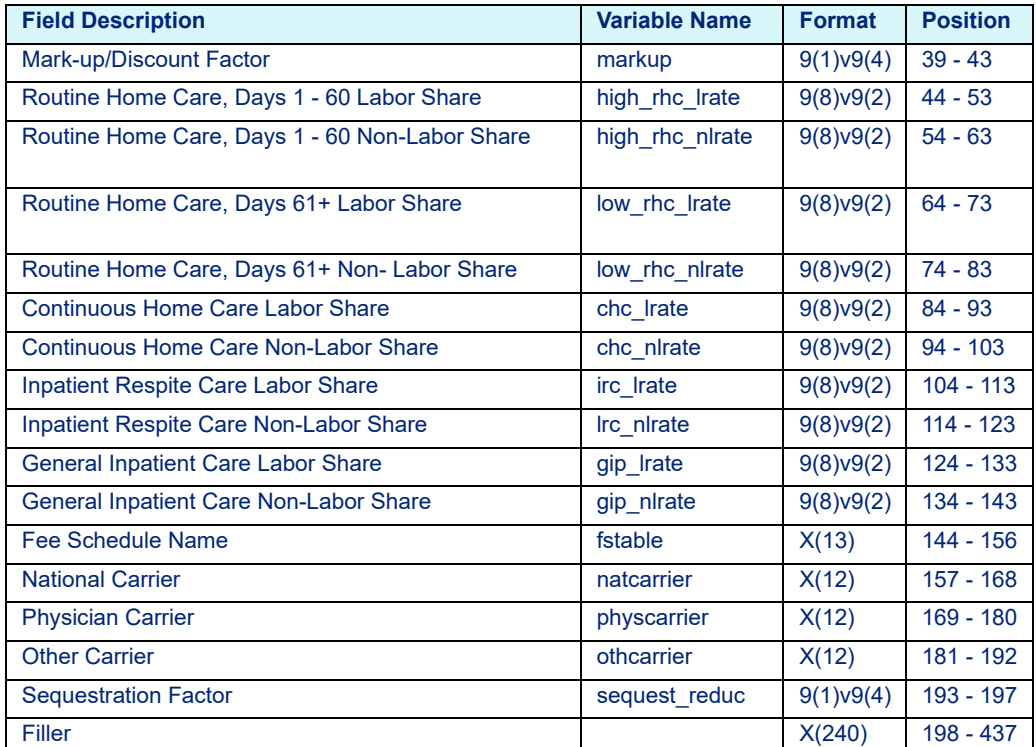

### **3.2.1.8 Medicare RHC**

Table 3-18: Medicare RHC Rate Calculator Variables - medout.dat

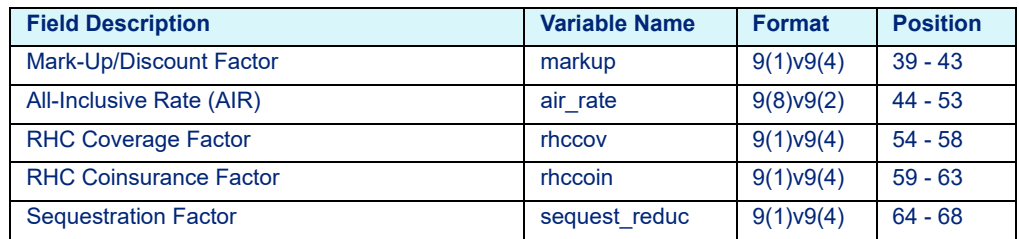

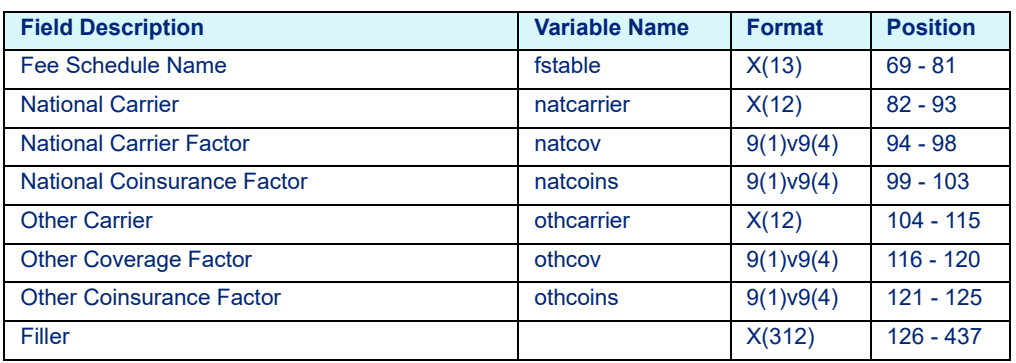

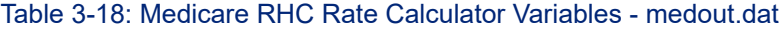

# 3.2.2 COBOL Platform **3.2.2.1 Medicare APC-HOPD**

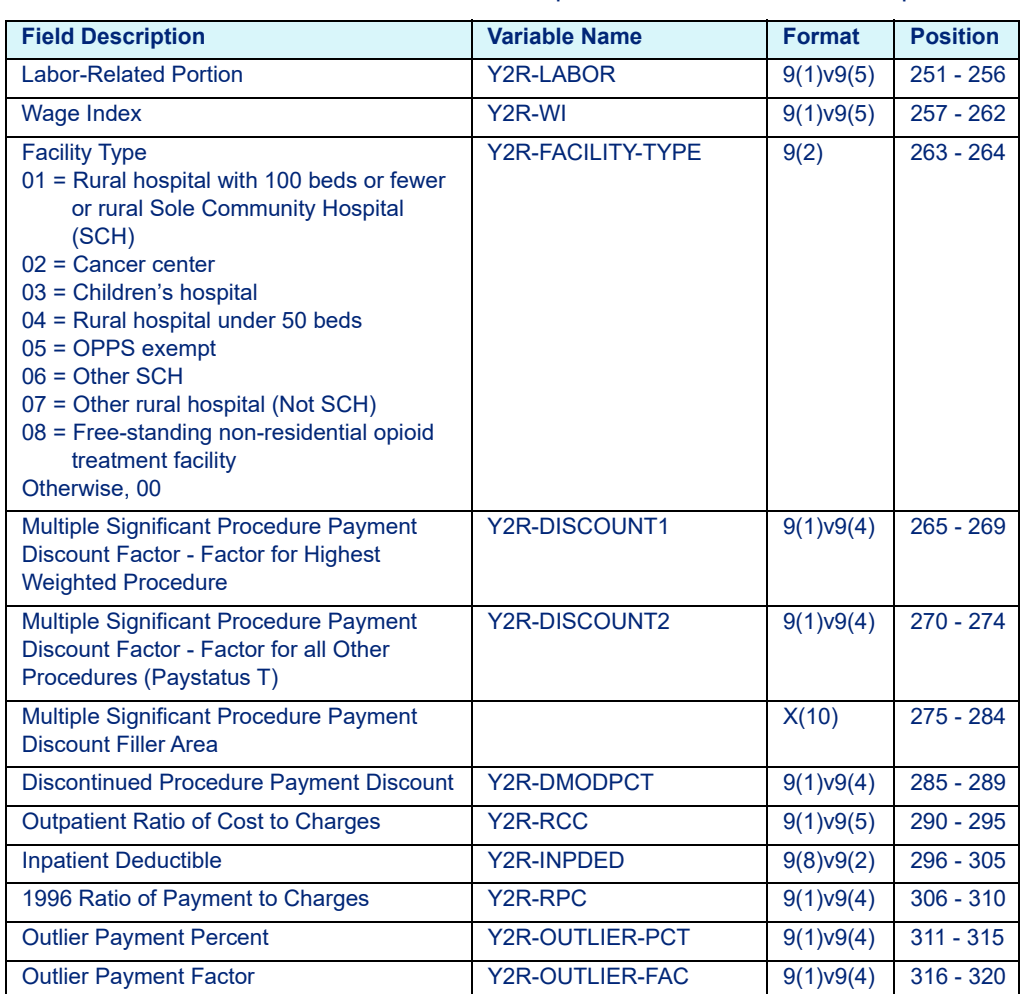

Table 3-19: Medicare APC-HOPD COBOL Hospital Rate File Variables - hosp02.dat

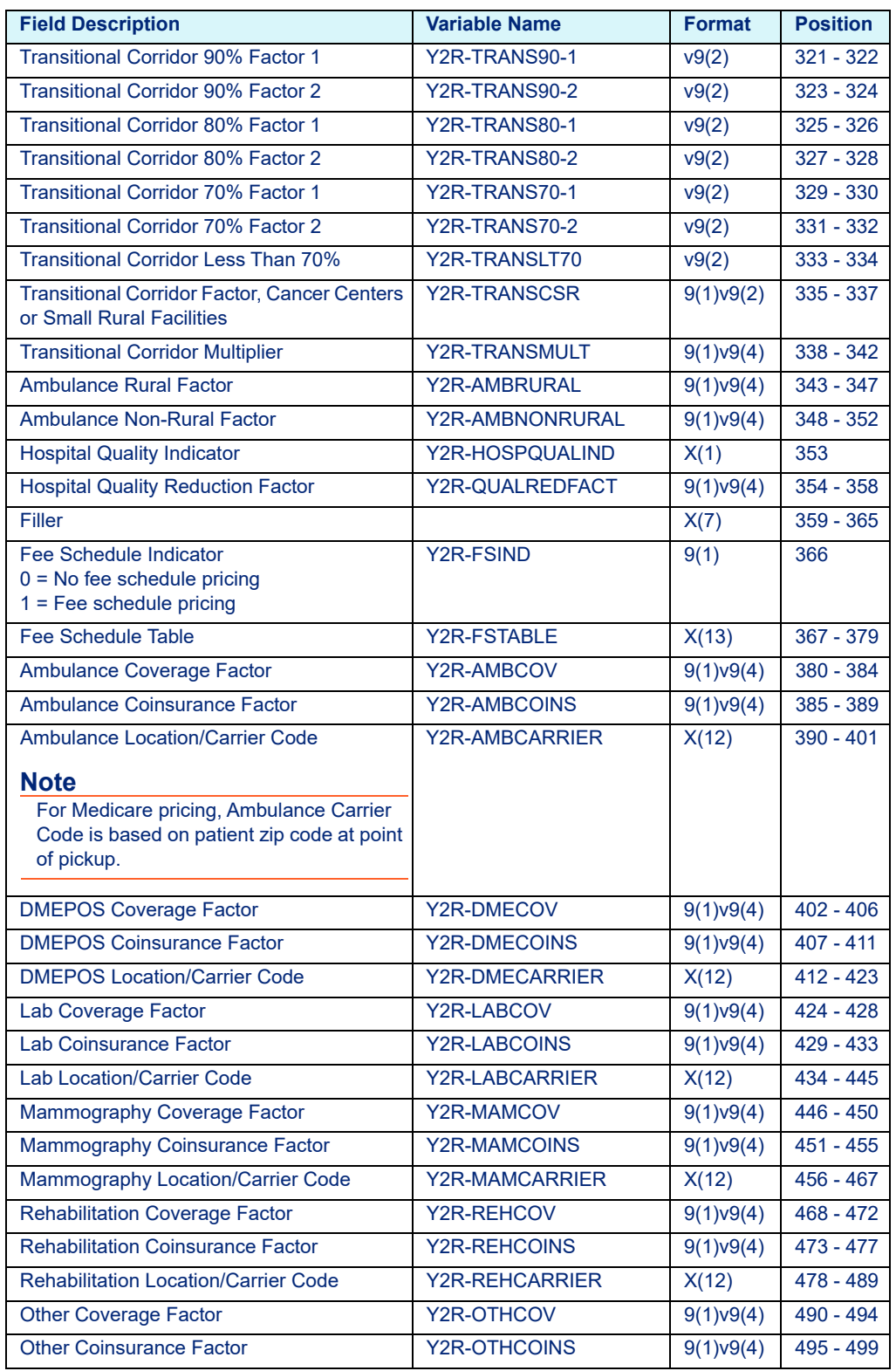

#### Table 3-19: Medicare APC-HOPD COBOL Hospital Rate File Variables - hosp02.dat

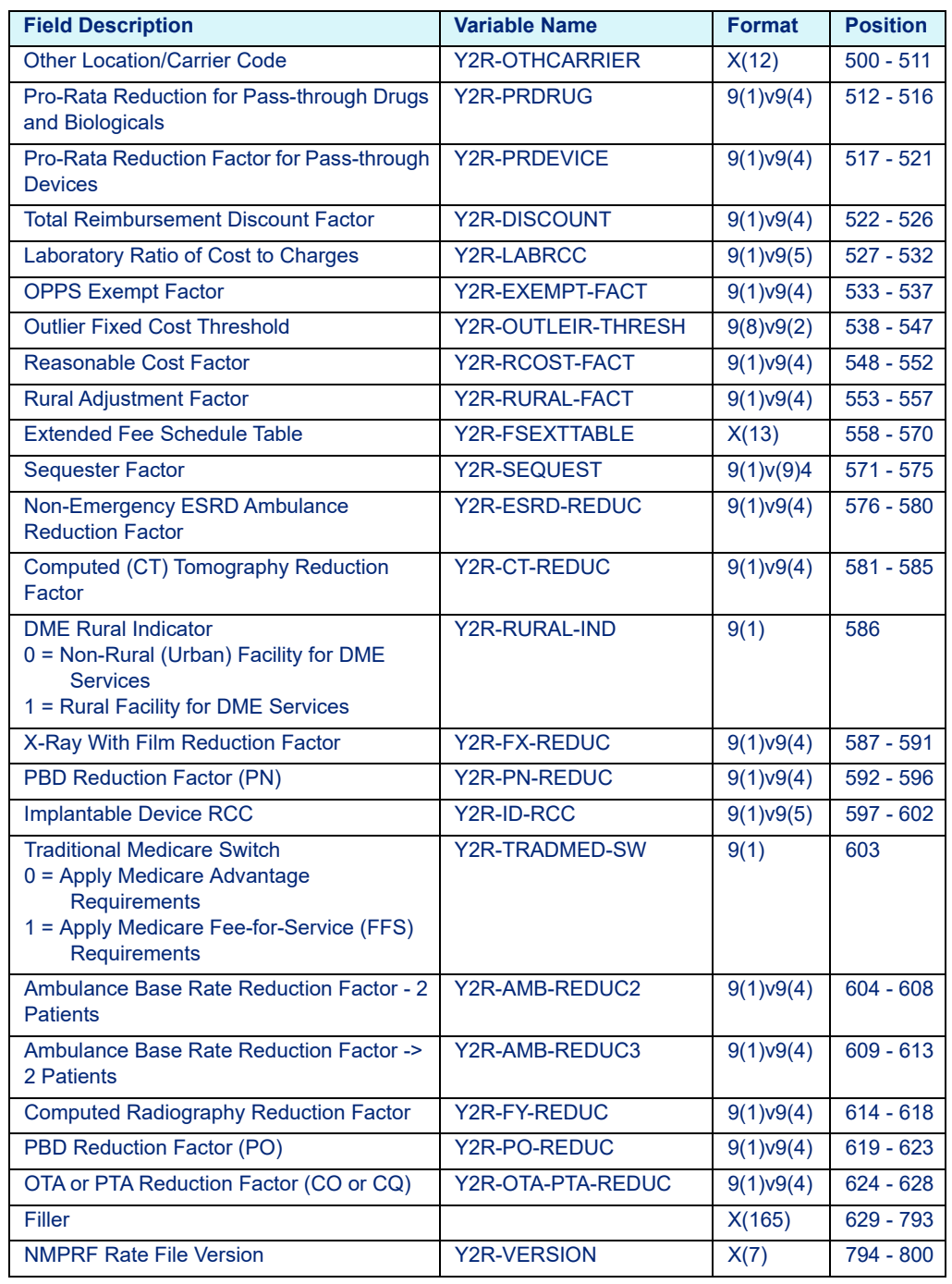

#### Table 3-19: Medicare APC-HOPD COBOL Hospital Rate File Variables - hosp02.dat

#### **3.2.2.2 Medicare ASC**

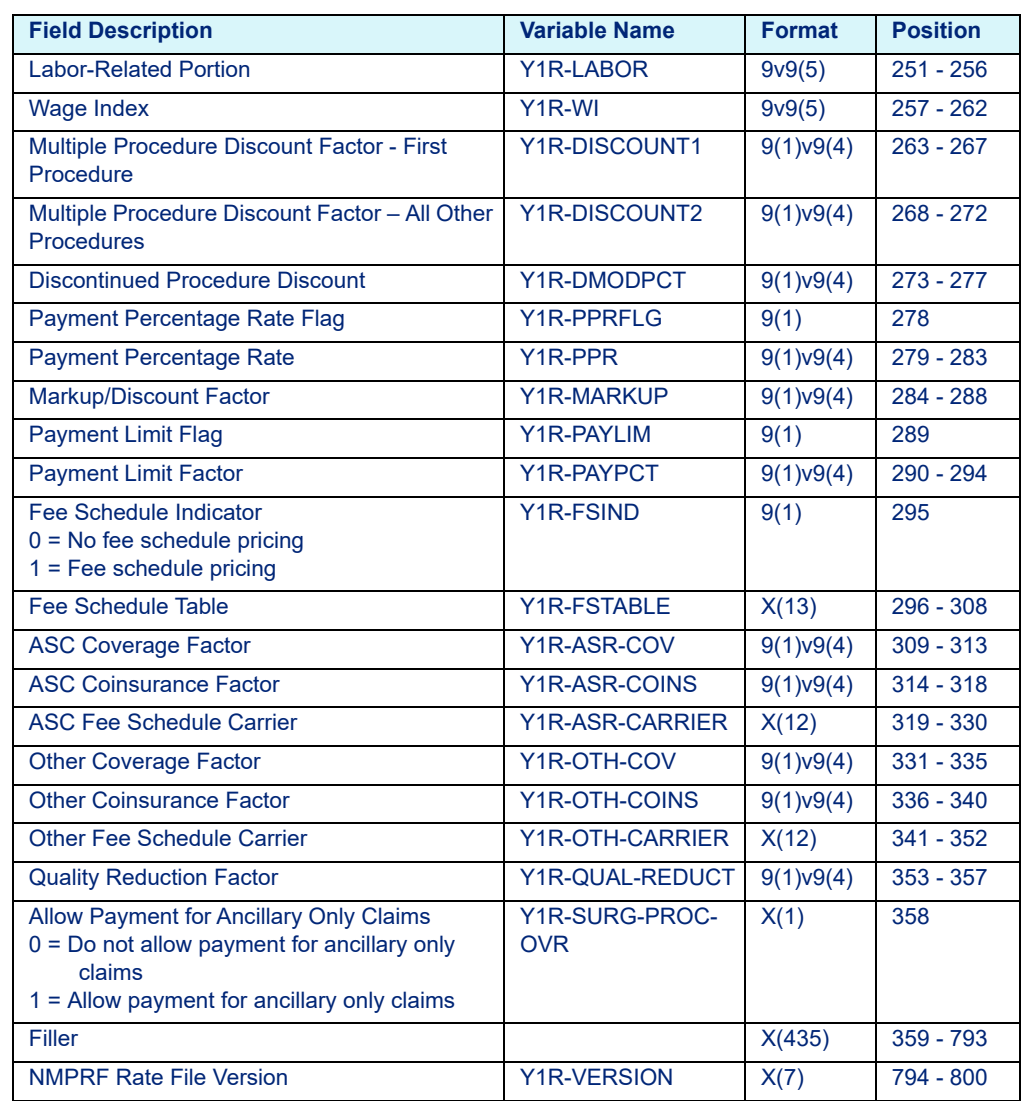

# Table 3-20: Medicare ASC COBOL Hospital Rate File Variables - hosp02.dat

#### **3.2.2.3 Medicare CAH Method II**

Table 3-21: Medicare CAH Method II COBOL Rate Calculator Variables - hosp05.dat

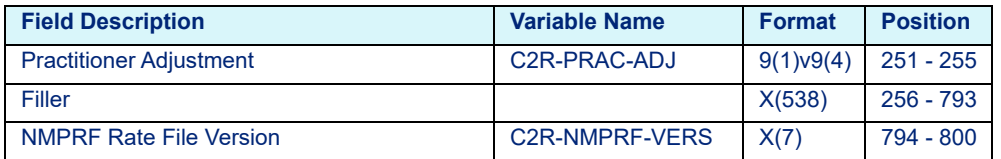

#### **3.2.2.4 Medicare ESRD**

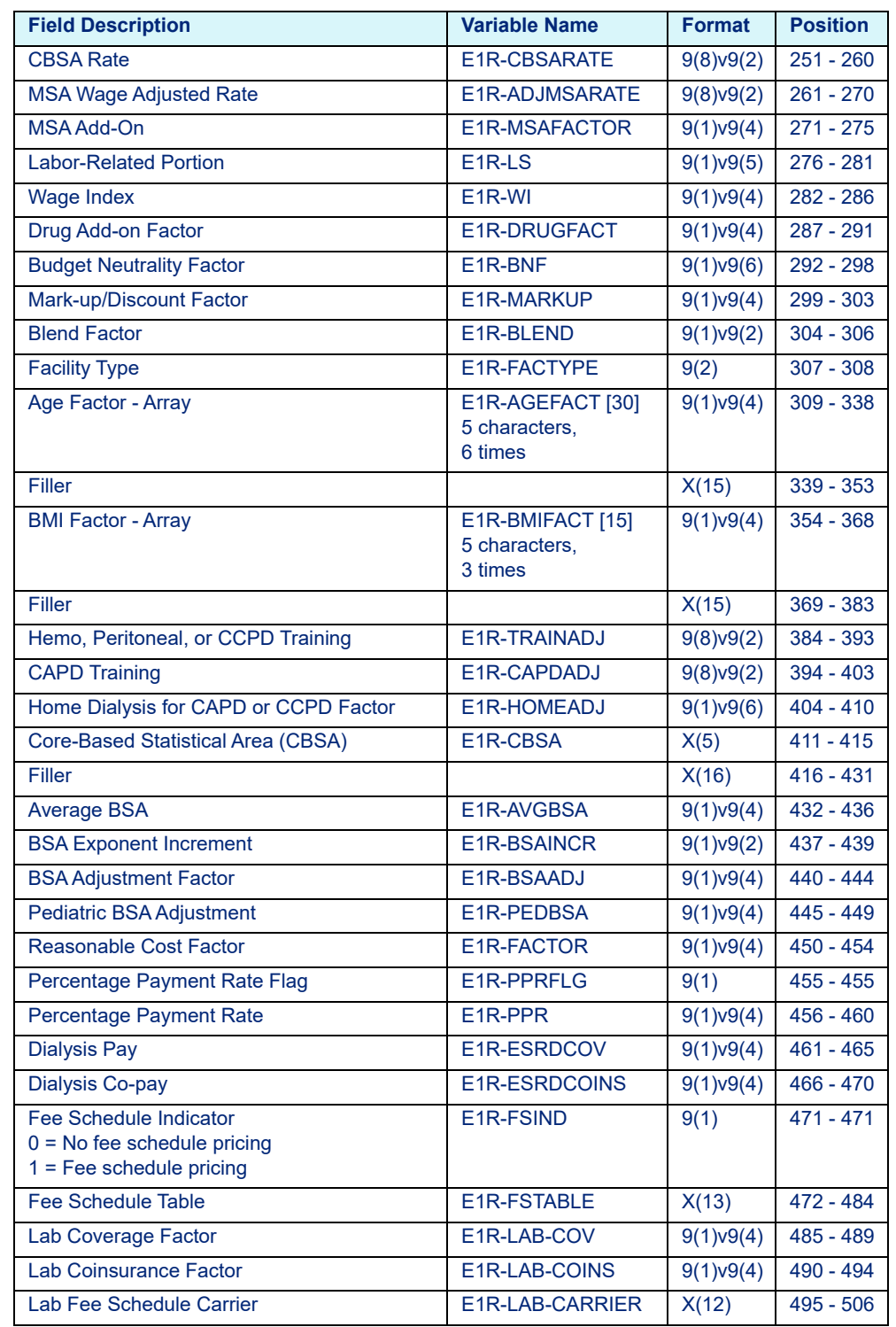

Table 3-22: Medicare ESRD COBOL Rate Calculator Variables - hosp02.dat

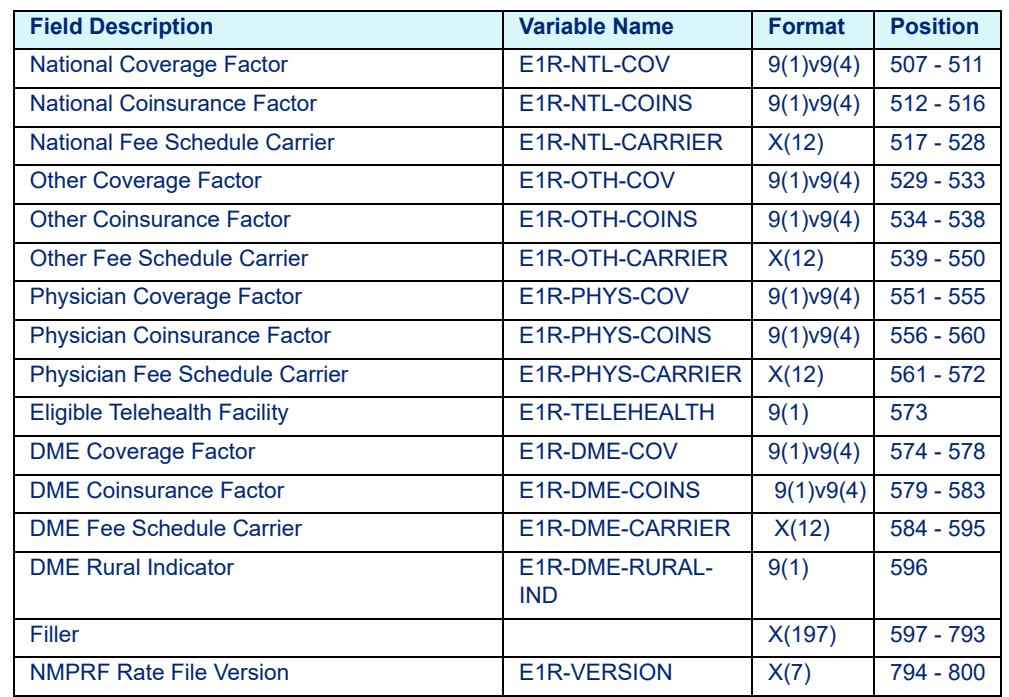

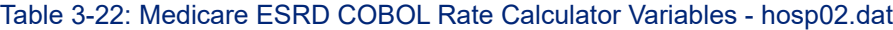

# **3.2.2.5 Medicare FQHC**

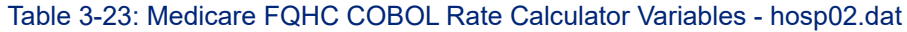

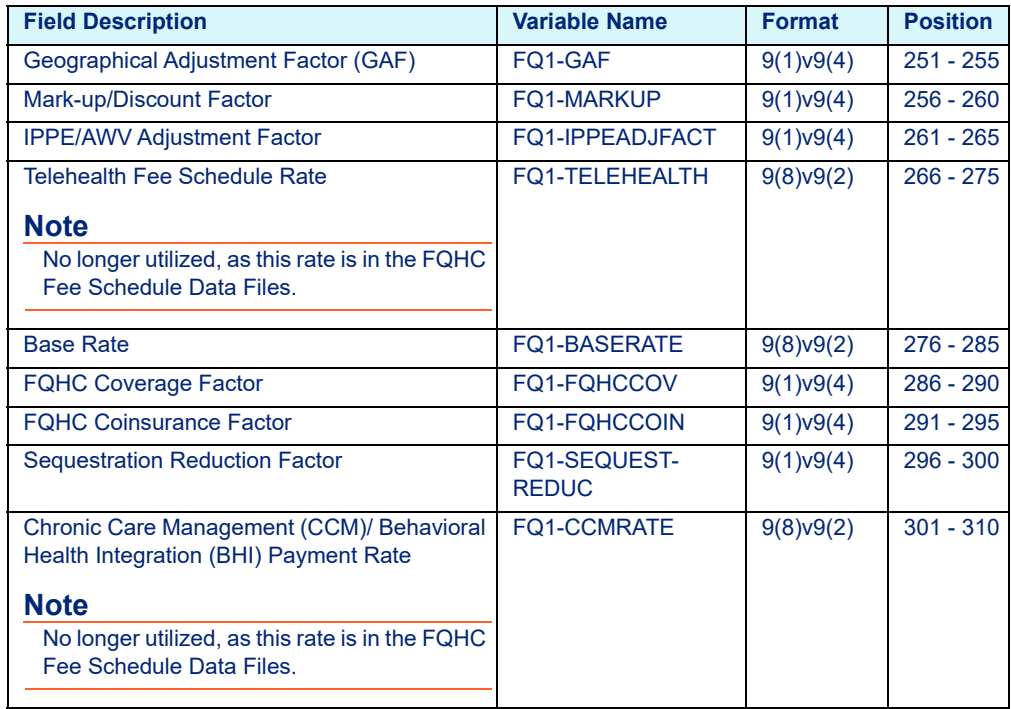

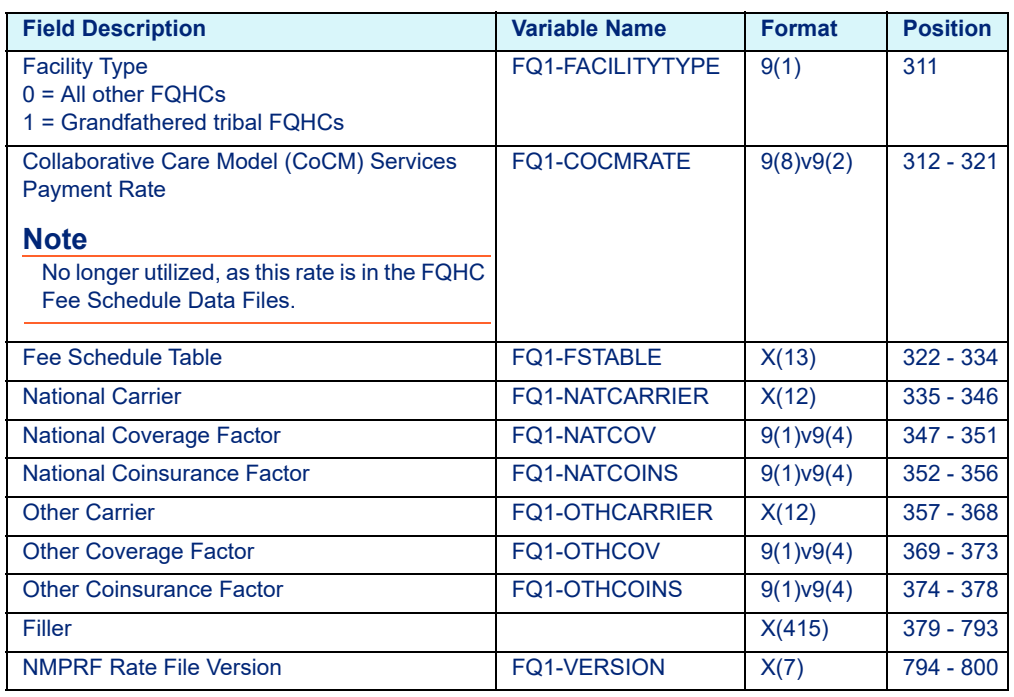

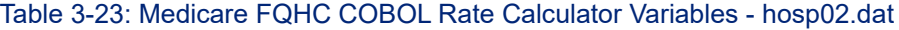

# **3.2.2.6 Medicare HHA**

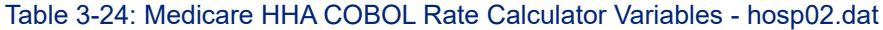

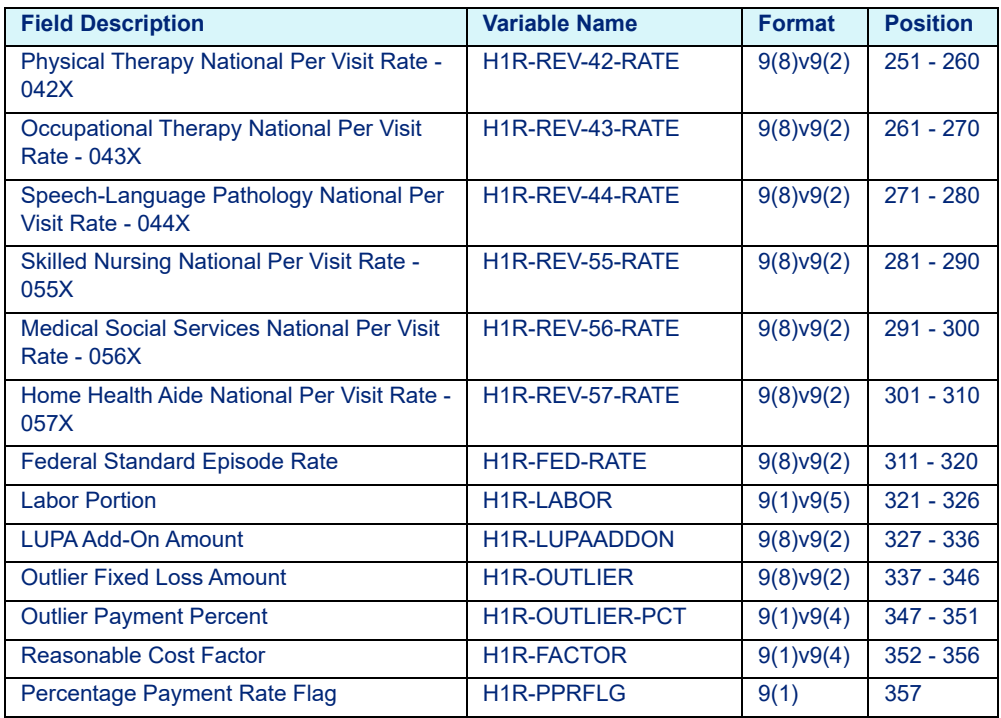

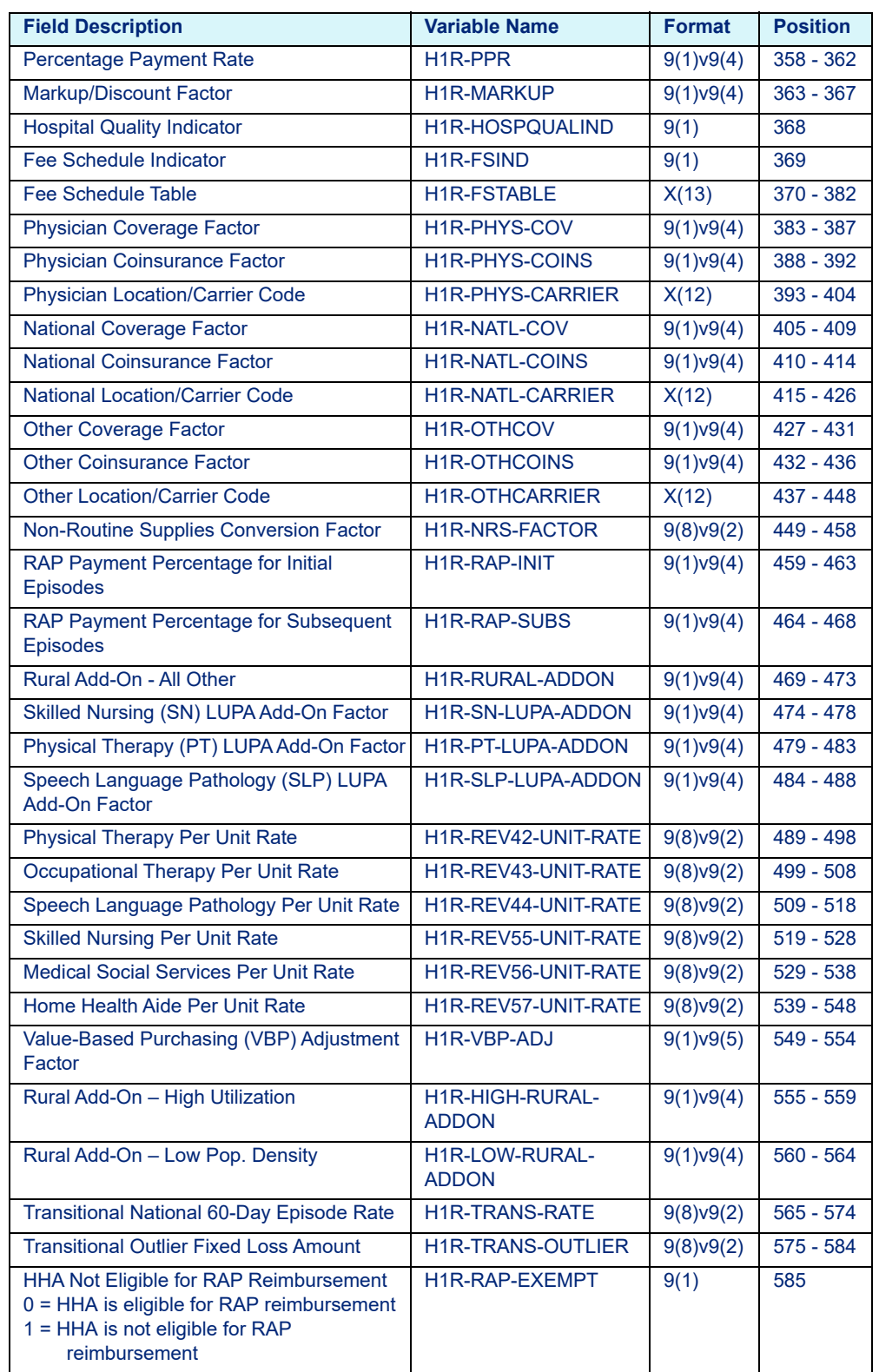

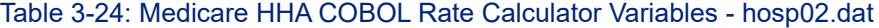

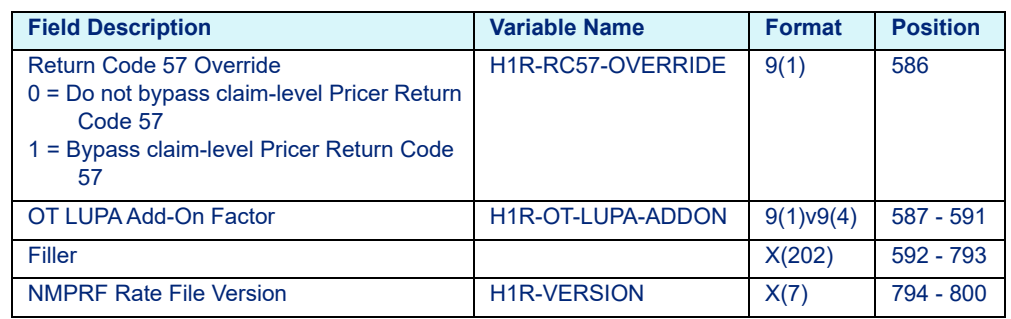

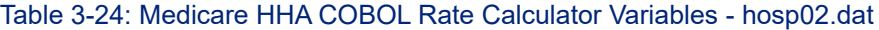

# **3.2.2.7 Medicare Hospice**

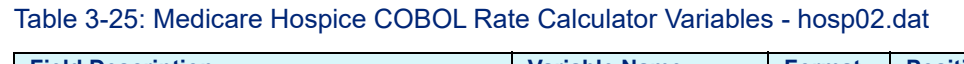

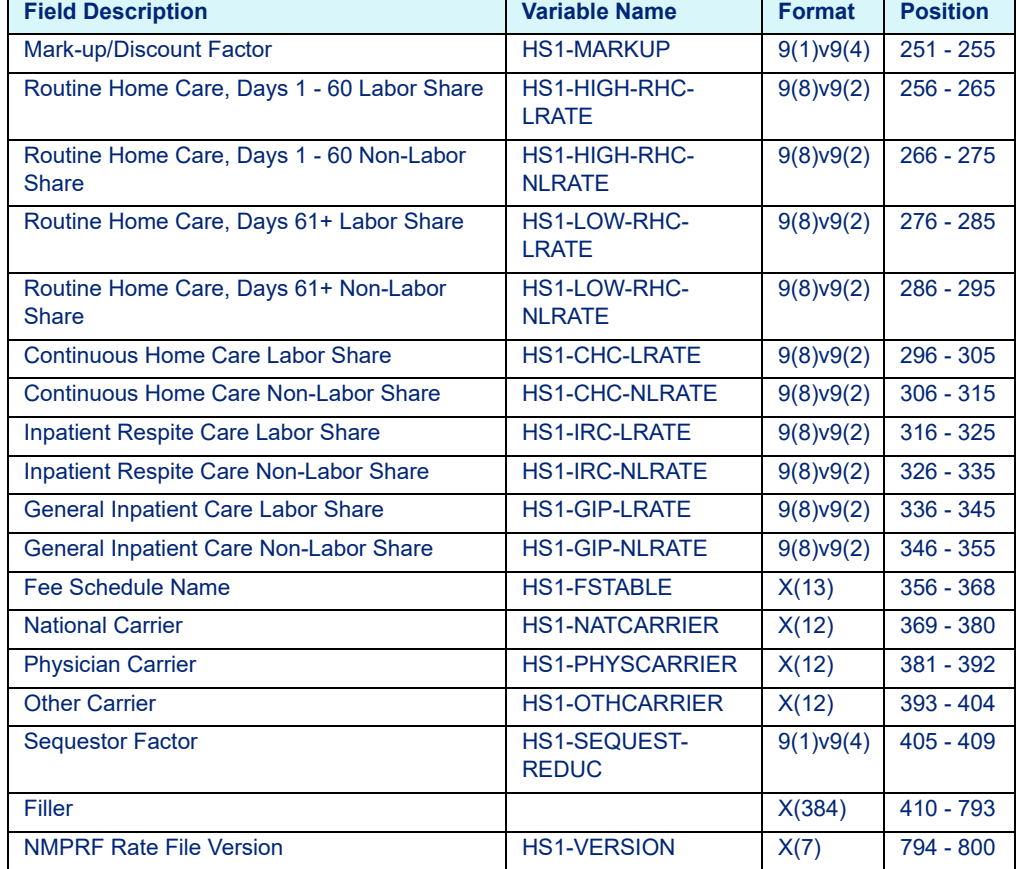

# **3.3 Physician Layouts**

# 3.3.1 C Platform

# **3.3.1.1 Medicare Physician**

### Table 3-26: Medicare Physician Rate Calculator Variables - medphys.dat

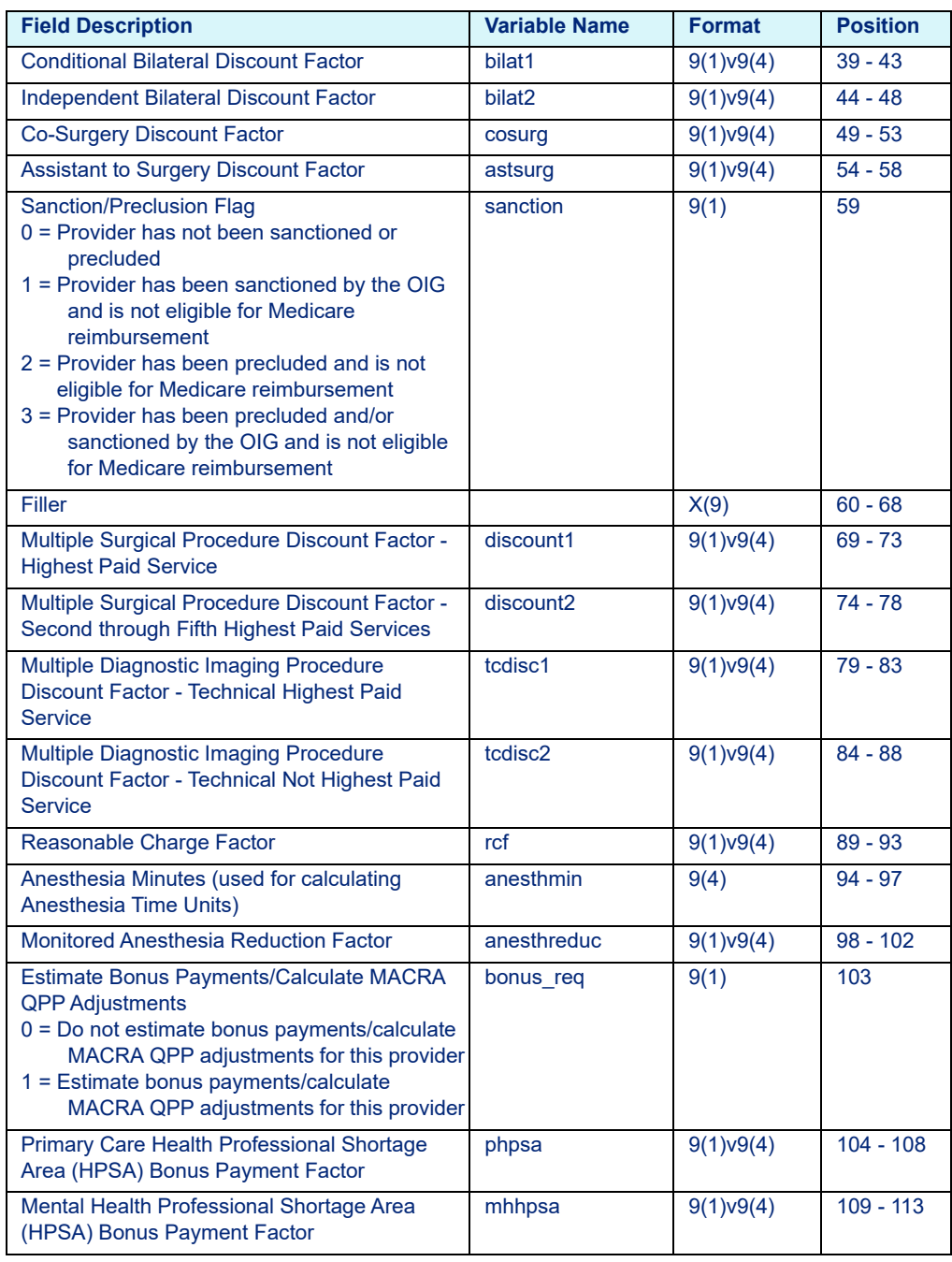

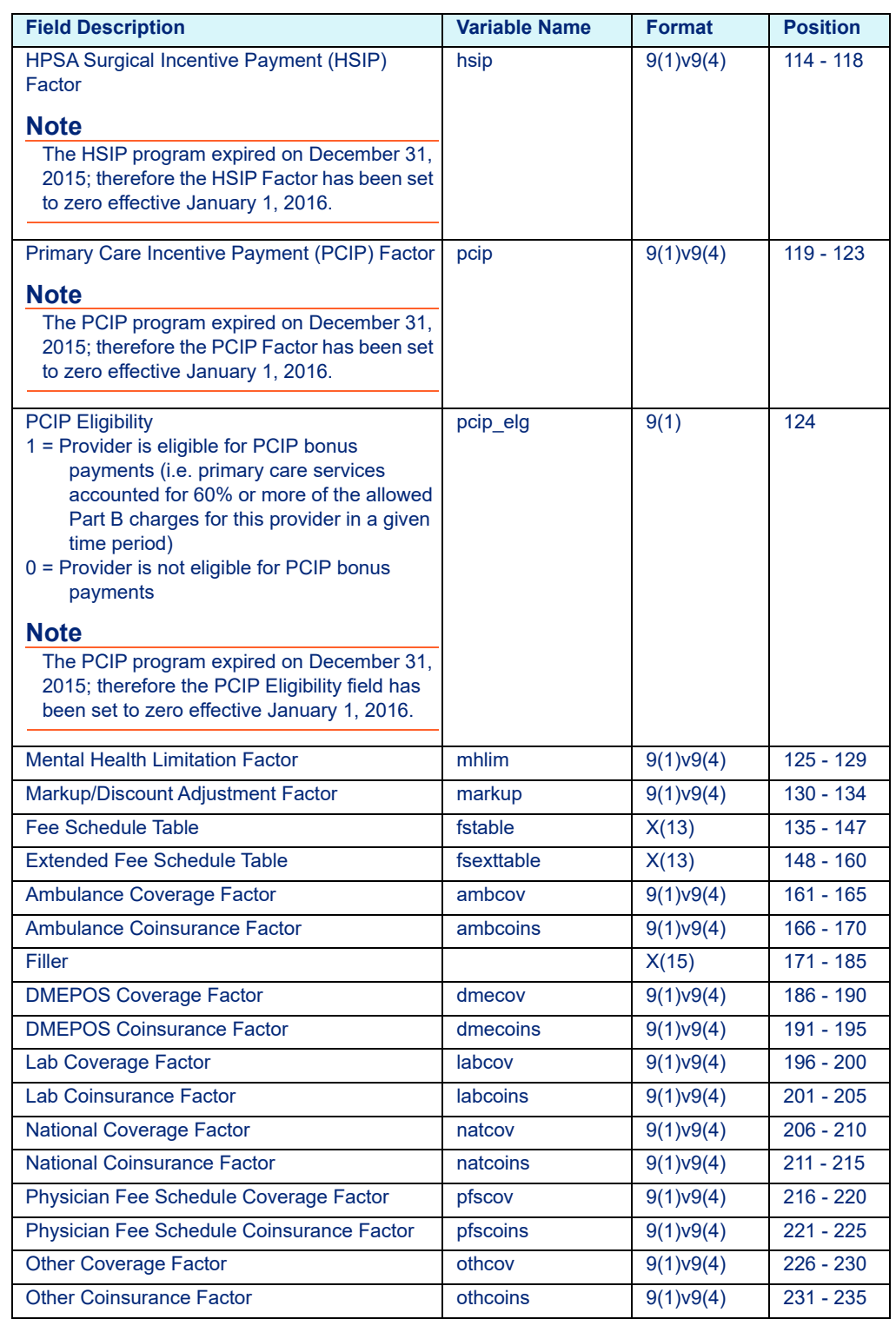

### Table 3-26: Medicare Physician Rate Calculator Variables - medphys.dat

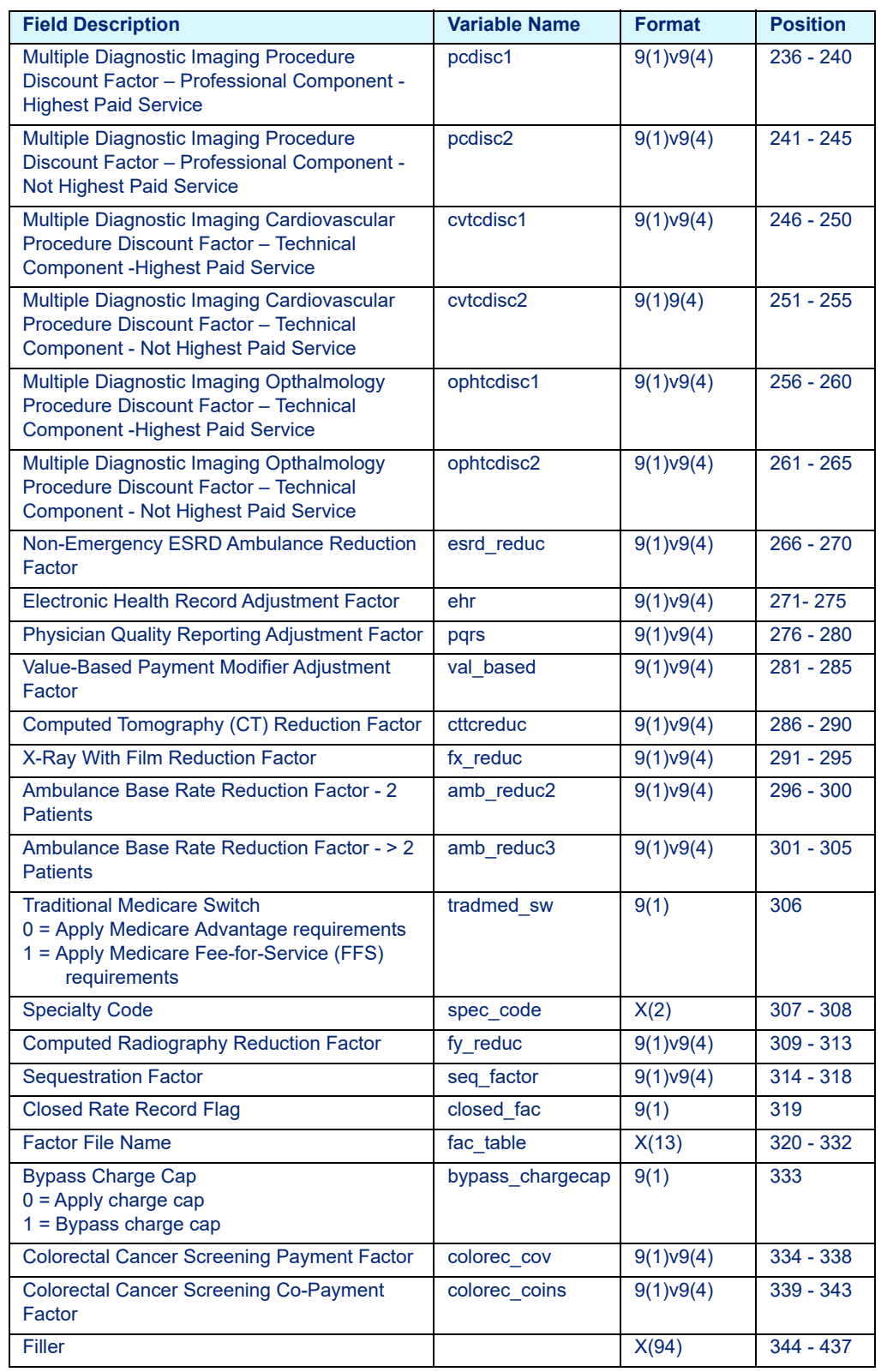

#### Table 3-26: Medicare Physician Rate Calculator Variables - medphys.dat

# 3.3.2 COBOL Platform **3.3.2.1 Medicare Physician**

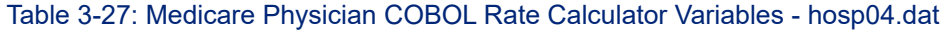

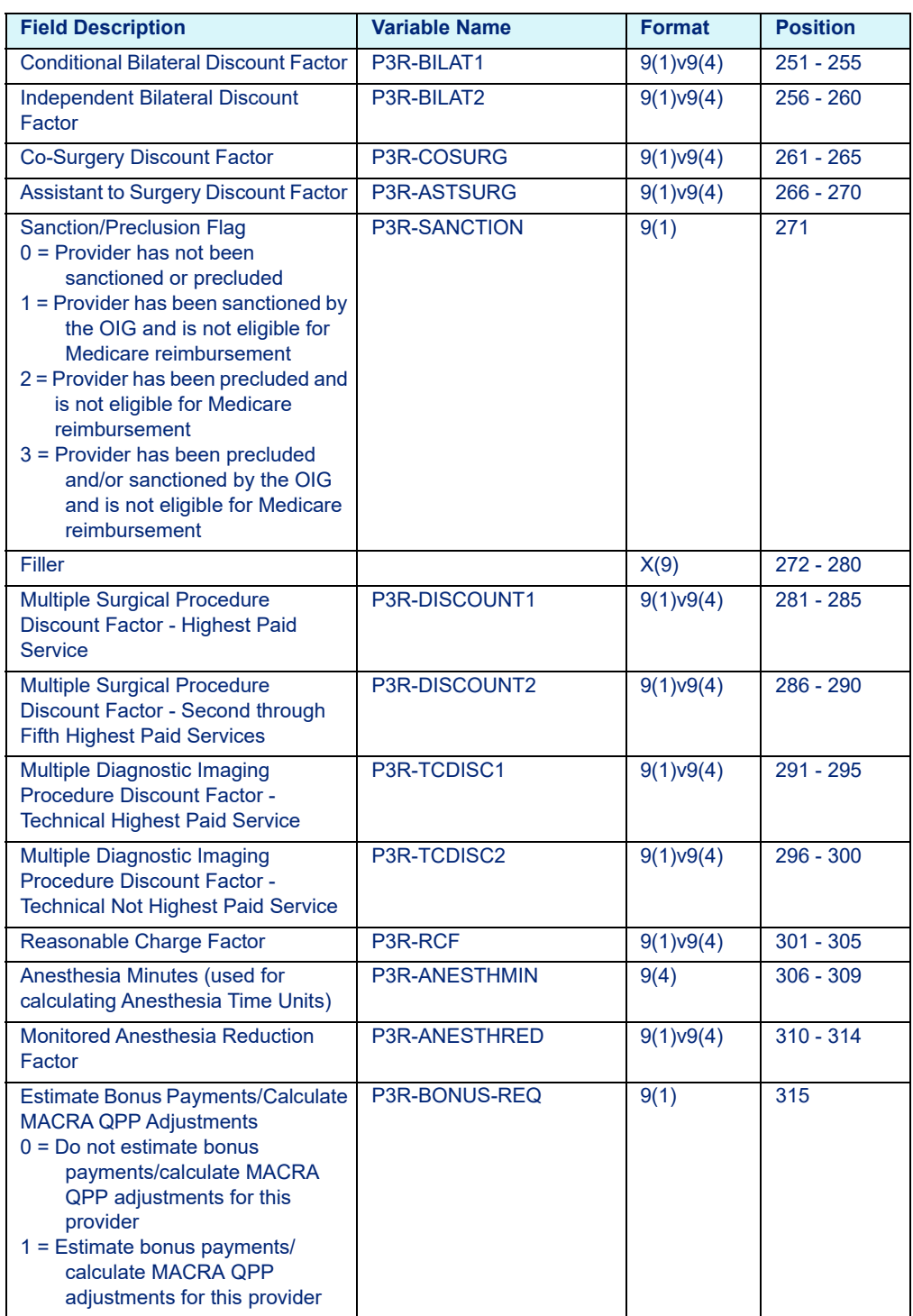

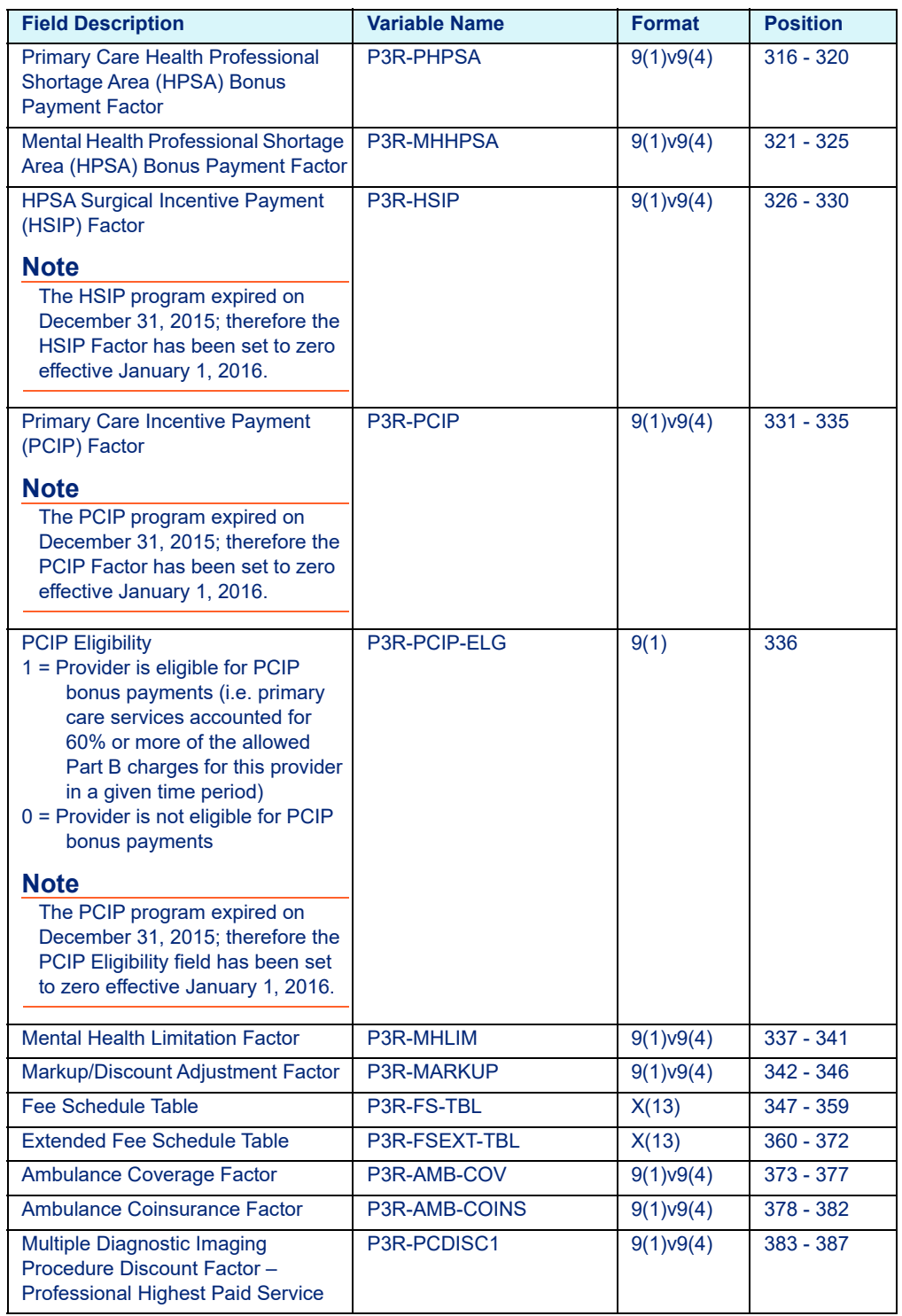

#### Table 3-27: Medicare Physician COBOL Rate Calculator Variables - hosp04.dat

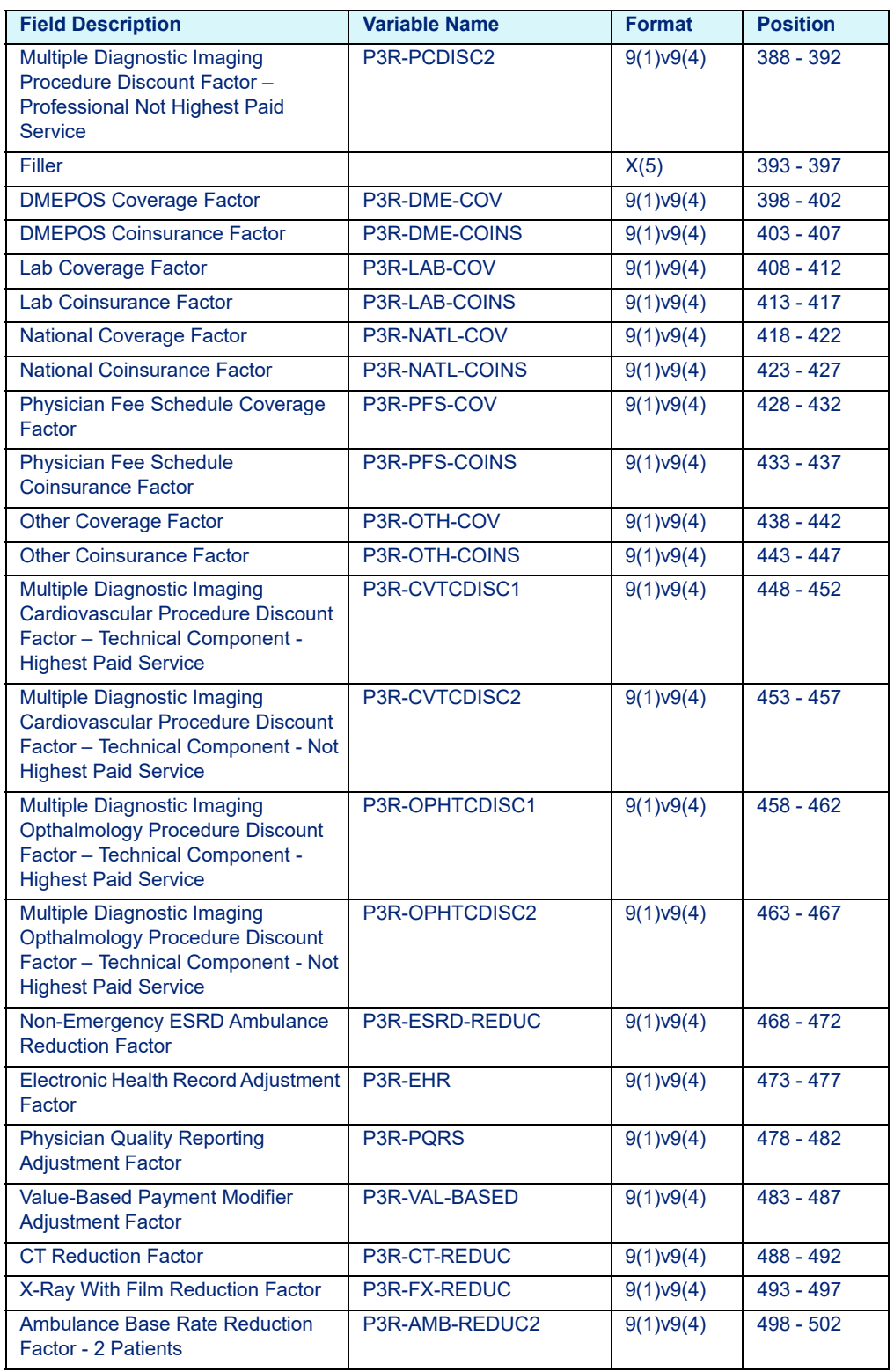

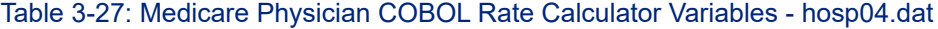

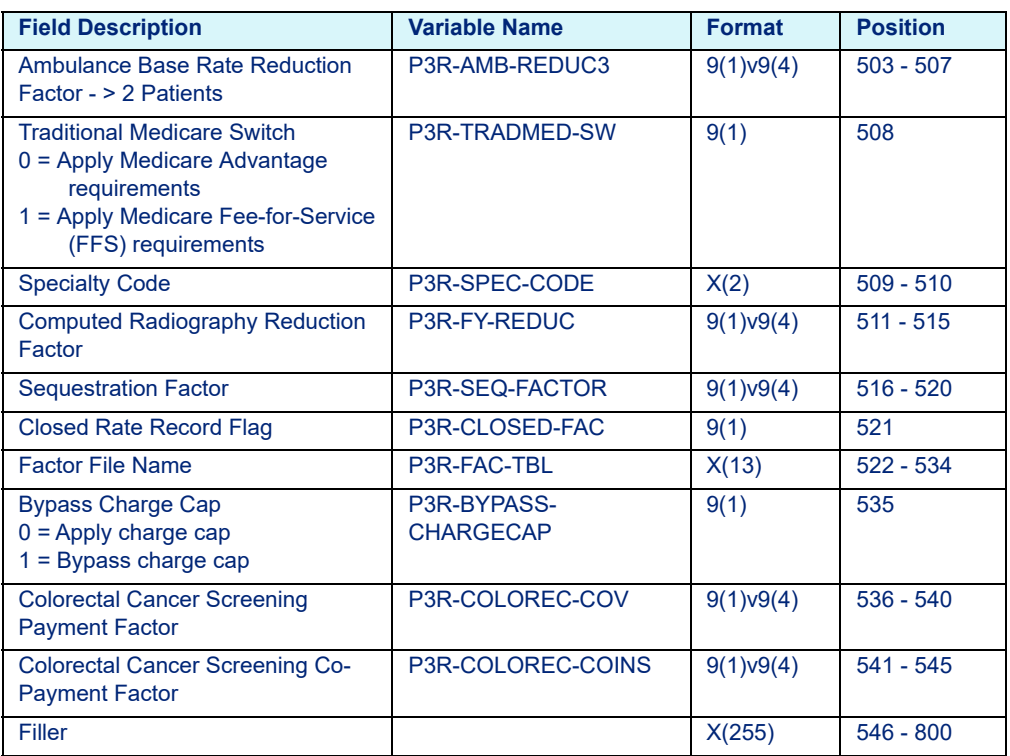

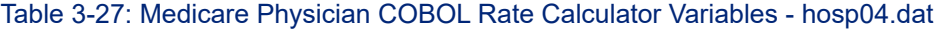

# **4 Medicaid Rate Calculator File Layouts**

This chapter provides the layouts for the Medicaid Rate Calculator Files. This chapter includes the following sections:

- Inpatient Layouts
	- - [C Platform](#page-56-0)
		- Arizona Medicaid
		- - [California Medicaid](#page-56-1)
		- - [Florida Medicaid](#page-57-0)
		- - [Georgia Medicaid](#page-58-1)
		- - [Illinois Medicaid](#page-58-0)
		- - [Illinois Medicaid APR](#page-59-0)
		- - [Indiana Medicaid APR](#page-60-0)
		- - [Iowa Medicaid](#page-60-1)
		- - [Kansas Medicaid](#page-61-0)
		- - [Kentucky Medicaid](#page-62-0)
		- - [Michigan Medicaid APR](#page-63-0)
		- - [Nebraska Medicaid](#page-63-1)
		- - [Nebraska Medicaid APR](#page-64-0)
		- - [New Jersey Medicaid](#page-65-0)
		- - [New Mexico Medicaid](#page-65-1)
		- - [New York Medicaid APR](#page-66-0)
		- - [New York Medicaid Psychiatric Exempt Unit](#page-67-0)
		- - [North Carolina Medicaid](#page-68-0)
		- - [Ohio Medicaid](#page-68-1)
		- - [Ohio Medicaid APR](#page-69-0)
		- - [Pennsylvania Medicaid APR](#page-70-0)
		- - [South Carolina Medicaid](#page-70-2)
		- - [Texas Medicaid](#page-70-1)
		- - [Virginia Medicaid & Virginia Medicaid APR](#page-71-0)
		- - [Washington Medicaid](#page-72-0)
		- - [Washington Medicaid APR](#page-73-0)
		- - [Wisconsin Medicaid](#page-74-0)
- - [COBOL Platform](#page-74-1)
	- - [New Jersey Medicaid](#page-74-2)
- [Outpatient Layouts](#page-75-0)
	- - [Illinois Medicaid APG](#page-75-1)
	- - [New Mexico Medicaid APC](#page-75-2)
	- - [New York Medicaid APG \(effective October 01, 2019\)](#page-76-0)
	- New York Medicaid APG (prior to October 01, 2019)
	- - [Texas Medicaid Outpatient](#page-79-1)
	- - [Virginia Medicaid APG](#page-79-0)
	- - [Washington Medicaid APG](#page-80-0)
	- - [Wisconsin Medicaid APG](#page-81-0)

# <span id="page-56-0"></span>**4.1 Inpatient Layouts**

# 4.1.1 C Platform

## **4.1.1.1 Arizona Medicaid**

Table 4-1: Arizona Medicaid Hospital Rate Calculator Variables - medcalc.dat

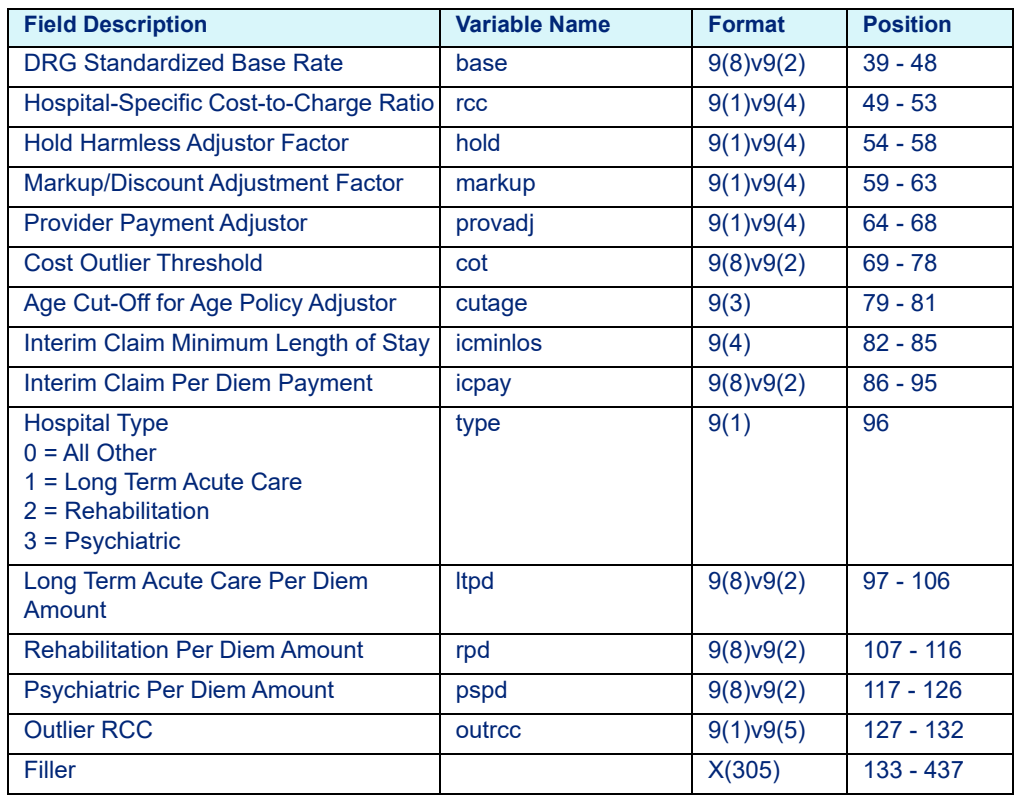

## <span id="page-56-1"></span>**4.1.1.2 California Medicaid**

Table 4-2: California Medicaid Hospital Rate Calculator Variables - medcalc.dat

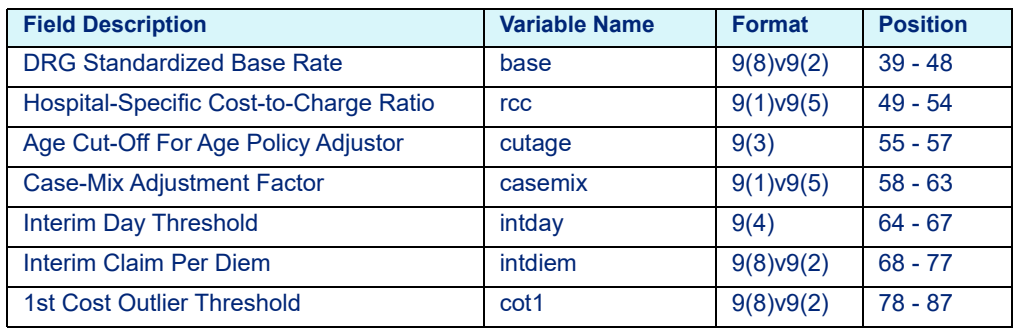

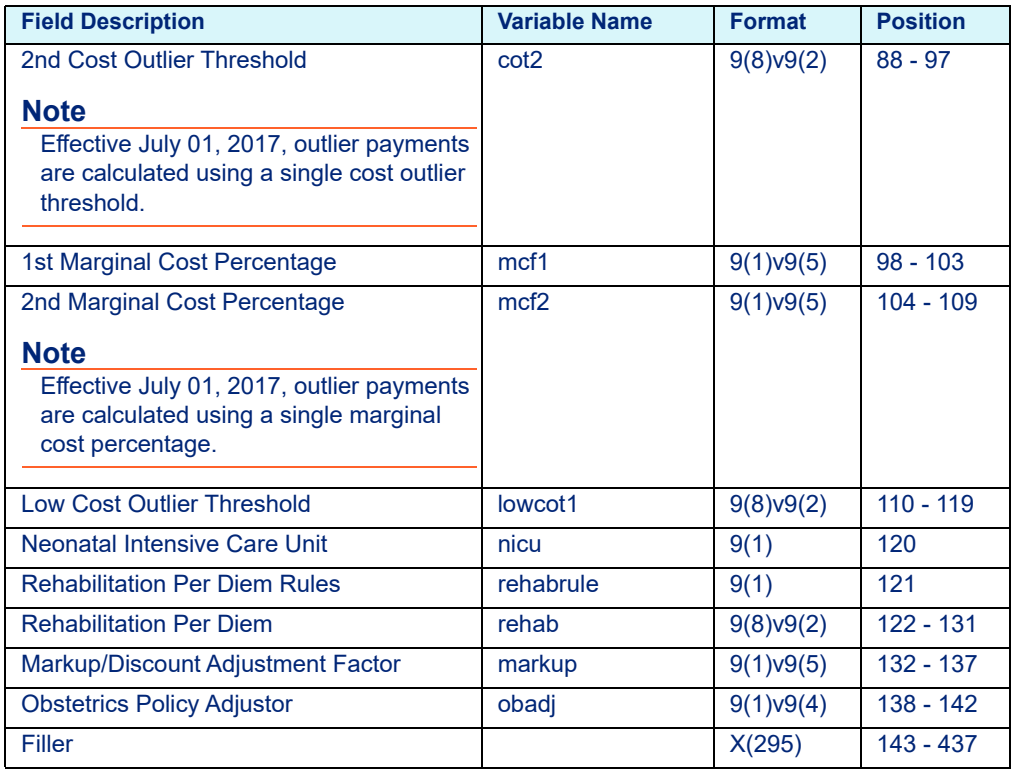

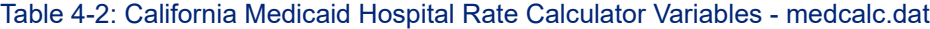

# <span id="page-57-0"></span>**4.1.1.3 Florida Medicaid**

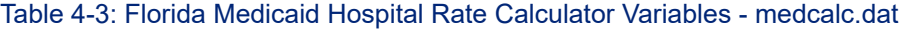

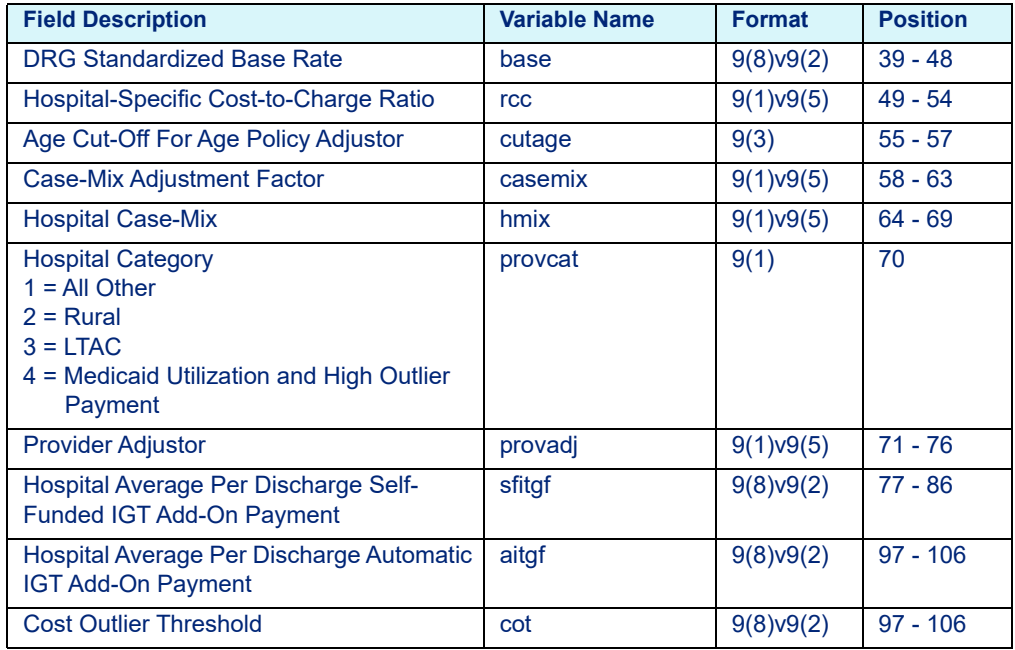

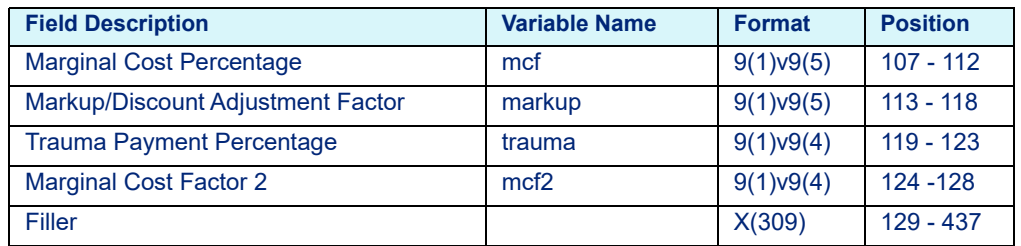

Table 4-3: Florida Medicaid Hospital Rate Calculator Variables - medcalc.dat

# <span id="page-58-1"></span>**4.1.1.4 Georgia Medicaid**

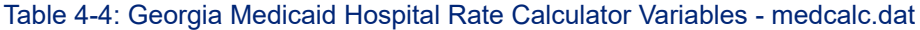

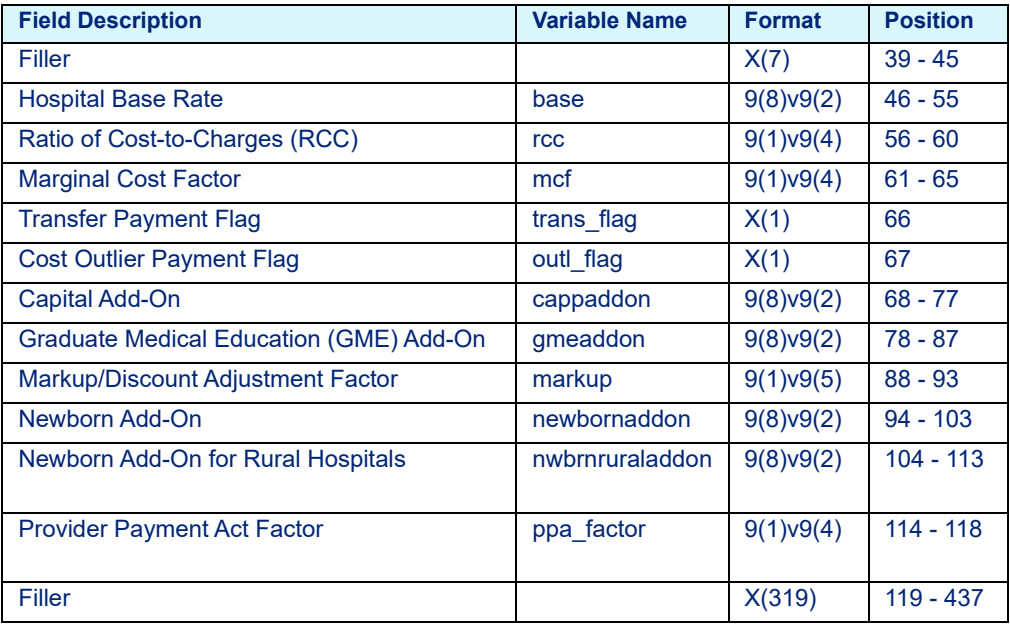

# <span id="page-58-0"></span>**4.1.1.5 Illinois Medicaid**

Table 4-5: Illinois Medicaid Hospital Rate Calculator Variables - medcalc.dat

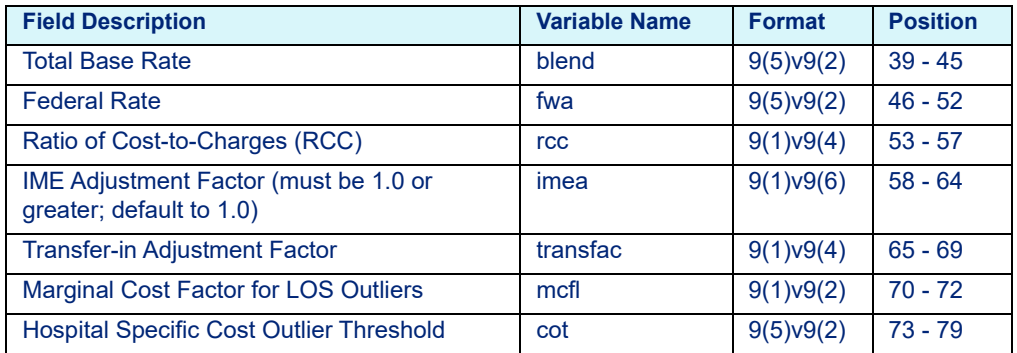

| <b>Field Description</b>                                                                                                   | <b>Variable Name</b> | <b>Format</b> | <b>Position</b> |
|----------------------------------------------------------------------------------------------------|----------------------|---------------|-----------------|
| <b>Cost Outlier Factor</b>                                                                                                 | cof                  | 9(1)v9(2)     | $80 - 82$       |
| Marginal Cost Factor for Non-Burn Cost<br><b>Outliers</b>                                                                  | mcfc                 | 9(1)v9(2)     | $83 - 85$       |
| <b>Marginal Cost Factor for Burns Cost Outliers</b>                                                                        | mcfbc                | 9(1)v9(2)     | $86 - 88$       |
| Capital Add-on                                                                                                    | cap                  | 9(4)v9(2)     | $89 - 94$       |
| Direct Medical Education Add-on                                                                                            | meded                | 9(4)v9(2)     | $95 - 100$      |
| Disproportionate Share Hospital Add-on                                                                                     | dsh                  | 9(4)v9(2)     | $101 - 106$     |
| Medicaid High Volume Add-on                                                                                                | mhva                 | 9(4)v9(2)     | $107 - 112$     |
| Non-Physician Anesthesia Add-on                                                                                            | crna                 | 9(4)v9(2)     | $113 - 118$     |
| Level III Perinatal Center Indicator<br>$0 =$ Hospital does not have center<br>1 = Hospital has Level III perinatal center | perinatal            | 9(1)          | 119             |
| Medicaid Percentage Adjustment                                                                                             | medpercent           | 9(8)v9(2)     | 120 - 129       |
| Mark-up/Discount Factor                                                                                                    | markup               | 9(1)v9(4)     | $130 - 134$     |
| <b>HAC Reduction Amount</b>                                                                                                | hacra                | 9(8)v9(2)     | $135 - 144$     |
| <b>Potentially Preventable Readmission (PPR)</b><br><b>Reduction Factor</b>                                                | red fact             | 9(1)v9(6)     | $145 - 151$     |
| <b>Provider Rate Reductions (PRR) Factor</b>                                                                               | prr_fact             | 9(1)v9(4)     | $152 - 156$     |
| Filler                                                                                                    |                      | X(281)        | 157 - 437       |

Table 4-5: Illinois Medicaid Hospital Rate Calculator Variables - medcalc.dat

## <span id="page-59-0"></span>**4.1.1.6 Illinois Medicaid APR**

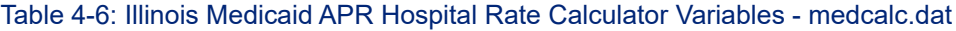

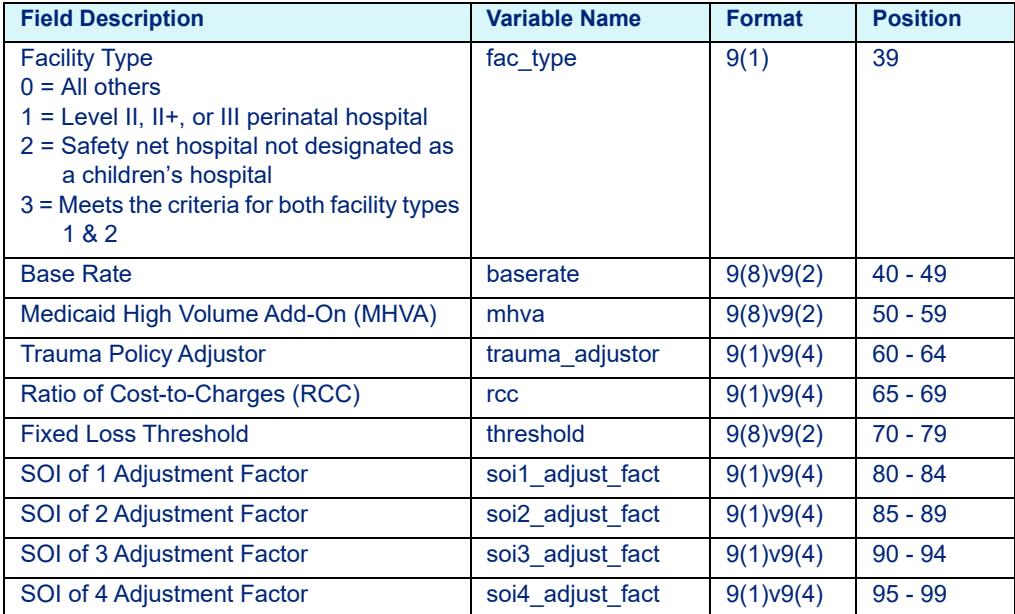

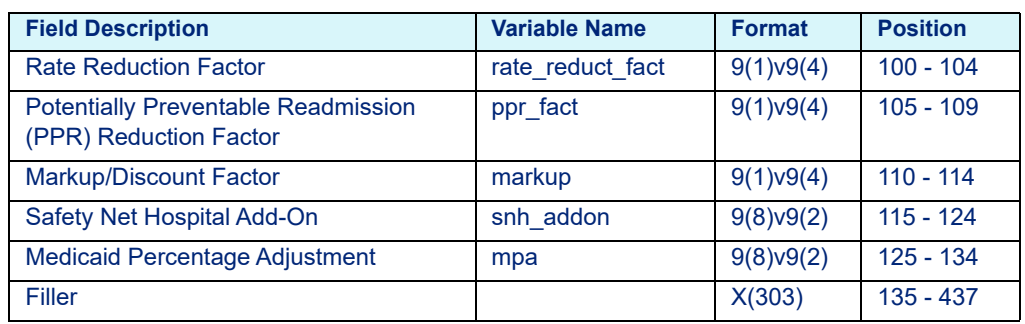

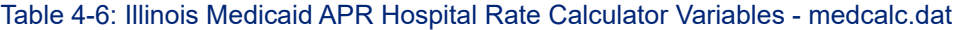

## <span id="page-60-0"></span>**4.1.1.7 Indiana Medicaid APR**

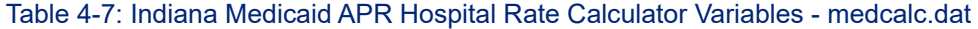

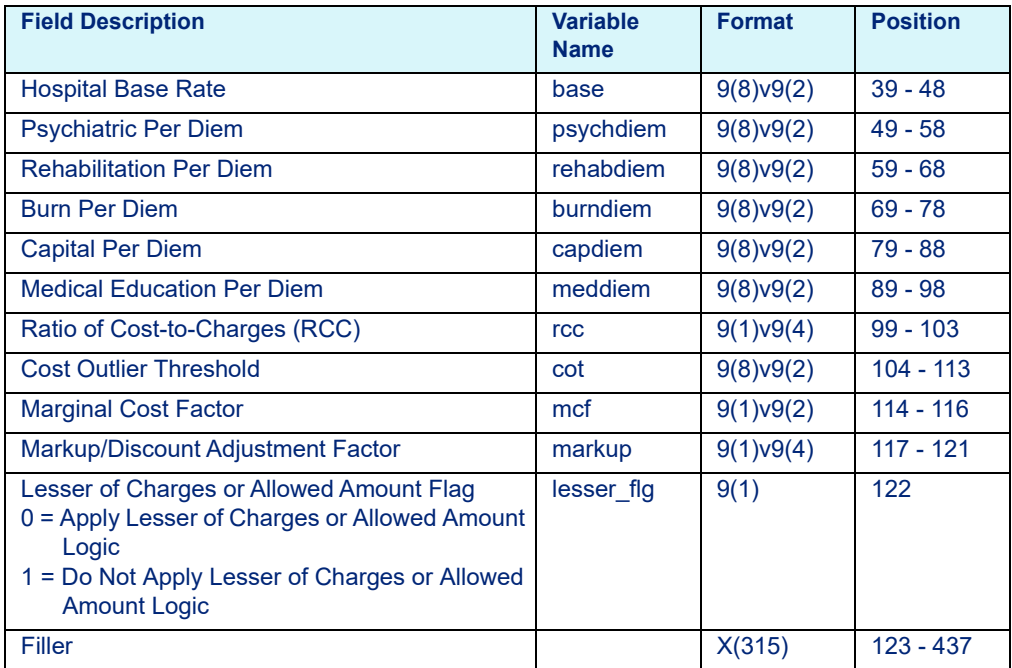

## <span id="page-60-1"></span>**4.1.1.8 Iowa Medicaid**

Table 4-8: Iowa Medicaid Hospital Rate Calculator Variables - medcalc.dat

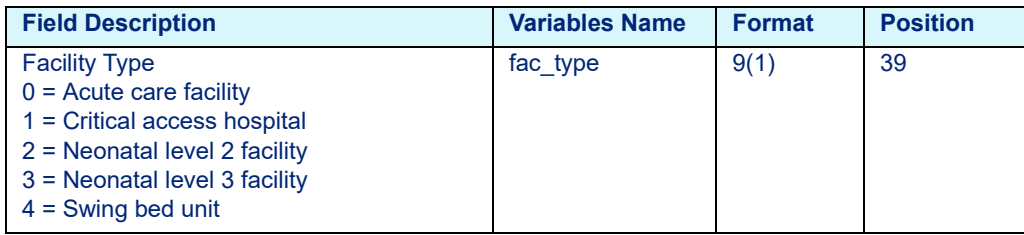

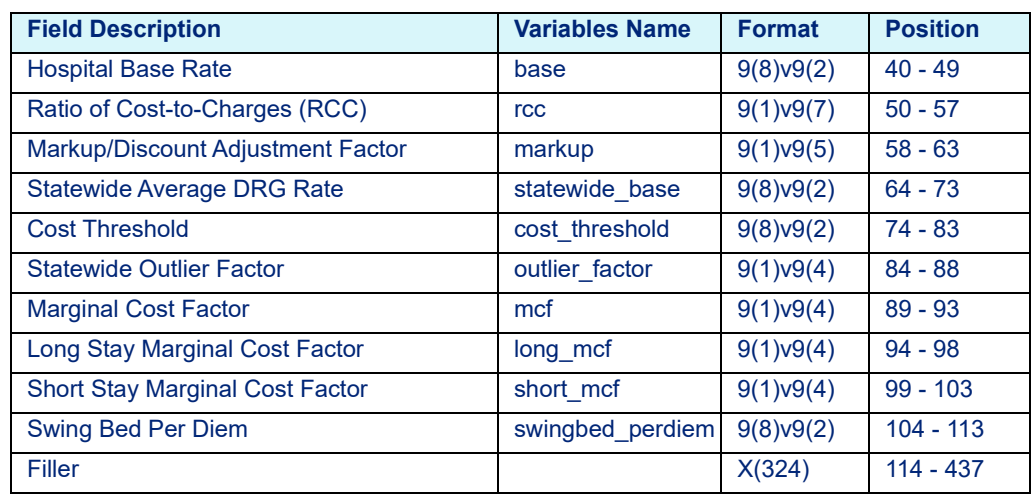

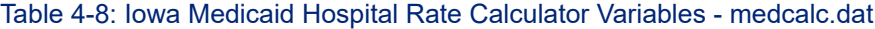

#### <span id="page-61-0"></span>**4.1.1.9 Kansas Medicaid**

Table 4-9: Kansas Medicaid Hospital Rate Calculator Variables - medcalc.dat

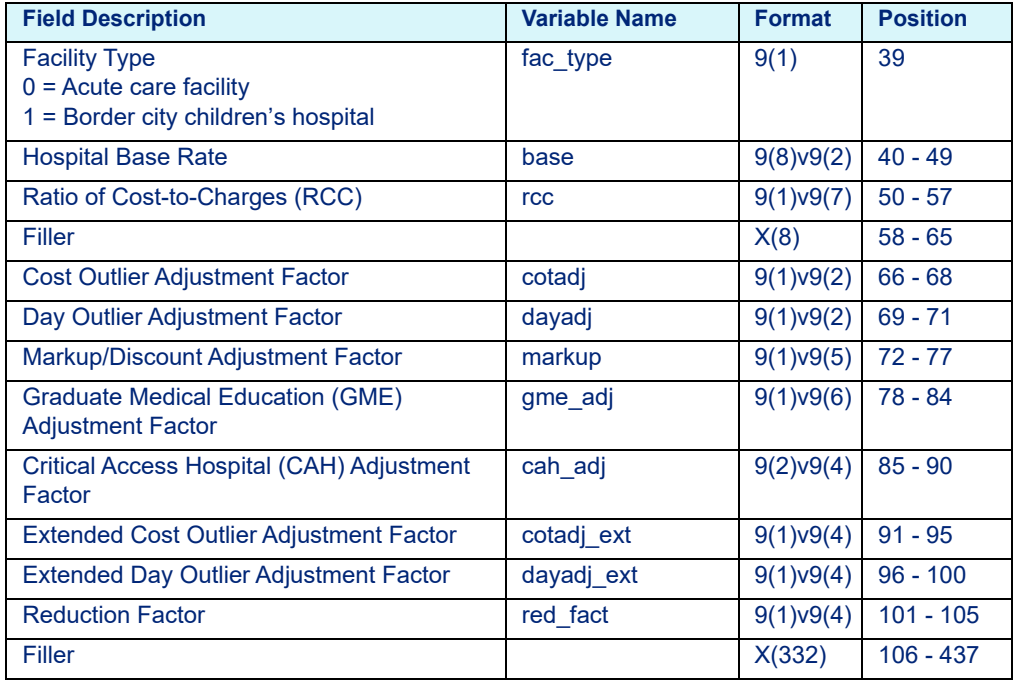

# <span id="page-62-0"></span>**4.1.1.10 Kentucky Medicaid**

| <b>Field Description</b>                                                                                                    | <b>Variable Name</b> | <b>Format</b> | <b>Position</b> |
|----------------------------------------------------------------------------------------------------|----------------------|---------------|-----------------|
| <b>Hospital Base Rate</b>                                                                                                    | base                 | 9(8)v9(2)     | $39 - 48$       |
| Operating Ratio of Cost-to-Charges (RCC)                                                                                                    | <b>rcc</b>           | 9(1)v9(4)     | $49 - 53$       |
| <b>Operating Indirect Medical Education (IME)</b><br>Factor                                                                                                    | ime                  | 9(1)v9(9)     | $54 - 63$       |
| <b>Capital IME Factor</b>                                                                                                    | cime                 | 9(1)v9(9)     | $64 - 73$       |
| <b>Marginal Cost Factor: Cost Outliers</b>                                                                                                    | mcfc                 | 9(1)v9(4)     | $74 - 78$       |
| Markup/Discount Adjustment Factor                                                                                                    | markup               | 9(1)v9(4)     | $79 - 83$       |
| <b>Capital Base Rate</b>                                                                                                    | cbase                | 9(8)v9(2)     | $84 - 93$       |
| Capital Ratio of Cost-to-Charges (RCC)                                                                                                    | <b>CrCC</b>          | 9(1)v9(4)     | $94 - 98$       |
| <b>Critical Access Hospital Per Diem</b>                                                                                                    | cahpd                | 9(8)v9(2)     | $99 - 108$      |
| Psychiatric Per Diem                                                                                                    | psypd                | 9(8)v9(2)     | $109 - 118$     |
| <b>Rehabilitation Per Diem</b>                                                                                                    | rehabpd              | 9(8)v9(2)     | $119 - 128$     |
| Long Term Acute Care Hospital Per Diem                                                                                                    | Itcpd                | 9(8)v9(2)     | 129 - 138       |
| <b>Cost Threshold</b>                                                                                                    | <b>cot</b>           | 9(8)v9(2)     | 139 - 148       |
| <b>Nursery Level</b><br>No longer utilized, effective October 1, 2015.                                                                                                    | nurslev              | X(1)          | 149             |
| <b>Facility Type:</b><br>00 = Acute care hospital<br>01 = Critical Access Hospital (CAH)<br>02 = Psychiatric hospital or Distinct Part Unit<br>(DPU)<br>03 = Rehabilitation hospital or DPU<br>04 = Long term acute care hospital | facttype             | X(2)          | $150 - 151$     |
| Medicaid High Volume Per Diem                                                                                                    | hvpd                 | 9(8)v9(2)     | $152 - 161$     |
| <b>Note</b><br>No longer utilized, effective October 01,<br>2015.                                                                                                    |                      |               |                 |
| <b>Transplant Payment Percentage</b>                                                                                                    | transpct             | 9(1)v9(4)     | $162 - 166$     |
| <b>Note</b>                                                                                                    |                      |               |                 |
| No longer utilized, effective October 01,<br>2015.                                                                                                    |                      |               |                 |
| <b>Transplant Payment Maximum</b>                                                                                                    | transmax             | 9(8)v9(2)     | 167 - 176       |
| <b>Note</b><br>No longer utilized, effective October 01,<br>2015.                                                                                                    |                      |               |                 |
| <b>Marginal Cost Factor 2</b>                                                                                                    | mcfc2                | 9(1)v9(4)     | 177 - 181       |
| Kentucky Medicaid Adjustment Factor                                                                                                    | kadj                 | 9(1)v9(4)     | 182 - 186       |
| <b>COVID-19 DRG Weight Factor</b>                                                                                                    | covid fact           | 9(1)v9(4)     | 187 - 191       |

Table 4-10: Kentucky Medicaid Hospital Rate Calculator Variables - medcalc.dat

| <b>Field Description</b>                      | <b>Variable Name</b> | <b>Format</b>    | <b>Position</b> |
|-----------------------------------------------|----------------------|------------------|-----------------|
| <b>Cut Off Age</b>                            | cut_age              | 9(3)             | 192 - 194       |
| Psychiatric Pediatric Per Diem Rate           | psypd ped            | $9(8) \vee 9(2)$ | $195 - 204$     |
| <b>Rehabilitation Pediatric Per Diem Rate</b> | rehabpd ped          | $9(8) \vee 9(2)$ | $205 - 214$     |
| Long Term Care Pediatric Per Diem Rate        | Itcpd ped            | $9(8) \vee 9(2)$ | $215 - 224$     |
| Out-of-State (OOS) DRG Weight Reduction       | oos red              | 9(1)v9(4)        | $225 - 229$     |
| Filler                                        |                      | X(208)           | $230 - 437$     |

Table 4-10: Kentucky Medicaid Hospital Rate Calculator Variables - medcalc.dat

# <span id="page-63-0"></span>**4.1.1.11 Michigan Medicaid APR**

Table 4-11: Michigan Medicaid APR Hospital Rate Calculator Variables - medcalc.dat

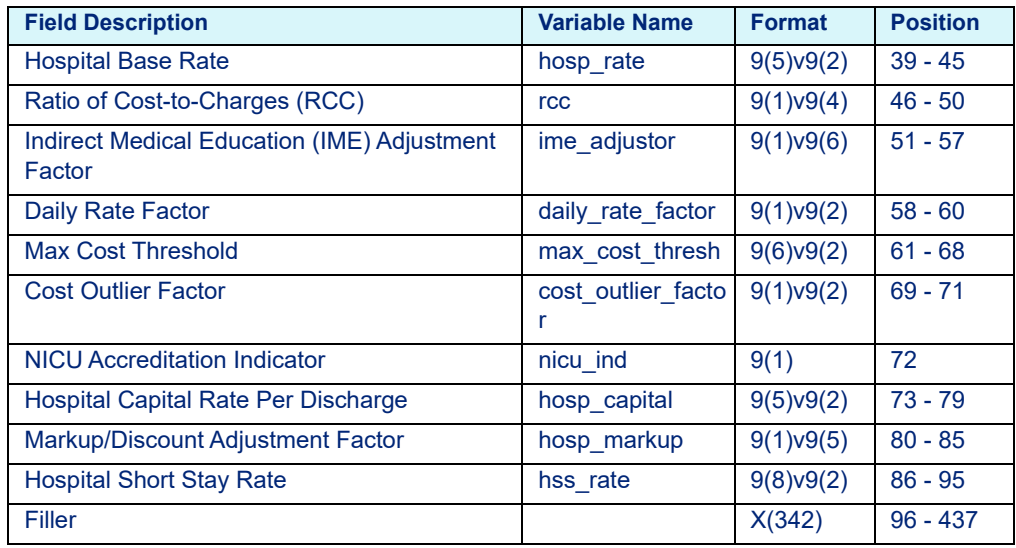

#### <span id="page-63-1"></span>**4.1.1.12 Nebraska Medicaid**

Table 4-12: Nebraska Medicaid Hospital Rate Calculator Variables - medcalc.dat

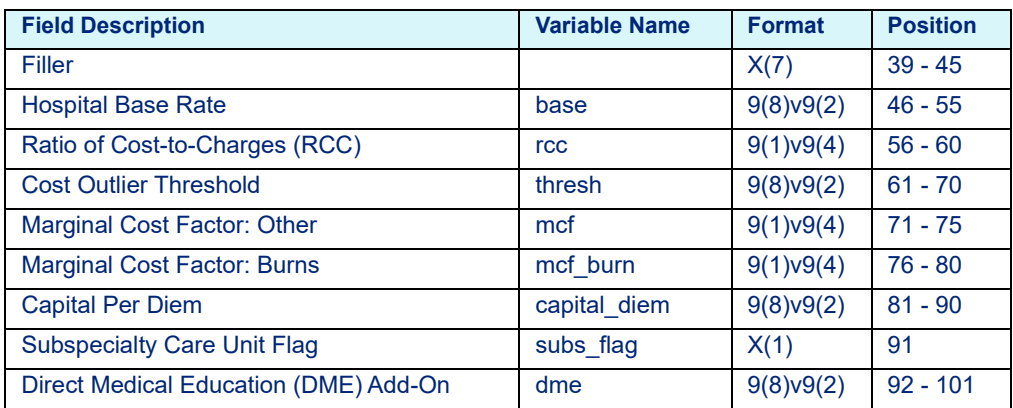

| <b>Field Description</b>                    | <b>Variable Name</b> | <b>Format</b>    | <b>Position</b> |
|---------------------------------------------|----------------------|------------------|-----------------|
| Indirect Medical Education (IME) Adjustment | ime                  | 9(1)v9(6)        | $102 - 108$     |
| Factor                                      |                      |                  |                 |
| Markup/Discount Adjustment Factor           | markup               | 9(1)v9(4)        | $109 - 113$     |
| Psychiatric Per Diem: Tier 1                | psych_diem           | $9(8) \vee 9(2)$ | $114 - 123$     |
| <b>Rehabilitation Per Diem</b>              | rehab diem           | $9(8) \vee 9(2)$ | $124 - 133$     |
| Critical Access Cost-based Per Diem         | cah diem             | $9(8) \vee 9(2)$ | $134 - 143$     |
| <b>Critical Access Facility Flag</b>        | cah_flag             | X(1)             | 144             |
| Psychiatric Per Diem: Tier 2                | psych_diem2          | $9(8) \vee 9(2)$ | 145 - 154       |
| Psychiatric Per Diem: Tier 3                | psych_diem3          | $9(8) \vee 9(2)$ | $155 - 164$     |
| Psychiatric Per Diem: Tier 4                | psych_diem4          | $9(8) \vee 9(2)$ | $165 - 174$     |
| <b>RCC for Unstable DRGs</b>                | rcc unstable         | 9(1)v9(4)        | 175 - 179       |
| <b>RCC for Transplant DRGs</b>              | rcc transplant       | 9(1)v9(4)        | 180 - 184       |
| DME Add-on for Unstable DRGs                | dme unstable         | $9(8) \vee 9(2)$ | 185 - 194       |
| DME Add-on for Transplant DRGs              | dme transplant       | $9(8) \vee 9(2)$ | 195 - 204       |
| Filler                                      |                      | X(233)           | $205 - 437$     |

Table 4-12: Nebraska Medicaid Hospital Rate Calculator Variables - medcalc.dat

## <span id="page-64-0"></span>**4.1.1.13 Nebraska Medicaid APR**

Table 4-13: Nebraska Medicaid APR Hospital Rate Calculator Variables - medcalc.dat

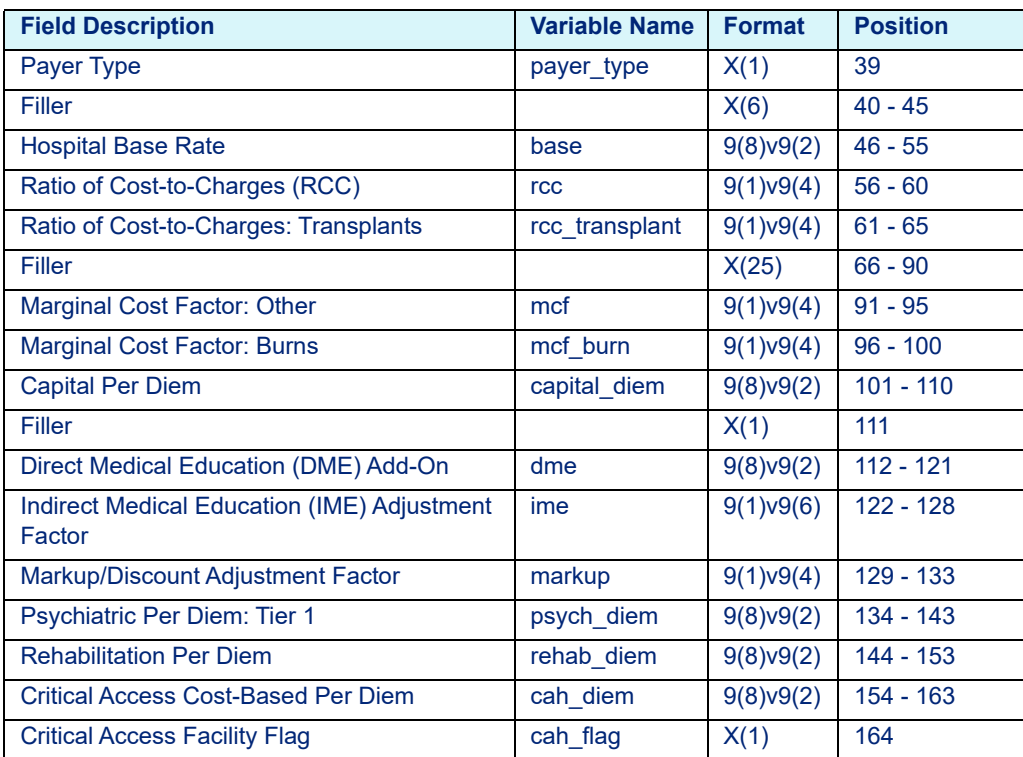

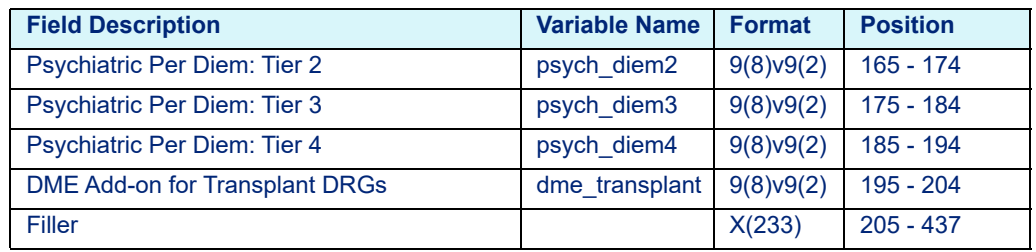

Table 4-13: Nebraska Medicaid APR Hospital Rate Calculator Variables - medcalc.dat

## <span id="page-65-0"></span>**4.1.1.14 New Jersey Medicaid**

Table 4-14: New Jersey Medicaid Hospital Rate Calculator Variables - medcalc.dat

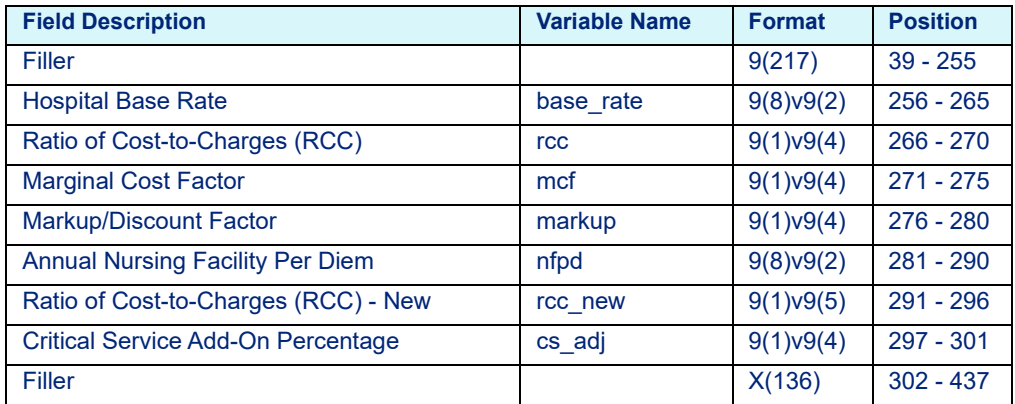

#### <span id="page-65-1"></span>**4.1.1.15 New Mexico Medicaid**

Table 4-15: New Mexico Medicaid Hospital Rate Calculator Variables - medcalc.dat

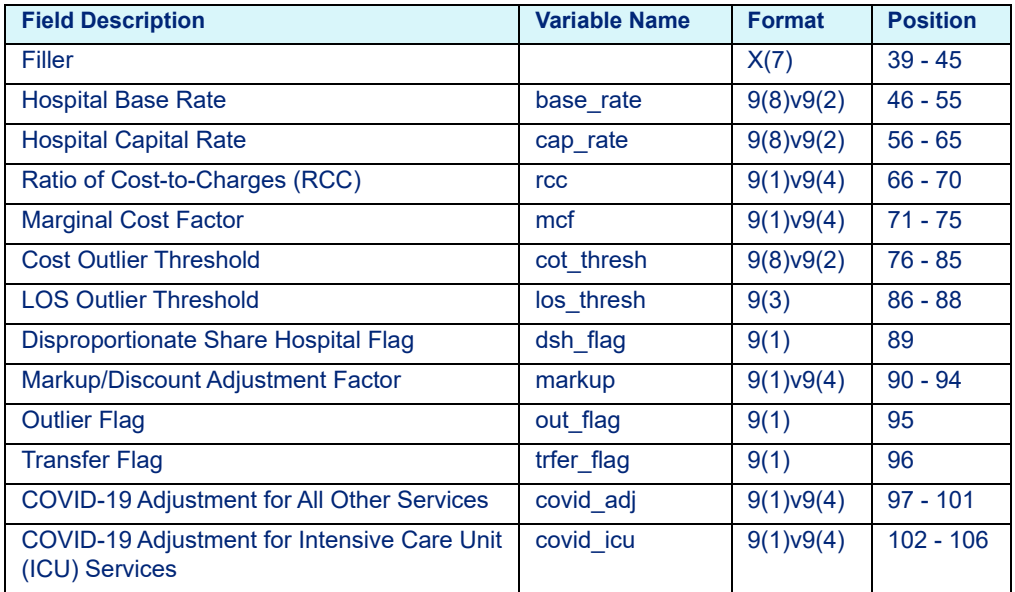

| <b>Field Description</b> | <b>Variable Name</b> | <b>Format</b> | <b>Position</b> |
|--------------------------|----------------------|---------------|-----------------|
| Filler                   |                      | X(331)        | 107 - 437       |

Table 4-15: New Mexico Medicaid Hospital Rate Calculator Variables - medcalc.dat

# <span id="page-66-0"></span>**4.1.1.16 New York Medicaid APR**

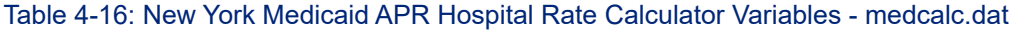

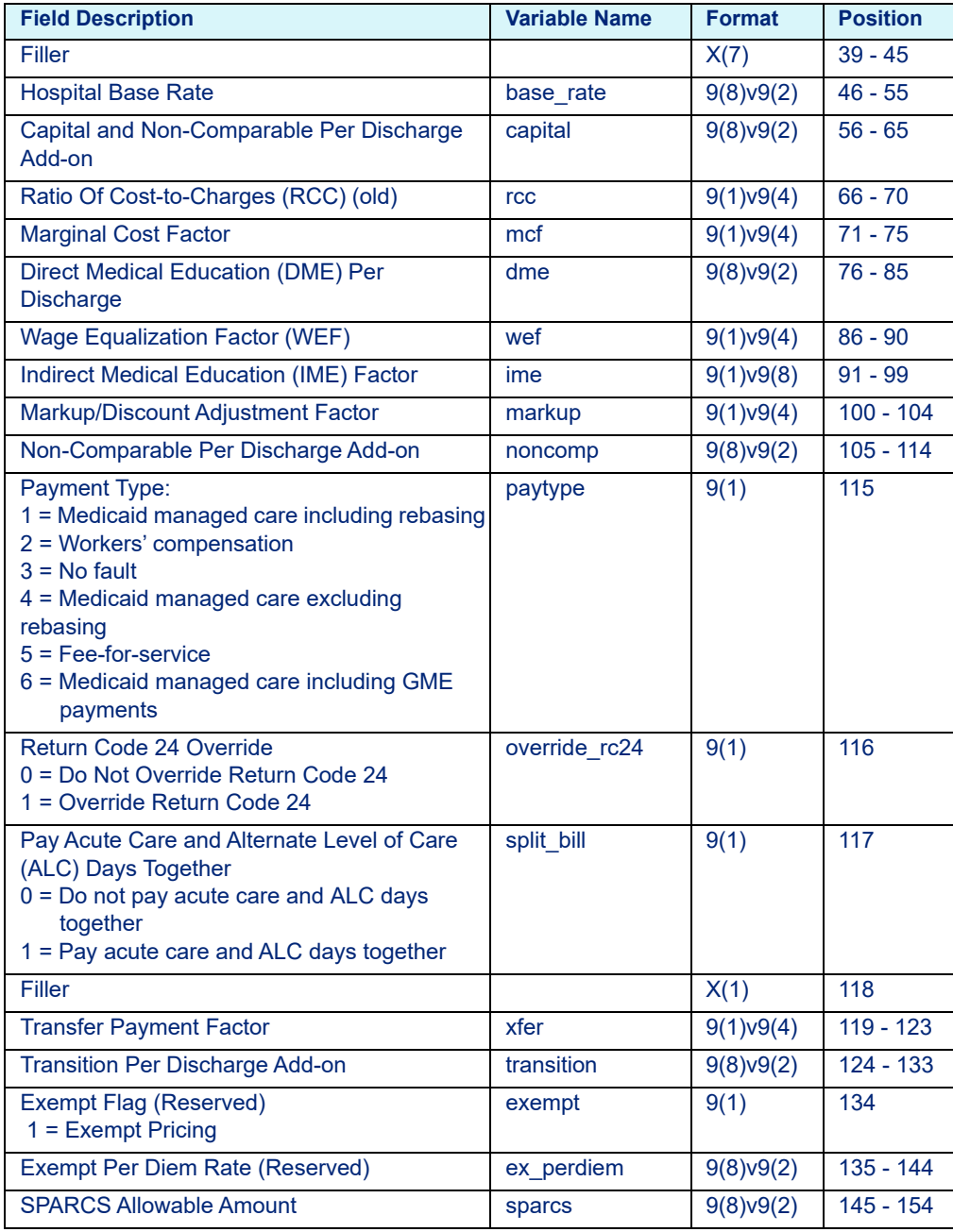

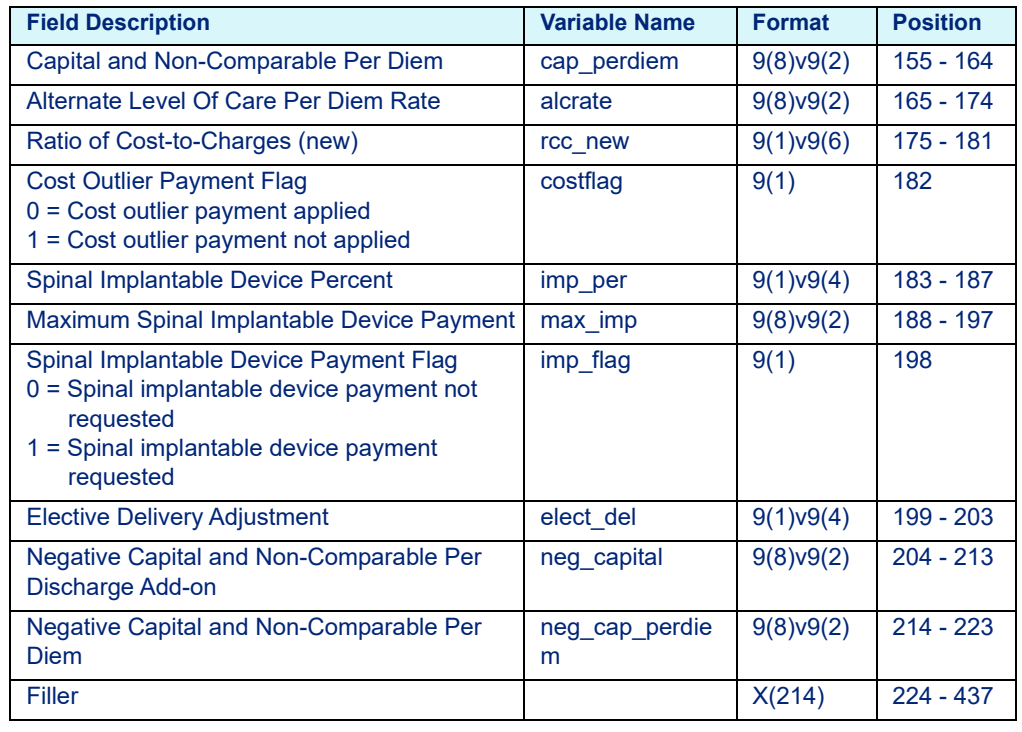

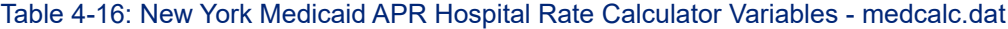

### <span id="page-67-0"></span>**4.1.1.17 New York Medicaid Psychiatric Exempt Unit**

Table 4-17: New York Medicaid Psychiatric Exempt Unit Hospital Rate Calculator Variables - medcalc.dat

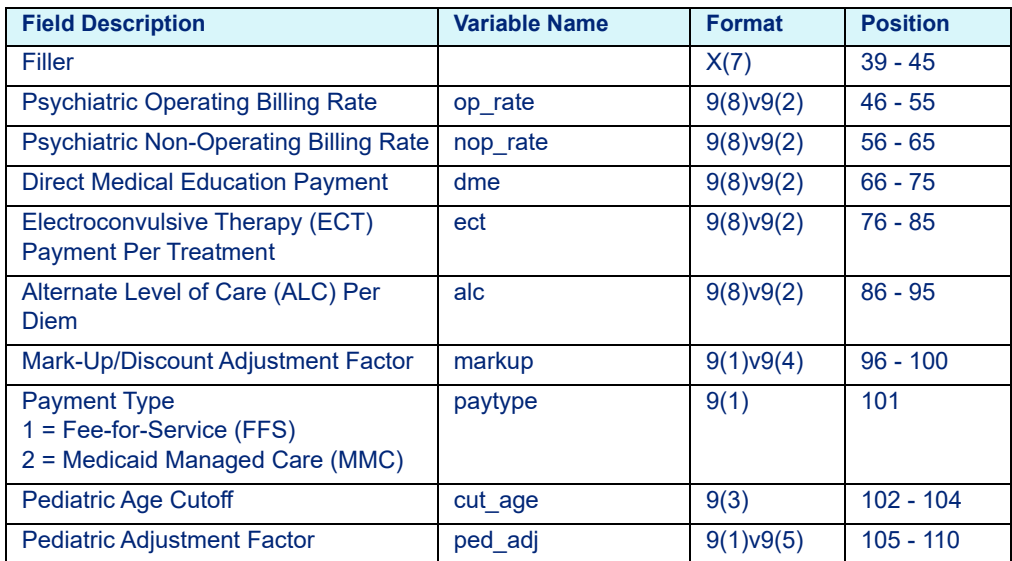

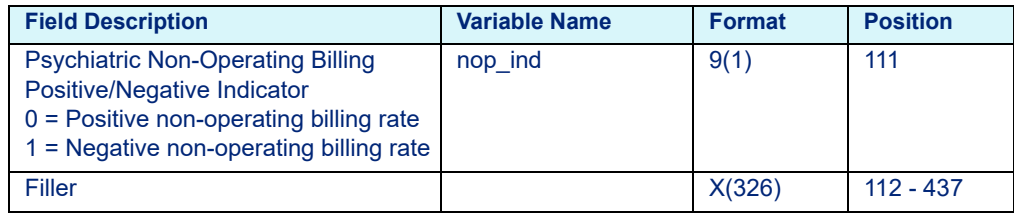

Table 4-17: New York Medicaid Psychiatric Exempt Unit Hospital Rate Calculator Variables - medcalc.dat

# <span id="page-68-0"></span>**4.1.1.18 North Carolina Medicaid**

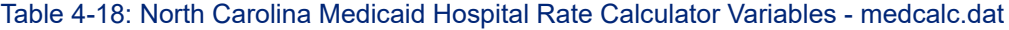

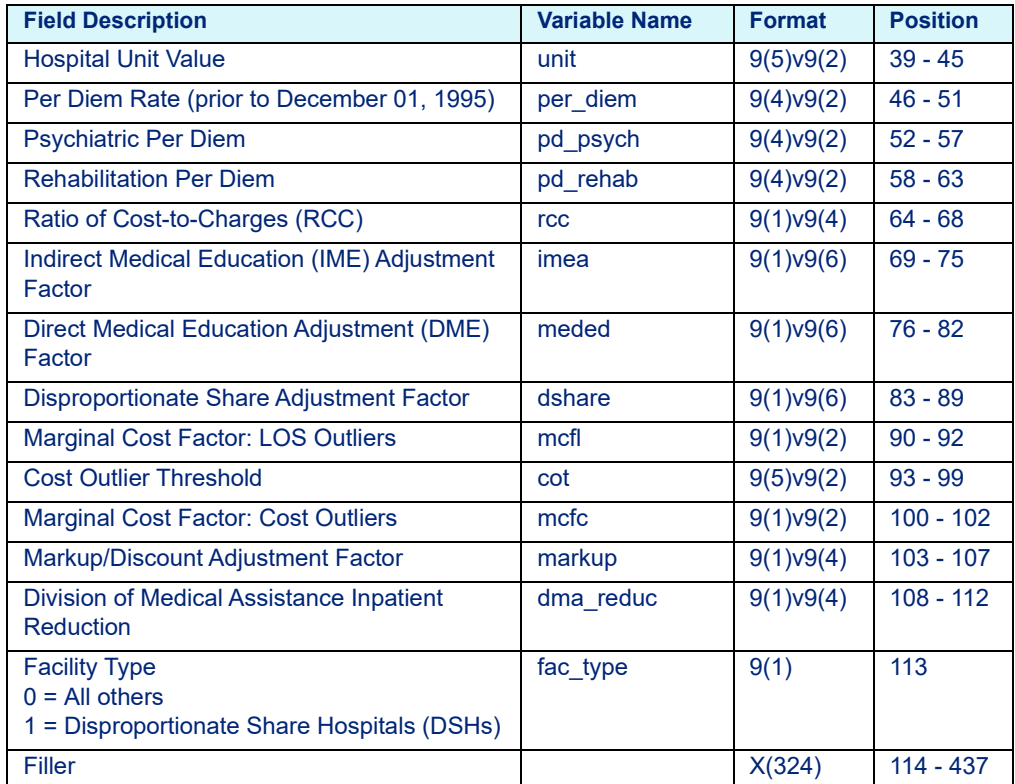

#### <span id="page-68-1"></span>**4.1.1.19 Ohio Medicaid**

Table 4-19: Ohio Medicaid Hospital Rate Calculator Variables - medcalc.dat

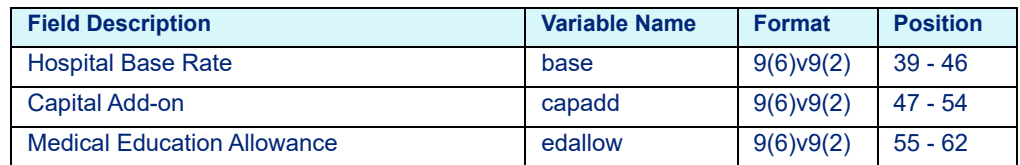

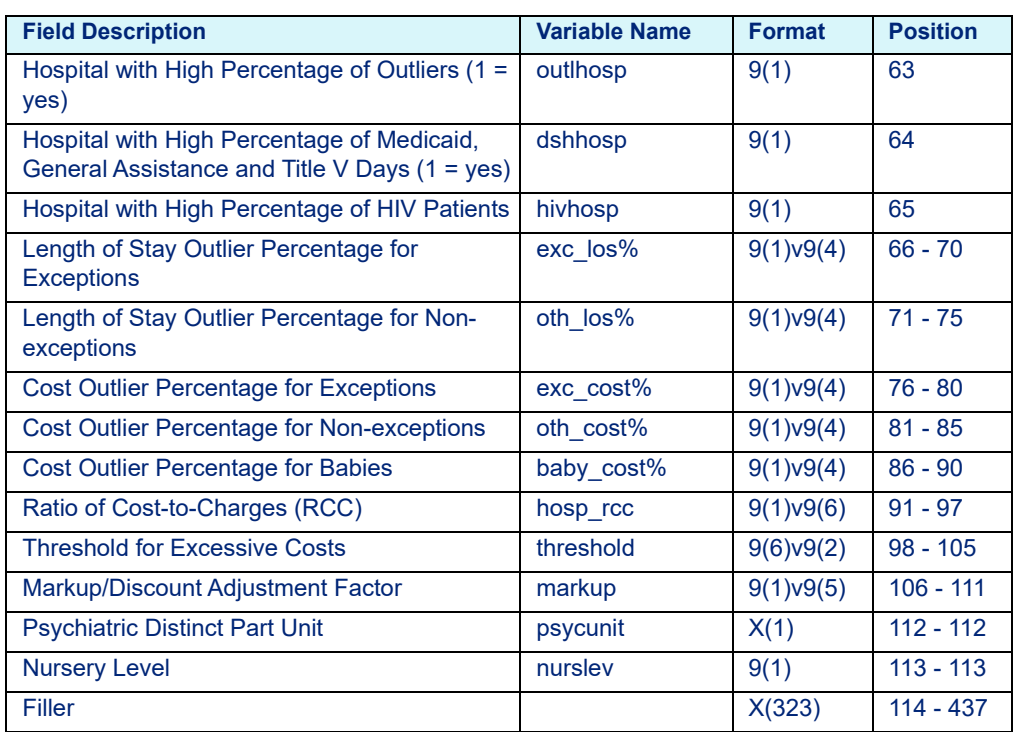

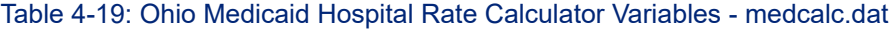

### <span id="page-69-0"></span>**4.1.1.20 Ohio Medicaid APR**

Table 4-20: Ohio Medicaid APR Hospital Rate Calculator Variables - medcalc.dat

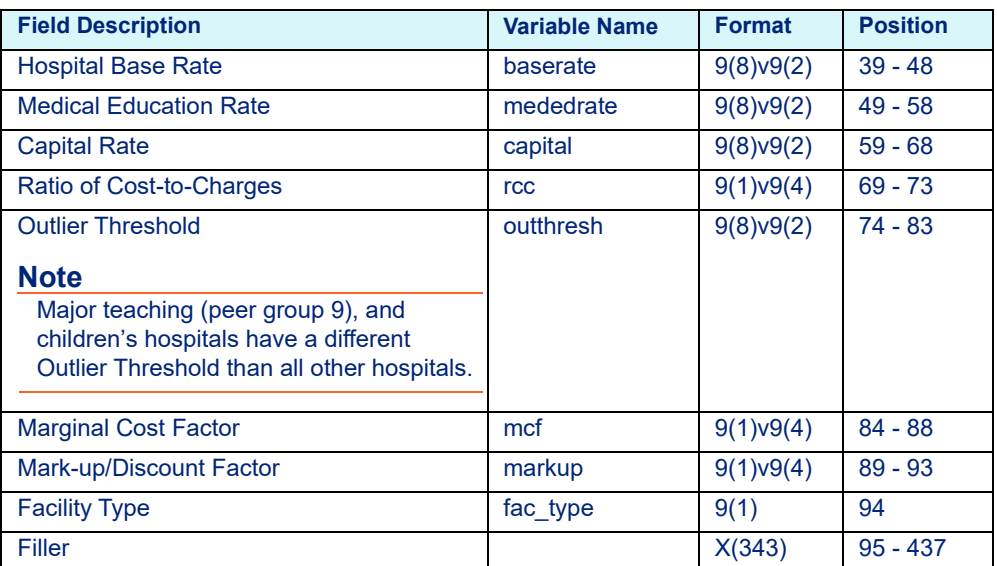

## <span id="page-70-0"></span>**4.1.1.21 Pennsylvania Medicaid APR**

Table 4-21: Pennsylvania Medicaid APR Hospital Rate Calculator Variables medcalc.dat

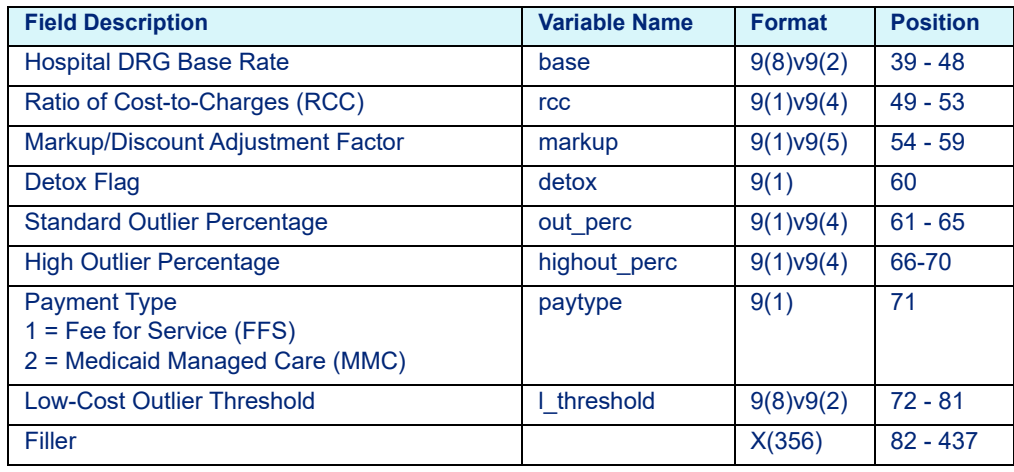

#### <span id="page-70-2"></span>**4.1.1.22 South Carolina Medicaid**

Table 4-22: South Carolina Medicaid Hospital Rate Calculator Variables medcalc.dat

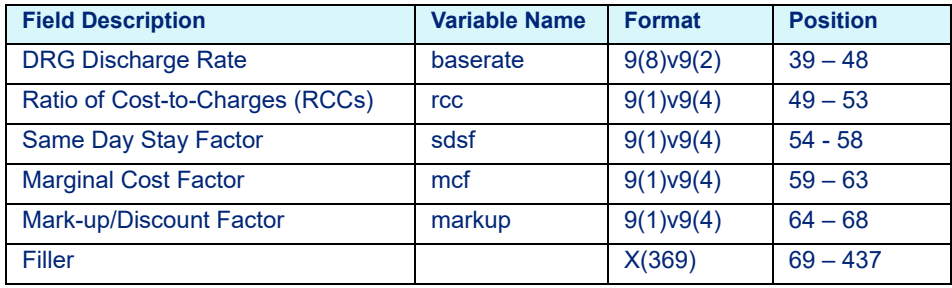

# <span id="page-70-1"></span>**4.1.1.23 Texas Medicaid**

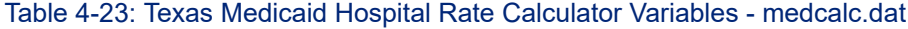

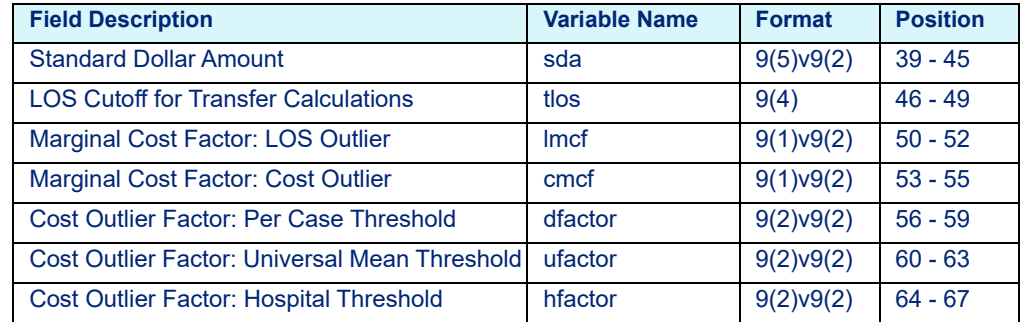

| <b>Field Description</b>                                                                                                    | <b>Variable Name</b> | <b>Format</b>    | <b>Position</b> |
|----------------------------------------------------------------------------------------------------|----------------------|------------------|-----------------|
| <b>Universal Mean</b>                                                                                                    | umean                | 9(5)v9(2)        | $68 - 74$       |
| <b>Cost Outlier Reimbursement Rate</b>                                                                                                    | <b>rcc</b>           | 9(1)v9(2)        | $75 - 77$       |
| <b>LoneSTAR Select I Discount</b>                                                                                                    | discount             | 9(1)v9(2)        | $78 - 80$       |
| Markup/Discount Adjustment Factor                                                                                                    | markup               | 9(1)v9(4)        | $81 - 85$       |
| <b>Potentially Preventable Readmission (PPR)</b><br><b>Reduction Factor</b>                                                                                                    | red fact             | 9(1)v9(4)        | $86 - 90$       |
| <b>Hospital Type</b>                                                                                                    | htype                | 9(1)             | 91              |
| <b>Outlier Reduction Factor</b>                                                                                                    | outlier rf           | 9(1)v9(2)        | $92 - 94$       |
| Children's Hospital Adult Delivery SDA                                                                                                    | aobdel sda           | 9(5)v9(2)        | $95 - 101$      |
| <b>Potentially Preventable Complications (PPC)</b><br><b>Reduction Factor</b>                                                                                                    | ppc fact             | 9(1)v9(4)        | $102 - 106$     |
| <b>Neonatal Designation</b><br>0 = Hospital does not have a neonatal level of<br>care designation<br>1 = Hospital has a neonatal level of care<br>designation or is exempt from needing a<br>neonatal level of care designation | nloc flag            | 9(1)             | 107             |
| <b>Rural Hospital Delivery SDA</b>                                                                                                    | rhdel sda            | $9(8) \vee 9(2)$ | $108 - 117$     |
| Filler                                                                                                    |                      | X(320)           | $118 - 437$     |

Table 4-23: Texas Medicaid Hospital Rate Calculator Variables - medcalc.dat

## <span id="page-71-0"></span>**4.1.1.24 Virginia Medicaid & Virginia Medicaid APR**

Table 4-24: Virginia Medicaid & Virginia Medicaid APR Hospital Rate Calculator Variables - medcalc.dat

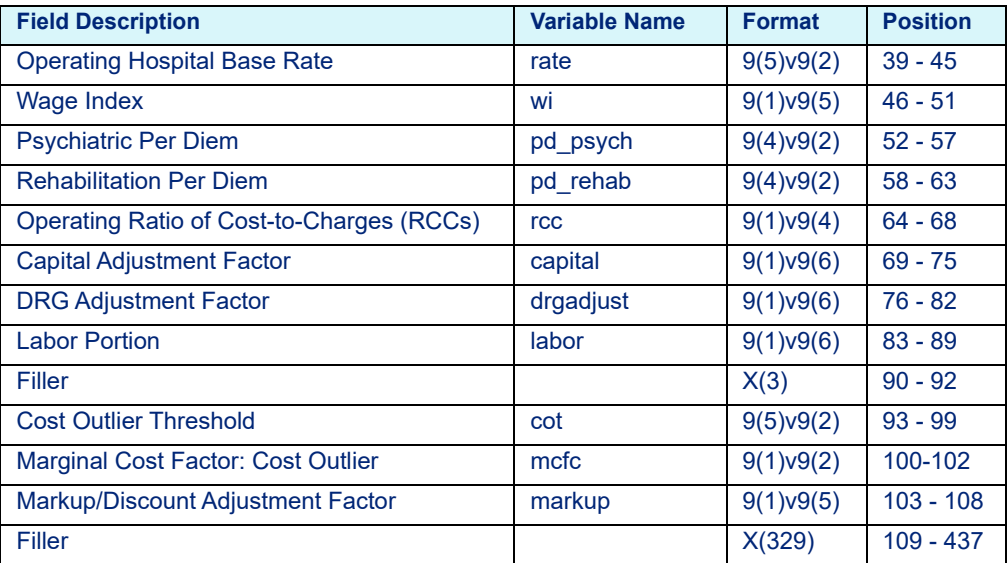
## **4.1.1.25 Washington Medicaid**

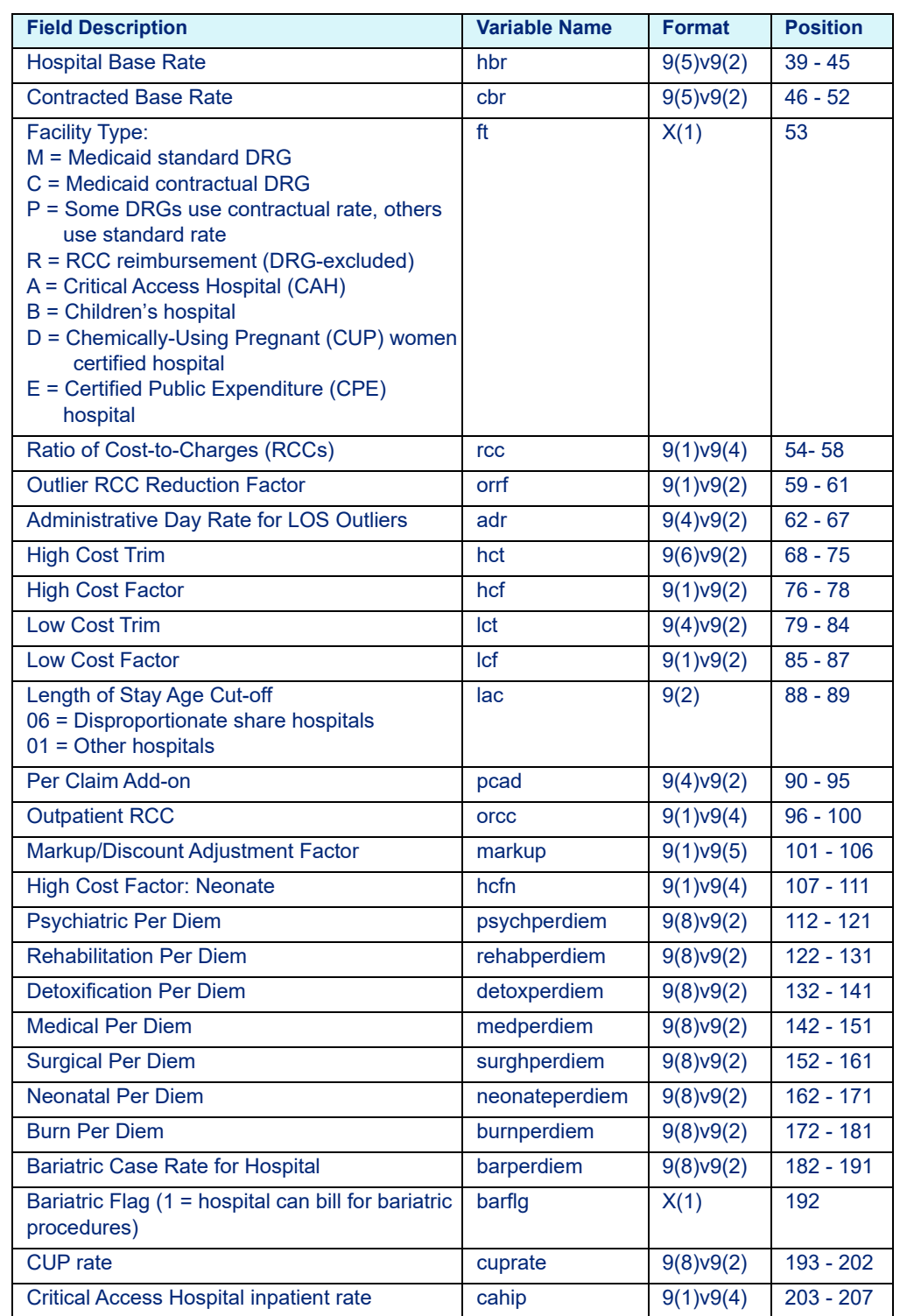

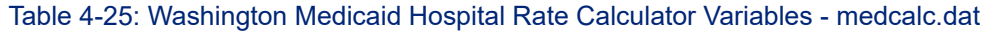

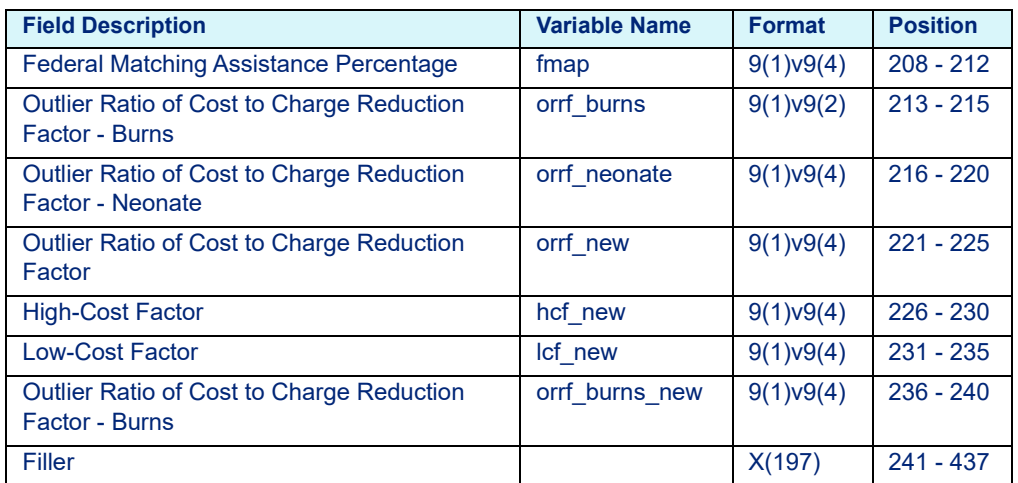

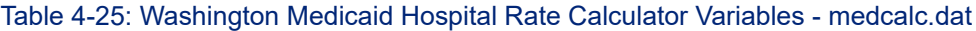

## **4.1.1.26 Washington Medicaid APR**

Table 4-26: Washington Medicaid APR Hospital Rate Calculator Variables medcalc.dat

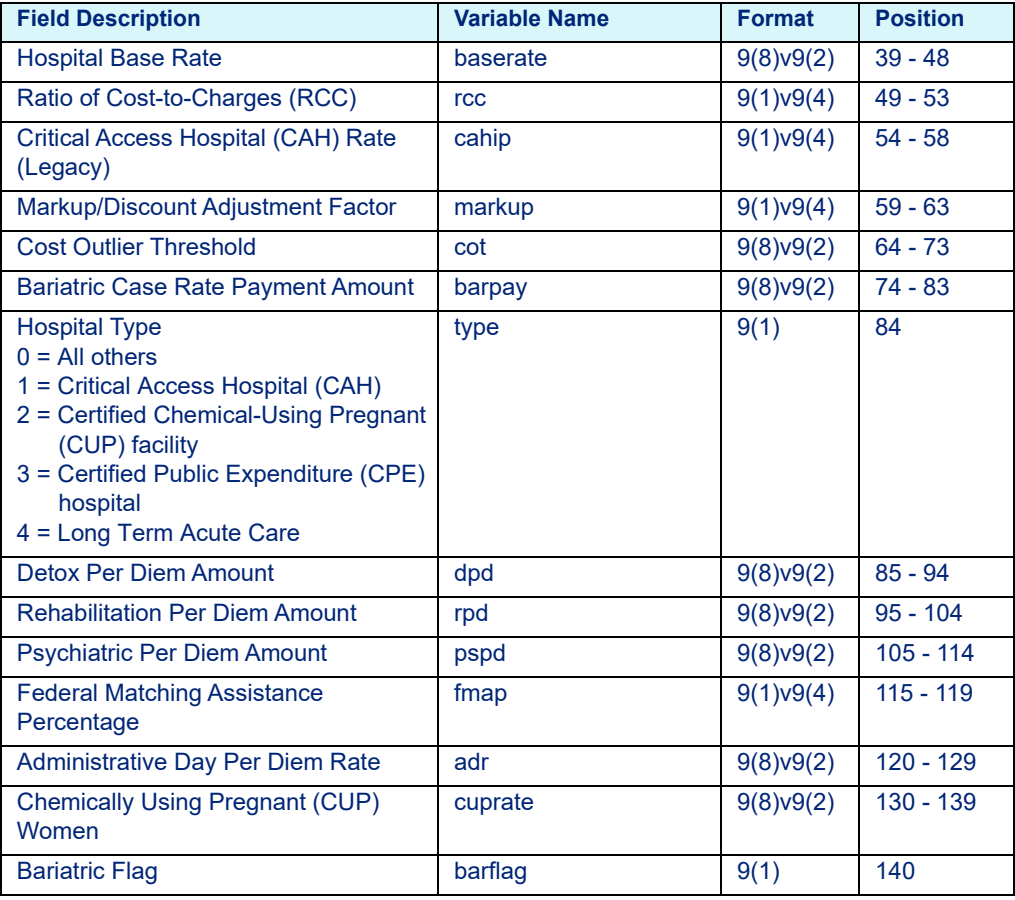

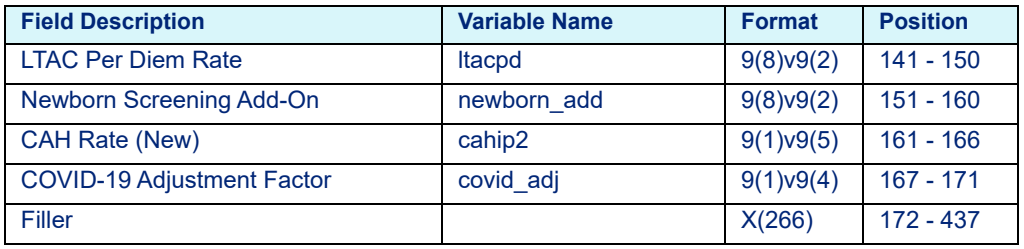

Table 4-26: Washington Medicaid APR Hospital Rate Calculator Variables medcalc.dat

### **4.1.1.27 Wisconsin Medicaid**

Table 4-27: Wisconsin Medicaid Hospital Rate Calculator Variables - medcalc.dat

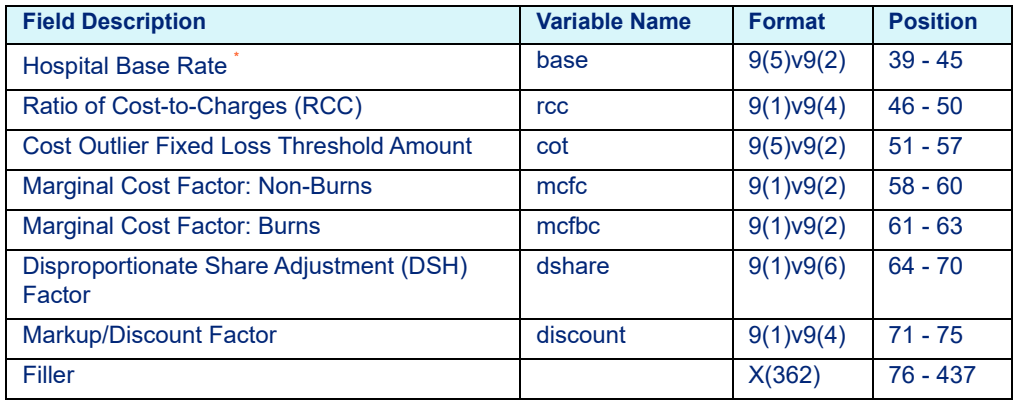

\* *As adjusted for wages, indirect medical education, disproportionate share and adverse selection where applicable.*

## 4.1.2 COBOL Platform

## **4.1.2.1 New Jersey Medicaid**

Table 4-28: New Jersey Medicaid COBOL Hospital Rate Calculator Variables hosprate.dat

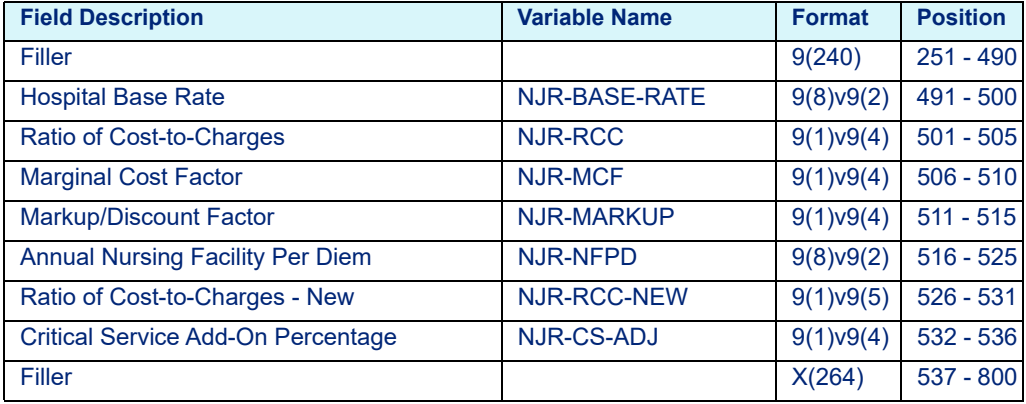

# **4.2 Outpatient Layouts**

## **4.2.0.1 Illinois Medicaid APG**

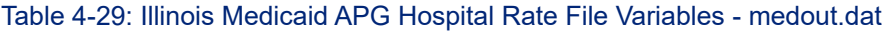

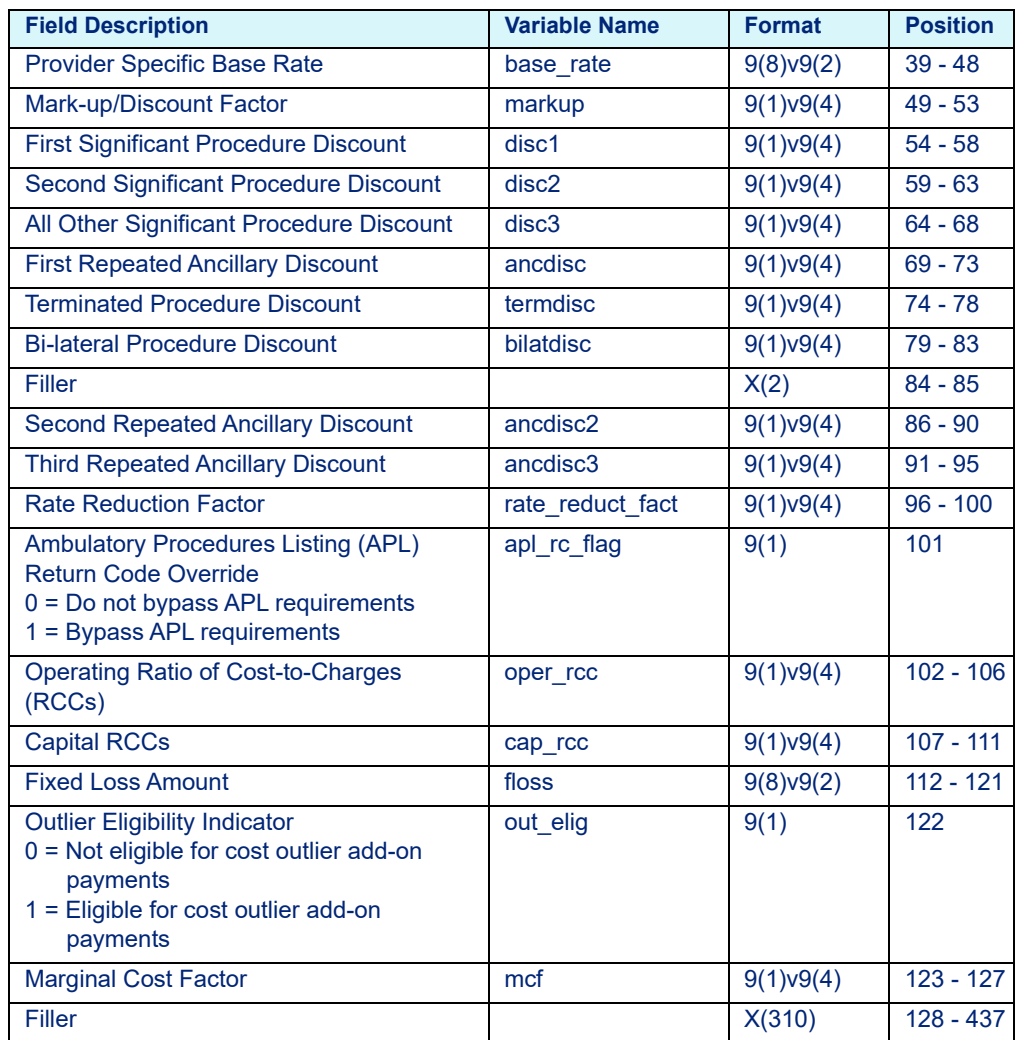

## **4.2.0.2 New Mexico Medicaid APC**

Table 4-30: New Mexico Medicaid APC Hospital Rate File Variables - medout.dat

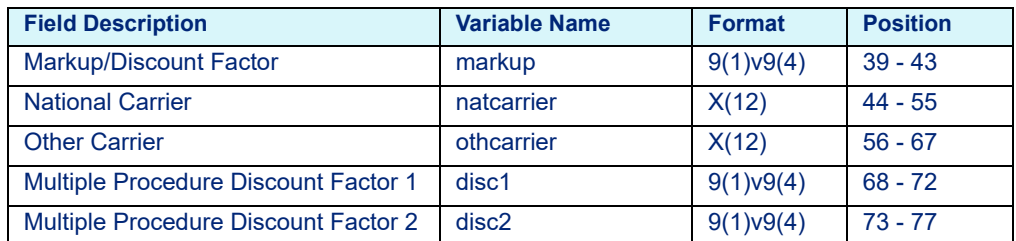

| <b>Field Description</b>                          | <b>Variable Name</b> | <b>Format</b> | <b>Position</b> |
|---------------------------------------------------|----------------------|---------------|-----------------|
| <b>Conditionally Bilateral Discount Factor</b>    | cond disc            | 9(1)v9(4)     | $78 - 82$       |
| <b>Independently Bilateral Discount</b><br>Factor | ind disc             | 9(1)v9(4)     | $83 - 87$       |
| <b>Facility Type</b>                              | fac type             | 9(2)          | $88 - 89$       |
| <b>Reduction Factor</b>                           | red fact             | 9(1)v9(4)     | $90 - 94$       |
| <b>Pediatric Age</b>                              | pd age               | 9(3)          | $95 - 97$       |
| Fee Schedule Name                                 | fstable              | X(13)         | $98 - 110$      |
| <b>Adjustment Factor</b>                          | adj fact             | 9(1)v9(5)     | $111 - 116$     |
| Filler                                            |                      | X(321)        | $117 - 437$     |

Table 4-30: New Mexico Medicaid APC Hospital Rate File Variables - medout.dat

## **4.2.0.3 New York Medicaid APG (effective October 01, 2019)**

Table 4-31: Enhanced New York Medicaid APG Hospital Rate File Variables medout.dat (effective October 01, 2019)

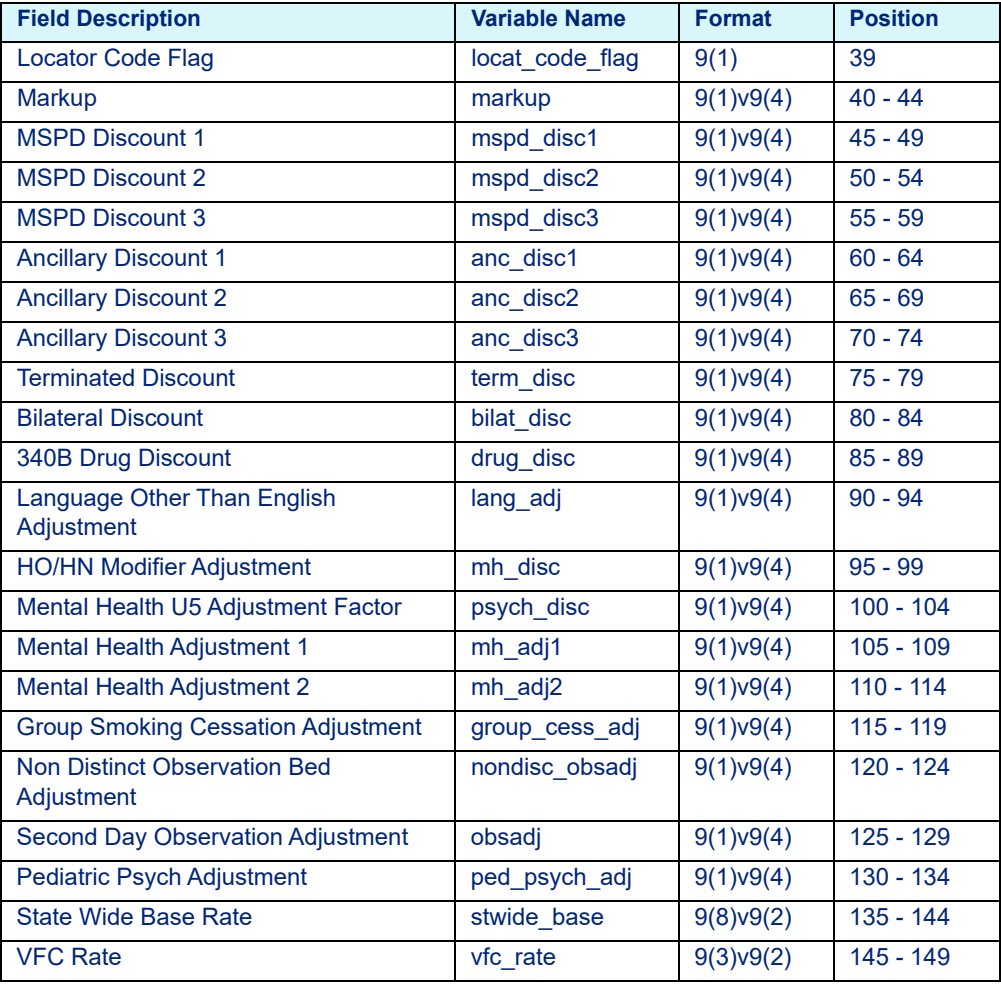

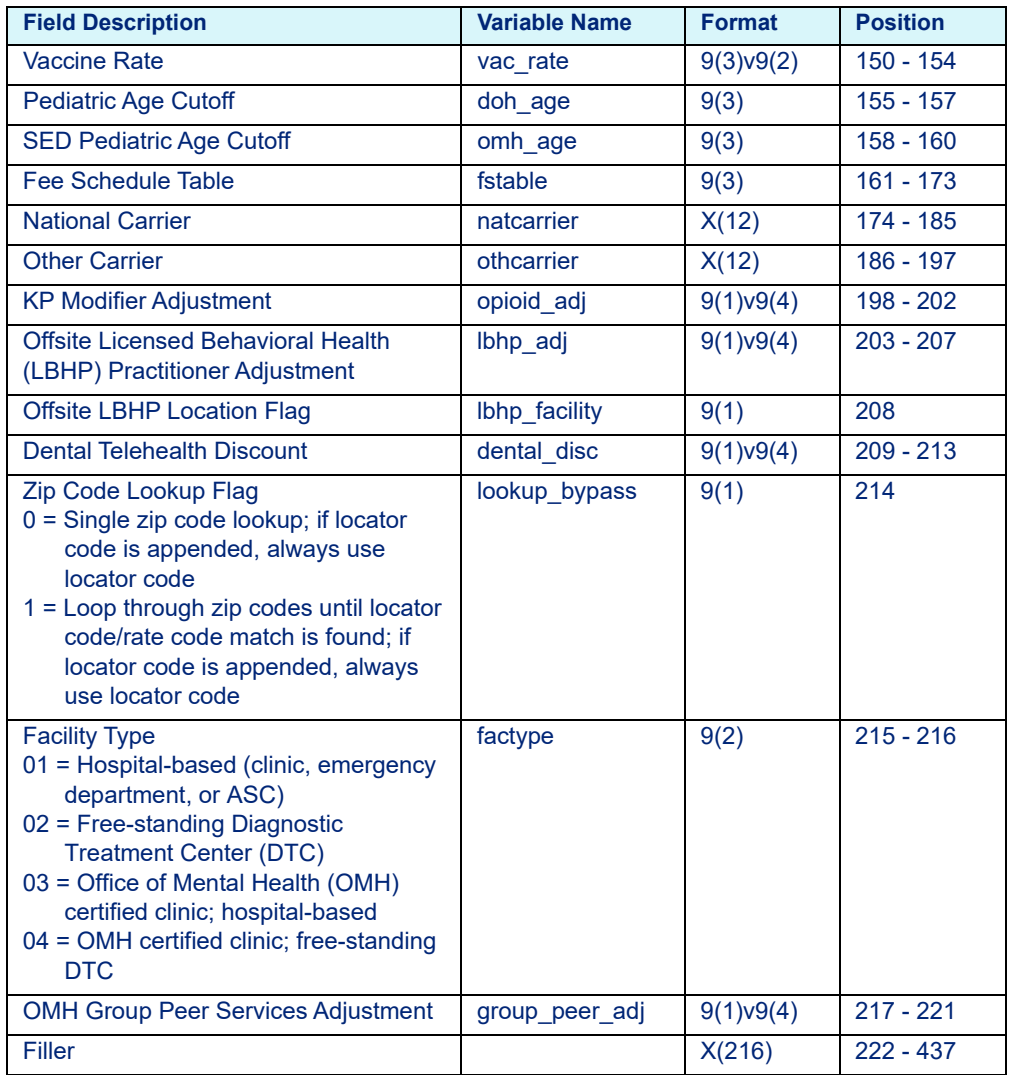

Table 4-31: Enhanced New York Medicaid APG Hospital Rate File Variables medout.dat (effective October 01, 2019)

## **4.2.0.4 New York Medicaid APG (prior to October 01, 2019)**

Table 4-32: New York Medicaid APG Hospital Rate File Variables - medout.dat (prior to October 01, 2019)

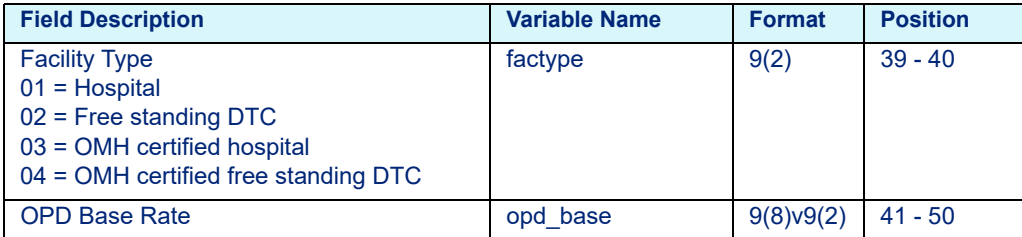

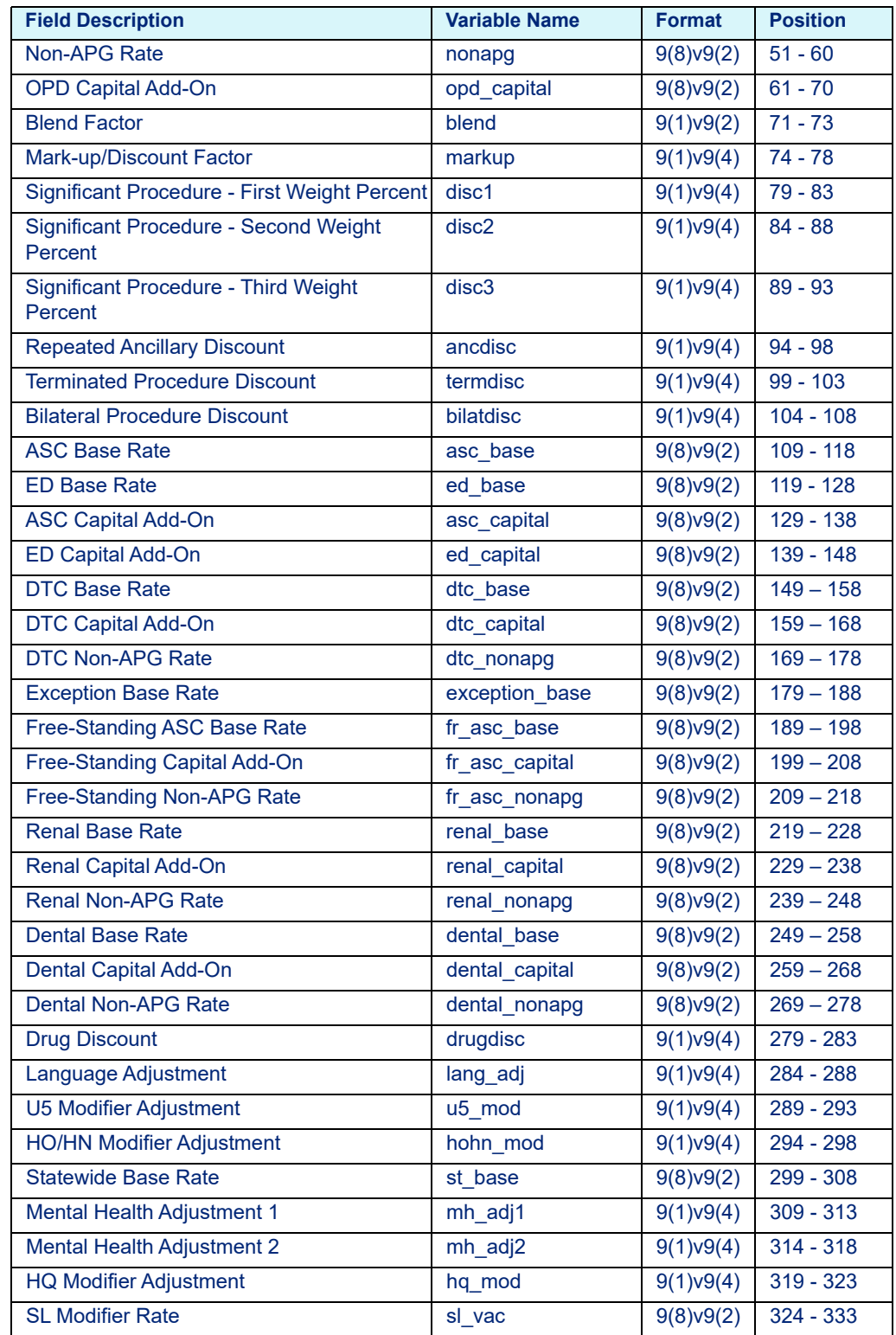

Table 4-32: New York Medicaid APG Hospital Rate File Variables - medout.dat (prior to October 01, 2019)

| <b>Field Description</b>                  | <b>Variable Name</b> | <b>Format</b>    | <b>Position</b> |
|-------------------------------------------|----------------------|------------------|-----------------|
| <b>FB Modifier Rate</b>                   | fb vac               | $9(8) \vee 9(2)$ | $334 - 343$     |
| <b>MH Hospital Base Rate</b>              | mh hosp base         | 9(8)v9(2)        | $344 - 353$     |
| <b>MH Hospital Non-APG Rate</b>           | mh_hosp_nonapg       | 9(8)v9(2)        | $354 - 363$     |
| MH Hospital Capital Add-On                | mh_hosp_cap          | 9(8)v9(2)        | $364 - 373$     |
| <b>MH Non-Hospital Base Rate</b>          | mh_nonhosp_base      | 9(8)v9(2)        | $374 - 383$     |
| MH Non-Hospital Non-APG Rate              | mh_nonhosp_legacy    | 9(8)v9(2)        | 384 - 393       |
| MH Non-Hospital Capital Add-On            | mh nonhosp cap       | 9(8)v9(2)        | $394 - 403$     |
| <b>MH Blend Factor</b>                    | mh blend             | 9(1)v9(2)        | $404 - 406$     |
| <b>Offsite Adjustment Factor</b>          | off_adj              | 9(1)v9(4)        | $407 - 411$     |
| Non-Discrete Observation Unit Adjustment  | nondis_obs_adj       | 9(1)v9(4)        | $412 - 416$     |
| Second Day Observation Adjustment         | second_day_adj       | 9(1)v9(4)        | $417 - 421$     |
| <b>Pediatric Psychiatric Adjustment</b>   | ped_psych_adj        | 9(1)v9(4)        | $422 - 426$     |
| <b>Second Repeated Ancillary Discount</b> | ancdisc2             | 9(1)v9(4)        | 427 - 431       |
| <b>Third Repeated Ancillary Discount</b>  | ancdisc3             | 9(1)v9(4)        | $432 - 436$     |
| Filler                                    |                      | X(1)             | 437             |

Table 4-32: New York Medicaid APG Hospital Rate File Variables - medout.dat (prior to October 01, 2019)

## **4.2.0.5 Texas Medicaid Outpatient**

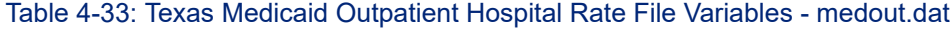

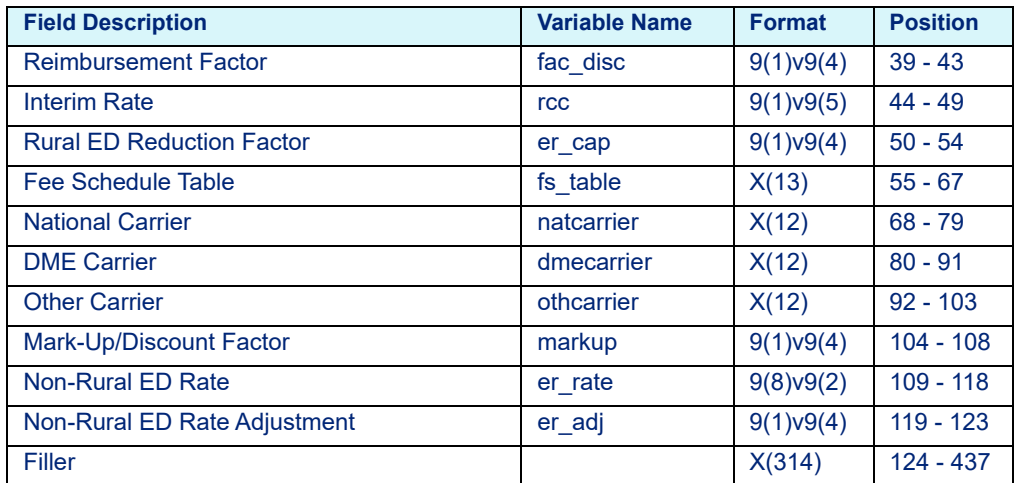

### **4.2.0.6 Virginia Medicaid APG**

Table 4-34: Virginia Medicaid APG Hospital Rate File Variables - medout.dat

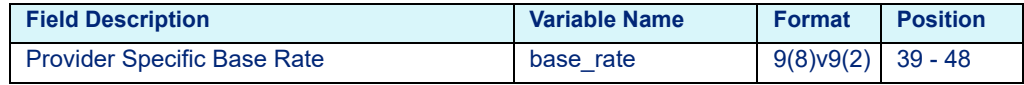

| <b>Field Description</b>                  | <b>Variable Name</b> | <b>Format</b> | <b>Position</b> |
|-------------------------------------------|----------------------|---------------|-----------------|
| Mark-up/Discount Factor                   | markup               | 9(1)v9(4)     | $49 - 53$       |
| <b>First Procedure Discount</b>           | disc1                | 9(1)v9(4)     | $54 - 58$       |
| Second Procedure Discount                 | disc2                | 9(1)v9(4)     | $59 - 63$       |
| All Other Procedures Discount             | disc3                | 9(1)v9(4)     | $64 - 68$       |
| <b>First Repeated Ancillary Discount</b>  | ancdisc1             | 9(1)v9(4)     | $69 - 73$       |
| <b>Second Repeated Ancillary Discount</b> | ancdisc2             | 9(1)v9(4)     | 74 - 78         |
| <b>Third Repeated Ancillary Discount</b>  | ancdisc3             | 9(1)v9(4)     | $79 - 83$       |
| <b>Terminated Procedure Discount</b>      | termdisc             | 9(1)v9(4)     | $84 - 88$       |
| <b>Bi-lateral Procedure Discount</b>      | <b>bilatdisc</b>     | 9(1)v9(4)     | $89 - 93$       |
| 340B Drug Discount                        | drugdisc             | 9(1)v9(4)     | $94 - 98$       |
| Fee Schedule                              | fstable              | X(13)         | $99 - 111$      |
| <b>Extended Fee Schedule</b>              | fsexttable           | X(13)         | $112 - 124$     |
| <b>National Carrier</b>                   | natcarrier           | X(12)         | $125 - 136$     |
| <b>Other Carrier</b>                      | othcarrier           | X(12)         | 137 - 148       |
| Filler                                    |                      | X(289)        | 149 - 437       |

Table 4-34: Virginia Medicaid APG Hospital Rate File Variables - medout.dat

## **4.2.0.7 Washington Medicaid APG**

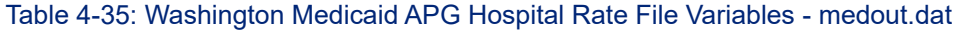

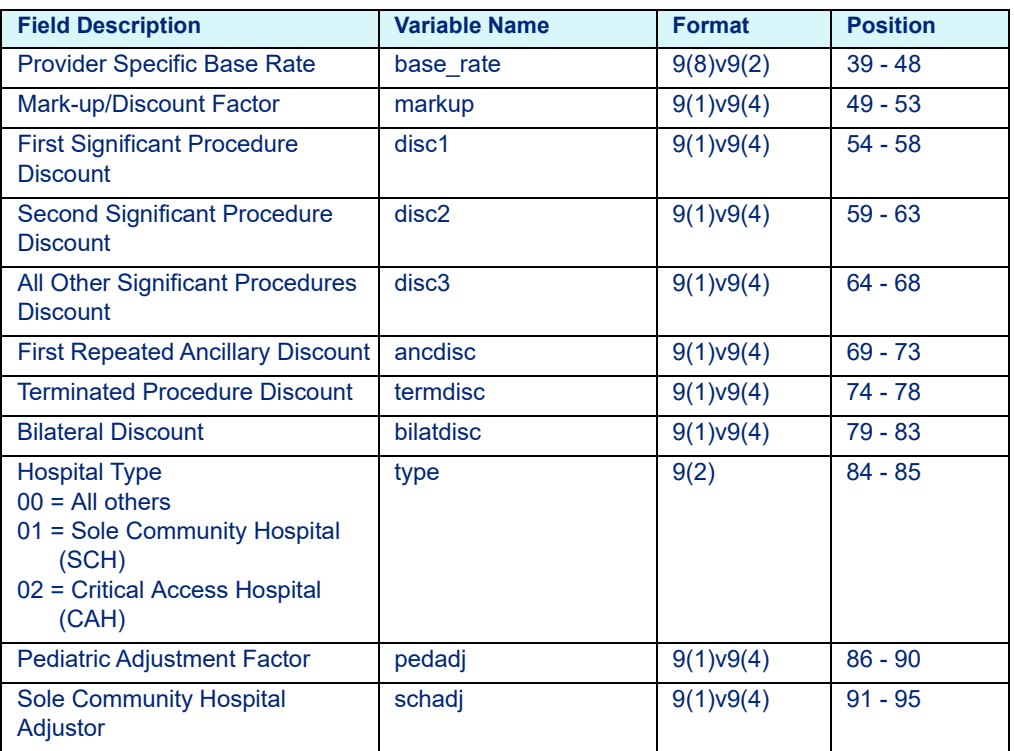

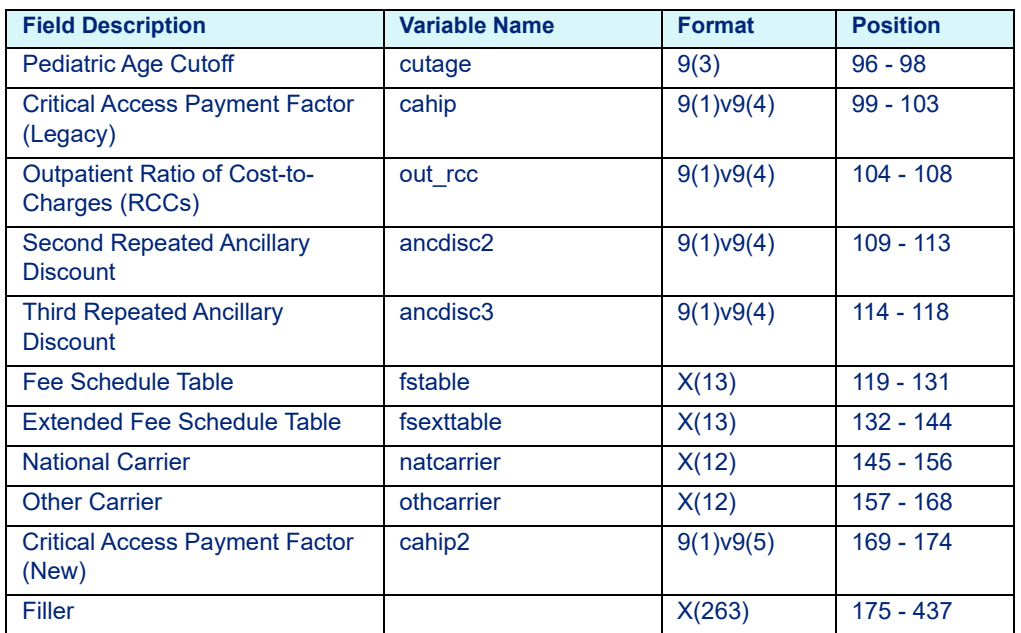

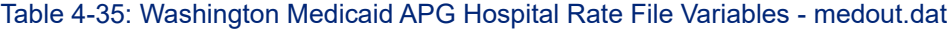

#### **4.2.0.8 Wisconsin Medicaid APG**

Table 4-36: Wisconsin Medicaid APG Hospital Rate File Variables - medout.dat

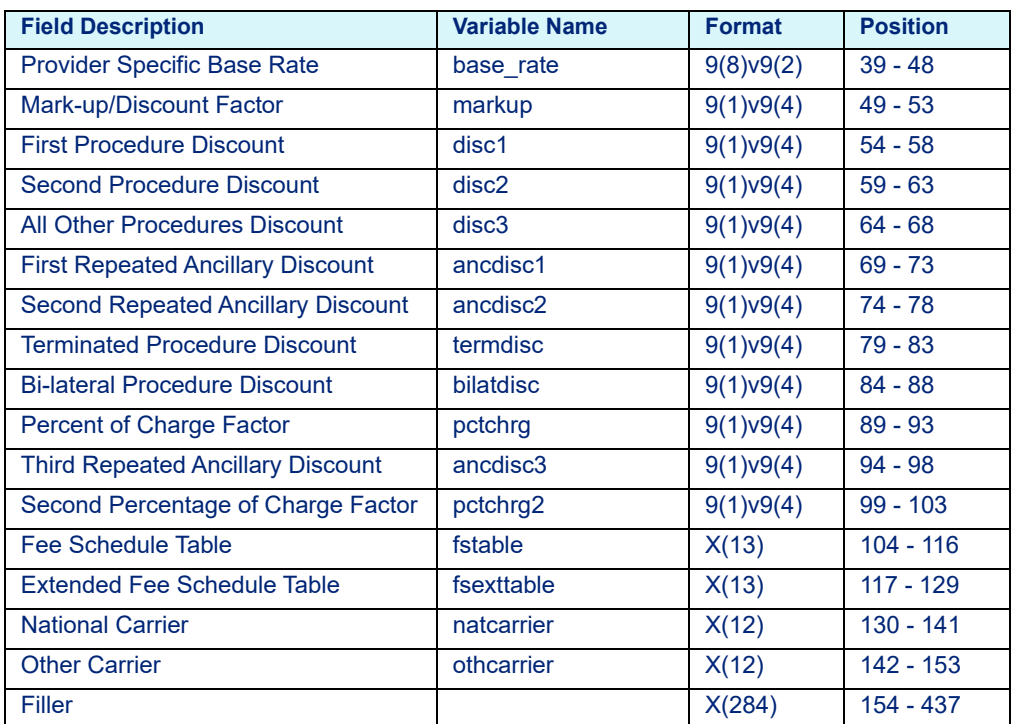

# **5 Extended Hospital Rate Calculator File Layouts**

This chapter provides the layouts for Extended Hospital Rate Calculator Files (C and COBOL). This chapter includes the following sections:

- • [C Platform Key Fields](#page-83-1)
	- - [C Platform Pricer-Specific Fields](#page-83-2)
		- [Contract APC](#page-83-0)
		- [Contract Multi-Pricer/DRG Pro](#page-87-0)
		- [Medicaid APG Pro](#page-87-1)
		- [Medicaid APR Pro](#page-88-0)
		- [Medicare APC-HOPD](#page-88-1)
		- Medicare ESRD
		- [Medicare Inpatient](#page-90-0)
		- [New York Medicaid APG \(prior to October 01, 2019\)](#page-91-0)
- • [COBOL Platform Key Fields](#page-92-0)
	- - [COBOL Platform Pricer-Specific Fields](#page-93-1)
		- [Contract APC](#page-93-0)
		- [Contract Multi-Pricer/DRG Pro](#page-97-0)
		- [Medicare APC-HOPD](#page-97-1)
		- Medicare ESRD
		- [Medicare Inpatient](#page-99-0)

# <span id="page-83-1"></span>**5.1 C Platform Key Fields**

#### **Note**

If using NPI and Taxonomy, use the format from the shaded gray fields in place of hospital/provider number and paysource code formats.

Table 5-1: C Key Fields

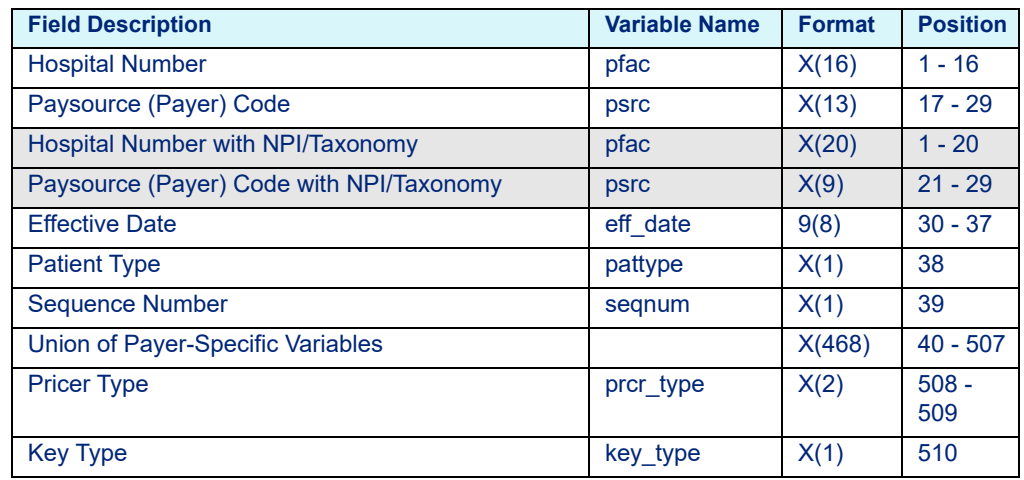

## <span id="page-83-2"></span><span id="page-83-0"></span>5.1.1 C Platform Pricer-Specific Fields

## **5.1.1.1 Contract APC**

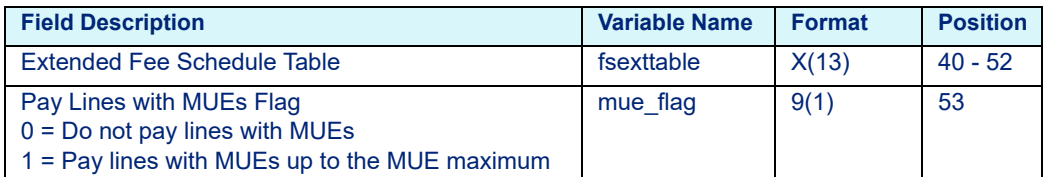

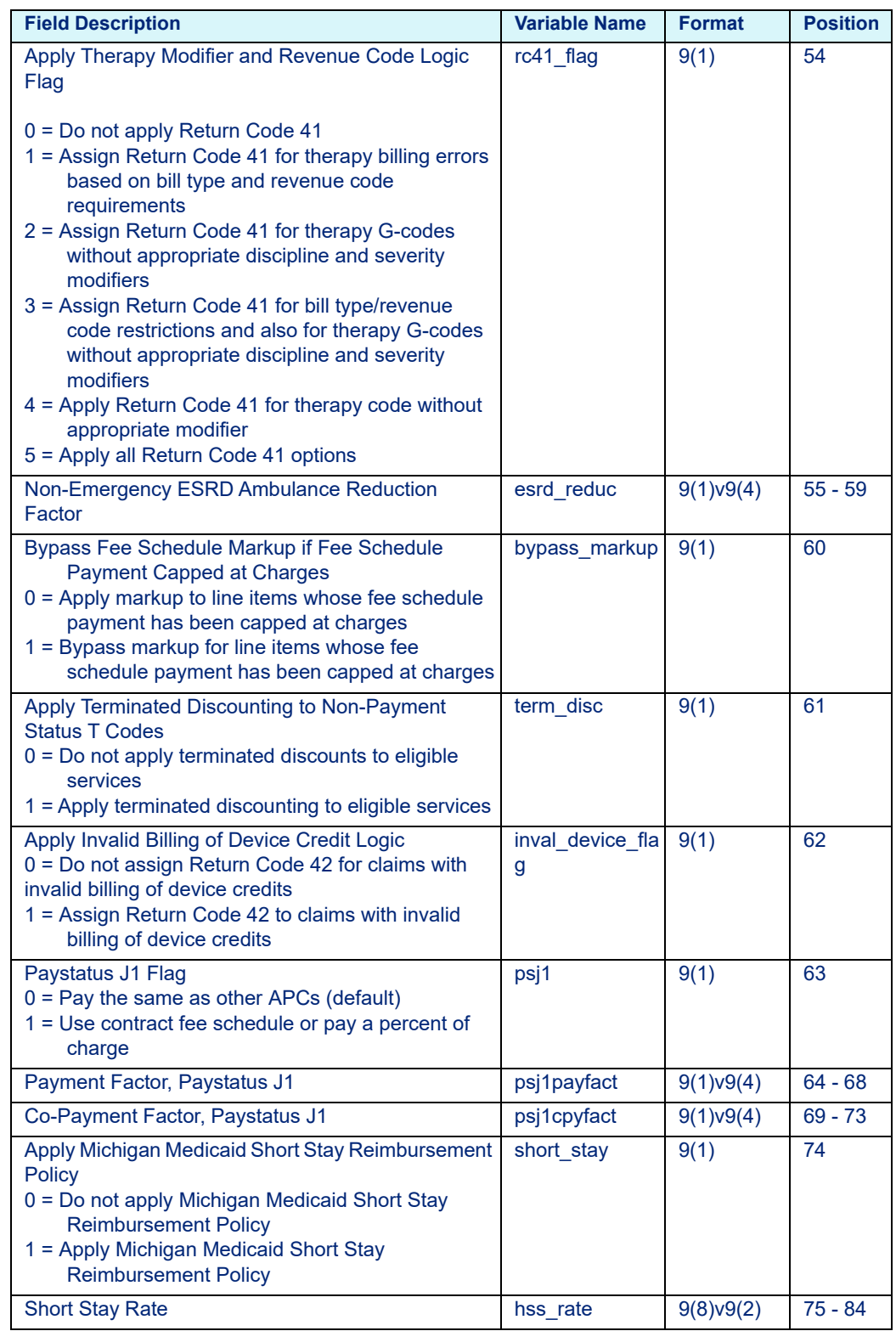

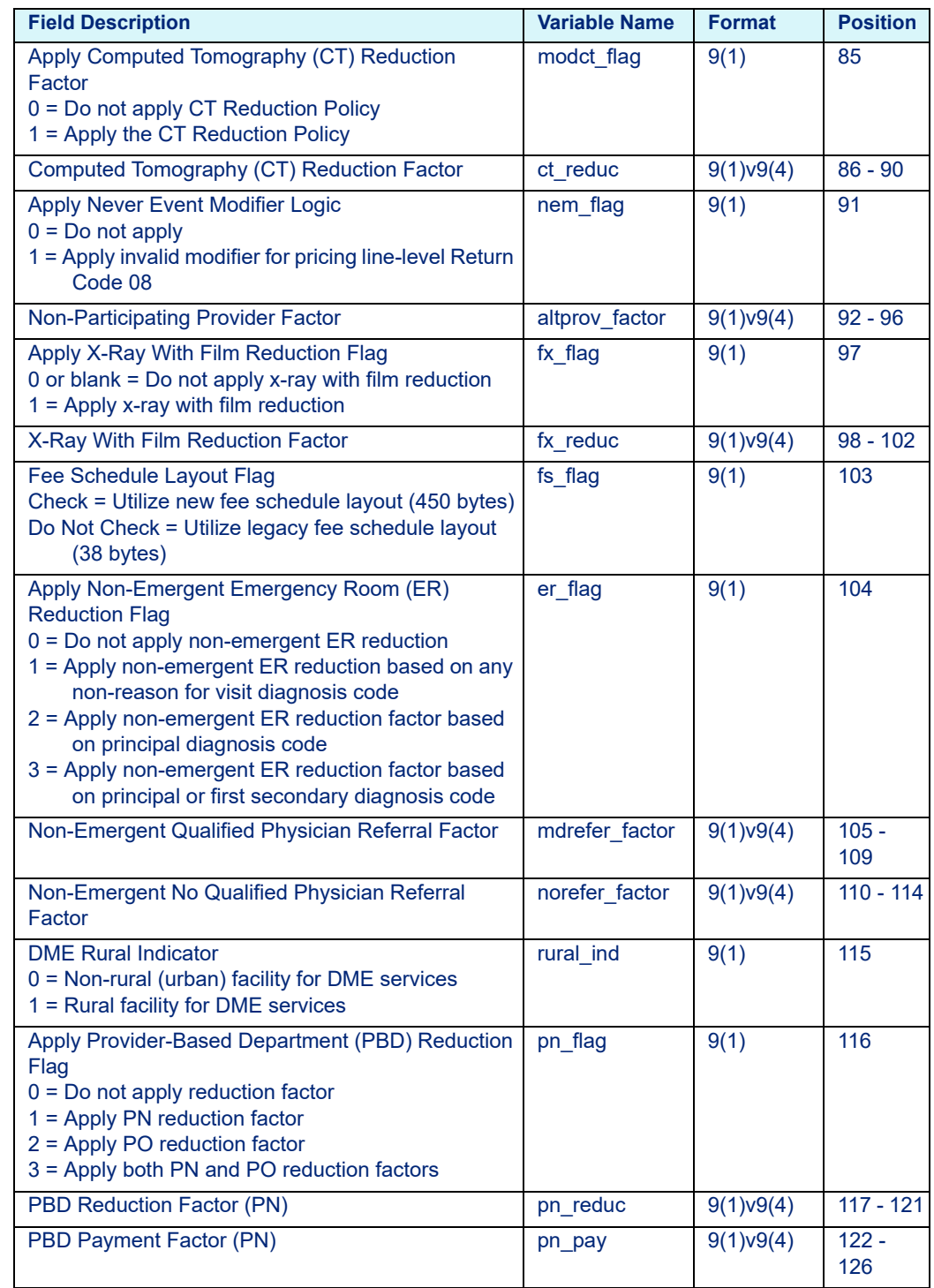

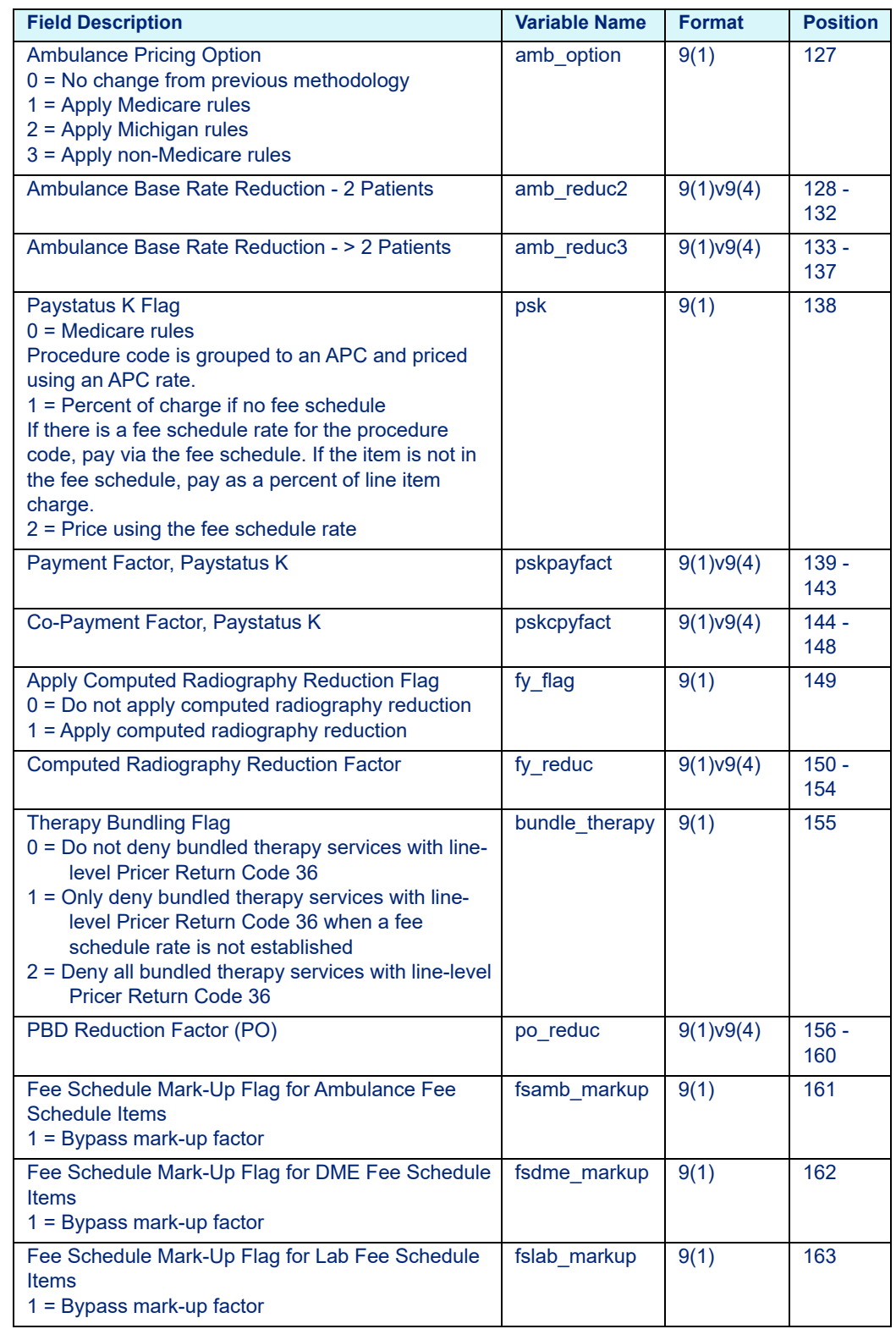

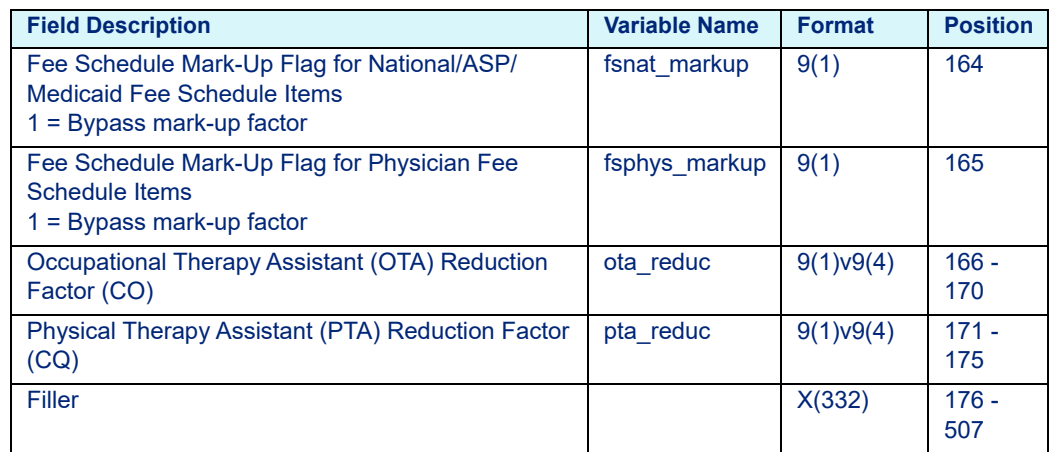

## <span id="page-87-0"></span>**5.1.1.2 Contract Multi-Pricer/DRG Pro**

Table 5-3: Contract Multi-Pricer/DRG Pro Extended Hospital Rate Calculator Variables - medext.dat

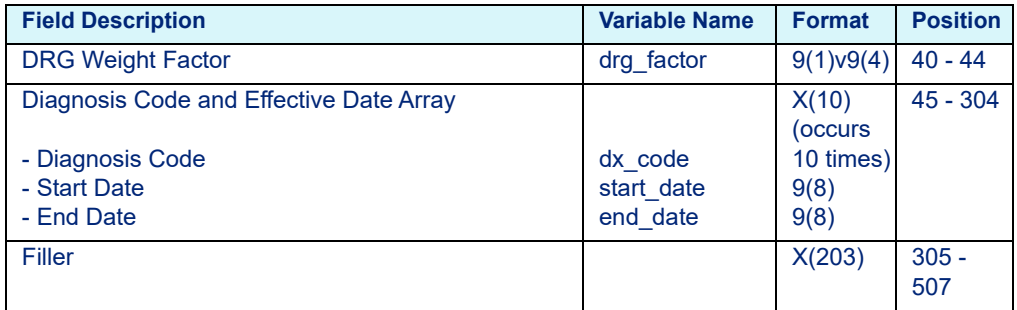

### <span id="page-87-1"></span>**5.1.1.3 Medicaid APG Pro**

Table 5-4: Medicaid APG Pro Extended Hospital Rate Calculator Variables medext02.dat

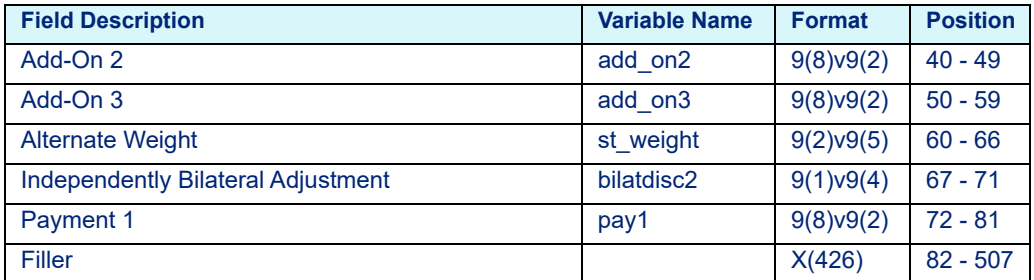

## <span id="page-88-0"></span>**5.1.1.4 Medicaid APR Pro**

Table 5-5: Medicaid APR Pro Extended Hospital Rate Calculator Variables medext.dat

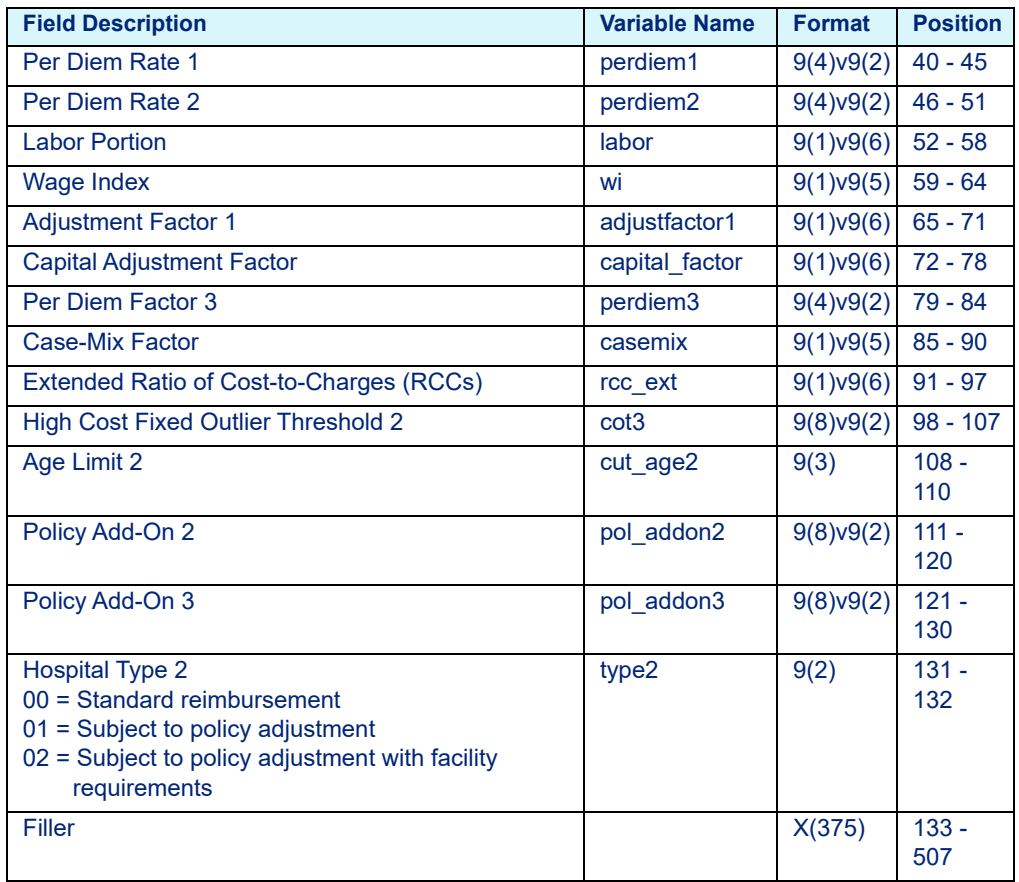

## <span id="page-88-1"></span>**5.1.1.5 Medicare APC-HOPD**

Table 5-6: Medicare APC-HOPD Extended Hospital Rate Calculator Variables medext02.dat

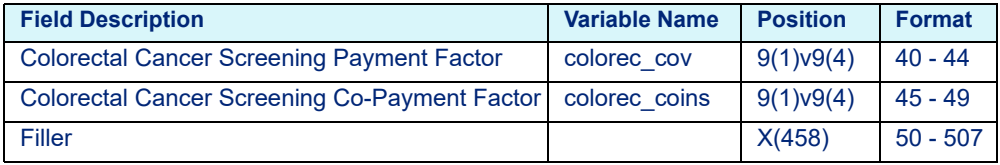

## **5.1.1.6 Medicare ESRD**

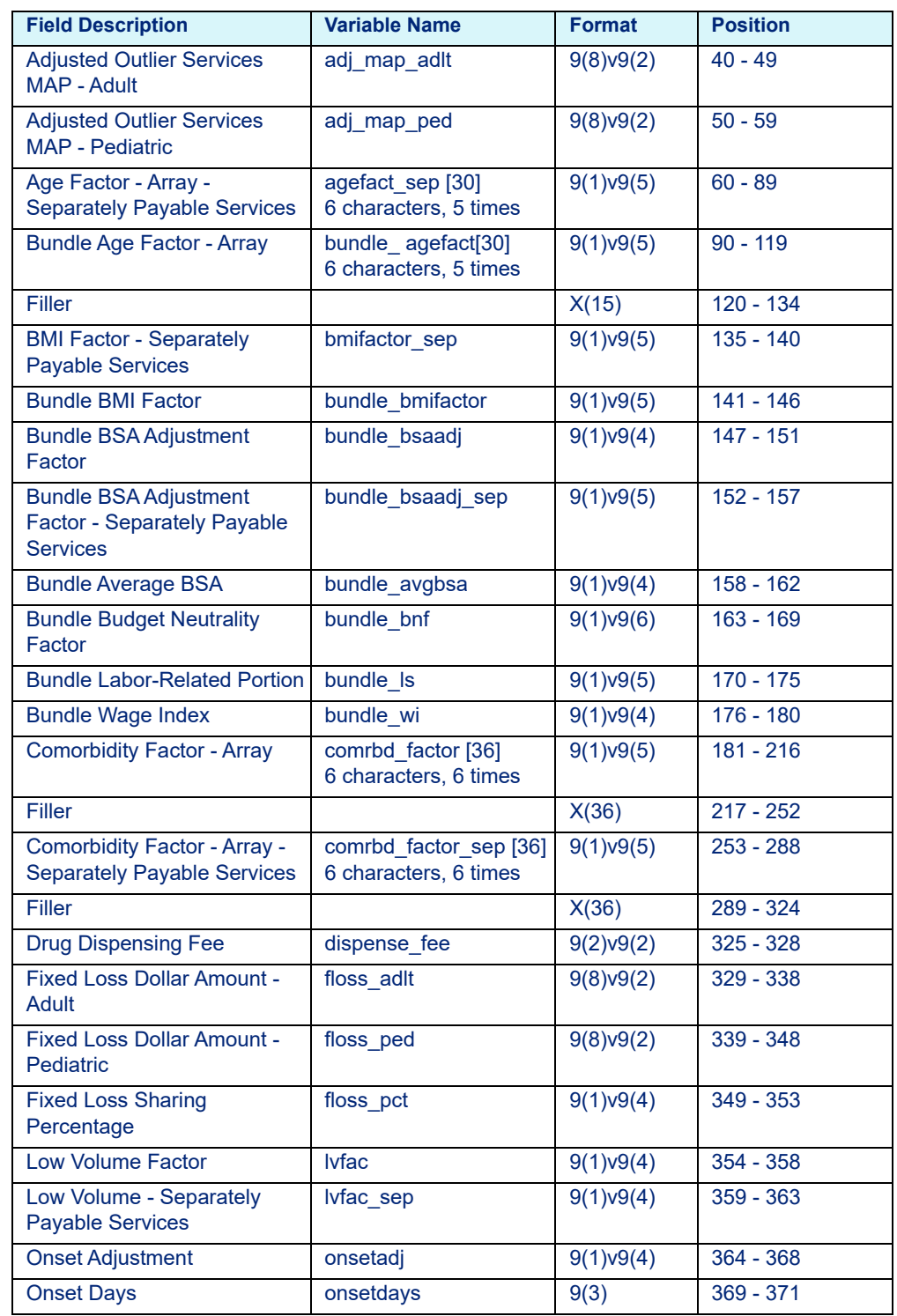

#### Table 5-7: Medicare ESRD Extended Rate Calculator Variables - medext02.dat

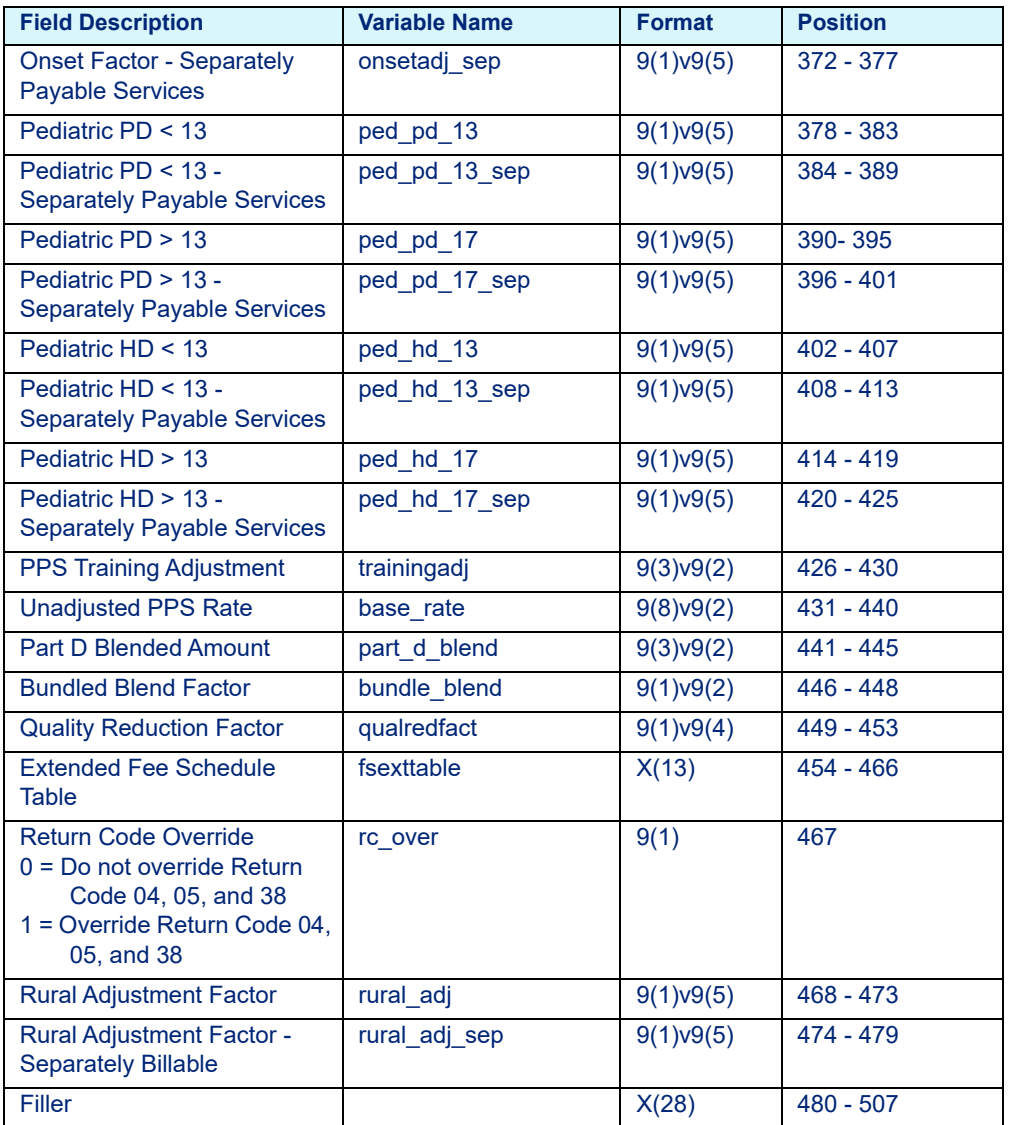

#### Table 5-7: Medicare ESRD Extended Rate Calculator Variables - medext02.dat

### <span id="page-90-0"></span>**5.1.1.7 Medicare Inpatient**

Table 5-8: Medicare Inpatient Extended Hospital Rate Calculator Variables medext.dat

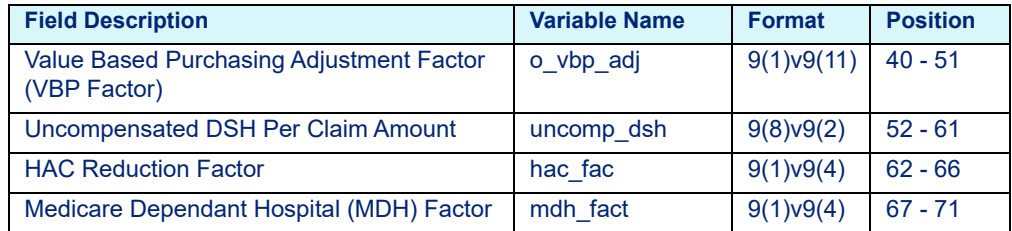

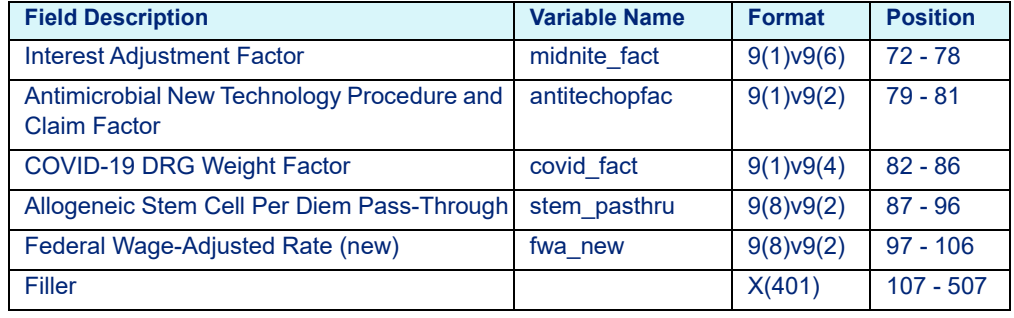

Table 5-8: Medicare Inpatient Extended Hospital Rate Calculator Variables medext.dat

## <span id="page-91-0"></span>**5.1.1.8 New York Medicaid APG (prior to October 01, 2019)**

Table 5-9: New York Medicaid APG Extended Hospital Rate Calculator Variables medext02.dat (prior to October 01, 2019)

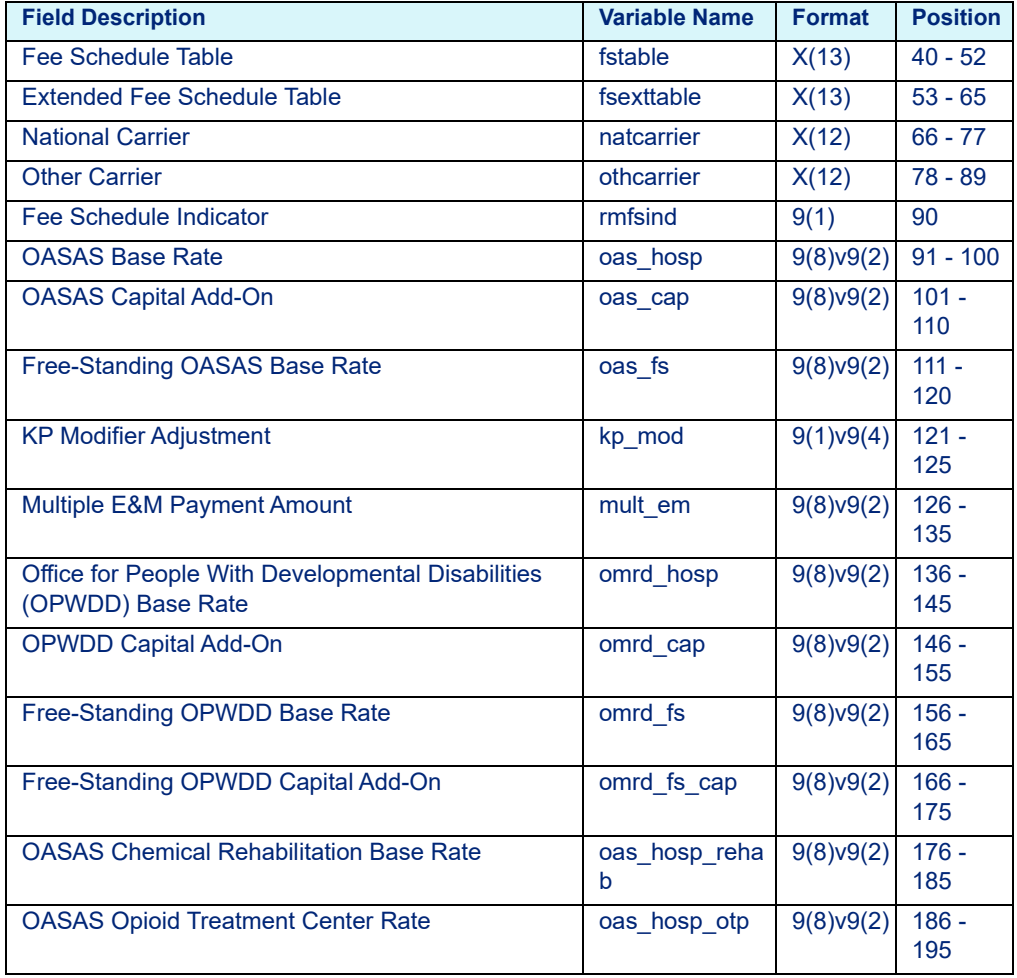

Table 5-9: New York Medicaid APG Extended Hospital Rate Calculator Variables medext02.dat (prior to October 01, 2019)

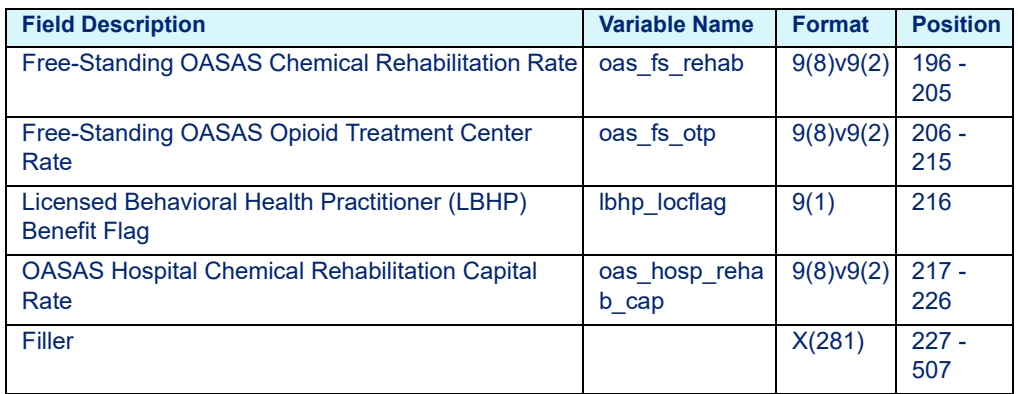

## <span id="page-92-0"></span>**5.2 COBOL Platform Key Fields**

#### **Note**

If using NPI and Taxonomy, use the format from the shaded gray fields in place of hospital/provider number and paysource code formats.

Table 5-10: COBOL Key Fields

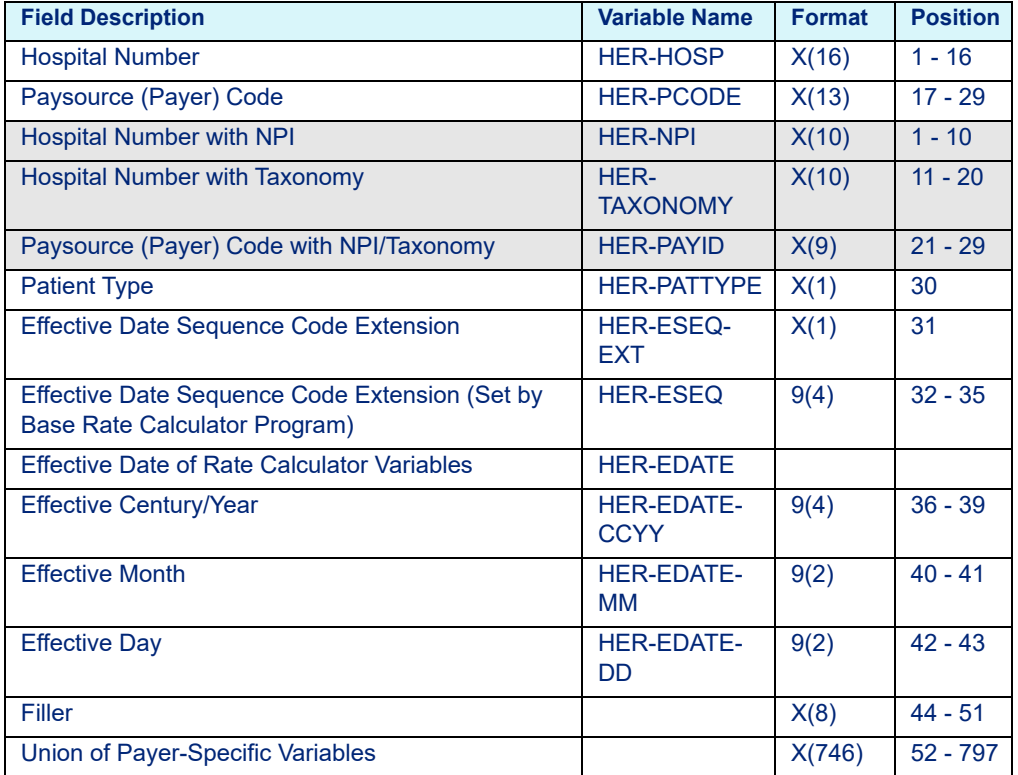

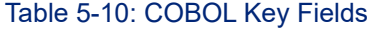

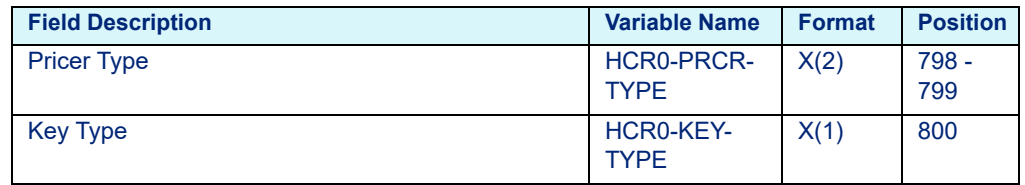

# <span id="page-93-1"></span><span id="page-93-0"></span>5.2.1 COBOL Platform Pricer-Specific Fields

## **5.2.1.1 Contract APC**

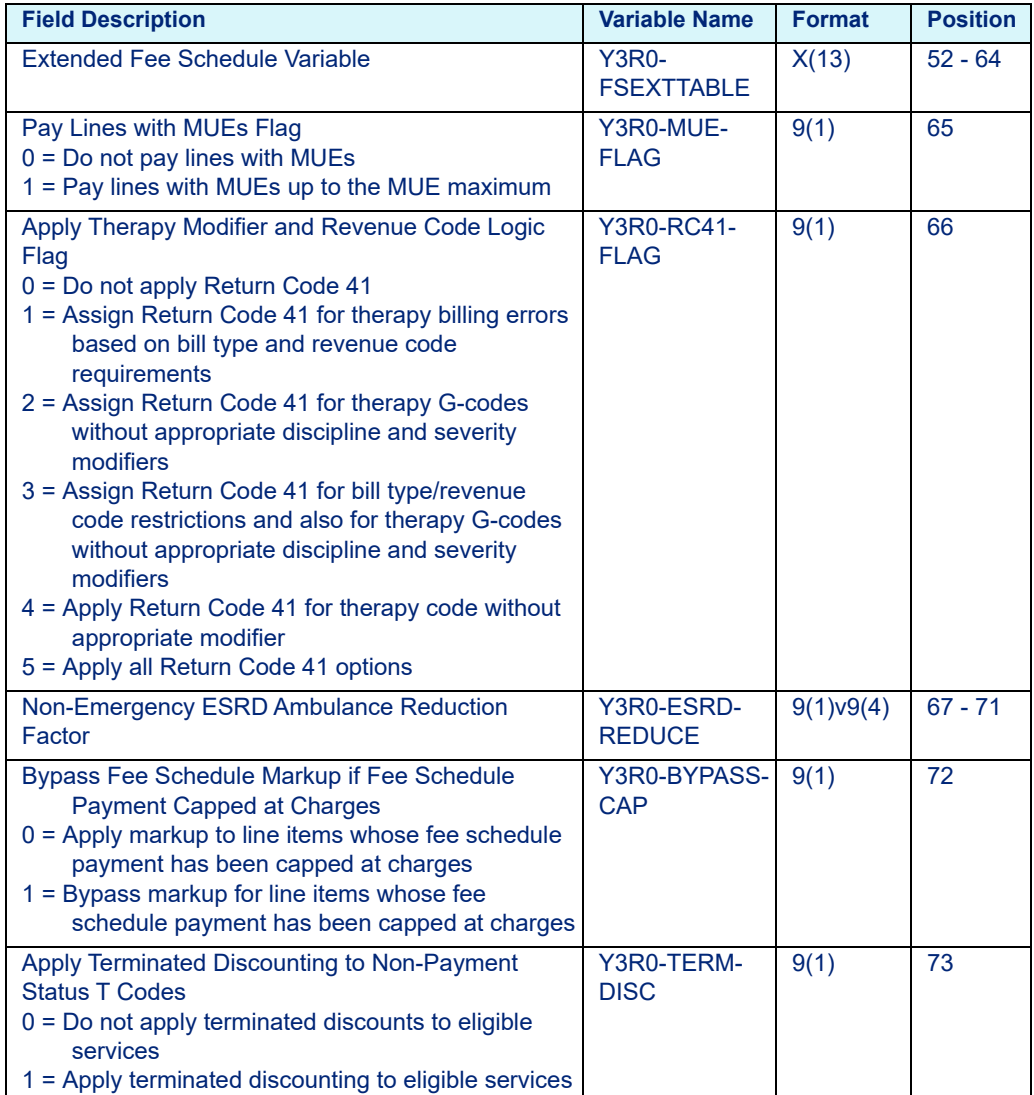

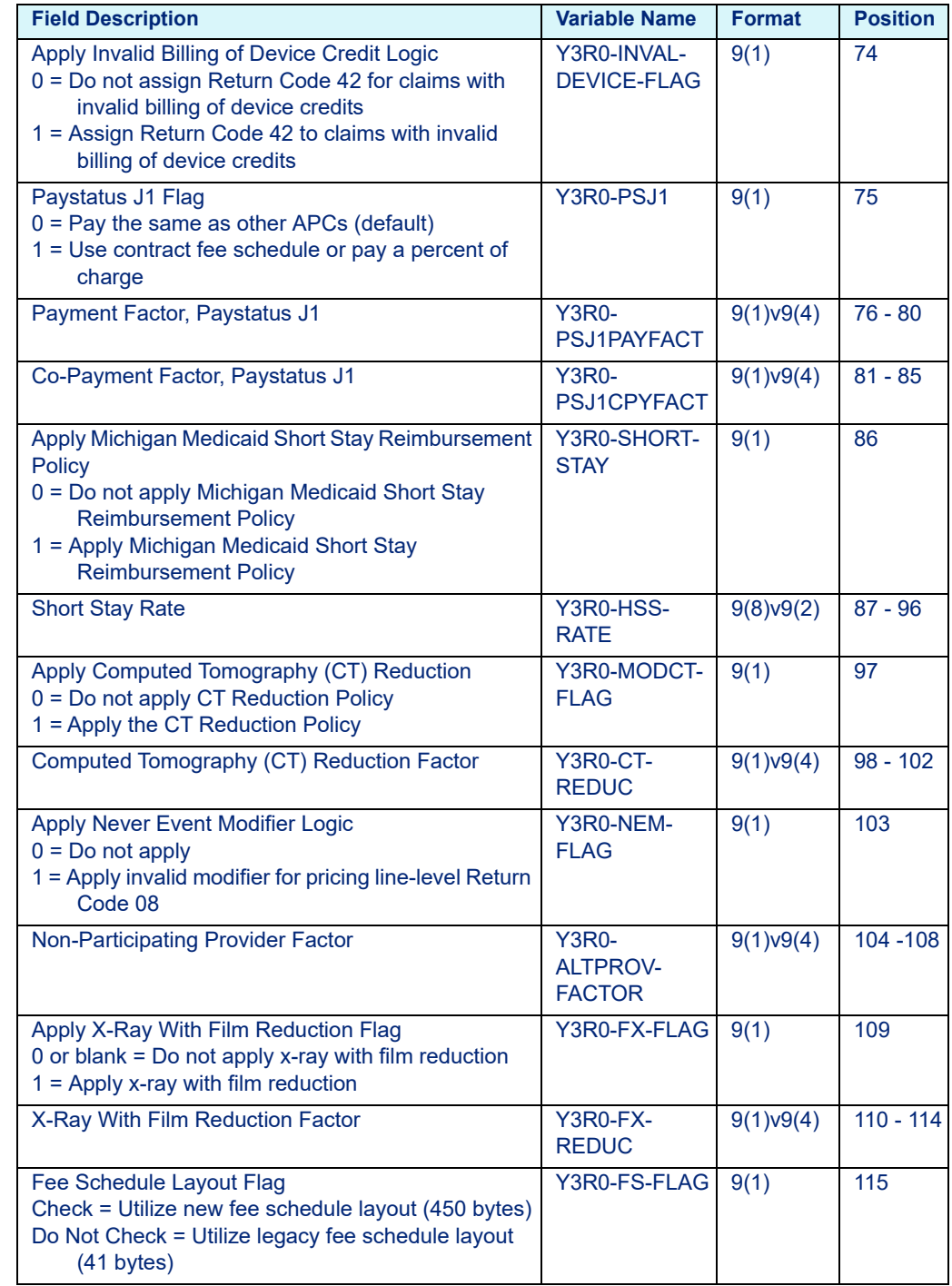

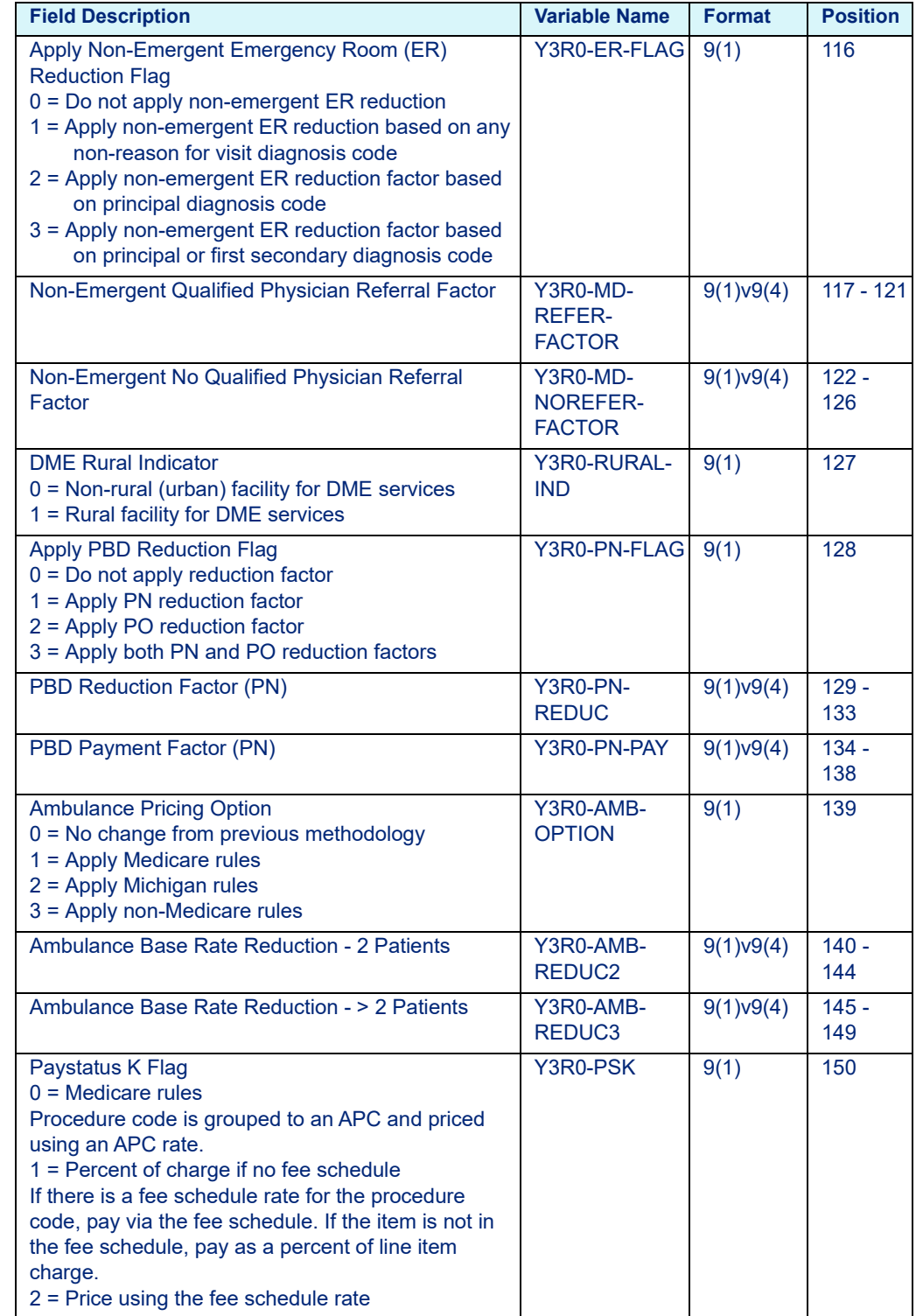

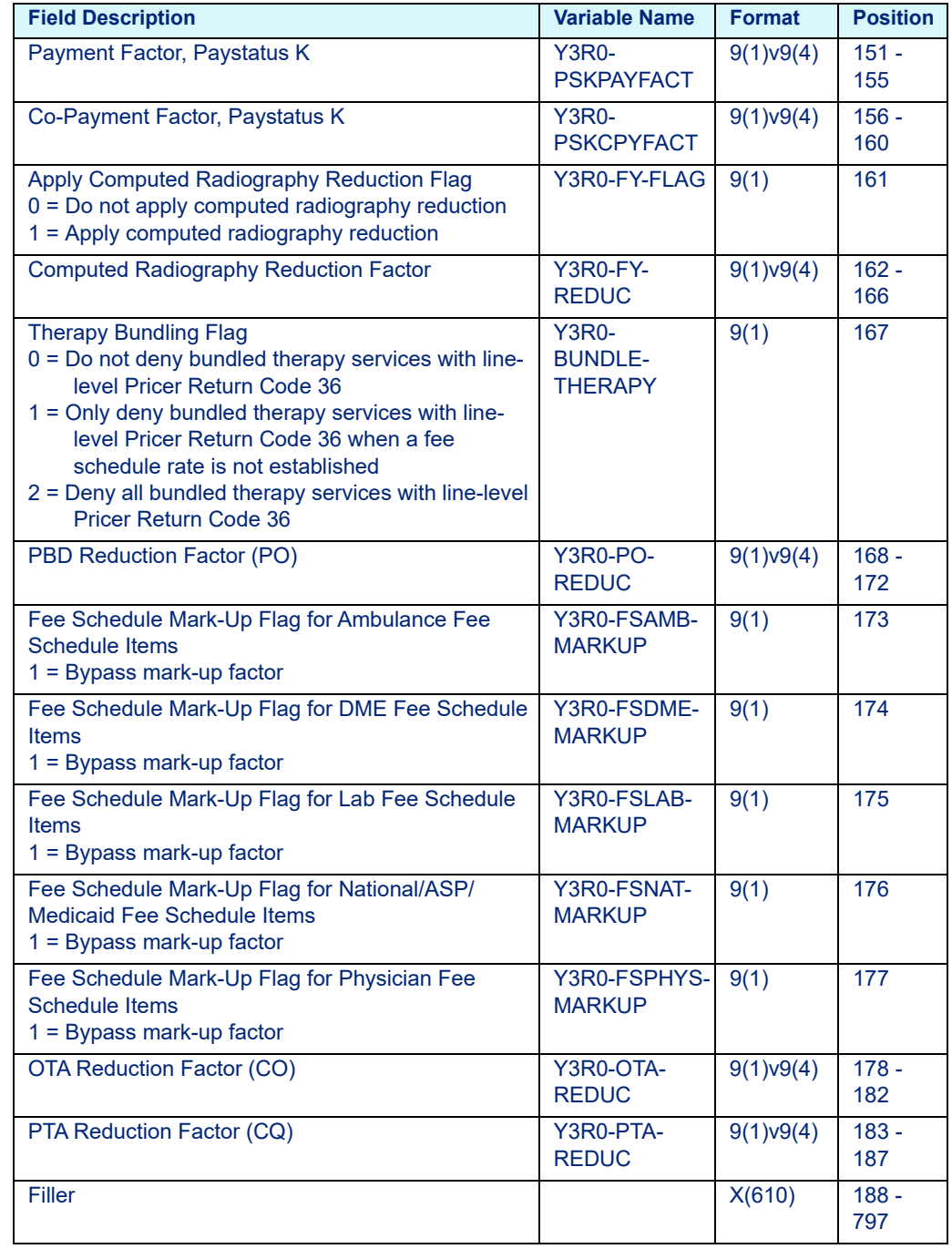

## <span id="page-97-0"></span>**5.2.1.2 Contract Multi-Pricer/DRG Pro**

Table 5-12: Contract Multi-Pricer/DRG Pro Extended Hospital Rate Calculator Variables - hospext.dat

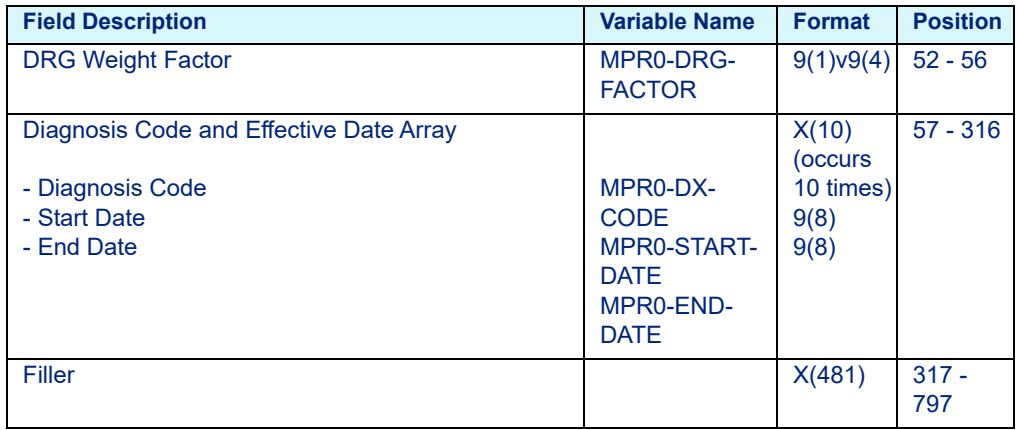

## <span id="page-97-1"></span>**5.2.1.3 Medicare APC-HOPD**

Table 5-13: Medicare APC-HOPD COBOL Extended Hospital Rate Calculator Variables - hspex02.dat

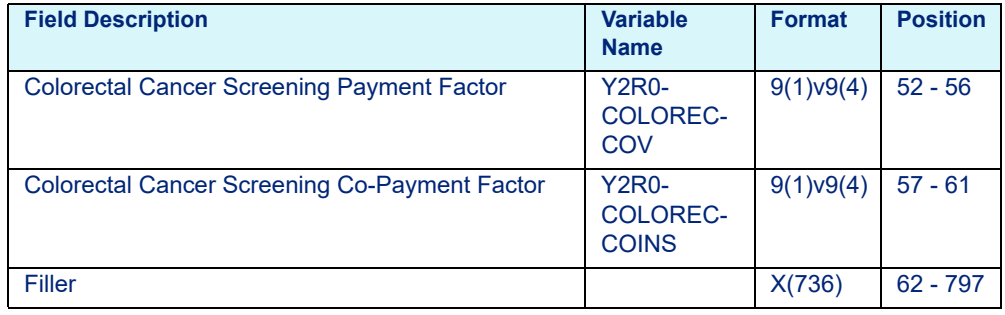

## **5.2.1.4 Medicare ESRD**

Table 5-14: Medicare ESRD COBOL Extended Rate Calculator Variables hspex02.dat

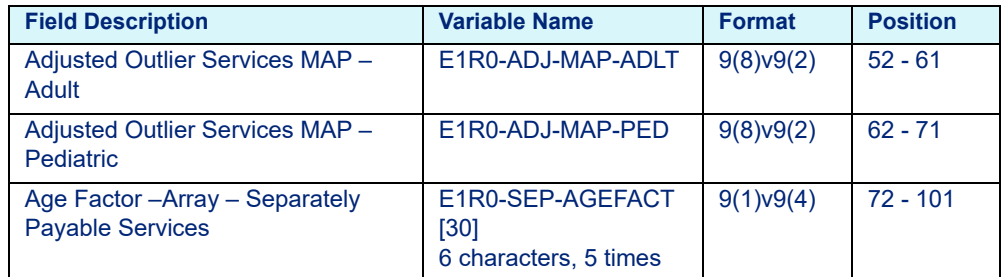

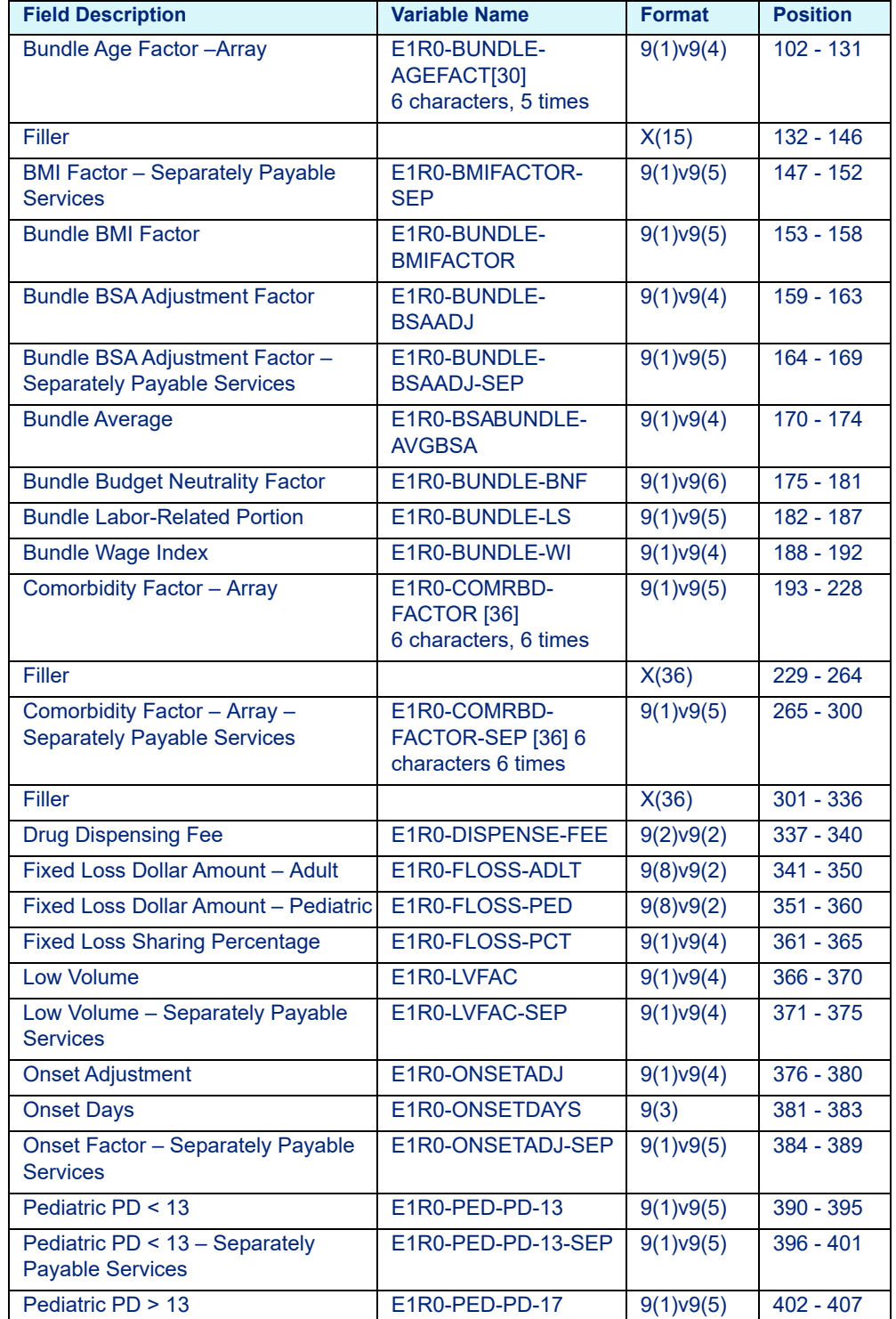

Table 5-14: Medicare ESRD COBOL Extended Rate Calculator Variables hspex02.dat

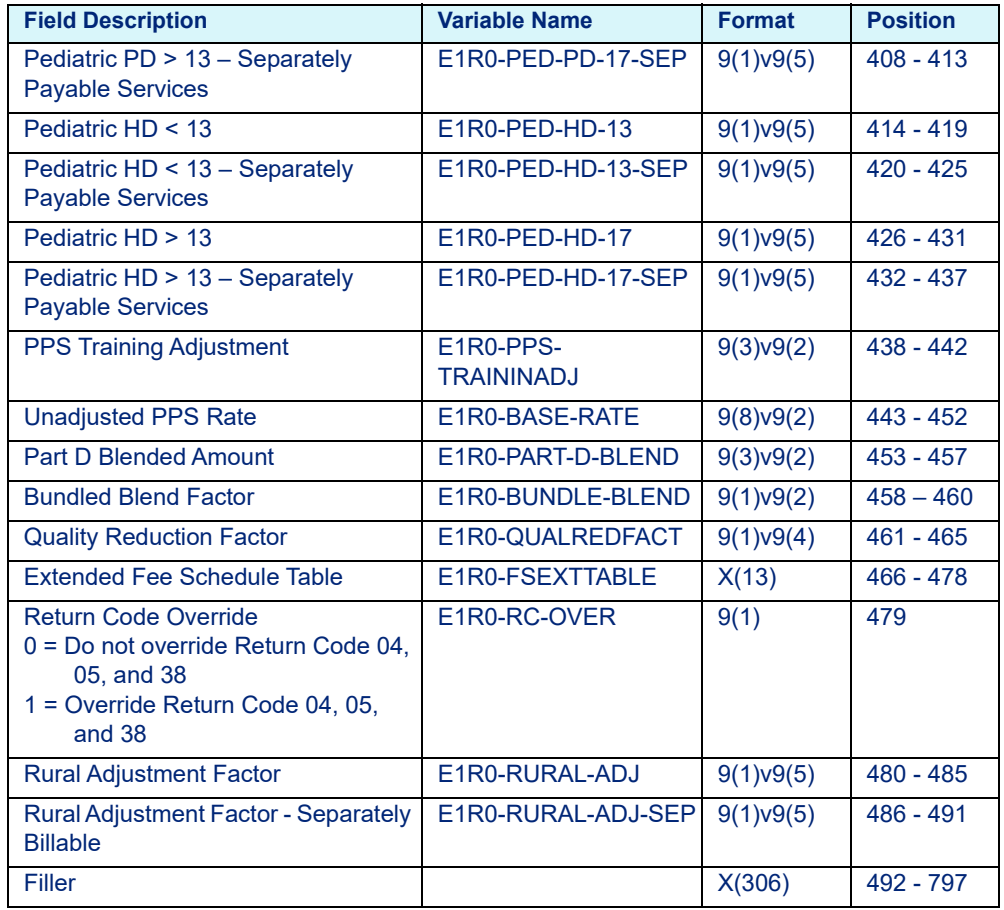

Table 5-14: Medicare ESRD COBOL Extended Rate Calculator Variables hspex02.dat

## <span id="page-99-0"></span>**5.2.1.5 Medicare Inpatient**

Table 5-15: Medicare Inpatient COBOL Extended Hospital Rate Calculator Variables hospext.dat

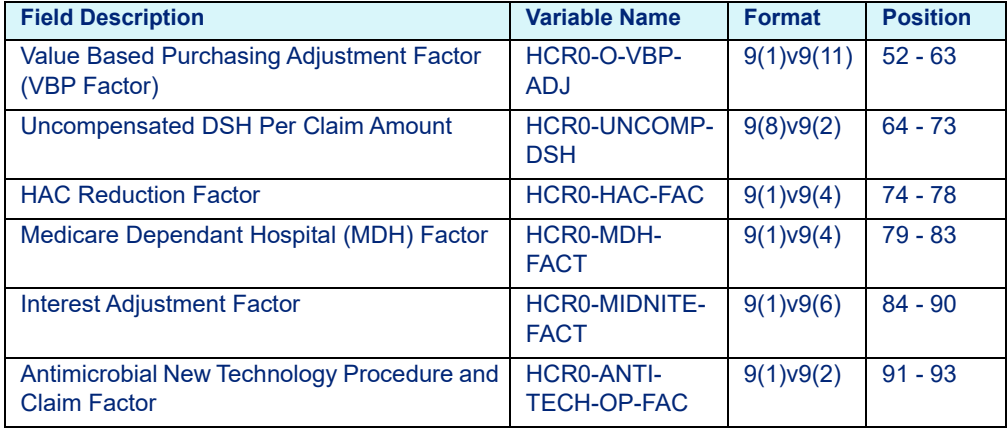

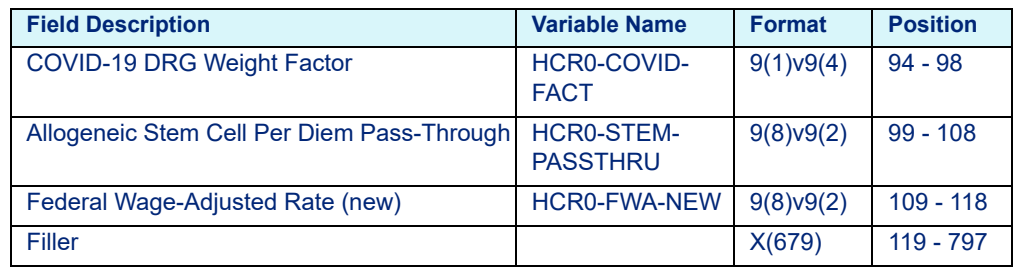

Table 5-15: Medicare Inpatient COBOL Extended Hospital Rate Calculator Variables hospext.dat

# **6 Other Rate Calculator File Layouts**

This chapter provides the layouts for the "other" (i.e., Commercial) Rate Calculator File layouts (C and COBOL). This chapter includes the following sections:

- • [Inpatient Layouts](#page-102-1)
	- - [C Platform](#page-102-0)
		- - [Contract Multi-Pricer/DRG Pro](#page-102-2)
		- - [Medicaid APR Pro](#page-103-0)
		- - [TRICARE/CHAMPUS](#page-104-0)
	- - [COBOL Platform](#page-106-0)
		- - [Contract Multi-Pricer/DRG Pro](#page-106-1)
		- - [TRICARE/CHAMPUS](#page-107-0)
- • [Outpatient Layouts](#page-109-0)
	- - [C Platform](#page-109-1)
		- - [Contract APC](#page-109-2)
		- - [Contract ASC](#page-113-0)
		- - [Medicaid APG Pro](#page-115-0)
		- - [TRICARE APC](#page-116-2)
	- - [COBOL Platform](#page-116-0)
		- - [Contract APC](#page-116-1)
		- - [Contract ASC](#page-120-0)

# <span id="page-102-2"></span><span id="page-102-1"></span><span id="page-102-0"></span>**6.1 Inpatient Layouts**

## 6.1.1 C Platform

## **6.1.1.1 Contract Multi-Pricer/DRG Pro**

Table 6-1: Contract Multi-Pricer/DRG Pro Hospital Rate Calculator Variables medcalc.dat

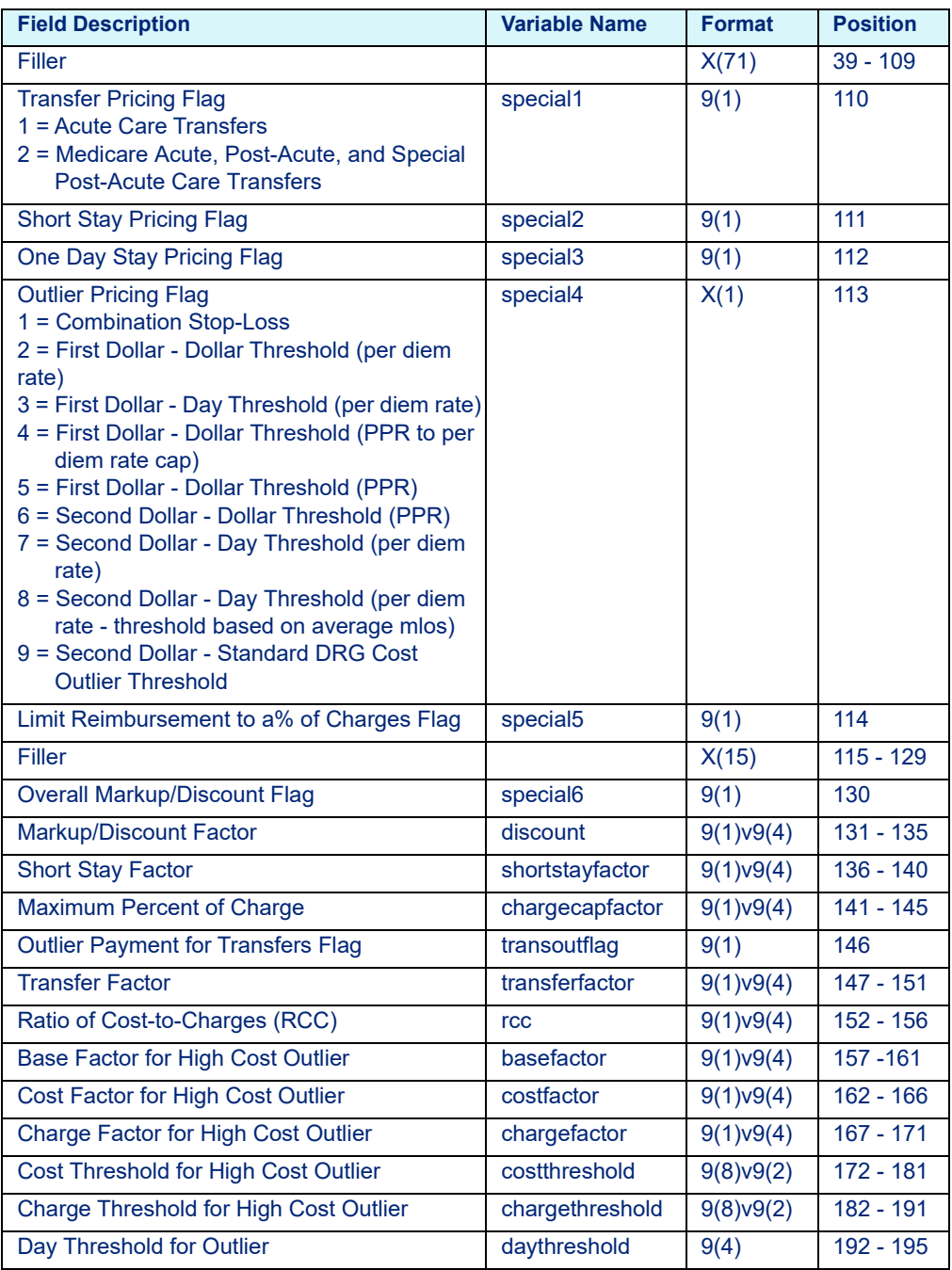

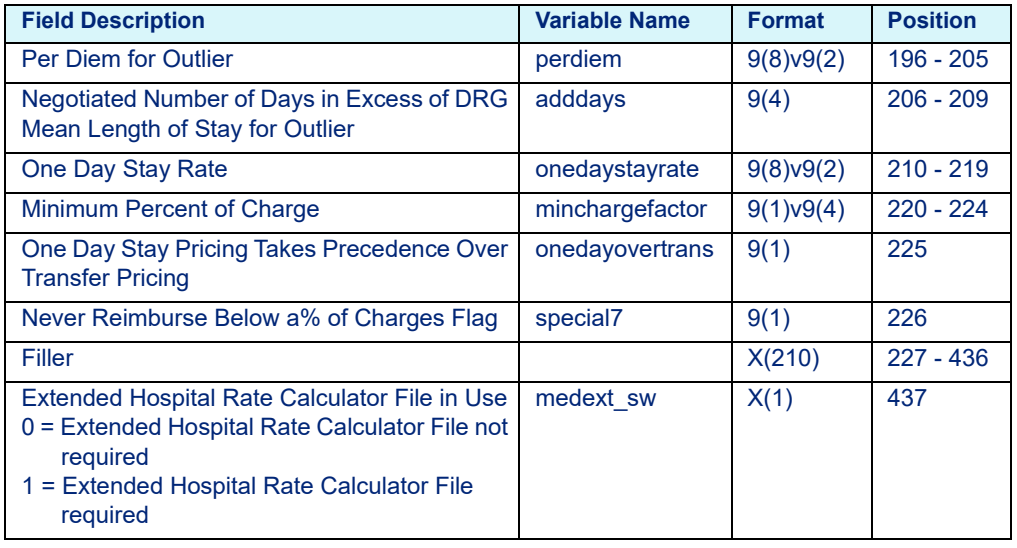

Table 6-1: Contract Multi-Pricer/DRG Pro Hospital Rate Calculator Variables medcalc.dat

## <span id="page-103-0"></span>**6.1.1.2 Medicaid APR Pro**

Table 6-2: Medicaid APR Pro Hospital Rate Calculator Variables - medcalc.dat

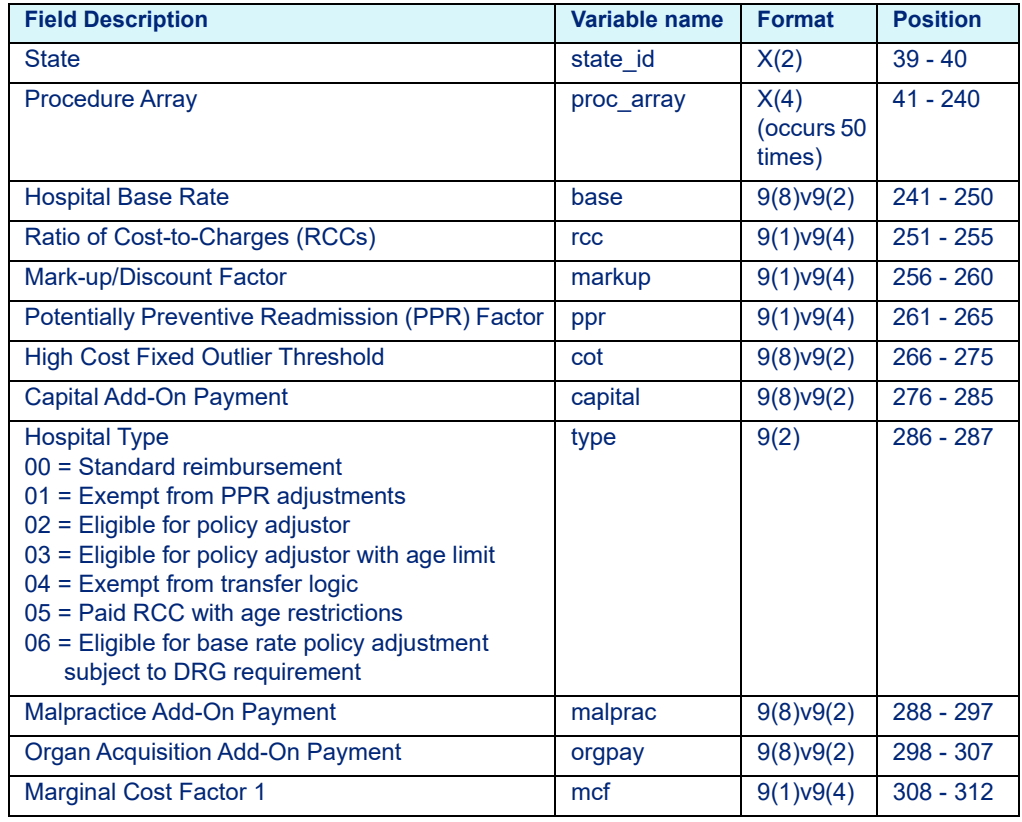

| <b>Field Description</b>                                                                                                    | Variable name    | <b>Format</b> | <b>Position</b> |
|----------------------------------------------------------------------------------------------------|------------------|---------------|-----------------|
| <b>Medical Education Payment</b>                                                                                                    | mededpay         | 9(8)y9(2)     | $313 - 322$     |
| <b>Interim Claim Threshold</b>                                                                                                    | iclm threshold   | 9(3)          | $323 - 325$     |
| Interim Claim Per Diem                                                                                                    | iclm perdiem     | 9(8)y9(2)     | $326 - 335$     |
| Day Outlier Threshold                                                                                                    | mhls threshold   | 9(3)          | $336 - 338$     |
| Day Outlier Per Diem                                                                                                    | mhls_perdiem     | 9(8)v9(2)     | 339 - 348       |
| Policy Adjustor 1                                                                                                    | pol adj1         | 9(1)v9(4)     | $349 - 353$     |
| Policy Adjustor 2                                                                                                    | pol adj2         | 9(1)v9(4)     | 354 - 358       |
| <b>Policy Adjustor 3</b>                                                                                                    | pol adj3         | 9(1)v9(4)     | 359 - 363       |
| <b>Policy Adjustor 4</b>                                                                                                    | pol adj4         | 9(1)v9(4)     | 364 - 368       |
| <b>Policy Adjustor 5</b>                                                                                                    | pol adj5         | 9(1)v9(4)     | $369 - 373$     |
| Policy Adjustor 6                                                                                                    | pol adj6         | 9(1)v9(4)     | 374 - 378       |
| <b>Age Limit</b>                                                                                                    | cut_age          | 9(3)          | 379 - 381       |
| <b>Marginal Cost Factor 2</b>                                                                                                    | mcf <sub>2</sub> | 9(1)v9(4)     | 382 - 386       |
| <b>Provider Adjustor</b>                                                                                                    | prov_adj         | 9(1)v9(4)     | 387 - 391       |
| <b>Birth Weight Age Limit</b>                                                                                                    | bw age limit     | 9(2)          | 392 - 393       |
| Policy Add-On 1                                                                                                    | pol addon1       | 9(8)v9(2)     | $394 - 403$     |
| <b>Outlier Threshold 2</b>                                                                                                    | cot <sub>2</sub> | 9(8)v9(2)     | $404 - 413$     |
| <b>Marginal Cost Factor 3</b>                                                                                                    | mcf3             | 9(1)v9(4)     | $414 - 418$     |
| <b>Potentially Preventable Readmission (PPR)</b><br><b>Extended Factor</b>                                                                                            | ppr_ext          | 9(1)v9(5)     | 419 - 424       |
| Filler                                                                                                    |                  | X(12)         | $425 - 436$     |
| Extended Hospital Rate Calculator File in Use<br>0 = Extended Hospital Rate Calculator File not<br>required<br>1 = Extended Hospital Rate Calculator File<br>required | medext sw        | X(1)          | 437             |

Table 6-2: Medicaid APR Pro Hospital Rate Calculator Variables - medcalc.dat

## <span id="page-104-0"></span>**6.1.1.3 TRICARE/CHAMPUS**

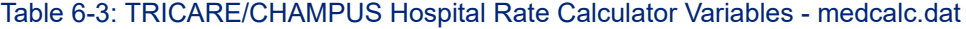

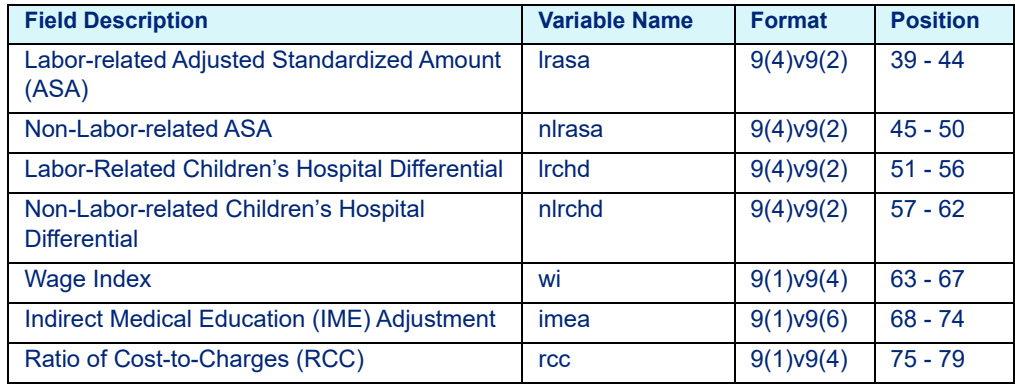

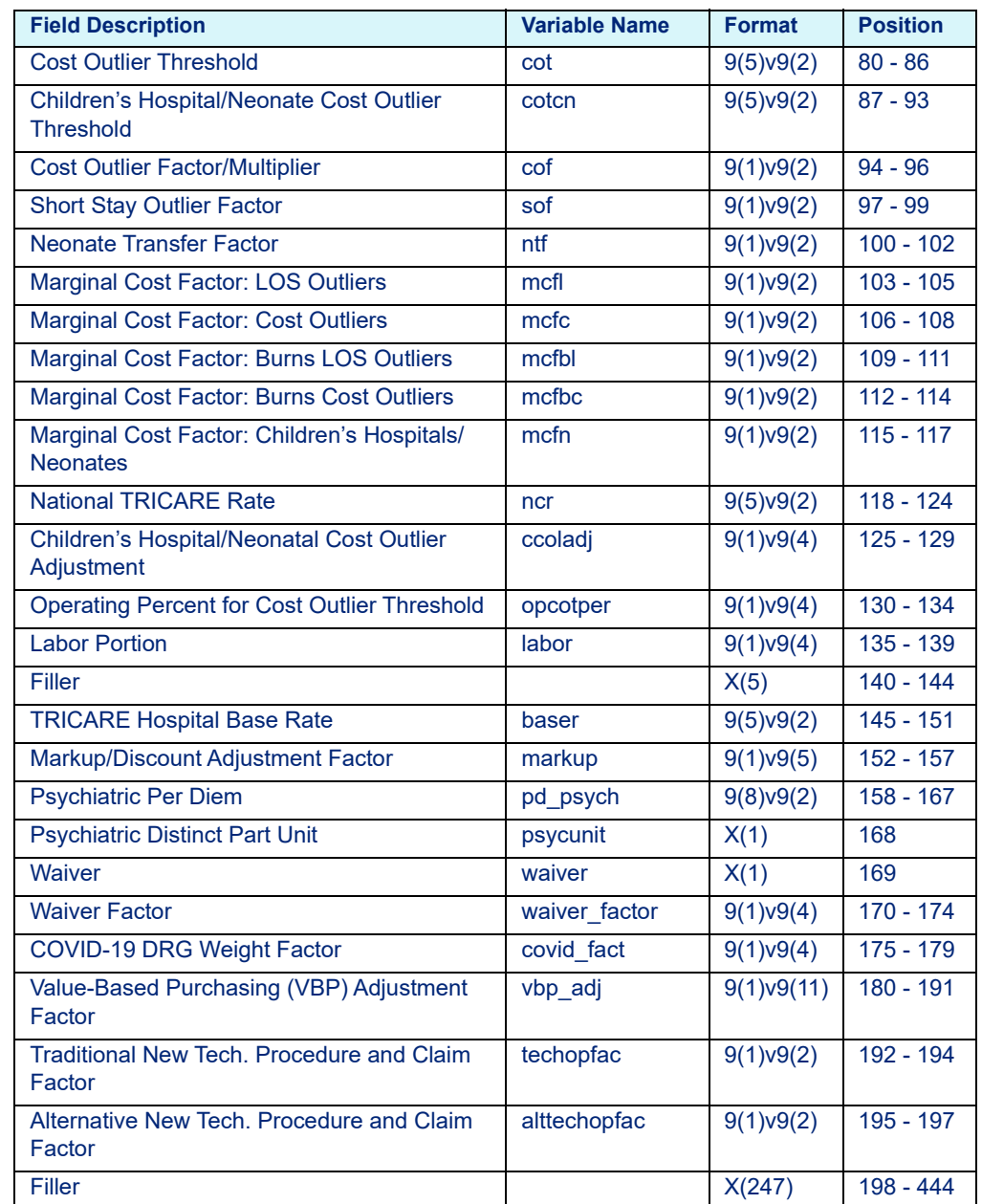

#### Table 6-3: TRICARE/CHAMPUS Hospital Rate Calculator Variables - medcalc.dat

## <span id="page-106-1"></span><span id="page-106-0"></span>6.1.2 COBOL Platform

## **6.1.2.1 Contract Multi-Pricer/DRG Pro**

Table 6-4: Contract Multi-Pricer/DRG Pro COBOL Hospital Rate Calculator Variables hosprate.dat

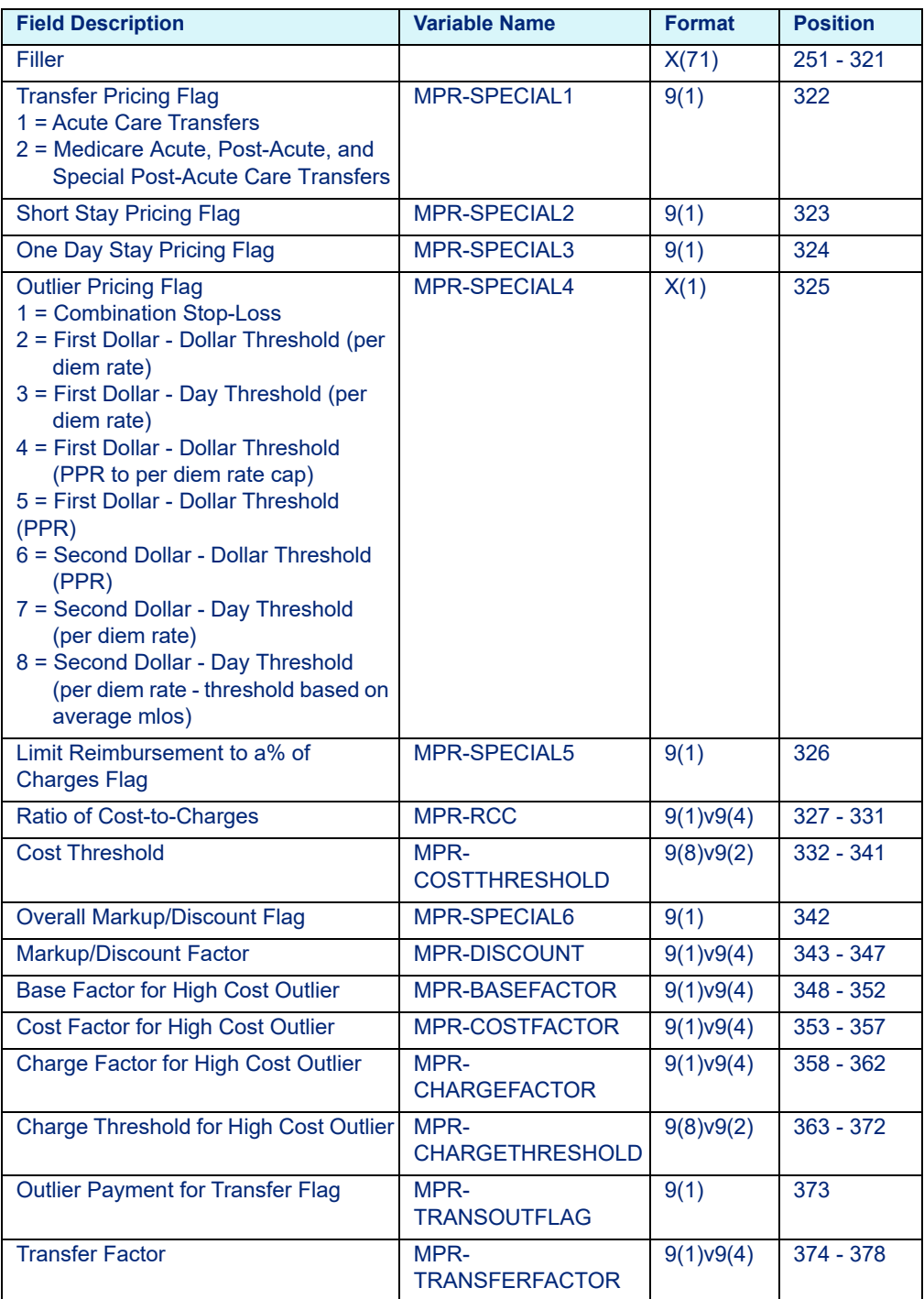

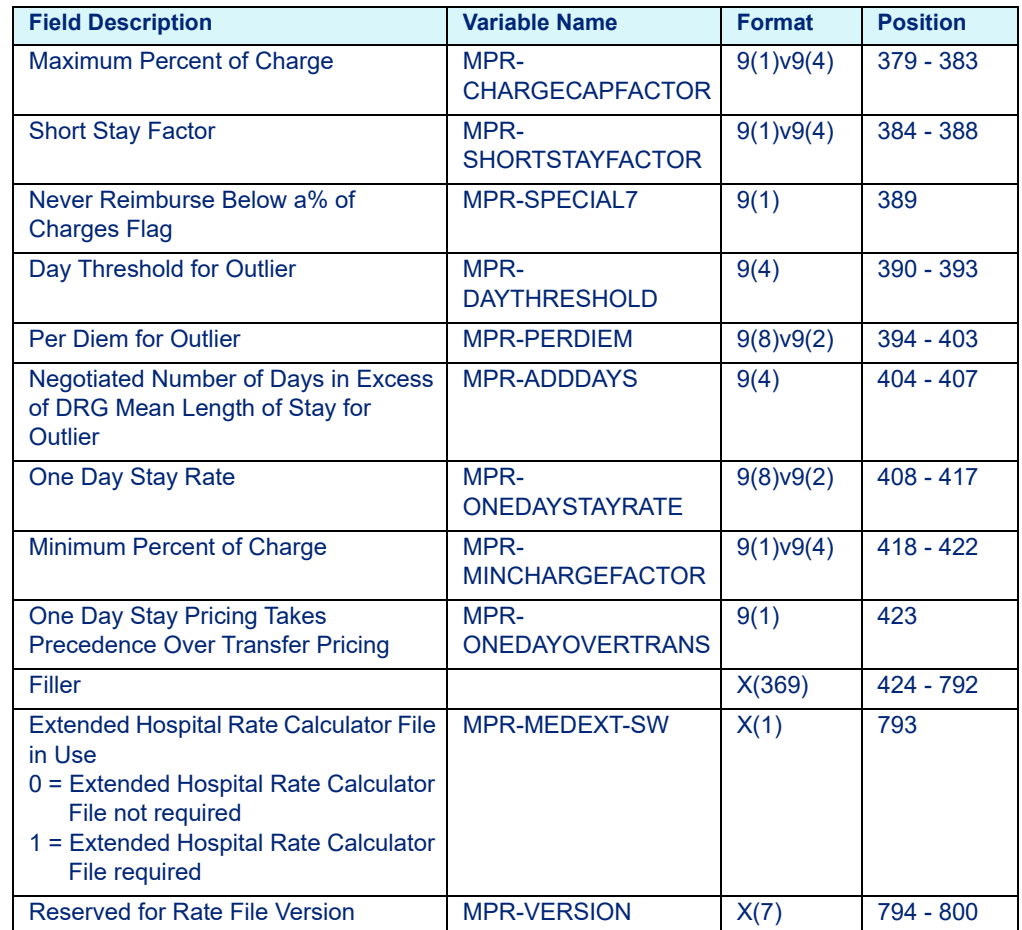

Table 6-4: Contract Multi-Pricer/DRG Pro COBOL Hospital Rate Calculator Variables hosprate.dat

## <span id="page-107-0"></span>**6.1.2.2 TRICARE/CHAMPUS**

Table 6-5: TRICARE/CHAMPUS COBOL Hospital Rate Calculator Variables hosprate.dat

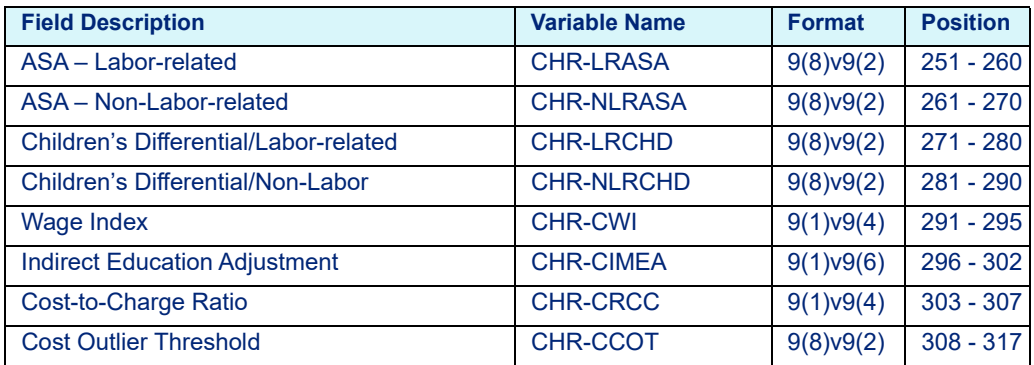
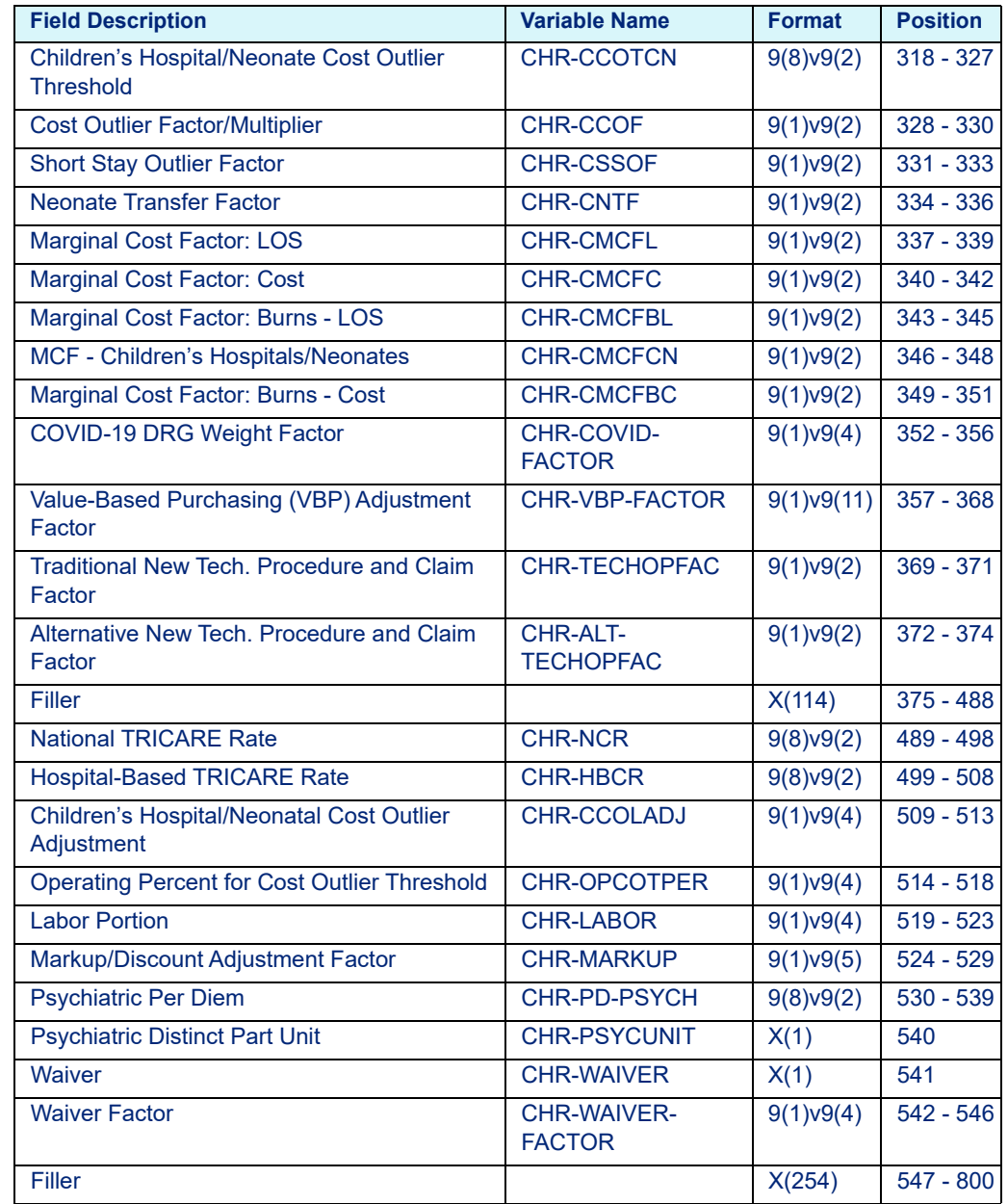

Table 6-5: TRICARE/CHAMPUS COBOL Hospital Rate Calculator Variables hosprate.dat

# **6.2 Outpatient Layouts**

### 6.2.1 C Platform

### **6.2.1.1 Contract APC**

#### Table 6-6: Contract APC Hospital Rate File Variables - medout.dat

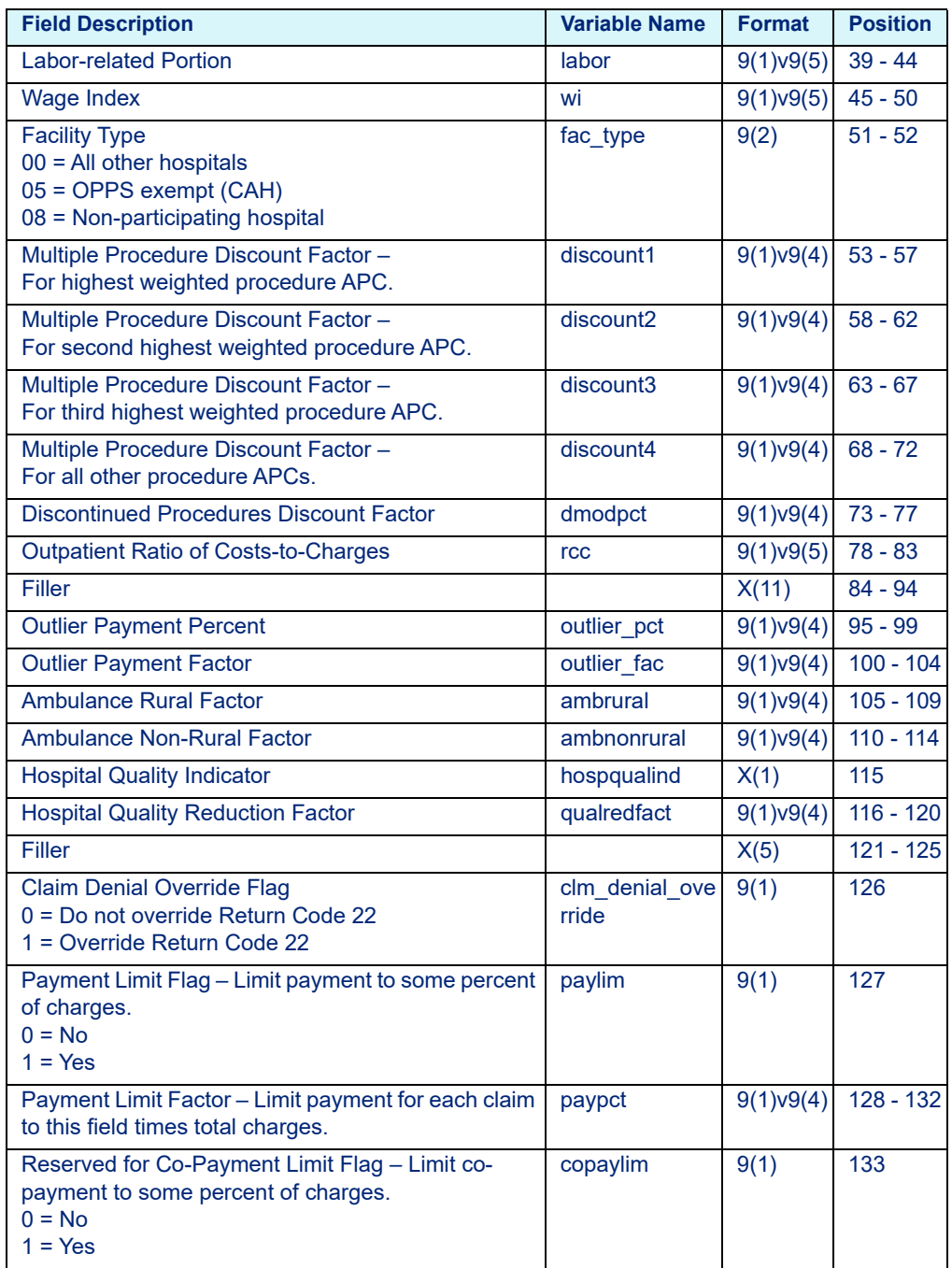

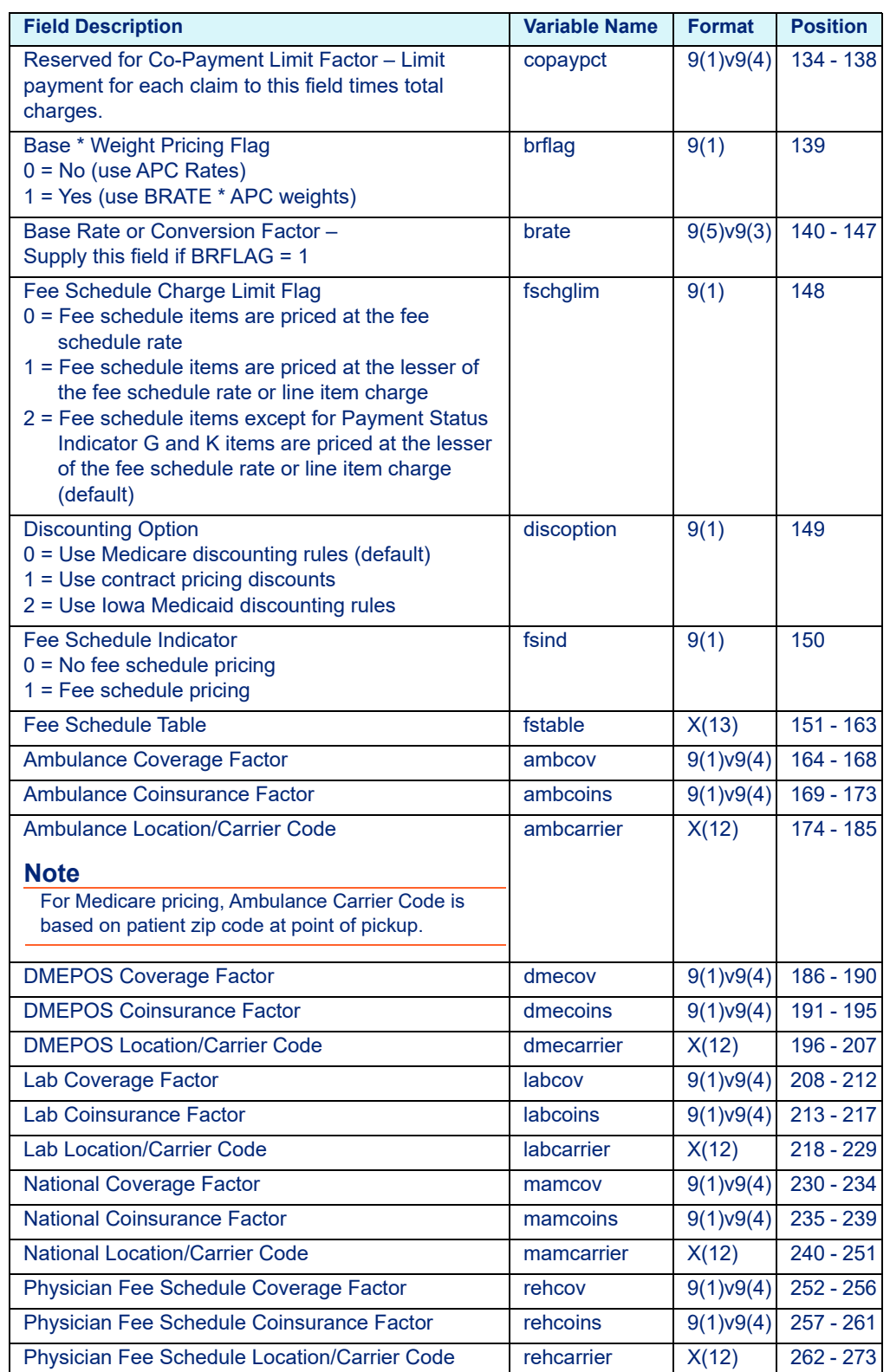

### Table 6-6: Contract APC Hospital Rate File Variables - medout.dat

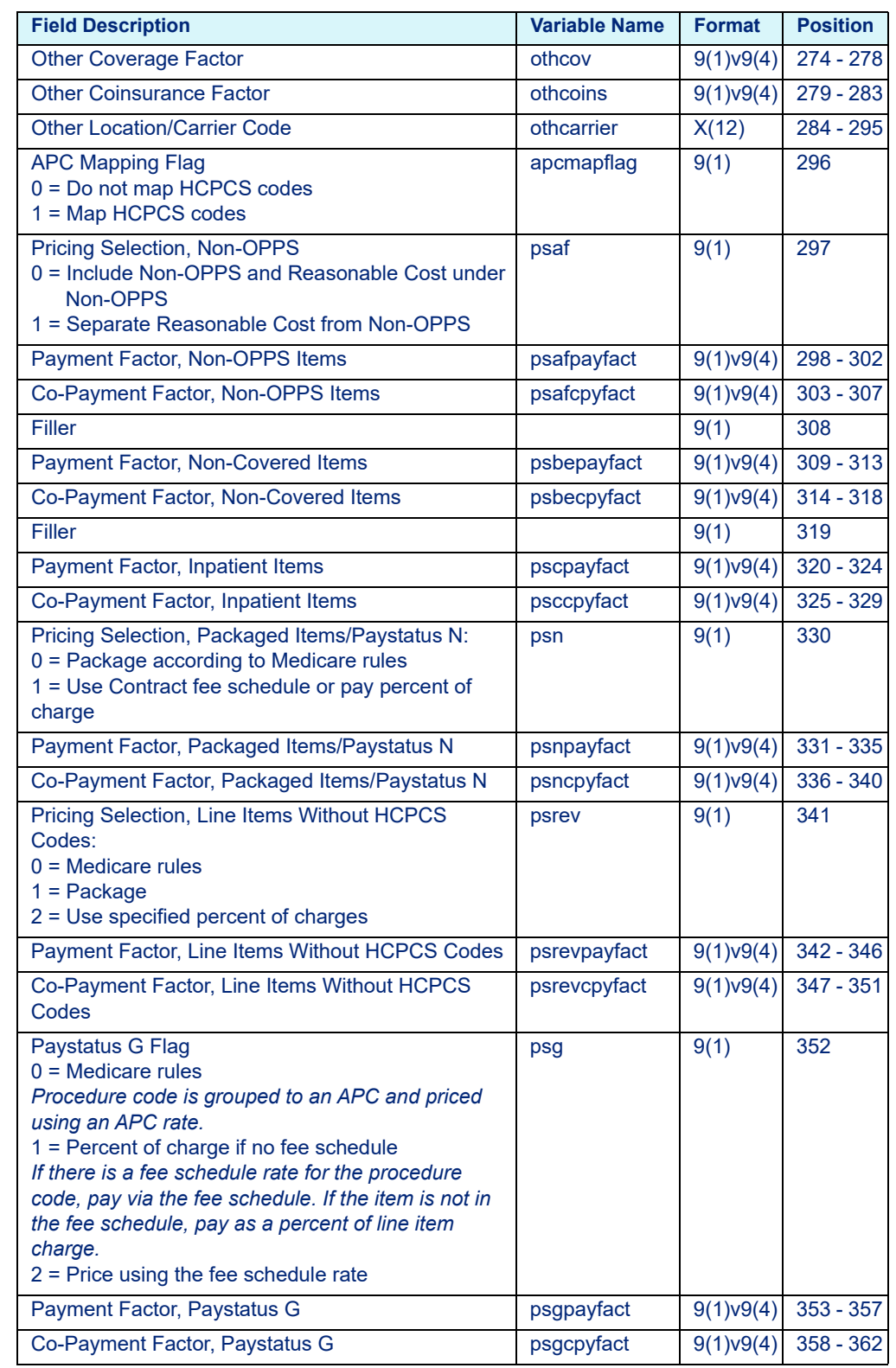

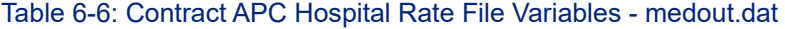

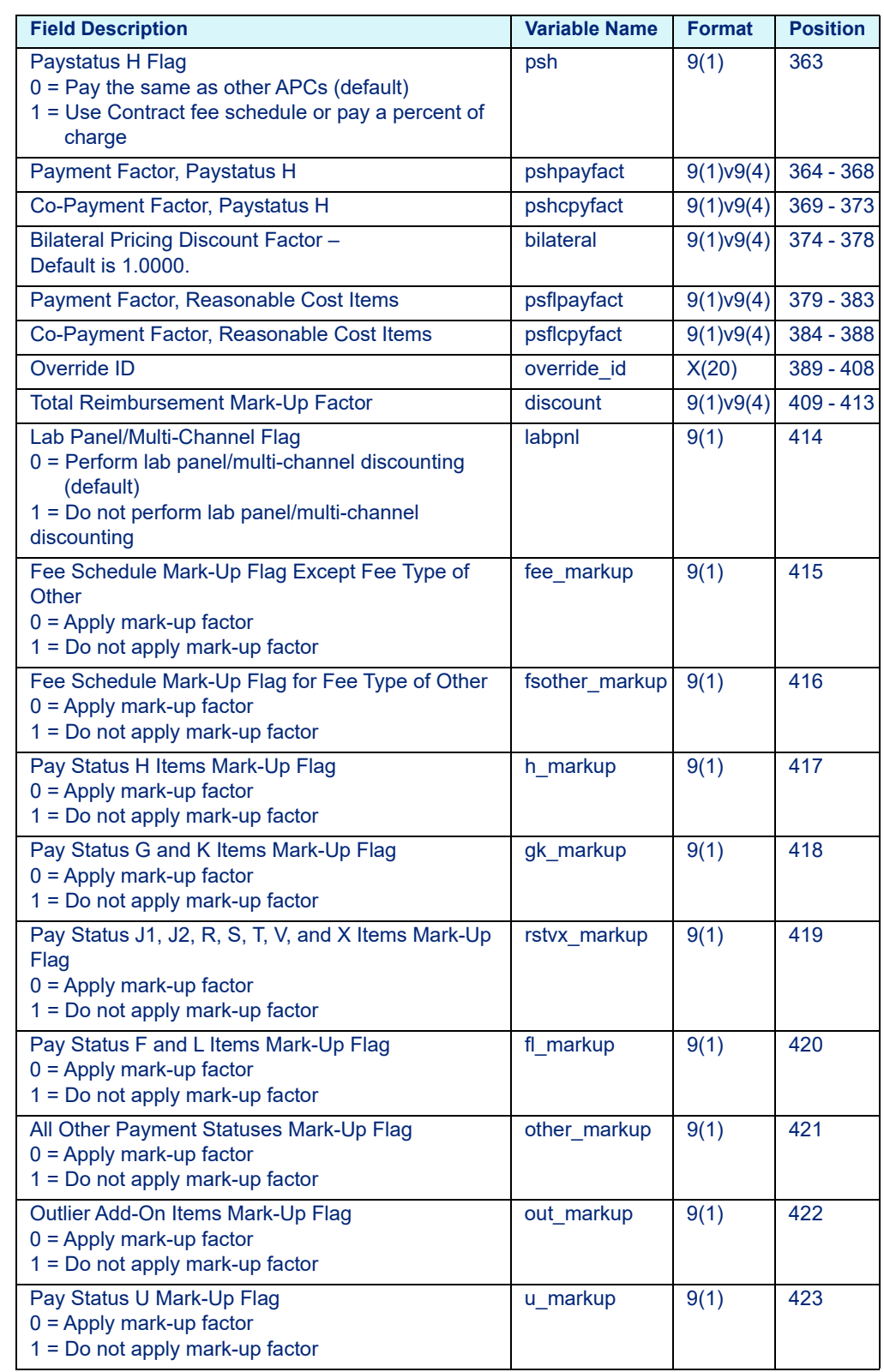

### Table 6-6: Contract APC Hospital Rate File Variables - medout.dat

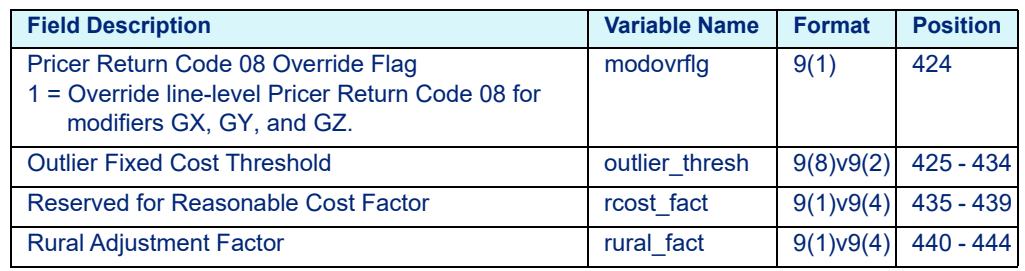

### Table 6-6: Contract APC Hospital Rate File Variables - medout.dat

### **6.2.1.2 Contract ASC**

#### Table 6-7: Contract ASC Hospital Rate File Variables - medout.dat

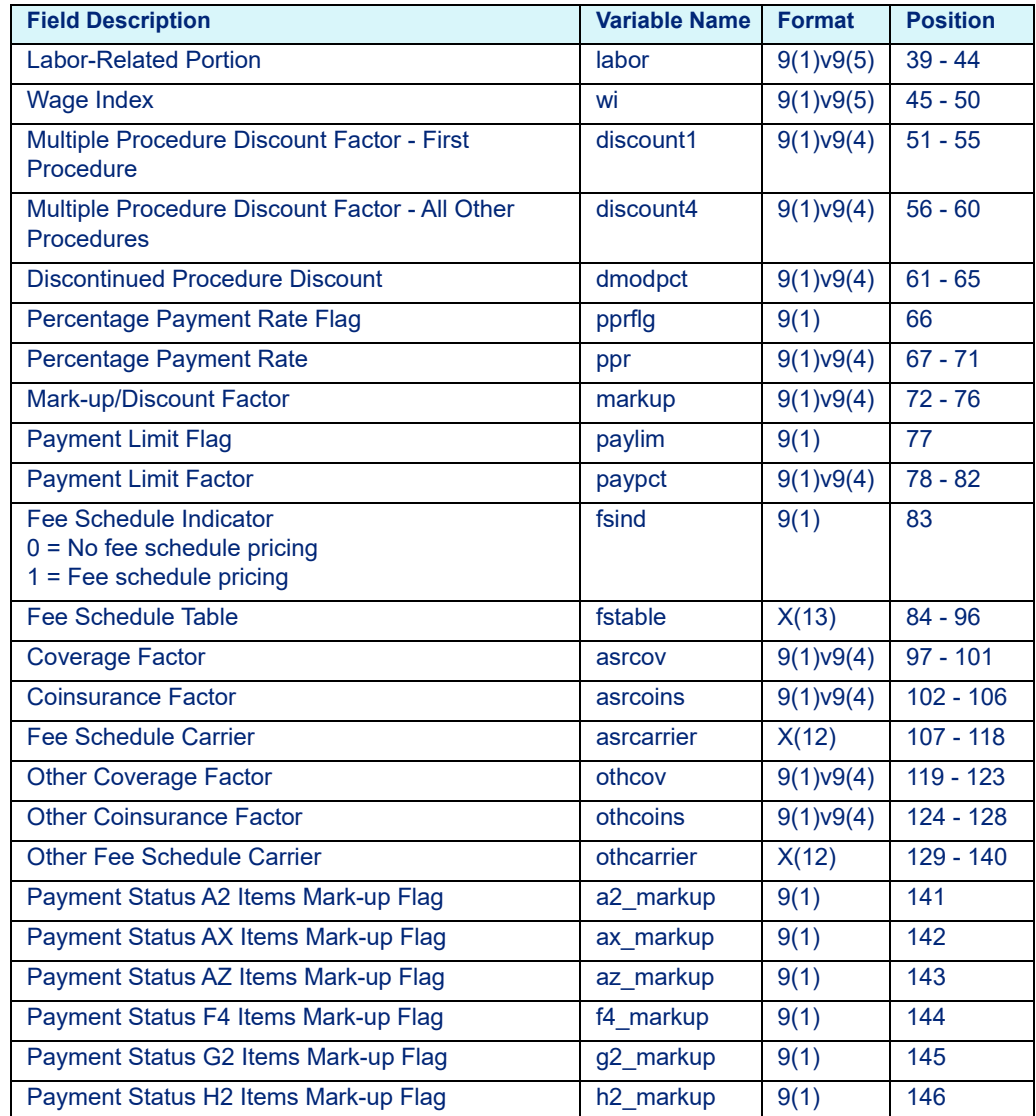

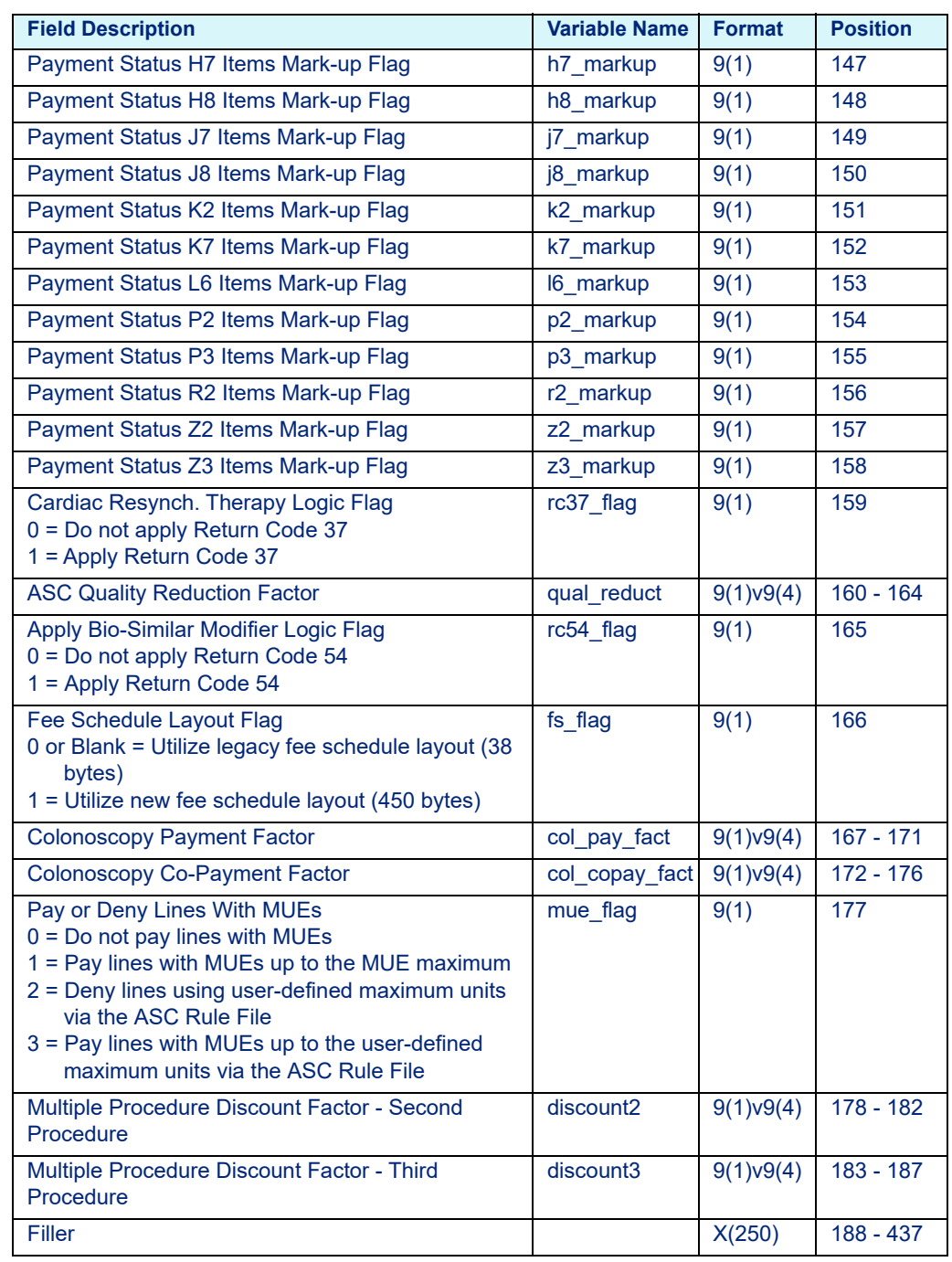

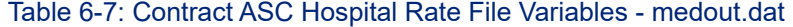

### **6.2.1.3 Medicaid APG Pro**

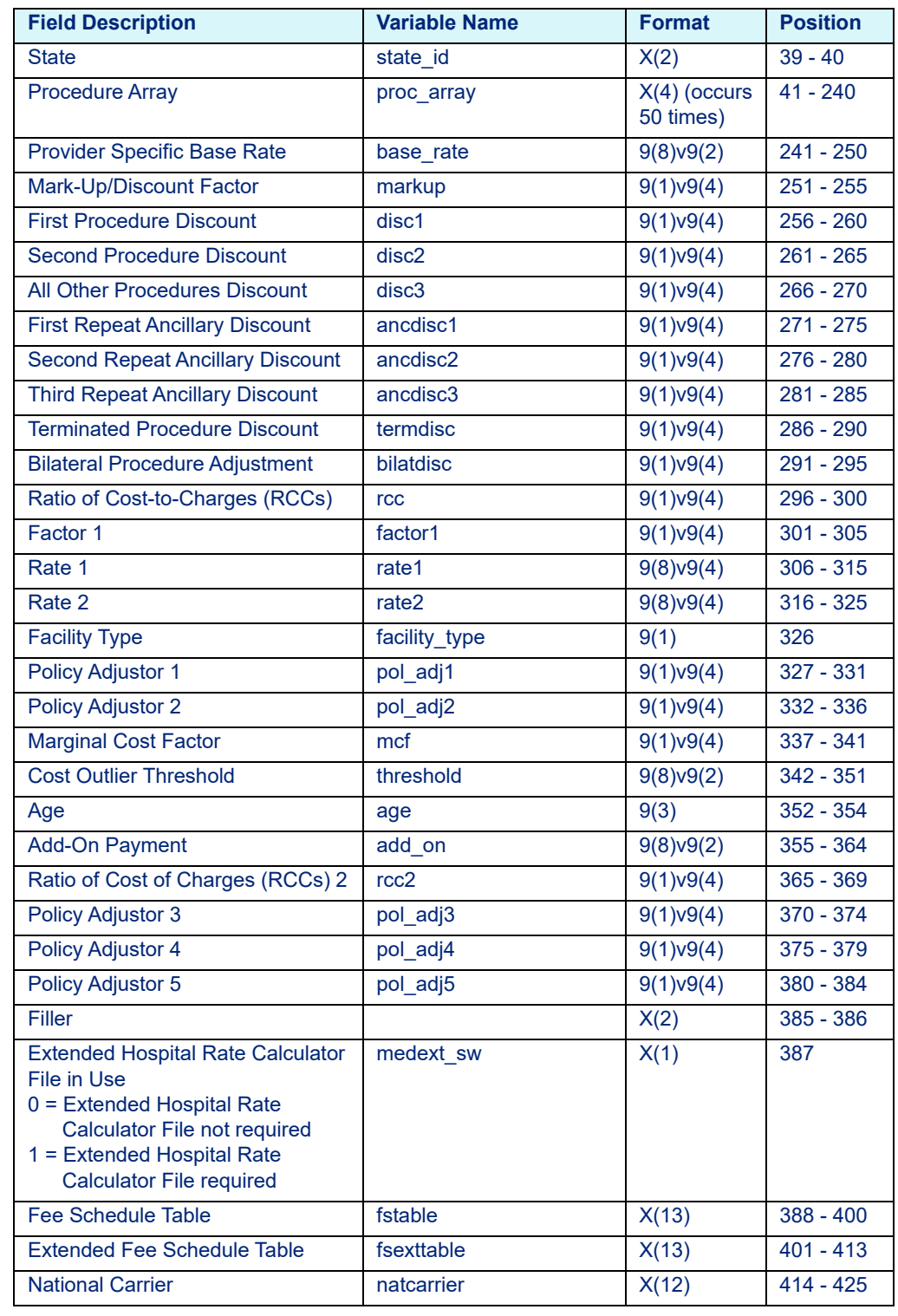

Table 6-8: Medicaid APG Pro Hospital Rate Variables - medout.dat

Table 6-8: Medicaid APG Pro Hospital Rate Variables - medout.dat

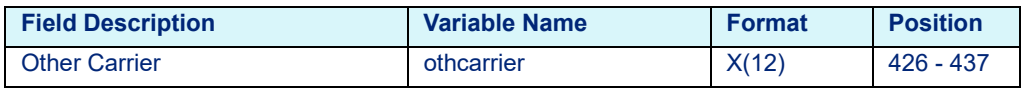

### **6.2.1.4 TRICARE APC**

Table 6-9: TRICARE APC Hospital Rate Calculator Variables - medout.dat

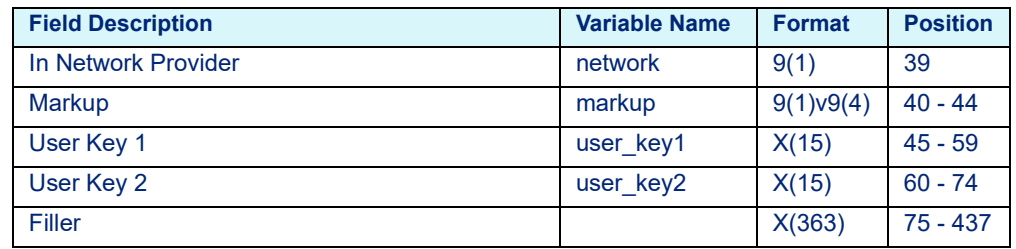

## 6.2.2 COBOL Platform

### **6.2.2.1 Contract APC**

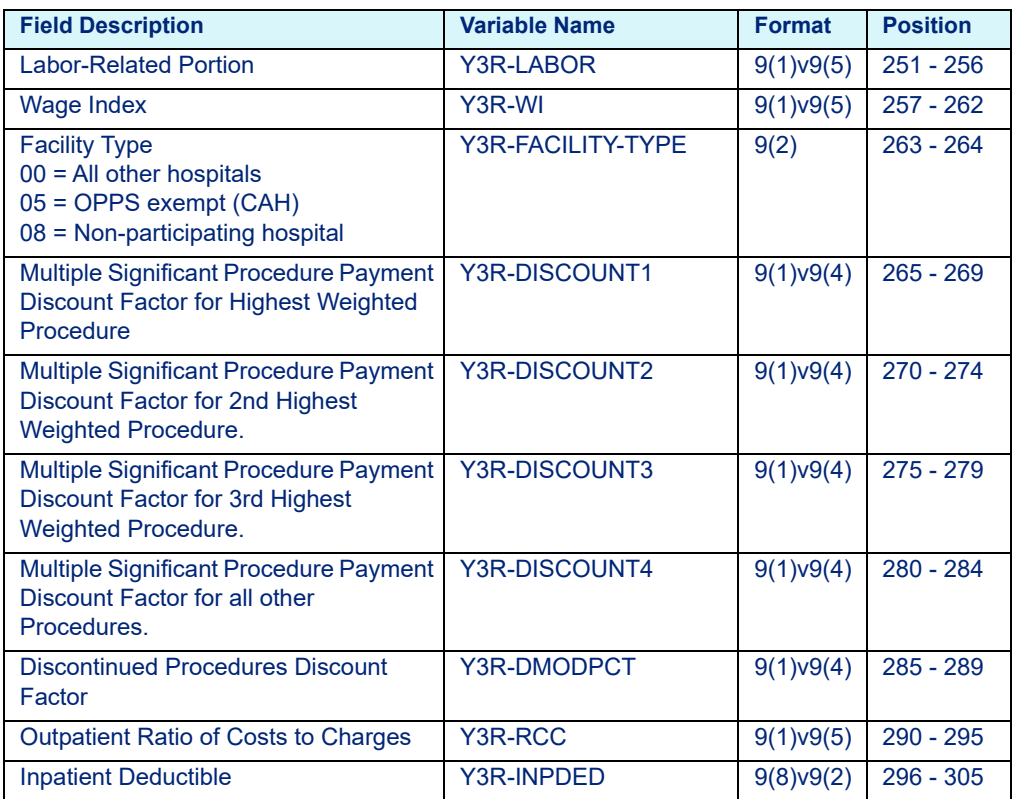

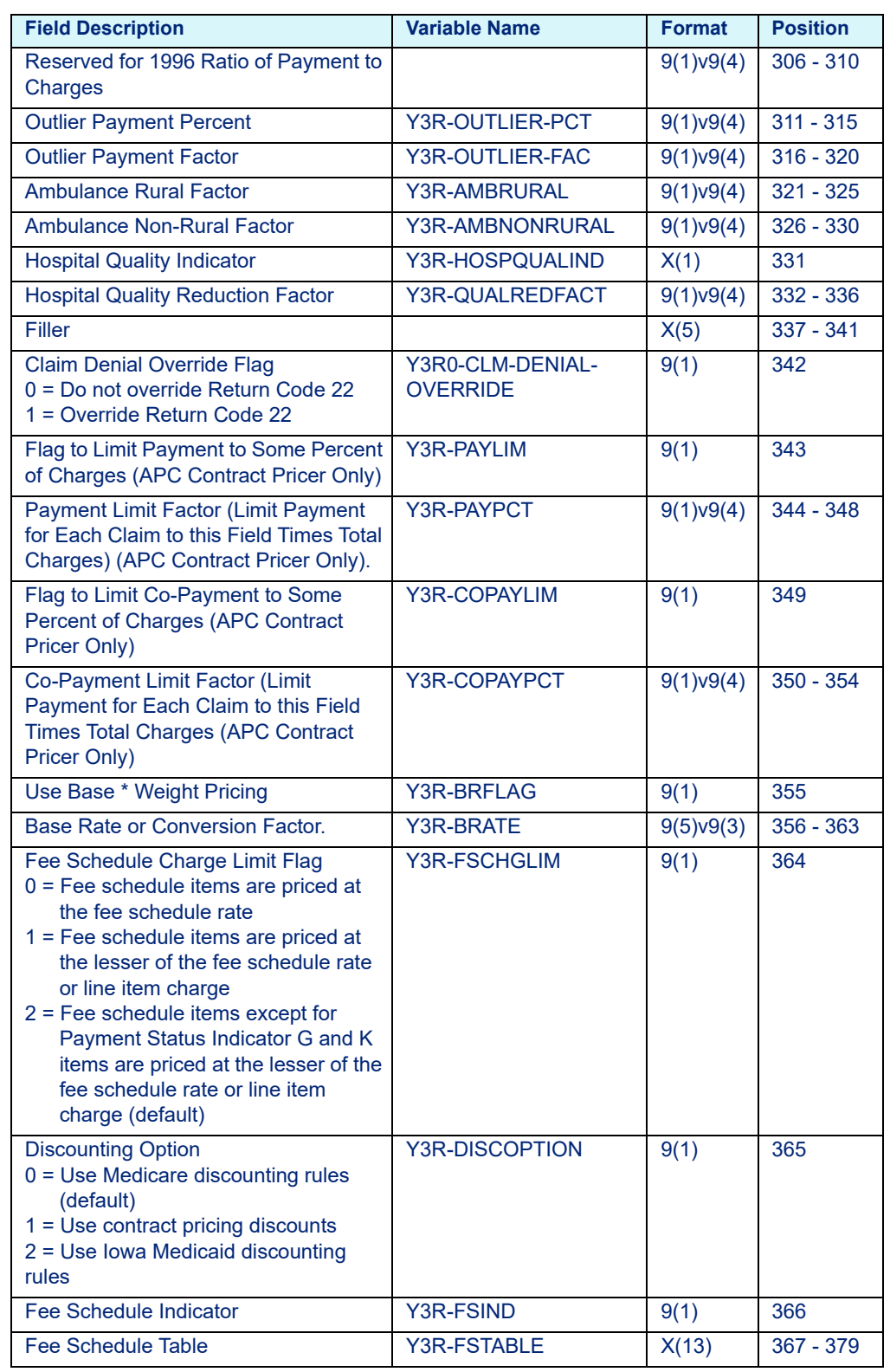

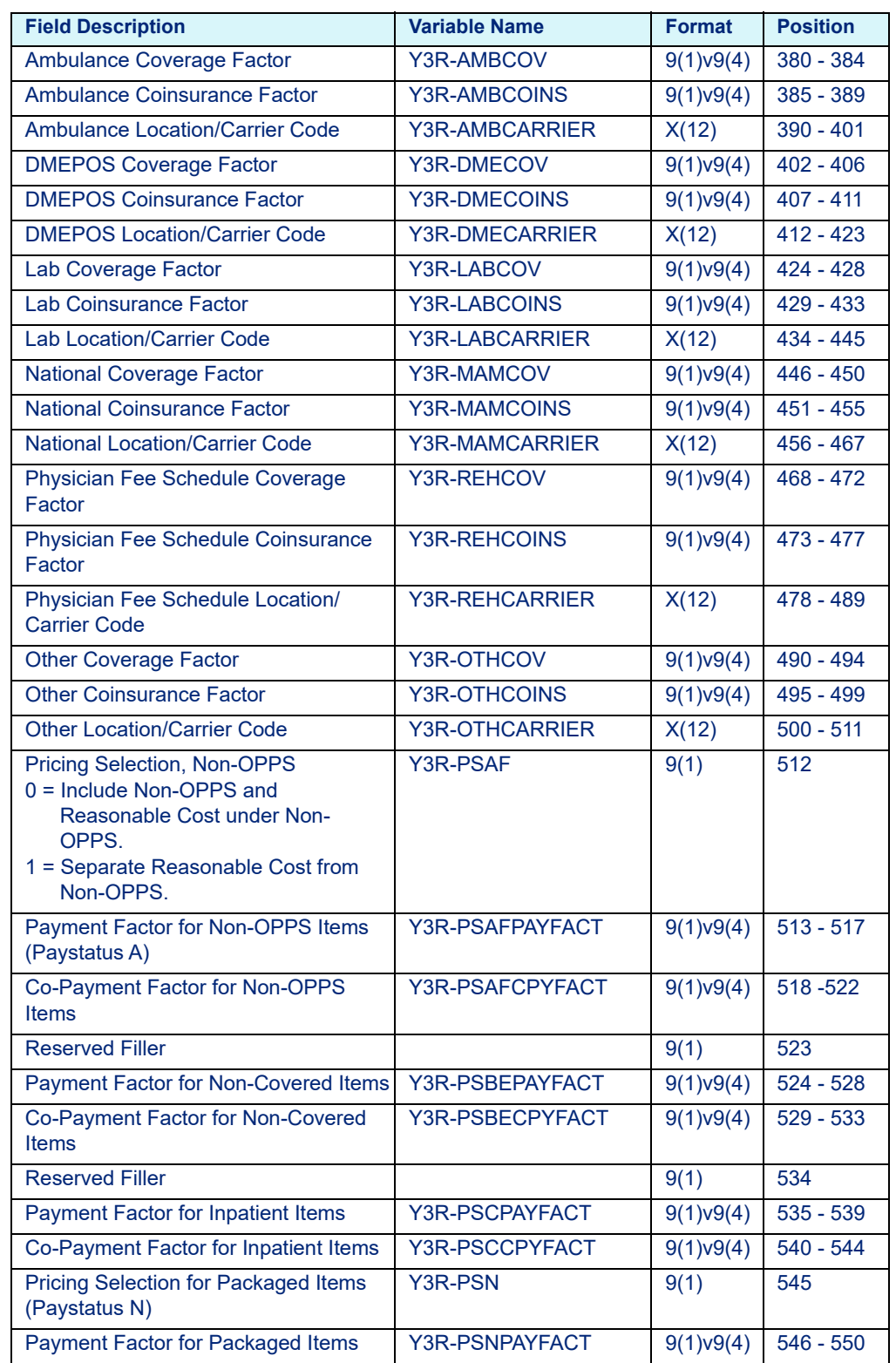

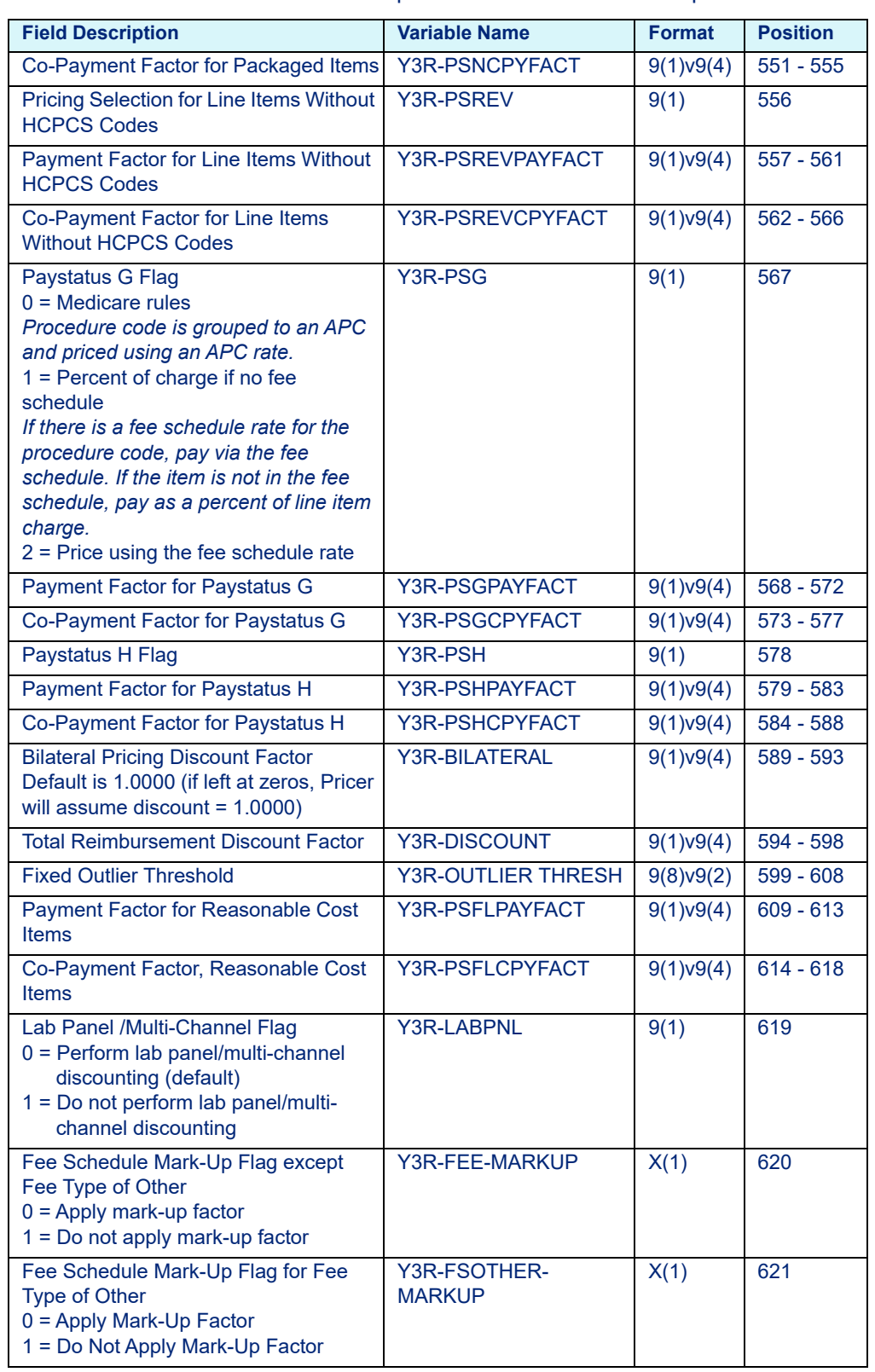

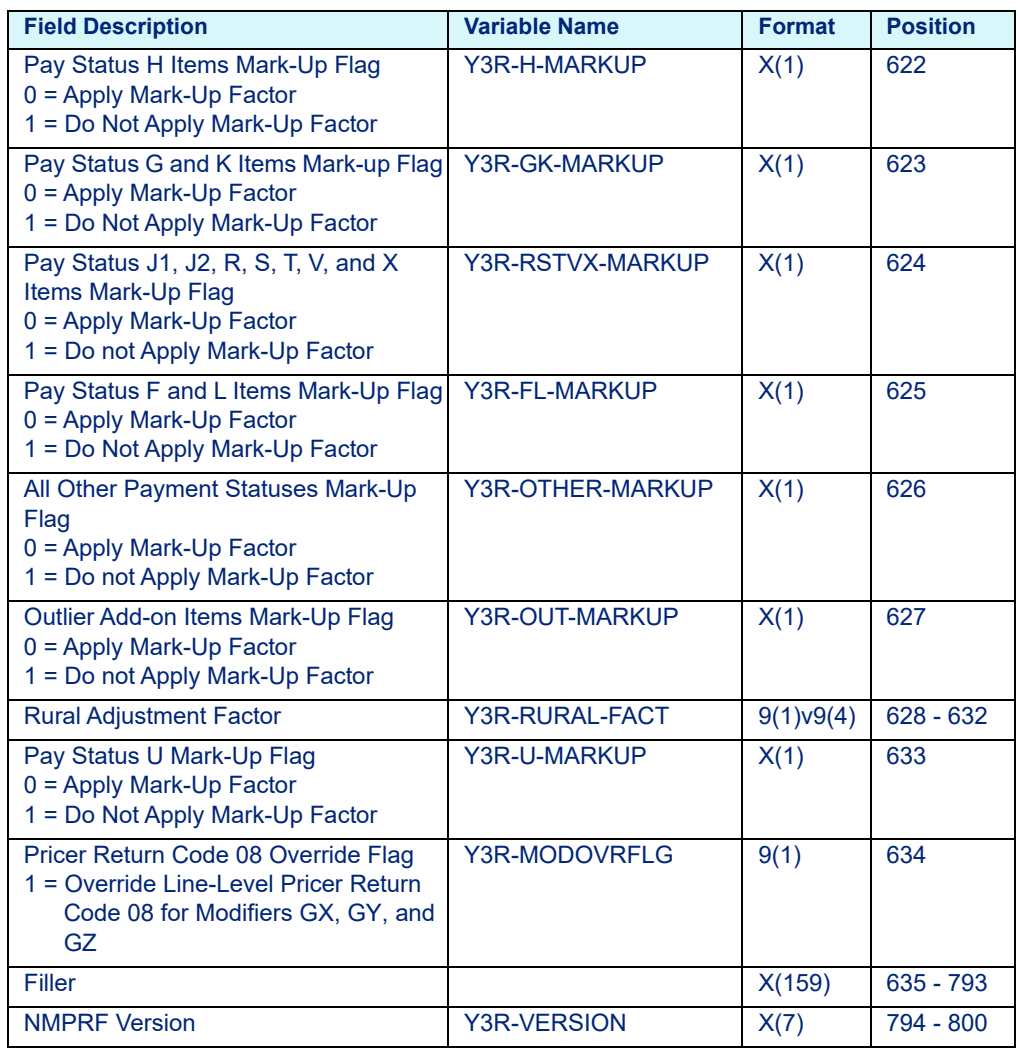

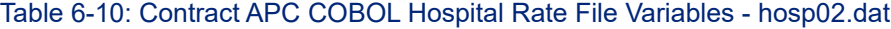

### **6.2.2.2 Contract ASC**

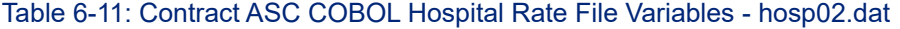

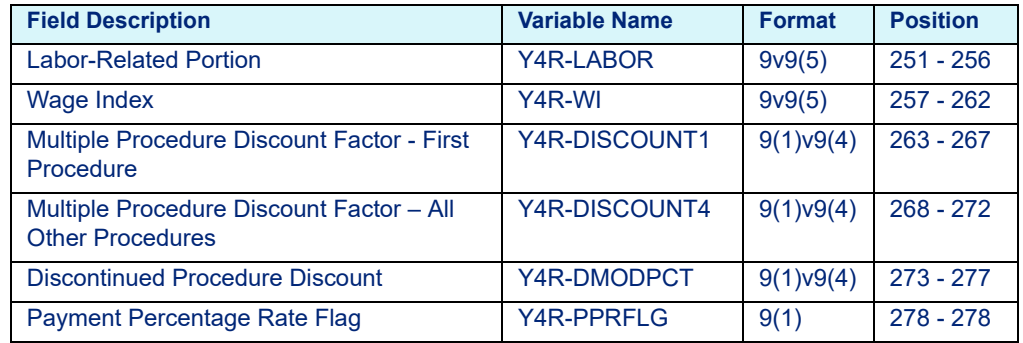

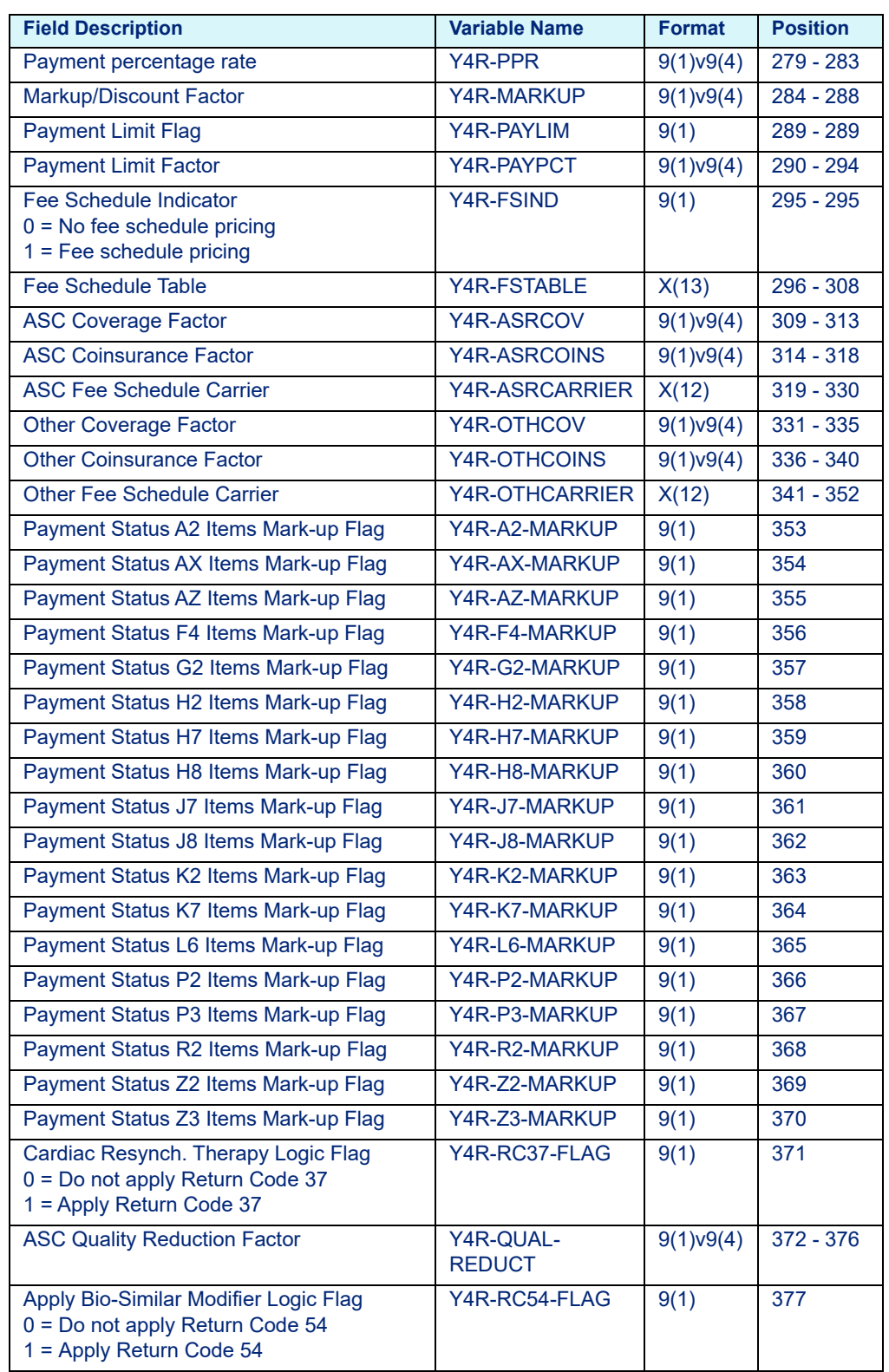

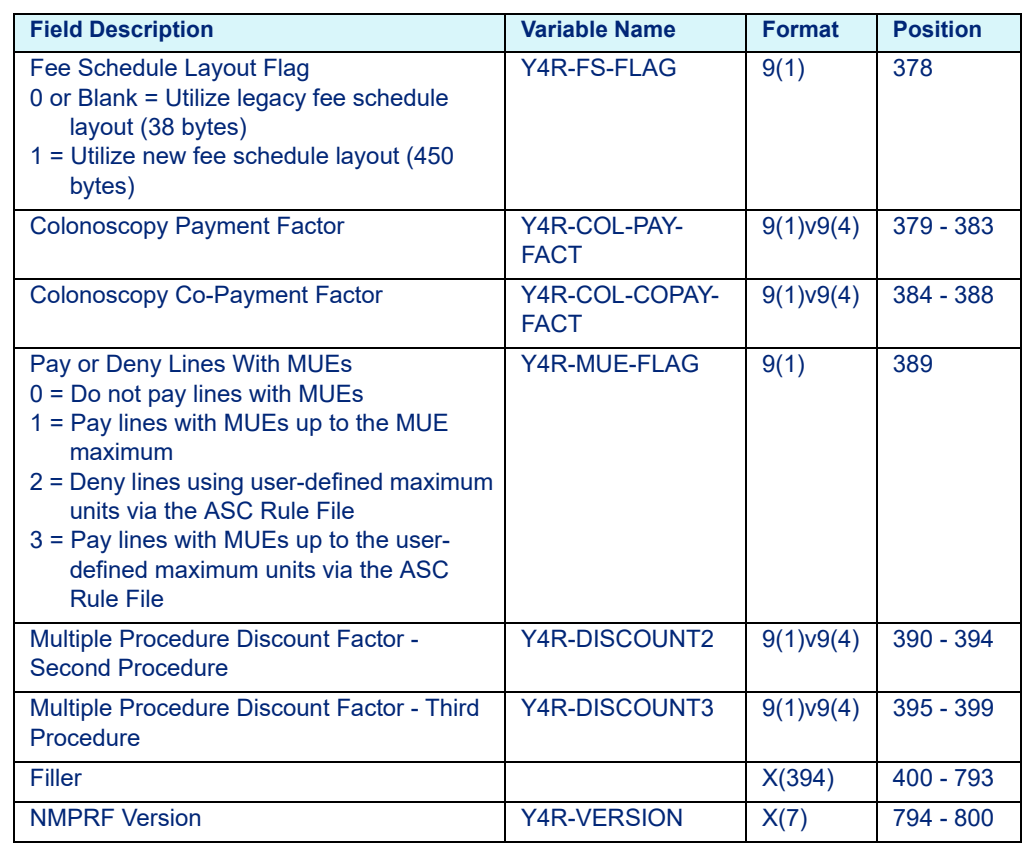

# **7 Physician Factor File Layout**

This chapter provides the layout for the Physician Factor File (C and COBOL). It includes the following section:

• [C and COBOL Platform Layout](#page-124-0)

# <span id="page-124-0"></span>**7.1 C and COBOL Platform Layout**

| <b>Field Description</b>                             | <b>C Variable Name</b> | <b>COBOL Variable</b><br><b>Name</b>     | <b>Format</b> | <b>Position</b> |
|------------------------------------------------------|------------------------|------------------------------------------|---------------|-----------------|
| <b>Billing National Provider</b><br>Identifier (NPI) | npi                    | <b>HFR-NPI</b>                           | X(10)         | $1 - 10$        |
| Paysource                                            | paysrc                 | <b>HFR-PAYSRC</b>                        | X(9)          | $11 - 19$       |
| <b>Tax Identification Number</b><br>(TIN)            | tin                    | <b>HFR-TIN</b>                           | X(9)          | $20 - 28$       |
| <b>Sequence Number</b>                               | seq nbr                | <b>HFR-SEQ-NBR</b>                       | 9(4)          | $29 - 32$       |
| Page Number                                          | pge nbr                | <b>HFR-PGE-NBR</b>                       | 9(2)          | $33 - 34$       |
| <b>Start Date</b>                                    | startdate              | <b>HFR-START-</b><br><b>DATE</b>         | 9(8)          | $35 - 42$       |
| <b>End Date</b>                                      | enddate                | <b>HFR-END-DATE</b>                      | 9(8)          | $43 - 50$       |
| C Pricer Type Reserved                               | prcr_type_c            | <b>HFR-PRCR-</b><br><b>TYPE-C-RSVD</b>   | X(2)          | $51 - 52$       |
| <b>COBOL Pricer Type</b><br><b>Reserved</b>          | prcr_type_cbl          | <b>HFR-PRCR-</b><br><b>TYPE-CBL-RSVD</b> | X(2)          | $53 - 54$       |
| <b>Payment Factor</b>                                | pay_fac                | HFR-09-PAY-FAC                           | 9(3)v9(6)     | $55 - 63$       |
| Filler                                               |                        |                                          | X(37)         | $64 - 100$      |

Table 7-1: Physician Factor Variables - facphy*yy*.dat; fac09*yy*.dat

# **8 Fee Schedule File Layouts**

This chapter provides the layouts for the Fee Schedule Data Files (C and COBOL). This chapter includes the following sections:

- • [Overview](#page-126-0)
	- - [File Naming Conventions](#page-127-0)
- • [Fee Schedule Data File Layout](#page-128-0)
	- - [Key Fields](#page-128-1)
	- - [Medicaid APG Fee Schedule Data File Layout](#page-136-0)
	- - [APC-HOPD and Contract APC Fee Schedule Data File Layout](#page-139-0)
	- - [ESRD Fee Schedule Data File Layout](#page-140-0)
	- - [Physician Fee Schedule Data File Layout](#page-141-0)
	- - [SNF Fee Schedule Data File Layout](#page-146-0)
	- - [Legacy Fee Schedule Data File Layout](#page-147-0)

## <span id="page-126-0"></span>**8.1 Overview**

Optum supplies different types of Fee Schedule Files. The file for the calendar year is updated several times throughout the year and distributed separately on the Fee Schedule Data File distribution. Users can modify or import a Fee Schedule File through Rate Manager or create a user-specified file in the file layouts detailed below. Once a fee schedule has been modified, it should be renamed to prevent it from being overwritten by future updates from Optum. The Pricers used alone or with the Optimizer, can accept user-specified fee schedule file names that conform to the appropriate naming convention. When naming a user-specified file, keep in mind that the file name must (1) include fs, FS, or fee as the first letters of the file name (note that the Extended Fee Schedule file name should be prefixed with ex or EX), (2) not exceed eight (8) characters, and (3) not include spaces or non-alphanumeric characters (for example, *fscnt12* or *ex2011* are valid file names for the C Platform). Refer to the EASYGroup™ User's Guide for further information.

Beginning January 01, 2017, the Fee Schedule Data File will only contain data for a given year and for a specific payment system. During the course of the Fiscal Year (FY), updated/revised annual fee schedule files for each payment system may be released. The files will overlay the client's current fee schedule files for that year/payment system. Prior to the next Fiscal Year (FY), a new annual fee schedule file will be deployed. As was the case prior to January 01, 2017, the new file will only contain data for a given year and for a specific payment system. In order to determine if you need to load the new annual fee schedule file, please reference the figure below. If the distribution contains a file matching the listed naming scheme(s), then you will need to load the new annual fee schedule file.

Figure 8-1. Naming Schemes

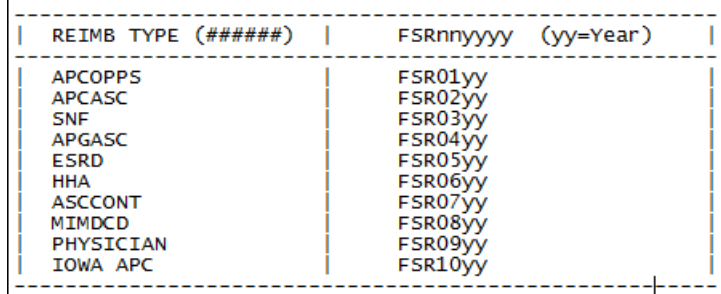

For the data-only distribution of the fee schedule files, the JCL for defining/ loading the new annual fee schedule file is named:

- MVSFSYY (z/OS)
- VSEFSYY (z/VSE)

For the Pricer distributions, steps for defining/loading the new annual fee schedule file have been added to the existing JCL named:

- MVSCLDF/MVSCLLD (z/OS)
- VSECLDF/VSECLLD (z/VSE)

#### **Note**

Prior to January 01, 2017, the COBOL Fee Schedules contained only rates for the current year. If required, users can create a cumulative file for multiple years (refer to the **COBOL** directory within the distribution for a sample JCL).

### <span id="page-127-0"></span>8.1.1 File Naming Conventions

Fee schedule file names are listed in the following tables, where *yyyy* or *yy* is replaced by the 4-digit or 2-digit calendar year, respectively.

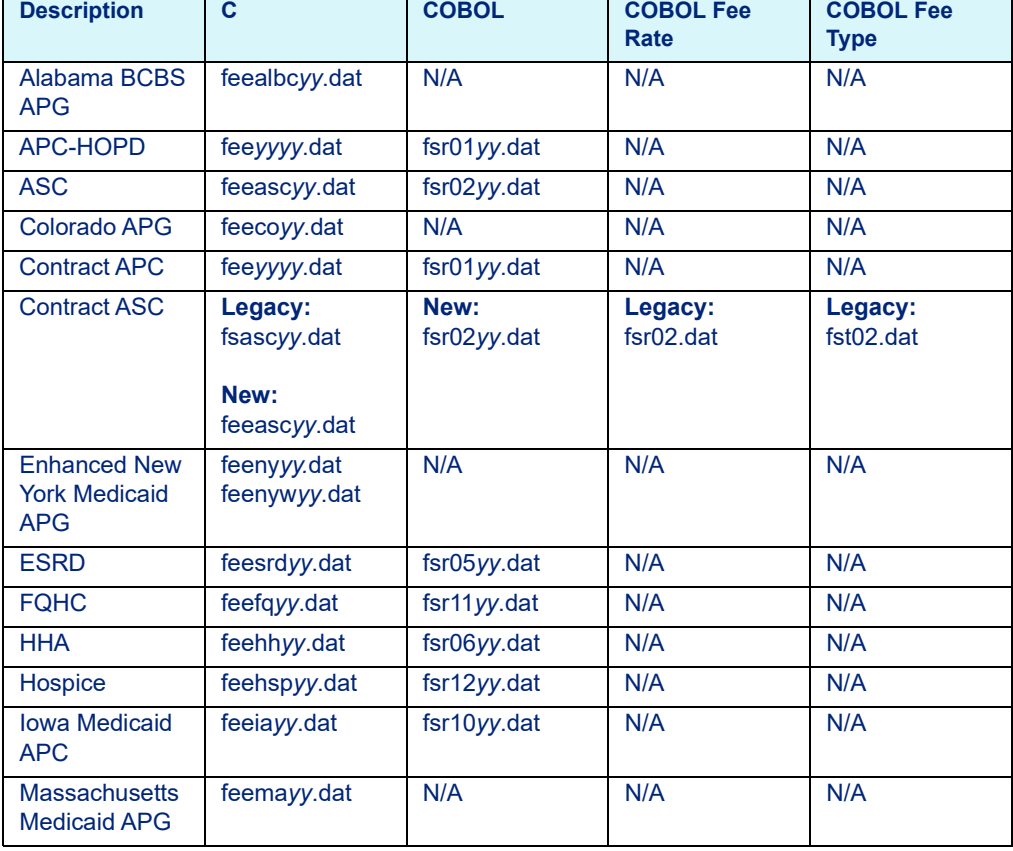

Table 8-1: Fee Schedule File Names

| <b>Description</b>                       | C             | <b>COBOL</b>   | <b>COBOL Fee</b><br><b>Rate</b> | <b>COBOL Fee</b><br><b>Type</b> |
|------------------------------------------|---------------|----------------|---------------------------------|---------------------------------|
| Michigan<br><b>Medicaid APC</b>          | feemiyy.dat   | fsr08yy.dat    | N/A                             | N/A                             |
| Michigan<br><b>Medicaid ASC</b>          | feemiayy.dat  | fsr07yy.dat    | N/A                             | N/A                             |
| <b>Nebraska</b><br><b>Medicaid APG</b>   | feeneyy.dat   | N/A            | N/A                             | N/A                             |
| <b>New Mexico</b><br><b>Medicaid APC</b> | feenmyy.dat   | N/A            | N/A                             | N/A                             |
| <b>Ohio Medicaid</b><br><b>APG</b>       | feeohyy.dat   | N/A            | N/A                             | N/A                             |
| Physician                                | feephysyy.dat | $fsr09yy$ .dat | N/A                             | N/A                             |
| <b>RHC</b>                               | feerhcyy.dat  | N/A            | N/A                             | N/A                             |
| <b>SNF</b>                               | feesnfyy.dat  | fsr03yy.dat    | N/A                             | N/A                             |
| <b>Texas Medicaid</b><br>Outpatient      | feetxyy.dat   | N/A            | N/A                             | N/A                             |
| Virginia<br><b>Medicaid APG</b>          | feevayy.dat   | N/A            | N/A                             | N/A                             |
| Virginia<br><b>Medicaid ASC</b>          | feevaasyy.dat | N/A            | N/A                             | N/A                             |
| Washington<br><b>Medicaid APG</b>        | feewayy.dat   | N/A            | N/A                             | N/A                             |
| <b>Wisconsin</b><br><b>Medicaid APG</b>  | feewiyy.dat   | N/A            | N/A                             | N/A                             |

Table 8-1: Fee Schedule File Names

### Table 8-2: Legacy Extended Fee Schedule File Names

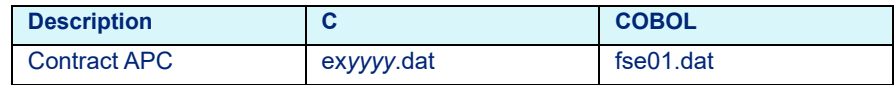

# <span id="page-128-0"></span>**8.2 Fee Schedule Data File Layout**

### 8.2.1 Key Fields

Key fields are variables used across all applicable payment systems.

<span id="page-128-1"></span>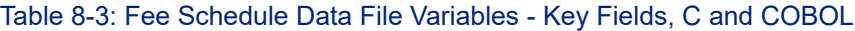

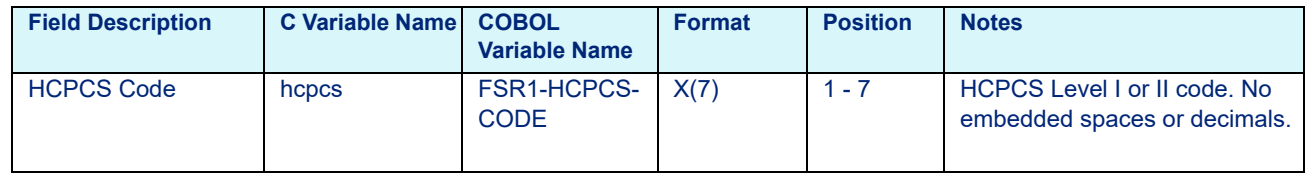

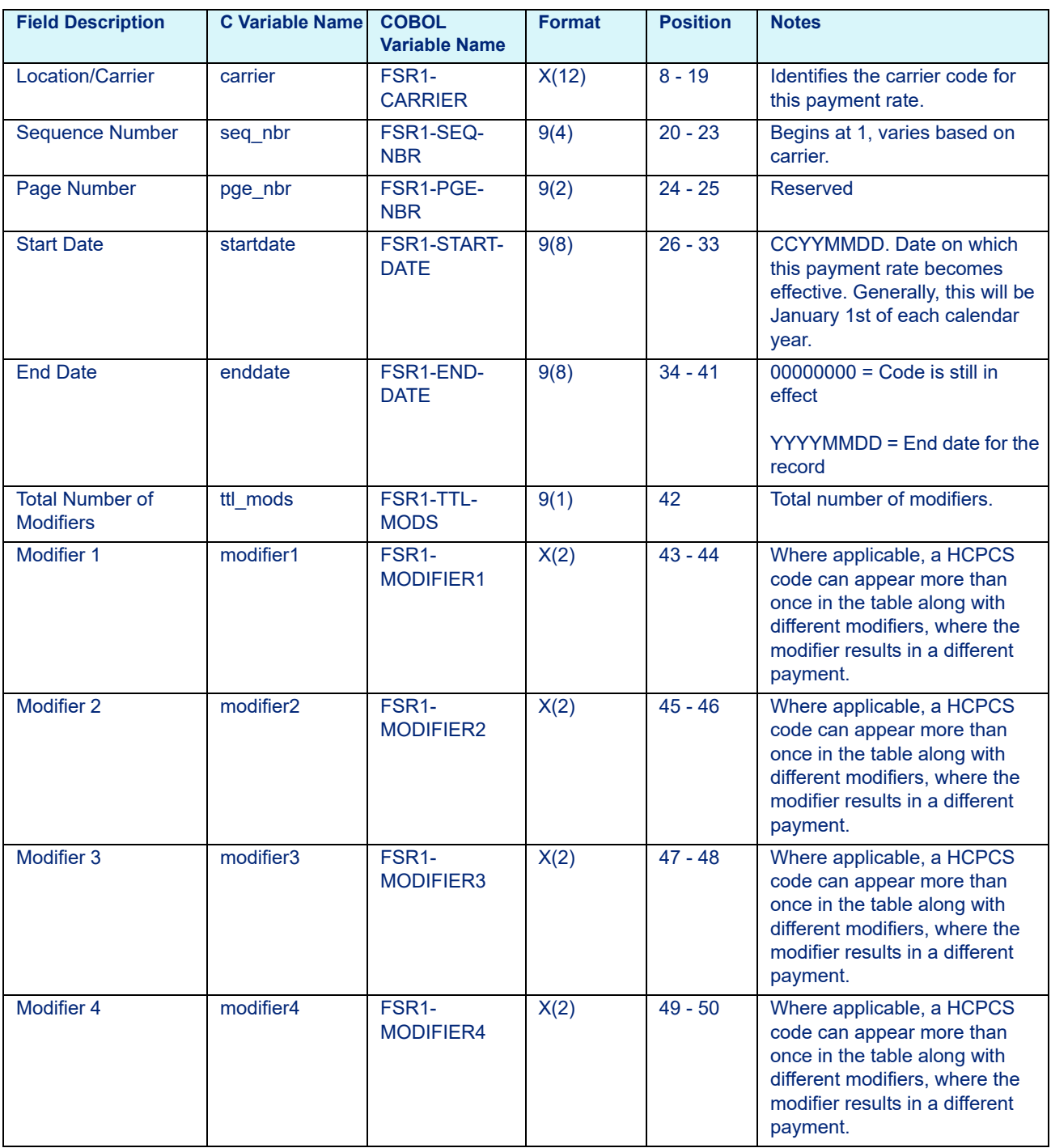

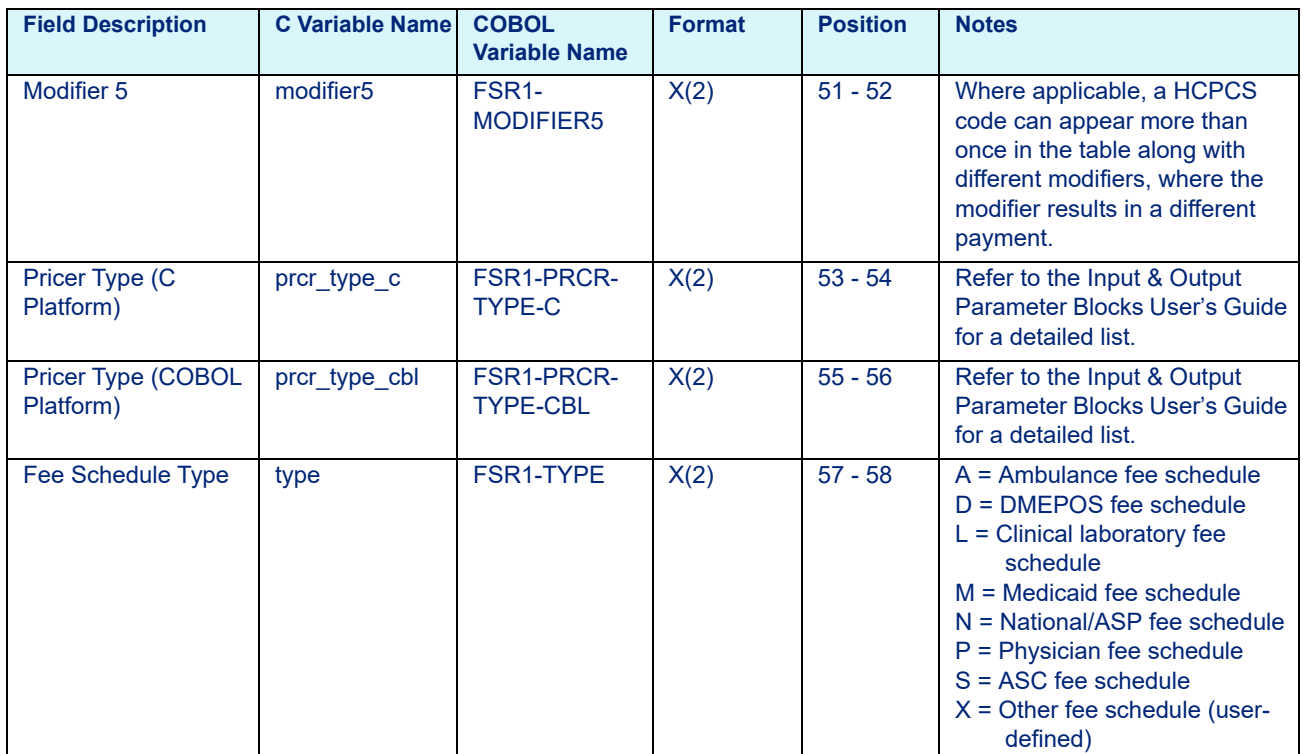

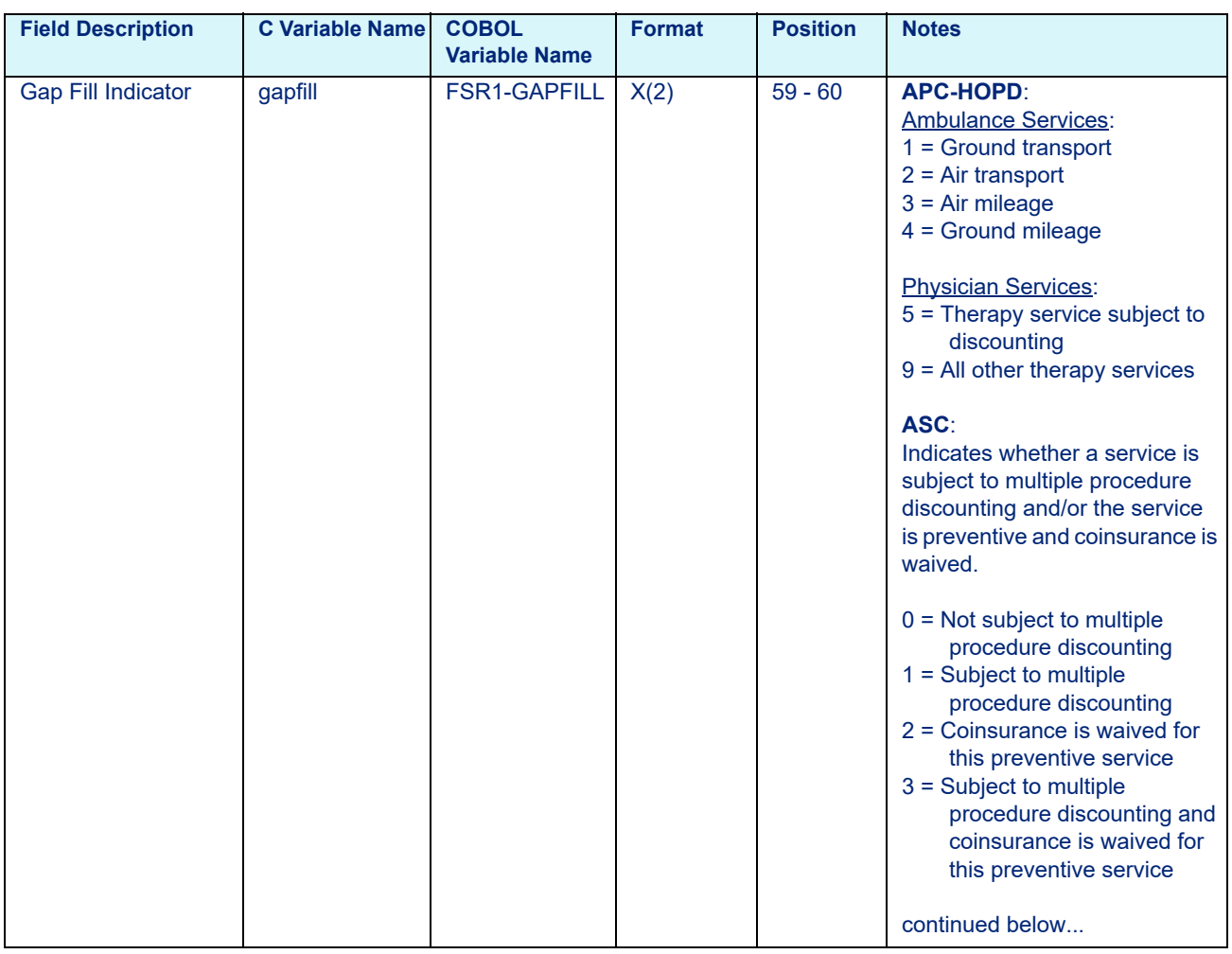

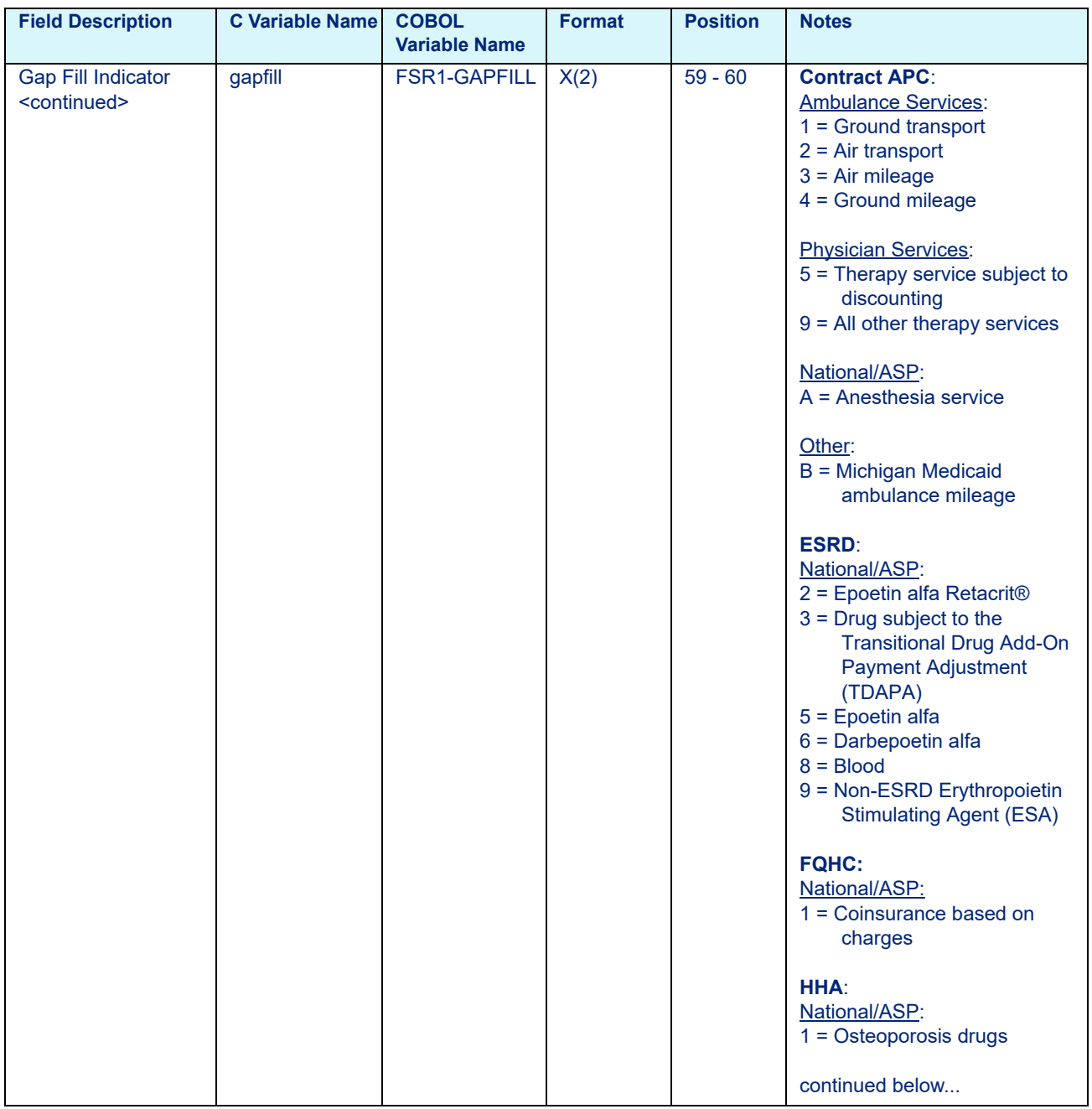

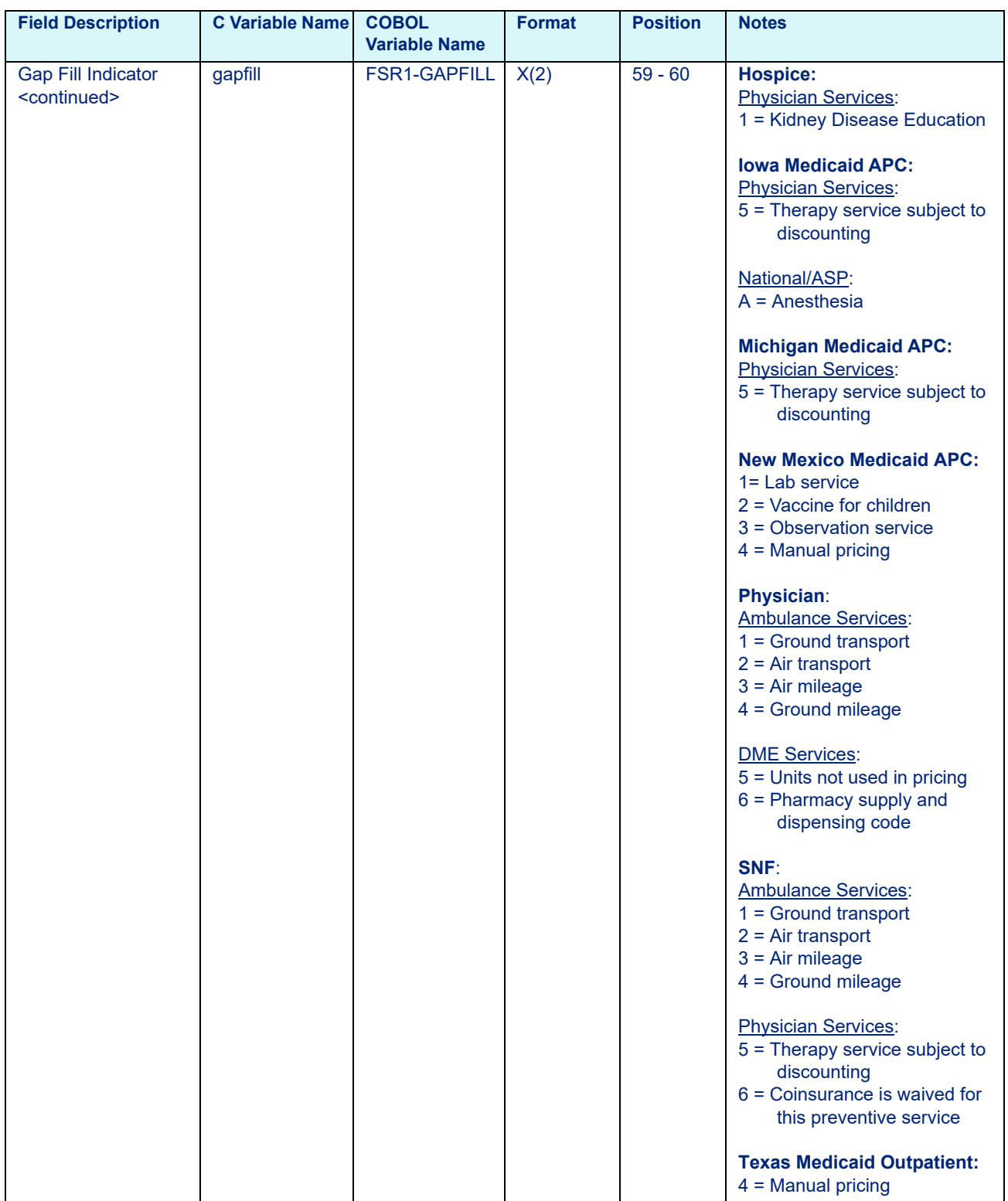

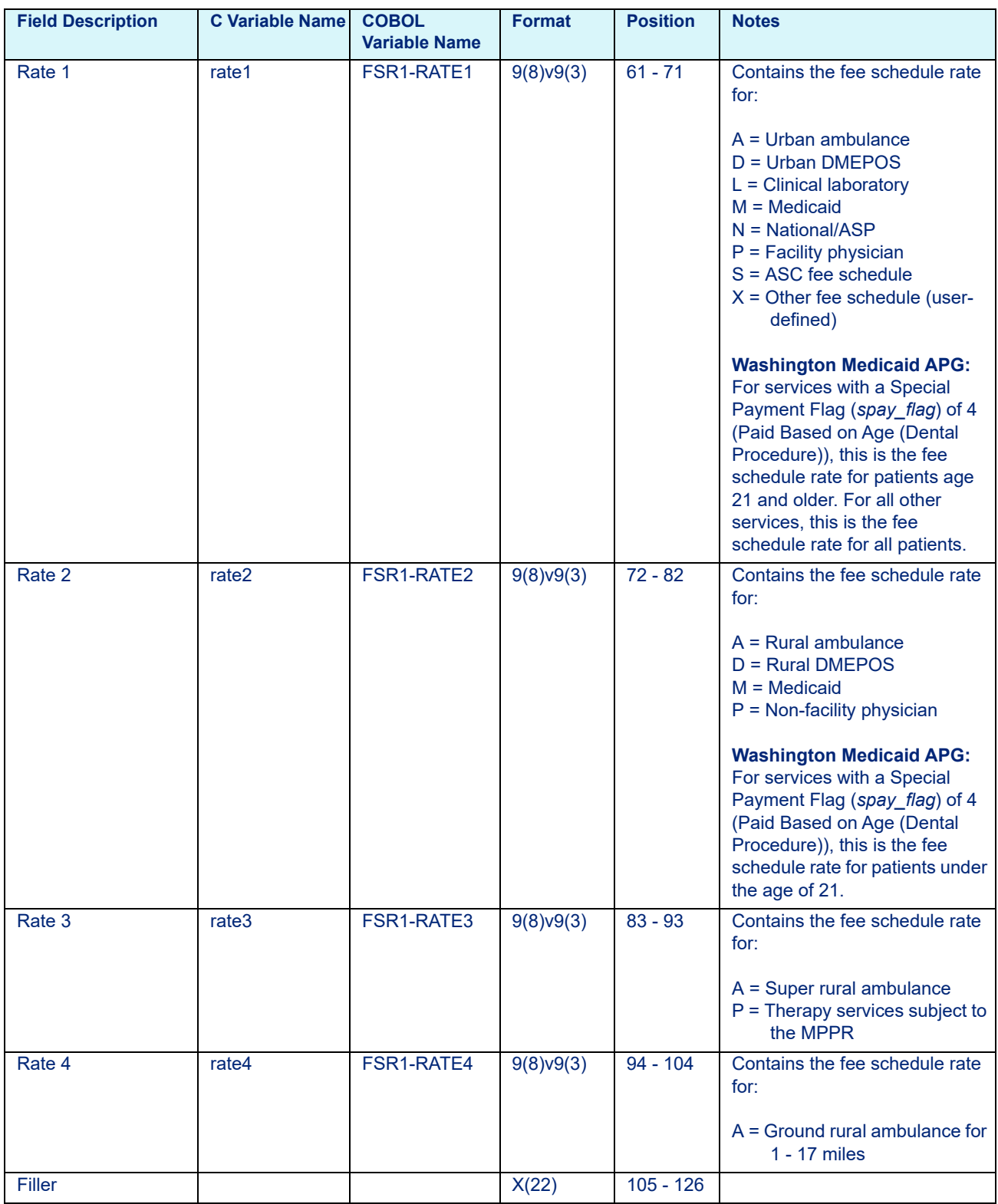

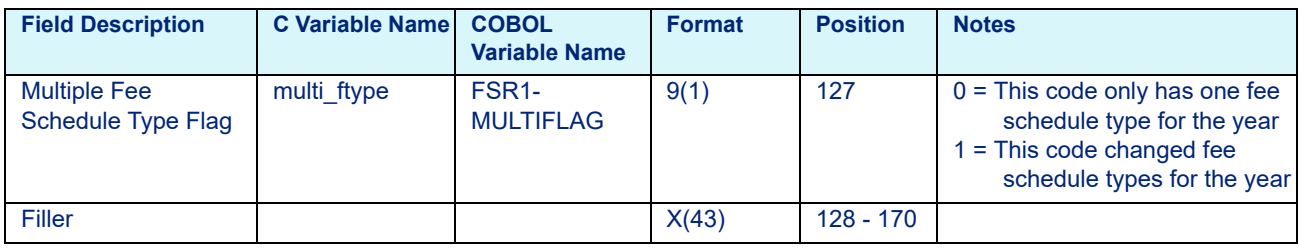

### **Note**

Fields 171 - 450 are payment system-specific.

## 8.2.2 Medicaid APG Fee Schedule Data File Layout

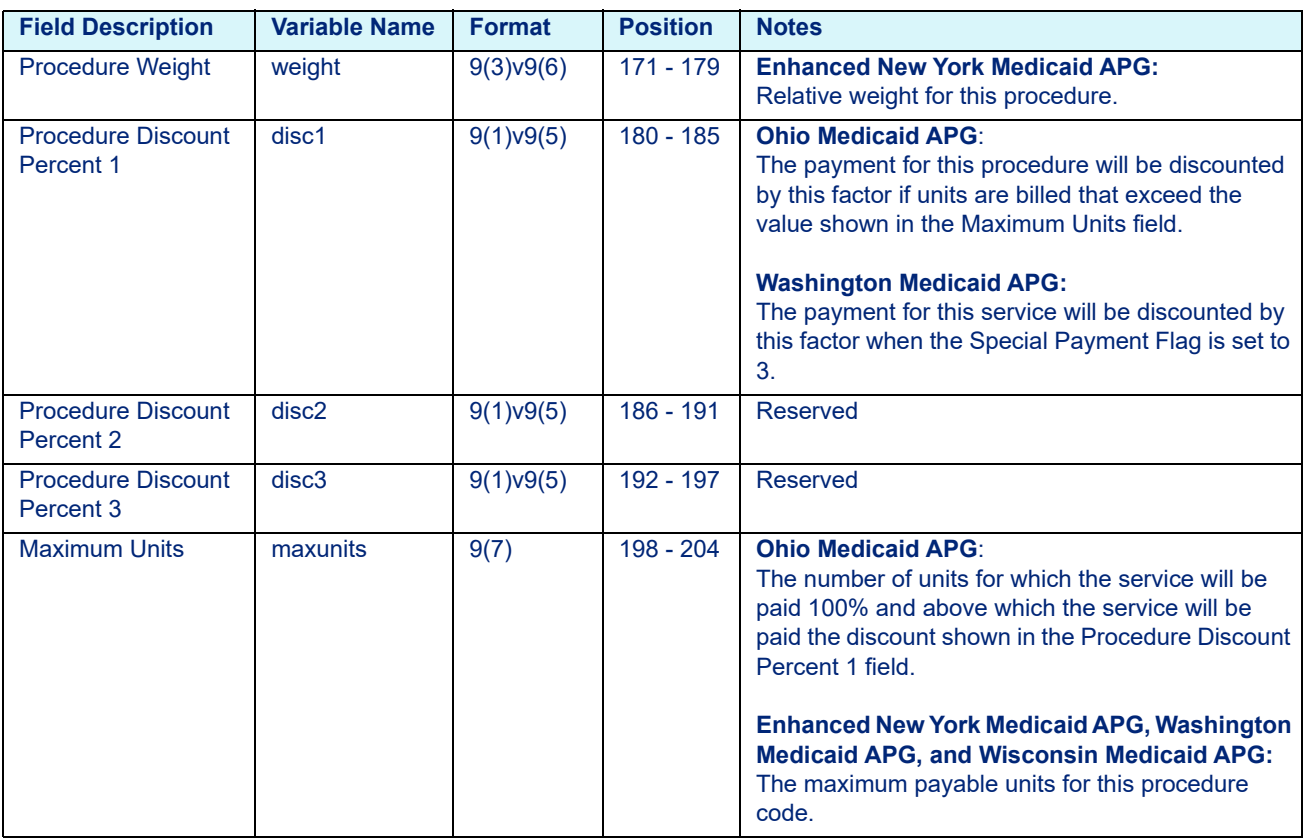

### <span id="page-136-0"></span>Table 8-4: Medicaid APG Fee Schedule Data File Variables

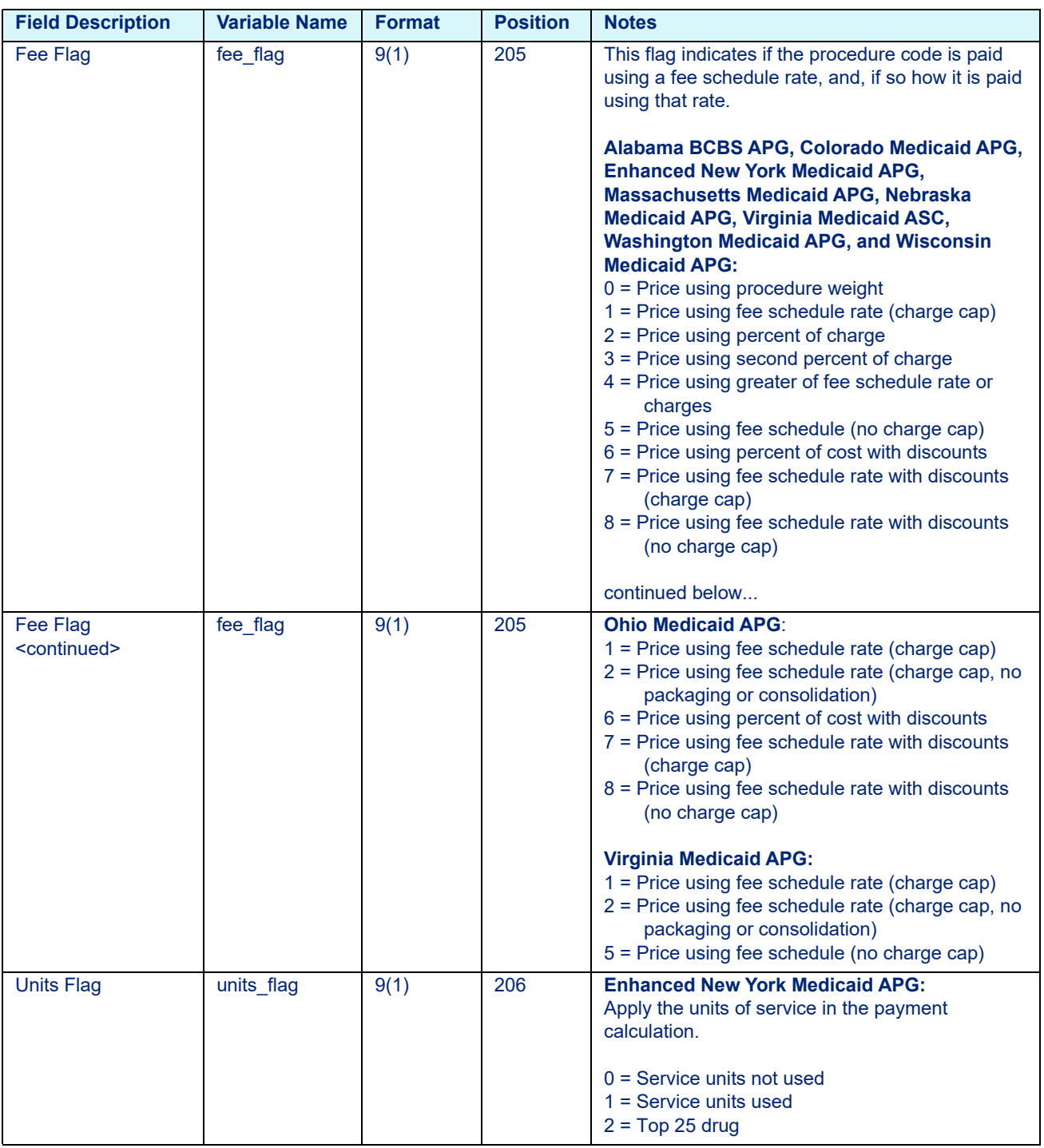

### Table 8-4: Medicaid APG Fee Schedule Data File Variables

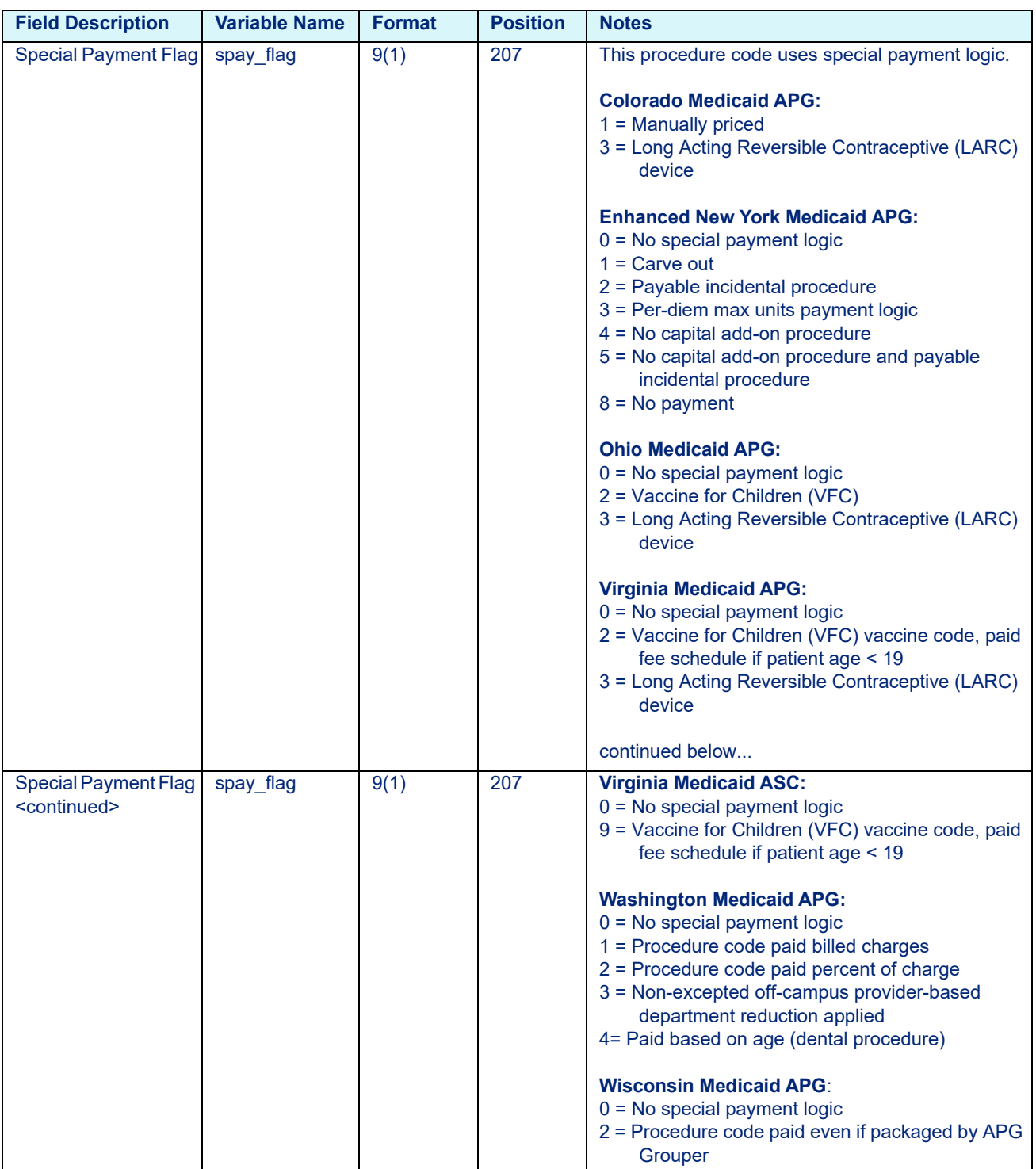

### Table 8-4: Medicaid APG Fee Schedule Data File Variables

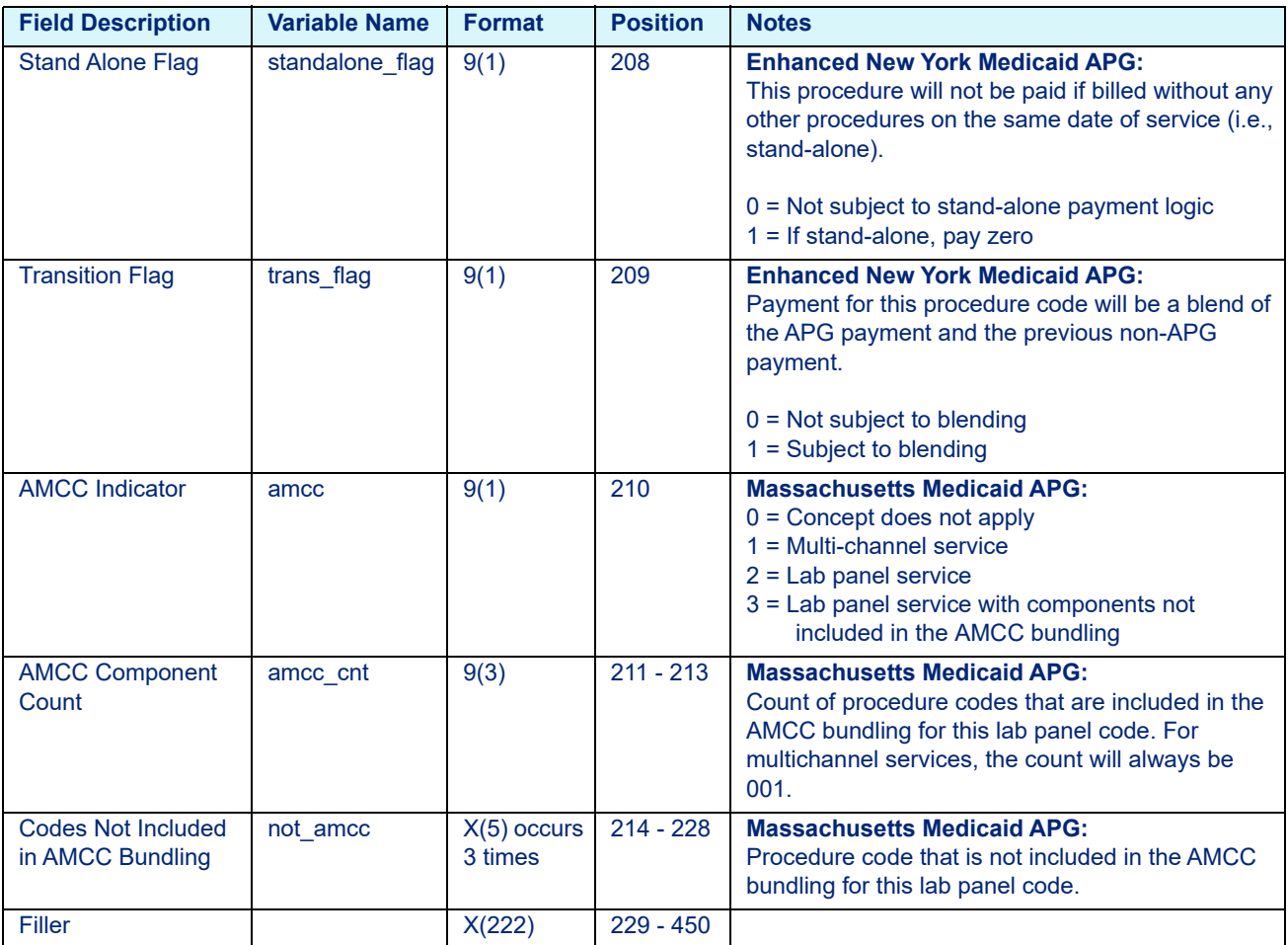

### Table 8-4: Medicaid APG Fee Schedule Data File Variables

### 8.2.3 APC-HOPD and Contract APC Fee Schedule Data File Layout

<span id="page-139-0"></span>Table 8-5: APC-HOPD & Contract APC Fee Schedule Data File Variables, C and COBOL

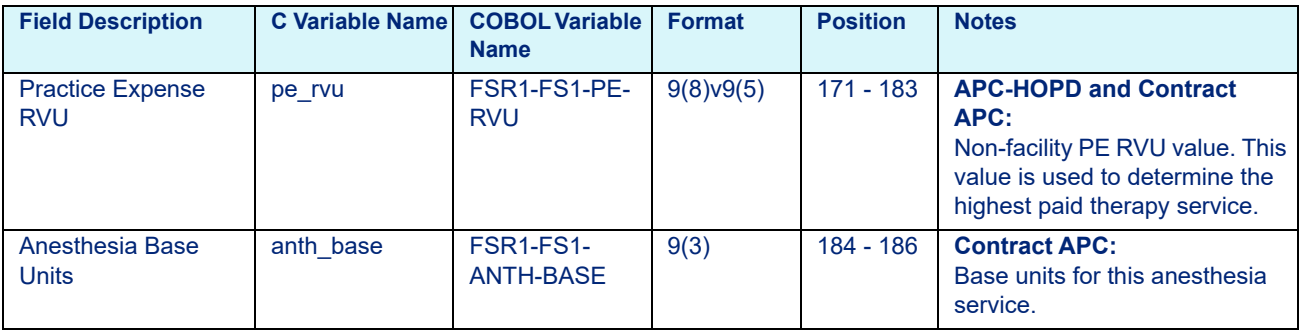

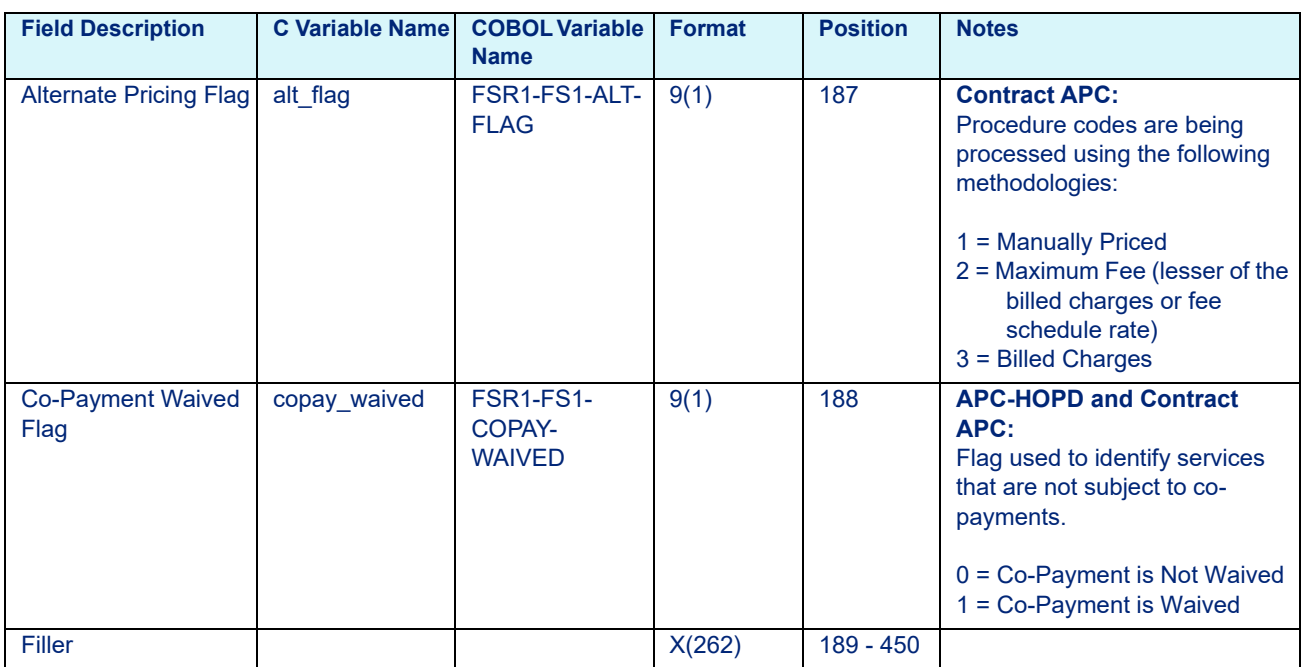

### Table 8-5: APC-HOPD & Contract APC Fee Schedule Data File Variables, C and COBOL

## 8.2.4 ESRD Fee Schedule Data File Layout

<span id="page-140-0"></span>Table 8-6: ESRD Fee Schedule Data File Variables, C and COBOL

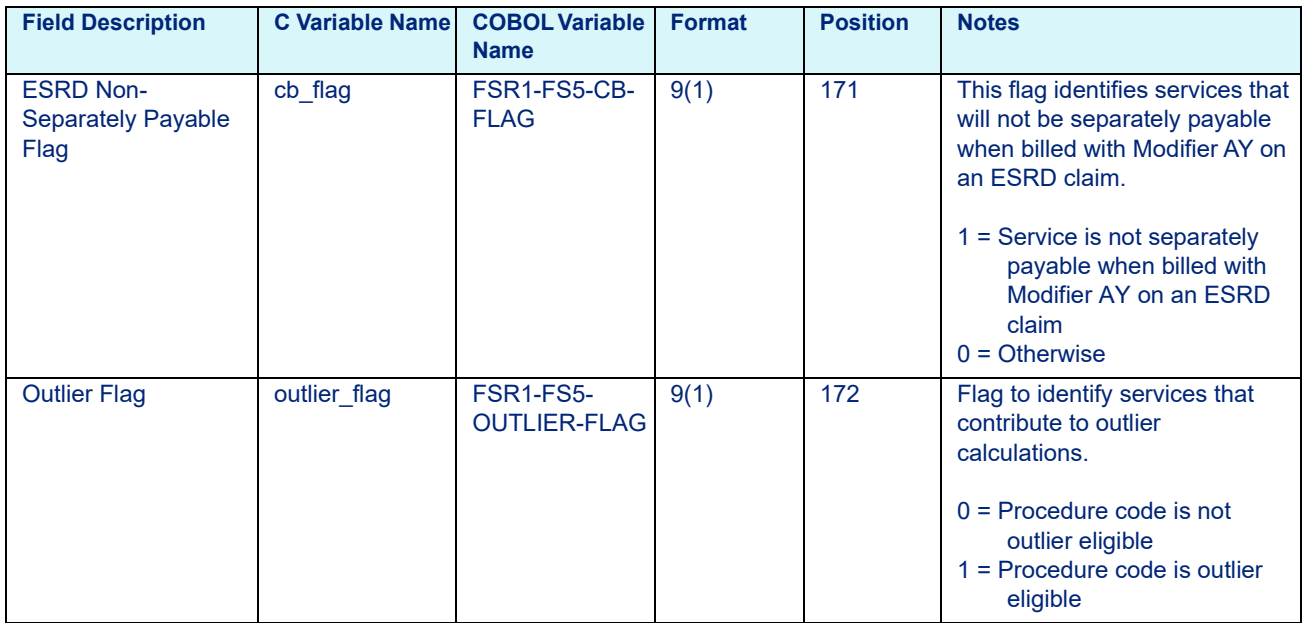

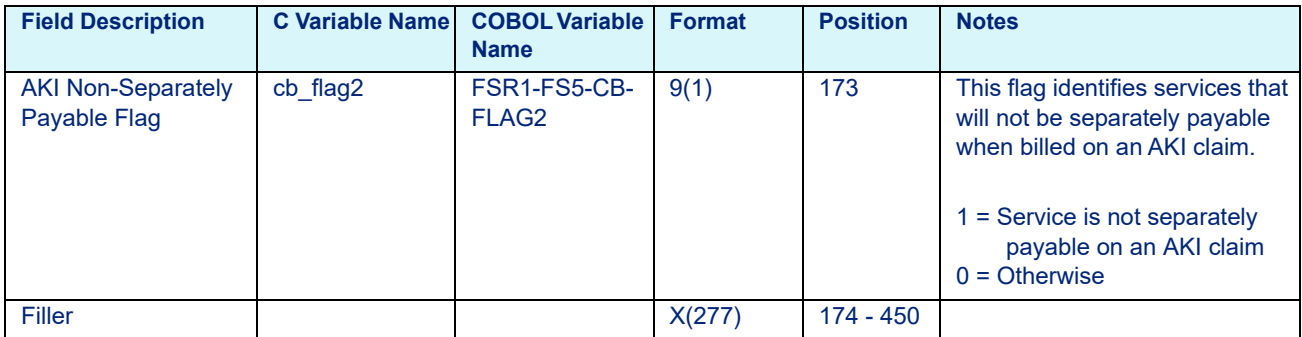

### Table 8-6: ESRD Fee Schedule Data File Variables, C and COBOL

## 8.2.5 Physician Fee Schedule Data File Layout

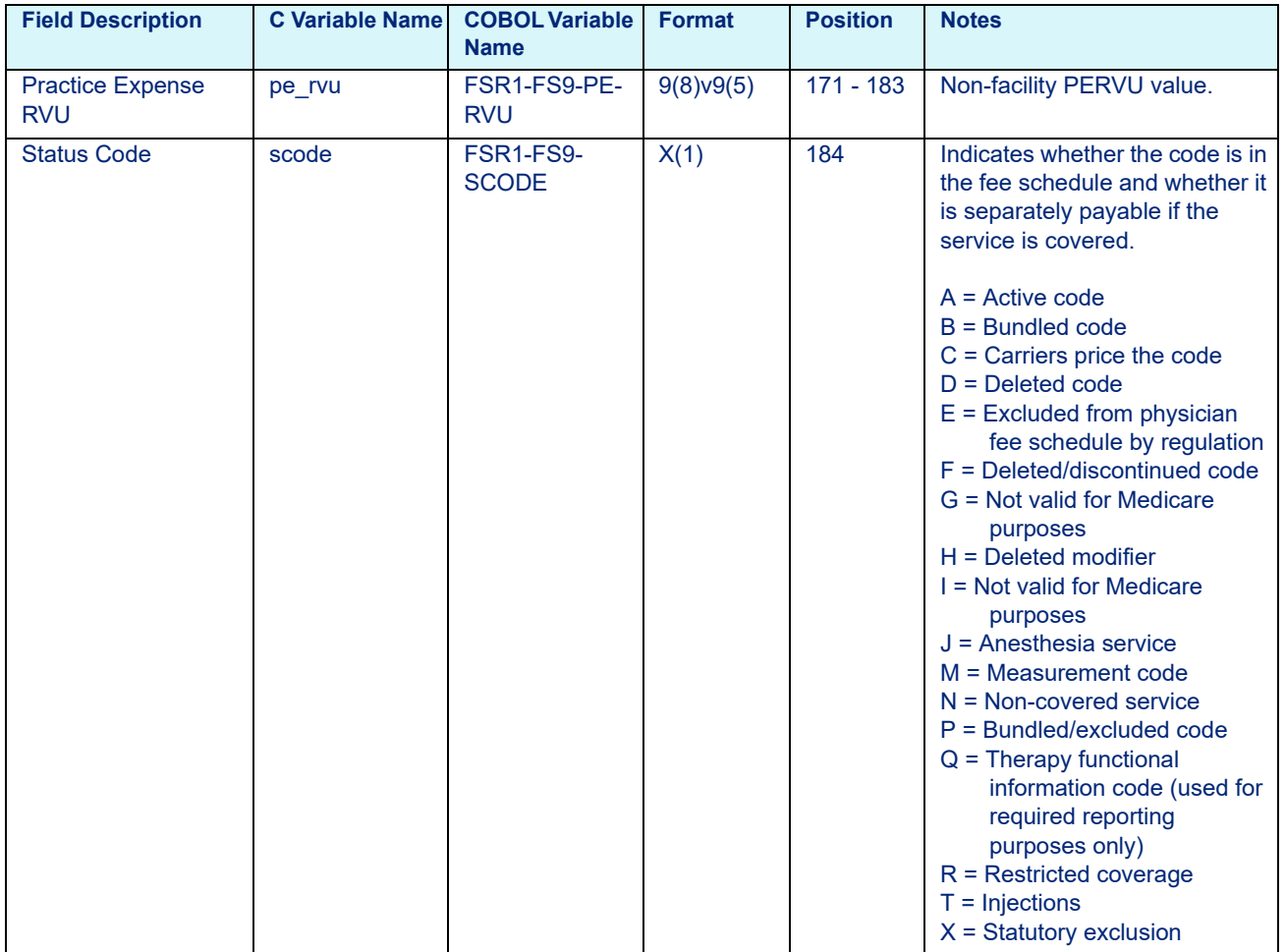

<span id="page-141-0"></span>Table 8-7: Physician Fee Schedule Data File Variables, C and COBOL

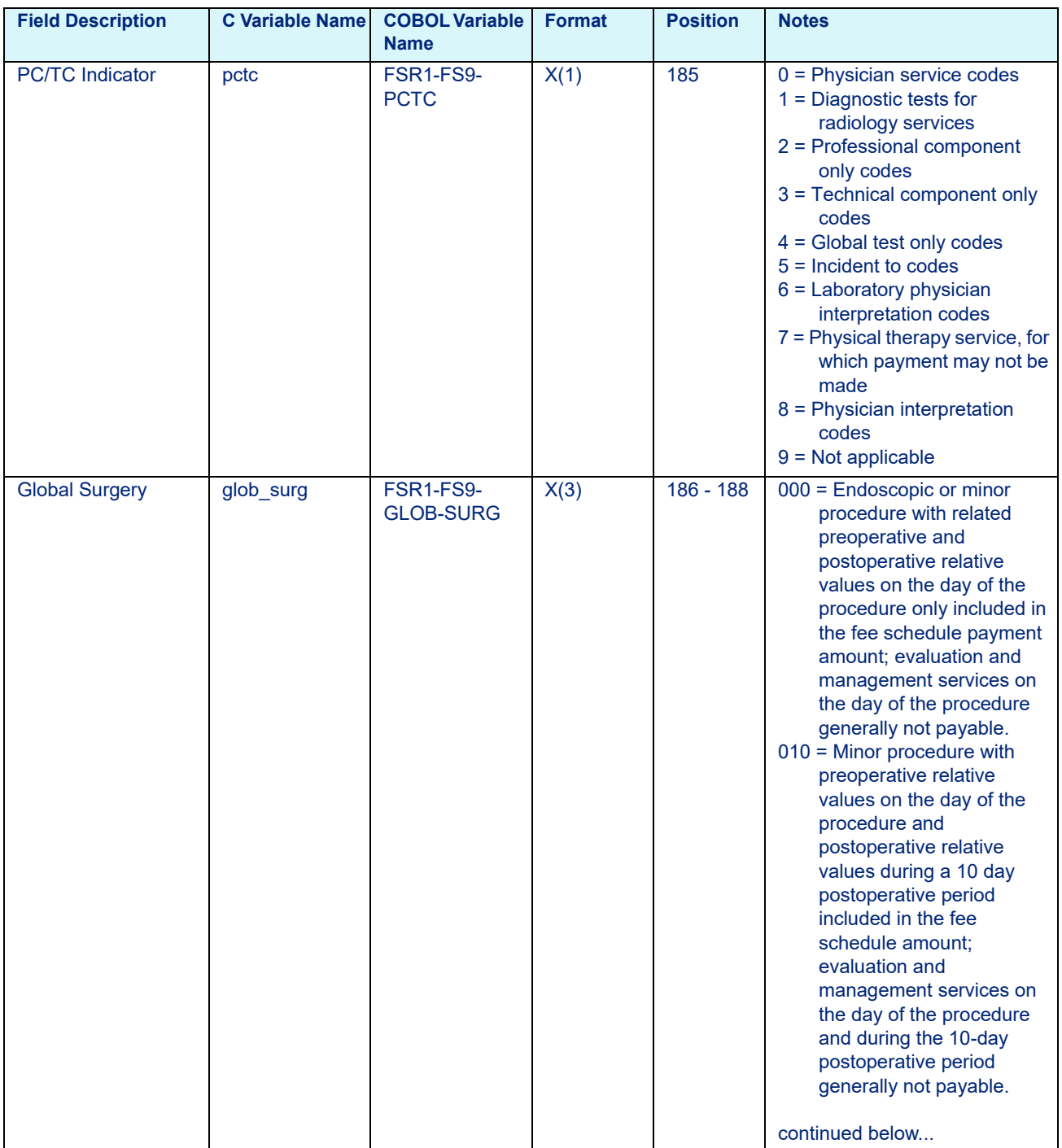

### Table 8-7: Physician Fee Schedule Data File Variables, C and COBOL

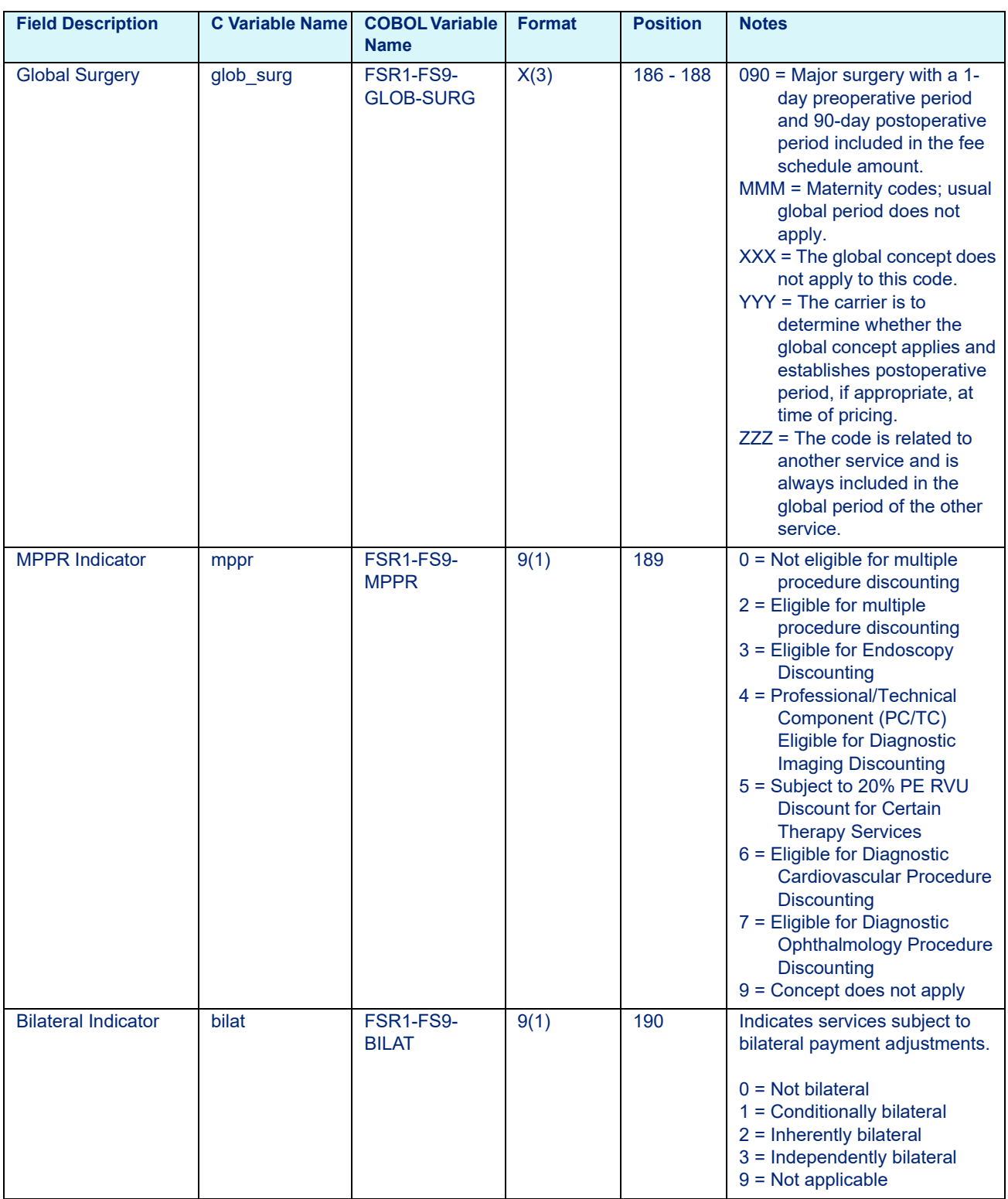

### Table 8-7: Physician Fee Schedule Data File Variables, C and COBOL
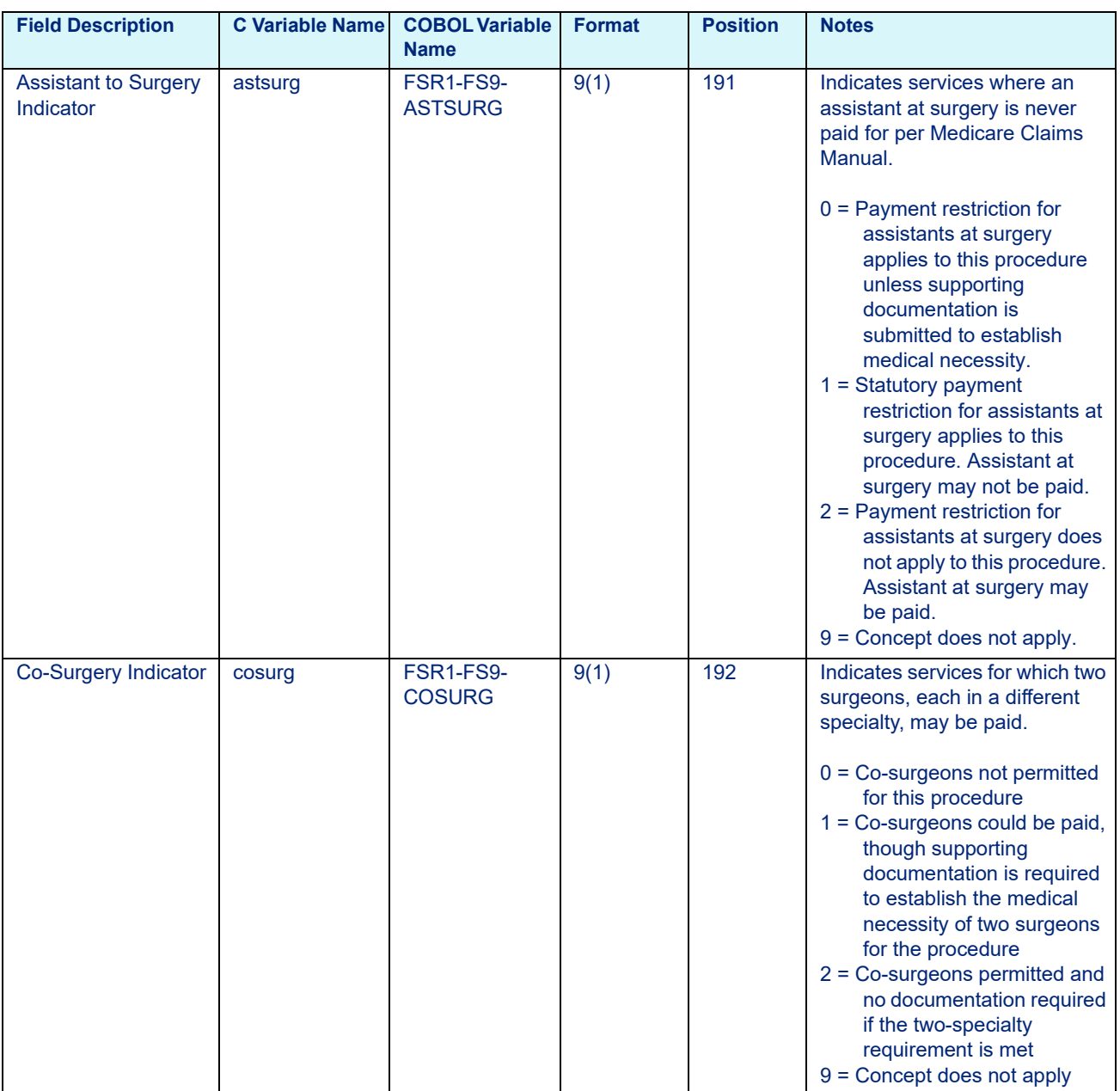

## Table 8-7: Physician Fee Schedule Data File Variables, C and COBOL

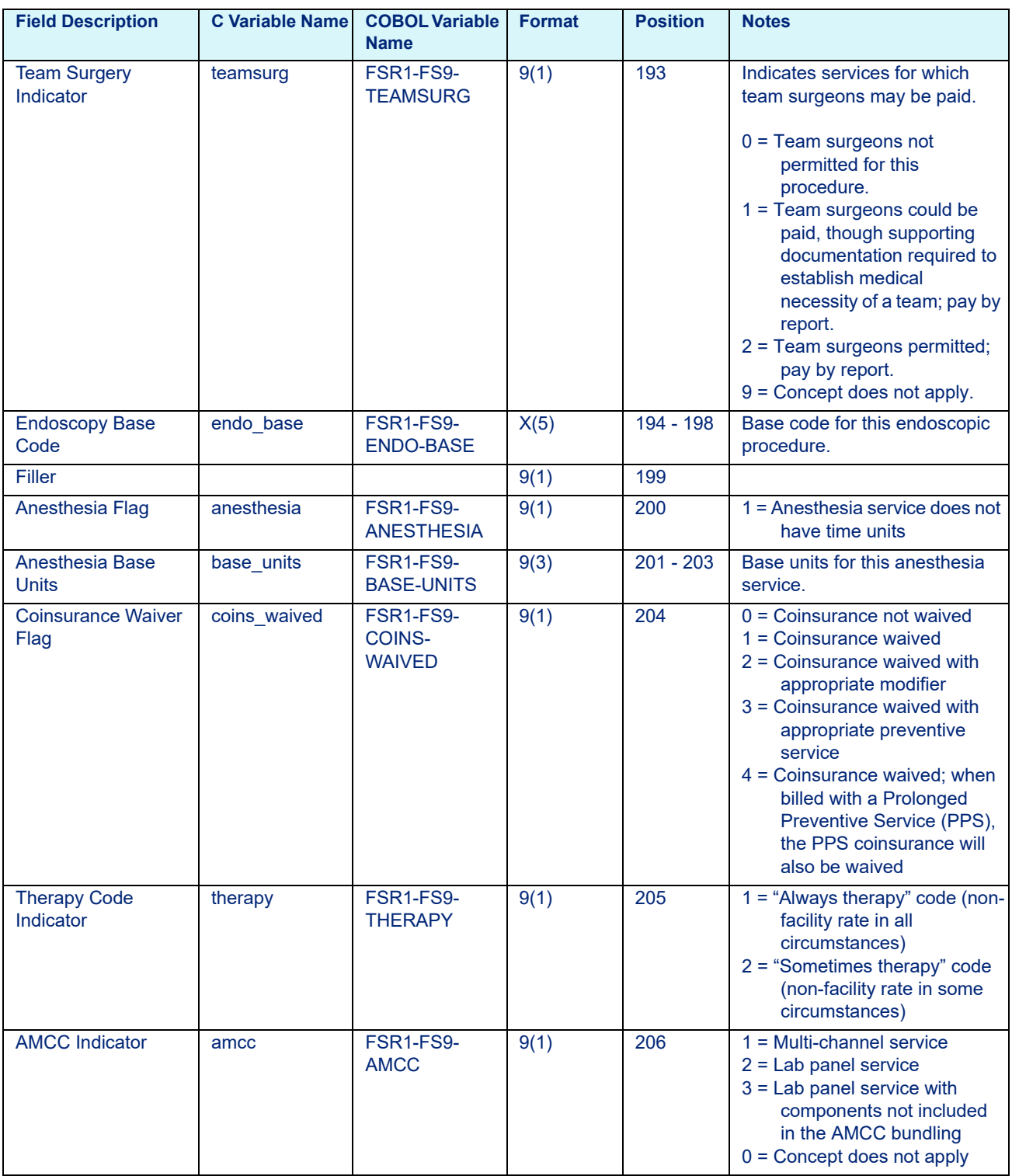

## Table 8-7: Physician Fee Schedule Data File Variables, C and COBOL

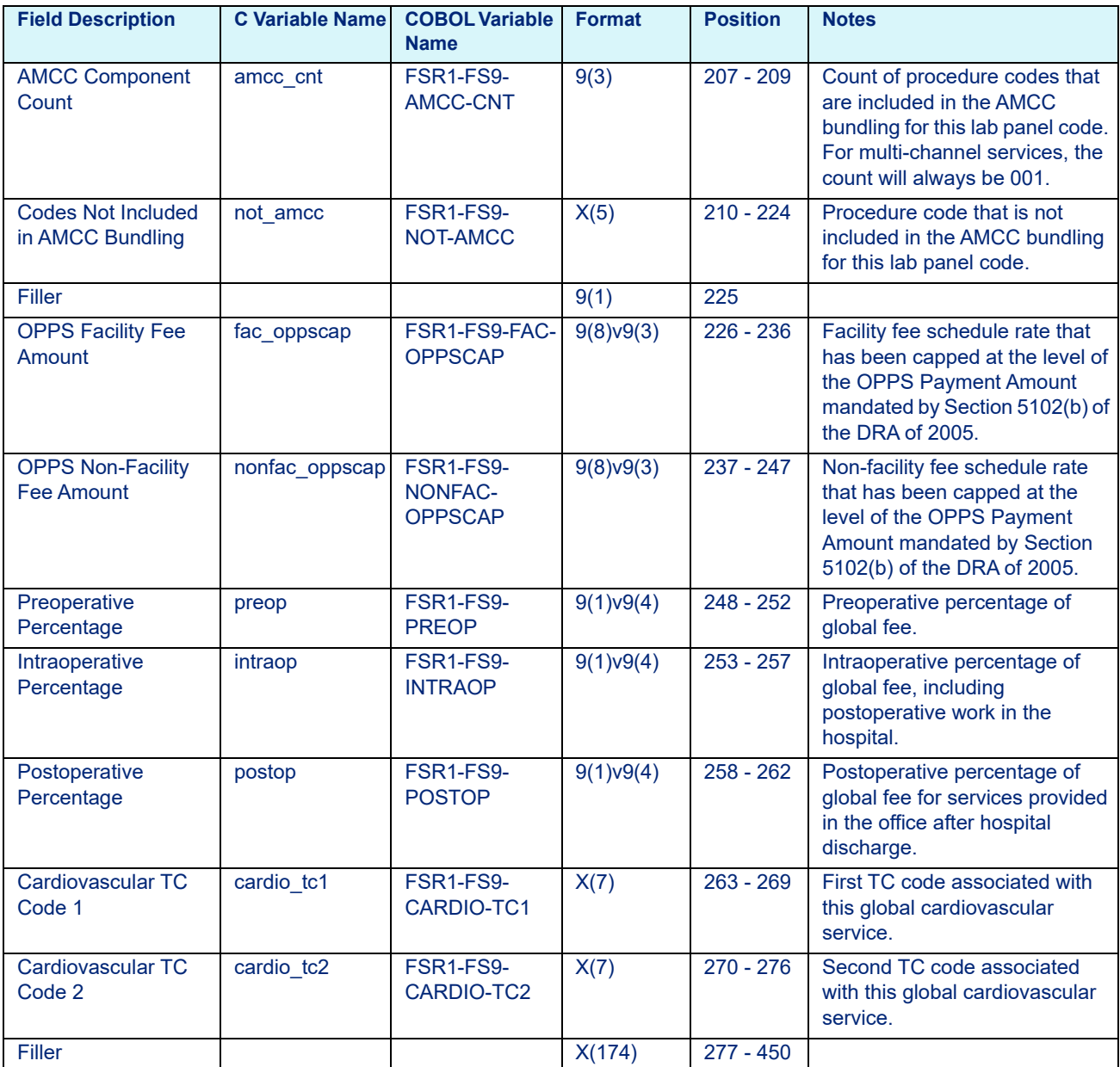

#### Table 8-7: Physician Fee Schedule Data File Variables, C and COBOL

# 8.2.6 SNF Fee Schedule Data File Layout

Table 8-8: SNF Fee Schedule Data File Variables, C and COBOL

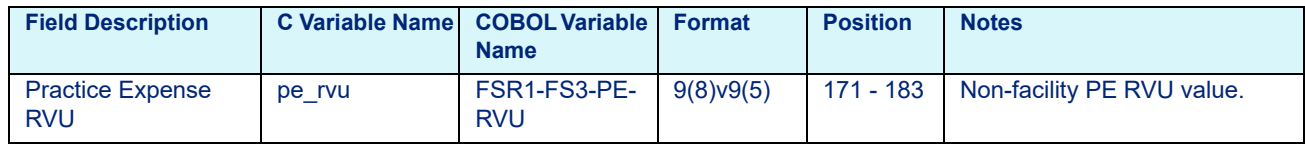

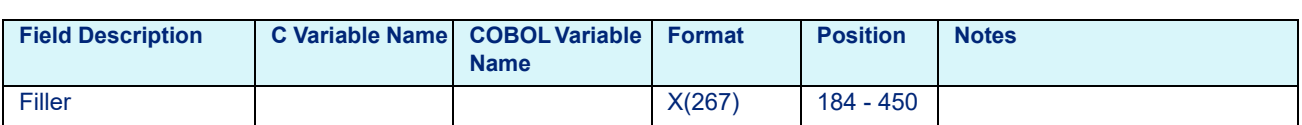

#### Table 8-8: SNF Fee Schedule Data File Variables, C and COBOL

# **8.3 Legacy Fee Schedule Data File Layout**

**Note** Applicable to Contract ASC only.

Table 8-9: Legacy Fee Schedule Data File Variables, C and COBOL

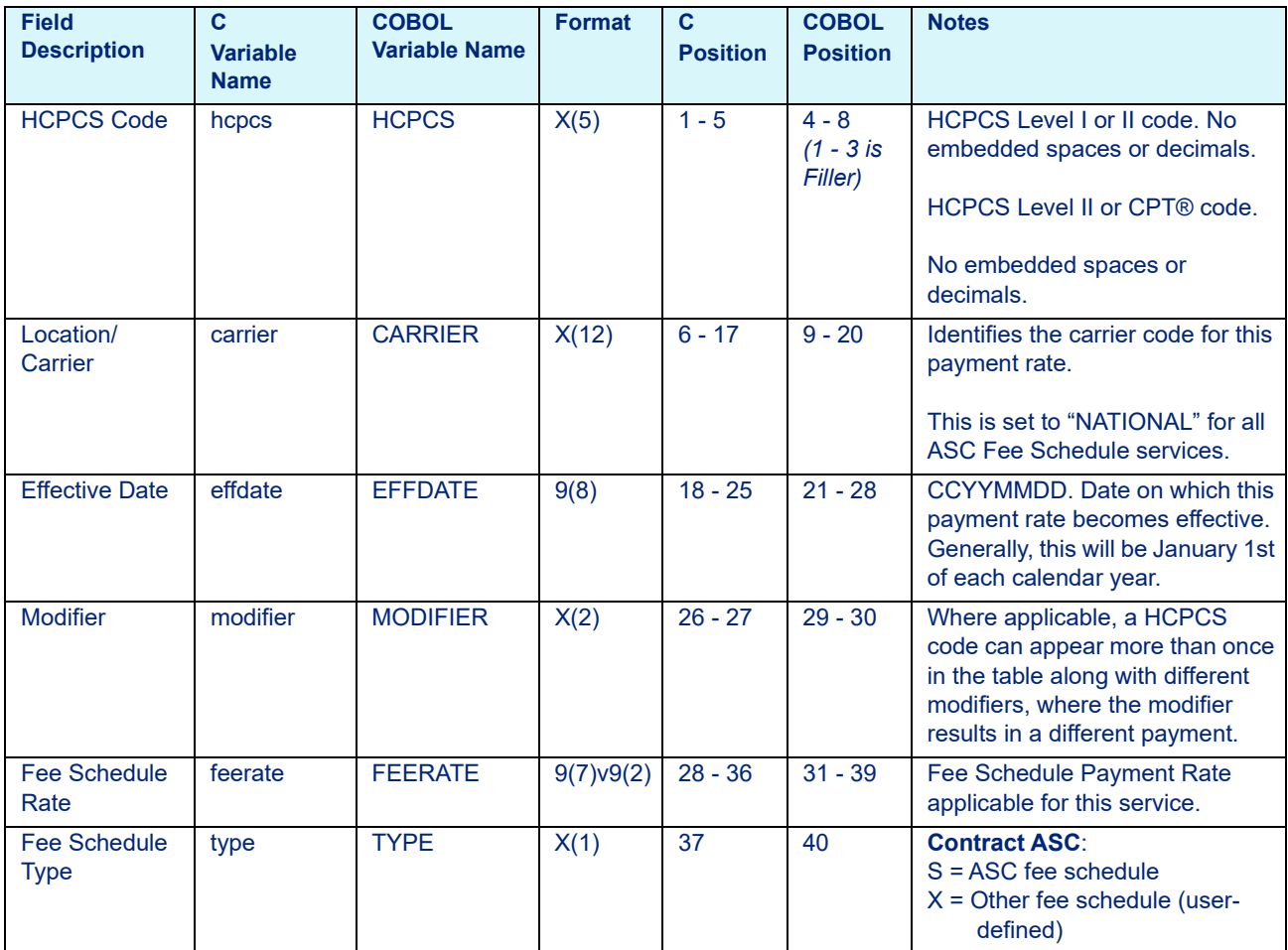

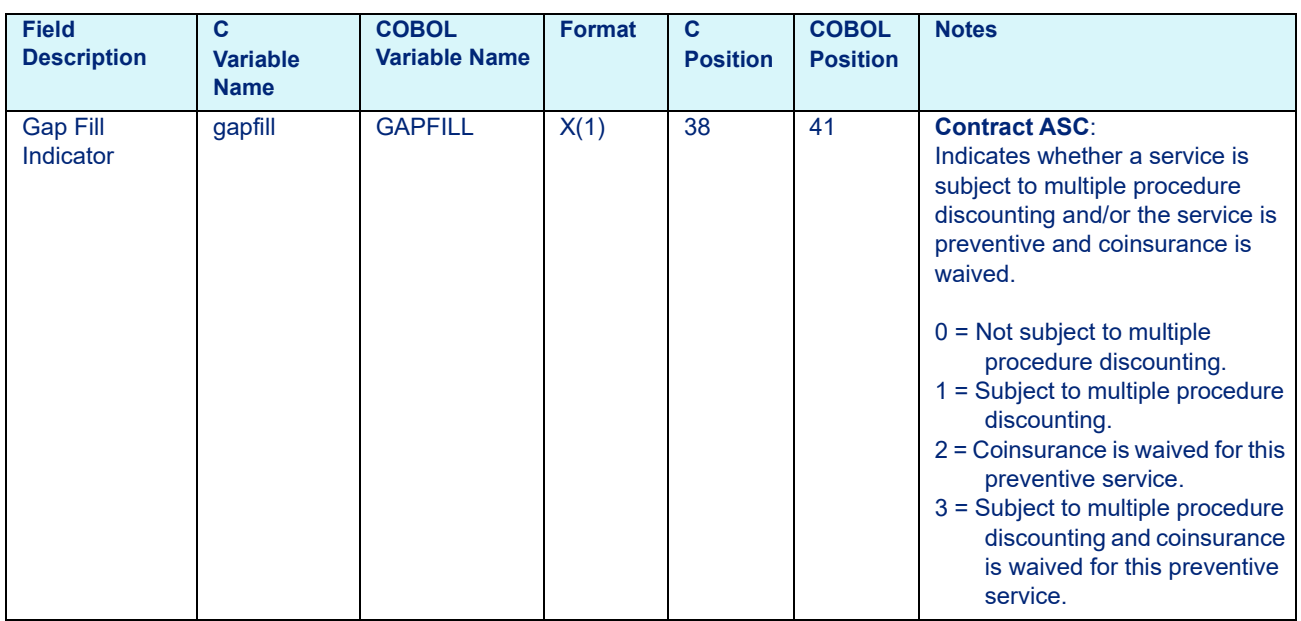

#### Table 8-9: Legacy Fee Schedule Data File Variables, C and COBOL

# **9 Code Table Data File Layouts**

This chapter provides the layouts for the various Code Table Data Files (C and COBOL (when applicable)). This chapter includes the following sections:

- • [File Naming Conventions](#page-150-0)
- • [Code Table Data File Layouts](#page-151-1)
	- - [APC Code Table Data File Layout](#page-151-0)
	- - [ESRD Code Table Data File Layout](#page-155-0)
	- - [HHA Code Table Data File Layout](#page-156-0)
	- - [Hospice Code Table Data File Layout](#page-157-0)
	- - [Inpatient Code Table Data File Layout](#page-158-0)
	- - [Medicaid APG Pro Code Table Layout](#page-160-0)
	- - [New Mexico Medicaid APC Code Table Data File Layout](#page-164-0)
	- - [New York Medicaid APG Code Table Data File Layout](#page-165-0)
	- - [New York Psychiatric Exempt Unit Code Table Data File Layout](#page-167-0)
	- - [North Carolina Inpatient Code Table Data File Layout](#page-168-0)
	- - [Physician Code Table Data File Layout](#page-169-0)
	- - [RHC Code Table Data File Layout](#page-173-0)
	- - [Standard APG Code Table Data File Layout](#page-174-0)
	- - [Standard APR Code Table Data File Layout](#page-178-0)
	- - [SNF Code Table Data File Layout](#page-181-0)

# <span id="page-150-0"></span>**9.1 File Naming Conventions**

The Code Table Data File names are listed below:

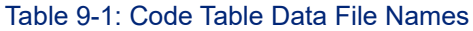

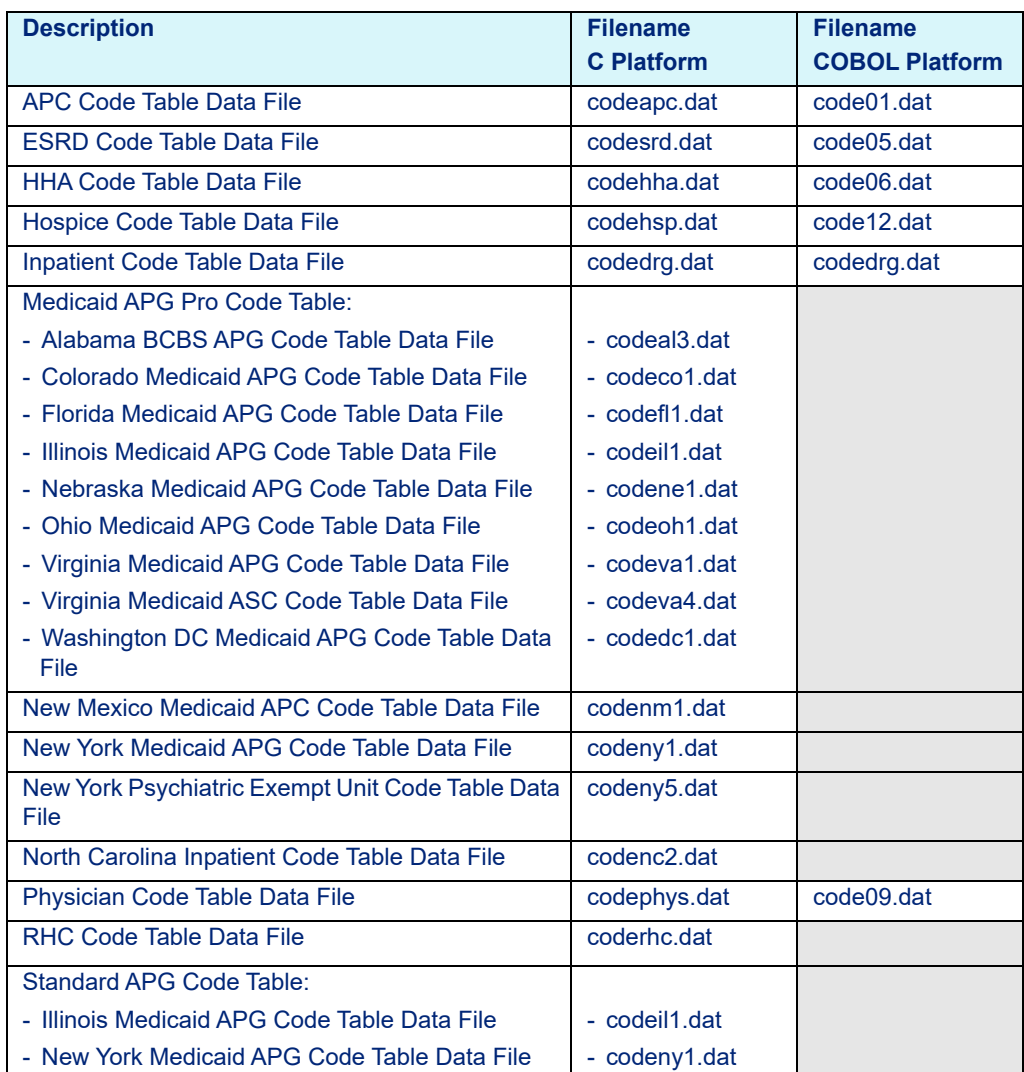

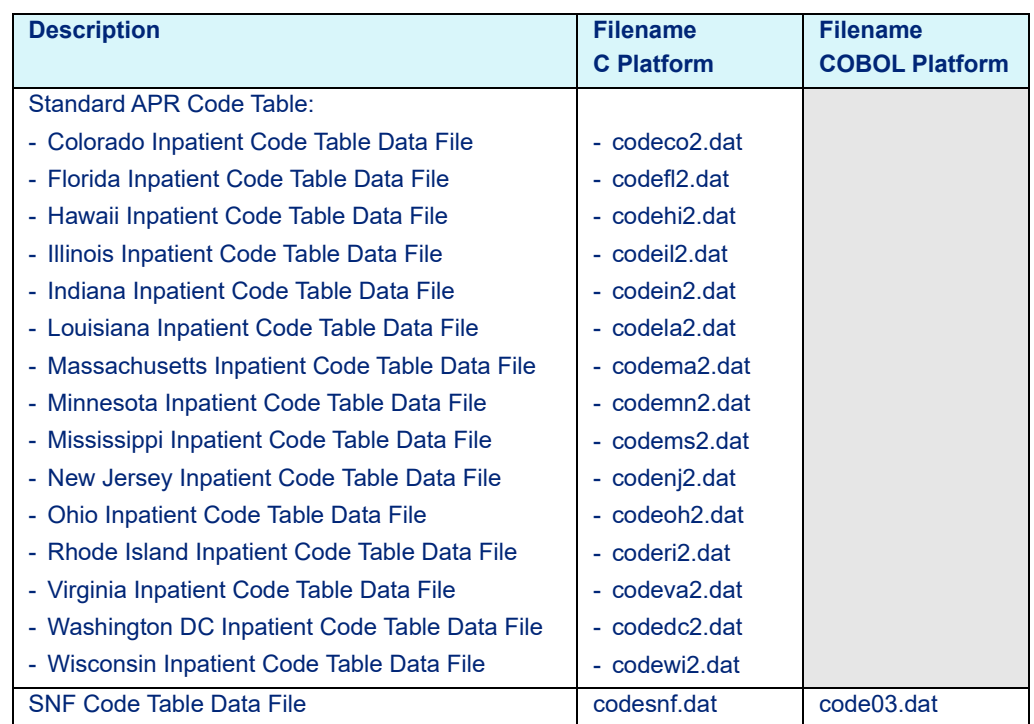

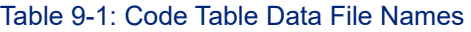

# <span id="page-151-1"></span>**9.2 Code Table Data File Layouts**

# 9.2.1 APC Code Table Data File Layout

<span id="page-151-0"></span>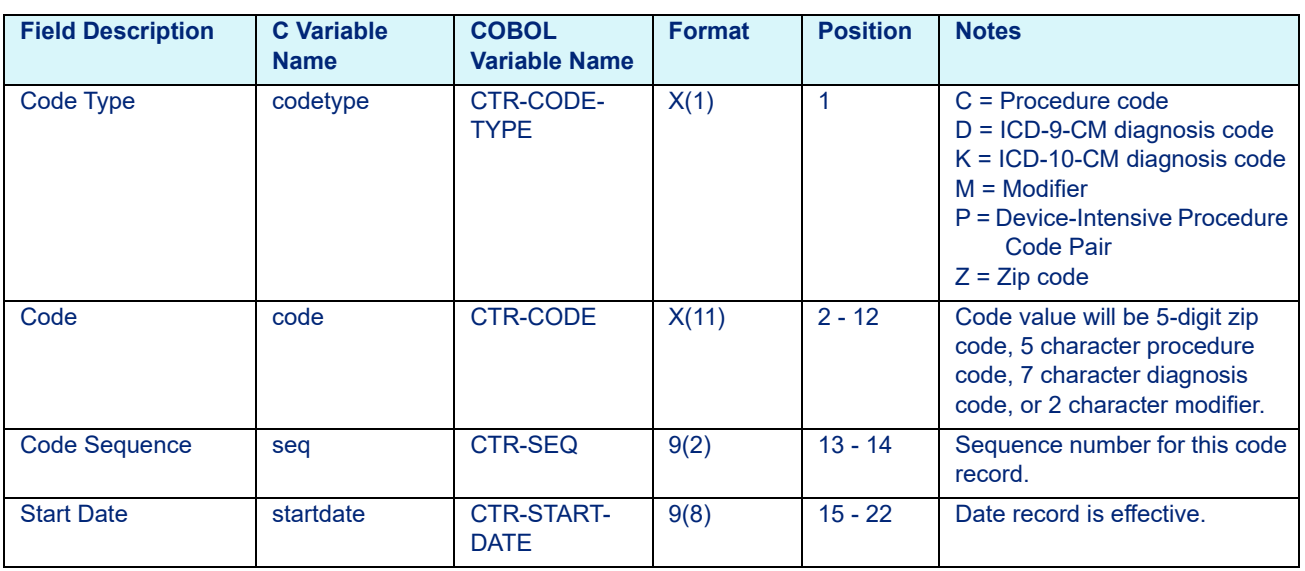

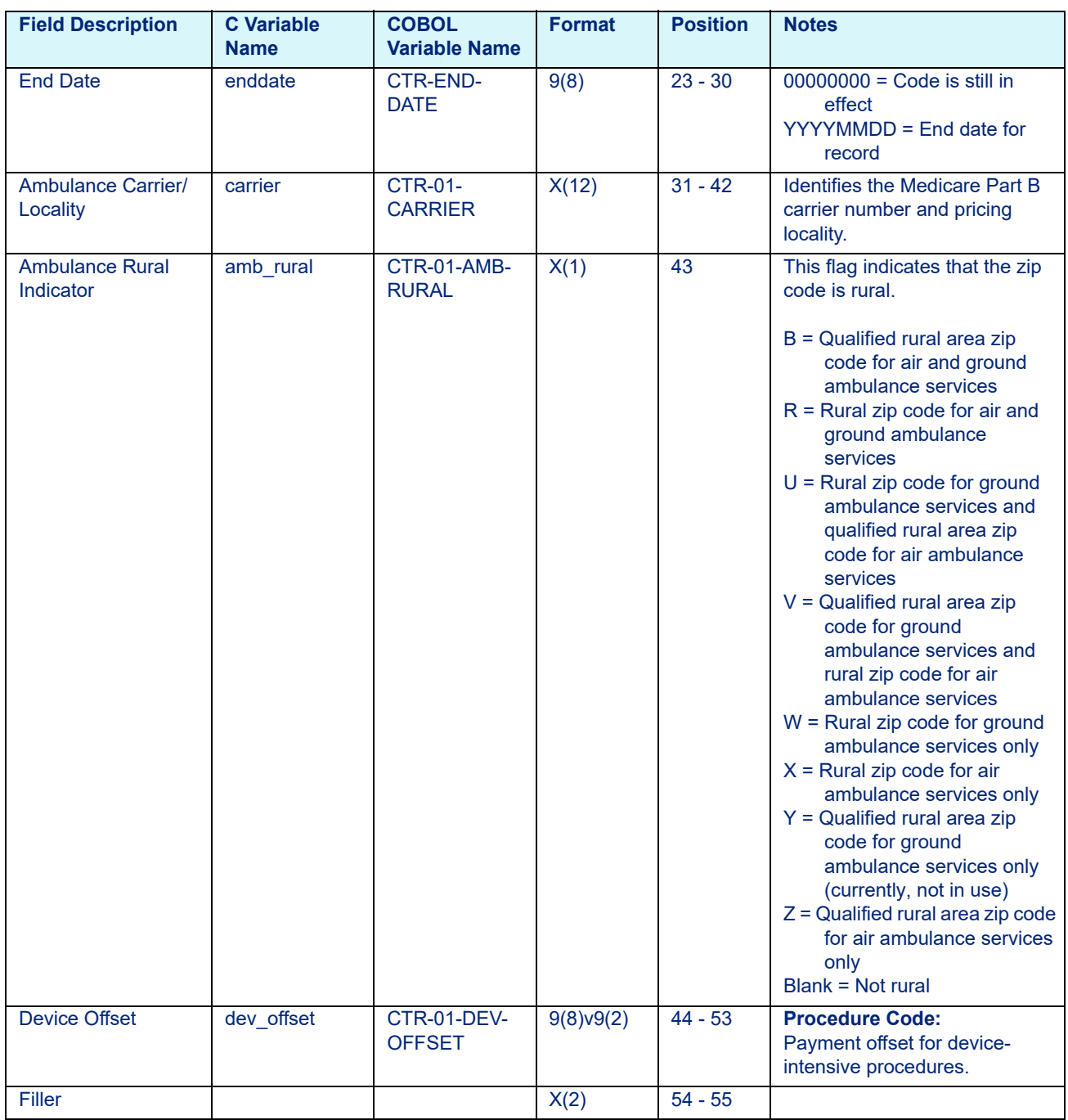

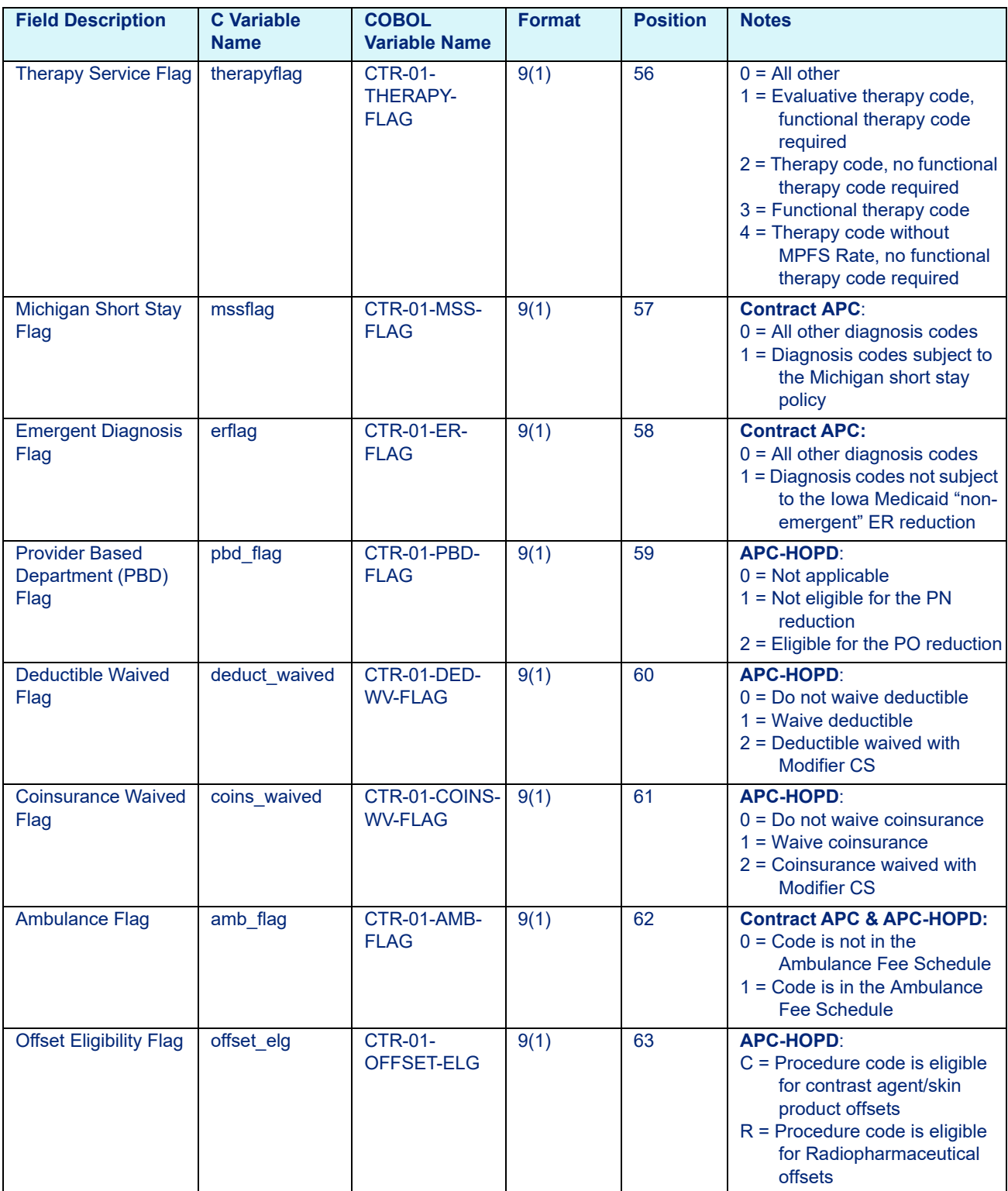

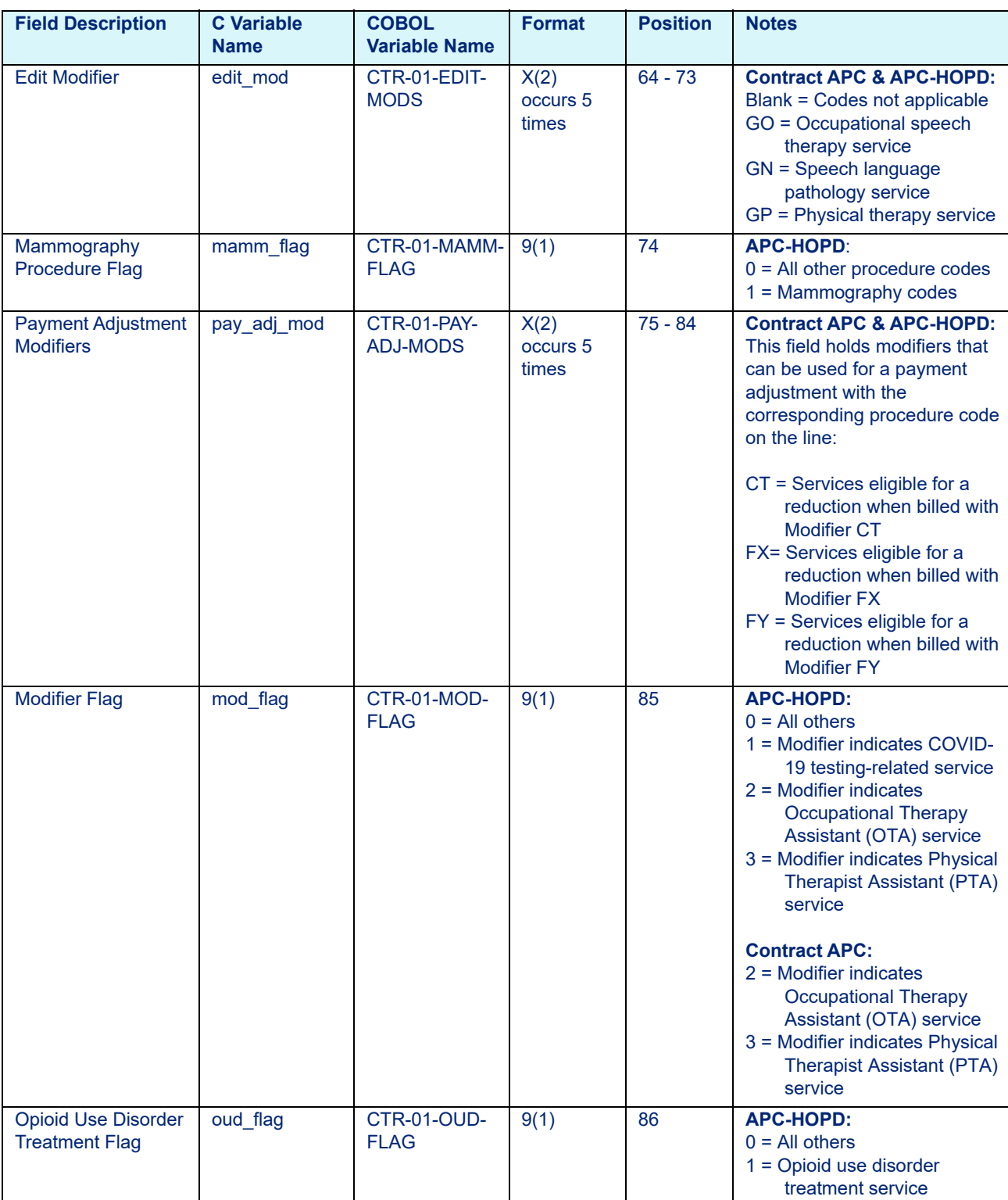

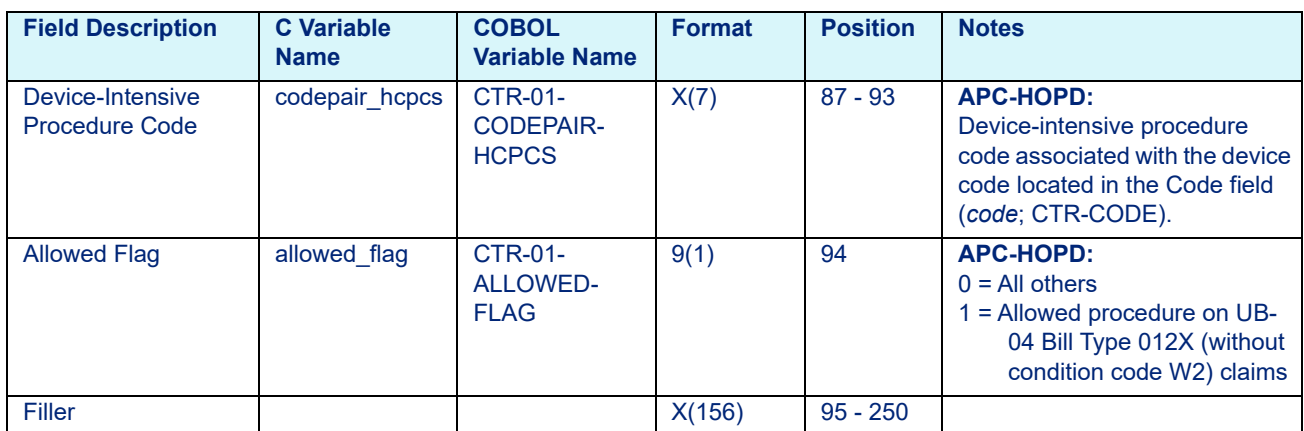

# 9.2.2 ESRD Code Table Data File Layout

<span id="page-155-0"></span>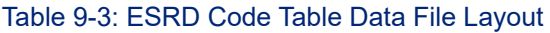

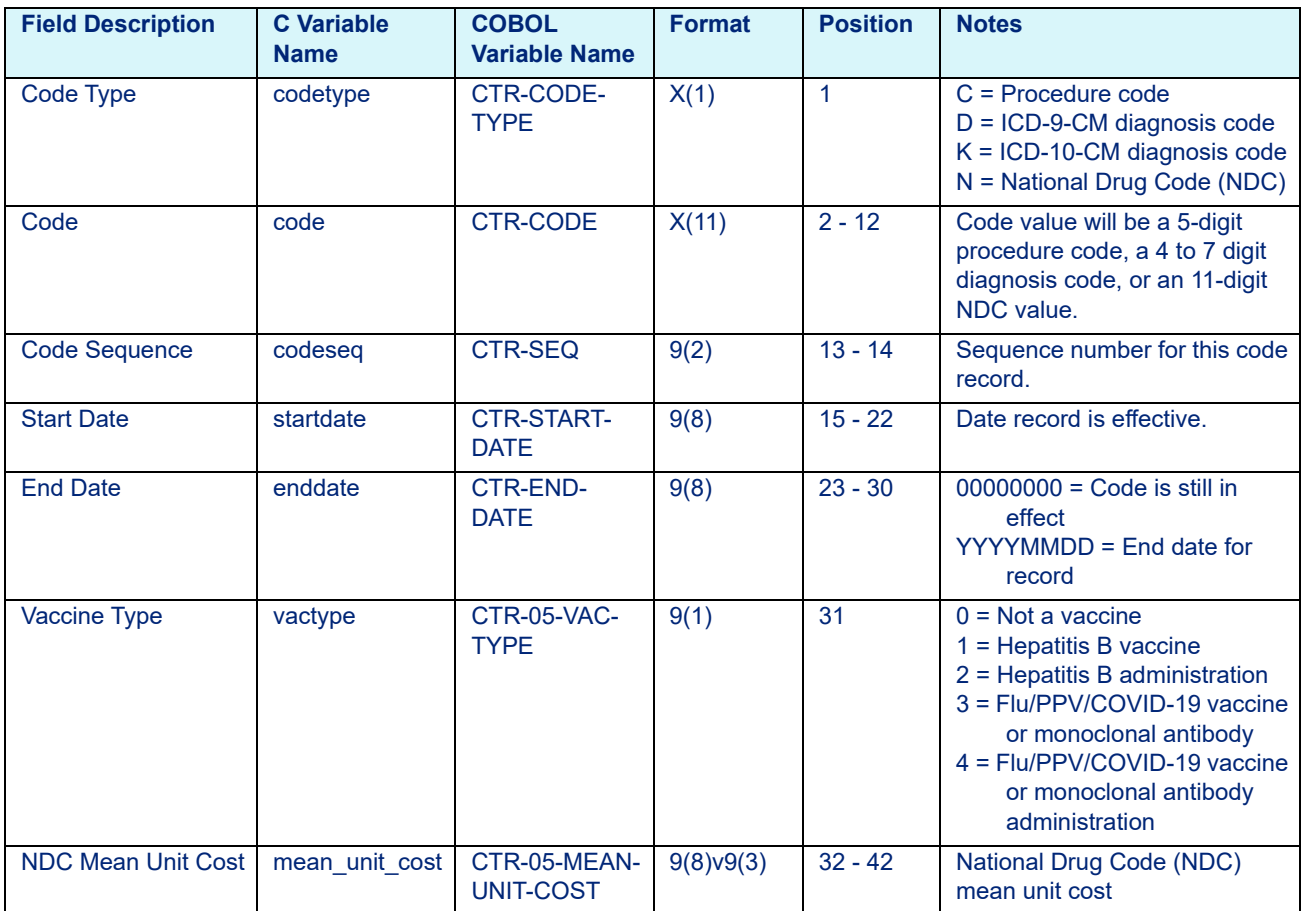

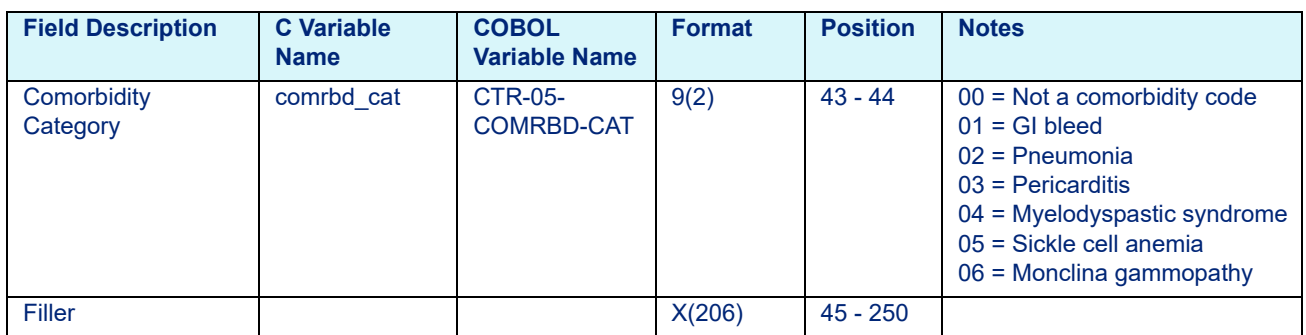

# Table 9-3: ESRD Code Table Data File Layout

# 9.2.3 HHA Code Table Data File Layout

<span id="page-156-0"></span>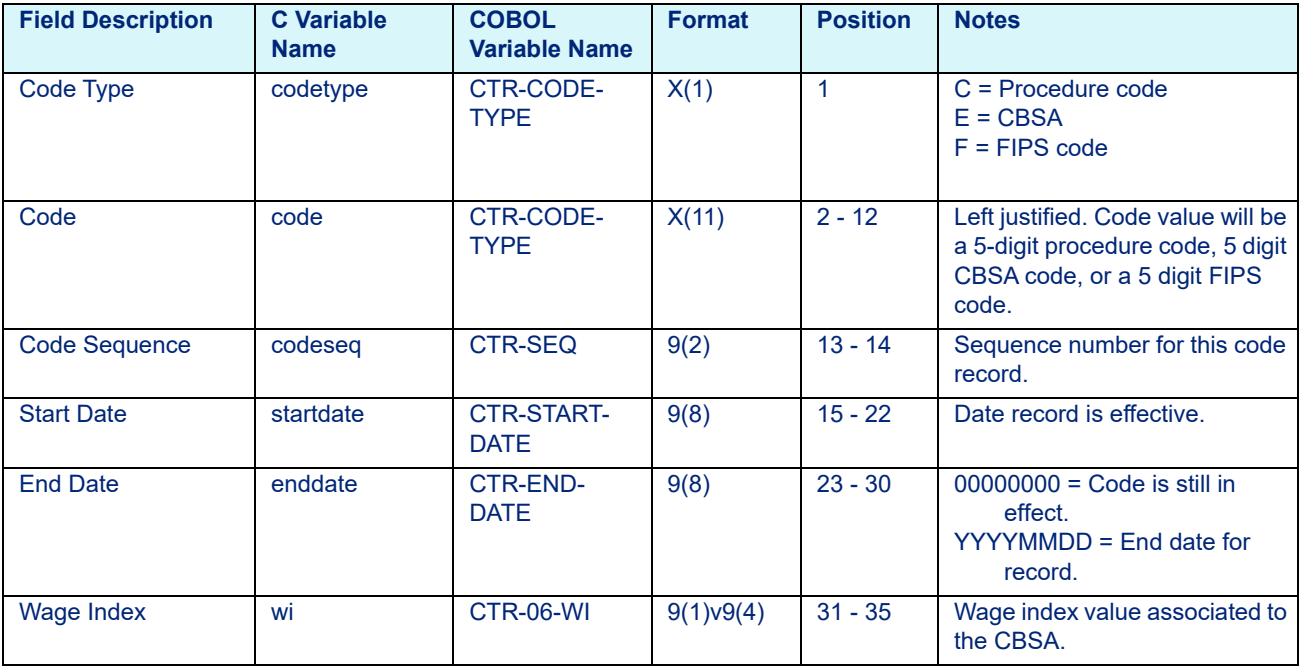

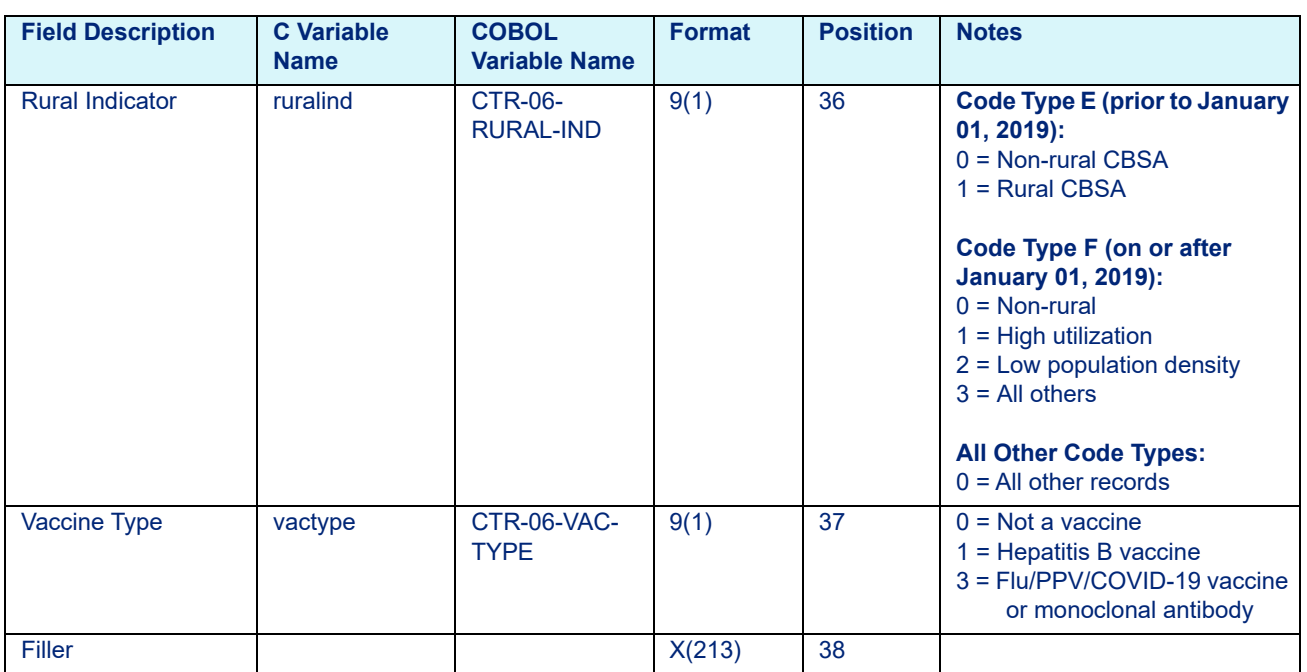

# 9.2.4 Hospice Code Table Data File Layout

## <span id="page-157-0"></span>Table 9-5: Hospice Code Table Date File Layout

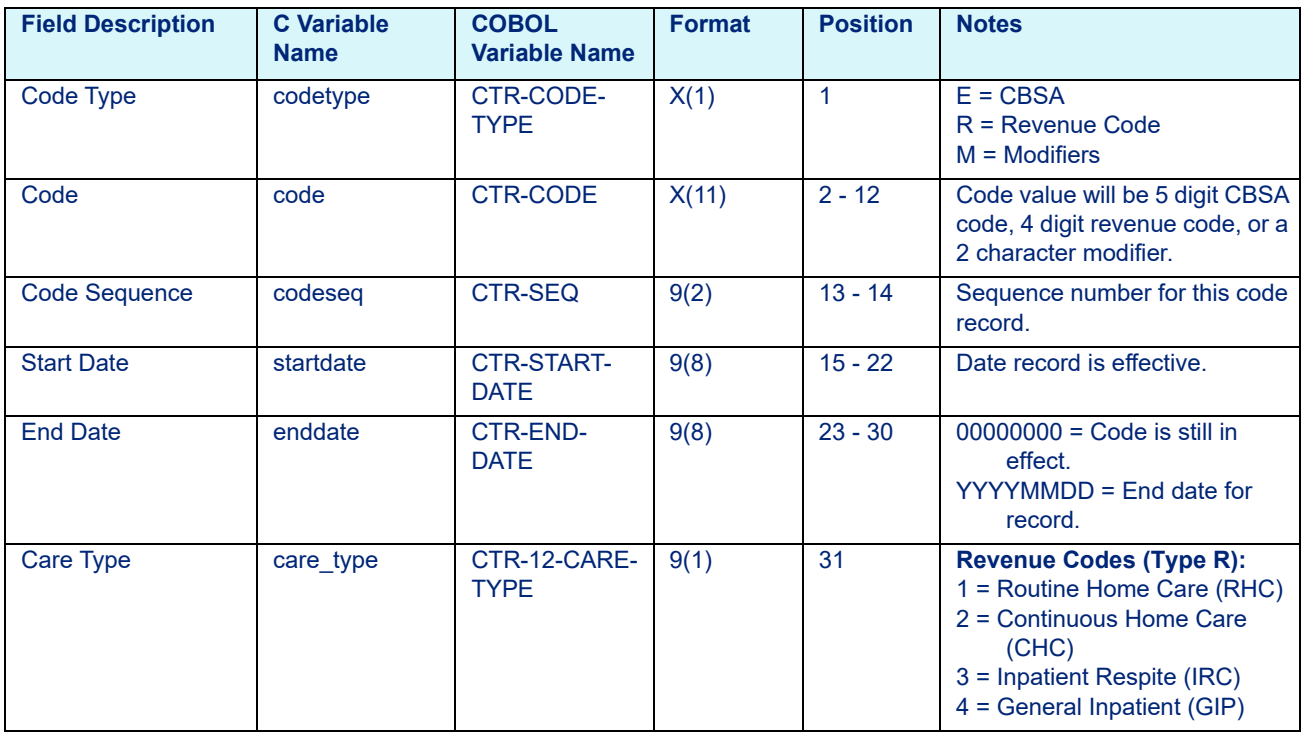

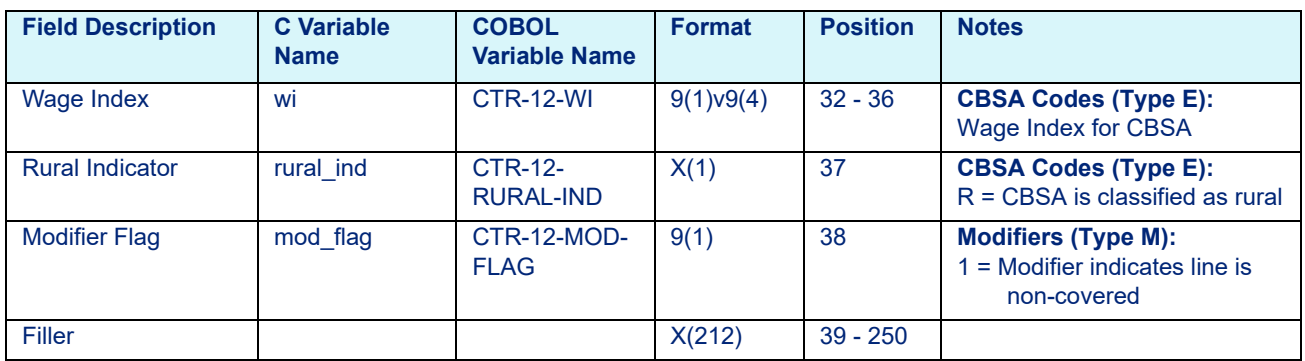

### Table 9-5: Hospice Code Table Date File Layout

# 9.2.5 Inpatient Code Table Data File Layout

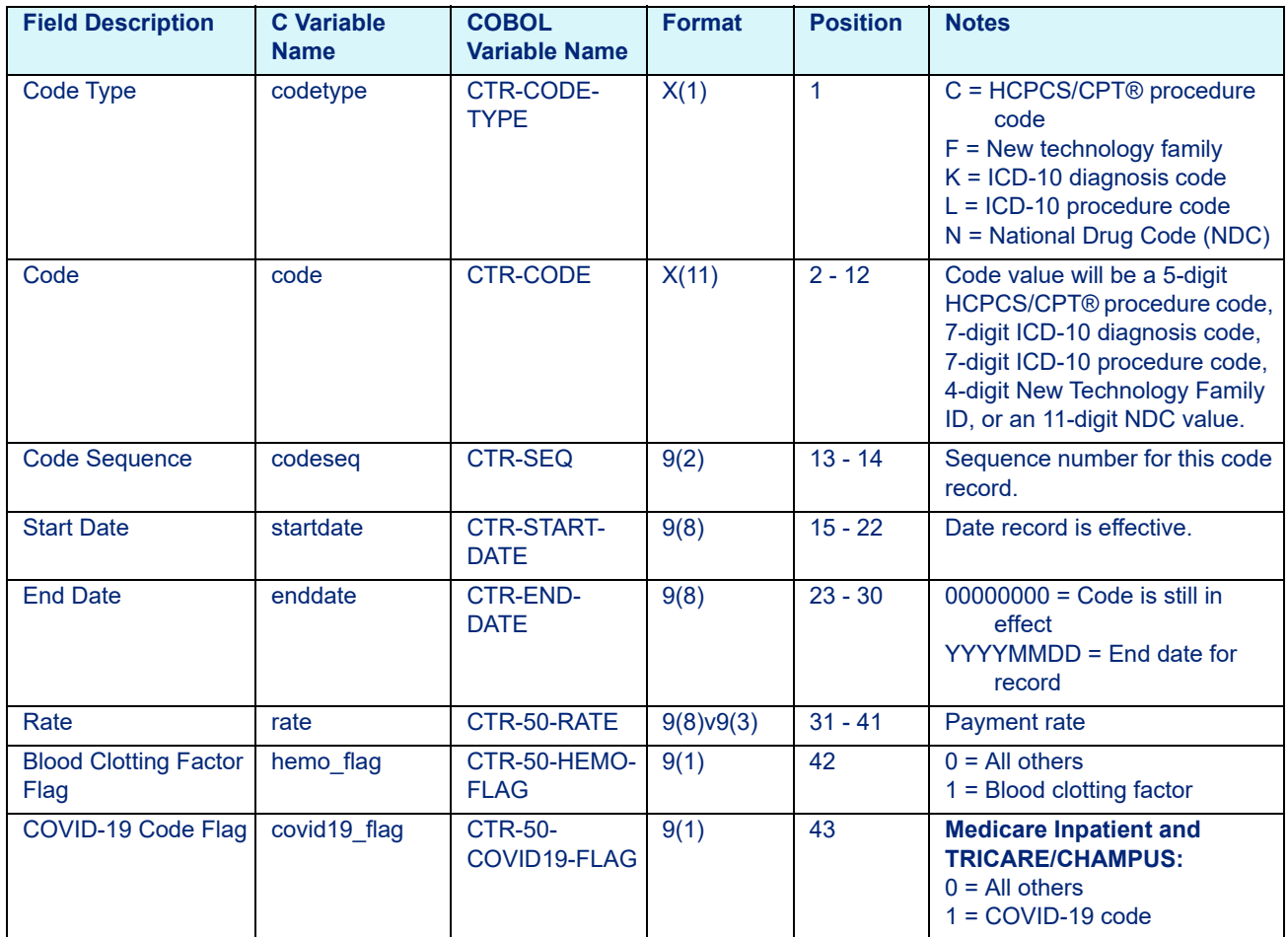

<span id="page-158-0"></span>Table 9-6: Inpatient Code Table Data File Layout

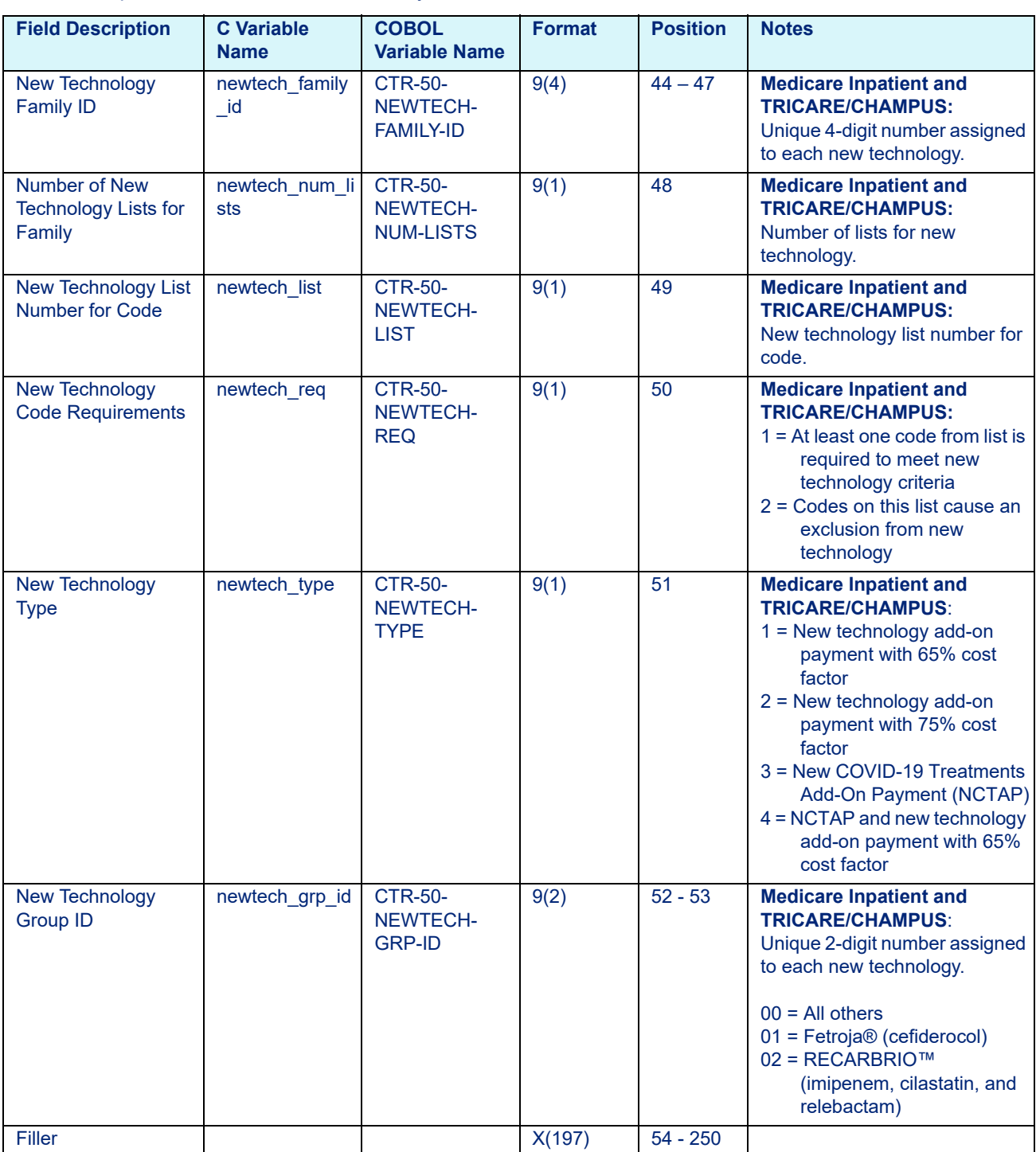

# Table 9-6: Inpatient Code Table Data File Layout

# 9.2.6 Medicaid APG Pro Code Table Layout

<span id="page-160-0"></span>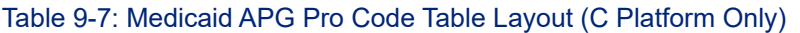

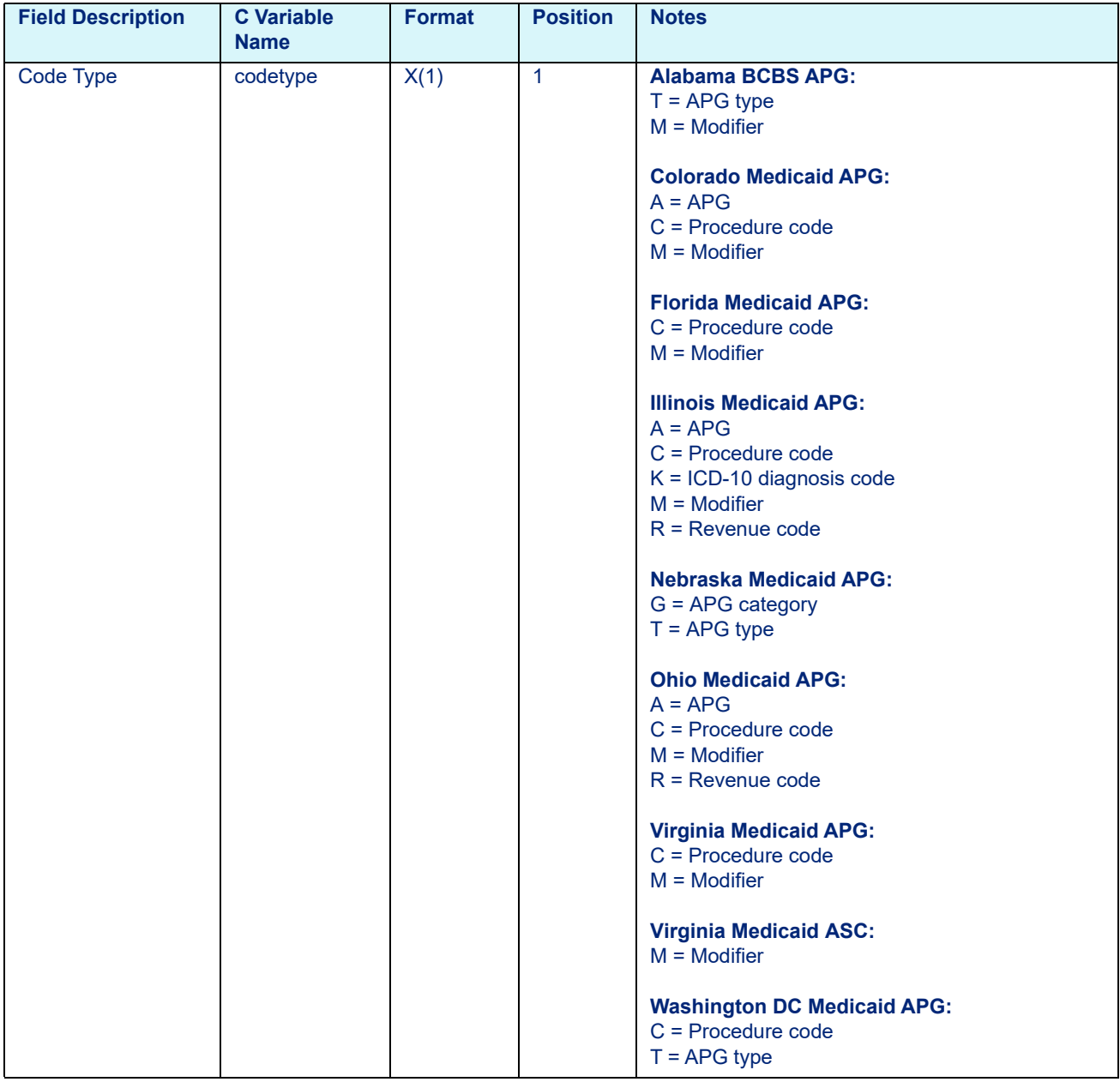

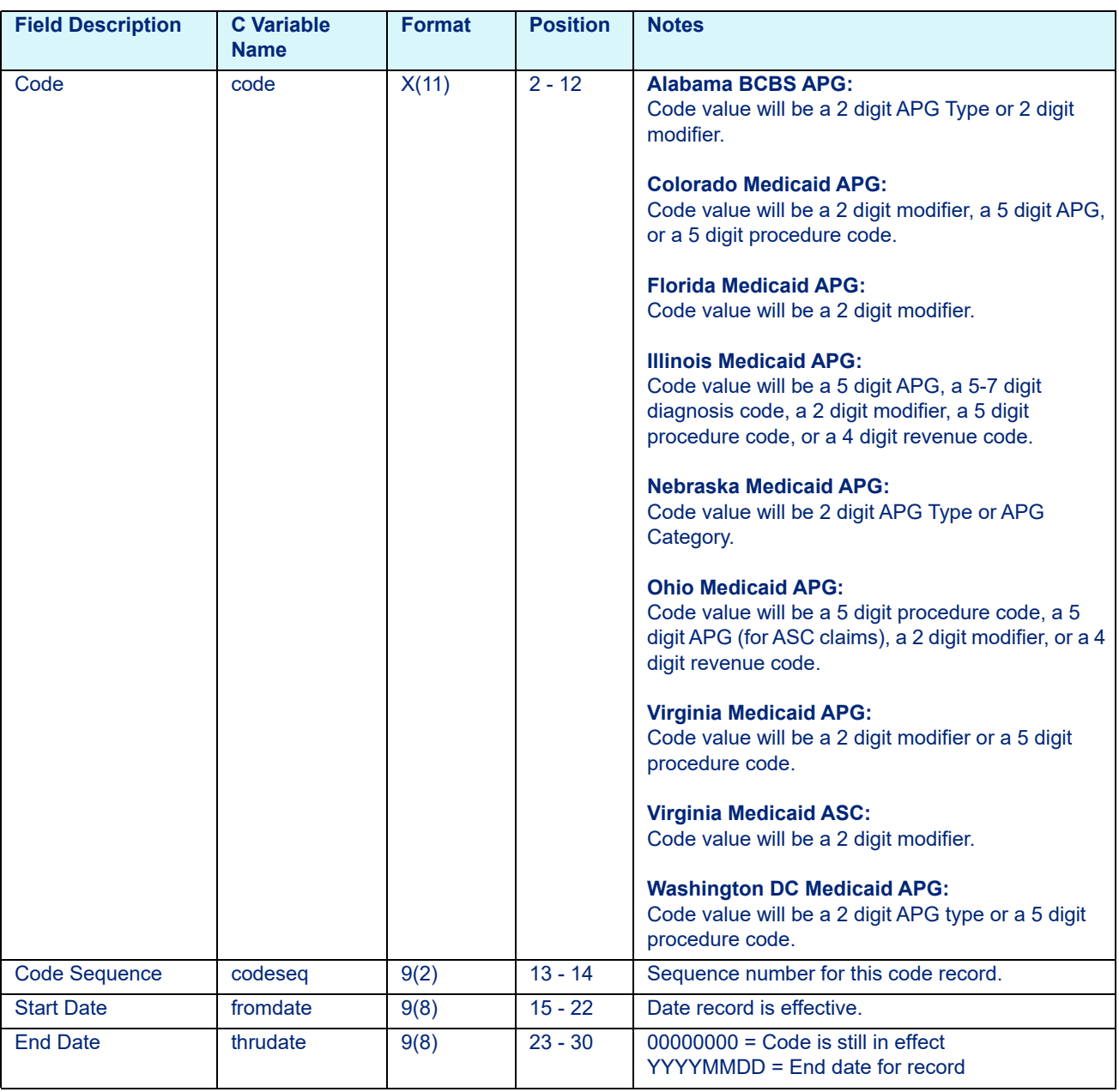

### Table 9-7: Medicaid APG Pro Code Table Layout (C Platform Only)

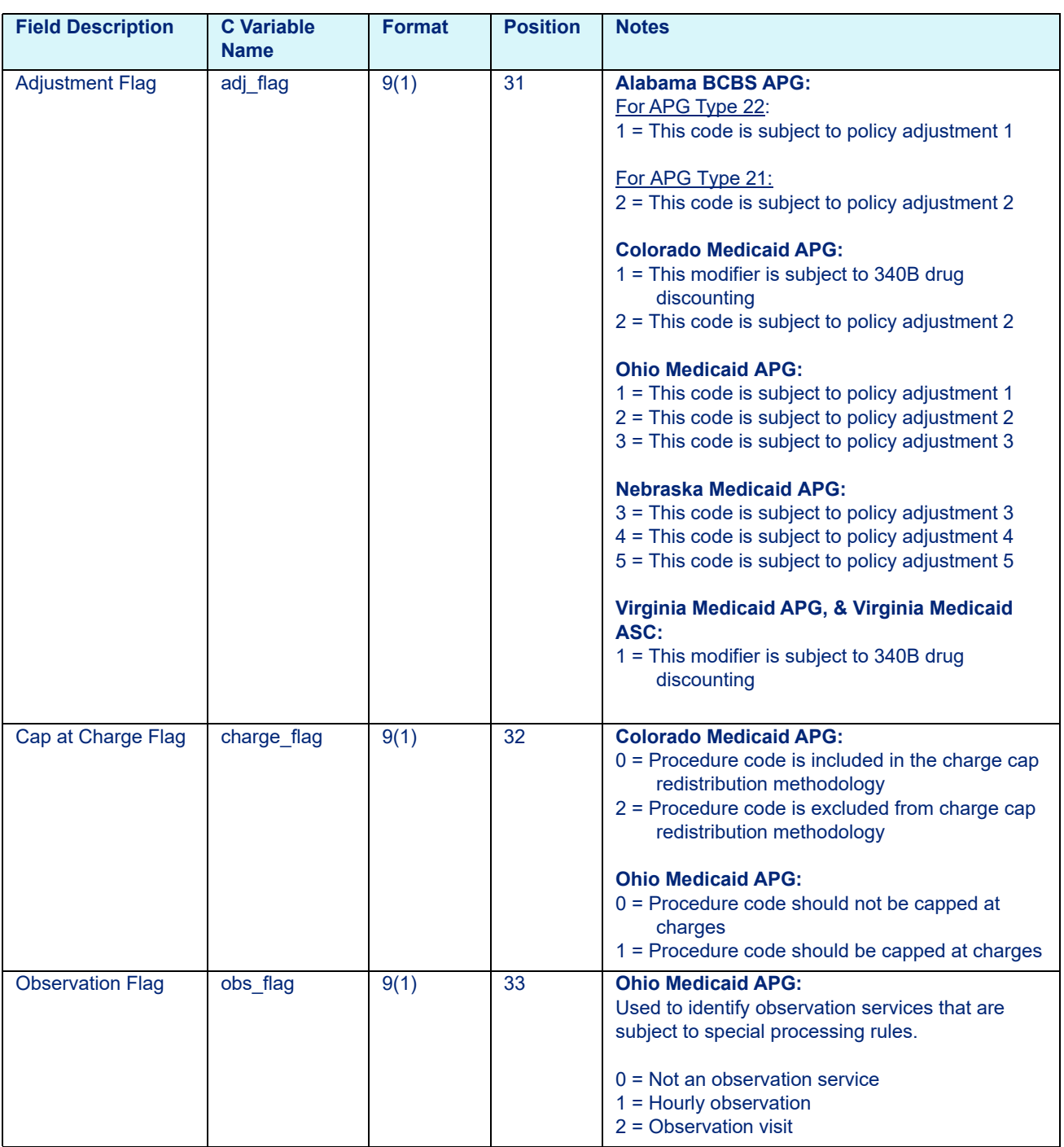

### Table 9-7: Medicaid APG Pro Code Table Layout (C Platform Only)

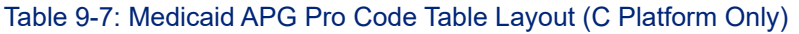

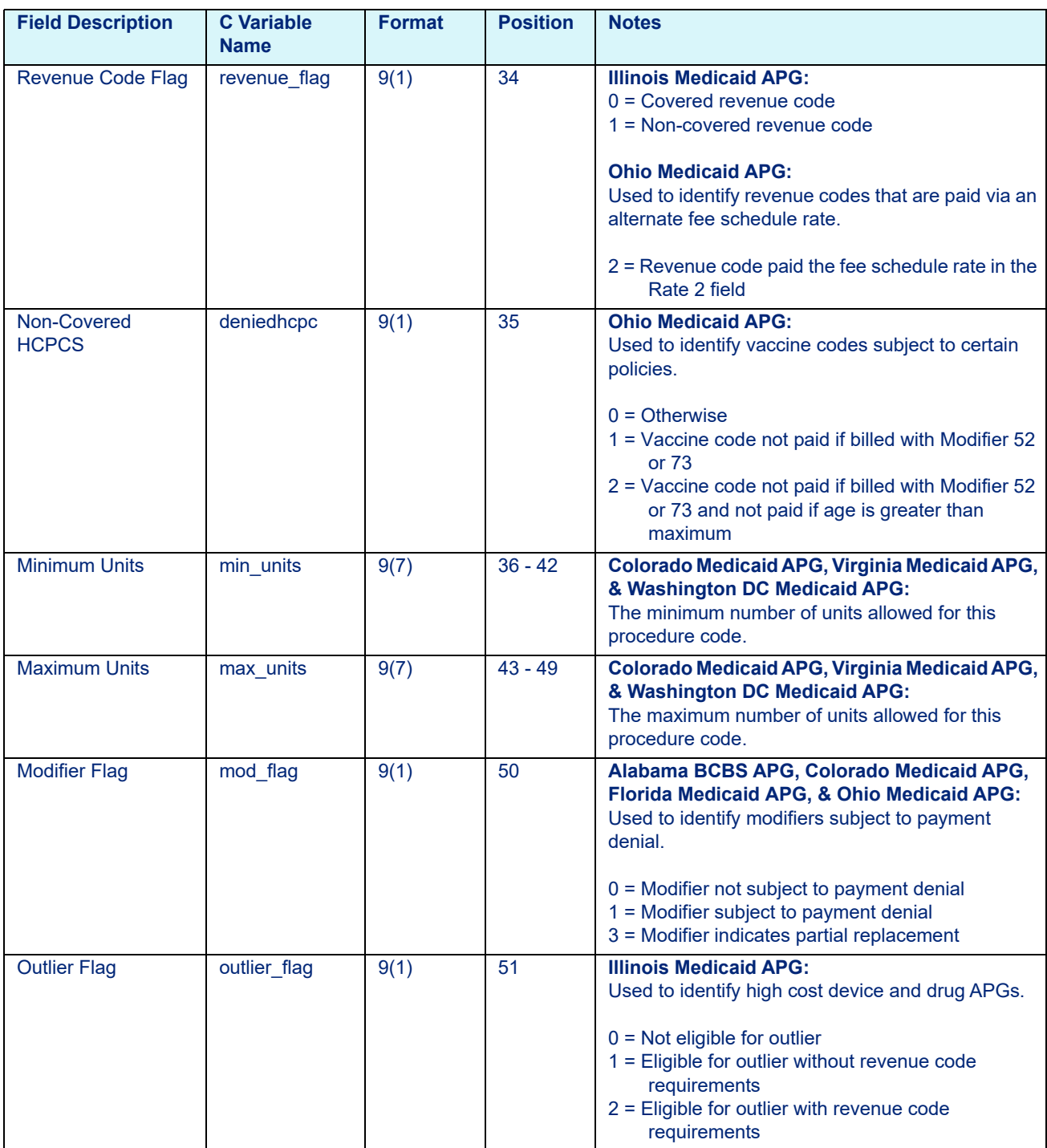

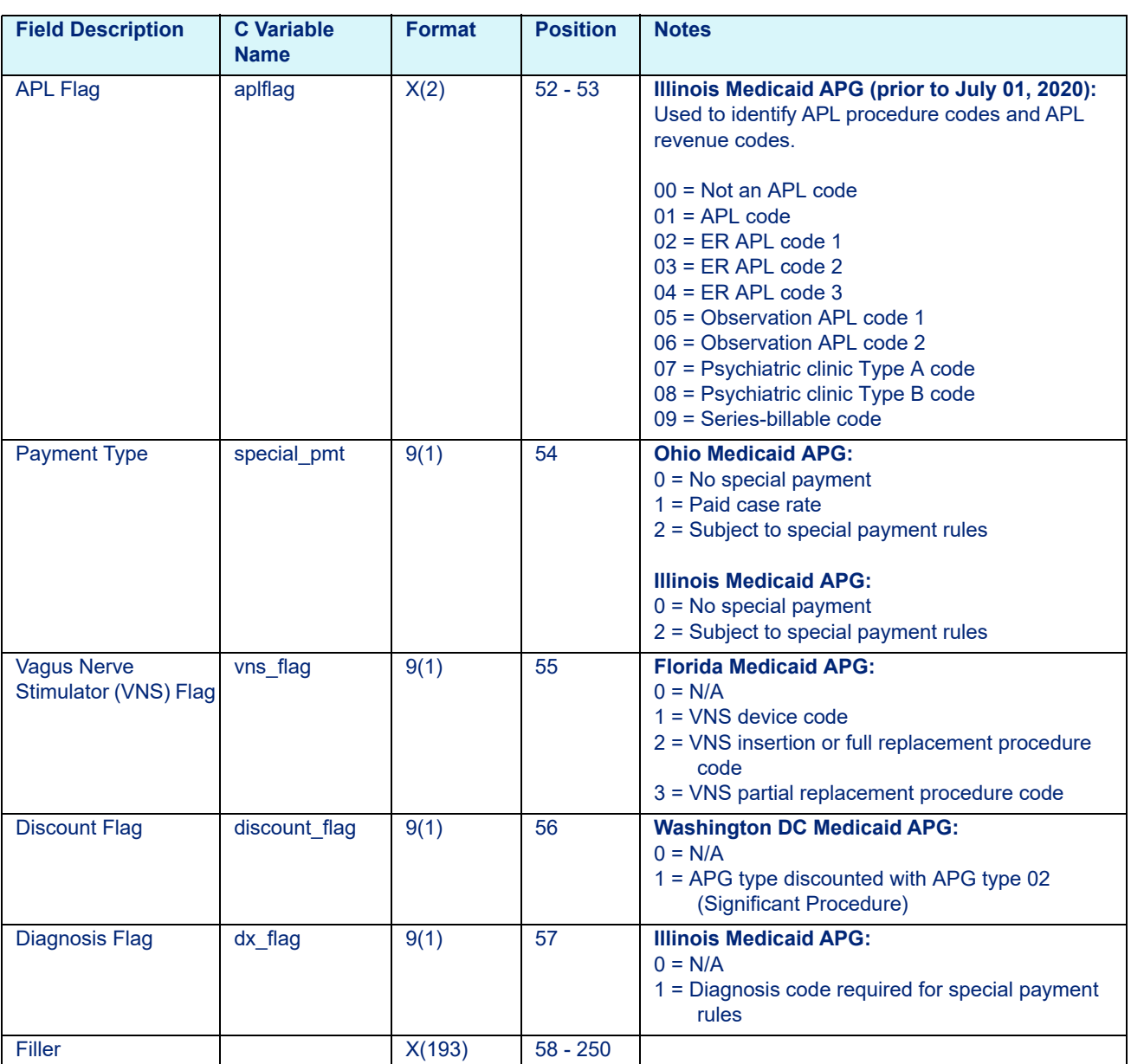

#### Table 9-7: Medicaid APG Pro Code Table Layout (C Platform Only)

# 9.2.7 New Mexico Medicaid APC Code Table Data File Layout

<span id="page-164-0"></span>Table 9-8: New Mexico Medicaid APC Code Table Data File Layout (C Platform Only)

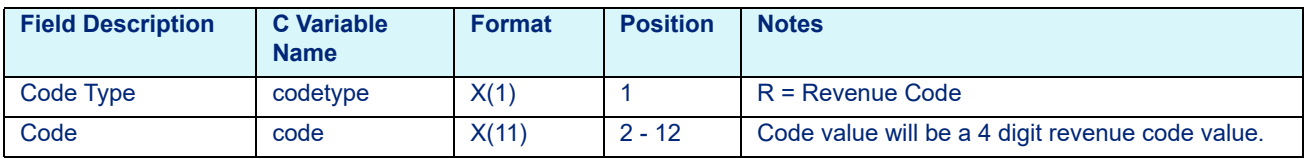

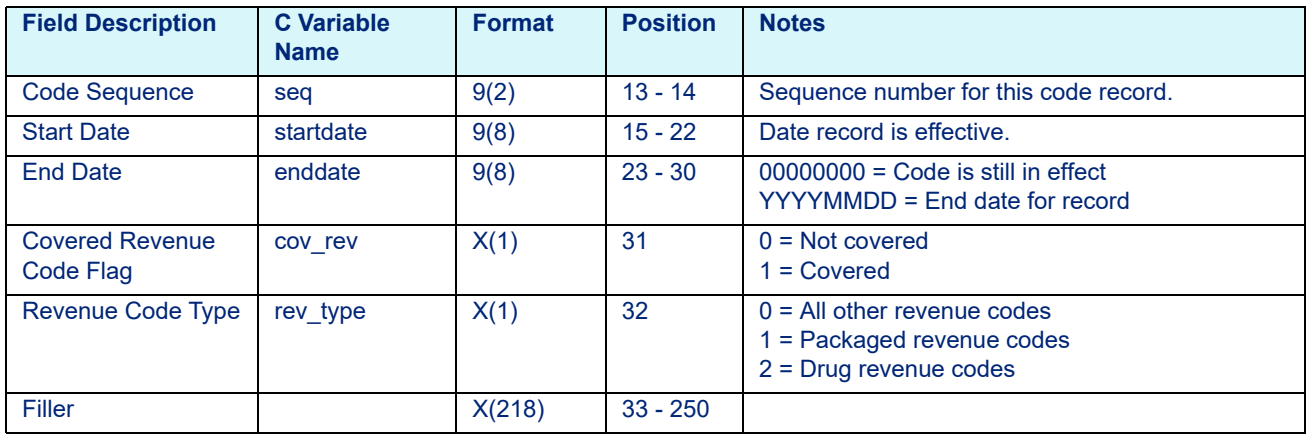

#### Table 9-8: New Mexico Medicaid APC Code Table Data File Layout (C Platform Only)

# 9.2.8 New York Medicaid APG Code Table Data File Layout

<span id="page-165-0"></span>Table 9-9: New York Medicaid APG Code Table Data File Layout (C Platform Only)

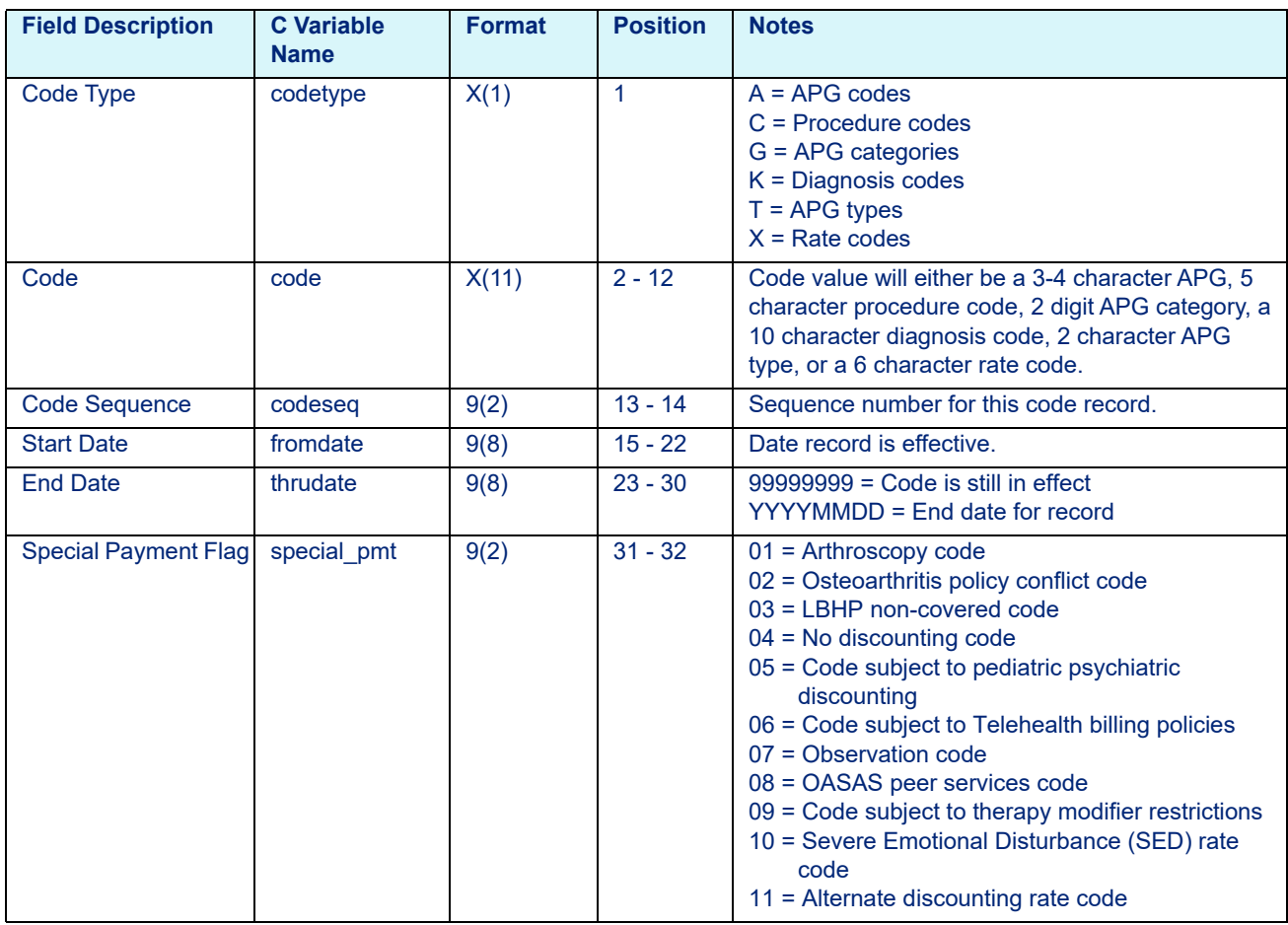

### Table 9-9: New York Medicaid APG Code Table Data File Layout (C Platform Only)

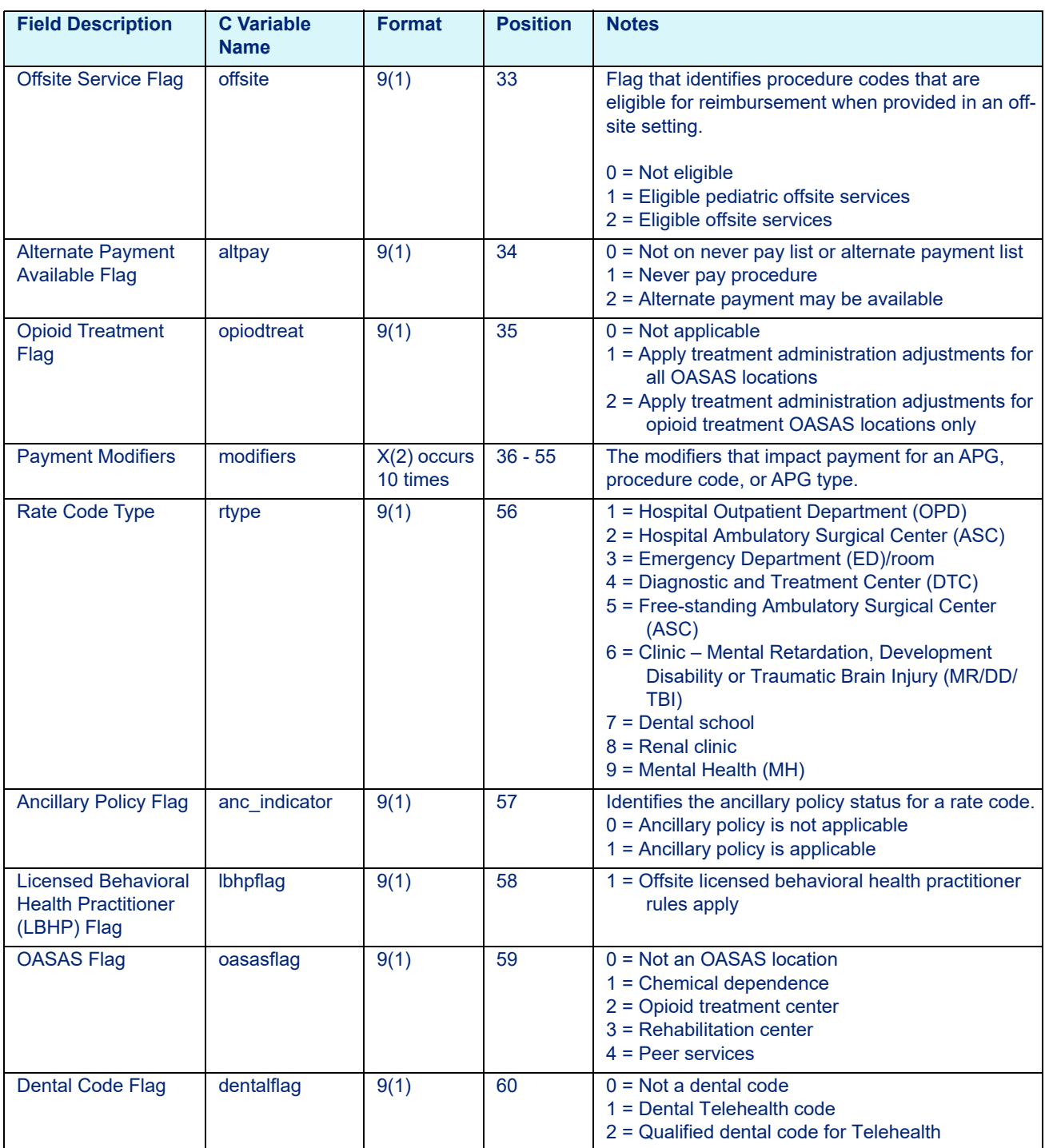

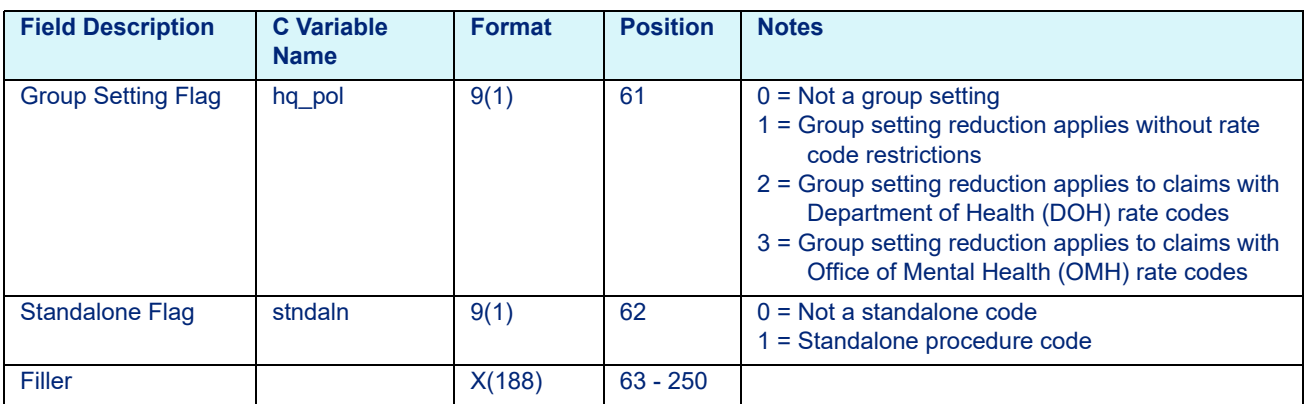

#### Table 9-9: New York Medicaid APG Code Table Data File Layout (C Platform Only)

# 9.2.9 New York Psychiatric Exempt Unit Code Table Data File Layout

<span id="page-167-0"></span>Table 9-10: New York Psychiatric Exempt Unit Code Table Data File Layout (C Platform Only)

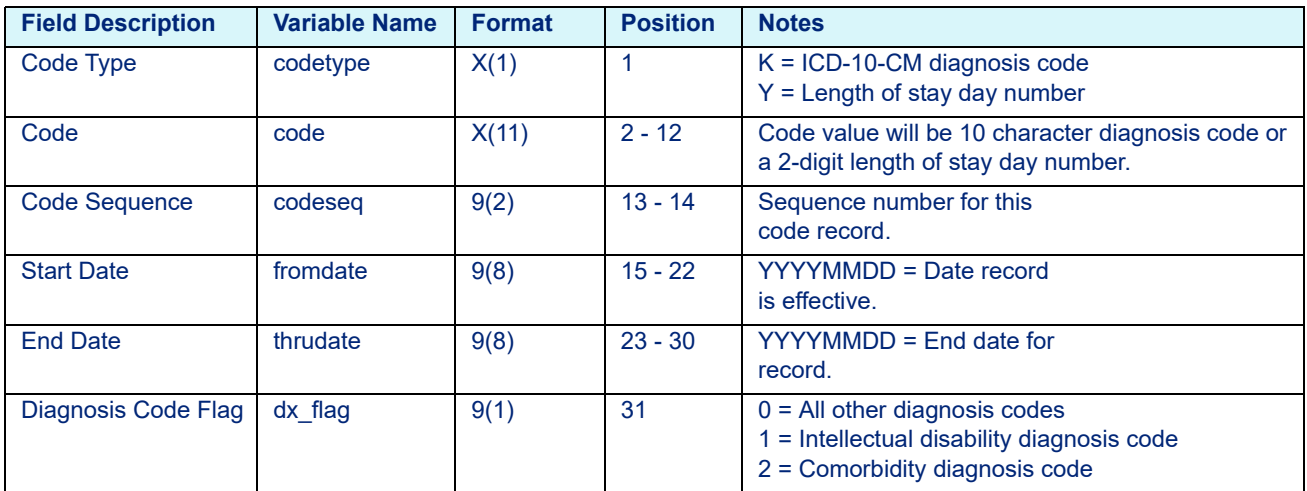

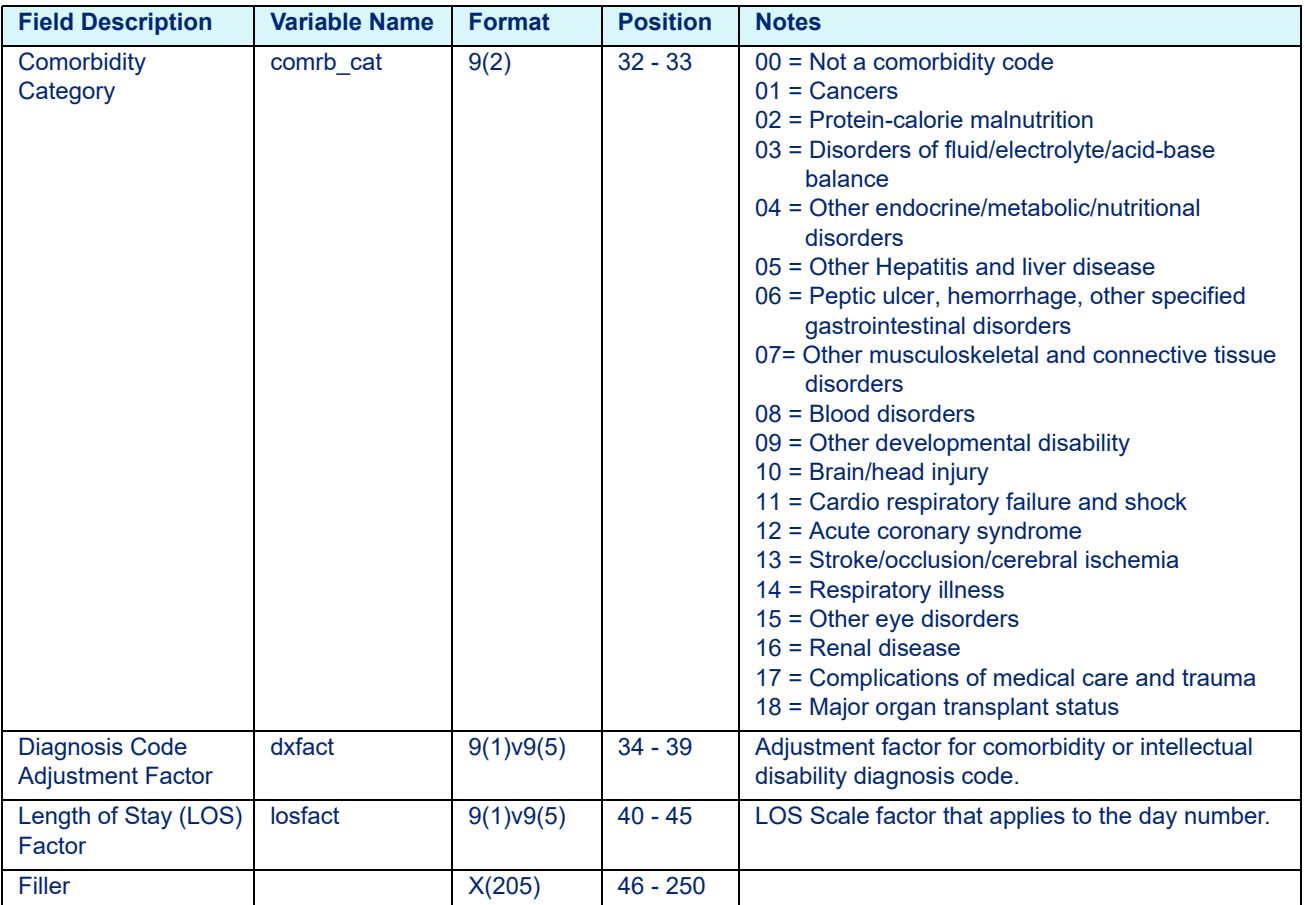

#### Table 9-10: New York Psychiatric Exempt Unit Code Table Data File Layout (C Platform Only)

# 9.2.10 North Carolina Inpatient Code Table Data File Layout

<span id="page-168-0"></span>Table 9-11: North Carolina Medicaid Code Table Data File Layout (C Platform Only)

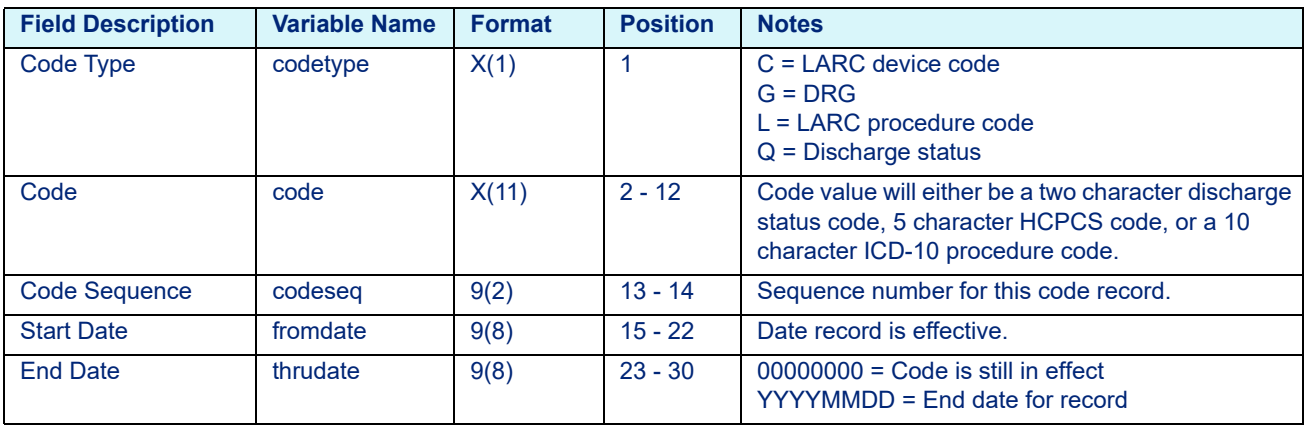

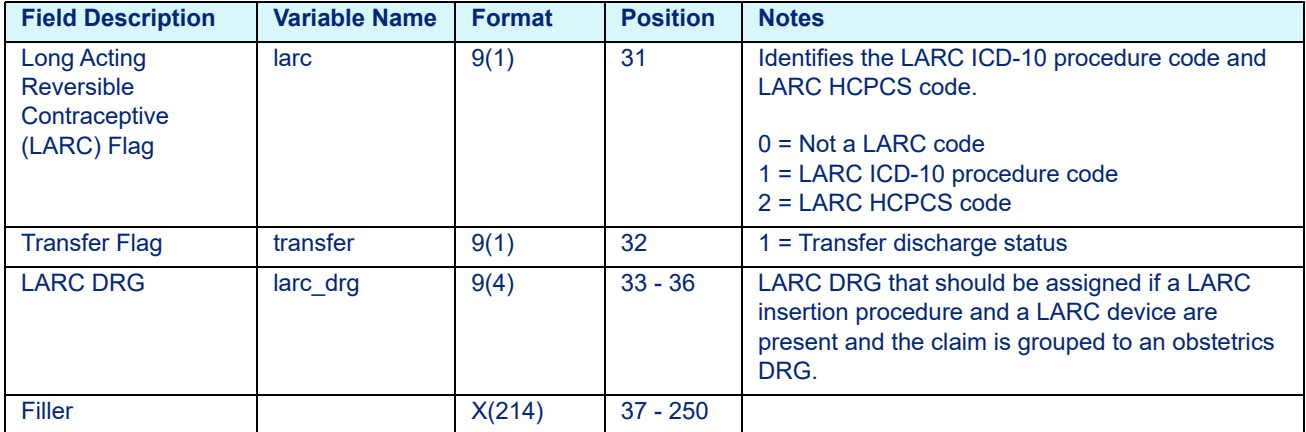

### Table 9-11: North Carolina Medicaid Code Table Data File Layout (C Platform Only)

# 9.2.11 Physician Code Table Data File Layout

<span id="page-169-0"></span>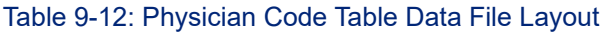

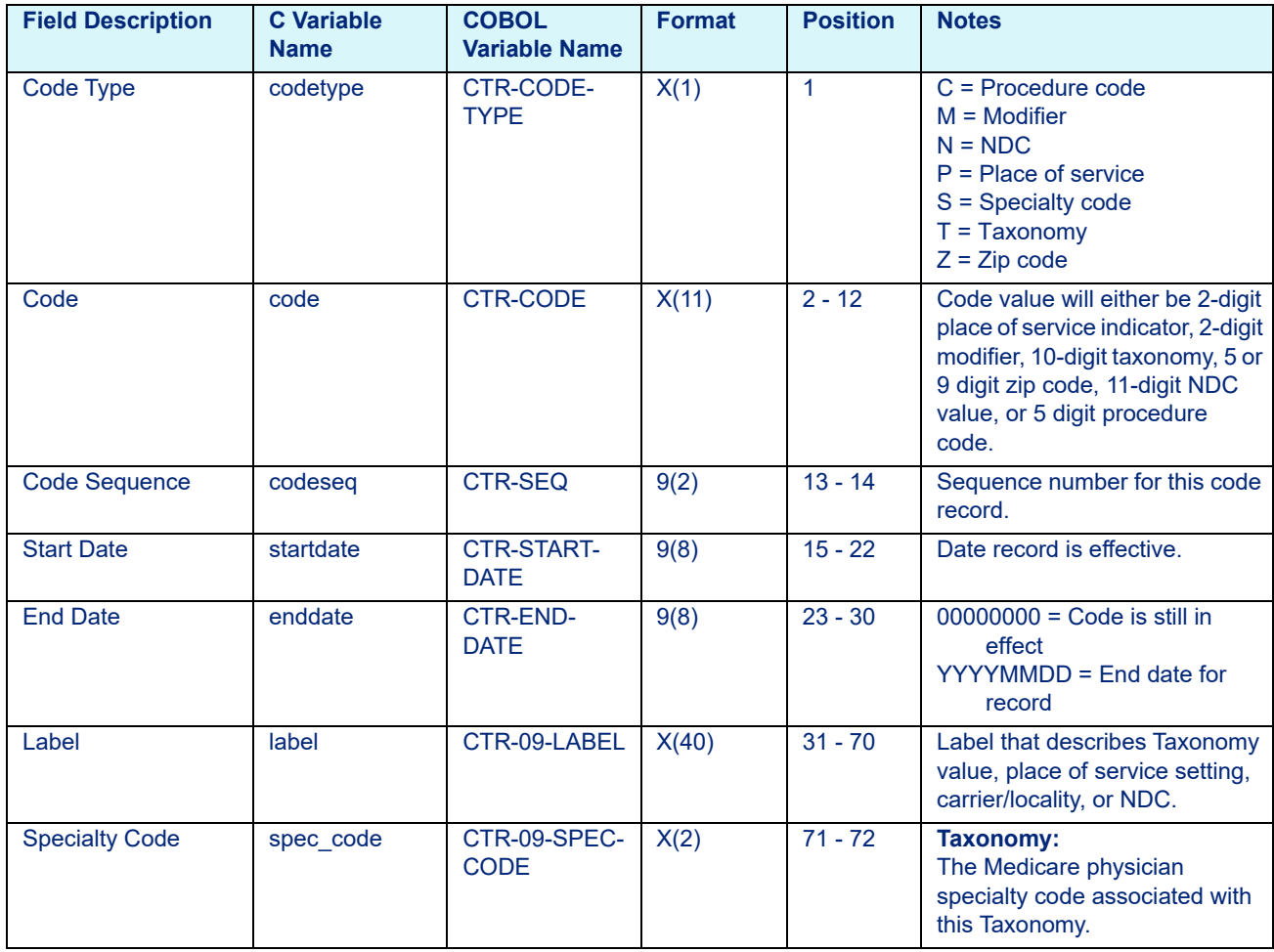

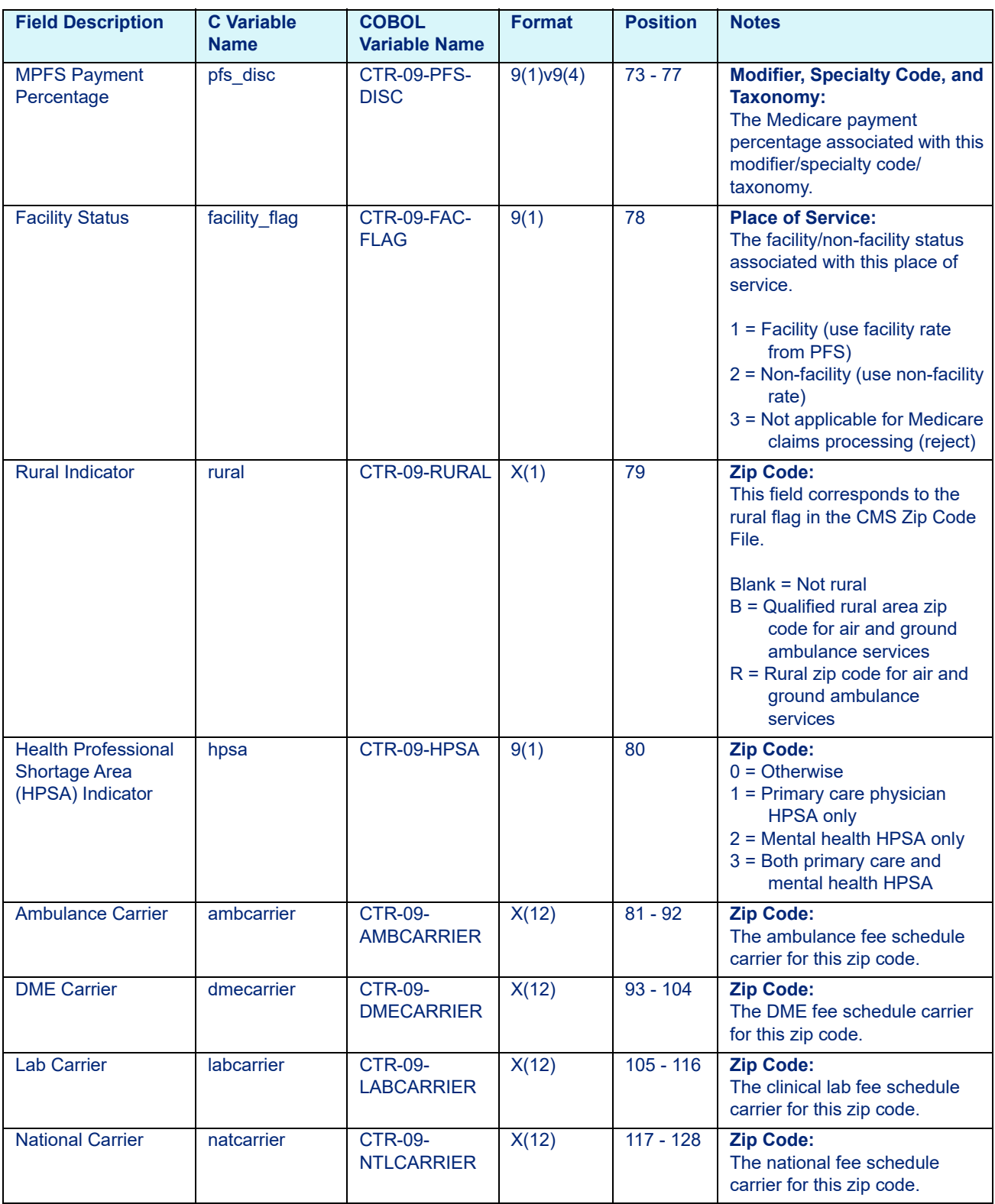

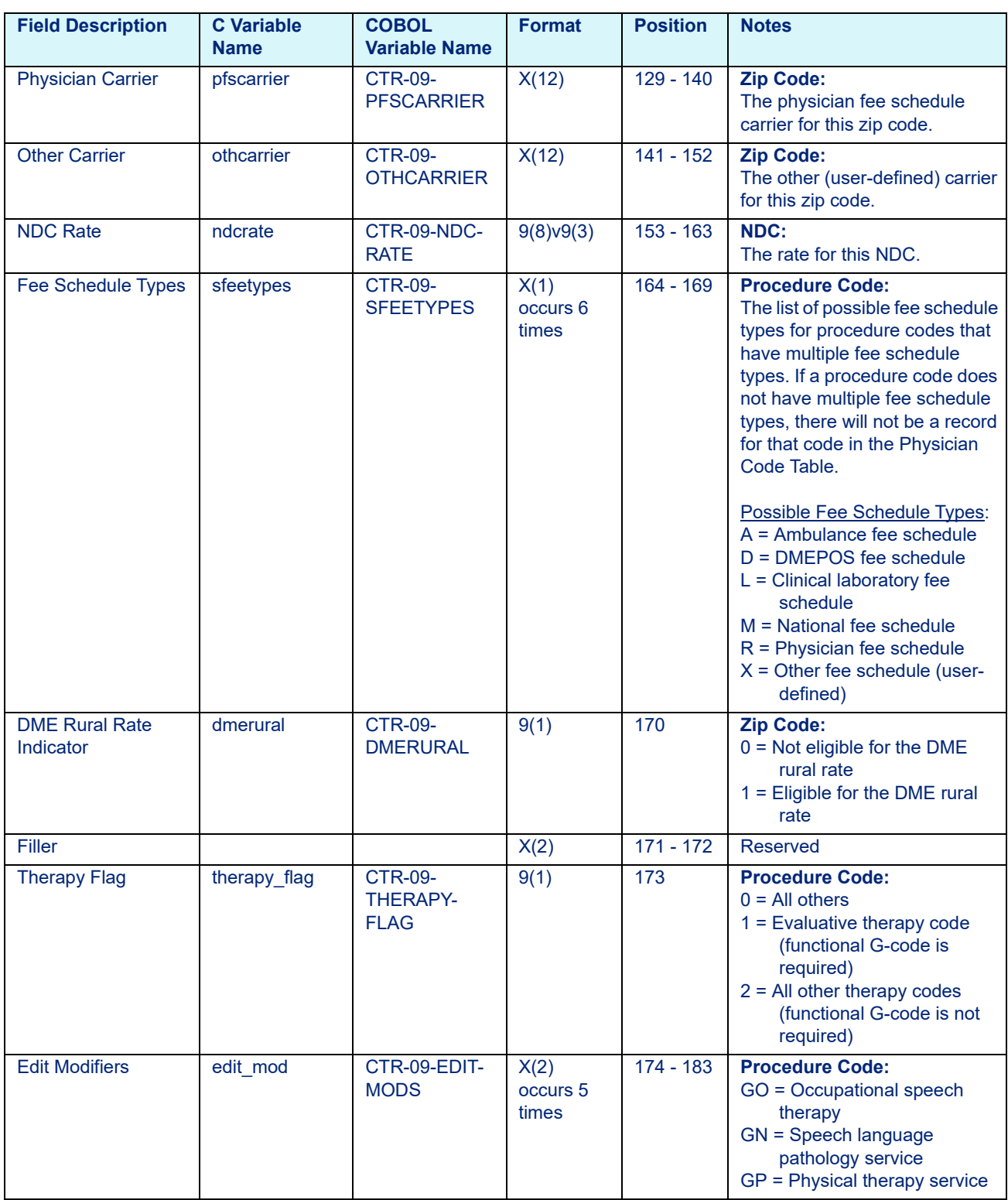

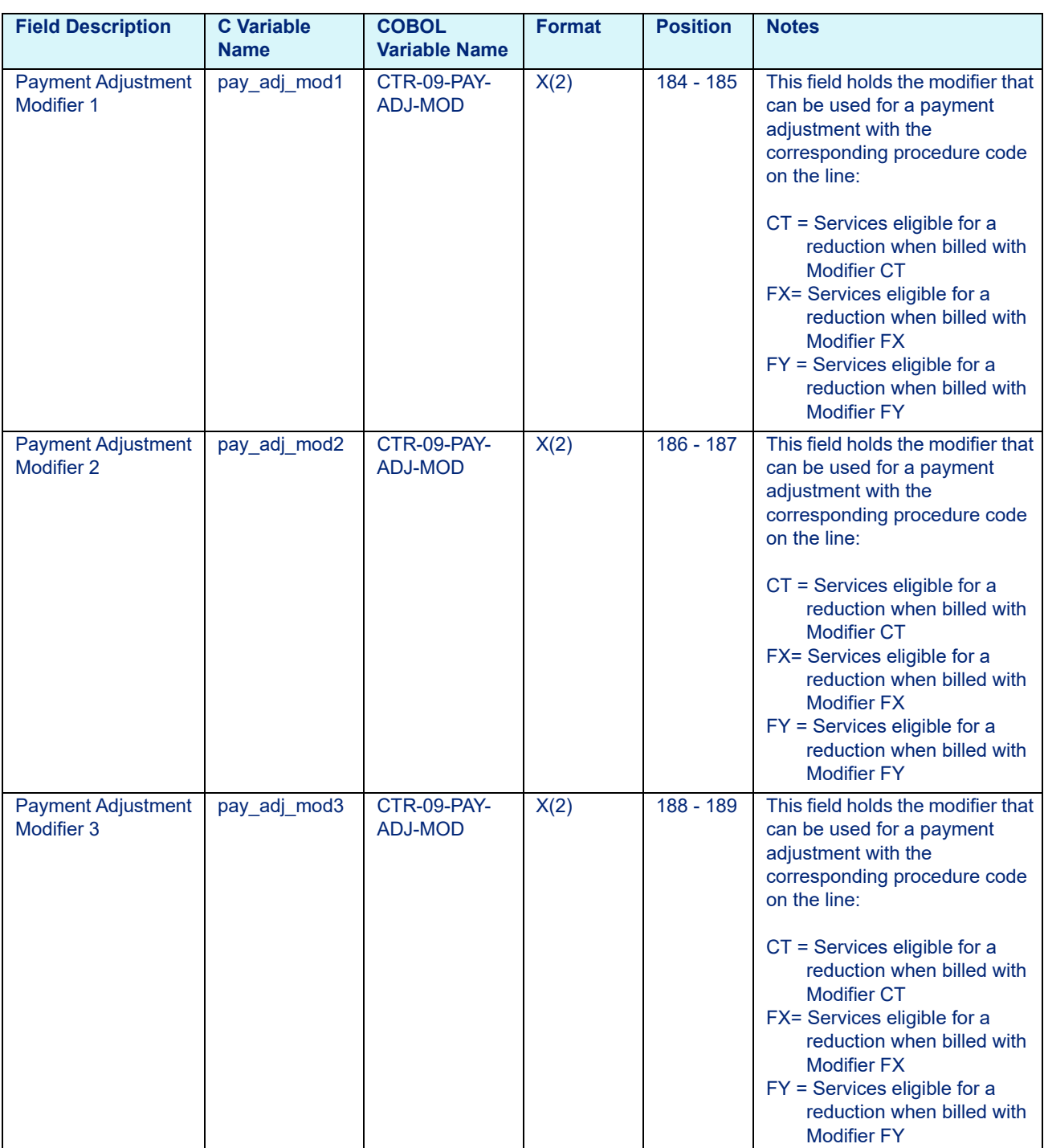

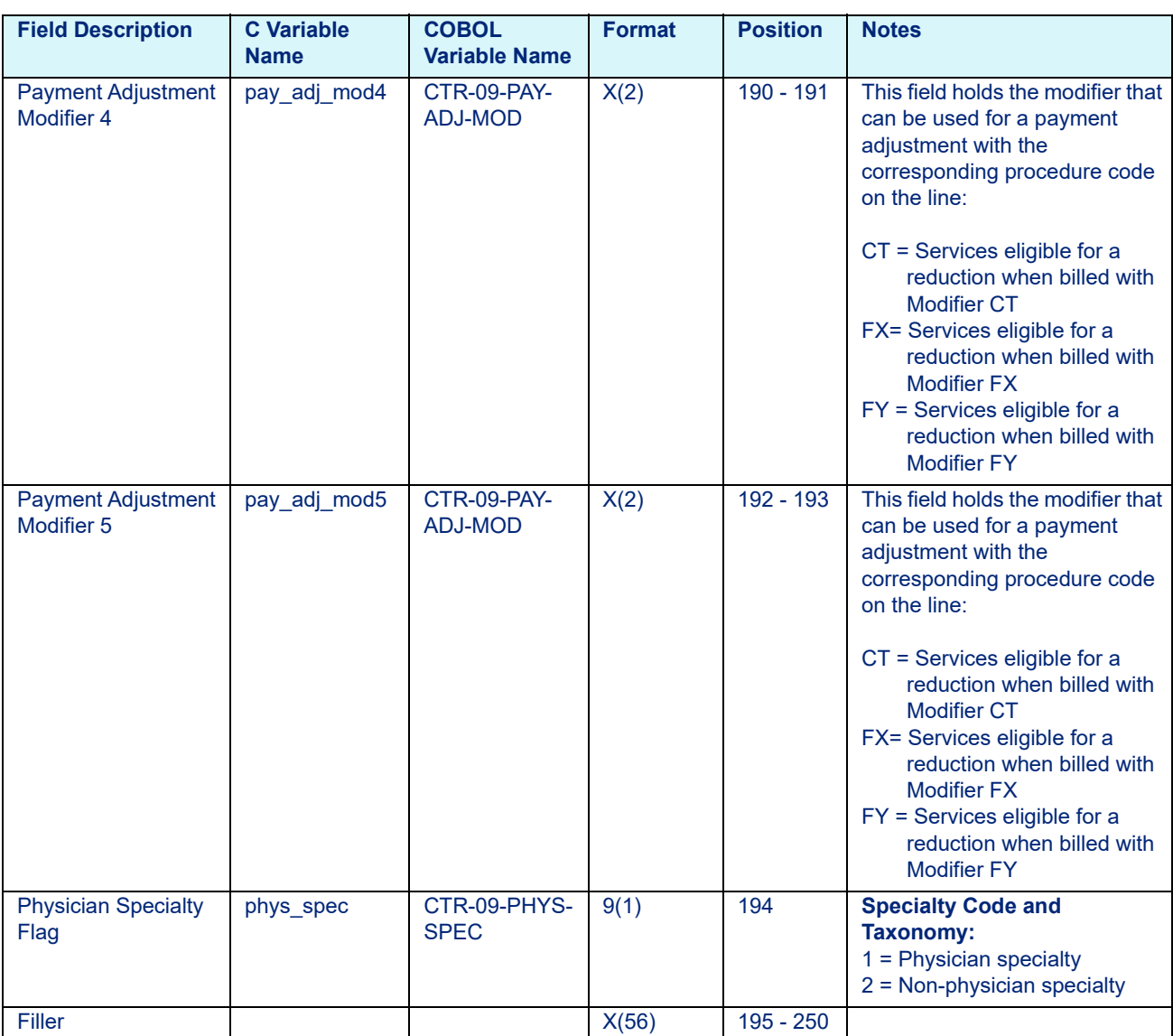

# 9.2.12 RHC Code Table Data File Layout

<span id="page-173-0"></span>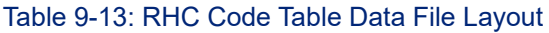

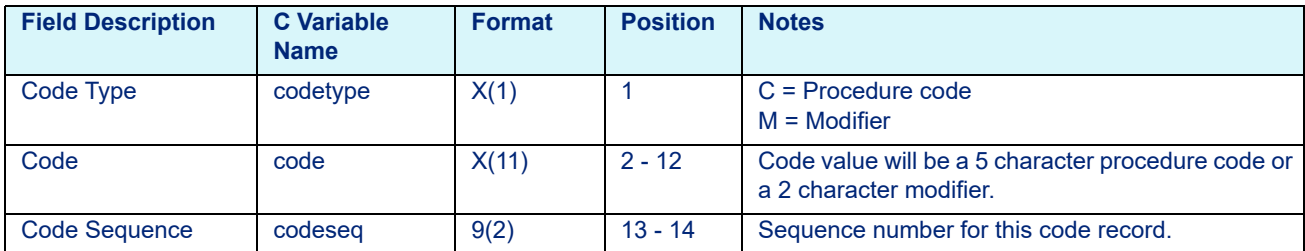

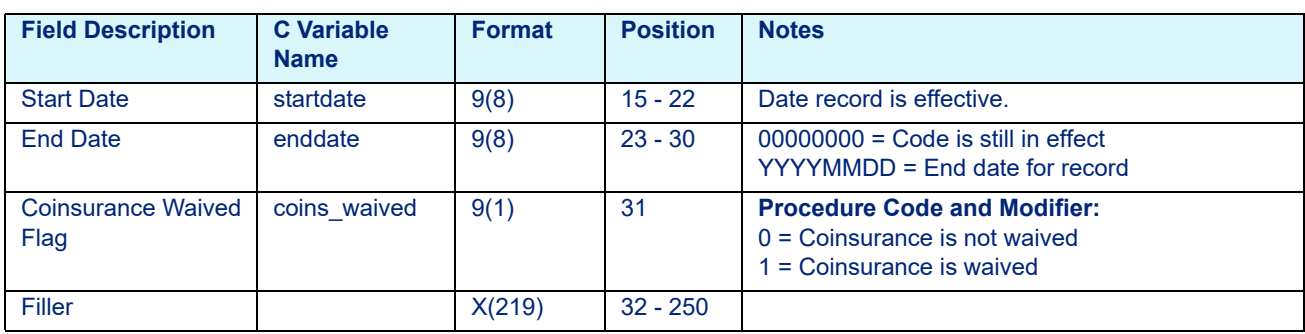

# 9.2.13 Standard APG Code Table Data File Layout

<span id="page-174-0"></span>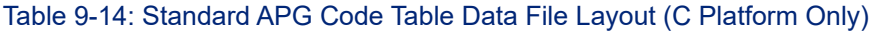

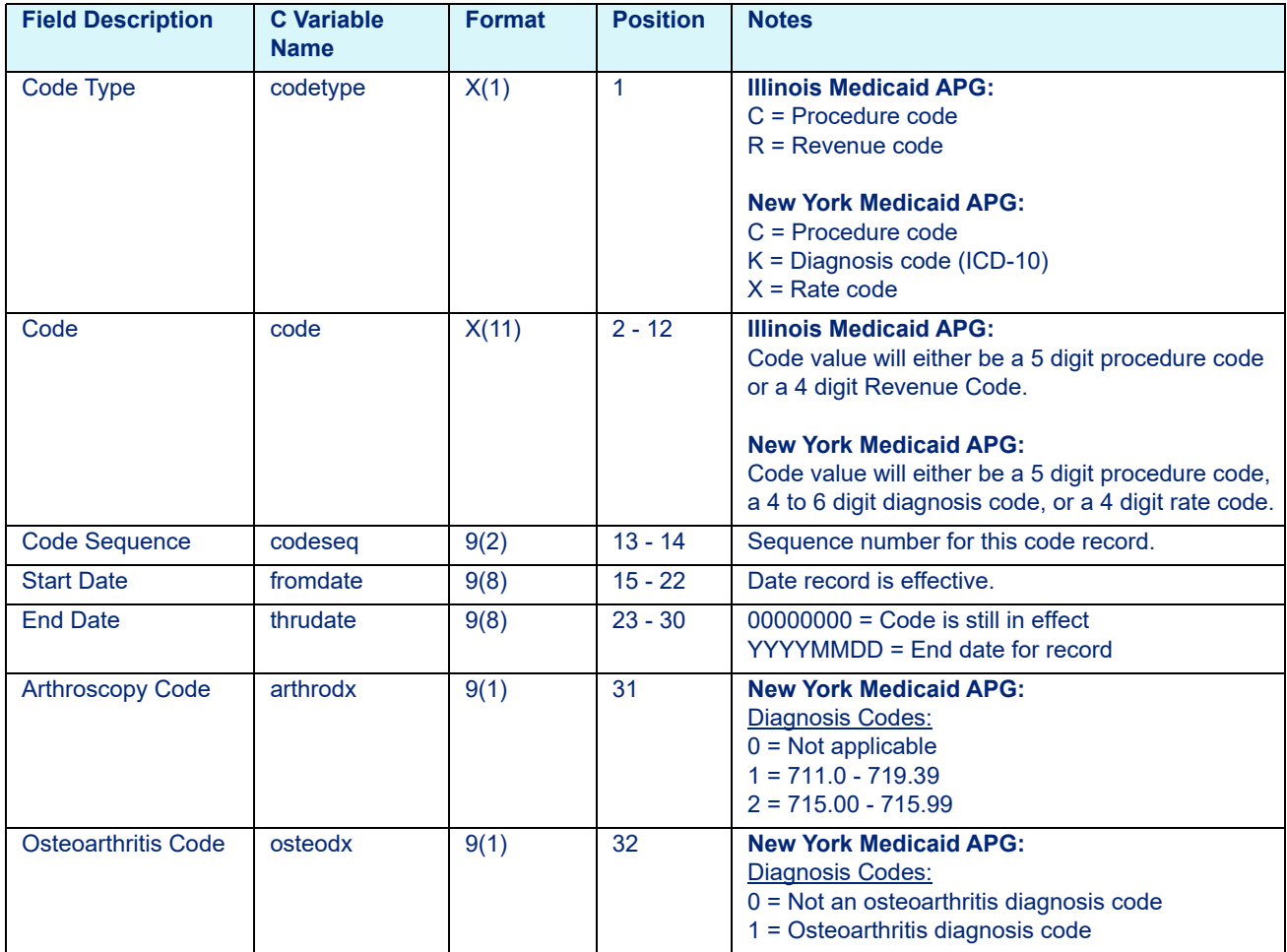

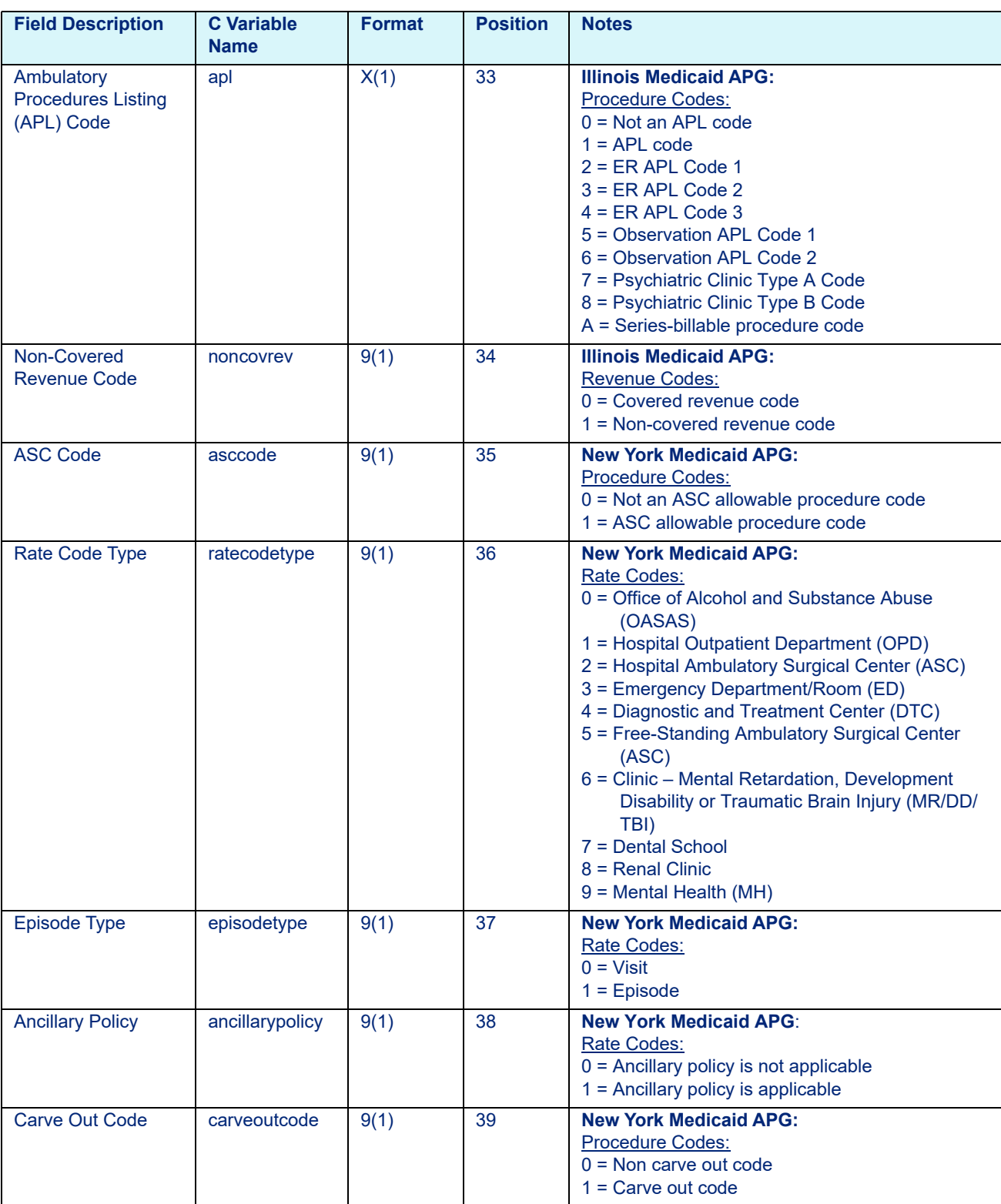

### Table 9-14: Standard APG Code Table Data File Layout (C Platform Only)

### Table 9-14: Standard APG Code Table Data File Layout (C Platform Only)

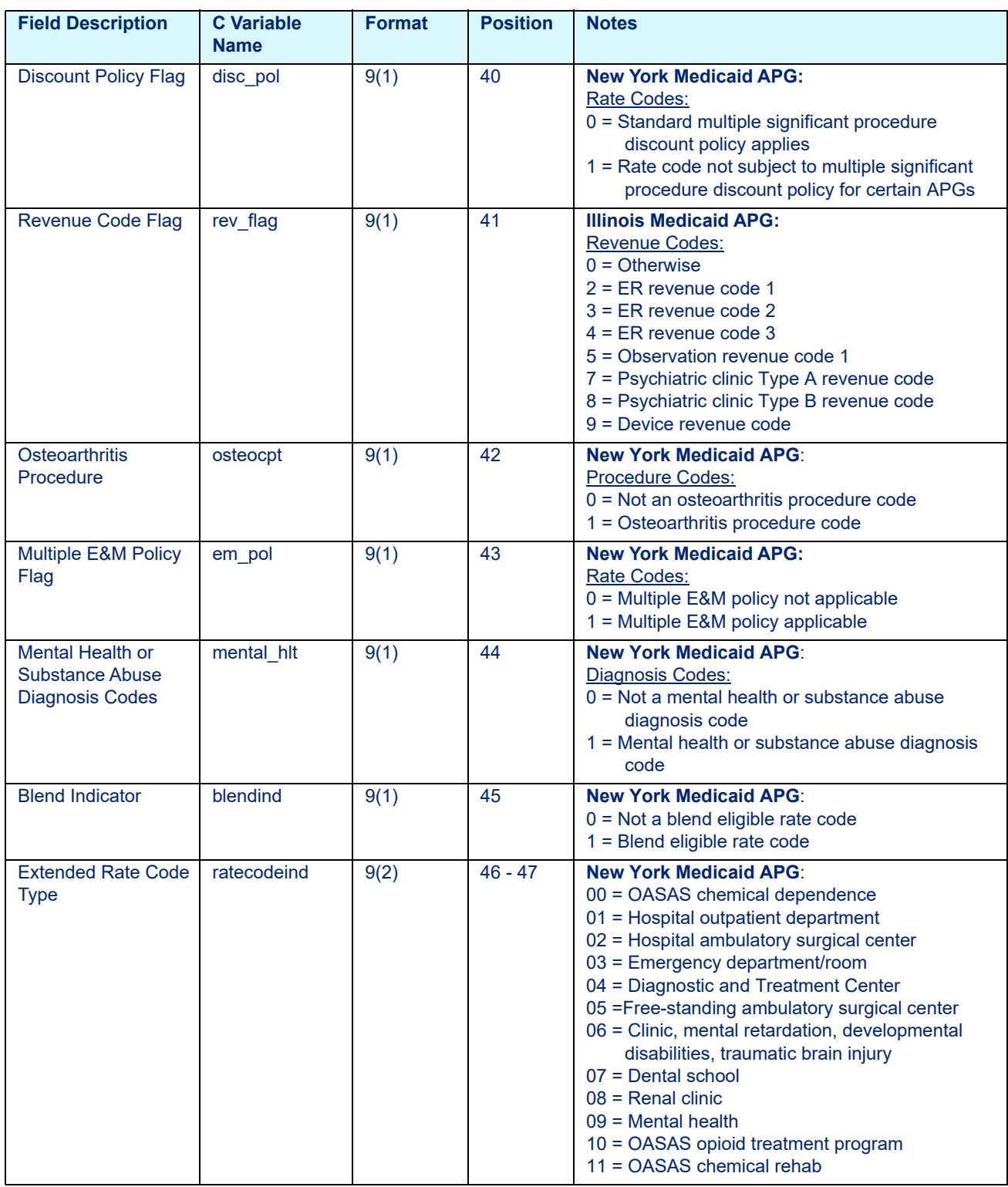

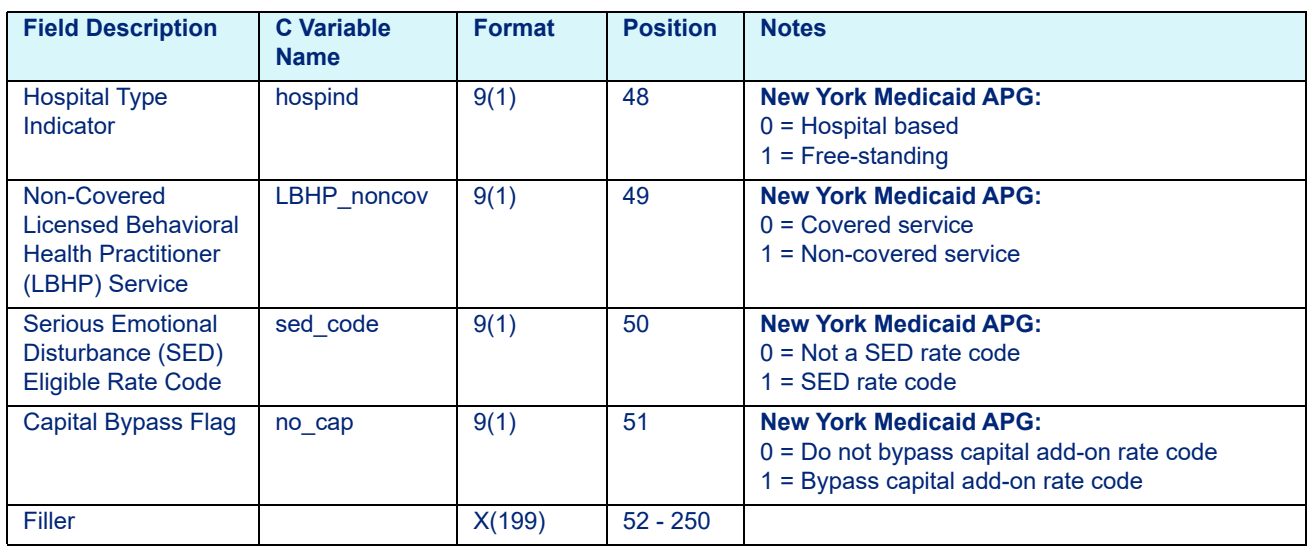

### Table 9-14: Standard APG Code Table Data File Layout (C Platform Only)

# 9.2.14 Standard APR Code Table Data File Layout

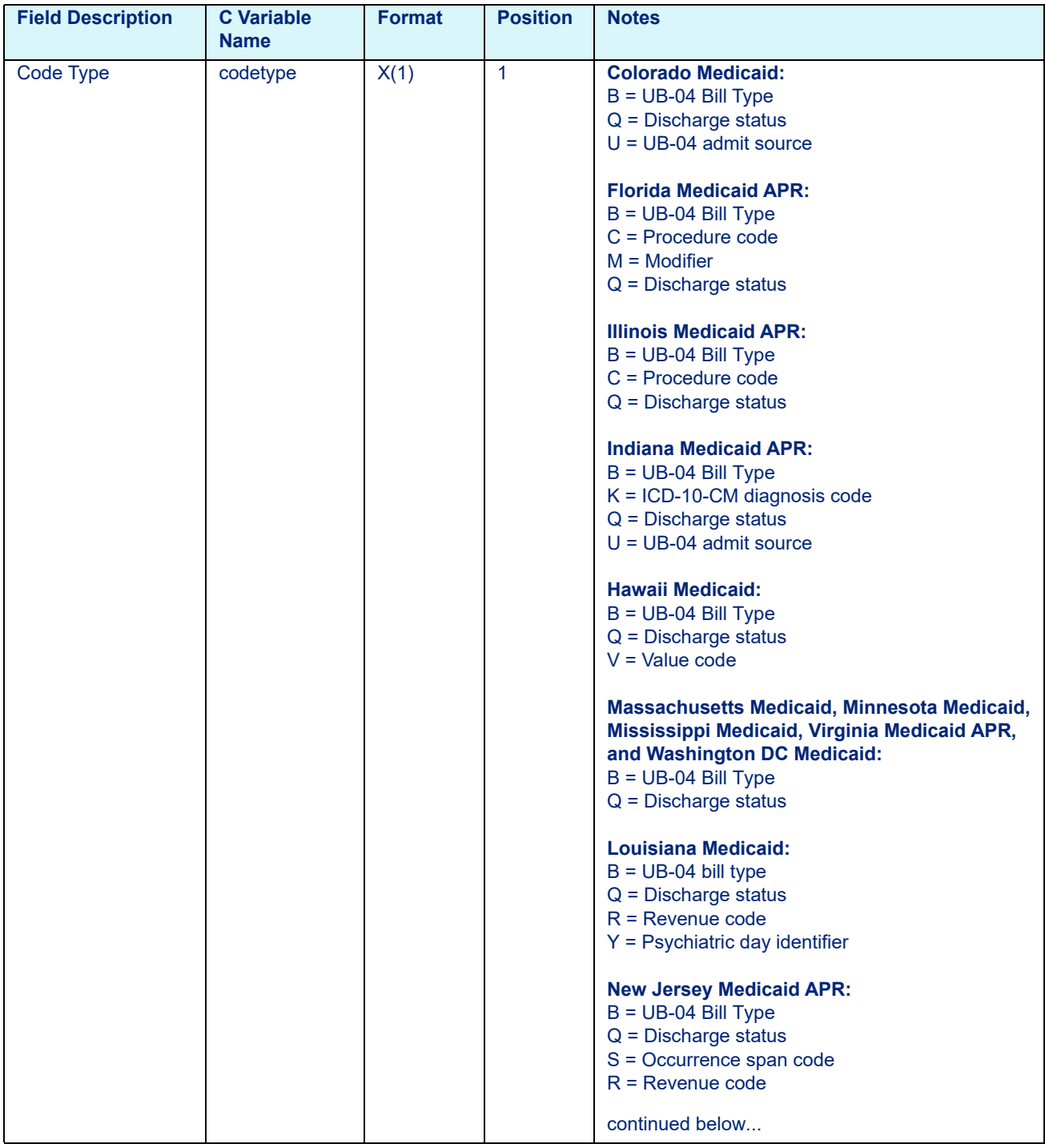

# <span id="page-178-0"></span>Table 9-15: Standard APR Code Table Data Files Layout (C Platform Only)

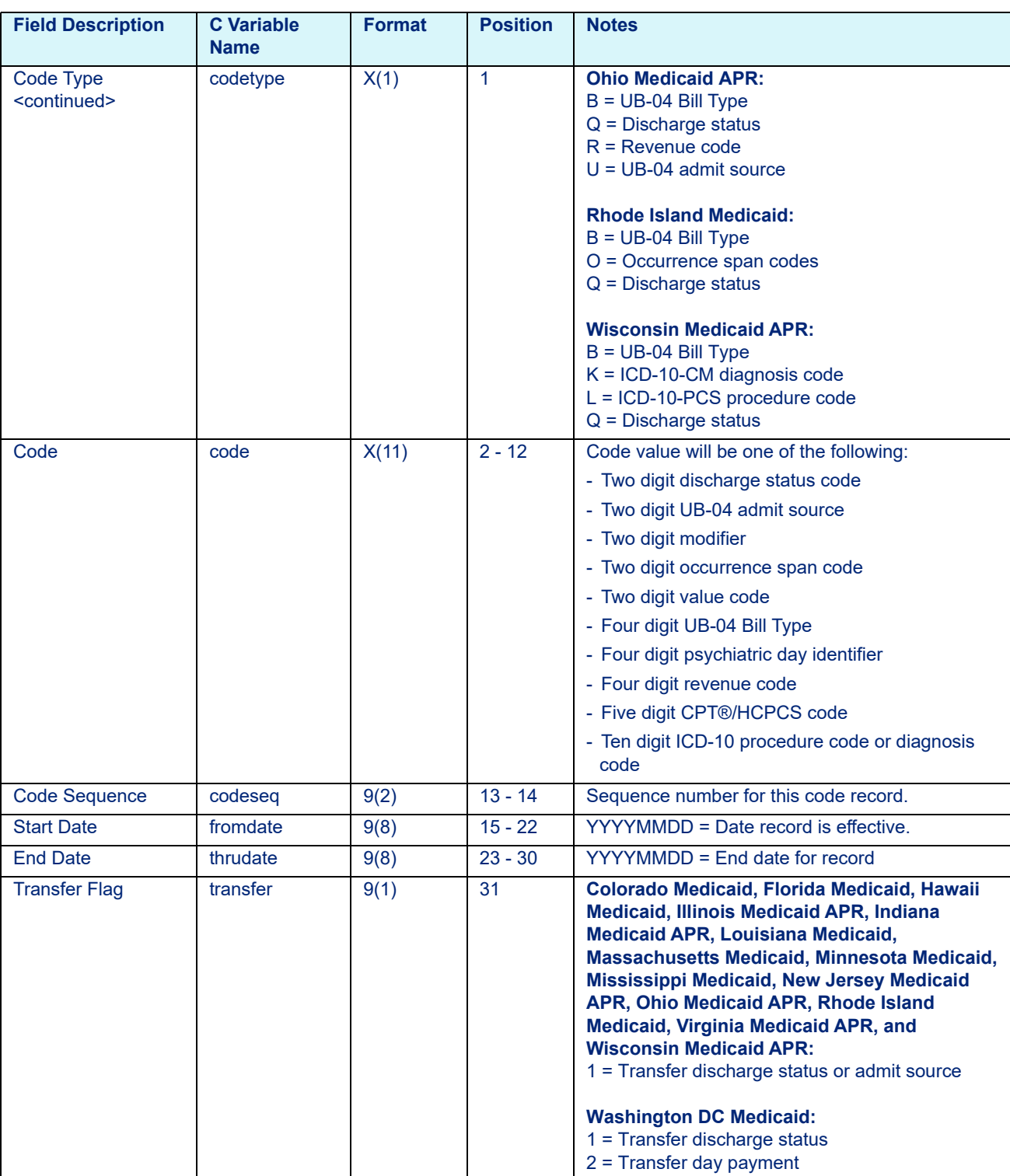

### Table 9-15: Standard APR Code Table Data Files Layout (C Platform Only)
### Table 9-15: Standard APR Code Table Data Files Layout (C Platform Only)

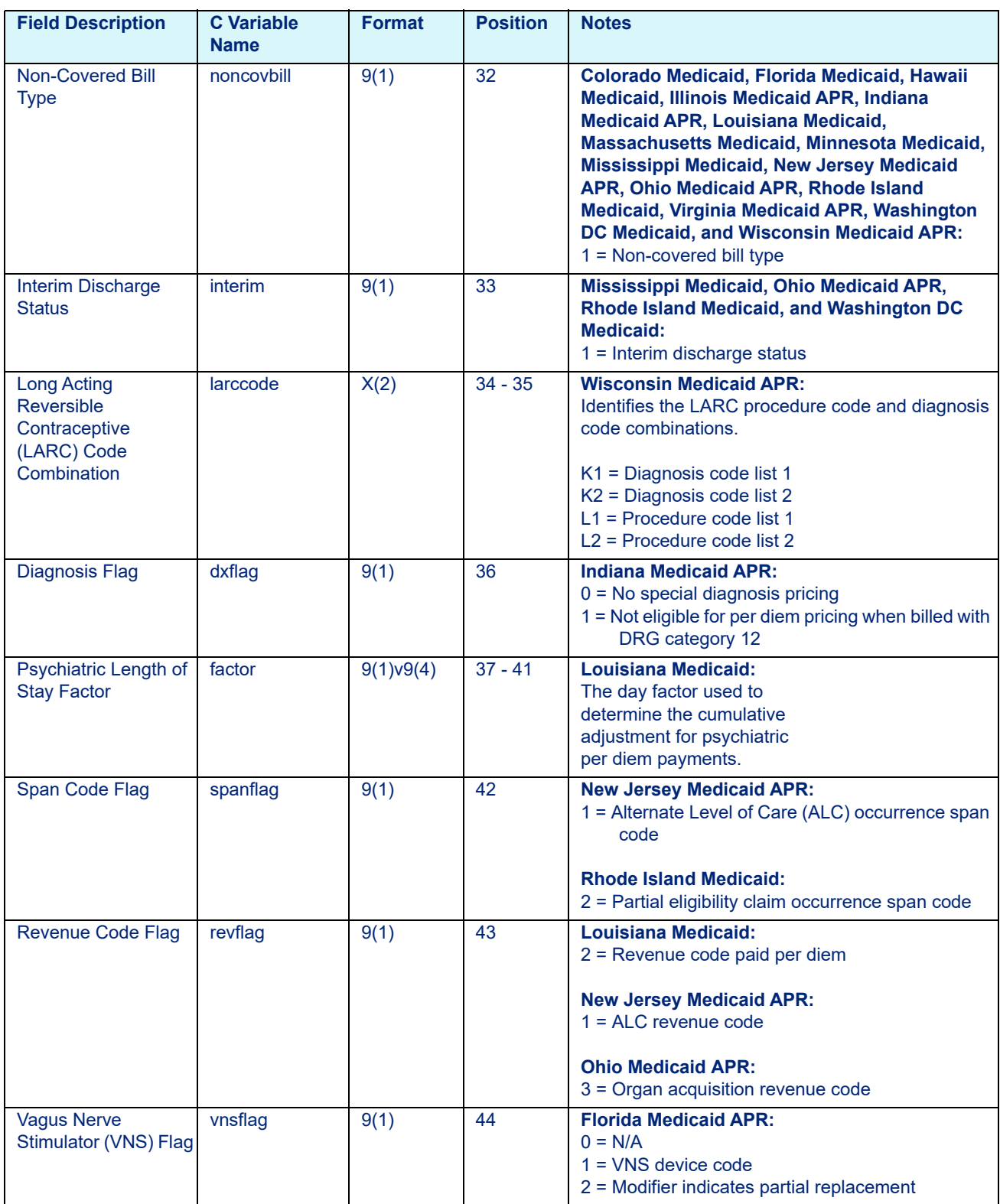

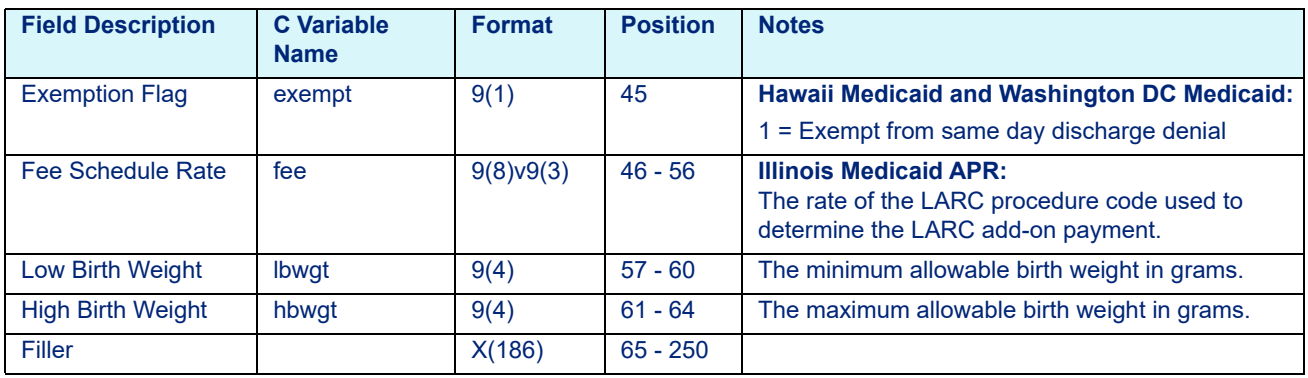

### Table 9-15: Standard APR Code Table Data Files Layout (C Platform Only)

## 9.2.15 SNF Code Table Data File Layout

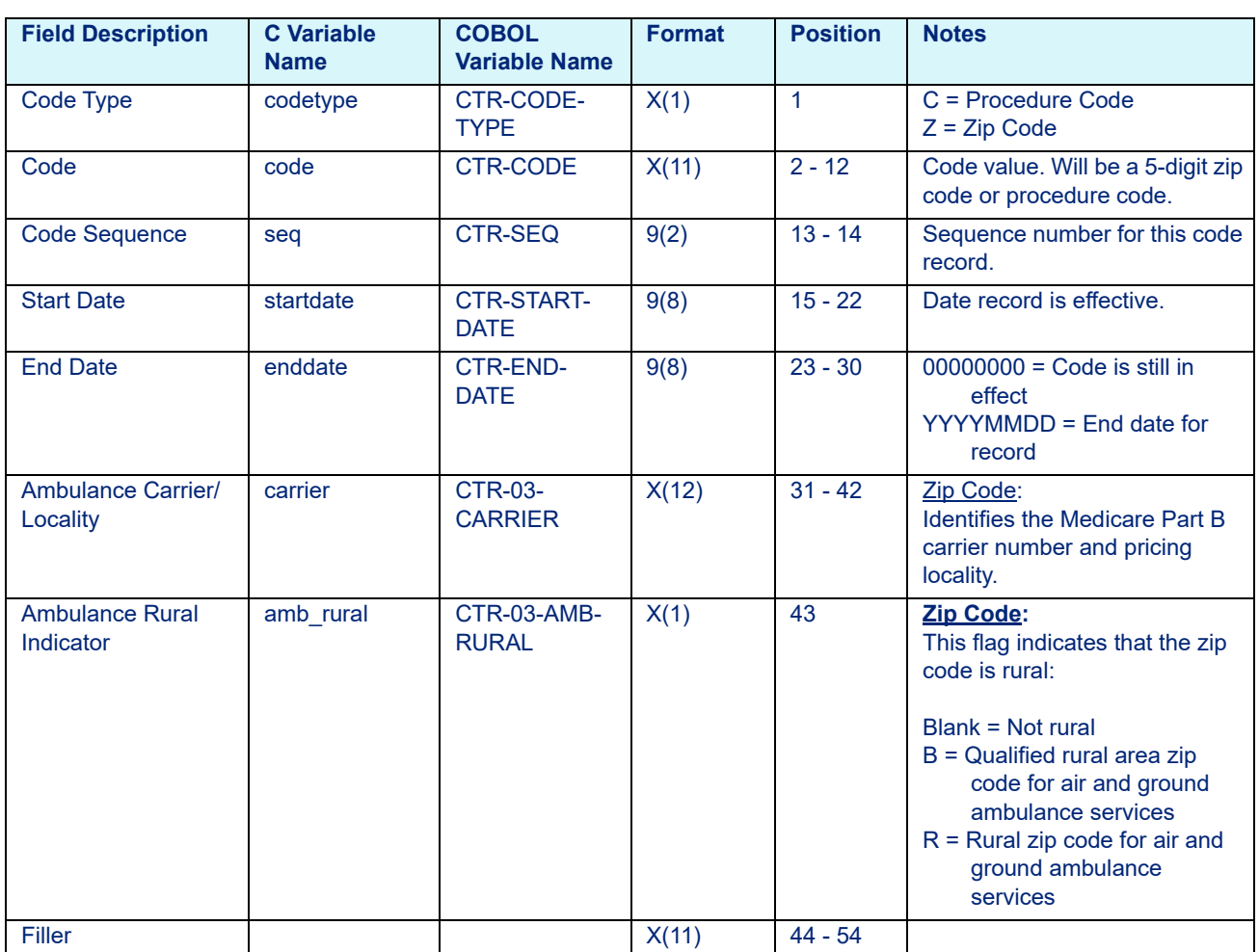

Table 9-16: SNF Code Table Data File Layout

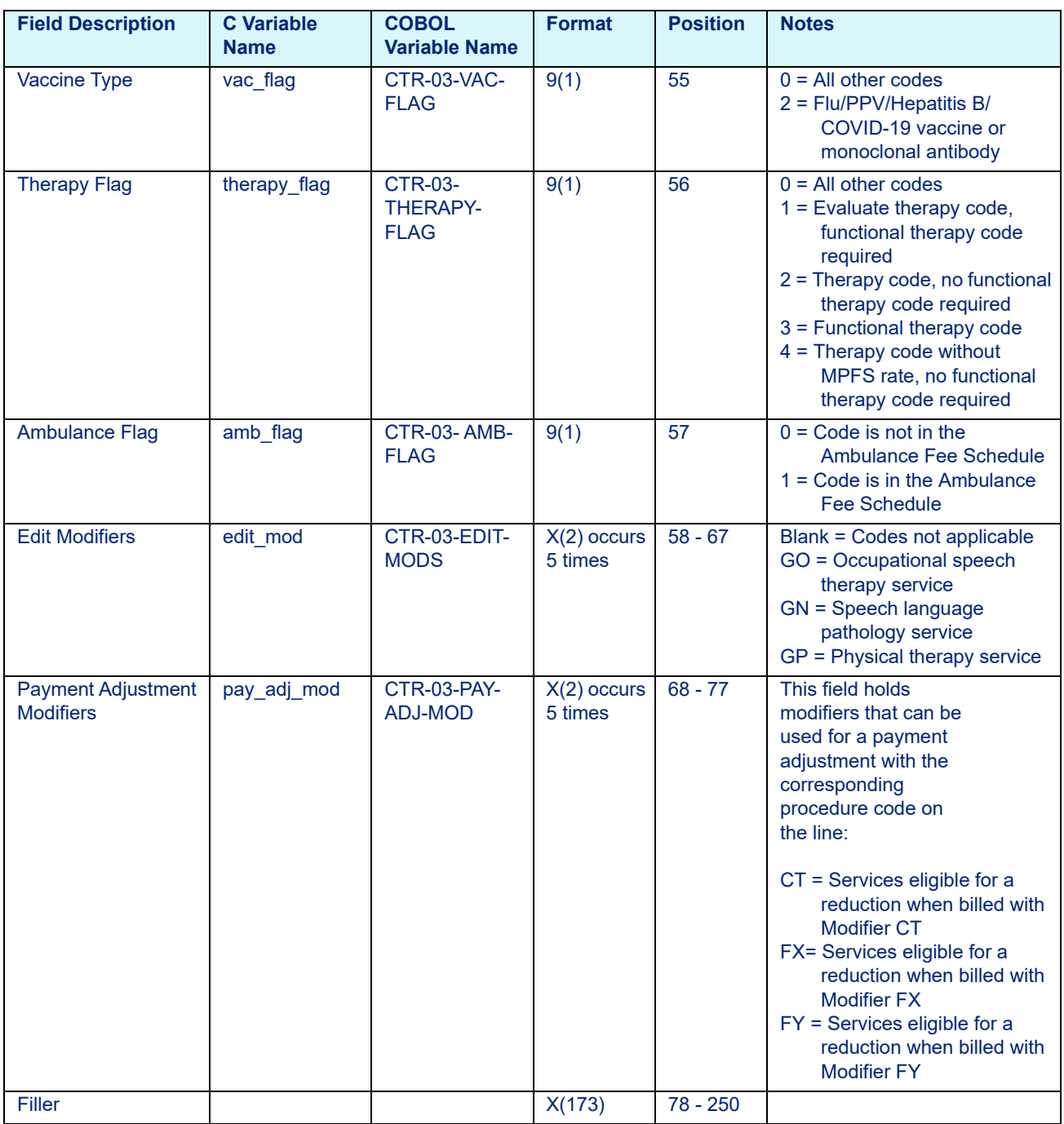

### Table 9-16: SNF Code Table Data File Layout

# **10 Enhanced New York Medicaid APG Rate Code File Layout**

This chapter provides the layout for the Enhanced New York Medicaid APG Rate Code File. It includes the following section:

• [Enhanced New York Medicaid APG Rate Code File \(C Platform Only\)](#page-184-0)

## <span id="page-184-0"></span>**10.1 Enhanced New York Medicaid APG Rate Code File (C Platform Only)**

Table 10-1: Enhanced New York Medicaid APG Rate File - rateny.dat (effective October 01, 2019)

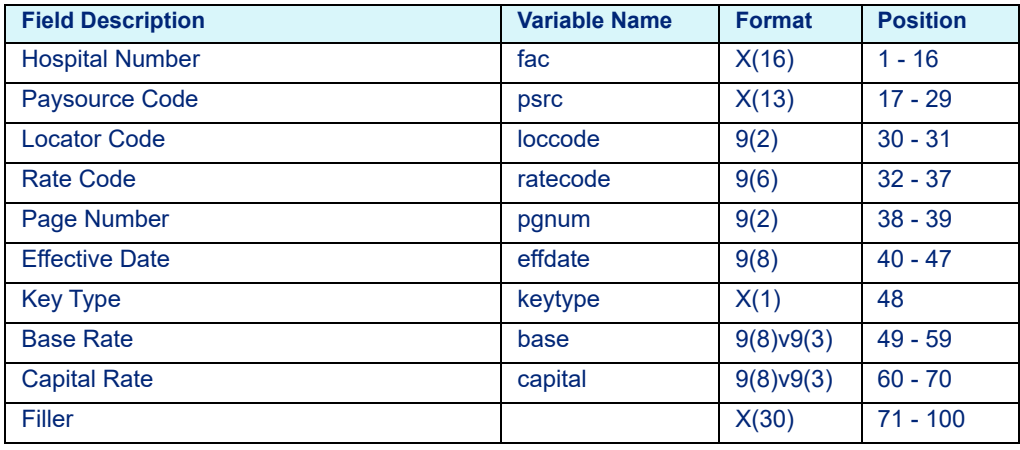

## **11 Payers File Layout**

This chapter provides the layout for the Payers File (C Only). This chapter includes the following sections:

#### **Note**

The following data is not required by the EASYGroup™ Pricer, but is utilized by the Test Driver supplied with the distribution.

- • [File Naming Conventions](#page-186-1)
- • [Payers File Layout](#page-186-0)

## <span id="page-186-1"></span>**11.1 File Naming Conventions**

The Payers File (C Only) names are listed below:

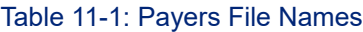

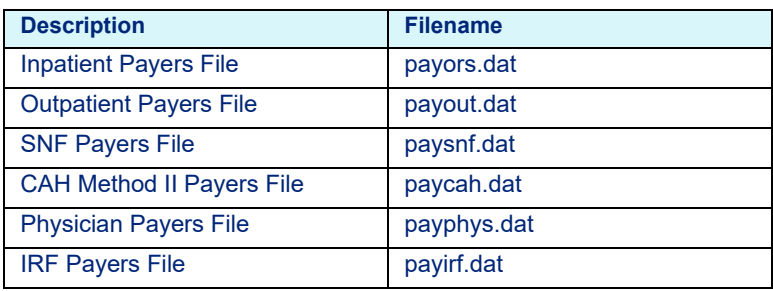

## **11.2 Payers File Layout**

<span id="page-186-0"></span>Table 11-2: Payers File Variables - payors.dat, payout.dat, paysnf.dat, paycah.dat, payphys.dat, payirf.dat

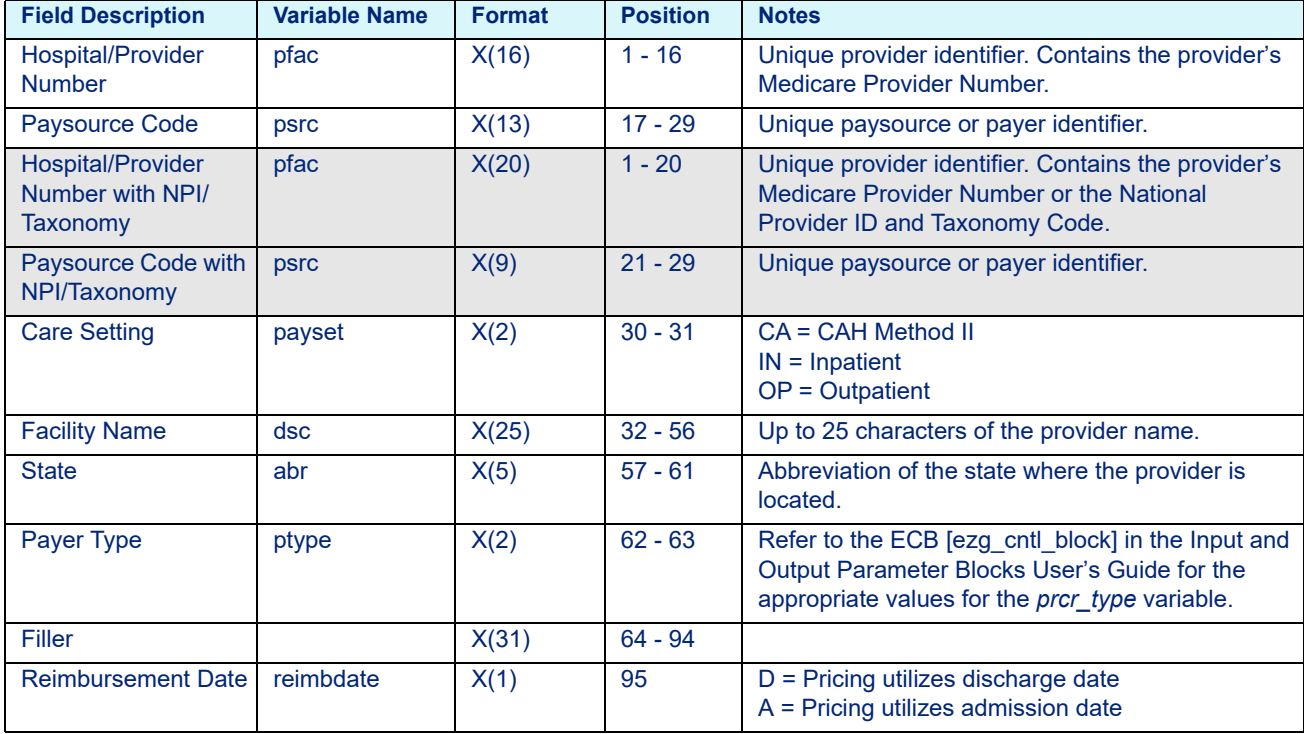

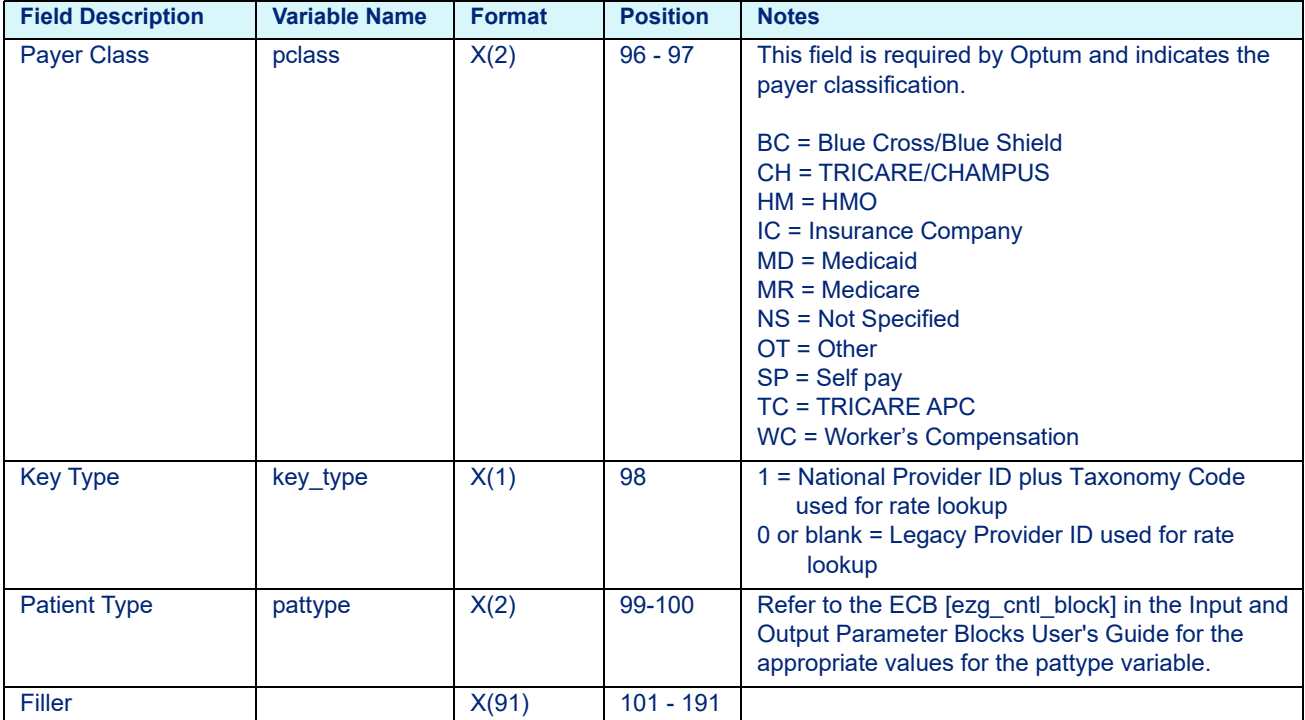

Table 11-2: Payers File Variables - payors.dat, payout.dat, paysnf.dat, paycah.dat, payphys.dat, payirf.dat

# **12 Configuration File Layouts**

This chapter provides the layouts for the Configuration File (C and COBOL). This file contains edit requests and other data that can be passed in the ECB structures or can be configured in Rate Manager. This chapter includes the following sections:

- • [File Naming Conventions](#page-189-1)
- • [C Platform Layout](#page-189-0)
- • [COBOL Platform Layout](#page-196-0)

## <span id="page-189-1"></span>**12.1 File Naming Conventions**

The configuration file names are listed below:

### Table 12-1: Configuration File Names

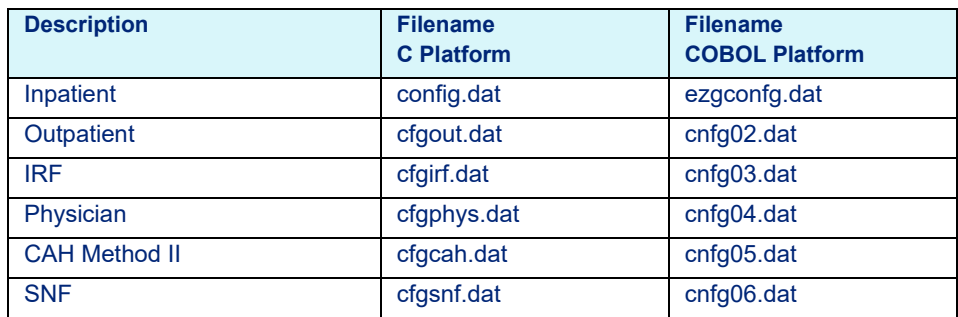

## **12.2 C Platform Layout**

<span id="page-189-0"></span>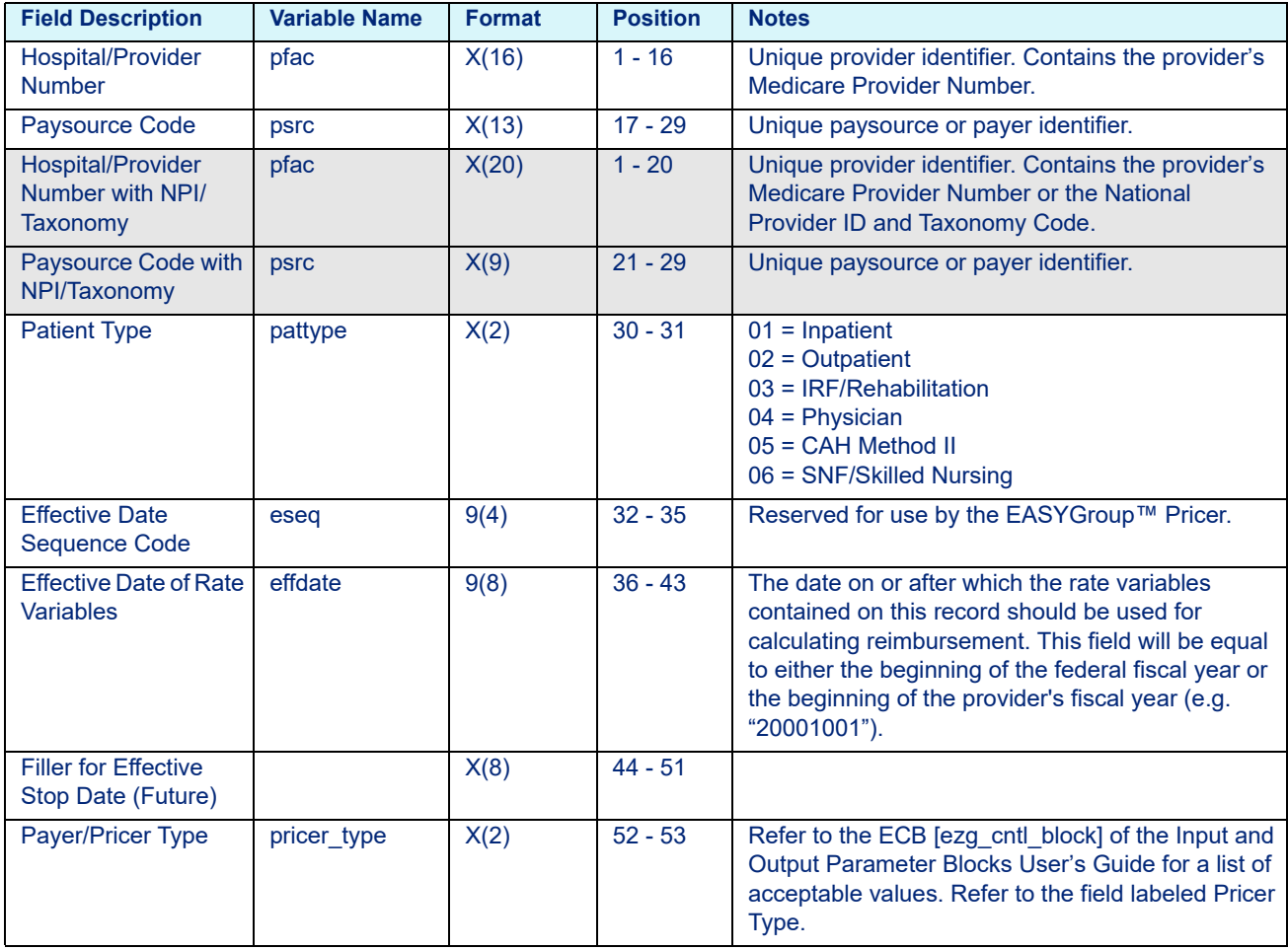

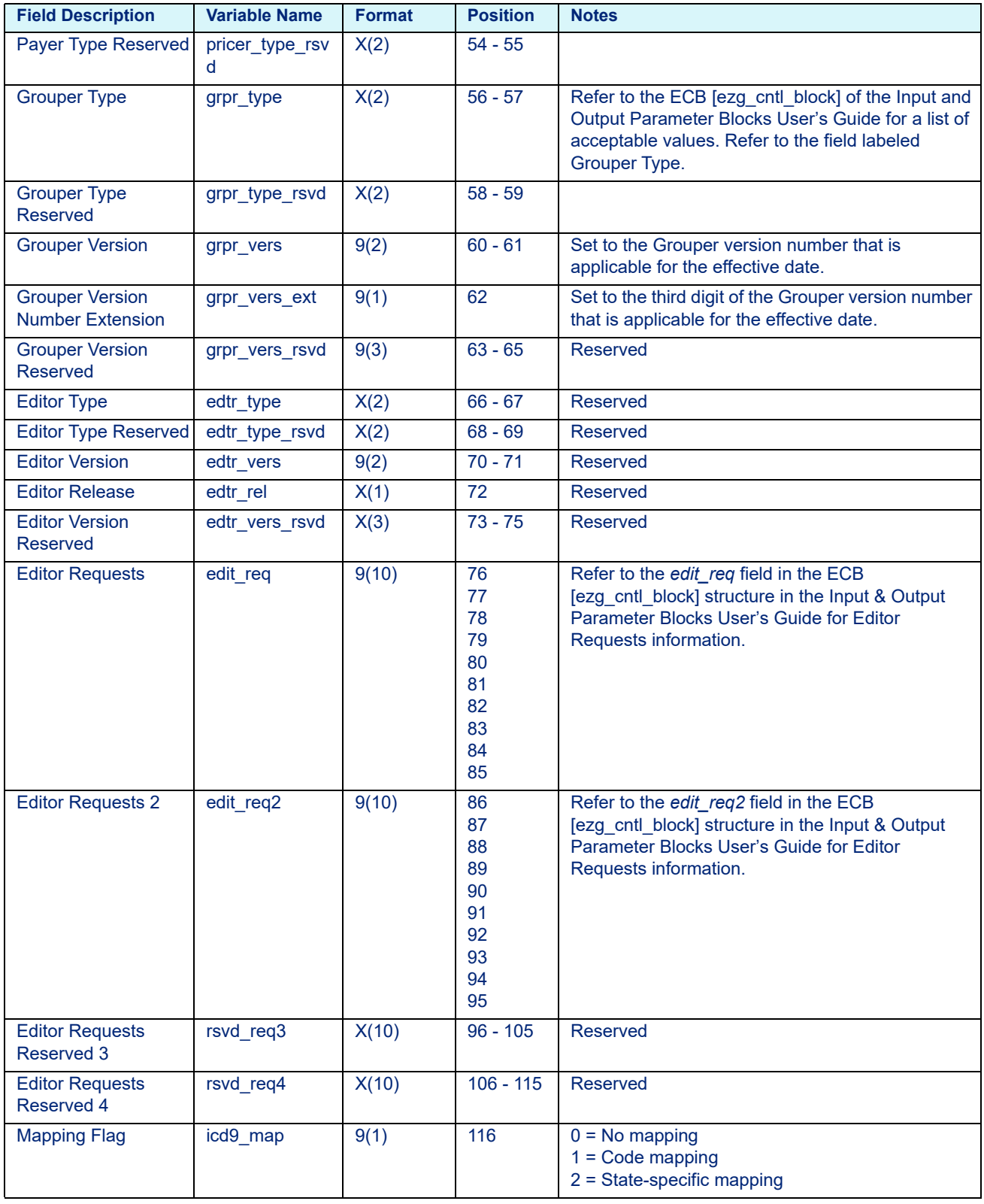

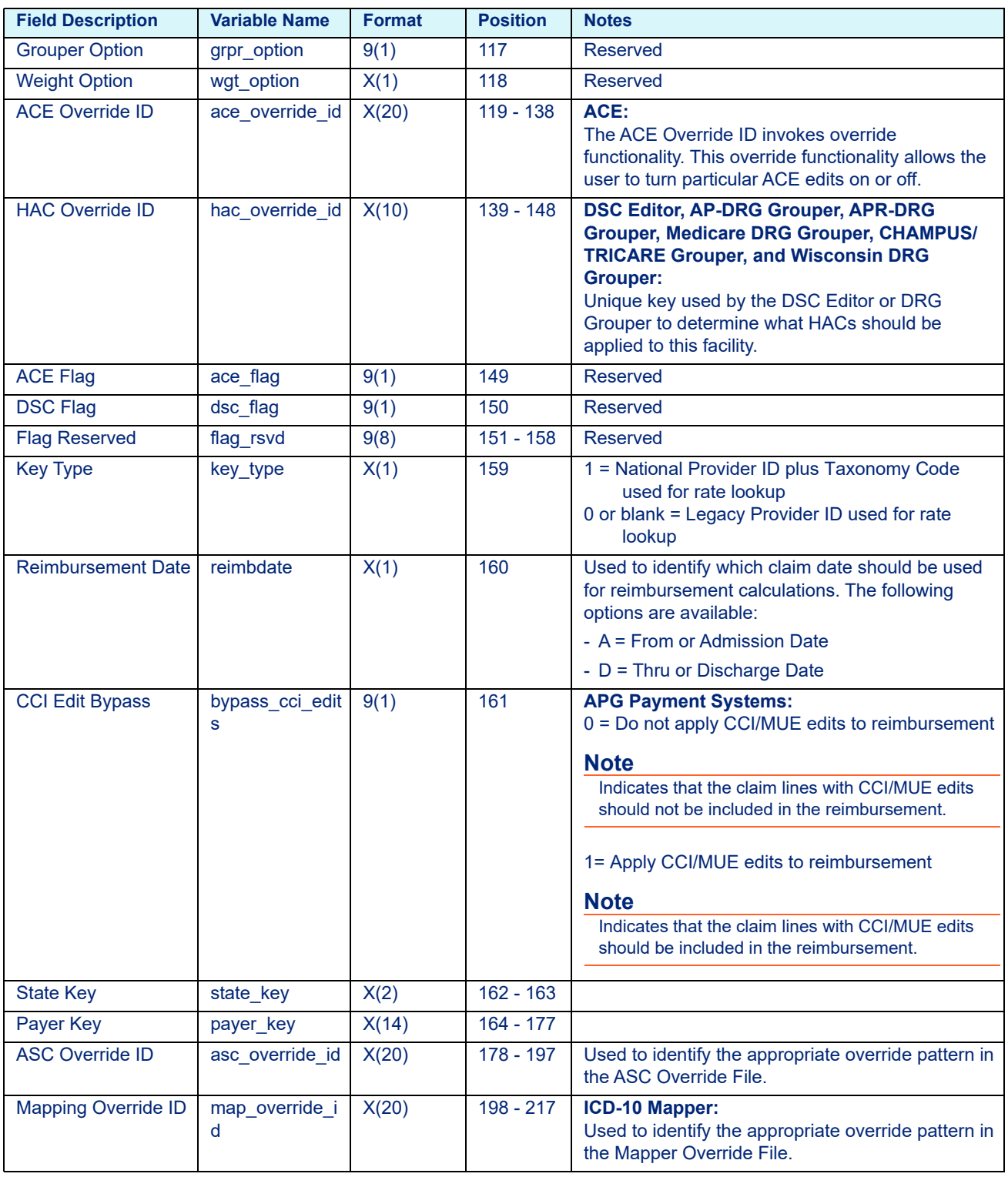

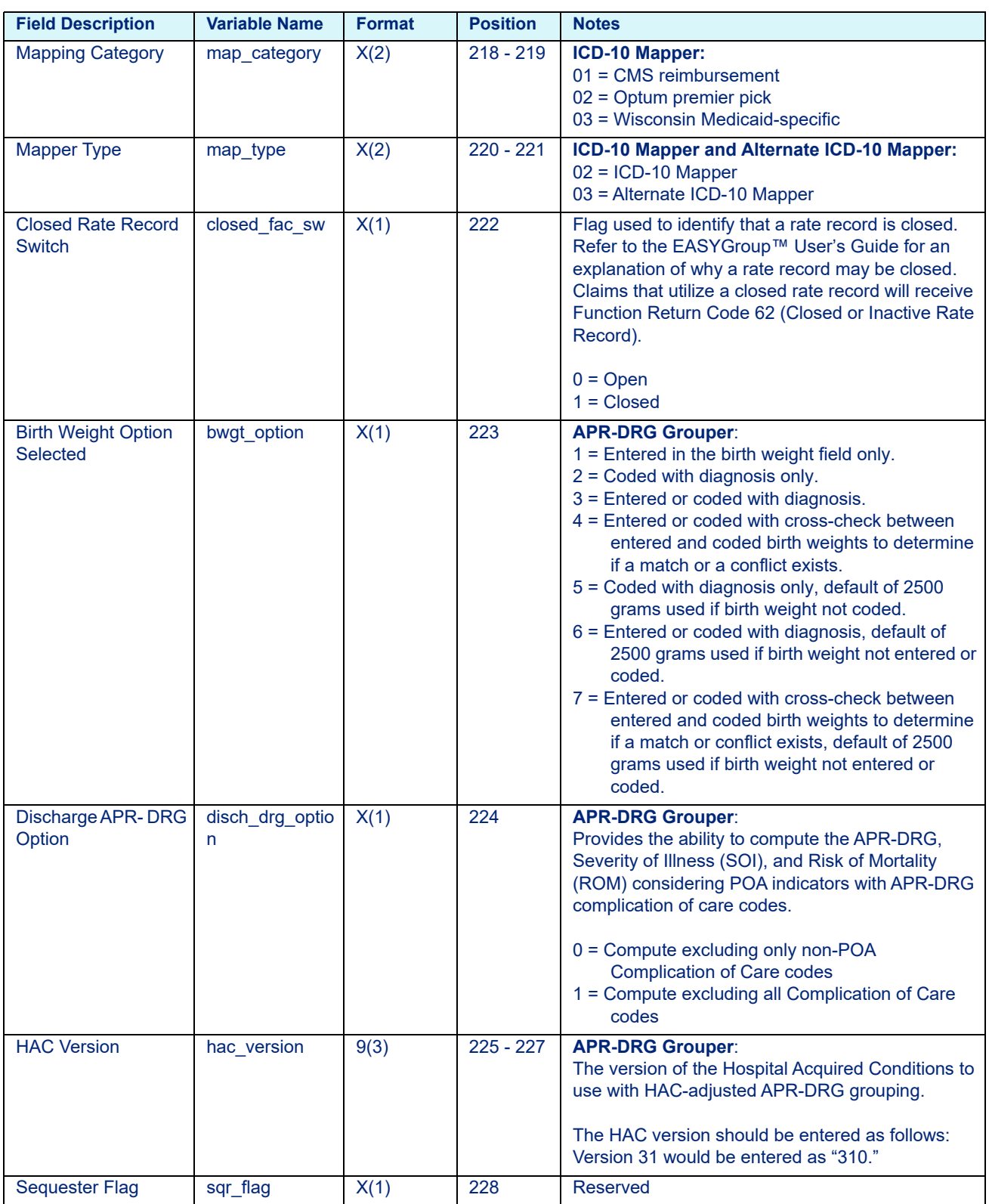

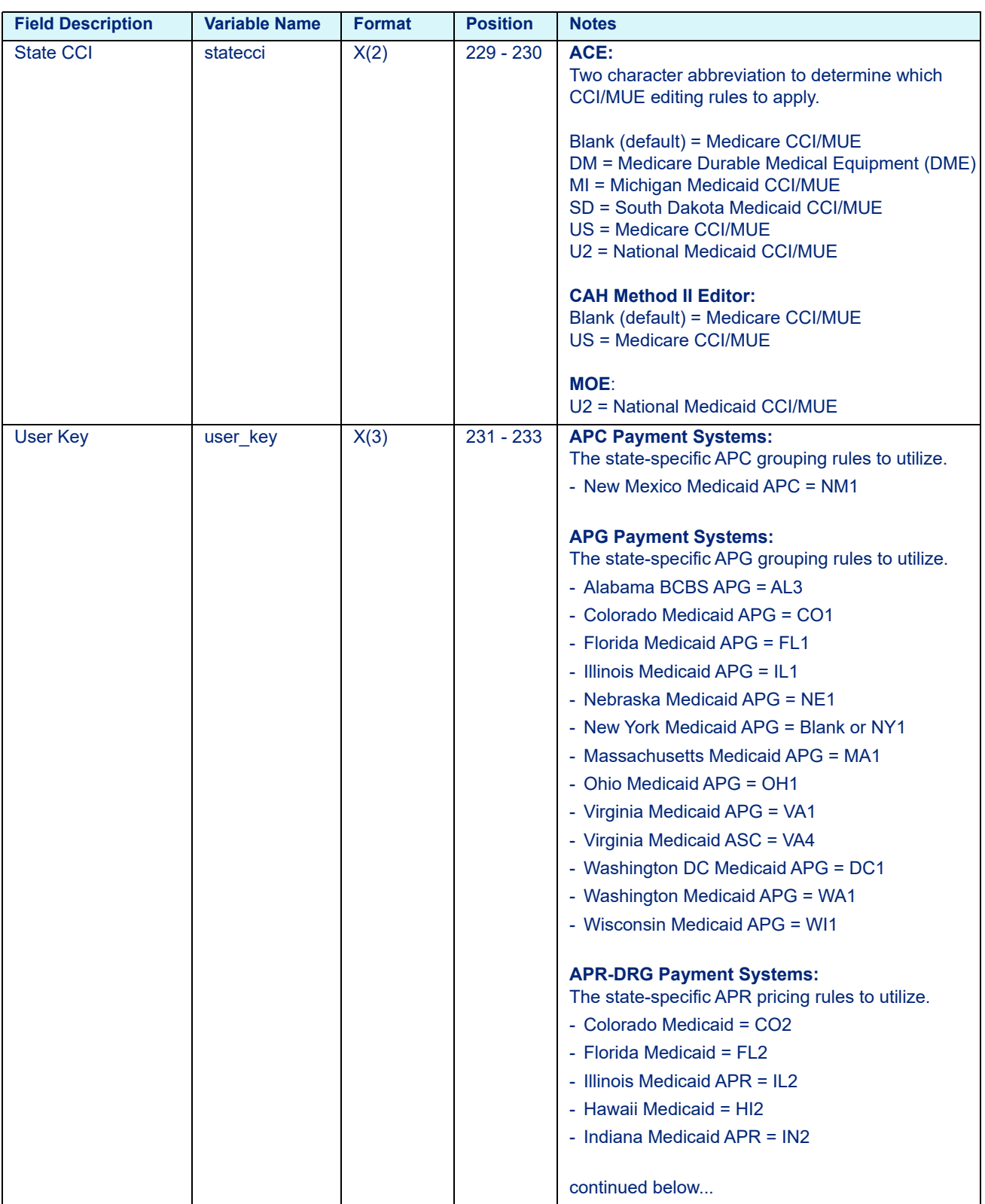

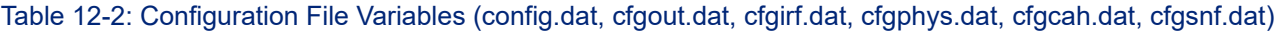

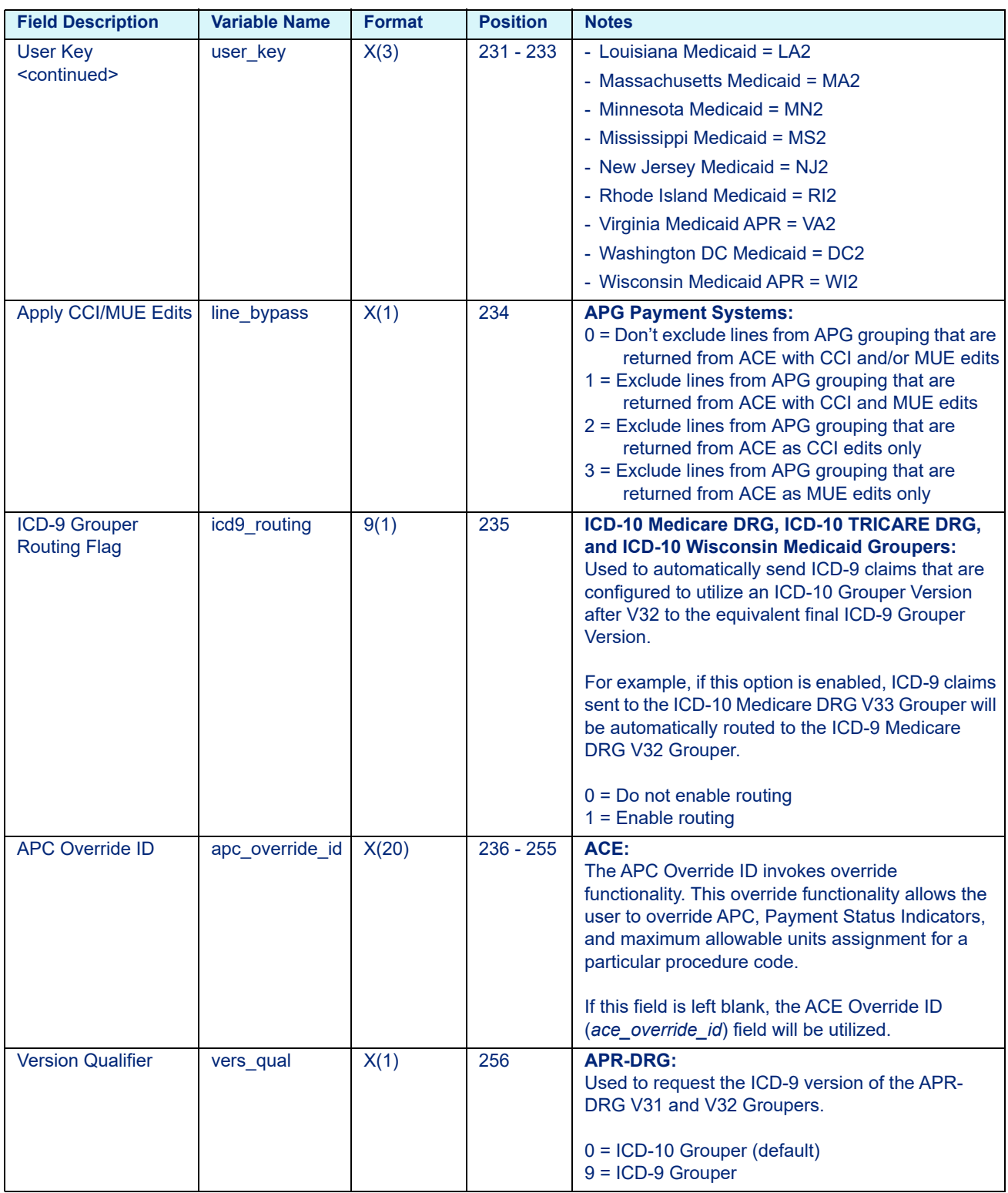

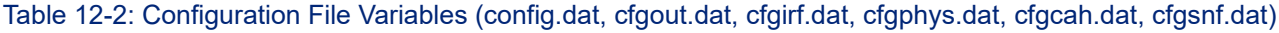

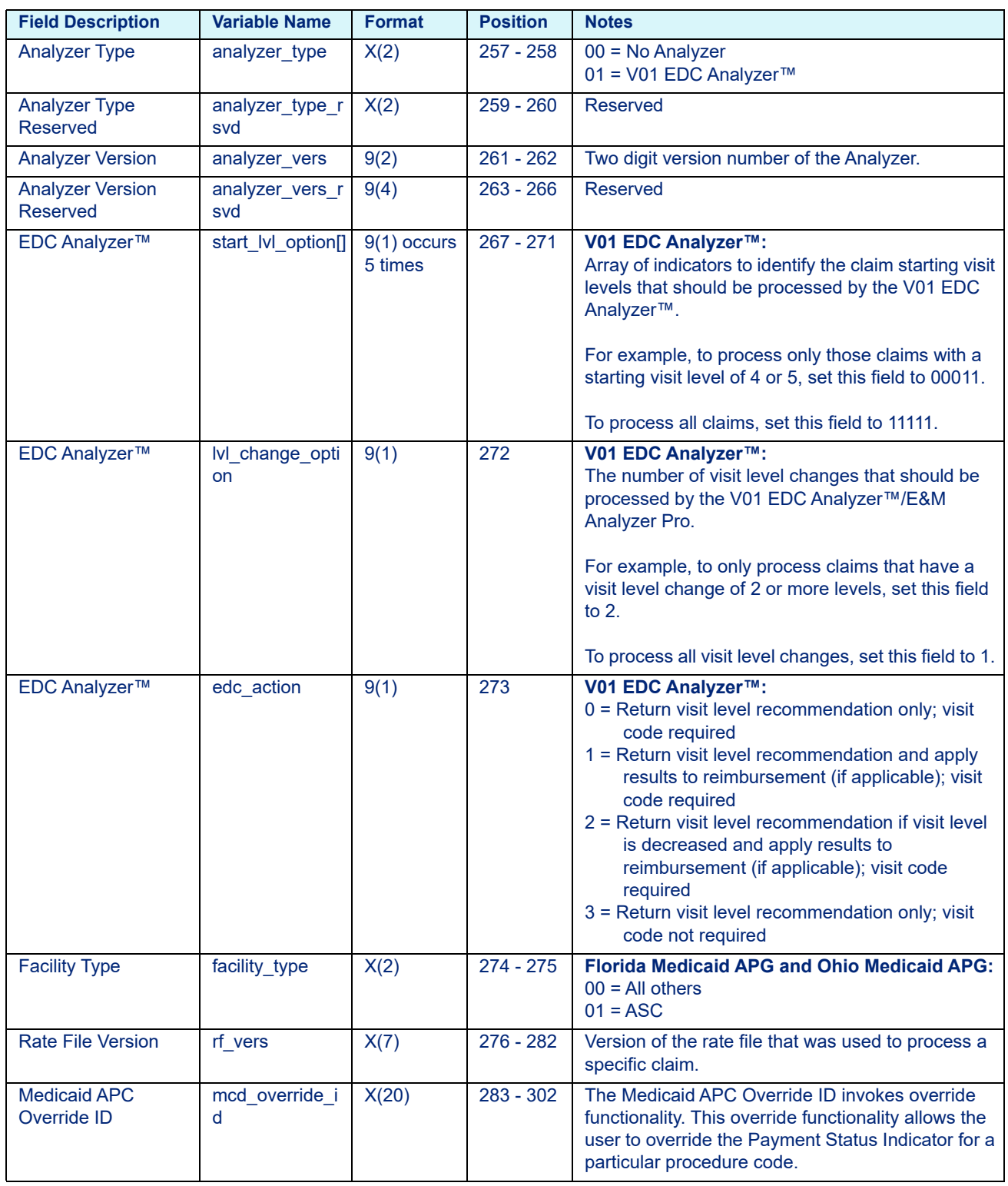

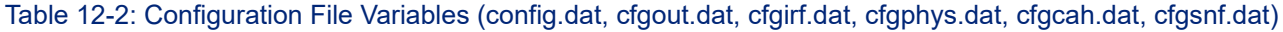

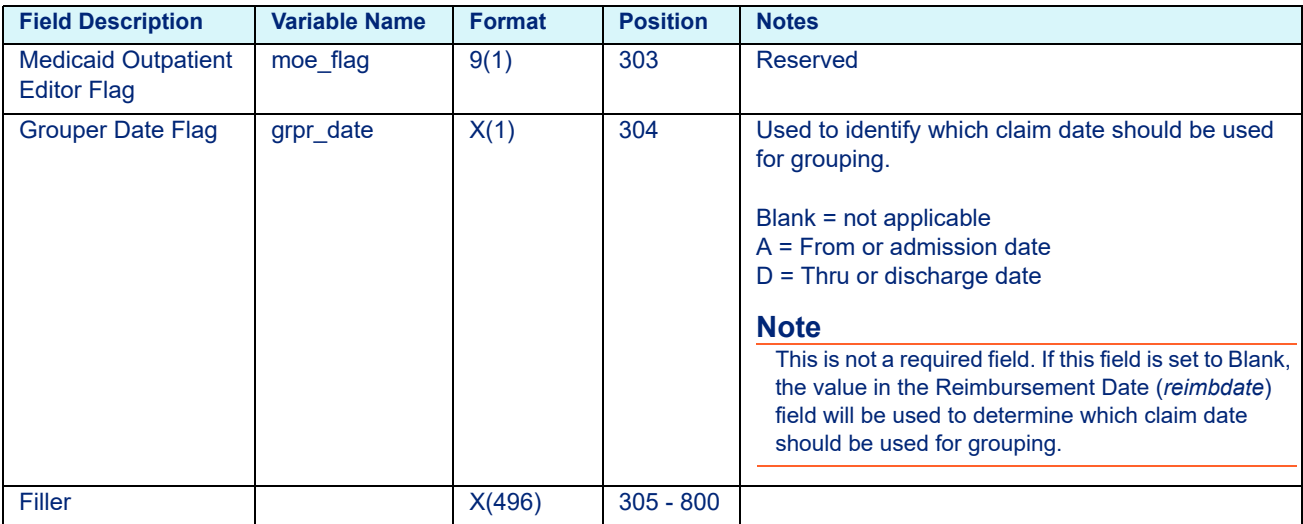

## **12.3 COBOL Platform Layout**

<span id="page-196-0"></span>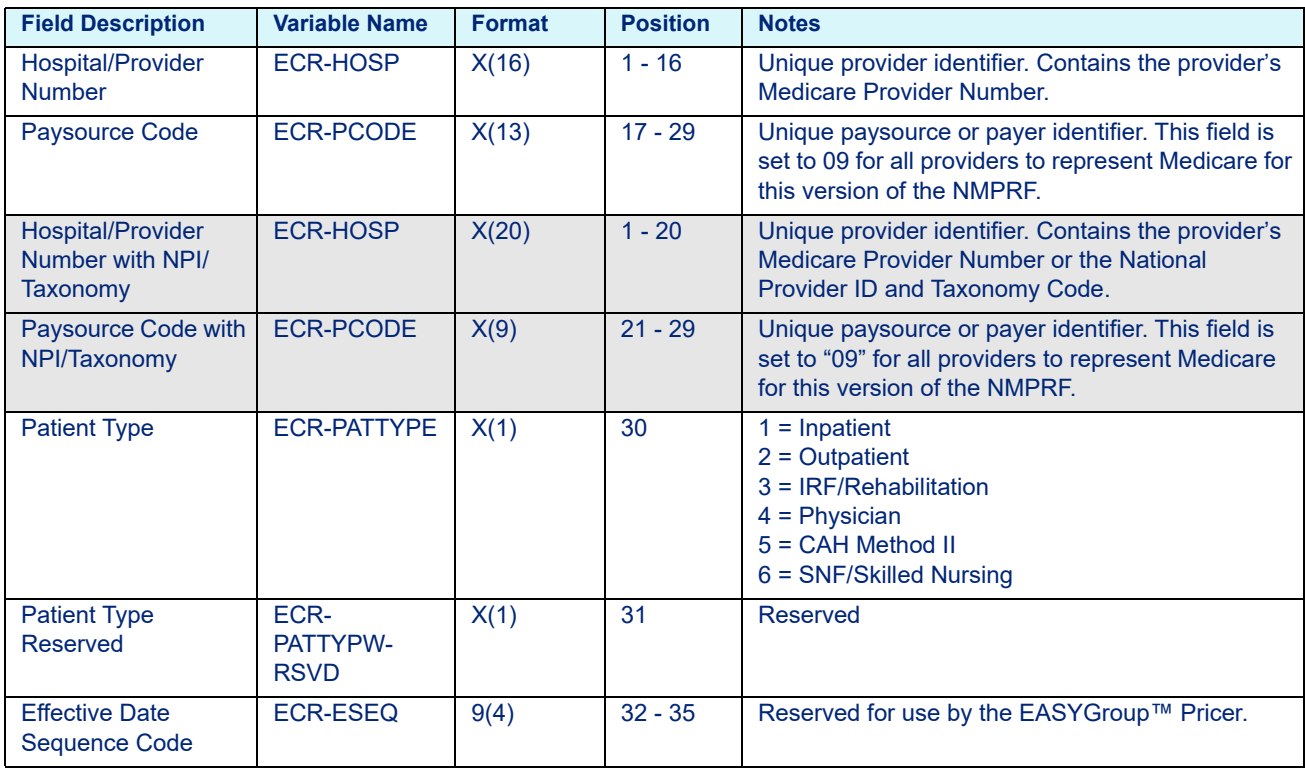

| <b>Field Description</b>                                                                                                    | <b>Variable Name</b>                                                  | <b>Format</b>        | <b>Position</b>                     | <b>Notes</b>                                                                                                    |  |
|----------------------------------------------------------------------------------------------------|-----------------------------------------------------------------------|----------------------|-------------------------------------|----------------------------------------------------------------------------------------------------|--|
| <b>Effective Date of Rate</b><br><b>Variables</b><br><b>Effective Century</b><br><b>Effective Year</b><br><b>Effective Month</b><br><b>Effective Day</b> | <b>ECR-EDATE</b><br><b>ECR-CCYY</b><br><b>ECR-MM</b><br><b>ECR-DD</b> | 9(4)<br>9(2)<br>9(2) | $36 - 39$<br>$40 - 41$<br>$42 - 43$ | The date on or after which the rate variables<br>contained on this record should be used for<br>calculating reimbursement. This field will be equal<br>to either the beginning of the federal fiscal year or<br>the beginning of the provider's fiscal year (e.g.<br>20001001). |  |
| <b>Filler for Effective</b><br>Stop Date (Future)                                                                                                    |                                                                       | X(8)                 | $44 - 51$                           |                                                                                                    |  |
| Payer/Pricer Type                                                                                                    | <b>ECR-PRCR-</b><br><b>TYPE</b>                                       | X(2)                 | $52 - 53$                           | Refer to the ECB-EZG-CNTL-BLOCK of the Input<br>and Output Parameter Blocks User's Guide for a<br>list of acceptable values. Refer to the field labeled<br>Pricer Type.                                                                                                    |  |
| Payer Type Reserved                                                                                                    | <b>ECR-PRCR-</b><br><b>TYPE-RSVD</b>                                  | X(2)                 | $54 - 55$                           | <b>Reserved</b>                                                                                                    |  |
| <b>Grouper Type</b>                                                                                                    | <b>ECR-GRPR-</b><br><b>TYPE</b>                                       | X(2)                 | $56 - 57$                           | Refer to the ECB-EZG-CNTL-BLOCK of the Input<br>and Output Parameter Blocks User's Guide for a<br>list of acceptable values. Refer to the field labeled<br>Grouper Type.                                                                                                    |  |
| <b>Grouper Type</b><br><b>Reserved</b>                                                                                                    | <b>ECR-GRPR-</b><br><b>TYPE-RSVD</b>                                  | X(2)                 | $58 - 59$                           | <b>Reserved</b>                                                                                                    |  |
| <b>Grouper Version</b>                                                                                                    | <b>ECR-GRPR-</b><br><b>VERS</b>                                       | 9(2)                 | $60 - 61$                           | Set to the Grouper version number that is<br>applicable for the effective date.                                                                                                    |  |
| <b>Grouper Version</b><br><b>Number Extension</b>                                                                                                    | <b>ECR-GRPR-</b><br><b>VERS-EXT</b>                                   | 9(1)                 | 62                                  | Set to the third digit of the Grouper version number<br>that is applicable for the effective date.                                                                                                    |  |
| <b>Grouper Version</b><br><b>Reserved</b>                                                                                                    | <b>ECR-GRPR-</b><br><b>VERS-RSVD</b>                                  | 9(3)                 | $63 - 65$                           | <b>Reserved</b>                                                                                                    |  |
| <b>Editor Type</b>                                                                                                    | <b>ECR-EDTR-</b><br><b>TYPE</b>                                       | X(2)                 | $66 - 67$                           | Reserved                                                                                                    |  |
| <b>Editor Type Reserved</b>                                                                                                    | <b>ECR-EDTR-</b><br><b>TYPE-RSVD</b>                                  | X(2)                 | $68 - 69$                           | <b>Reserved</b>                                                                                                    |  |
| <b>Editor Version</b>                                                                                                    | <b>ECR-EDTR-</b><br><b>VERS</b>                                       | 9(2)                 | $70 - 71$                           | <b>Reserved</b>                                                                                                    |  |
| <b>Editor Release</b>                                                                                                    | <b>ECR-EDTR-</b><br><b>REL</b>                                        | X(1)                 | 72                                  | <b>Reserved</b>                                                                                                    |  |
| <b>Editor Version</b><br><b>Reserved</b>                                                                                                    | <b>ECR-EDTR-</b><br><b>VERS-RSVD</b>                                  | X(3)                 | $73 - 75$                           | <b>Reserved</b>                                                                                                    |  |
| <b>Request for Date-</b><br>Sensitive/MCE<br>Editing                                                                                                    | ECR-EDIT-<br>MCE-SW                                                   | 9(1)                 | 76                                  | $0 = No$ edits requested<br>1 = Request Date-Sensitive/MCE edits<br><b>Note</b><br>DSC/MCE settings in this file will override DSC/<br>MCE requests made through the EDIT-MCE-SW                                                                                                |  |
|                                                                                                    |                                                                       |                      |                                     | field in the ECB-EZG-CNTL-BLOCK structure.                                                                                                    |  |

Table 12-3: COBOL Configuration File Variables (ezgconfg.dat, cnfg02.dat, cnfg03.dat, cnfg04.dat, cnfg05.dat, cnfg06.dat)

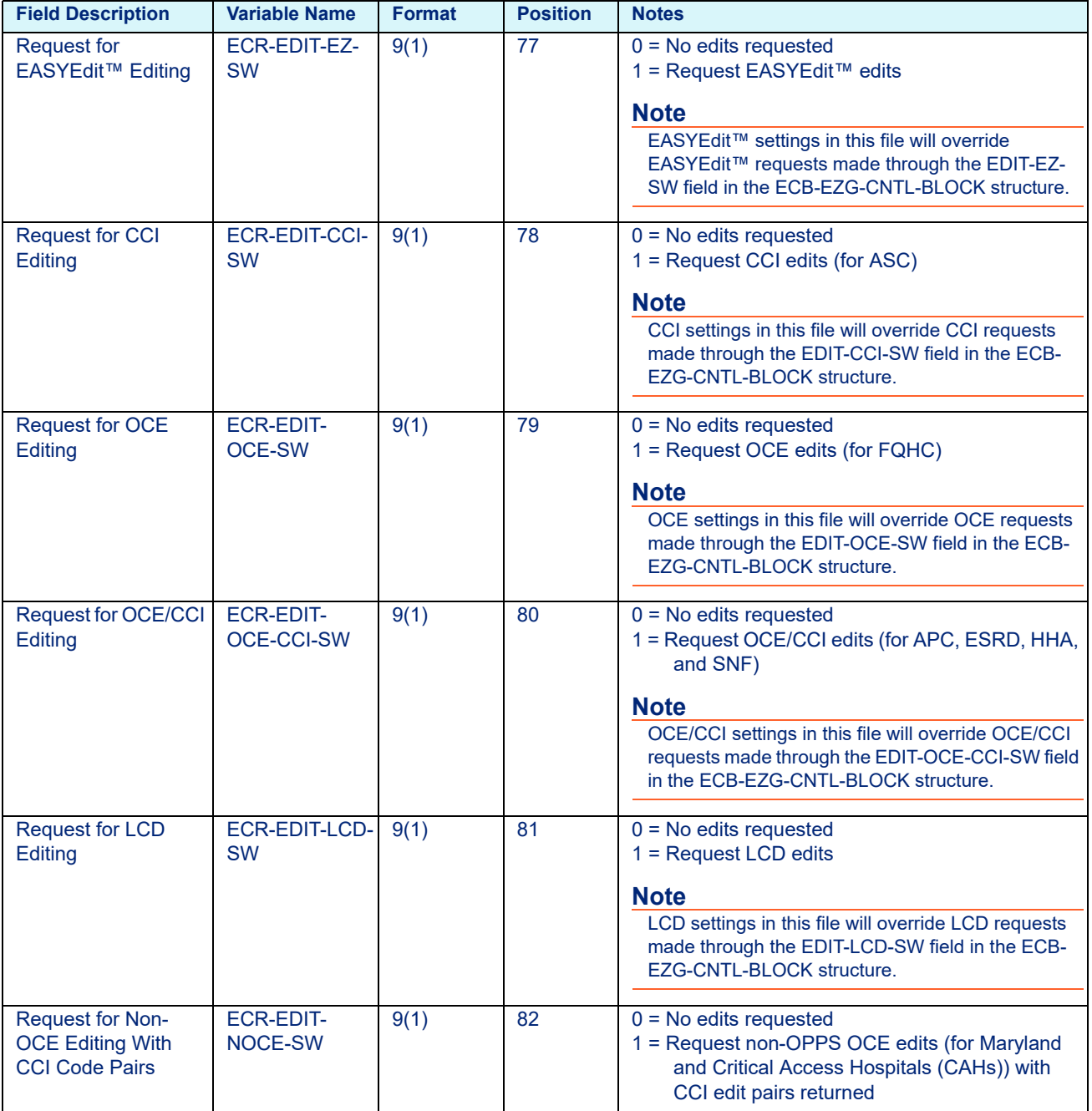

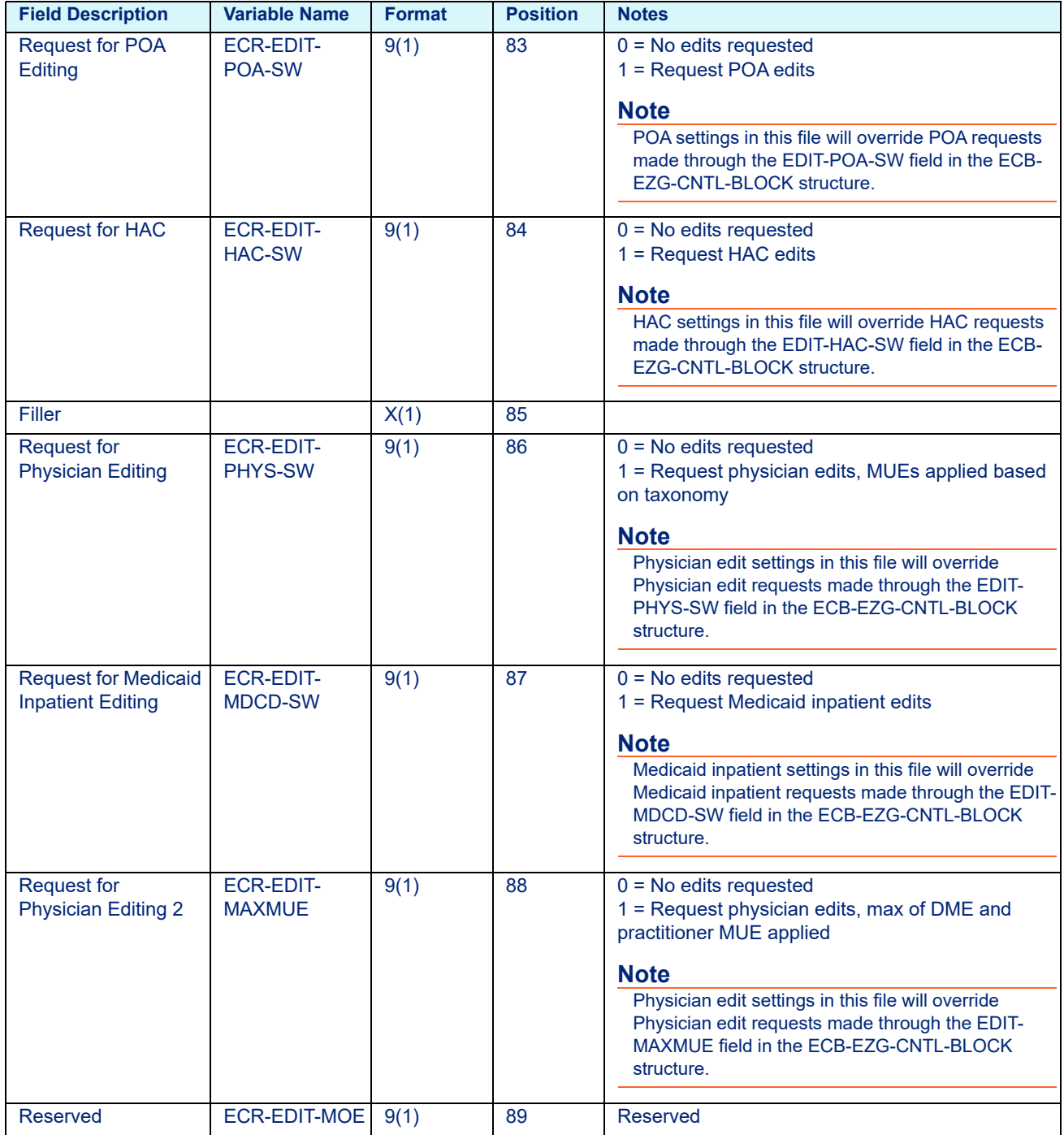

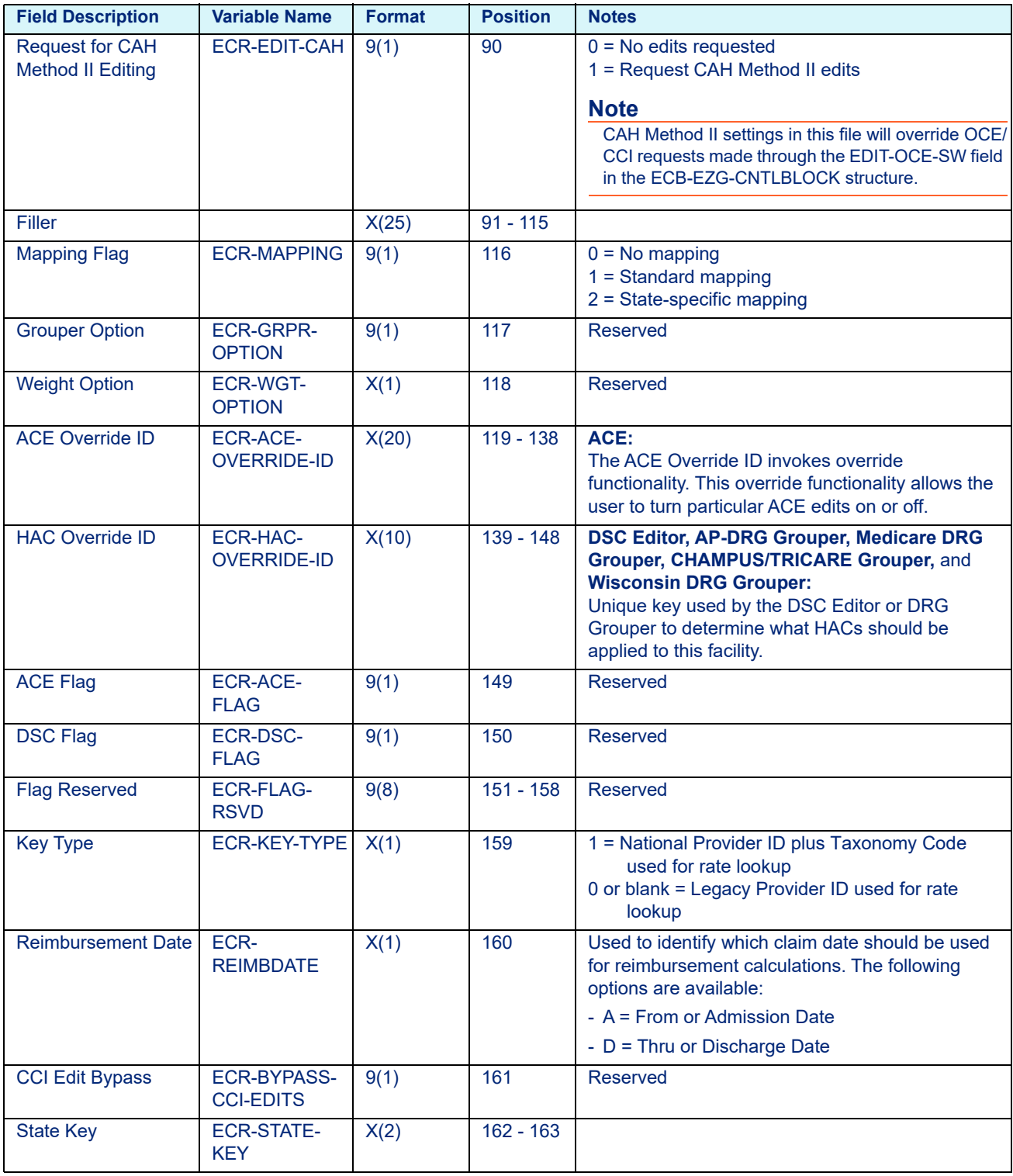

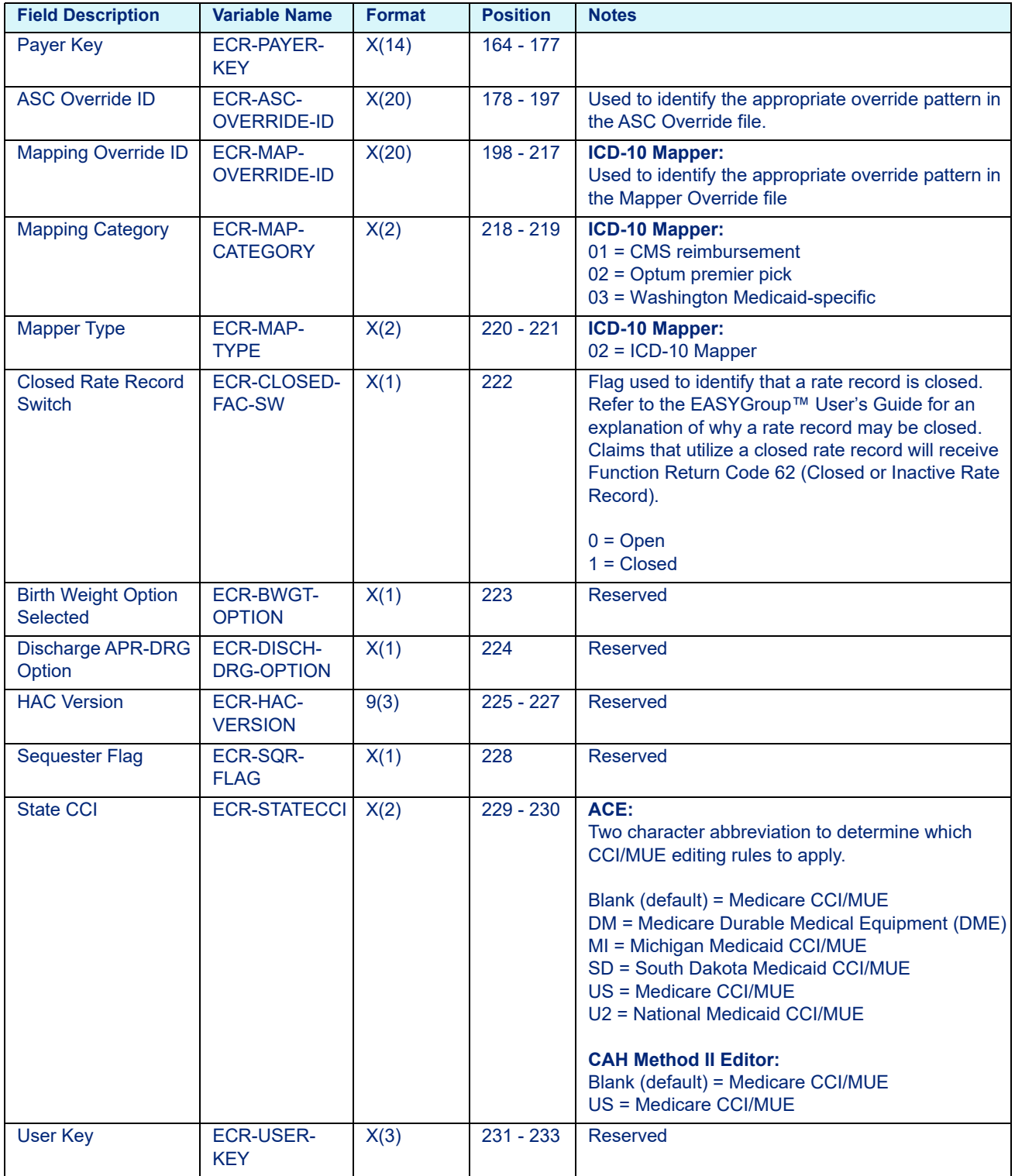

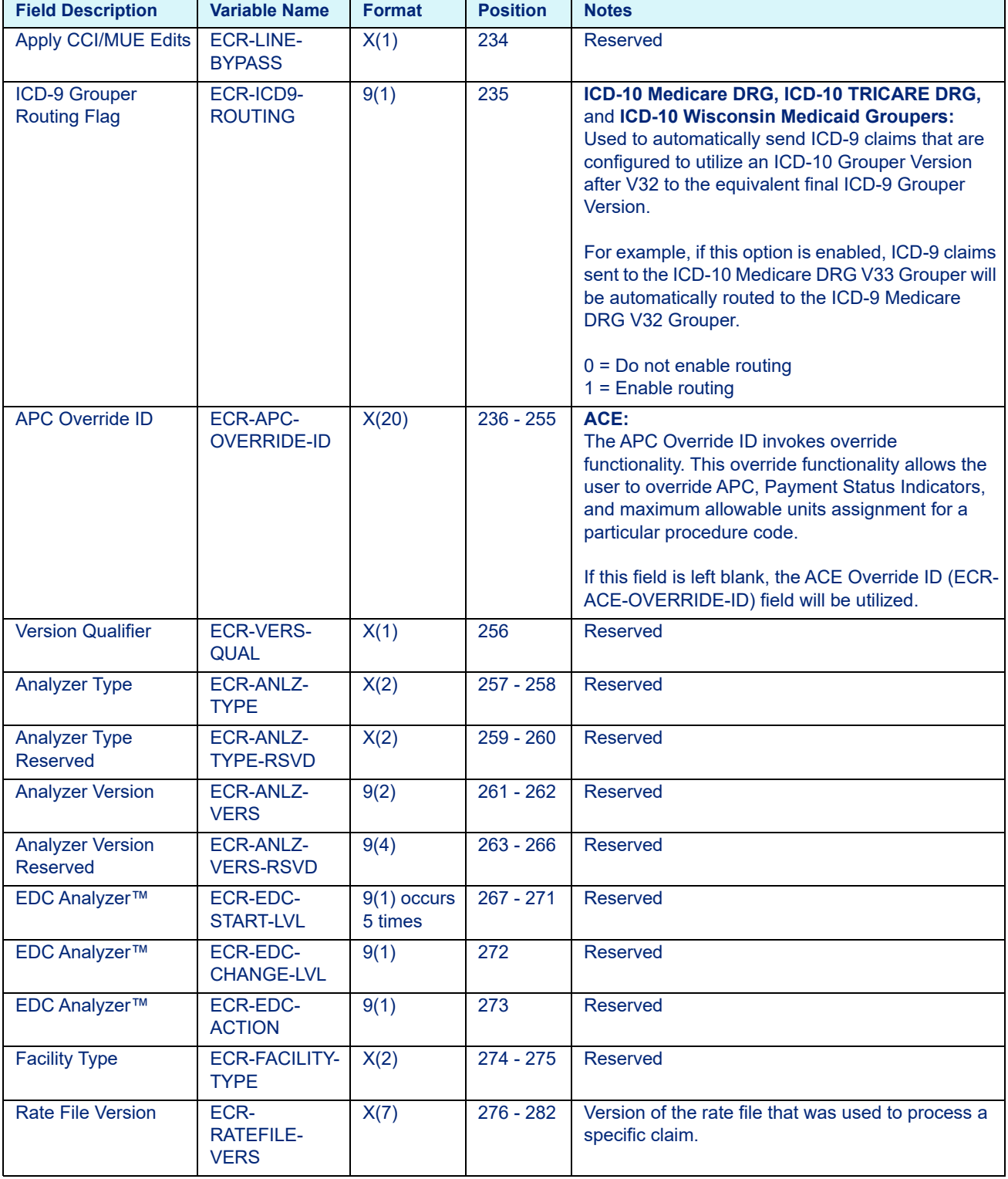

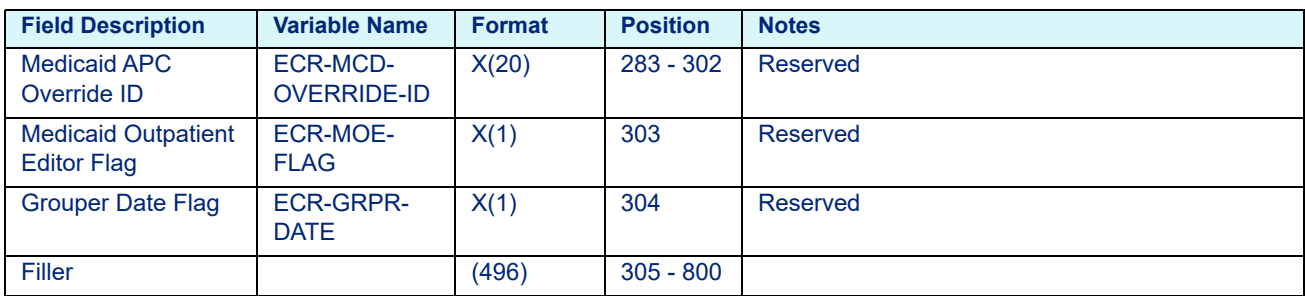

## **13 Rate File Layouts**

This chapter provides the layouts for Rate Files (C and COBOL). This chapter includes the following sections:

- • [File Naming Conventions](#page-205-2)
- • [C Platform](#page-205-1)
	- - [APC Rate File Layout \(prior to January 01, 2018\)](#page-205-0)
	- - [APC Rate File Layout \(on or after January 01, 2018\)](#page-208-0)
	- - [APG Rate File Layout](#page-210-0)
	- - [DRG Rate File Layout](#page-213-0)
	- - [HHA Rate File Layout \(prior to January 01, 2020\)](#page-225-0)
	- - [HHA Rate File Layout \(on or after January 01, 2020\)](#page-226-0)
	- - [IRF CMG Rate File Layout](#page-227-0)
	- - [SNF RUG Rate File Layout \(on or prior to October 01, 2019\)](#page-229-0)
	- - [SNF Rate File Layout \(after October 01, 2019\)](#page-230-0)
- • [COBOL Platform](#page-232-1)
	- - [APC Rate File Layout \(prior to January 01, 2018\)](#page-232-0)
	- - [APC Rate File Layout \(on or after January 01, 2018\)](#page-234-0)
	- - [DRG Rate File Layout](#page-236-0)
	- - [HHA Rate File Layout \(prior to January 01, 2020\)](#page-241-0)
	- - [HHA Rate File Layout \(on or after January 01, 2020\)](#page-242-0)
	- - [IRF CMG Rate File Layout](#page-243-0)
	- - [SNF RUG Rate File Layout \(on or prior to October 01, 2019\)](#page-246-0)
	- - [SNF Rate File Layout \(after October 01, 2019\)](#page-247-0)

## <span id="page-205-2"></span>**13.1 File Naming Conventions**

The file names of the specific Rate Files are listed below:

Table 13-1: Rate File Names

| <b>Description</b>             | <b>Filename</b><br><b>C</b> Platform | <b>Filename</b><br><b>COBOL Platform</b> |
|--------------------------------|--------------------------------------|------------------------------------------|
| <b>APC Rate File</b>           |                                      |                                          |
| - prior to January 01, 2018    | rateout.dat                          | wghtrate.dat                             |
| - on or after January 01, 2018 | rateapc.dat                          | wghtapc.dat                              |
| <b>APG Rate File</b>           | rateout.dat                          | N/A                                      |
| <b>DRG Rate File</b>           | rate dat                             | wghtrate.dat                             |
| <b>HHA Rate File</b>           | rateout.dat                          | wghtrate.dat                             |
| <b>IRF CMG Rate File</b>       | rateirf.dat                          | wghtrate.dat                             |
| <b>SNF Rate File</b>           |                                      |                                          |
| - prior to October 01, 2019    | ratesnf.dat                          | wghtrate.dat                             |
| - on or after October 01, 2019 | ratesnf <sub>2.dat</sub>             | wghtsnf.dat                              |

## <span id="page-205-1"></span><span id="page-205-0"></span>**13.2 C Platform**

## 13.2.1 APC Rate File Layout *(*prior to January 01, 2018)

### **Note**

Not applicable to Medicare ASC or Contract ASC pricing.

If using NPI and Taxonomy, use the format from the shaded gray fields in place of hospital/provider number and paysource code formats.

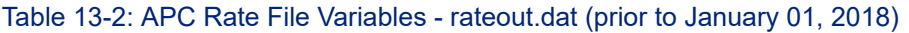

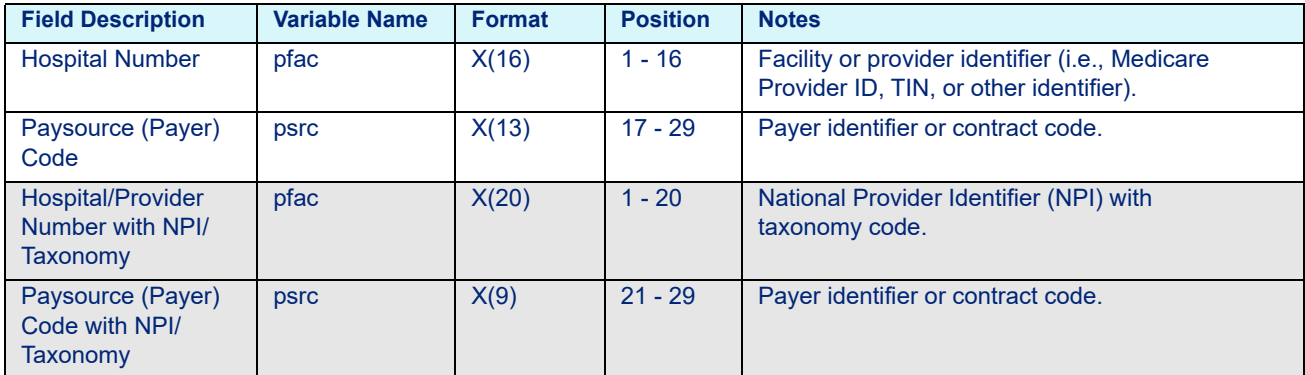

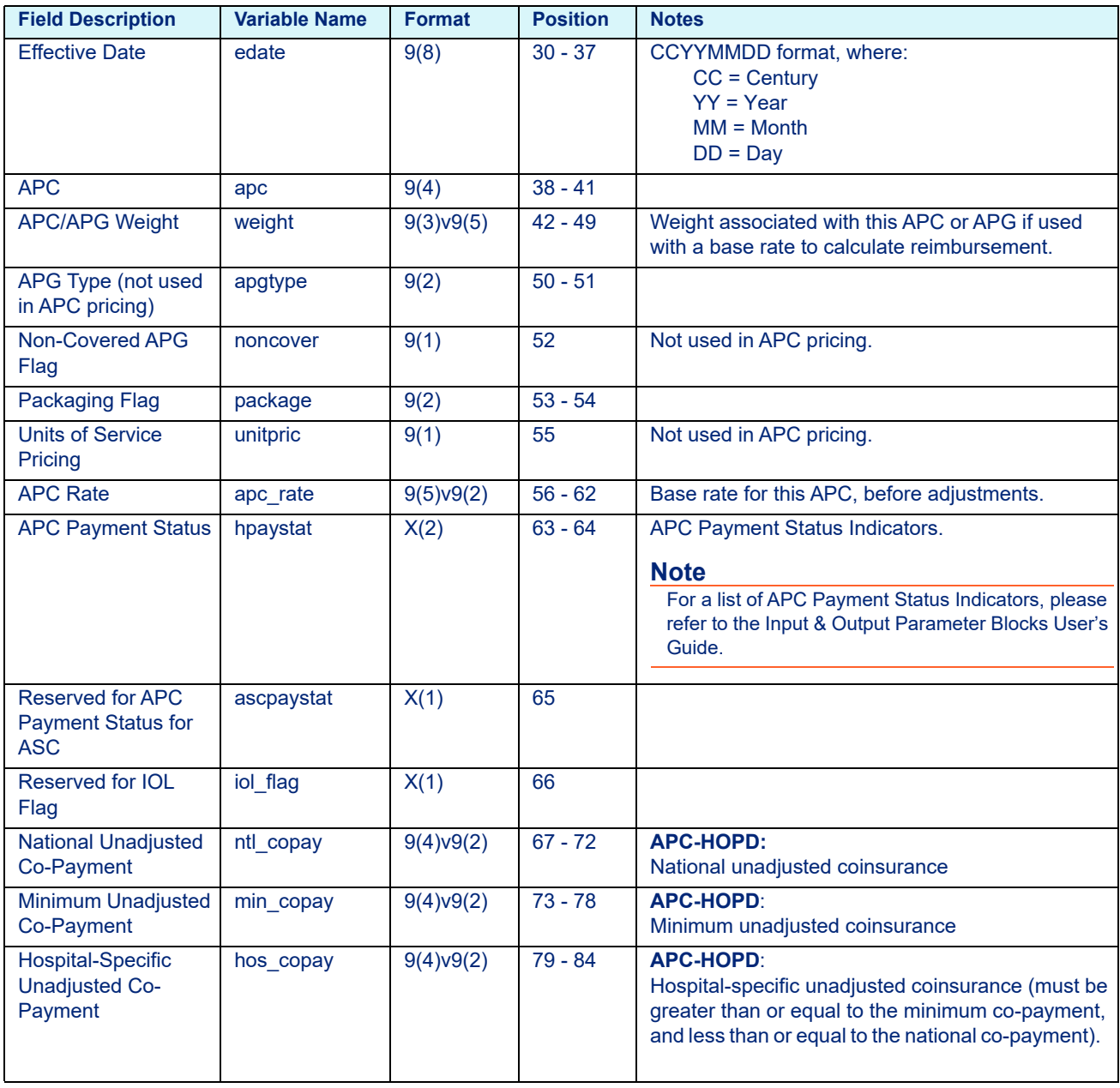

### Table 13-2: APC Rate File Variables - rateout.dat (prior to January 01, 2018)

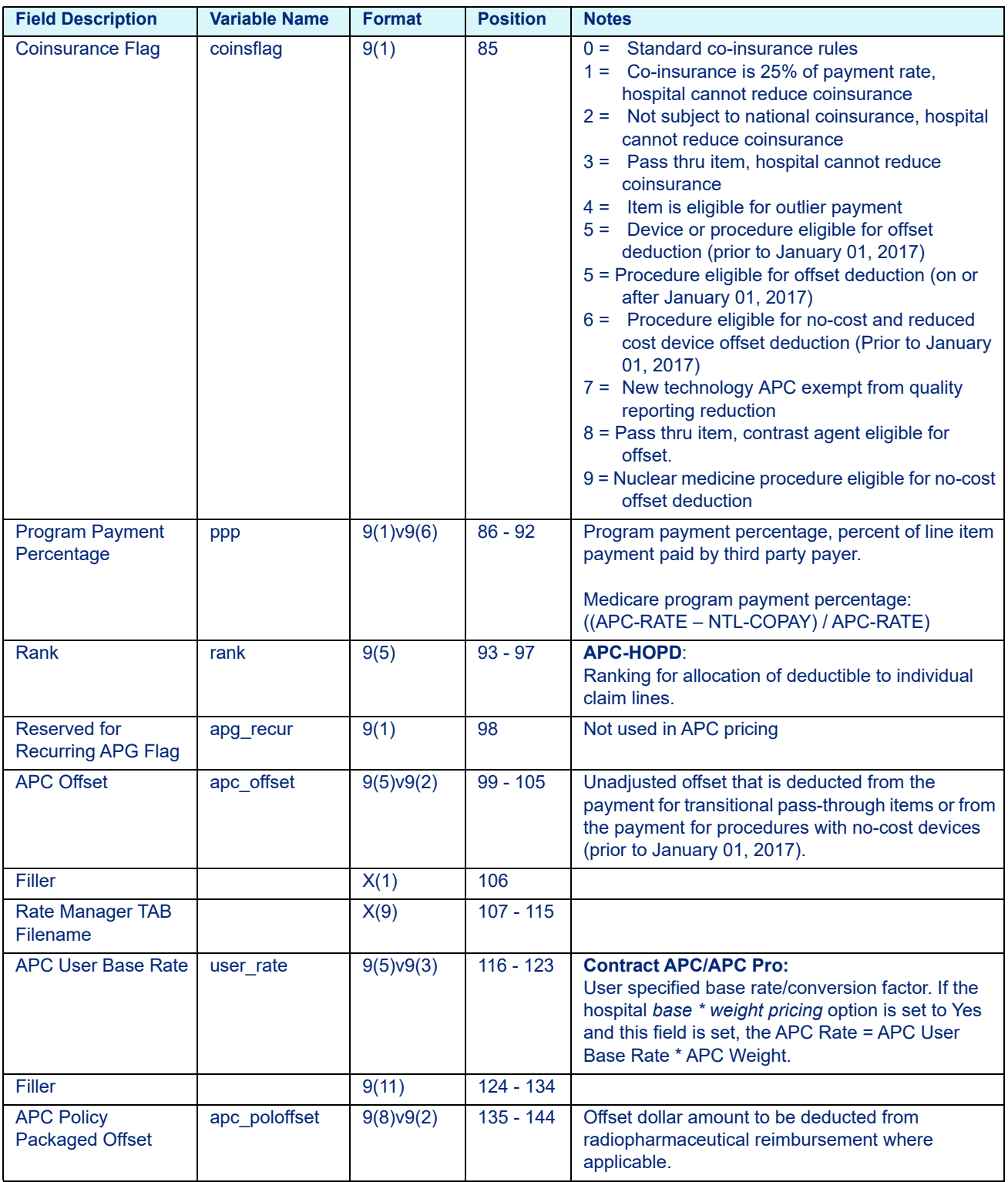

### Table 13-2: APC Rate File Variables - rateout.dat (prior to January 01, 2018)

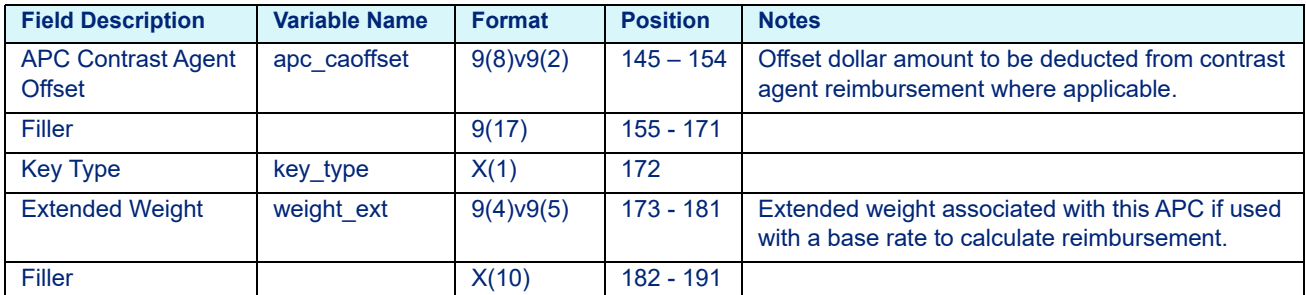

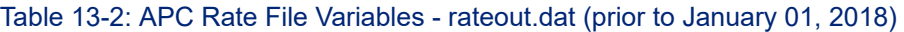

## 13.2.2 APC Rate File Layout (on or after January 01, 2018)

**Note**

If using NPI and Taxonomy, use the format from the shaded gray fields in place of hospital/provider number and paysource code formats.

<span id="page-208-0"></span>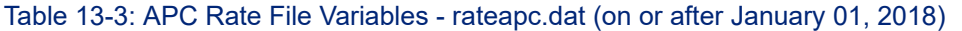

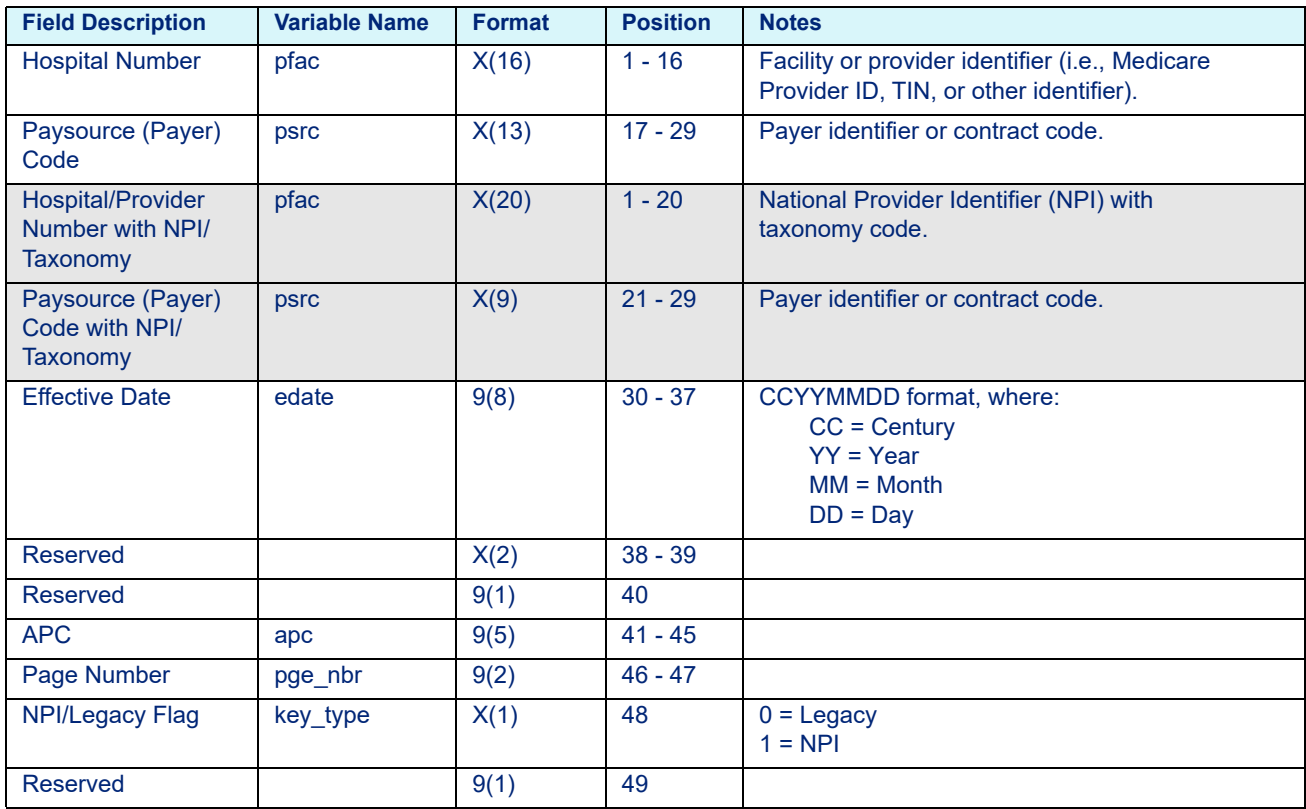

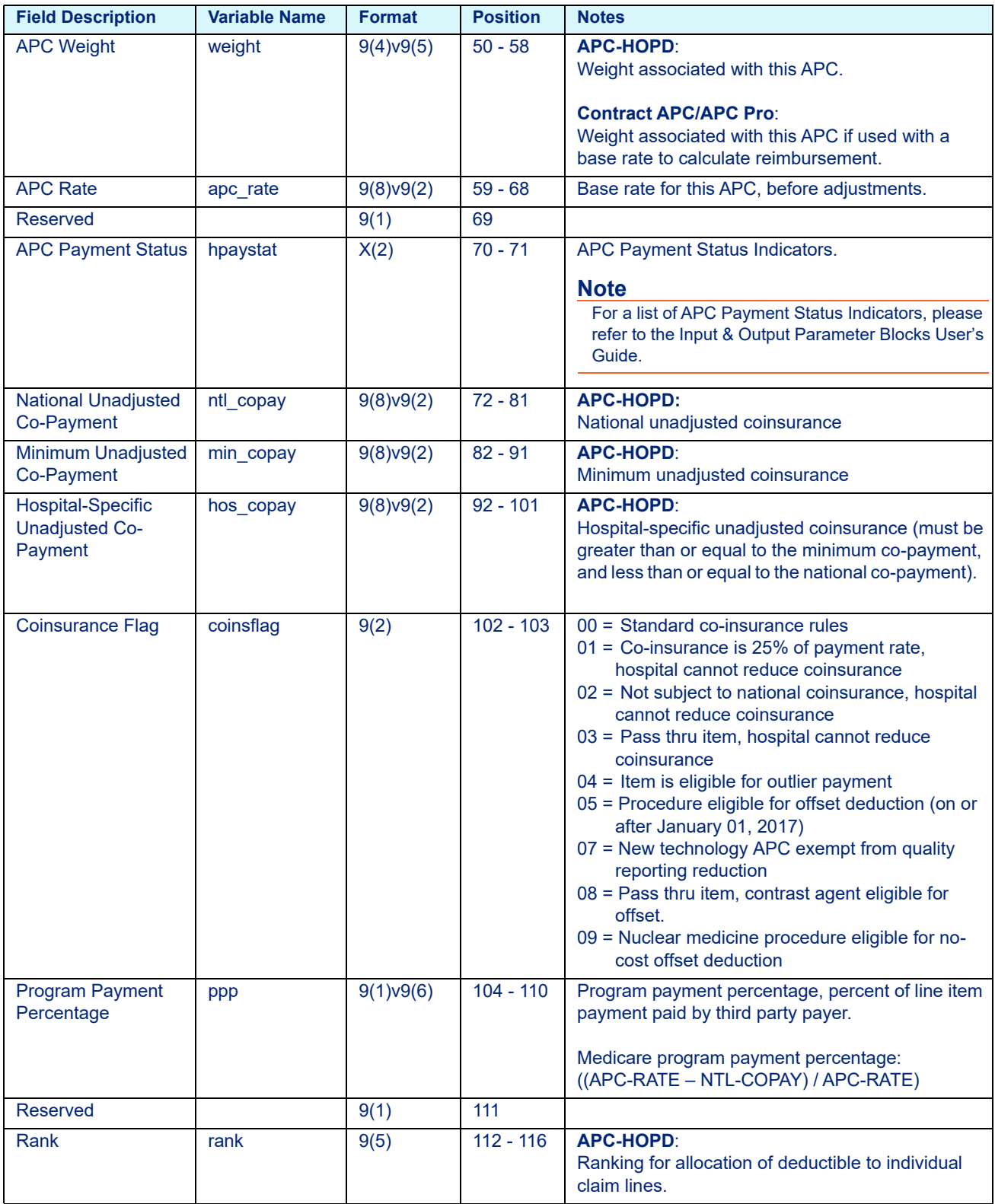

### Table 13-3: APC Rate File Variables - rateapc.dat (on or after January 01, 2018)

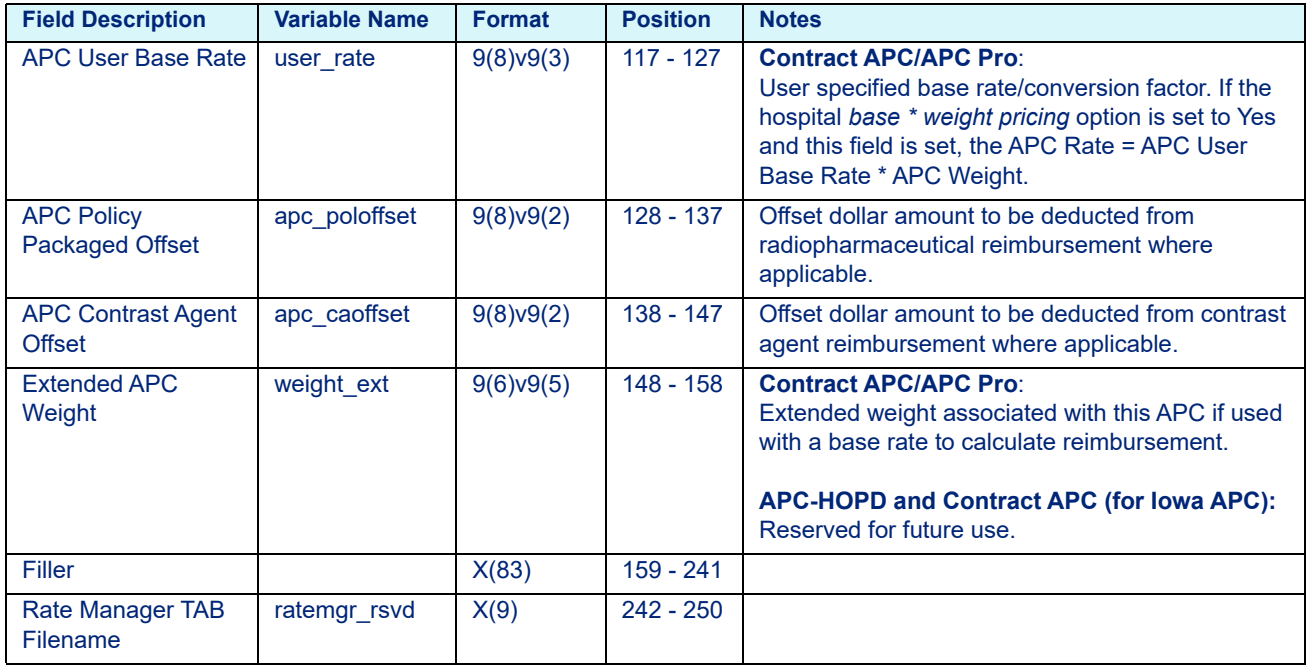

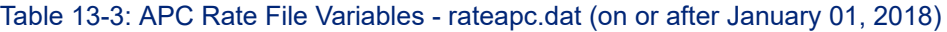

## 13.2.3 APG Rate File Layout

### **Note**

If using NPI and Taxonomy, use the format from the shaded gray fields in place of hospital/provider number and paysource code formats.

<span id="page-210-0"></span>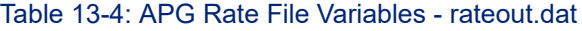

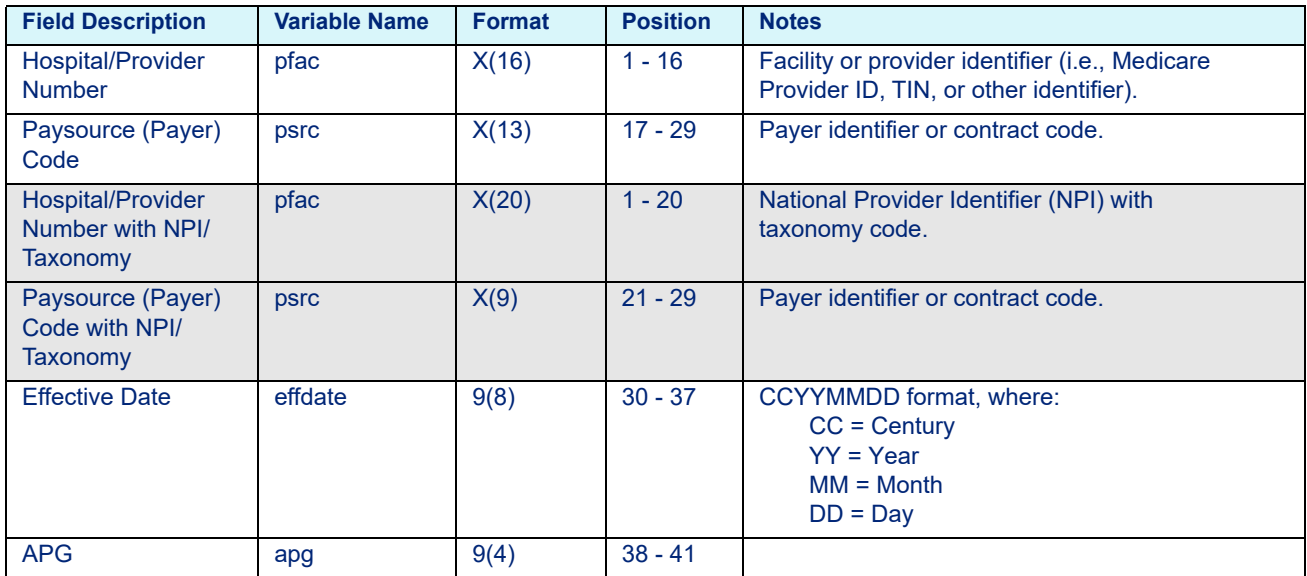

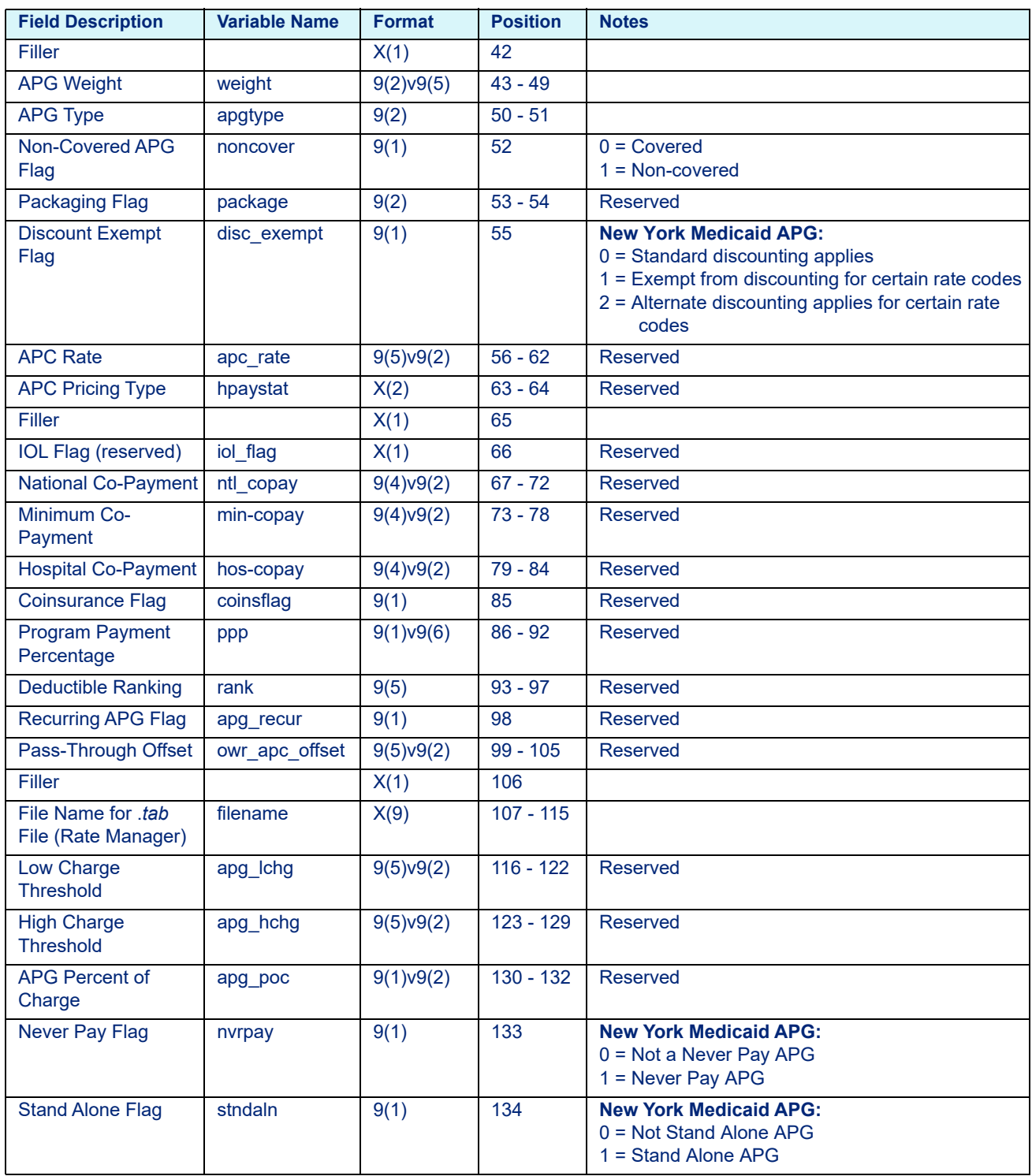

### Table 13-4: APG Rate File Variables - rateout.dat

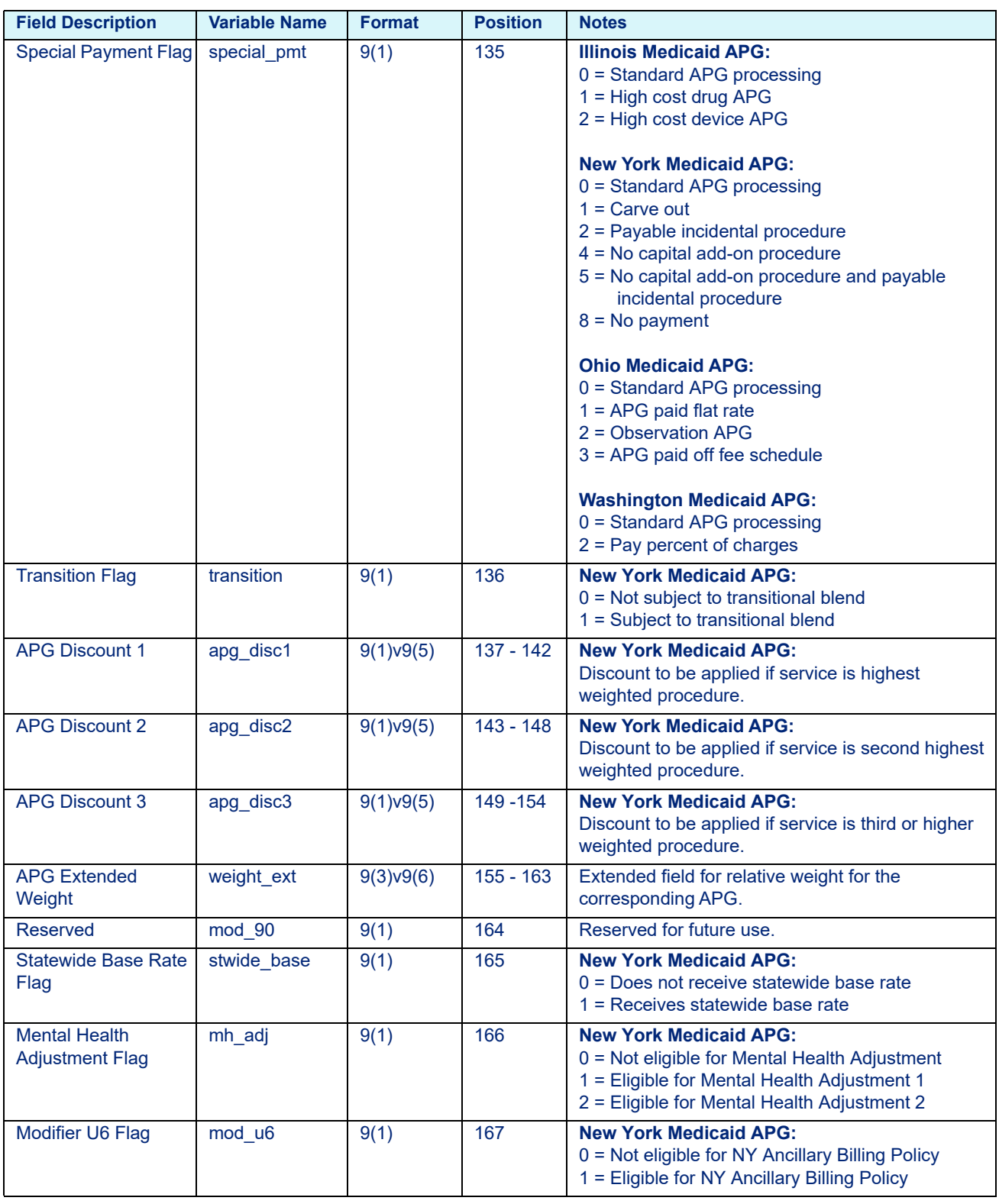

### Table 13-4: APG Rate File Variables - rateout.dat

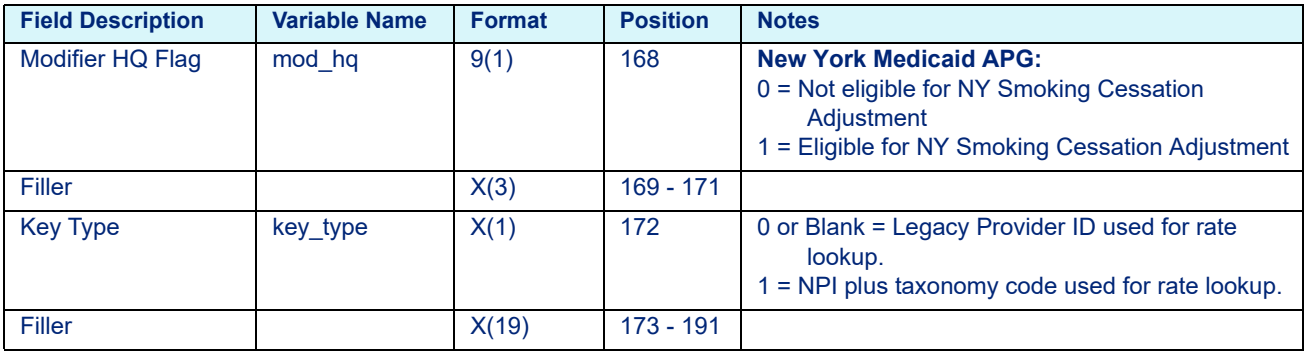

### Table 13-4: APG Rate File Variables - rateout.dat

## 13.2.4 DRG Rate File Layout

**Note**

If using NPI and Taxonomy, use the format from the shaded gray fields in place of hospital/provider number and paysource code formats.

### <span id="page-213-0"></span>Table 13-5: DRG Rate File Variables - rate.dat

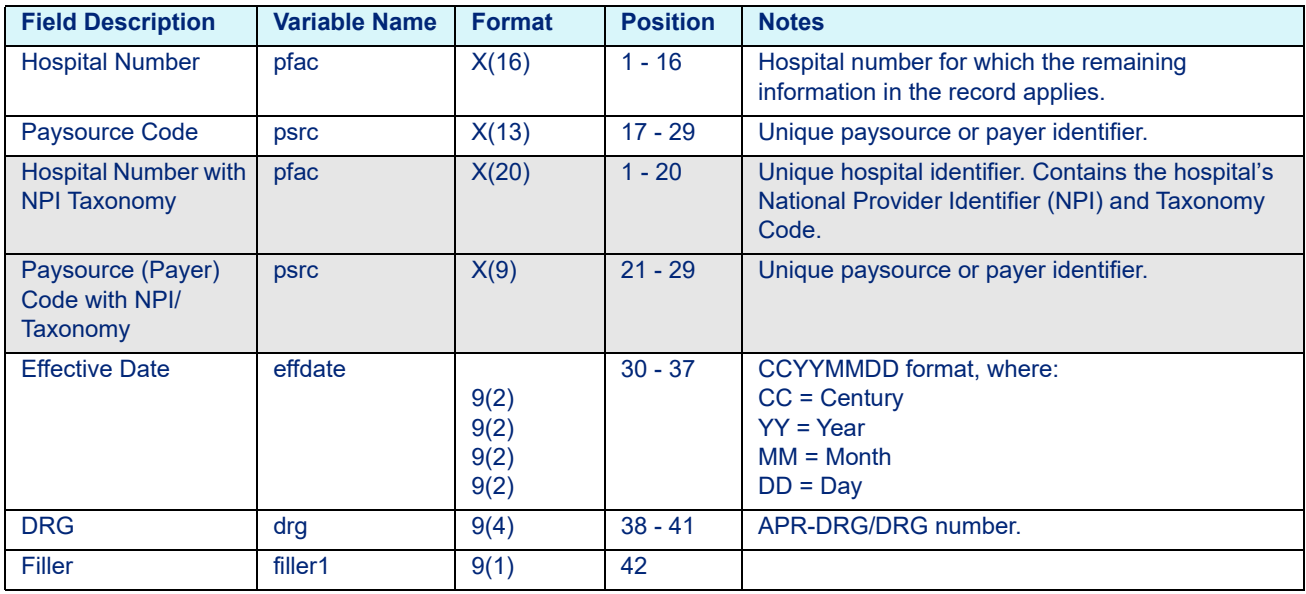

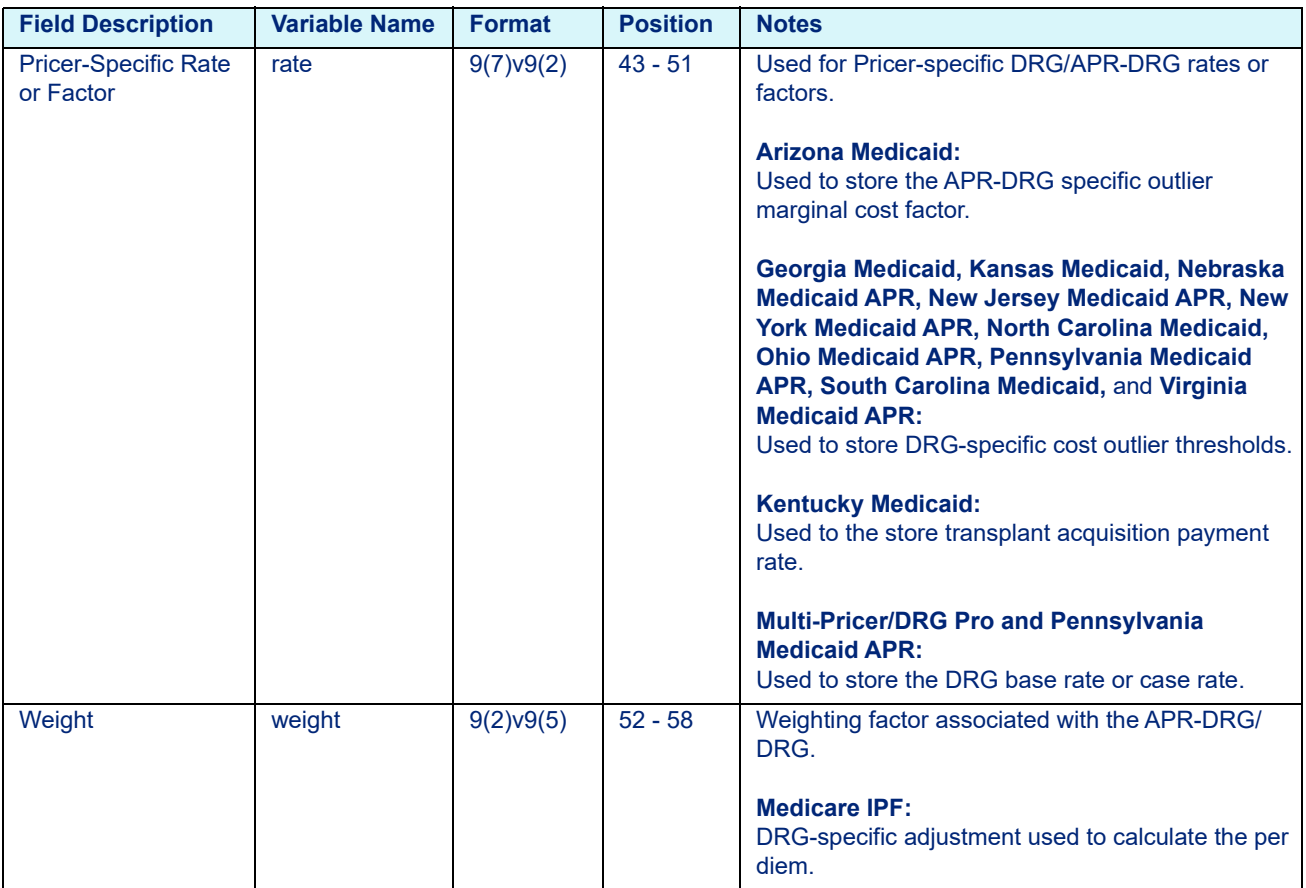

### Table 13-5: DRG Rate File Variables - rate.dat

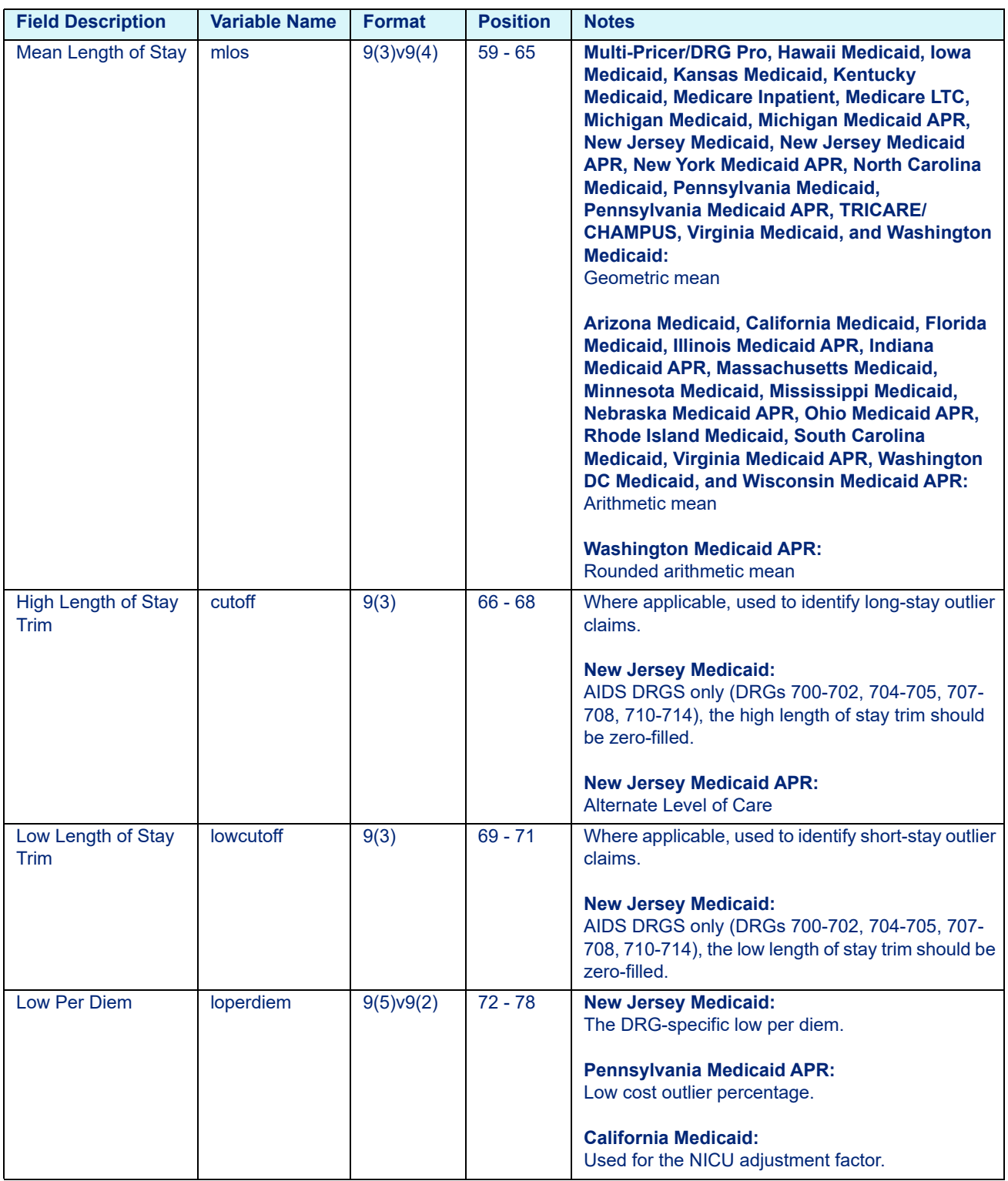

### Table 13-5: DRG Rate File Variables - rate.dat
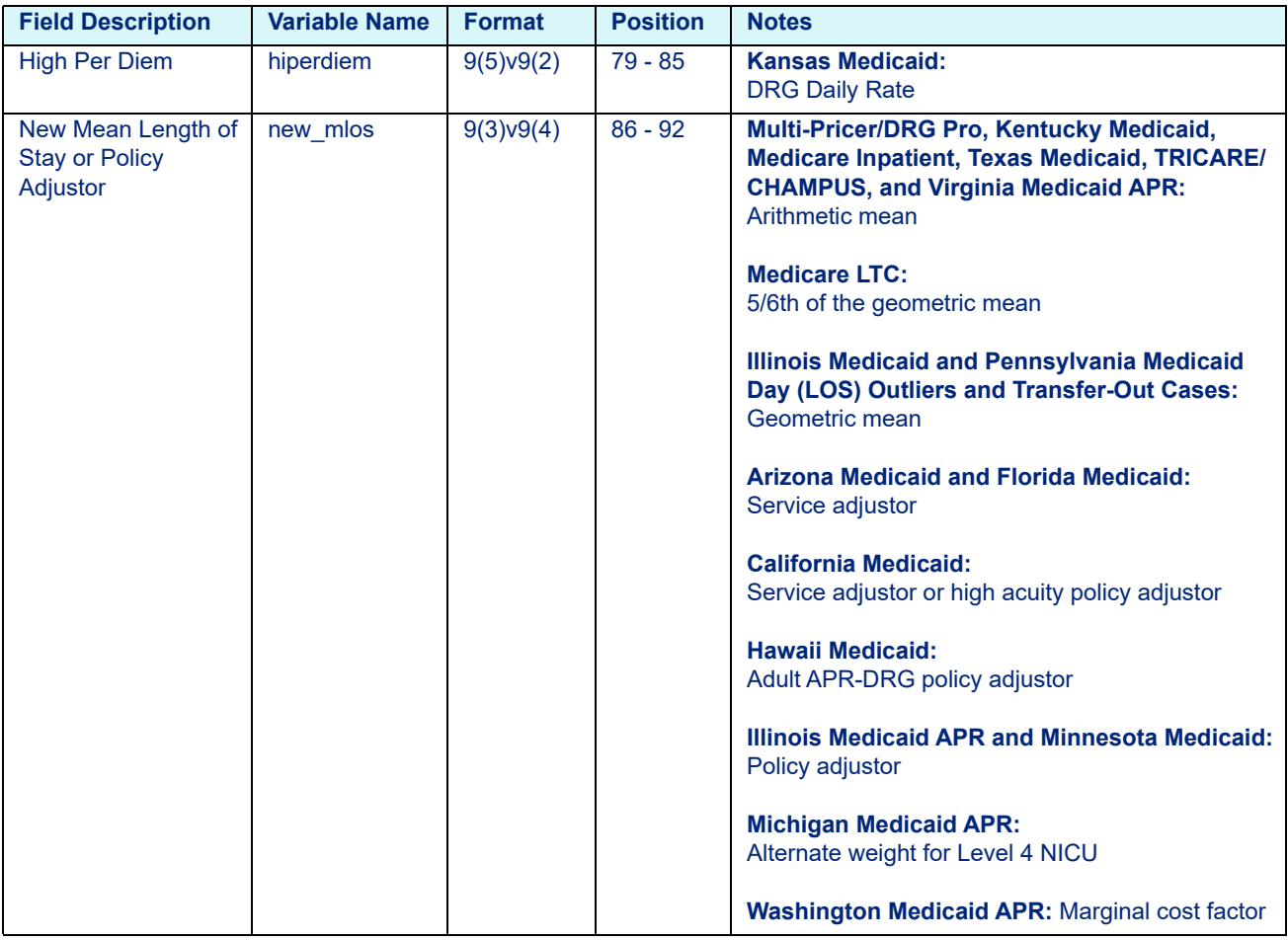

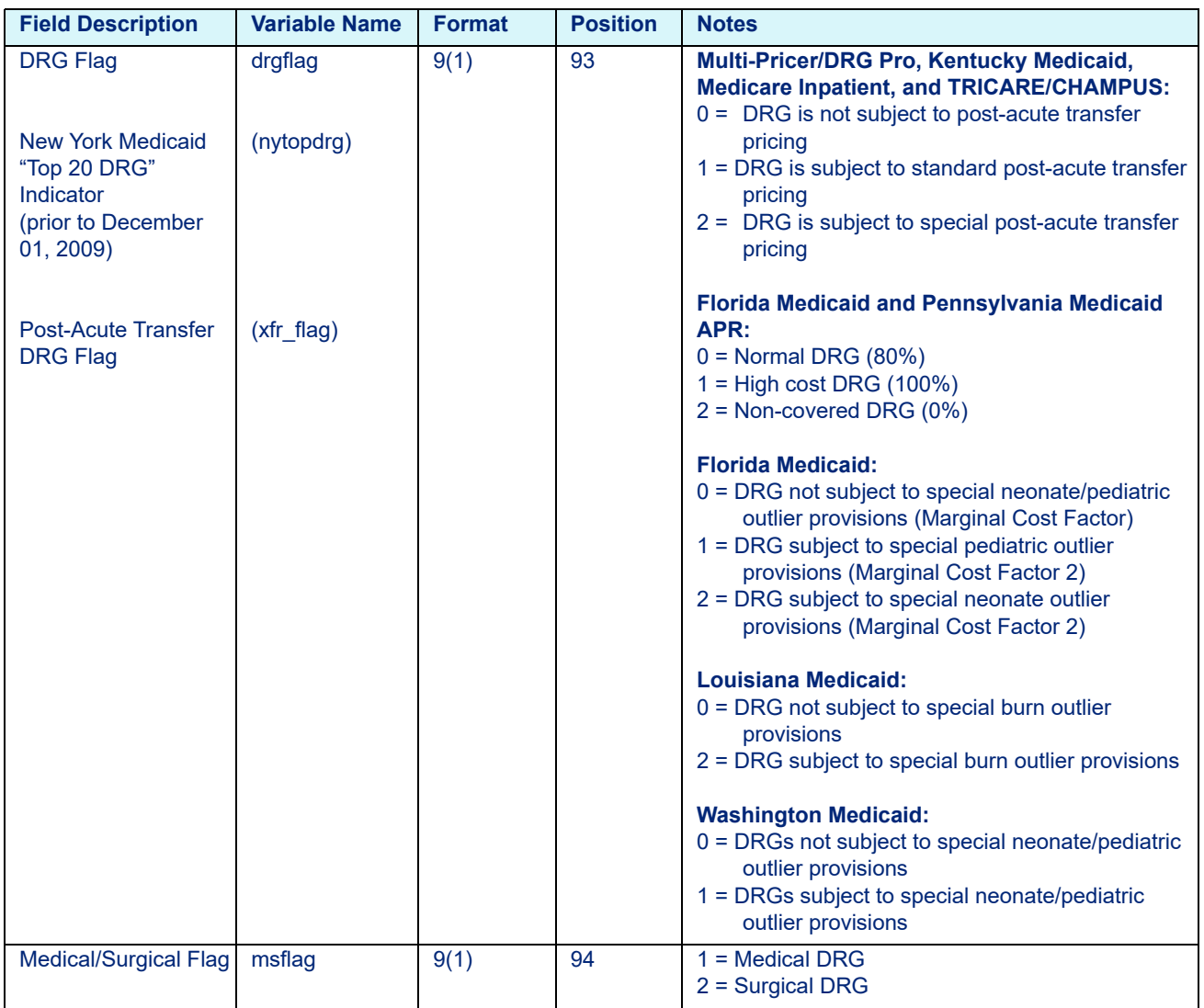

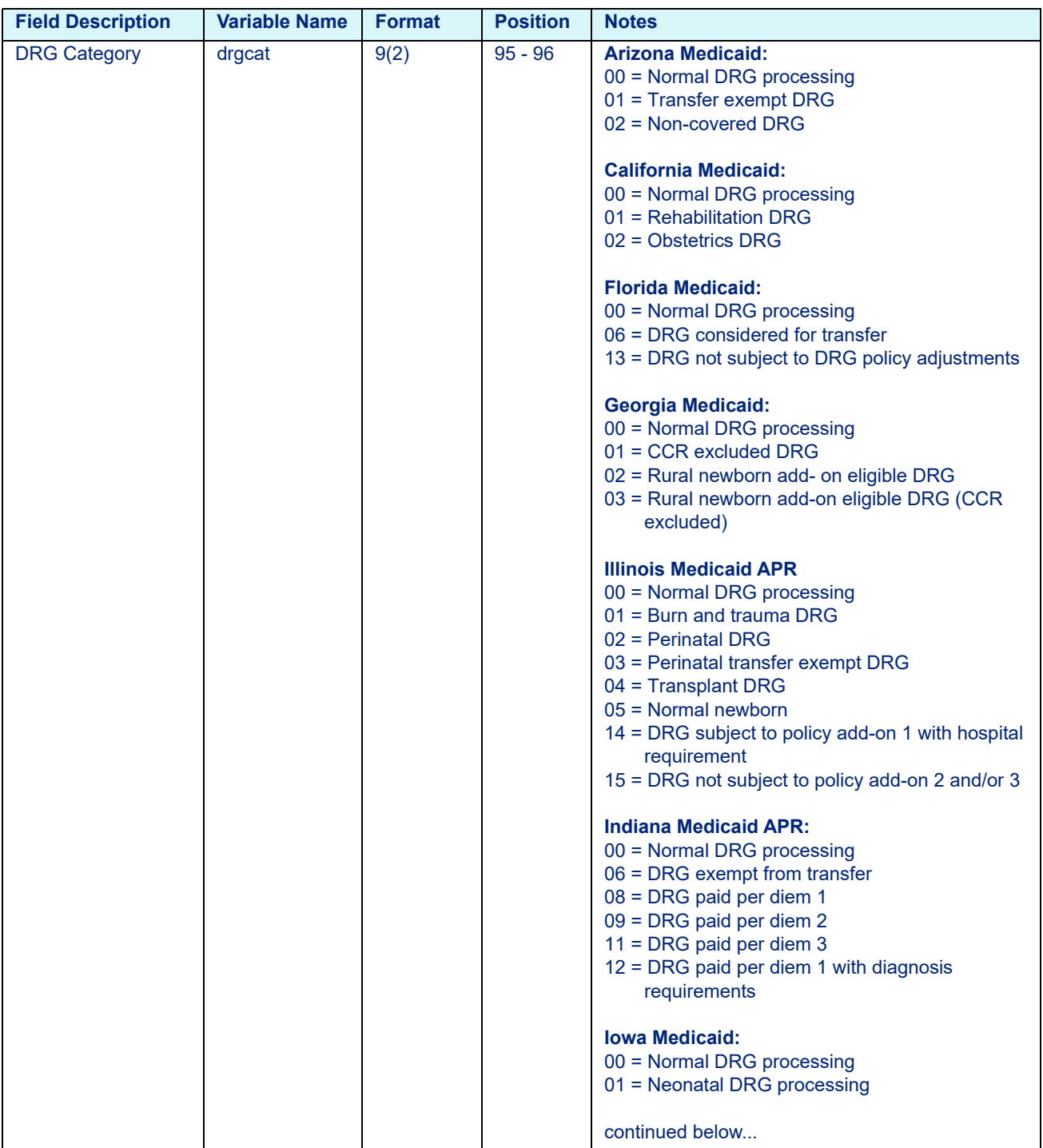

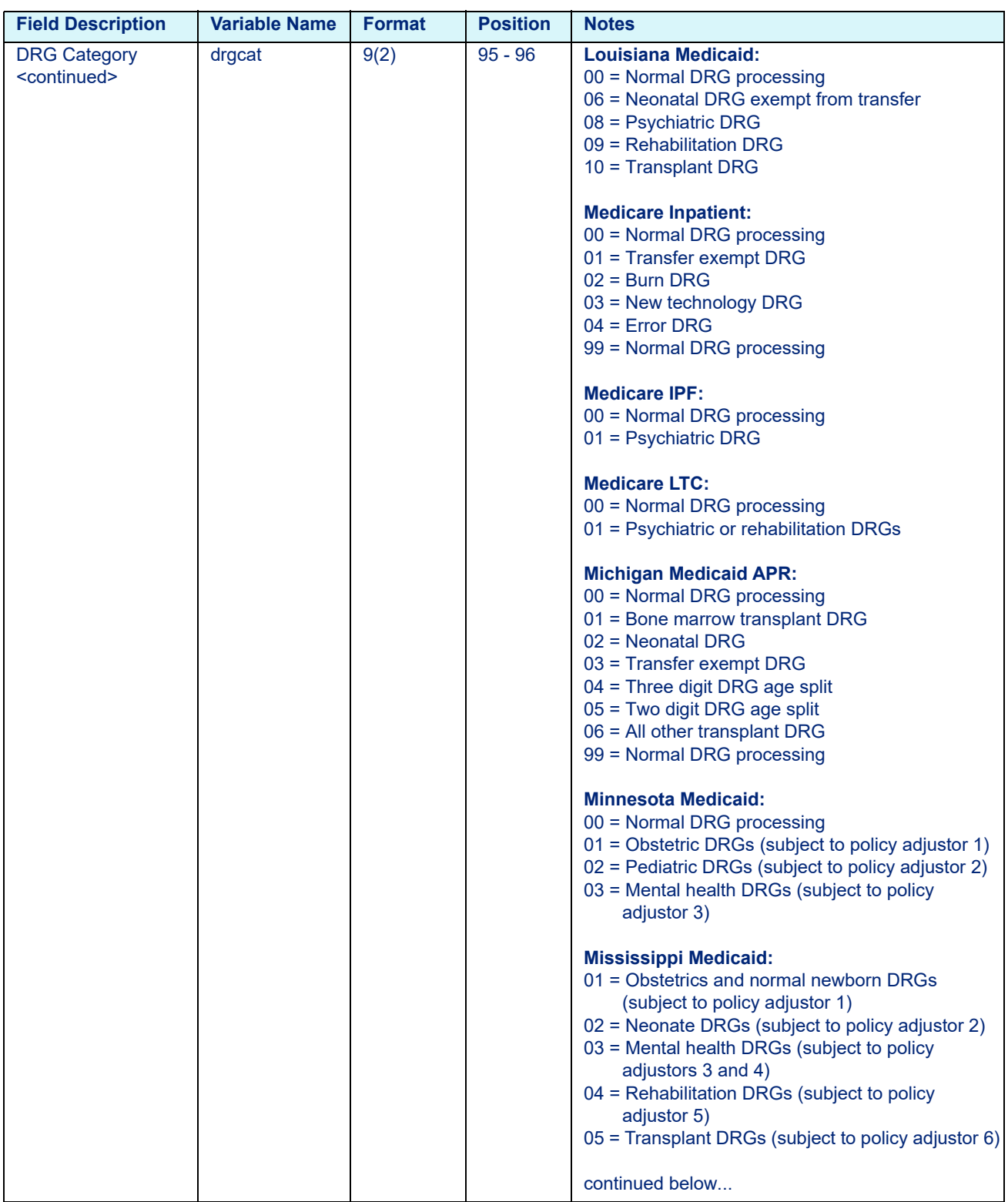

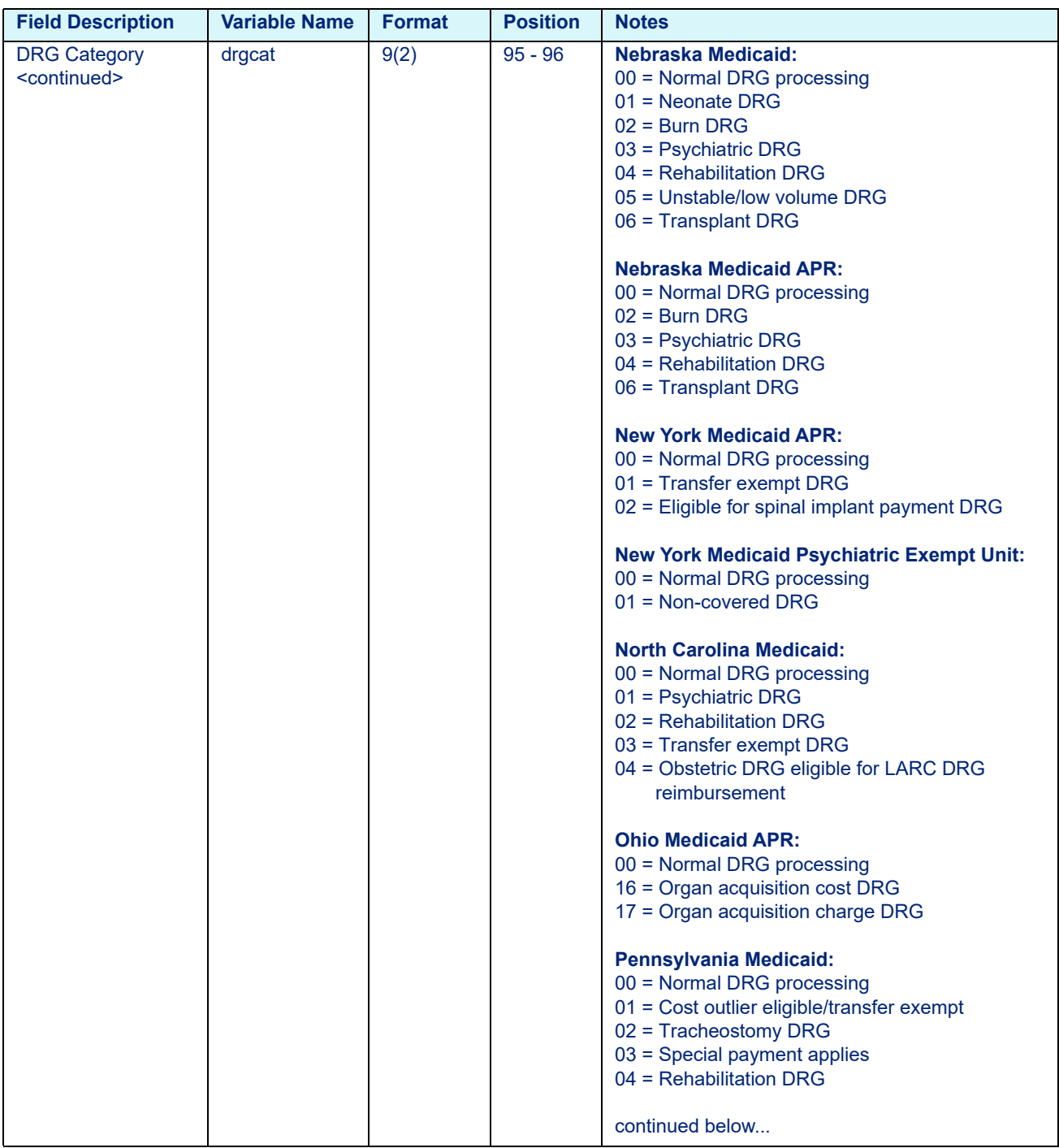

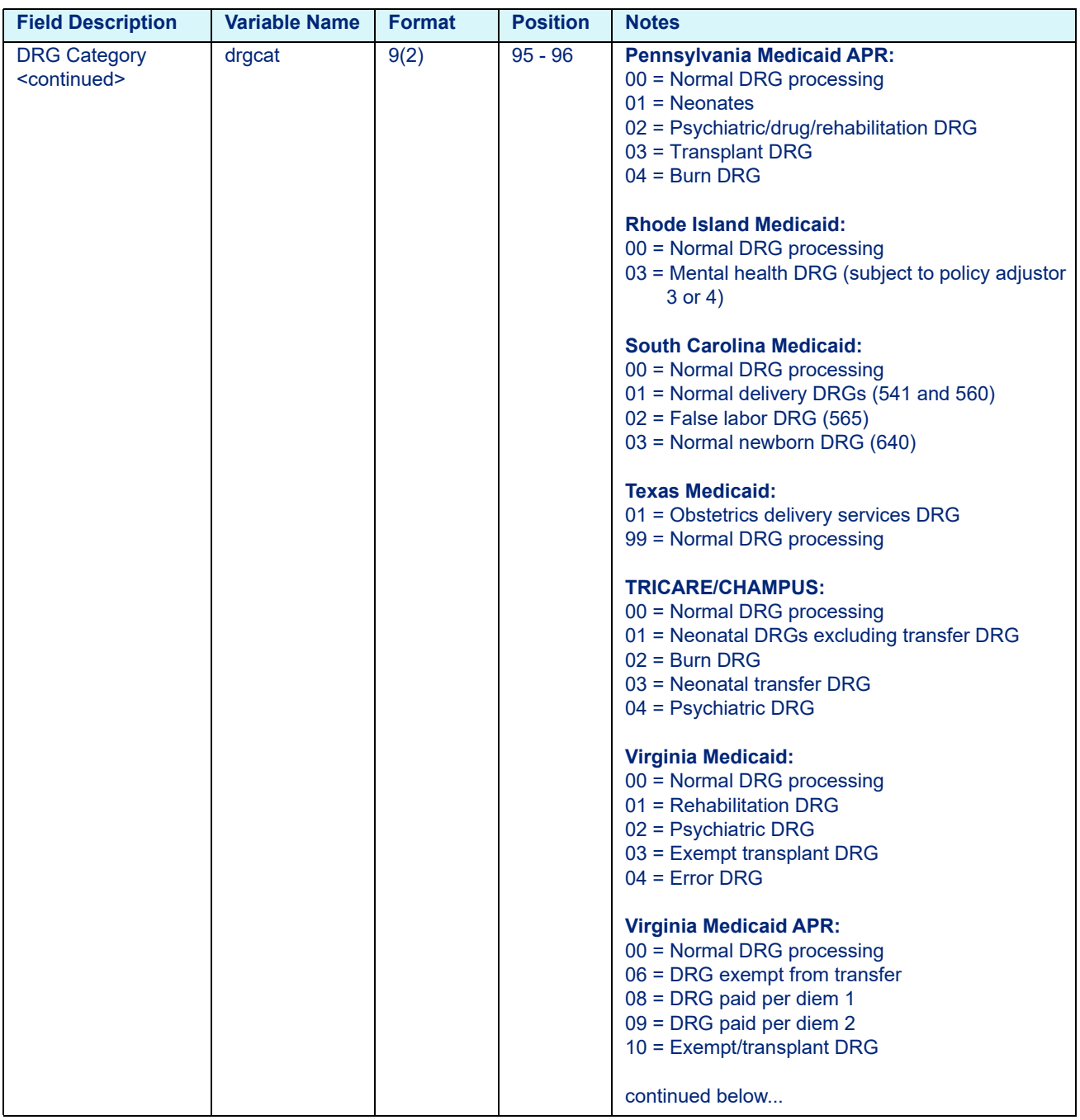

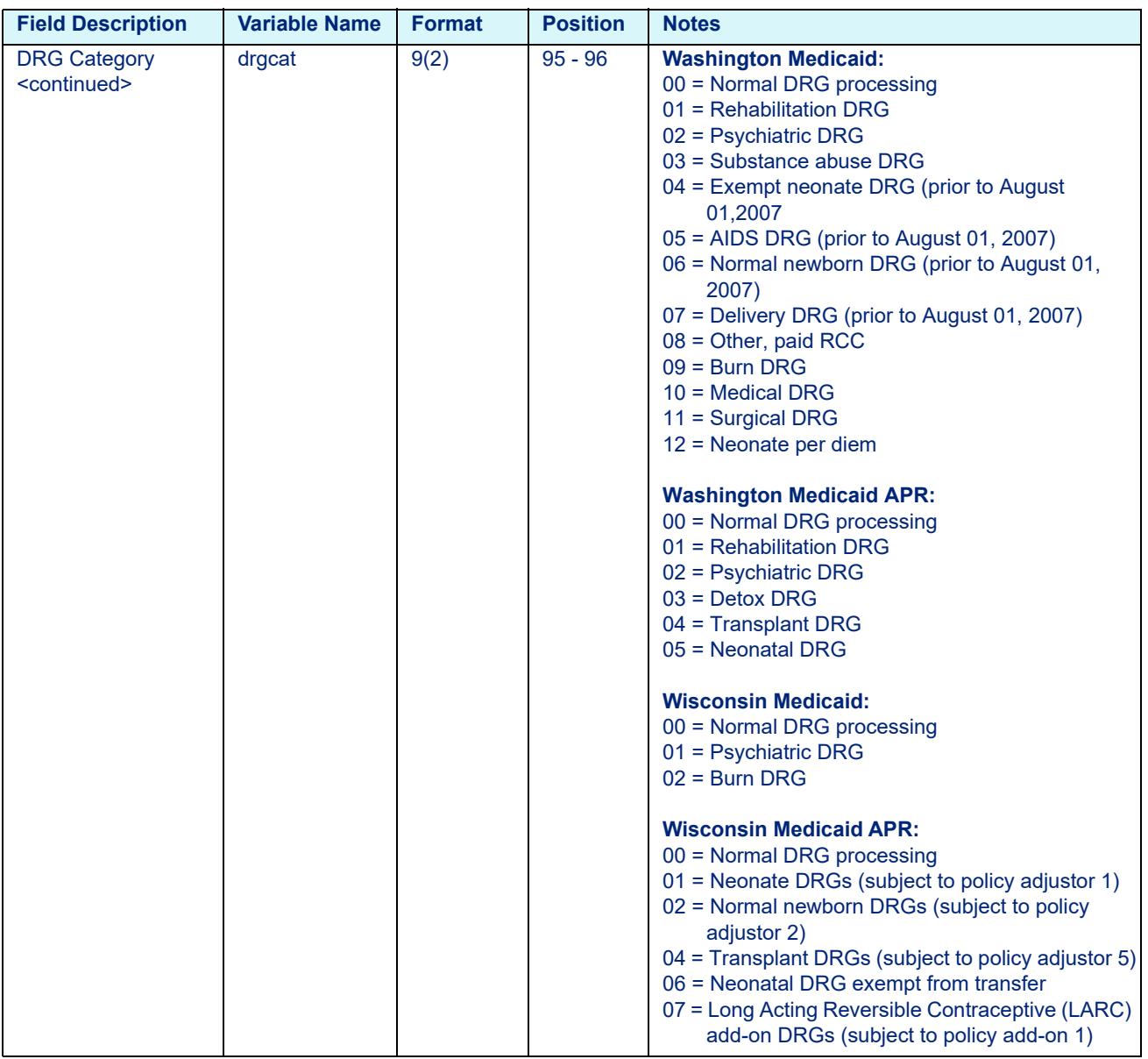

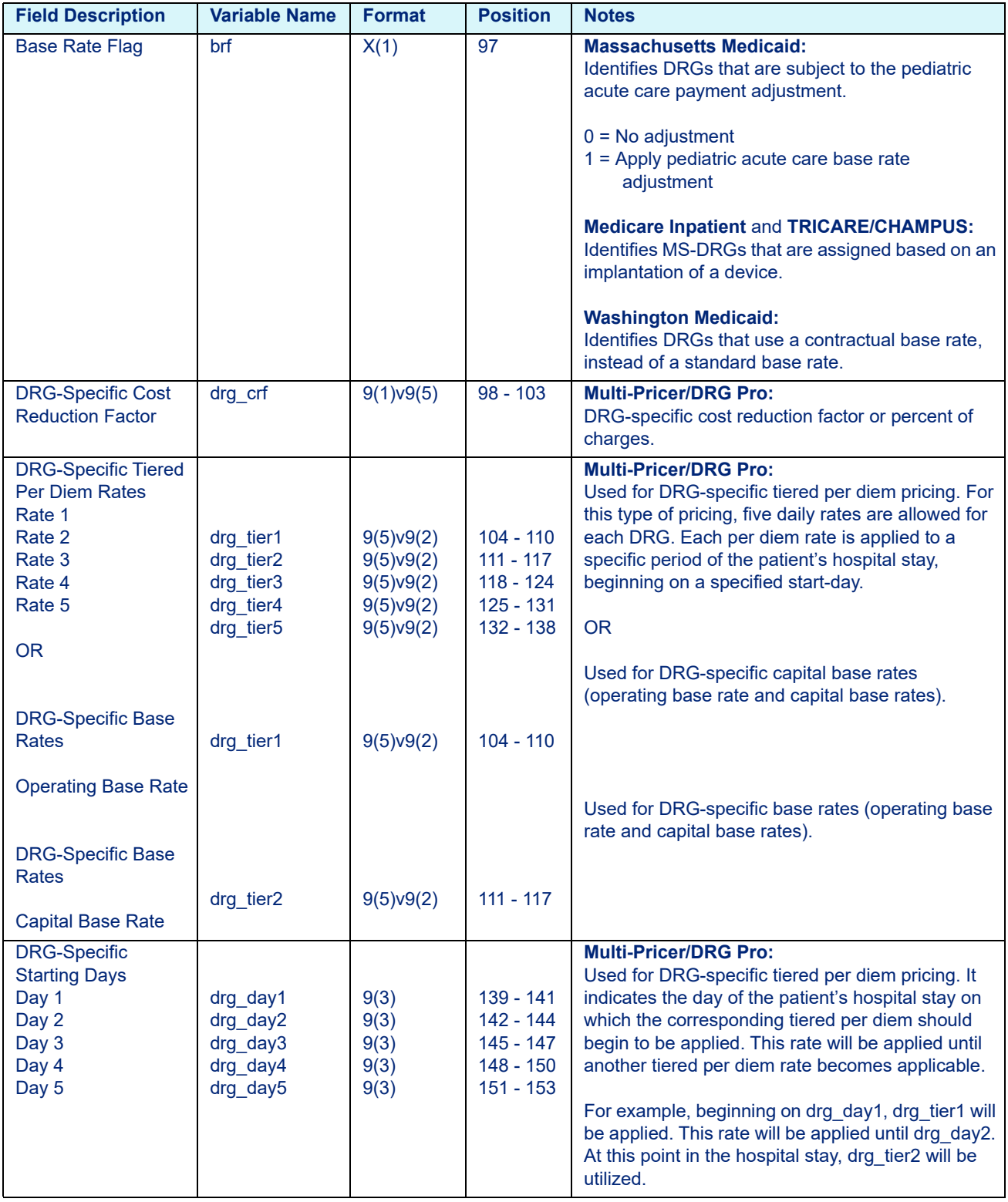

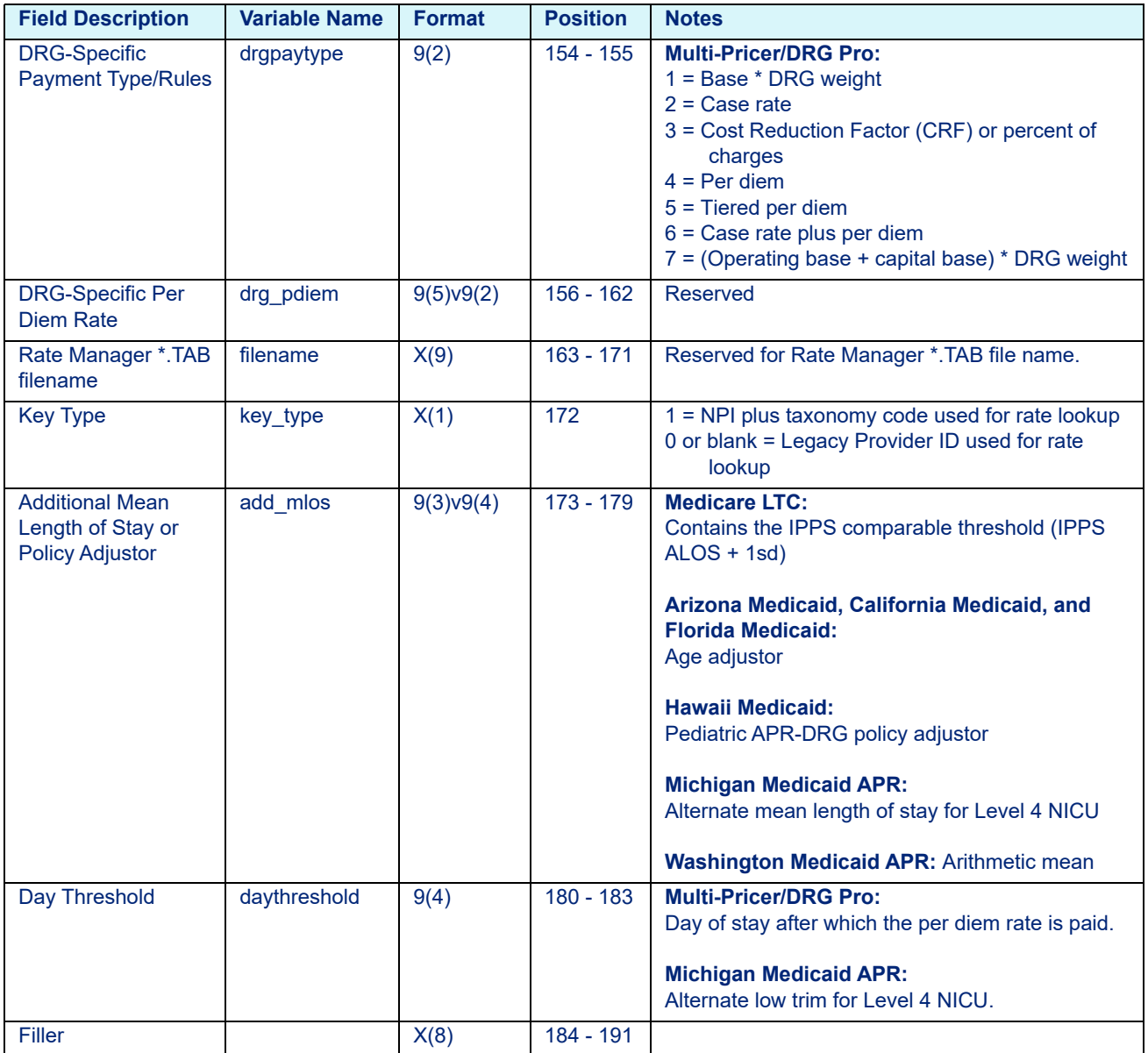

## 13.2.5 HHA Rate File Layout (prior to January 01, 2020)

#### **Note**

If using NPI and Taxonomy, use the format from the shaded gray fields in place of hospital/provider number and paysource code formats.

Table 13-6: HHA Rate File Variables - rateout.dat

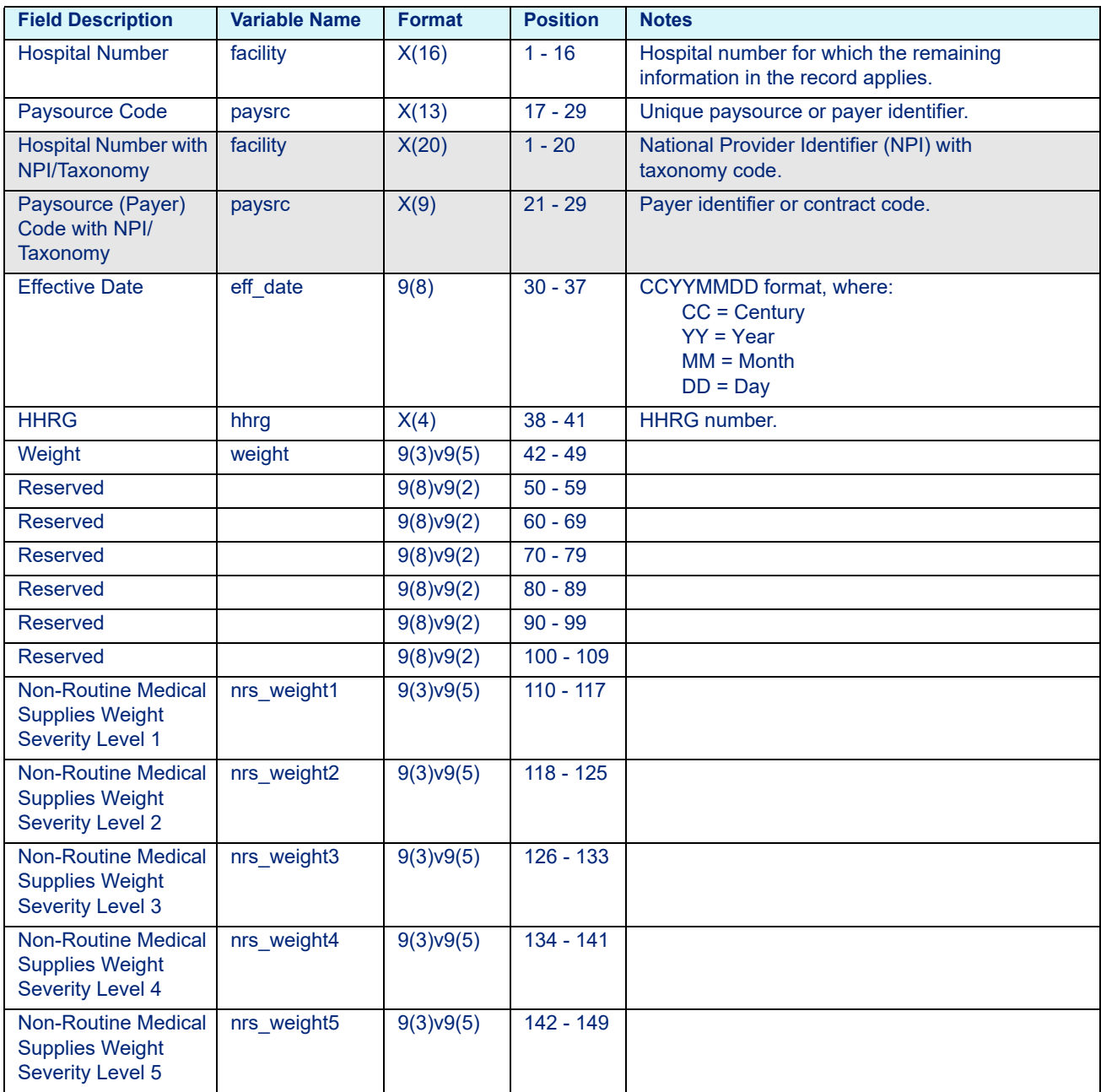

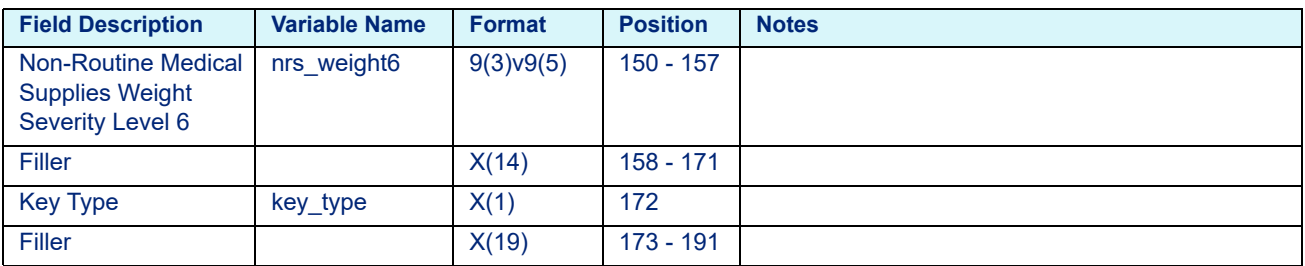

#### Table 13-6: HHA Rate File Variables - rateout.dat

## 13.2.6 HHA Rate File Layout (on or after January 01, 2020)

#### **Note**

If using NPI and Taxonomy, use the format from the shaded gray fields in place of hospital/provider number and paysource code formats.

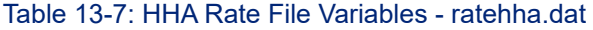

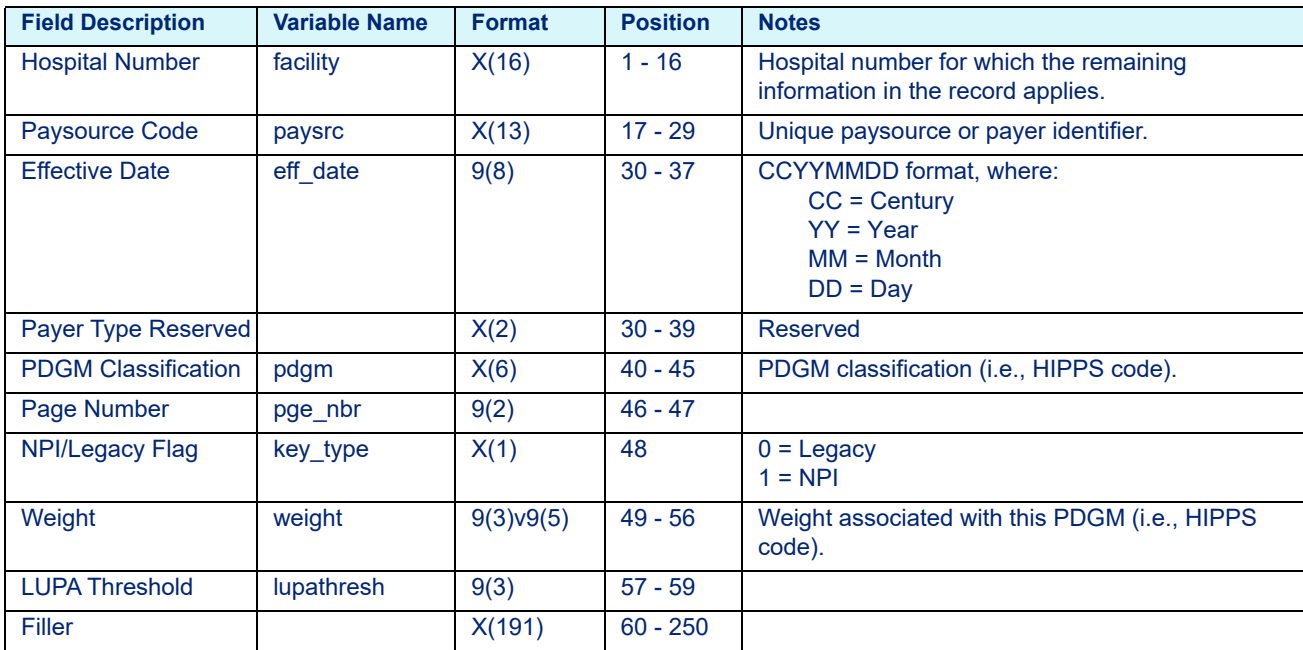

## 13.2.7 IRF CMG Rate File Layout

#### **Note**

If using NPI and Taxonomy, use the format from the shaded gray fields in place of hospital/provider number and paysource code formats.

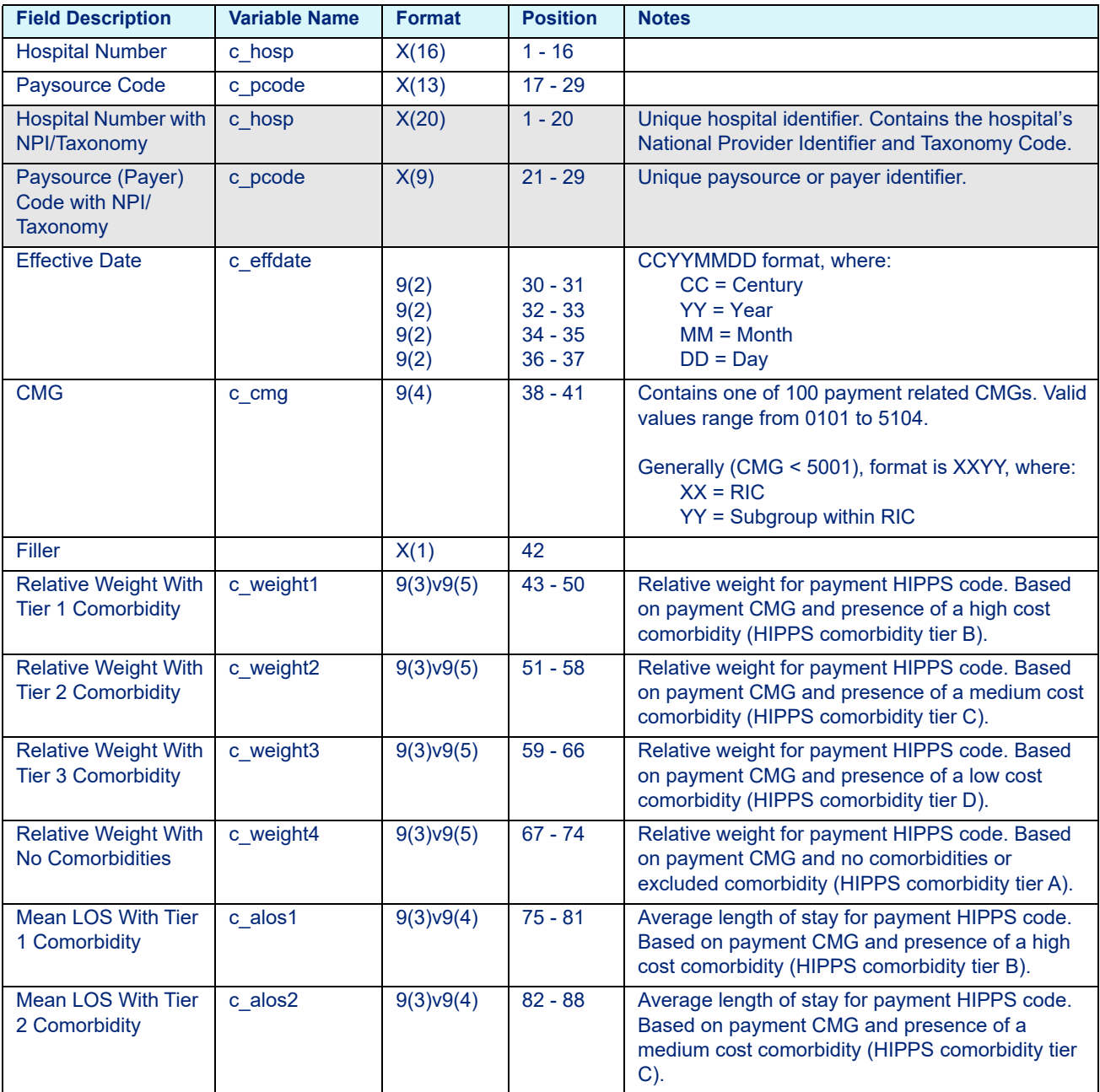

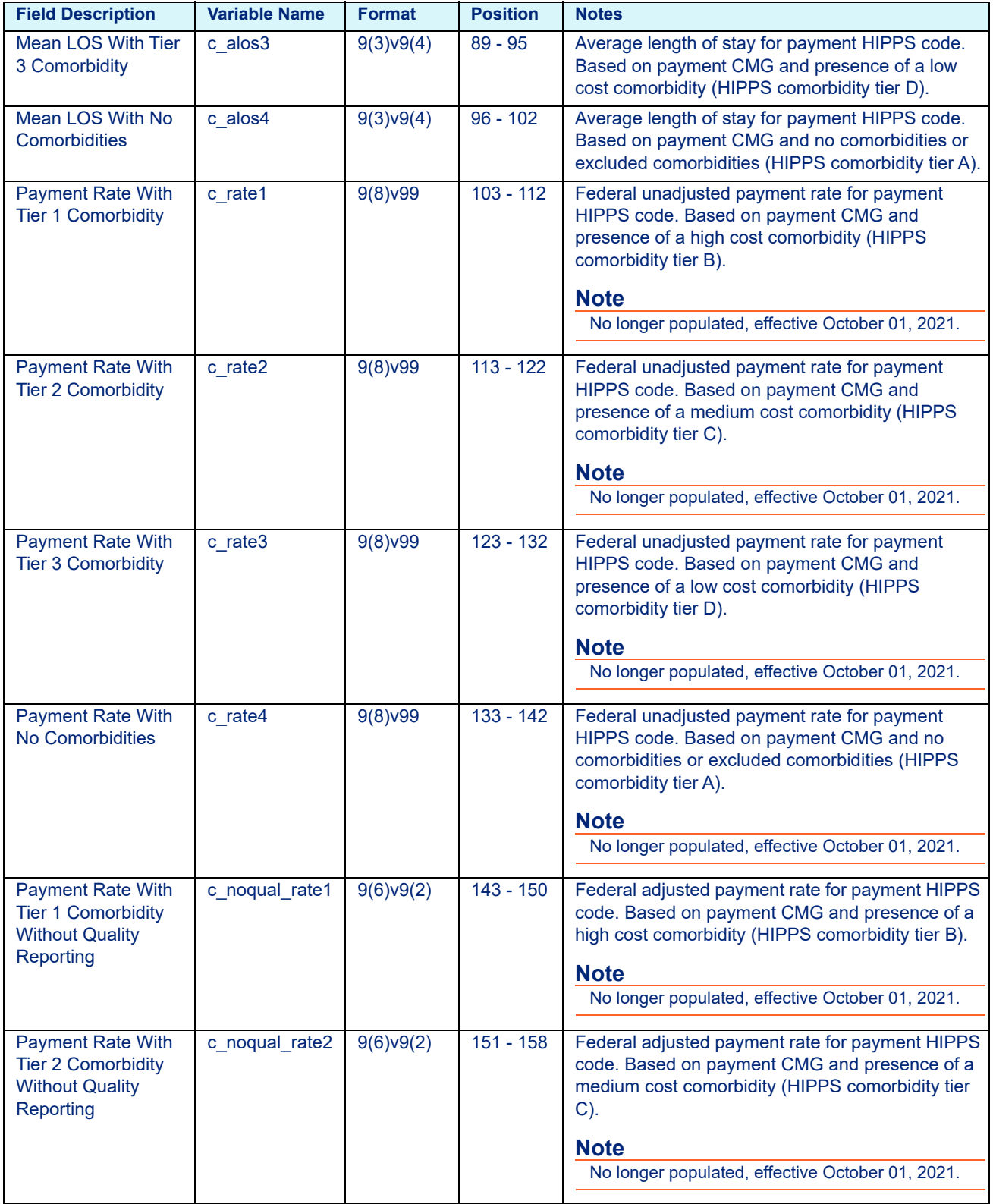

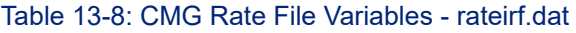

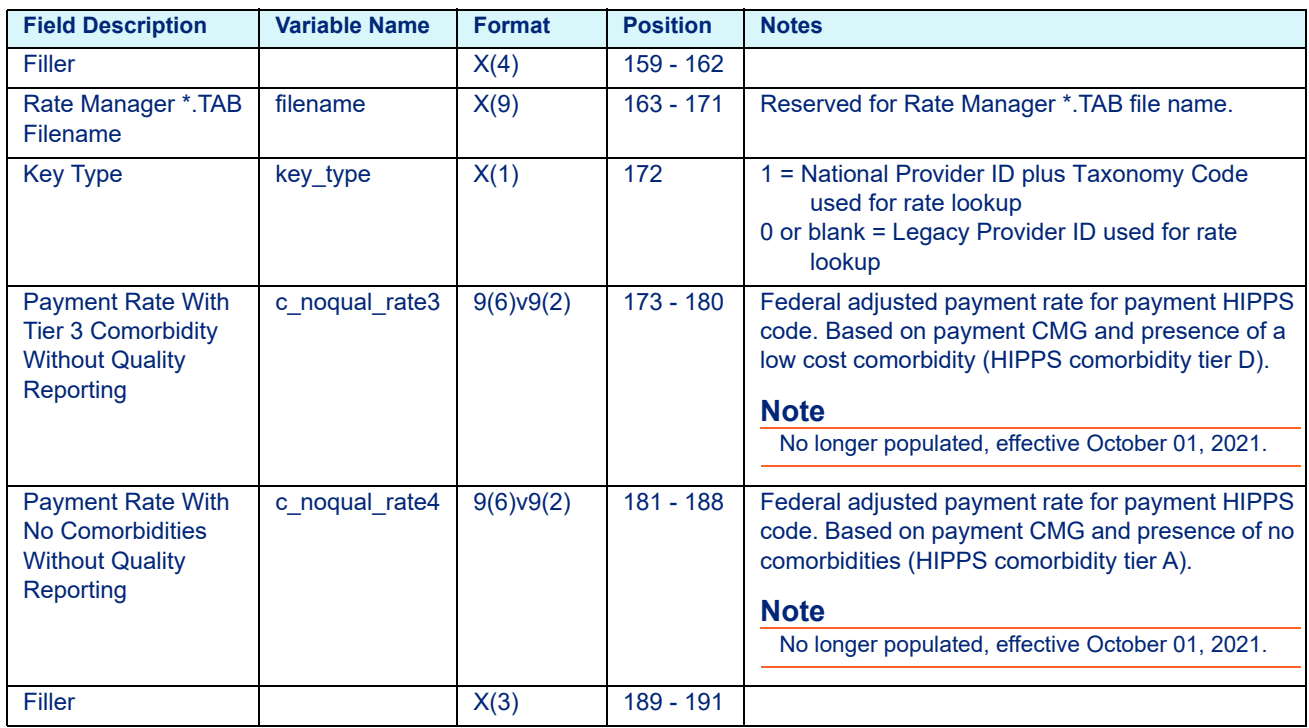

### 13.2.8 SNF RUG Rate File Layout (on or prior to October 01, 2019)

#### **Note**

If using NPI and Taxonomy, use the format from the shaded gray fields in place of hospital/provider number and paysource code formats.

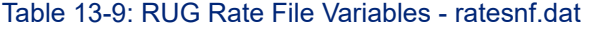

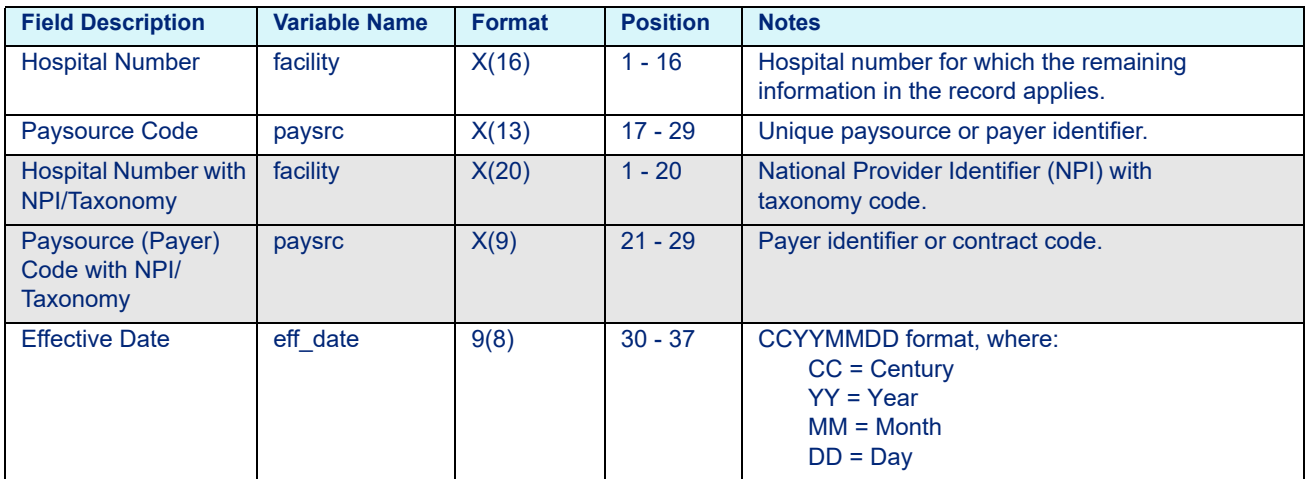

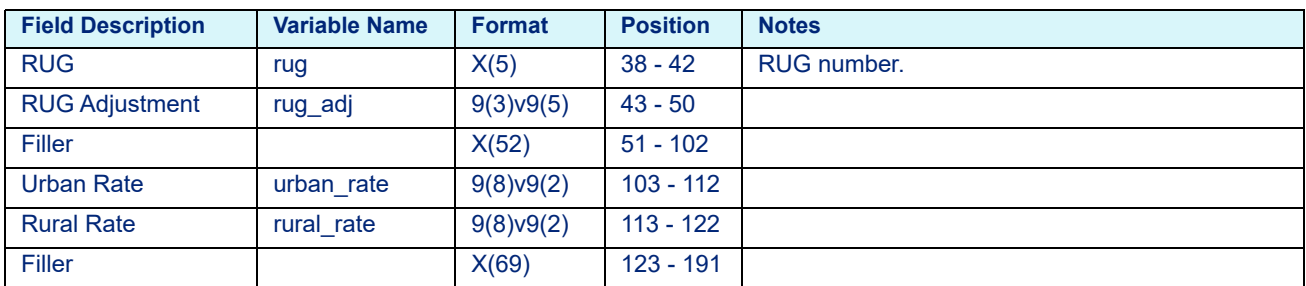

# 13.2.9 SNF Rate File Layout (after October 01, 2019)

#### **Note**

If using NPI and Taxonomy, use the format from the shaded gray fields in place of hospital/provider number and paysource code formats.

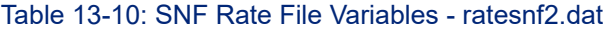

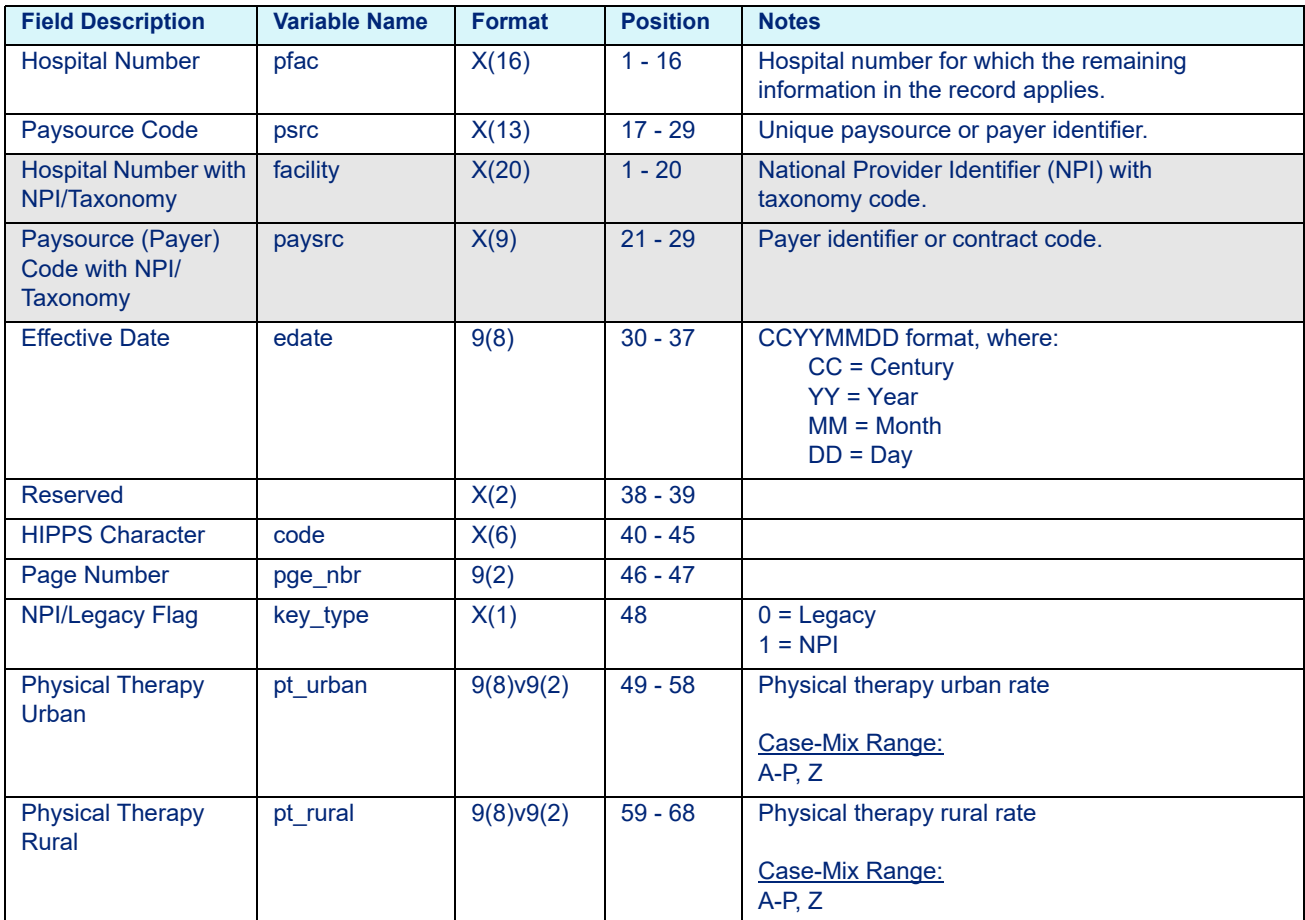

| <b>Field Description</b>                  | <b>Variable Name</b> | <b>Format</b>    | <b>Position</b> | <b>Notes</b>                         |
|-------------------------------------------|----------------------|------------------|-----------------|--------------------------------------|
| Occupational<br><b>Therapy Urban</b>      | ot urban             | 9(8)v9(2)        | $69 - 78$       | Occupational therapy urban rate      |
|                                           |                      |                  |                 | Case-Mix Range:<br>$A-P, Z$          |
| Occupational<br><b>Therapy Rural</b>      | ot rural             | 9(8)v9(2)        | $79 - 88$       | Occupational therapy rural rate      |
|                                           |                      |                  |                 | Case-Mix Range:<br>$A-P, Z$          |
| Speech-Language<br><b>Pathology Urban</b> | slp urban            | 9(8)v9(2)        | 89 - 98         | Speech-language pathology urban rate |
|                                           |                      |                  |                 | Case-Mix Range:<br>$A-L. Z$          |
| Speech-Language<br><b>Pathology Rural</b> | slp_rural            | 9(8)v9(2)        | $99 - 108$      | Speech-language pathology rural rate |
|                                           |                      |                  |                 | Case-Mix Range:<br>$A-L, Z$          |
| <b>Nursing Urban</b>                      | nrs urban            | 9(8)v9(2)        | $109 - 118$     | Nursing urban rate                   |
|                                           |                      |                  |                 | Case-Mix Range:<br>$A-Z$             |
| <b>Nursing Rural</b>                      | nrs rural            | 9(8)v9(2)        | 119 - 128       | Nursing rural rate                   |
|                                           |                      |                  |                 | Case-Mix Range:<br>$A-Z$             |
| Non-Therapy<br><b>Ancillary Urban</b>     | nta urban            | $9(8) \vee 9(2)$ | 129 - 138       | Non-therapy ancillary urban rate     |
|                                           |                      |                  |                 | Case-Mix Range:<br>$A-F, Z$          |
| Non-Therapy<br><b>Ancillary Rural</b>     | nta rural            | 9(8)v9(2)        | 139 - 148       | Non-therapy ancillary rural rate     |
|                                           |                      |                  |                 | Case-Mix Range:<br>$A-F, Z$          |
| Filler                                    |                      | X(102)           | 149 - 250       |                                      |

Table 13-10: SNF Rate File Variables - ratesnf2.dat

# **13.3 COBOL Platform**

# 13.3.1 APC Rate File Layout (prior to January 01, 2018)

#### **Note**

Not applicable to Medicare ASC or Contract ASC pricing.

\* = Key Field

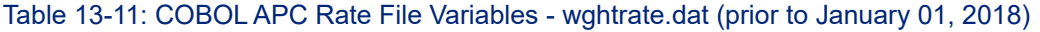

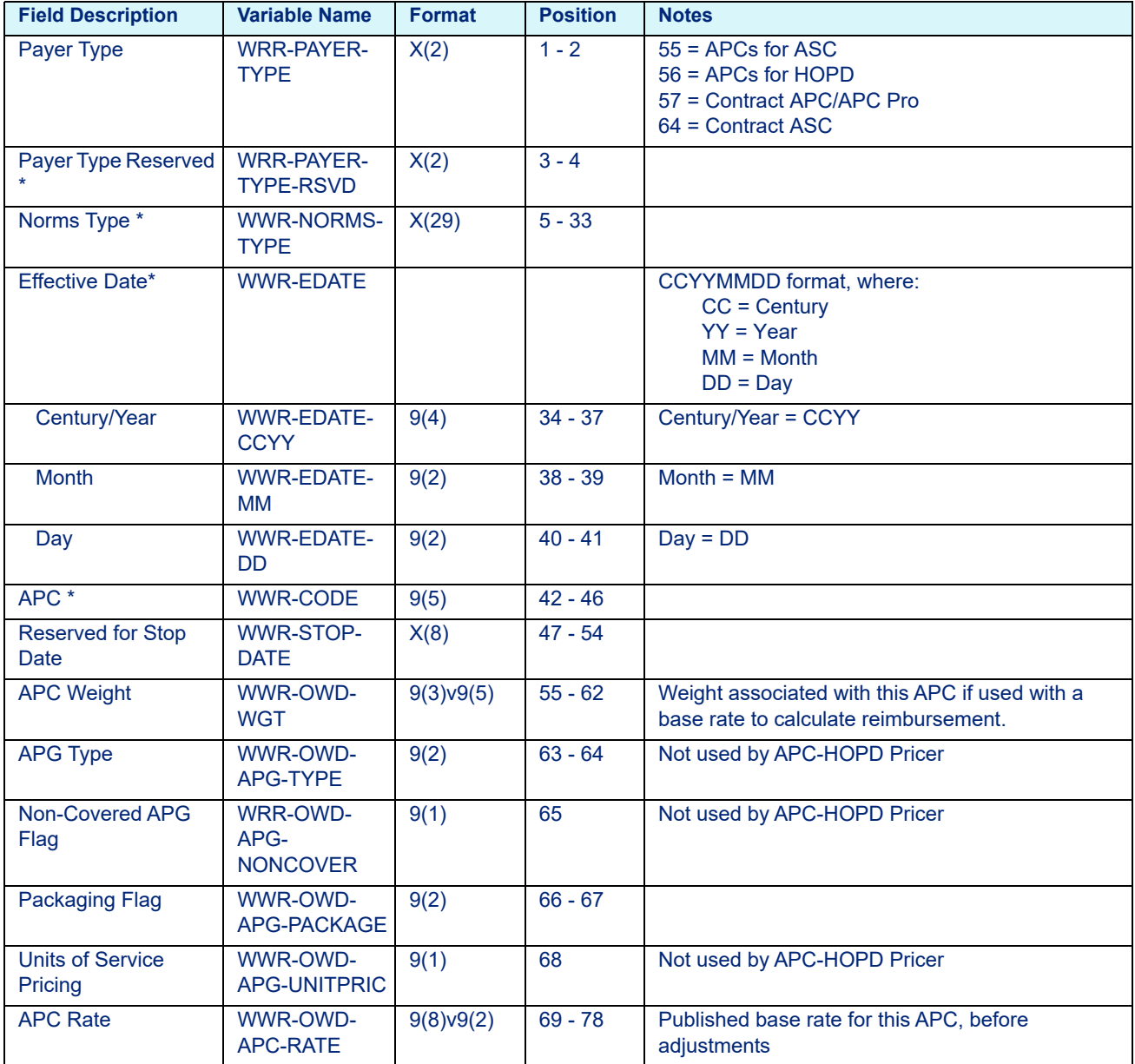

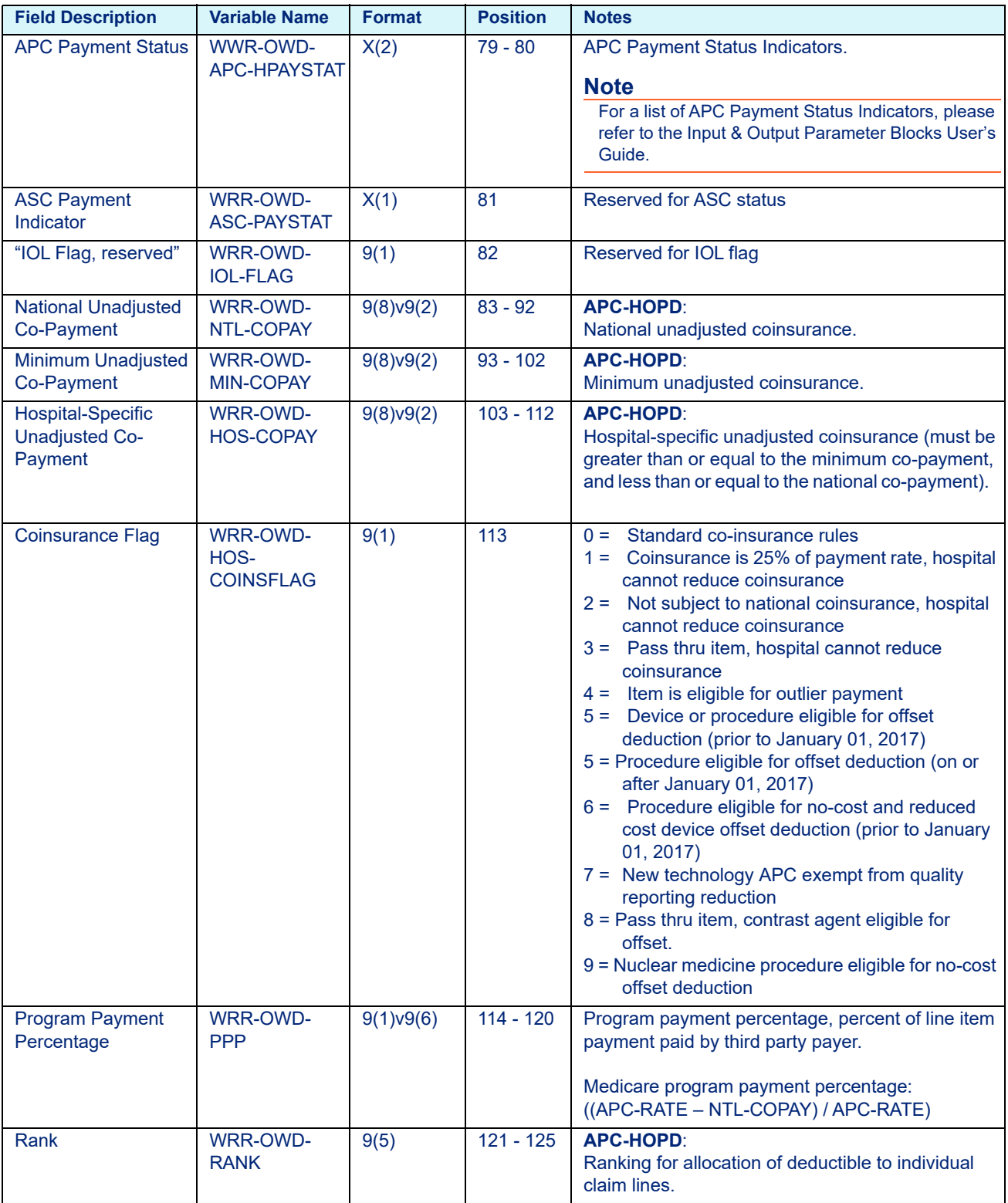

### Table 13-11: COBOL APC Rate File Variables - wghtrate.dat (prior to January 01, 2018)

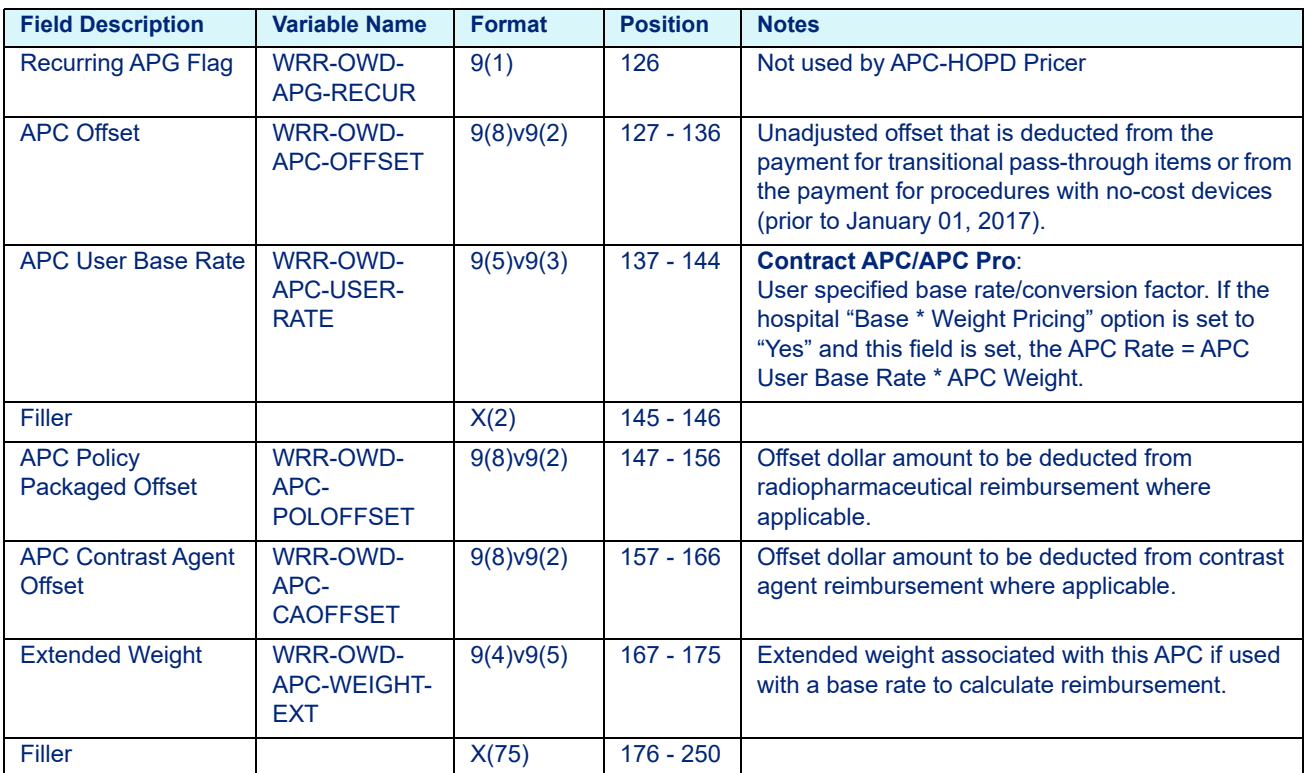

Table 13-11: COBOL APC Rate File Variables - wghtrate.dat (prior to January 01, 2018)

# 13.3.2 APC Rate File Layout (on or after January 01, 2018)

Table 13-12: COBOL APC Rate File Variables - wghtapc.dat (on or after January 01, 2018)

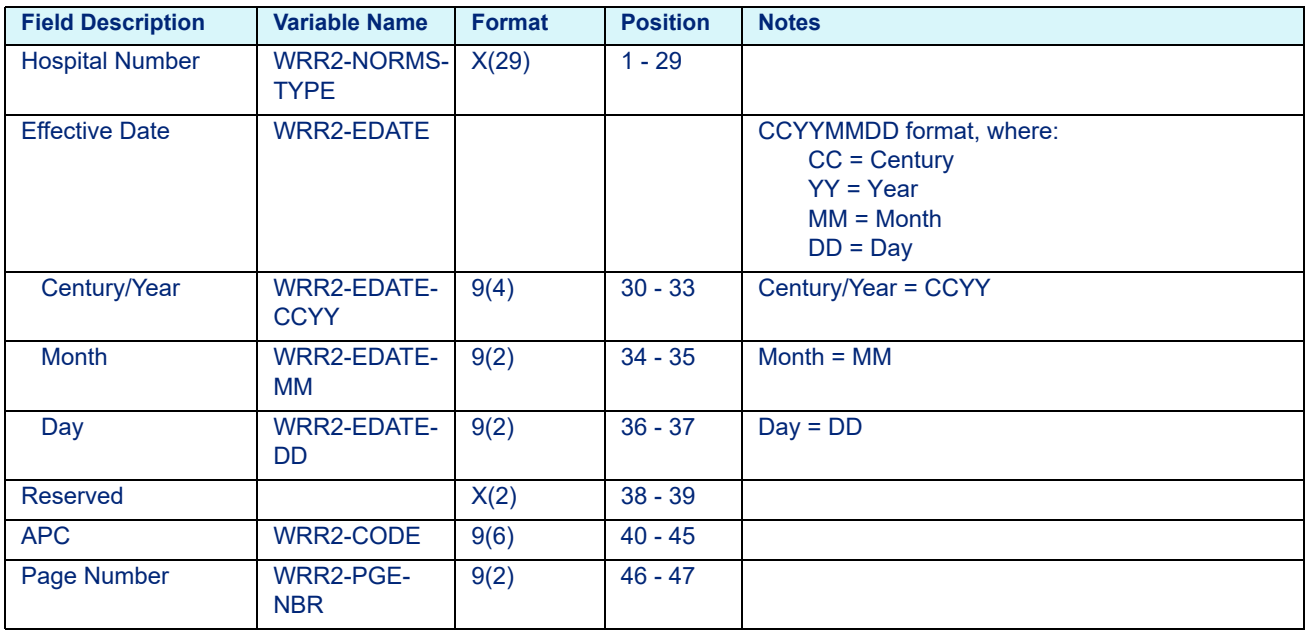

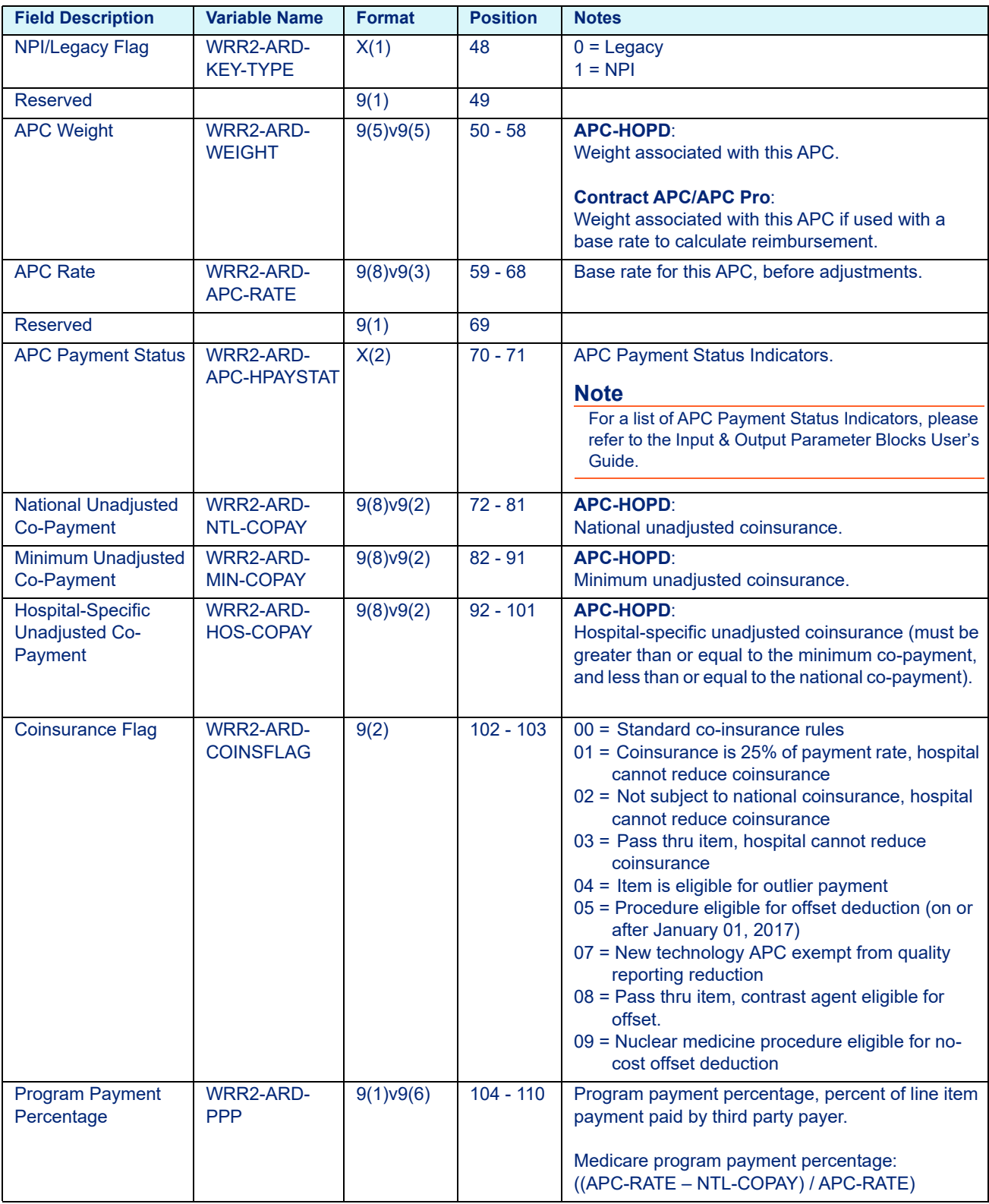

### Table 13-12: COBOL APC Rate File Variables - wghtapc.dat (on or after January 01, 2018)

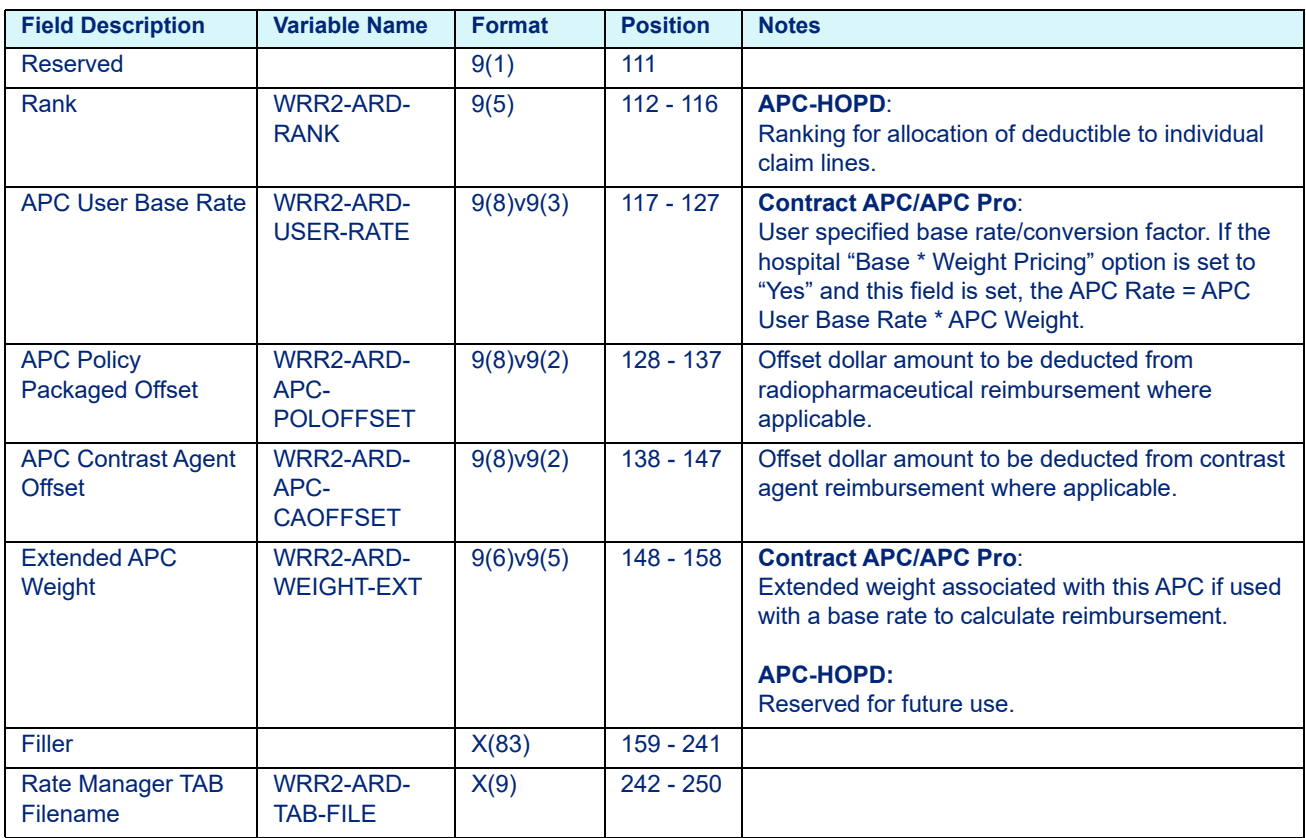

### Table 13-12: COBOL APC Rate File Variables - wghtapc.dat (on or after January 01, 2018)

## 13.3.3 DRG Rate File Layout

**Note**

\* = Key Field

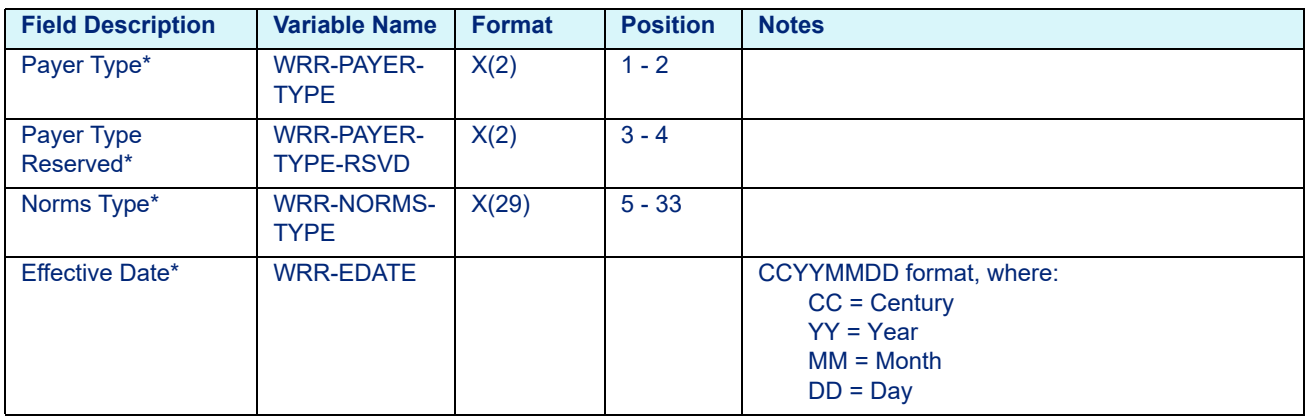

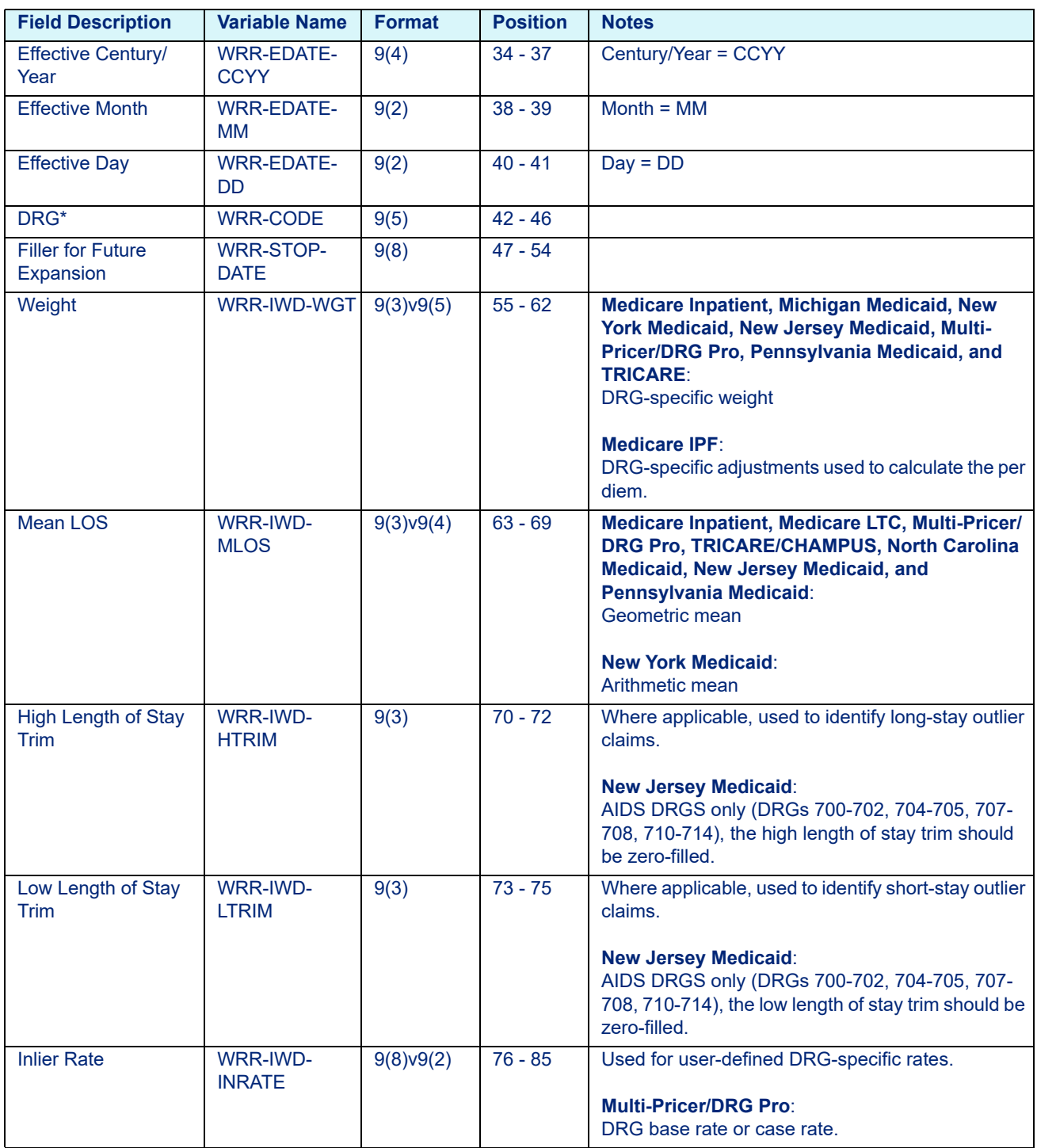

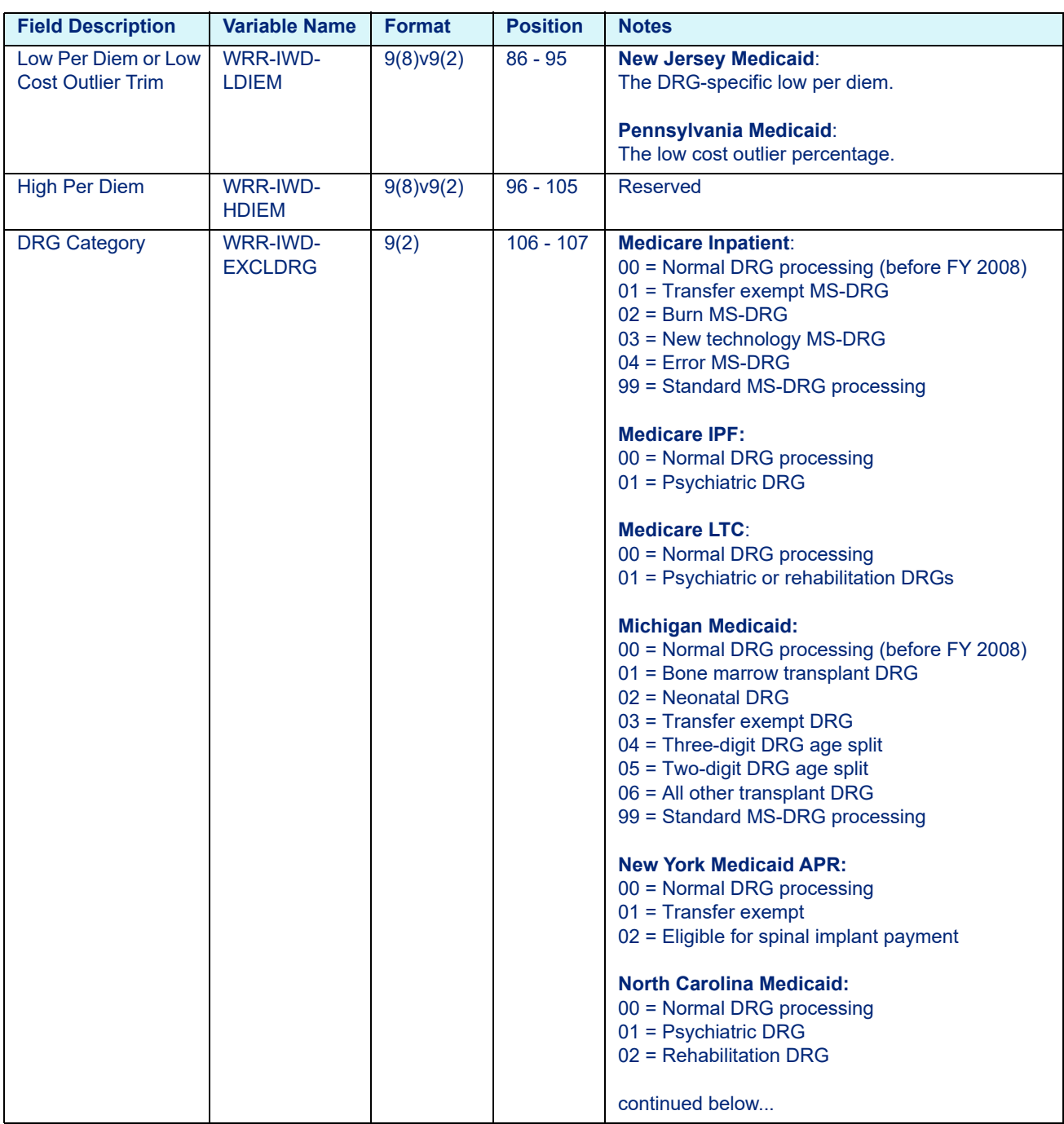

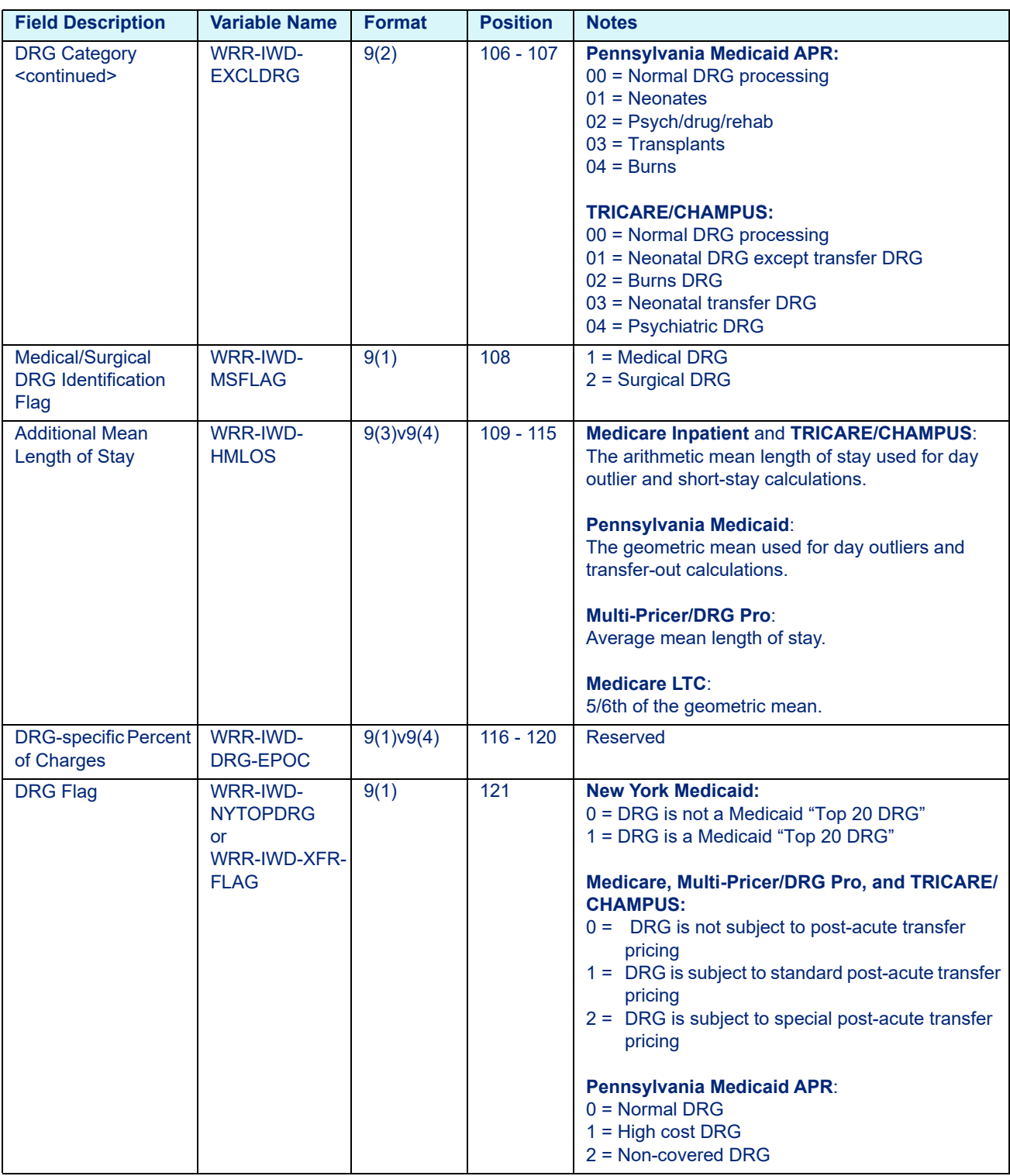

| <b>Field Description</b>                                          | <b>Variable Name</b>              | <b>Format</b> | <b>Position</b> | <b>Notes</b>                                                                                                    |
|-------------------------------------------------------------------|-----------------------------------|---------------|-----------------|----------------------------------------------------------------------------------------------------|
| <b>Base Rate Flag</b>                                             | <b>WRR-IWD-</b><br><b>DRG-BRF</b> | X(1)          | 122             | Medicare Inpatient and TRICARE/CHAMPUS:<br>Identifies MS-DRGs classified by the implantation<br>of a device.                                                     |
|                                                                   |                                   |               |                 | $D =$ Classified by a device                                                                                                    |
| <b>DRG-specific CRF</b>                                           | WRR-IWD-<br><b>DRG-CRF</b>        | 9(1)v9(5)     | $123 - 128$     | <b>Multi-Pricer/DRG Pro:</b><br>DRG-specific cost reduction factor or percentage of<br>charges.                                                                  |
| <b>DRG-Specific Tiered</b>                                        |                                   |               |                 | <b>Multi-Pricer/DRG Pro:</b>                                                                                                    |
| Per Diem Rates:<br>Rate 1                                         | WRR-IWD-<br>DRG-TIER1             | 9(8)v9(2)     | 129 - 138       | For DRG-specific tiered per diem pricing. For this<br>type of pricing, five daily rates are allowed for each<br>DRG. Each per diem rate is applied to a specific |
| Rate 2                                                            | WRR-IWD-<br>DRG-TIER2             | 9(8)v9(2)     | 139 - 148       | period of the patient's hospital stay, beginning on a<br>specified start-day.                                                                                    |
| Rate 3                                                            | WRR-IWD-<br>DRG-TIER3             | 9(8)v9(2)     | 149-158         | <b>OR</b>                                                                                                    |
| Rate 4                                                            | <b>WRR-IWD-</b><br>DRG-TIER4      | 9(8)v9(2)     | 159 - 168       | Used for DRG-specific capital base rates                                                                                                    |
| Rate 5                                                            | WRR-IWD-<br>DRG-TIER5             | 9(8)v9(2)     | 169 - 178       | (operating base rate and capital base rates).                                                                                                    |
| 0R                                                                |                                   |               |                 |                                                                                                    |
| <b>DRG-Specific</b><br>Operating and<br><b>Capital Base Rates</b> |                                   |               |                 |                                                                                                    |
| <b>Operating Base Rate</b>                                        | WRR-IWD-<br>DRG-TIER1             | 9(8)v9(2)     | 129 - 138       |                                                                                                    |
| <b>Capital Base Rate</b>                                          | <b>WRR-IWD-</b><br>DRG-TIER2      | 9(8)v9(2)     | 139 - 148       |                                                                                                    |
| <b>DRG-specific Starting</b>                                      |                                   |               |                 | <b>Multi-Pricer/DRG Pro:</b>                                                                                                    |
| Days:<br>- Day $#1$                                               | <b>WRR-IWD-</b><br>DRG-DAY1       | 9(3)          | 179 - 181       | For DRG-specific tiered per diem pricing. It<br>indicates the day of the patient's hospital stay on<br>which the corresponding tiered per diem should            |
| - Day $#2$                                                        | WRR-IWD-<br>DRG-DAY2              | 9(3)          | 182 - 184       | begin to be applied. This rate will be applied until<br>another tiered per diem rate becomes applicable.                                                         |
| - Day $#3$                                                        | WRR-IWD-                          | 9(3)          | 185 - 187       | For example, beginning on DRG DAY1,                                                                                                    |
| - Day $#4$                                                        | DRG-DAY3<br>WRR-IWD-<br>DRG-DAY4  | 9(3)          | 188 - 190       | DRG TIER1 will be applied. This rate will be<br>applied until DRG_DAY2. At this point in the                                                                     |
| - Day $#5$                                                        | <b>WRR-IWD-</b><br>DRG-DAY5       | 9(3)          | 191 - 193       | hospital stay, DRG TIER2 will be utilized.                                                                                                    |

Table 13-13: COBOL DRG Rate File Variables - wghtrate.dat

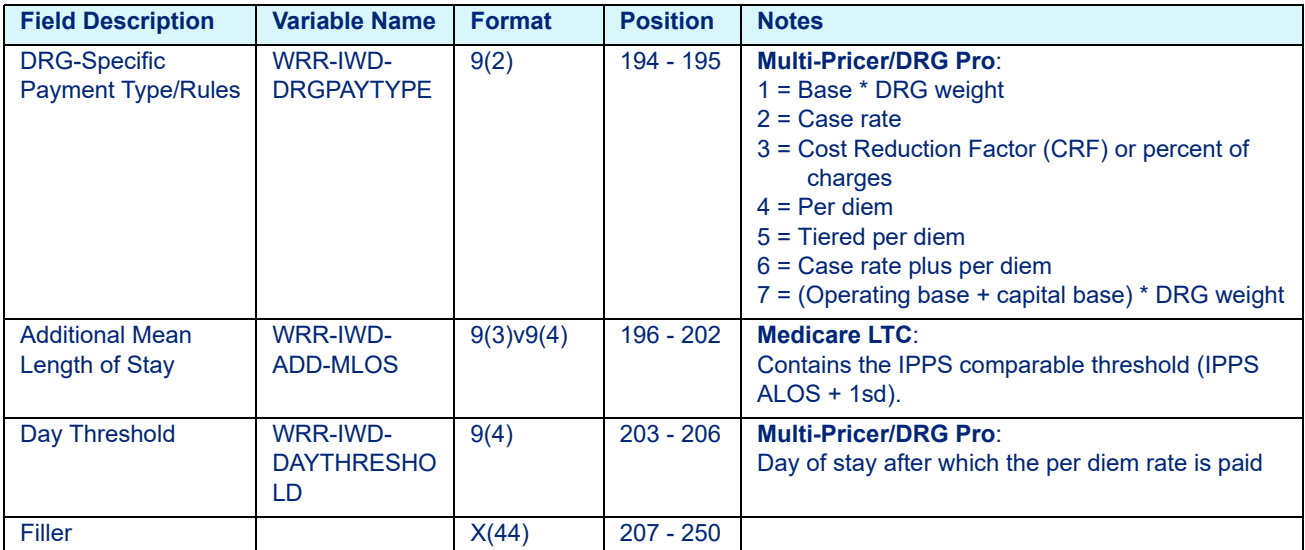

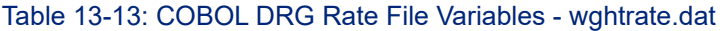

# 13.3.4 HHA Rate File Layout (prior to January 01, 2020)

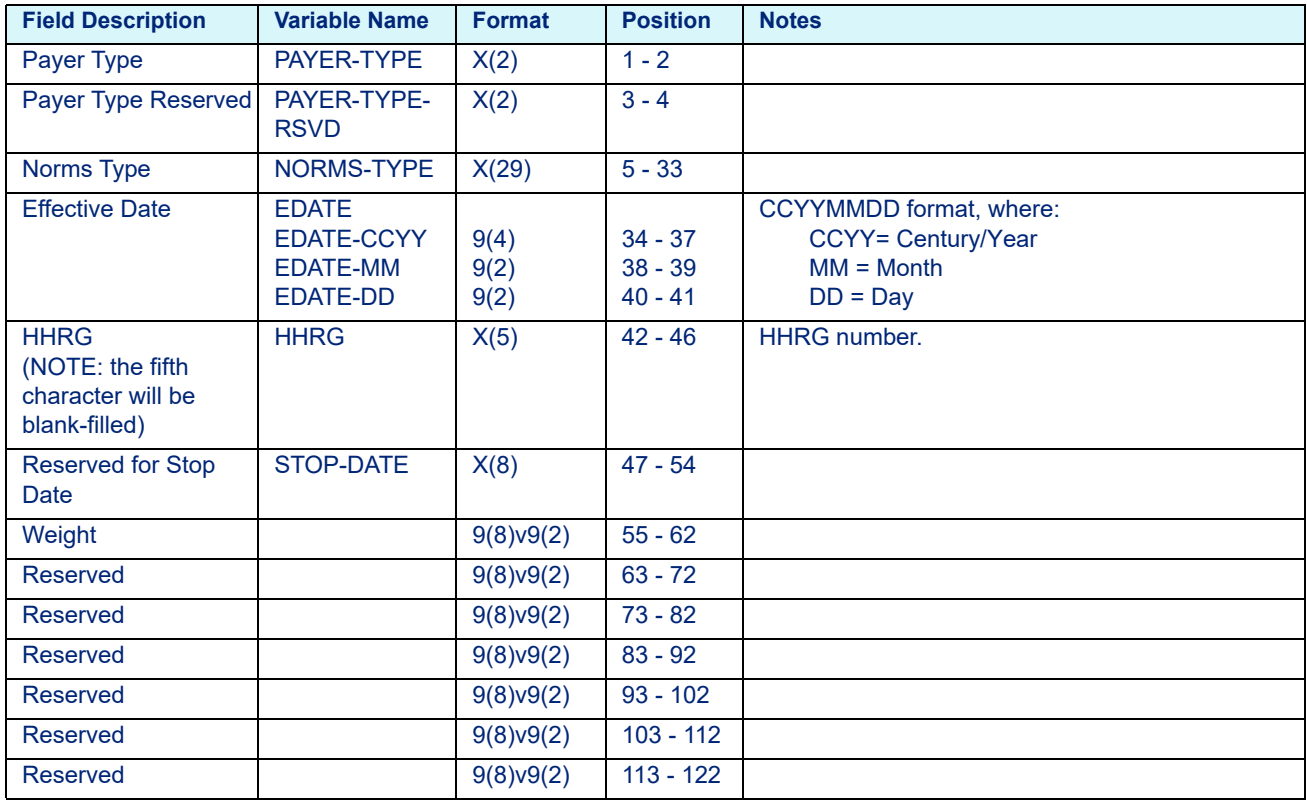

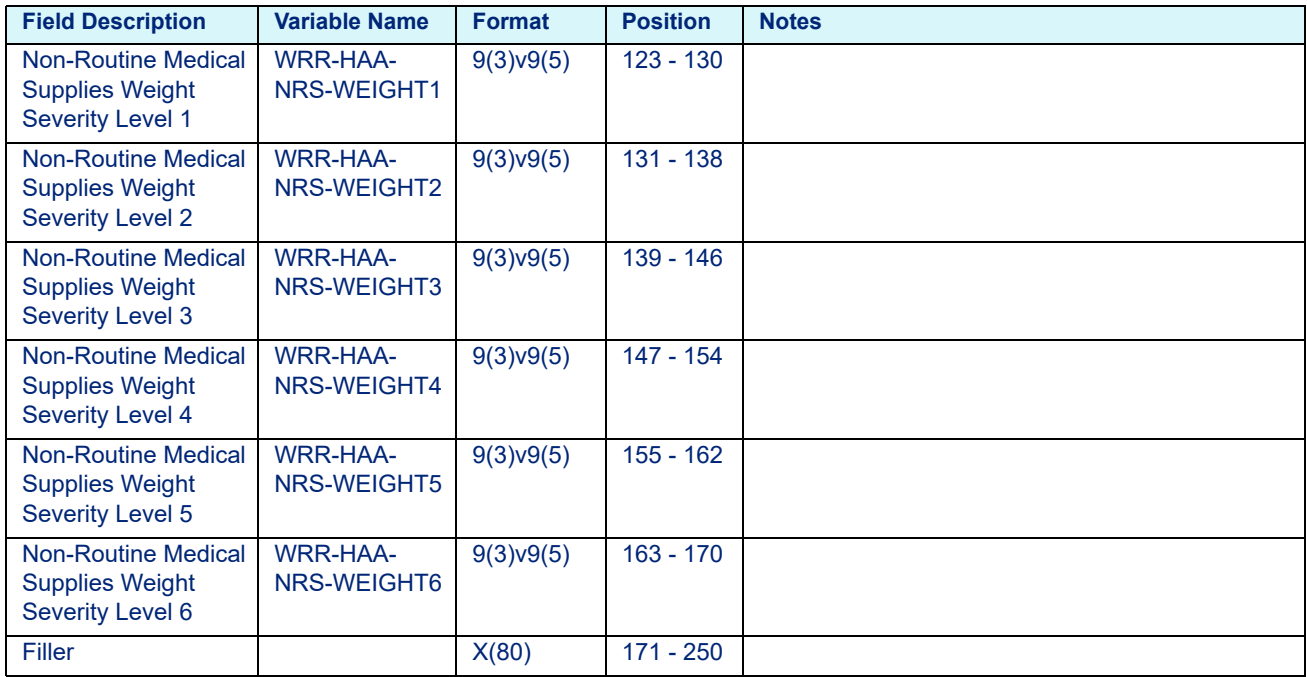

Table 13-14: COBOL HHA Rate File Variables - wghtrate.dat

# 13.3.5 HHA Rate File Layout (on or after January 01, 2020)

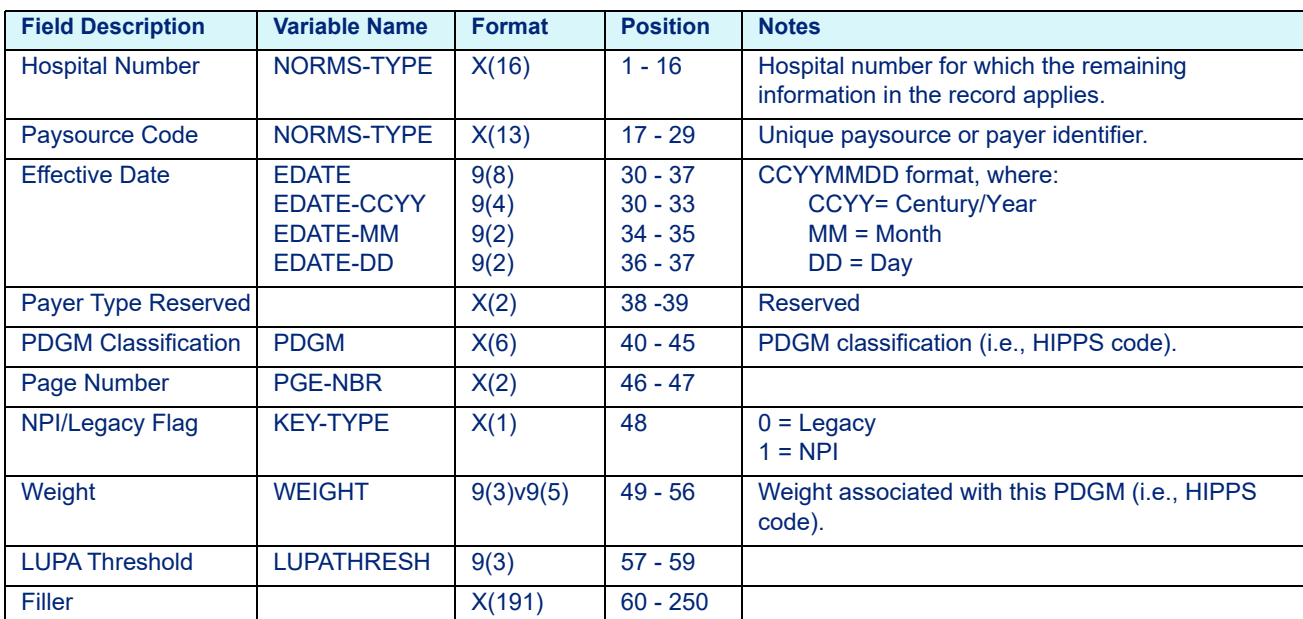

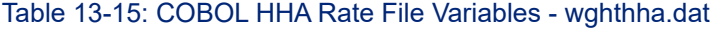

# 13.3.6 IRF CMG Rate File Layout

#### **Note**

 $*$  = Key Field

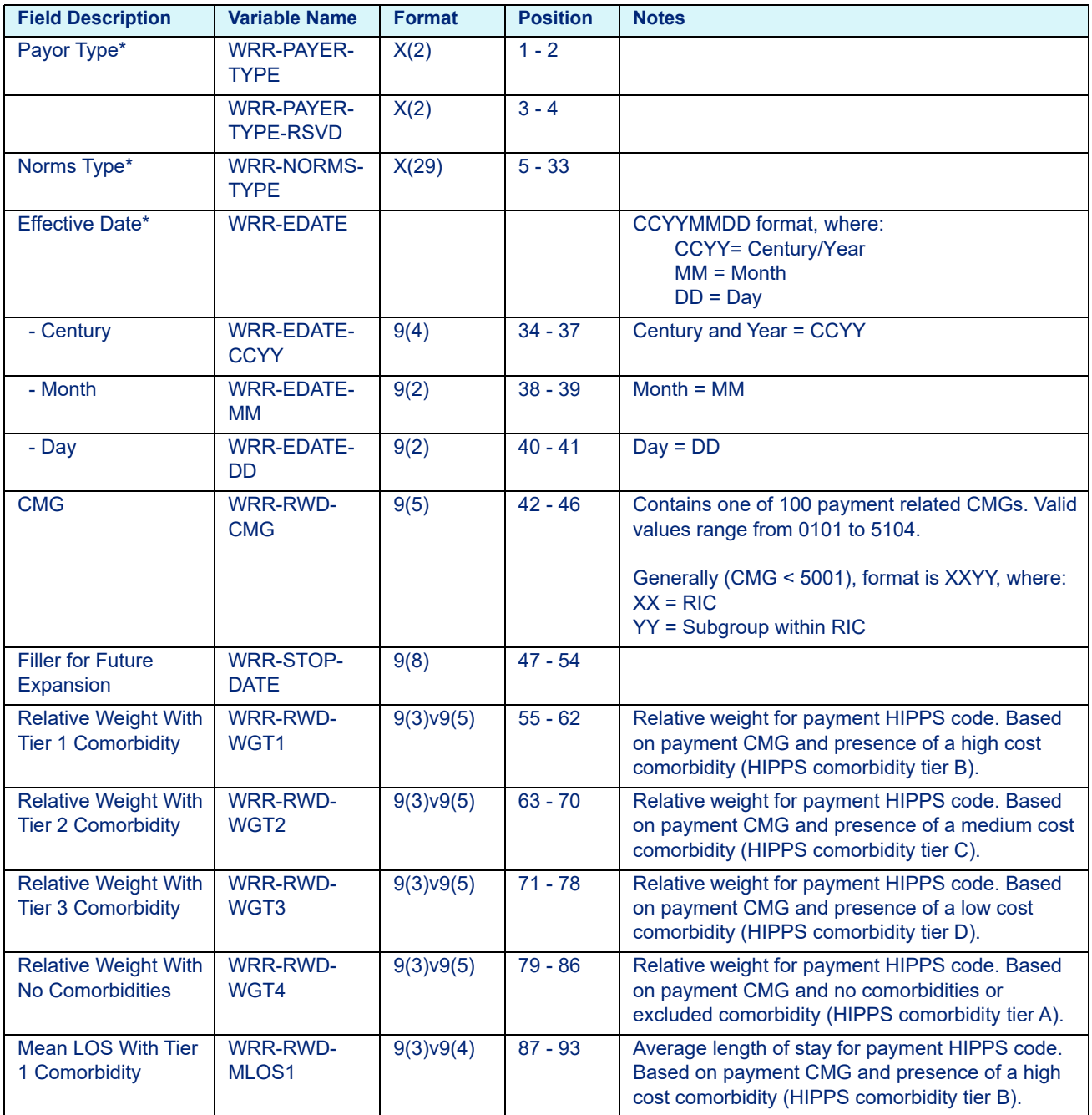

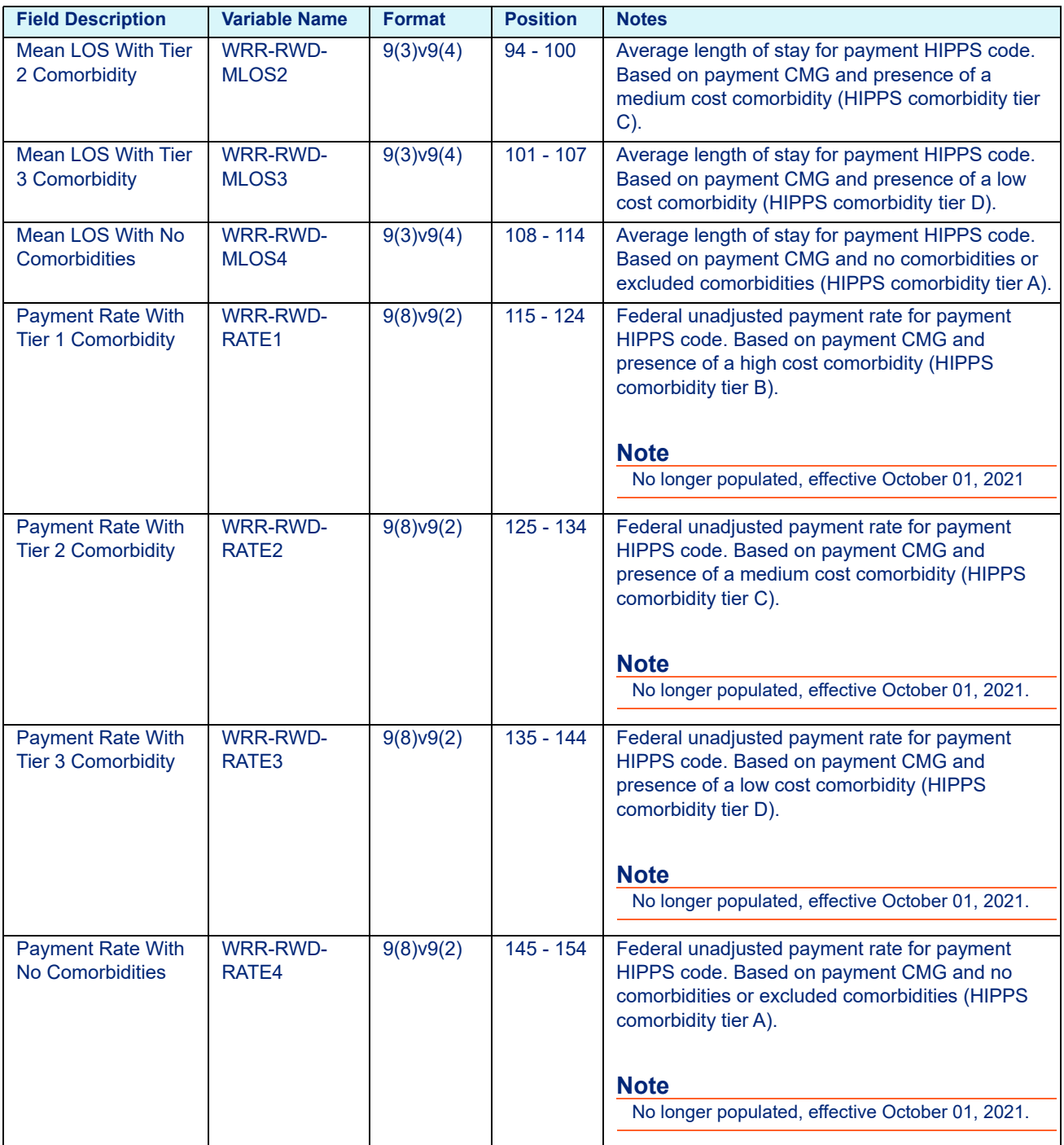

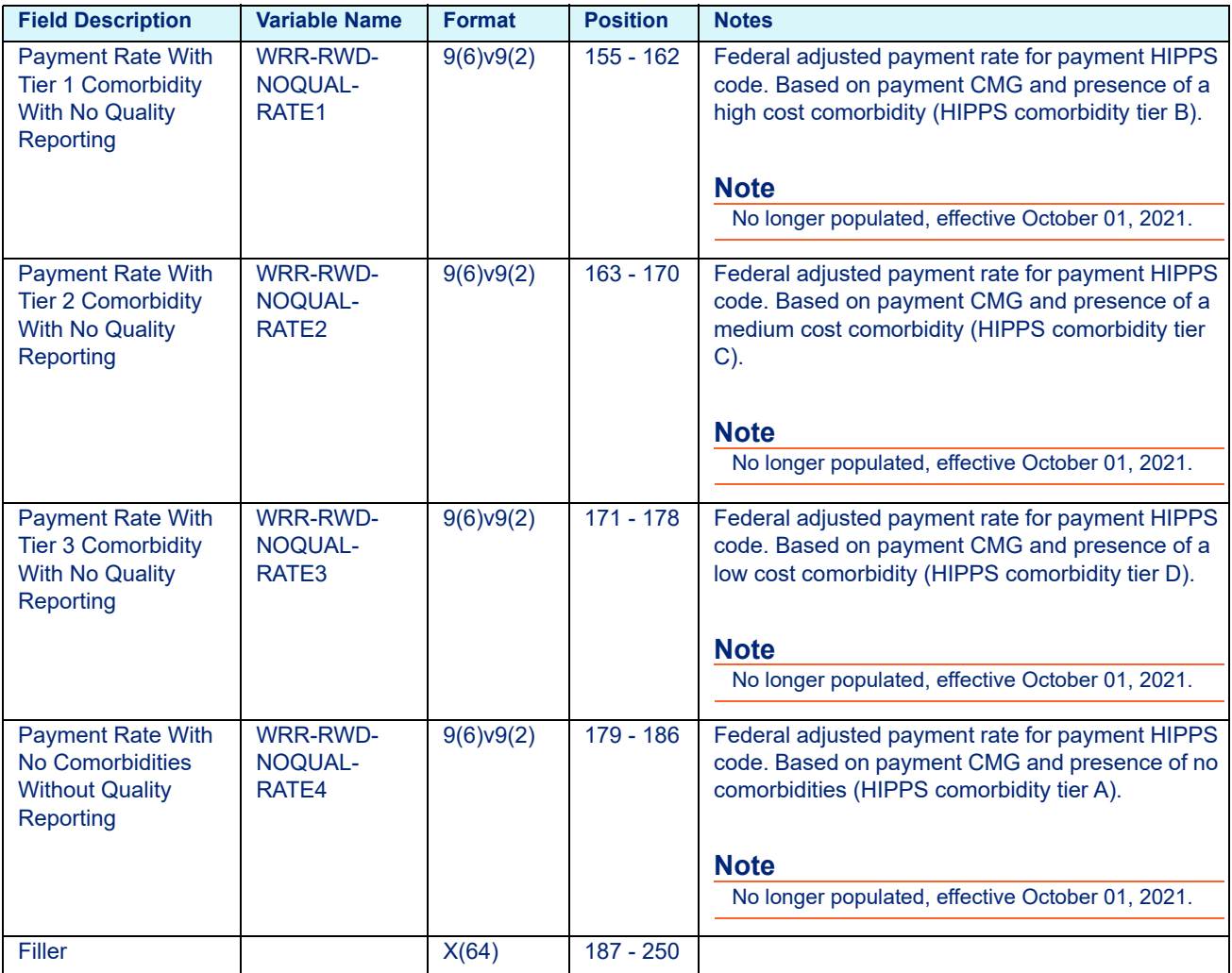

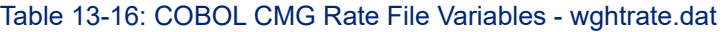

## 13.3.7 SNF RUG Rate File Layout (on or prior to October 01, 2019)

### **Note**

 $*$  = Key Field

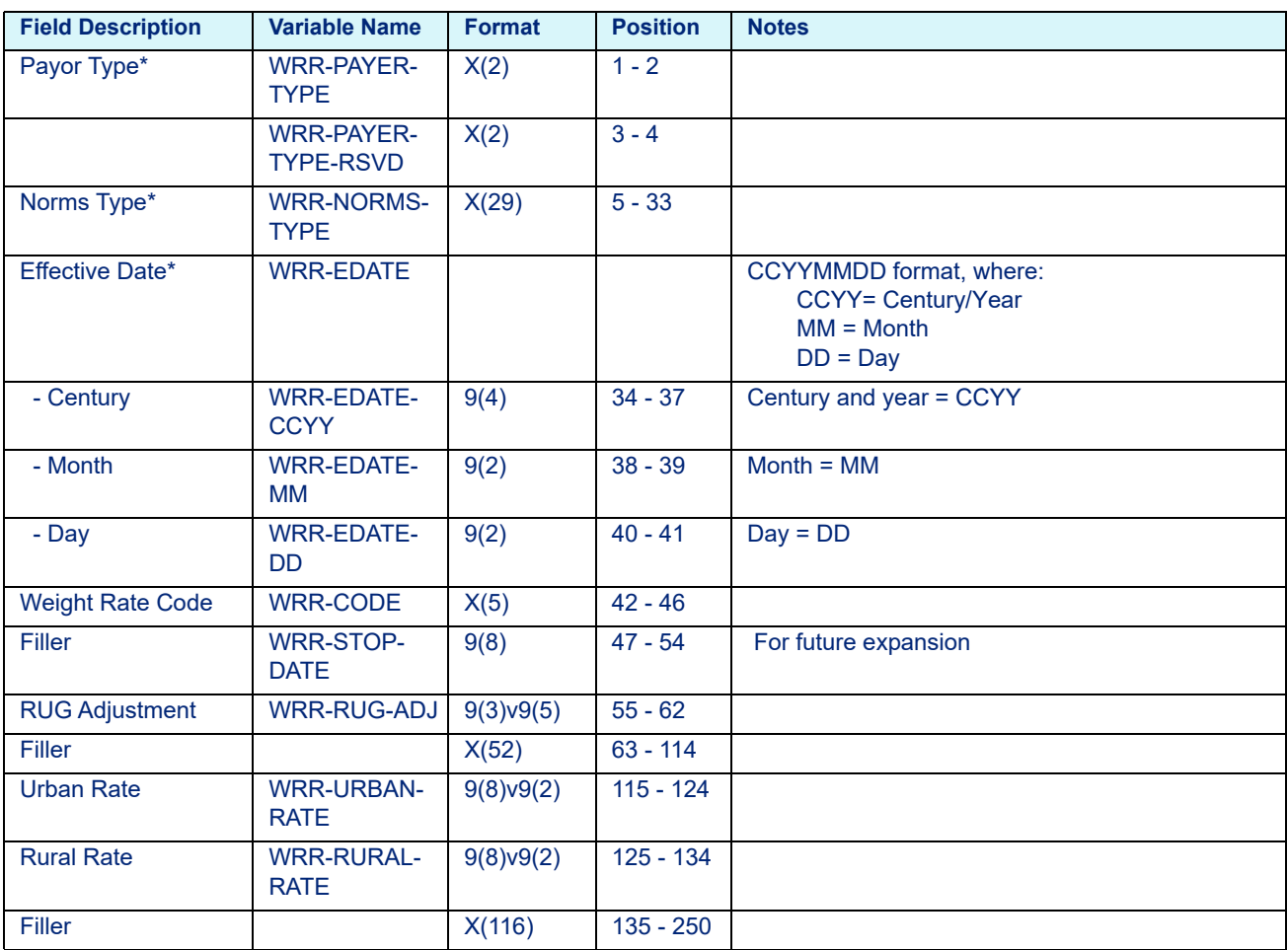

# 13.3.8 SNF Rate File Layout (after October 01, 2019)

#### **Note**

 $*$  = Key Field

Table 13-18: SNF Rate File Variables - wghtsnf.dat

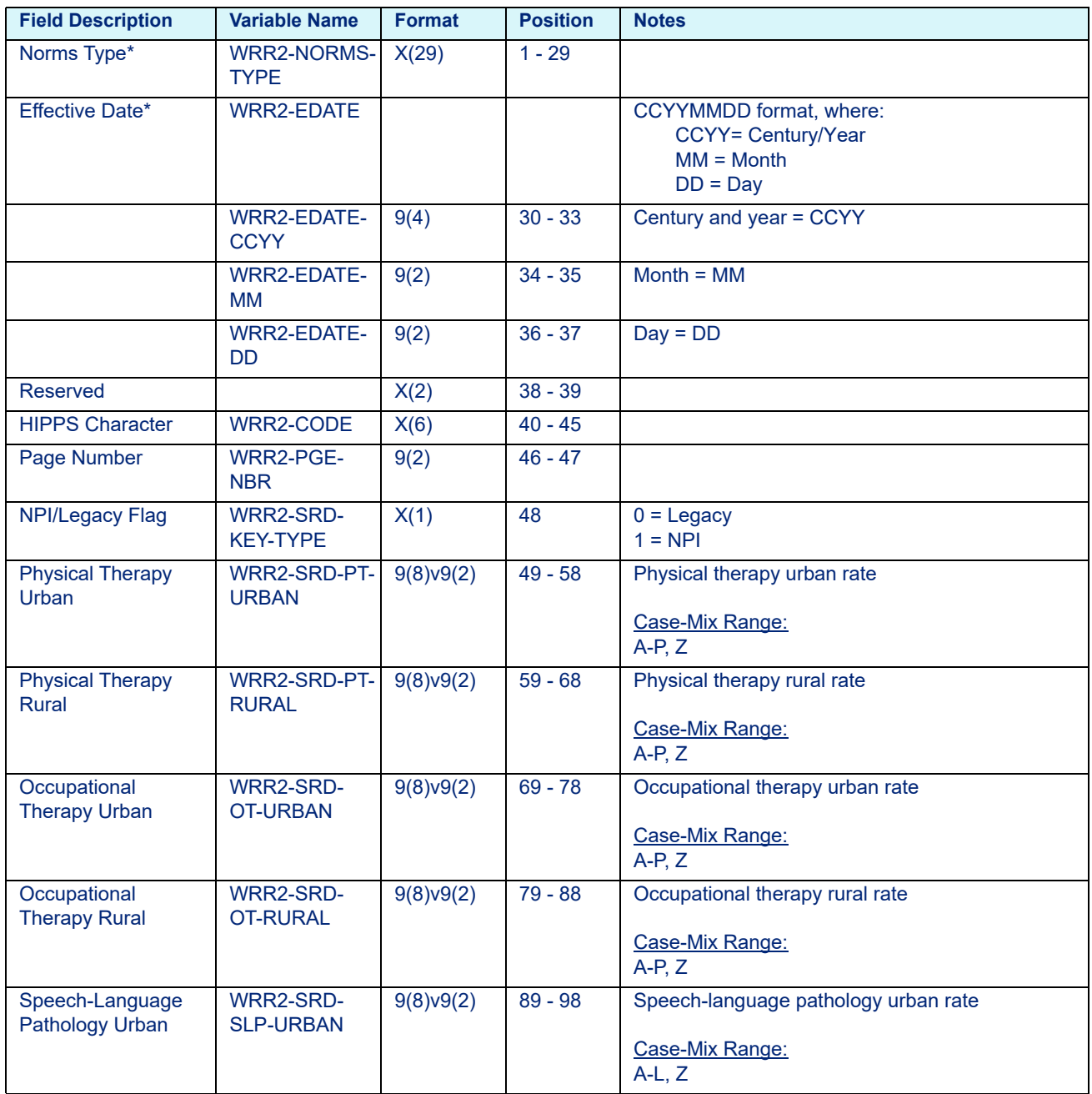

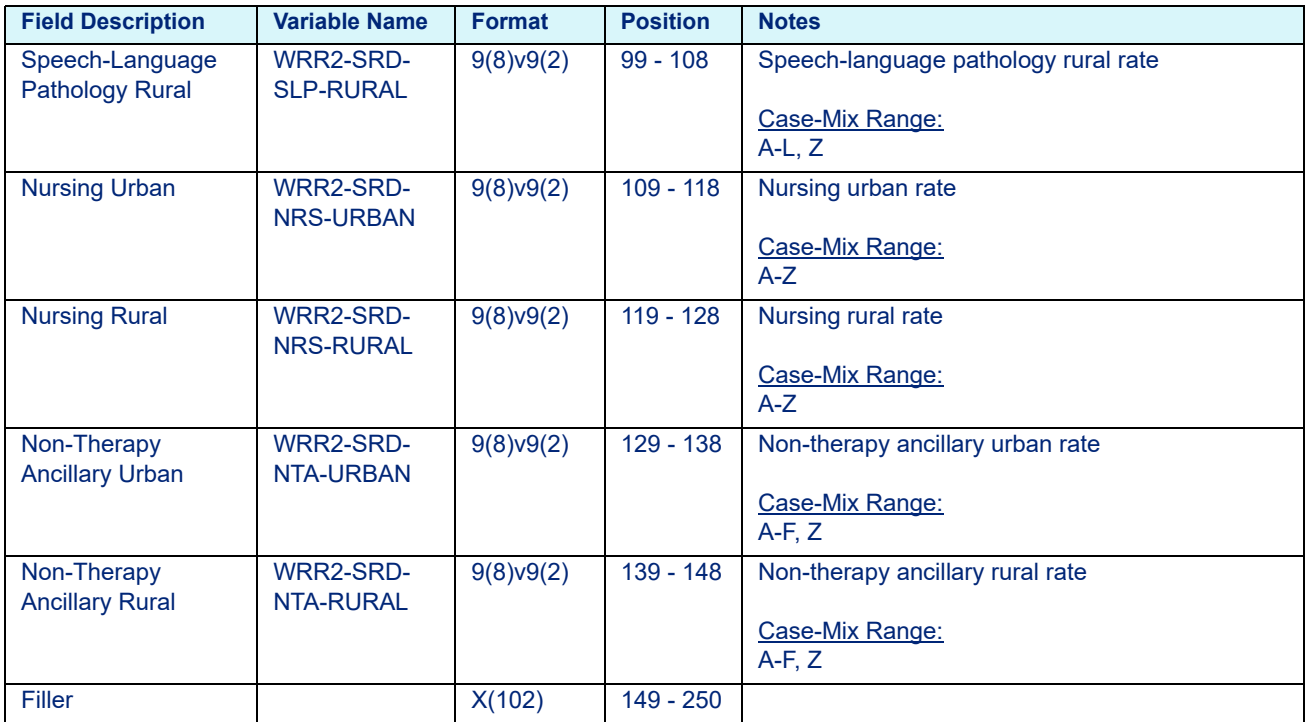

### Table 13-18: SNF Rate File Variables - wghtsnf.dat

# **14 Rule File Layouts**

This chapter provides the layouts for the Rule Files (C and COBOL) and includes the following sections:

- • [File Naming Conventions](#page-250-1)
- • [APC Rule File](#page-250-0)
	- - [Overview](#page-250-2)
	- - [APC Rule File Layout](#page-250-3)
	- - [Procedure-Level Edits](#page-253-0)
- • [ASC Rule File](#page-253-1)
	- - [Overview](#page-253-2)
	- - [ASC Rule File Layout](#page-254-0)
- • [ACE Rule File](#page-255-0)
	- - [Overview](#page-255-1)
	- - [Override ID](#page-255-2)
	- - [ACE Rule File Layout](#page-256-0)
	- - [Example File](#page-256-1)
	- - [Exceptions to Individual Edit Flags](#page-257-3)
- • [Mapping Rule File](#page-257-0)
	- - [Overview](#page-257-1)
	- - [Mapping Override ID](#page-257-2)
	- - [Mapping Override File Layout](#page-258-0)
- • [New Mexico Medicaid APC Rule File Layout](#page-259-0)

# <span id="page-250-1"></span>**14.1 File Naming Conventions**

The Rule File names are listed below:

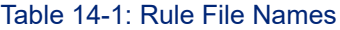

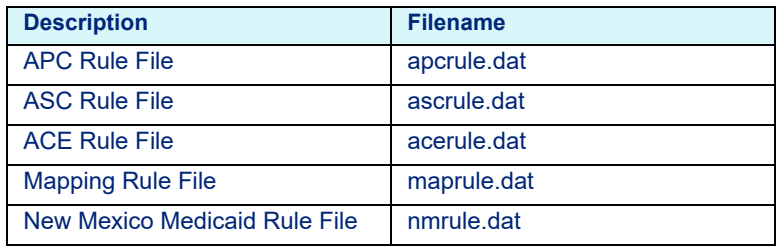

# <span id="page-250-0"></span>**14.2 APC Rule File**

#### **Note**

Applicable to Contract APC pricing only.

### <span id="page-250-2"></span>14.2.1 Overview

The Contract APC option (available for contracted clients only) allows the user to deviate from Medicare OPPS APC assignments for a specified facility, paysource, and time period. The user can reassign APC, payment status, and the maximum allowed units for a particular procedure code during specified effective dates. Medicare rules will be applied to all procedure codes that the user does not reassign.

The user-defined rules are maintained in Rate Manager. Rules can be created using this interactive tool and/or imported from text files. Rate Manager stores and maintains the rules. The rules are then exported to the APC Rule File (*apcrule.dat*) for use with ACE.

The Contract APC rules are defined in the APC Rule File (*apcrule.dat*). Each row in the file contains an Override ID, HCPCS Code, APC, APC Payment Status, Maximum Units of Service and additional procedure-level information. The file layout and an example are detailed below.

### 14.2.2 APC Rule File Layout

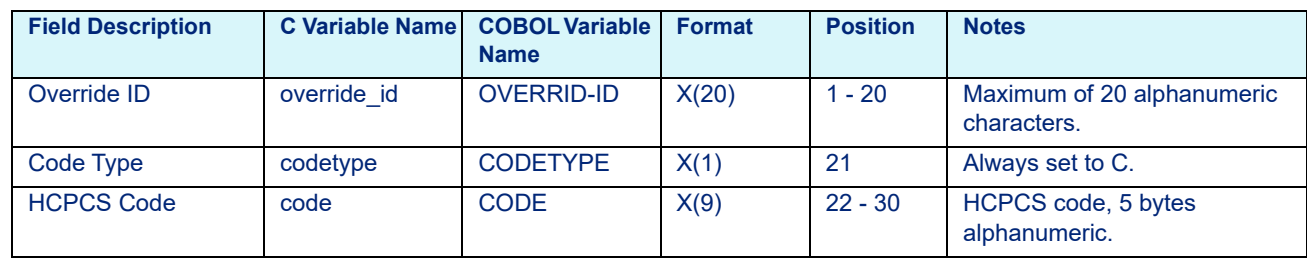

<span id="page-250-3"></span>Table 14-2: APC Rule File Layout - apcrule.dat

### Table 14-2: APC Rule File Layout - apcrule.dat

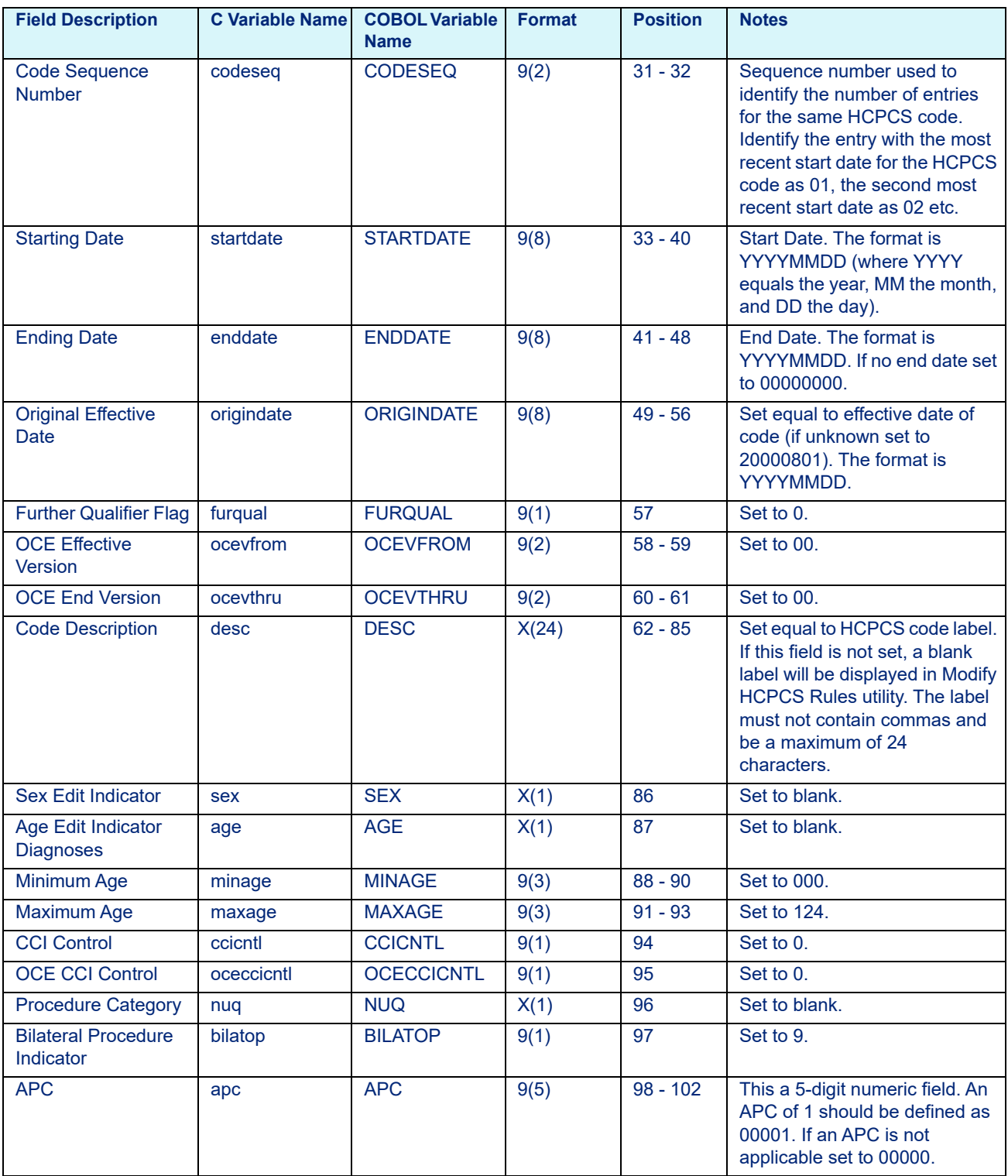
### Table 14-2: APC Rule File Layout - apcrule.dat

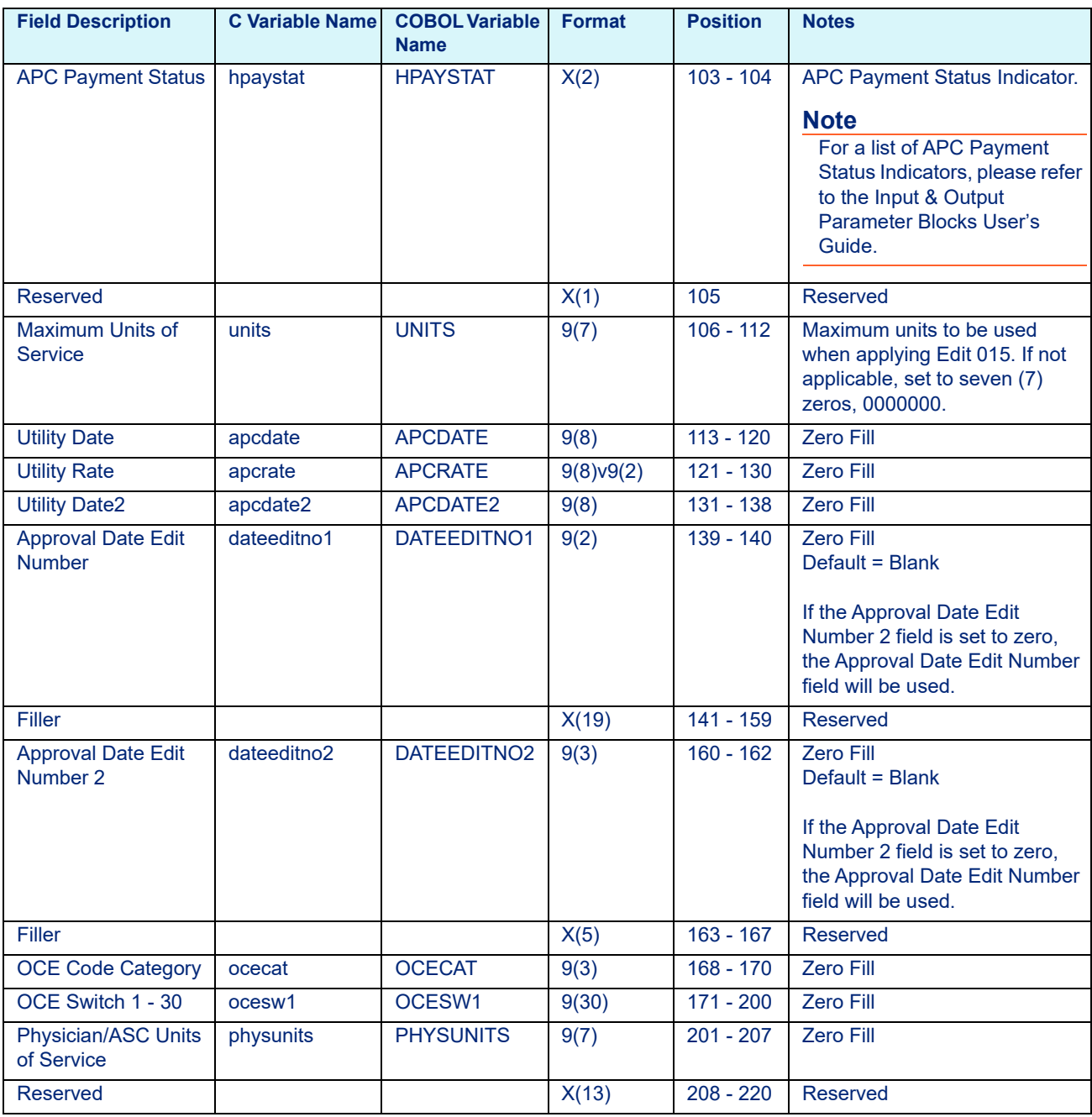

## 14.2.3 Procedure-Level Edits

If the user defines maximum allowable units for a specific procedure code, procedure codes with units that exceed this maximum will receive OCE Edit 015 (Service Unit Out of Range for Service/Medically Unlikely Edits (MUEs)).

Line-level ACE edits are applied to the procedure code. Many of these edits are applied as a result of the APC and/or payment status associated with the procedure code. Therefore, when a user reassigns a procedure code APC and/or Payment Status Indicator, the ACE edits may no longer be applicable to this procedure code. When a procedure code is defined in the APC Rule File, only the age, sex, and CCI Edits are maintained, and the maximum units edit can be defined by the user. No other edits will be applied to this procedure code.

## **14.3 ASC Rule File**

#### **Note**

Applicable to Contract ASC pricing only.

### 14.3.1 Overview

The ASC Override rules are defined in the ASC Rule File (*ascrule.dat*). The file layout is detailed below. The ASC Rule File can be created via Rate Manager through the Rate Manager ASC Pro module.

Each individual set of alternative grouping rules is uniquely identified by an Override ID. This Override ID is defined by the user to identify a set of userdefined grouping rules. During the grouping process, the Contract ASC user can request a particular set of alternate grouping rules in two ways:

- 1. The Override ID can be passed to the Contract ASC Pricer directly or indirectly via the Optimizer, in the ASC Override ID (*asc\_override\_id;*  ECB-ASC-OVERRIDE-ID) field of the ECB [ezg\_cntl\_block]/ECB-EZG-CNTL-BLOCK structure.
- 2. The Contract ASC Pricer can retrieve the Override ID from the configuration file for a specified facility, payer, and effective date.

The Override ID is defined by the user and can be between one and twenty characters. The ID name is an alphanumeric field (i.e., can contain letters and/ or numbers), however, it cannot contain non-alphanumeric characters (i.e., periods, dashes) or spaces.

# 14.3.2 ASC Rule File Layout

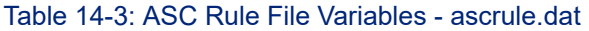

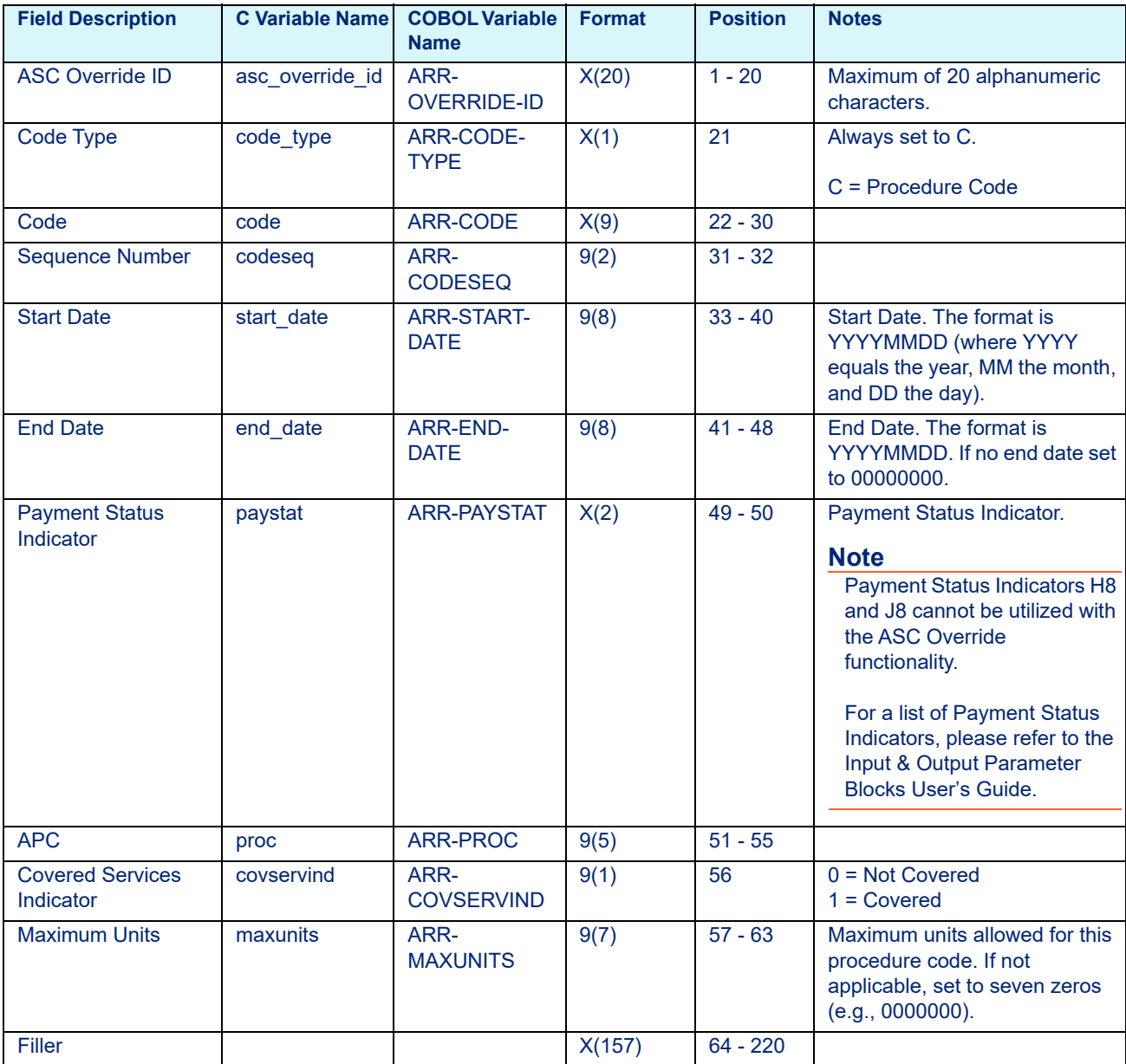

# **14.4 ACE Rule File**

### 14.4.1 Overview

The ACE Override option allows the user to turn particular ACE edits ON or OFF for a specified facility and/or payer and time period. The user-defined rules are defined in the ACE Rule File (*acerule.dat*), which can be created and maintained in Rate Manager. For each edit, the user can request one of three override functions:

- 1. Always Apply the Edit
- 2. Never Apply the Edit
- 3. Apply the Edit Based on Medicare's Rules

Medicare applies edits based on UB-04 Bill Type and UB-04 condition code. Medicare's rules for which edits are applied for each UB-04 Bill Type are outlined in the *Outpatient Code Editor Program Transmittal* (formerly Program Memorandum) that Medicare publishes on a quarterly basis.

Each row in the file contains an Override ID, an edit number, and an on/off flag. The on/off flag indicates that the edit is always on and will be applied even when Medicare would not apply the edit (due to UB-04 Bill Type), or always off and the edit will never be applied. All edits not in this file for a particular Override ID will default to Medicare rules. If you want an edit to be applied, it is recommended that you leave the edit out of the file. It is rarely necessary to turn an edit on. Turning an edit on disregards the edit matrix and can produce unintended results.

### 14.4.2 Override ID

Each individual set of alternative editing rules is uniquely identified by an Override ID. This Override ID is defined by the user to identify a set of userdefined edit rules. During the editing process, the ACE user can request a particular set of alternate editing rules in two ways:

- 1. The Override ID can be passed to ACE directly or indirectly via the *ace\_override\_id*/ECB-ACE-OVERRIDE-ID field located in the ECB [ezg\_cntl\_block] structure for C and the ECB-EZG-CNTL-BLOCK structure for COBOL.
- 2. ACE can retrieve the Override ID from the Configuration File (*config.dat; ezgconfg.dat*) for a specified facility, payer, and effective date. The Configuration File can be adjusted manually or through Rate Manager to include the Override ID for a defined facility, payer, and effective date.

The Override ID is defined by the user and can be between one and twenty characters. The OVERRIDE ID name is an alphanumeric field (i.e., can contain letters and/or numbers), however it cannot contain non-alphanumeric characters (i.e., periods, dashes, or spaces).

## 14.4.3 ACE Rule File Layout

Table 14-4: ACE Rule File Layout - acerule.dat

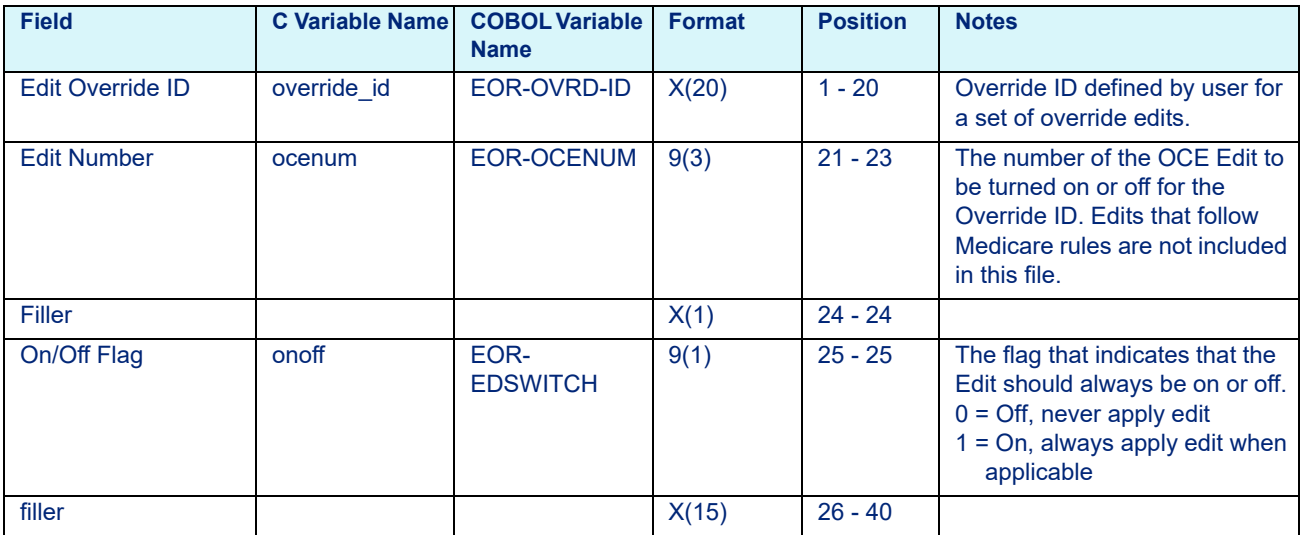

#### **Note**

This file must be sorted by Edit Override ID then Edit Number. Edit Override ID + Edit Number combine to form the unique key for this file.

## 14.4.4 Example File

Table 14-5: Example File Layout

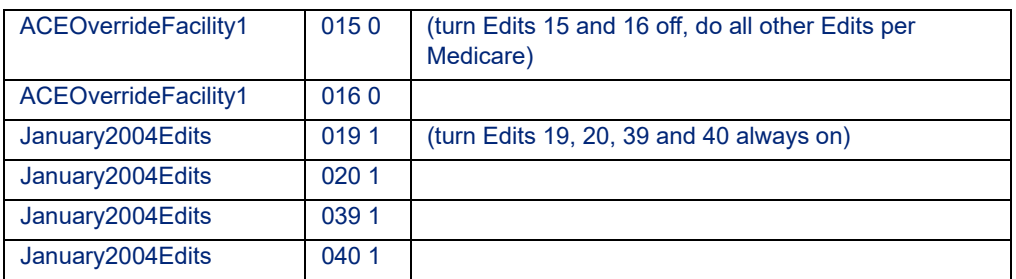

For claims that contain the Override ID ACEOverrideFacility1, OCE Edits 015 and 016 will never be applied; all other edits will be applied according to Medicare rules. Claims that are associated with an Override ID of January2004Edits will always be subject to edits 019, 020, 039, and 040.

#### **Note**

Descriptions for each OCE Edit are available in the EASYGroup™ User's Guide.

## 14.4.5 Exceptions to Individual Edit Flags

With the ACE Override logic, edits can be individually turned off except for certain edits that are grouped together or cannot be turned off. The following exceptions apply to the ACE override logic.

- Edits that cannot be turned off: 010, 023, and 024.
- Inpatient edits: If OCE Edit 018 is turned off, OCE Edit 049 will not be returned, as well. However, if OCE Edit 049 is turned off, OCE Edit 018 will continue to be returned.
- Partial hospitalization edits: OCE Edits 030, 031, 032, 033, and 034 should be treated as a group and handled consistently (i.e., if OCE Edit 030 is turned off, OCE Edits 031 - 034 should be turned off, as well).
- Observation edits: CMS pays for observation services only in specific limited circumstances. Prior to 2006, CMS implemented these requirements via OCE Edits 052, 053, 056, 057, and 058. Effective January 01, 2006, CMS has inactivated the observation OCE Edits 052 and 056. However, the underlying logic determining coverage of observation services remains intact.

To implement CMS payment policy for observation services, leave OCE Edits 052, 053, 056, 057, and 058 on, per Medicare guidelines. To bypass CMS payment policy, and to calculate reimbursement for observation services coded with procedure codes G0378 and G0379, turn off OCE Edits 052, 053, 056, 057, and 058.

# **14.5 Mapping Rule File**

### 14.5.1 Overview

The Mapping Override ID is used to identify the appropriate override pattern in the Mapping Override File. This option allows the user to override the CMS ICD-10 to ICD-9 reimbursement mapping results.

## 14.5.2 Mapping Override ID

Each individual set of alternative mapping rules is uniquely identified by a Mapping Override ID. This Mapping Override ID is defined by the user to identify a set of user-defined mapping rules. During the mapping process, the user can request a particular set of alternate mapping rules in two ways:

- 1. The Mapping Override ID can be passed to the ICD-10 Mapper directly or indirectly via the Optimizer, in the *map\_override\_id*/ECB-MAP-OVERRIDE-ID field of the ECB [ezg\_cntl\_block]/ECB-EZG-CNTL-BLOCK structure.
- 2. The ICD-10 Mapper can retrieve the Mapping Override ID from the configuration file for a specified facility, payer, and effective date.

The Configuration file can be adjusted through Rate Manager to include the Mapping Override ID for a defined facility, payer, and effective date.

The Mapping Override ID can be between one and twenty characters. The ID name is an alphanumeric field (i.e., can contain letters and/or numbers), however it cannot contain non-alphanumeric characters (i.e., periods, dashes) or spaces.

### 14.5.3 Mapping Override File

The Mapping Override ID rules are defined in the Mapping Override File. Each row in the file contains an Mapping Override ID, Mapping Category, Mapping Direction, Code Type, Source Code, Source Version, Target Version, Number of Target Codes, and Target (ICD-9 or ICD-10 diagnosis or procedure) Codes.

The Mapping Override File can be manually created using a text editor in the file layout defined below, or in the Mapping Configuration utility within Rate Manager.

## 14.5.4 Mapping Override File Layout

| <b>Field Description</b>                                                         | <b>C</b> Variable<br><b>Name</b> | <b>COBOL</b><br><b>Variable Name</b> | <b>Format</b>               | <b>Position</b> | <b>Notes</b>                                                                                            |
|----------------------------------------------------------------------------------|----------------------------------|--------------------------------------|-----------------------------|-----------------|----------------------------------------------------------------------------------------------------|
| <b>Mapping Override ID</b>                                                       | override id                      | MFR-<br><b>OVERRIDE ID</b>           | X(20)                       | $1 - 20$        |                                                                                                    |
| <b>Mapping Category</b>                                                          | category                         | MFR-<br><b>CATEGORY</b>              | X(2)                        | $21 - 22$       | $01 = CMS$ reimbursement<br>$02 =$ Optum premier pick<br>03 - 99 = State-specific or<br>custom mappings |
| <b>Mapping Direction</b>                                                         | direction                        | MFR-<br><b>DIRECTION</b>             | X(2)                        | $23 - 24$       | $F = Forward$<br>$B =$ Backward                                                                         |
| Code Type                                                                        | code_type                        | MFR-CODE-<br><b>TYPE</b>             | X(2)                        | $25 - 26$       | D = Diagnosis Code<br>$P =$ Procedure Code                                                              |
| <b>Source Code</b><br>ICD-9 or ICD-10<br>Diagnosis or<br><b>Procedure Code</b>   | code                             | MFR-CODE                             | X(10)                       | $27 - 36$       |                                                                                                    |
| <b>Filler</b>                                                                    |                                  |                                      | X(10)                       | $37 - 46$       |                                                                                                    |
| <b>Source Version</b>                                                            | source vers                      | MFR-SOURCE-<br><b>VERS</b>           | 9(2)                        | $47 - 48$       | i.e., $V28$ = effective October 1,<br>2010                                                              |
| <b>Target Version</b>                                                            | target vers                      | MFR-TARGET-<br><b>VERS</b>           | 9(2)                        | $49 - 50$       | i.e., $V26$ = effective October 1,<br>2008                                                              |
| Number of Target<br>Codes                                                        | target codes n<br>um             | MFR-TARGET-<br><b>CODES-NUM</b>      | 9(2)                        | $51 - 52$       |                                                                                                    |
| <b>Target Codes</b><br>ICD-9 or ICD-10<br>Diagnosis or<br><b>Procedure Codes</b> | target codes                     | MFR-TARGET-<br><b>CODES</b>          | X(10)<br>occurs 10<br>times | $53 - 152$      |                                                                                                    |

Table 14-6: Mapping Override File Variables - maprule.dat

# 14.5.5 New Mexico Medicaid APC Rule File Layout

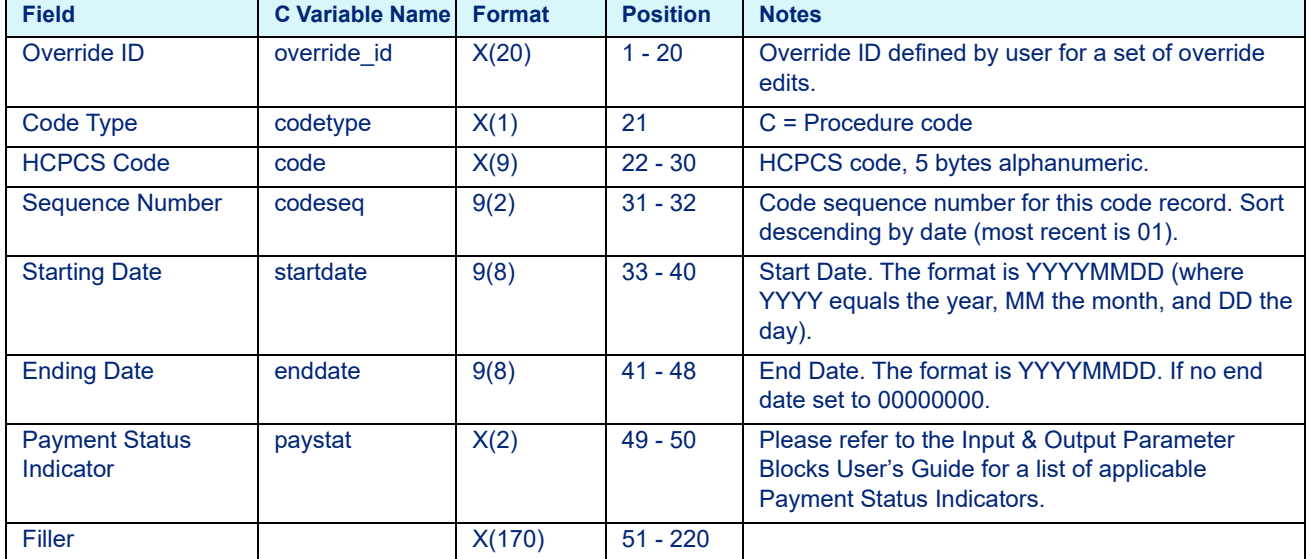

### Table 14-7: New Mexico Medicaid APC Rule File Layout - nmrule.dat

# **15 Mapping Data File Layouts**

This chapter provides the layouts for the Mapping Data File (C and COBOL). This chapter includes the following sections:

- • [C Platform Layout](#page-261-0)
- • [COBOL Platform Layout](#page-261-1)

#### **Note**

This chapter contains information for use with the EASYGroup™ ICD-10 Mapper only.

# **15.1 Mapping Data File**

## 15.1.1 C Platform Layout

<span id="page-261-0"></span>Table 15-1: Mapping Data File Variables - mapfile.dat

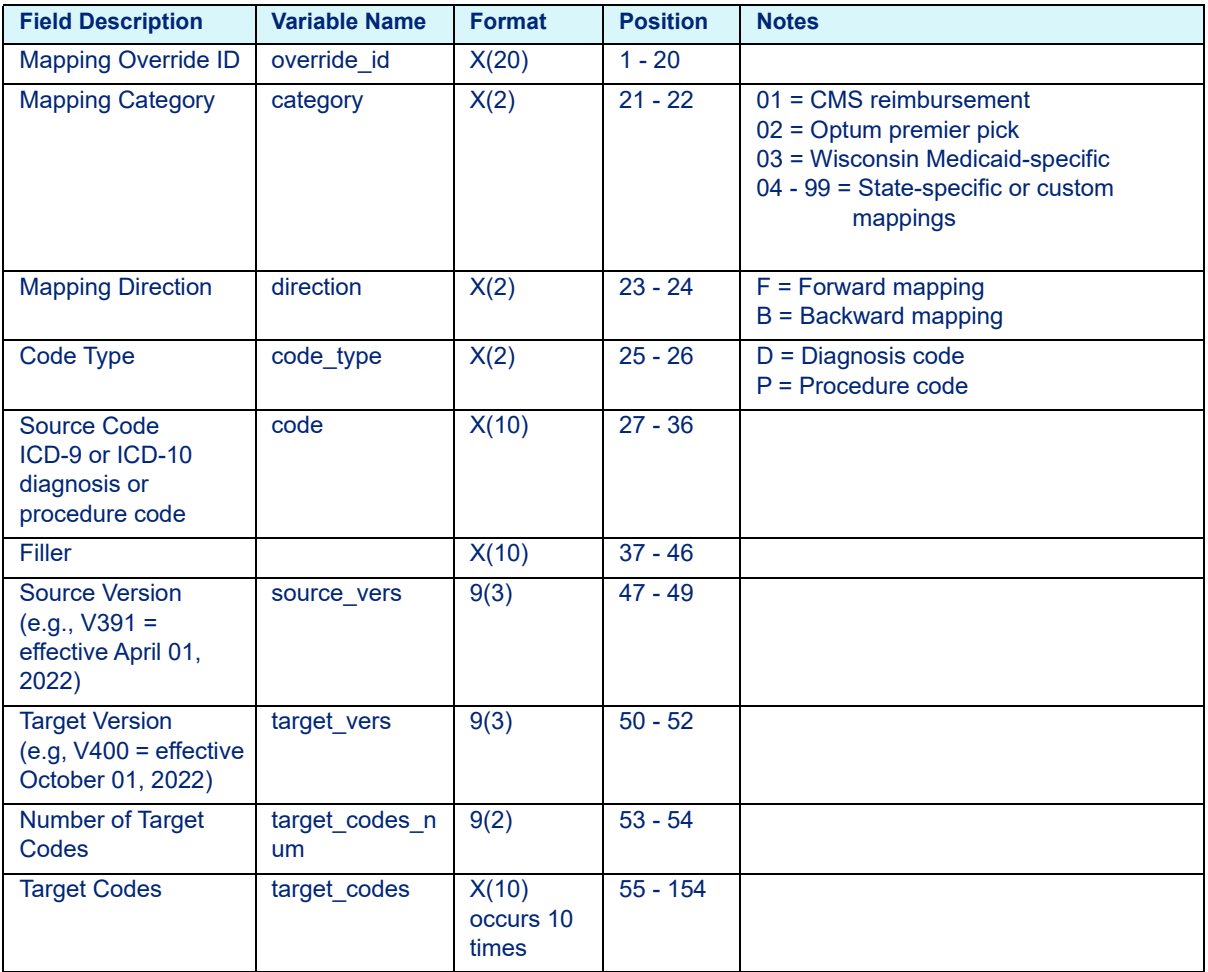

# 15.1.2 COBOL Platform Layout

<span id="page-261-1"></span>Table 15-2: Mapping Data File Variables - mapfile.dat

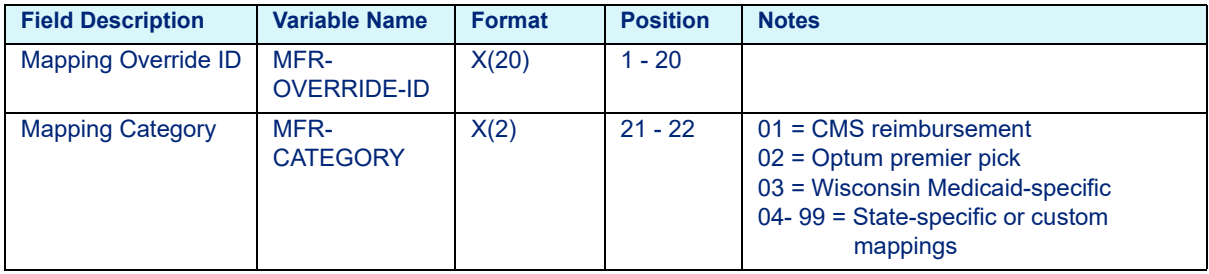

| <b>Field Description</b>                                                 | <b>Variable Name</b>                   | <b>Format</b>               | <b>Position</b> | <b>Notes</b>                                    |
|--------------------------------------------------------------------------|----------------------------------------|-----------------------------|-----------------|-------------------------------------------------|
| <b>Mapping Direction</b>                                                 | MFR-<br><b>DIRECTION</b>               | X(2)                        | $23 - 24$       | $F =$ Forward mapping<br>$B =$ Backward mapping |
| Code Type                                                                | MFR-CODE-<br><b>TYPE</b>               | X(2)                        | $25 - 26$       | $D = Diagnosis code$<br>$P =$ Procedure code    |
| <b>Source Code</b><br>ICD-9 or ICD-10<br>diagnosis or<br>procedure code  | <b>MFR-CODE</b>                        | X(10)                       | $27 - 36$       |                                                 |
| Filler                                                                   |                                        | X(10)                       | $37 - 46$       |                                                 |
| <b>Source Version</b><br>$(e.g., V391 =$<br>effective April 01,<br>2022) | <b>MFR-SOURCE-</b><br><b>VERS</b>      | 9(3)                        | $47 - 49$       |                                                 |
| <b>Target Version</b><br>$(e.g. V400 = effective$<br>October 01, 2022)   | <b>MFR-TARGET-</b><br><b>VERS</b>      | 9(3)                        | $50 - 52$       |                                                 |
| <b>Number of Target</b><br>Codes                                         | <b>MFR-TARGET-</b><br><b>CODES-NUM</b> | 9(2)                        | $53 - 54$       |                                                 |
| <b>Target Codes</b>                                                      | <b>MFR-TARGET-</b><br><b>CODES</b>     | X(10)<br>occurs 10<br>times | $55 - 154$      |                                                 |

Table 15-2: Mapping Data File Variables - mapfile.dat

# **16 Weight and Rate File Layouts**

#### This chapter includes:

- • [User-Defined Files](#page-264-0)
	- - [DRG Table](#page-264-1)
	- - [APC-HOPD, Contract APC, and Custom Contract APC Tables](#page-275-0)
		- - [APC-HOPD Weight File Layout \(prior to January 01, 2018\)](#page-276-0)
		- - [Contract APC Weight File Layout \(prior to January 01, 2018\)](#page-278-0)
		- - [Custom Contract APC Weight File Layout \(prior to January 01, 2018\)](#page-279-0)
		- - [APC-HOPD, Contract APC, and Custom Contract APC Weight File](#page-282-0)  [Layout \(on or after January 01, 2018\)](#page-282-0)
	- - [APG Table](#page-284-0)
	- - [CMG Table](#page-286-0)
	- - [SNF RUG Table \(on or prior to October 01, 2019\)](#page-288-0)
	- - [SNF PDPM Table \(after October 01, 2019\)](#page-289-0)
	- - [HHA HHRG Table \(prior to January 01, 2020\)](#page-290-0)
	- - [HHA PDGM Table \(on or after January 01, 2020\)](#page-291-0)

# <span id="page-264-0"></span>**16.1 User-Defined Files**

Outlined below is the information needed to create your own DRG, APC, APG, CMG, RUG, SNF PDPM, HHA PDGM, or HHRG-specific weight/rate files and the record layout of each file.

## <span id="page-264-1"></span>16.1.1 DRG Table

- There is one record in the file for each DRG.
- Each record must contain the fields listed below and these fields must be presented in the order listed. For example, DRG must be first, followed by Weight, Mean LOS, and so on.
- A comma must follow each field, except for the last one. Refer to the sample DRG record below:
	- 0012,0094490,0066000,000,030,0094000, , , ,1,2,00,0089000,D
- Decimal points are implied and therefore are not included in the length of the field.
- Except for the DRG number, which is required, you may capture valid values for all or only some of the other fields.
- Fields not used can be omitted, but must include the comma, except for the last field. Refer to the sample below.

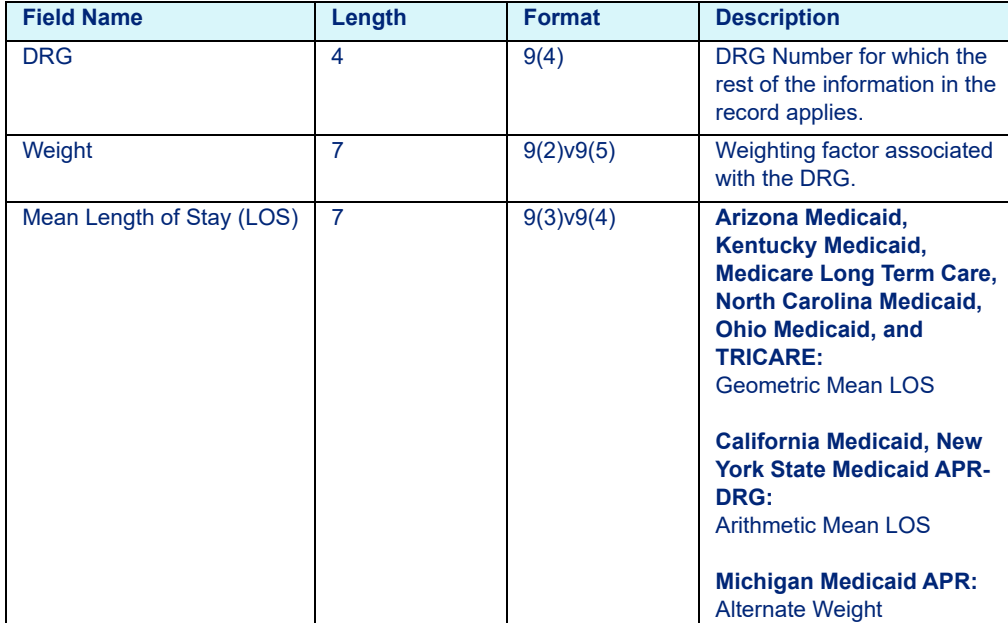

Table 16-1: DRG Rate File Layout

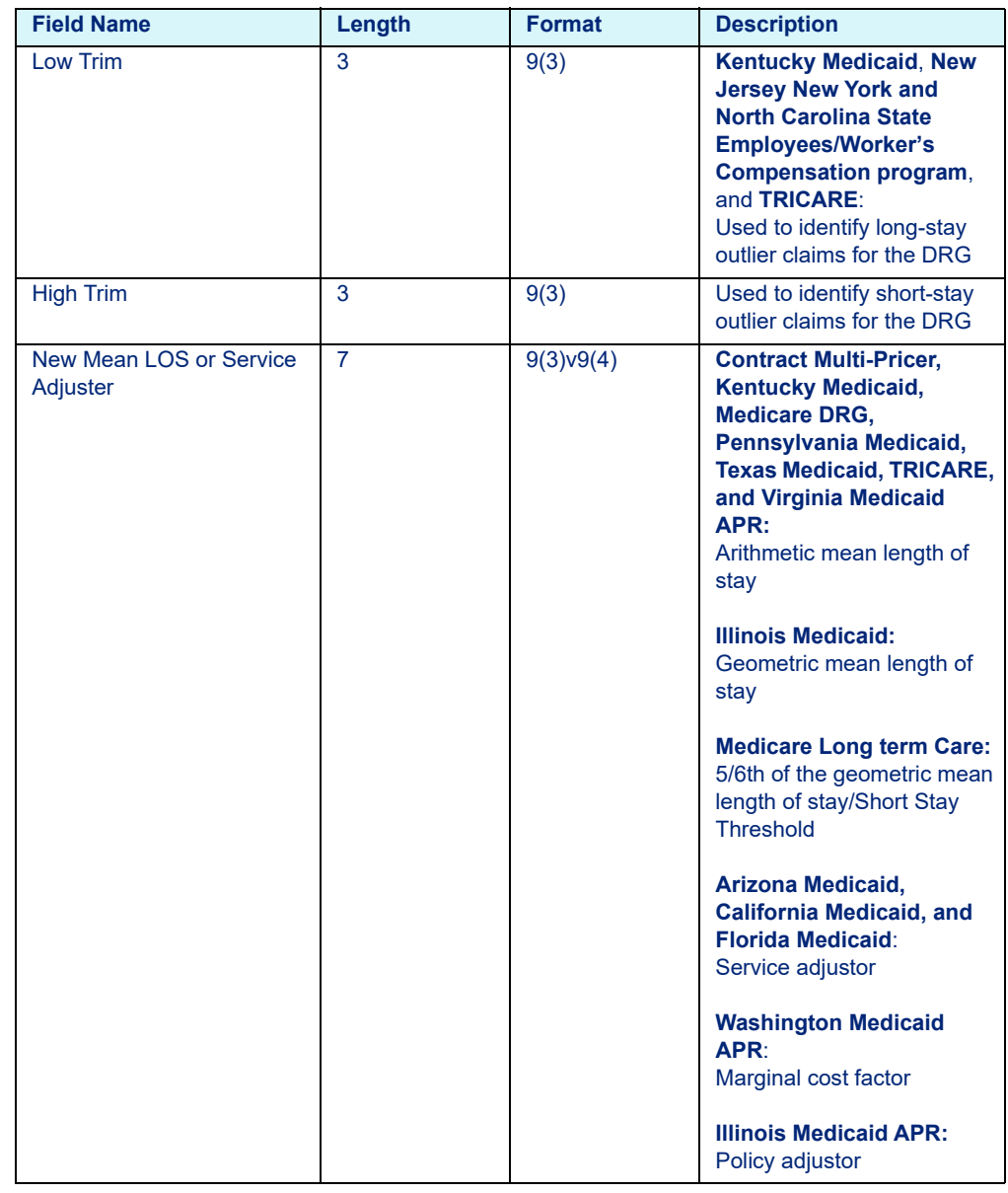

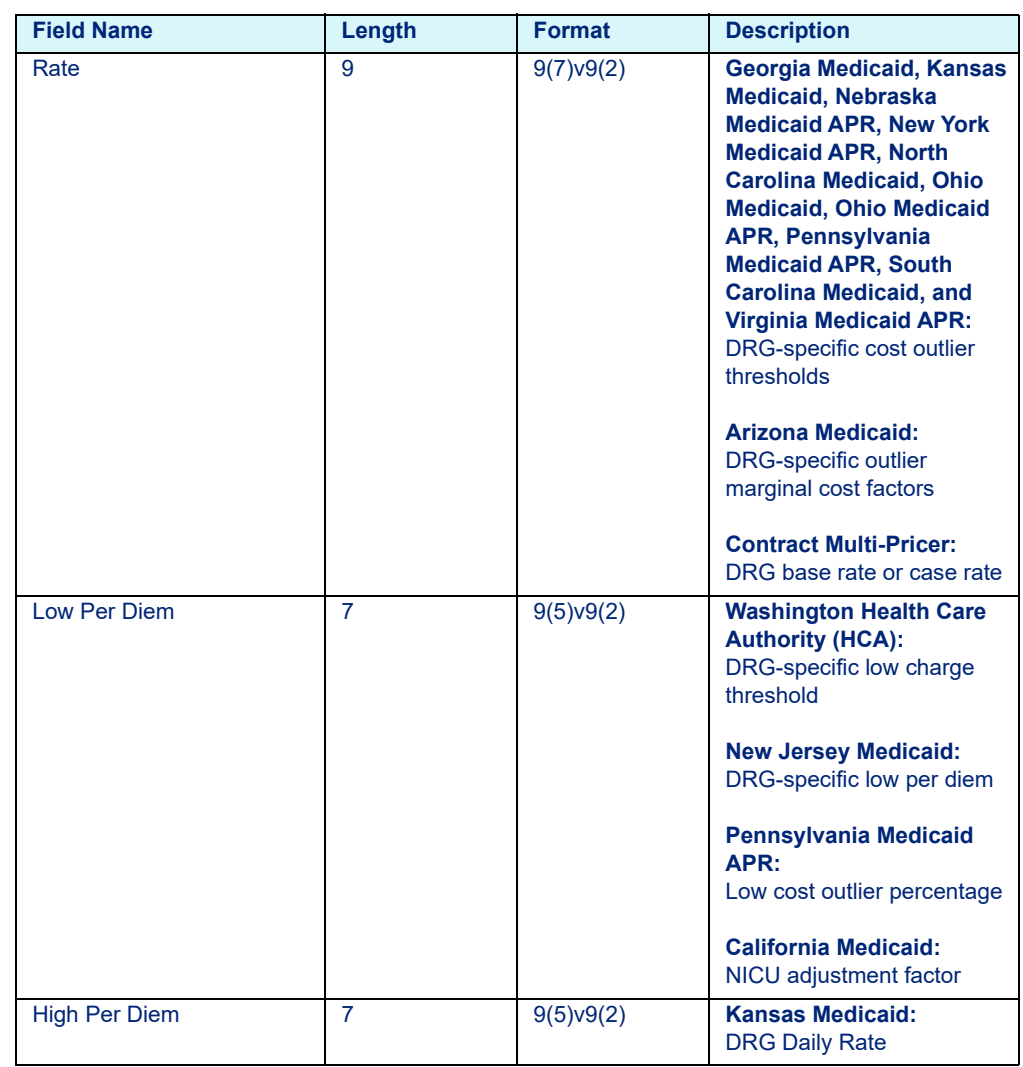

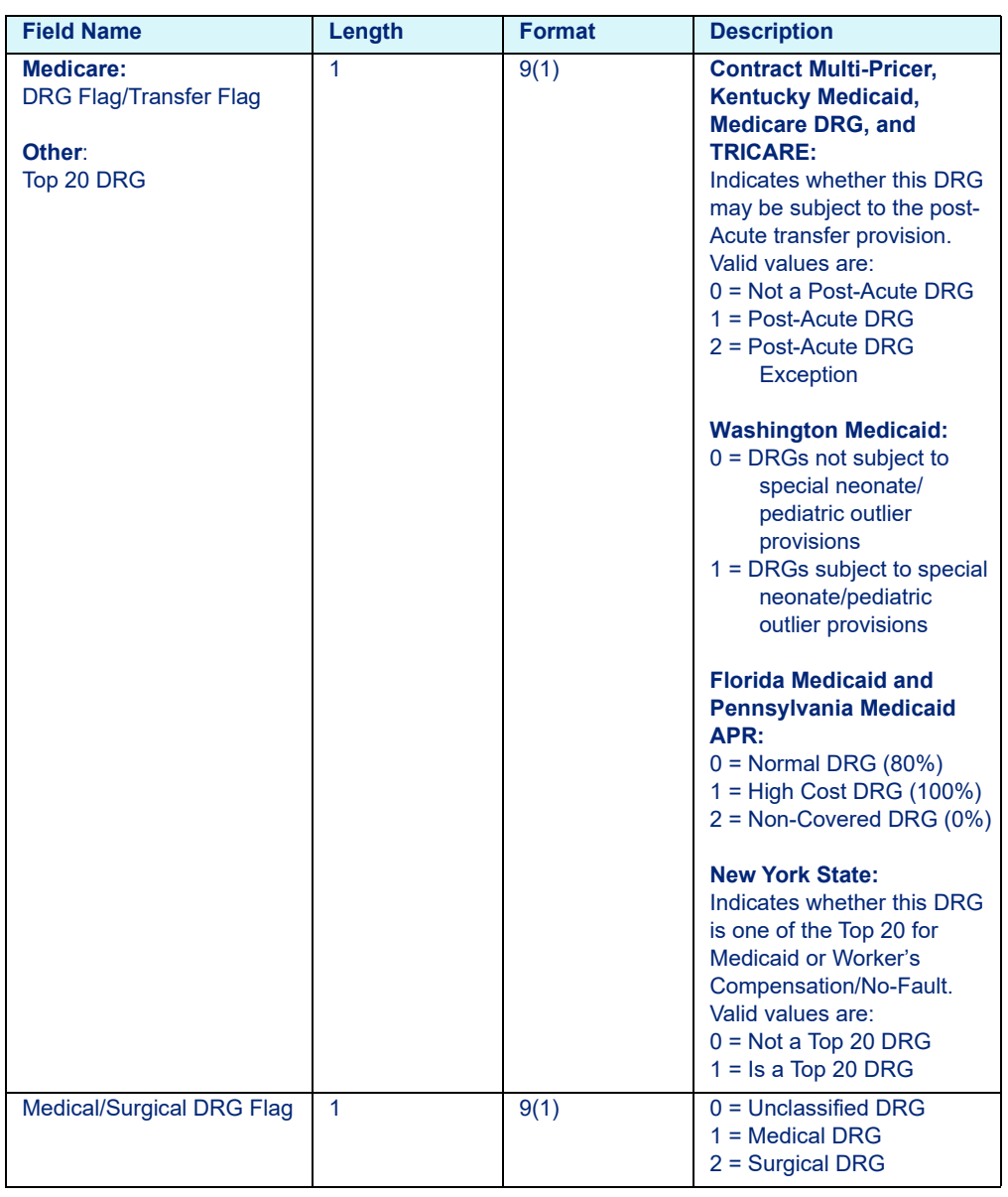

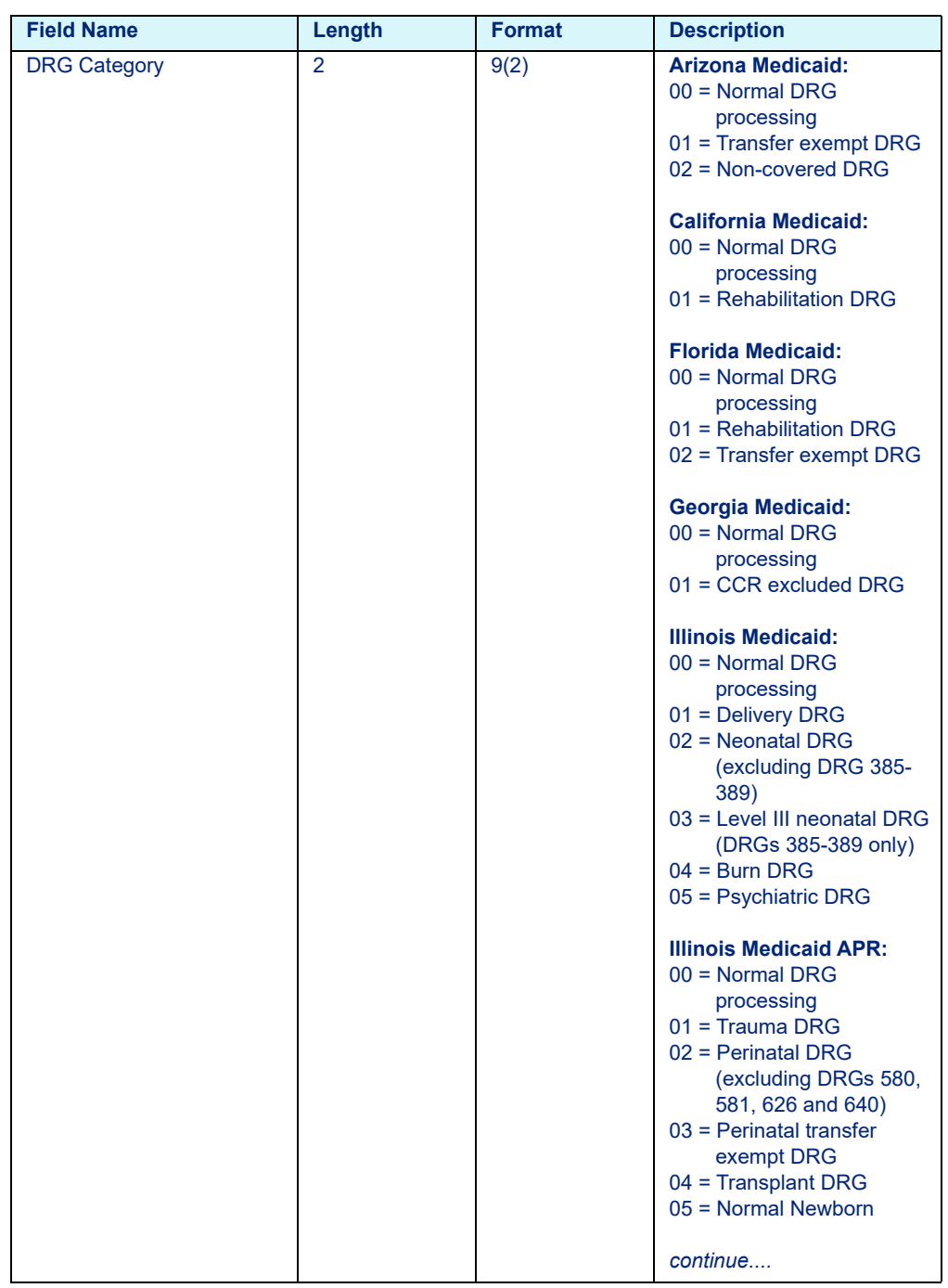

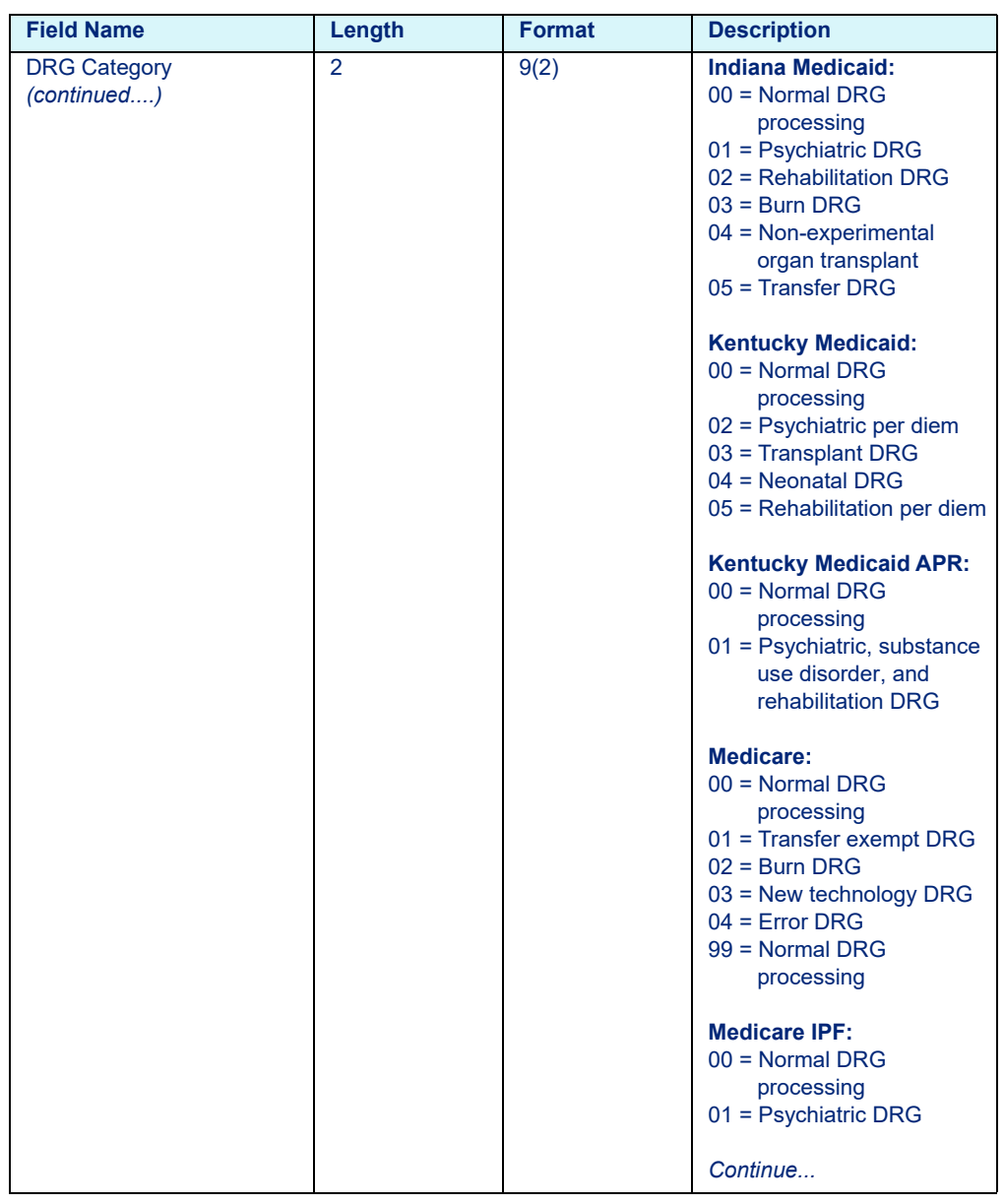

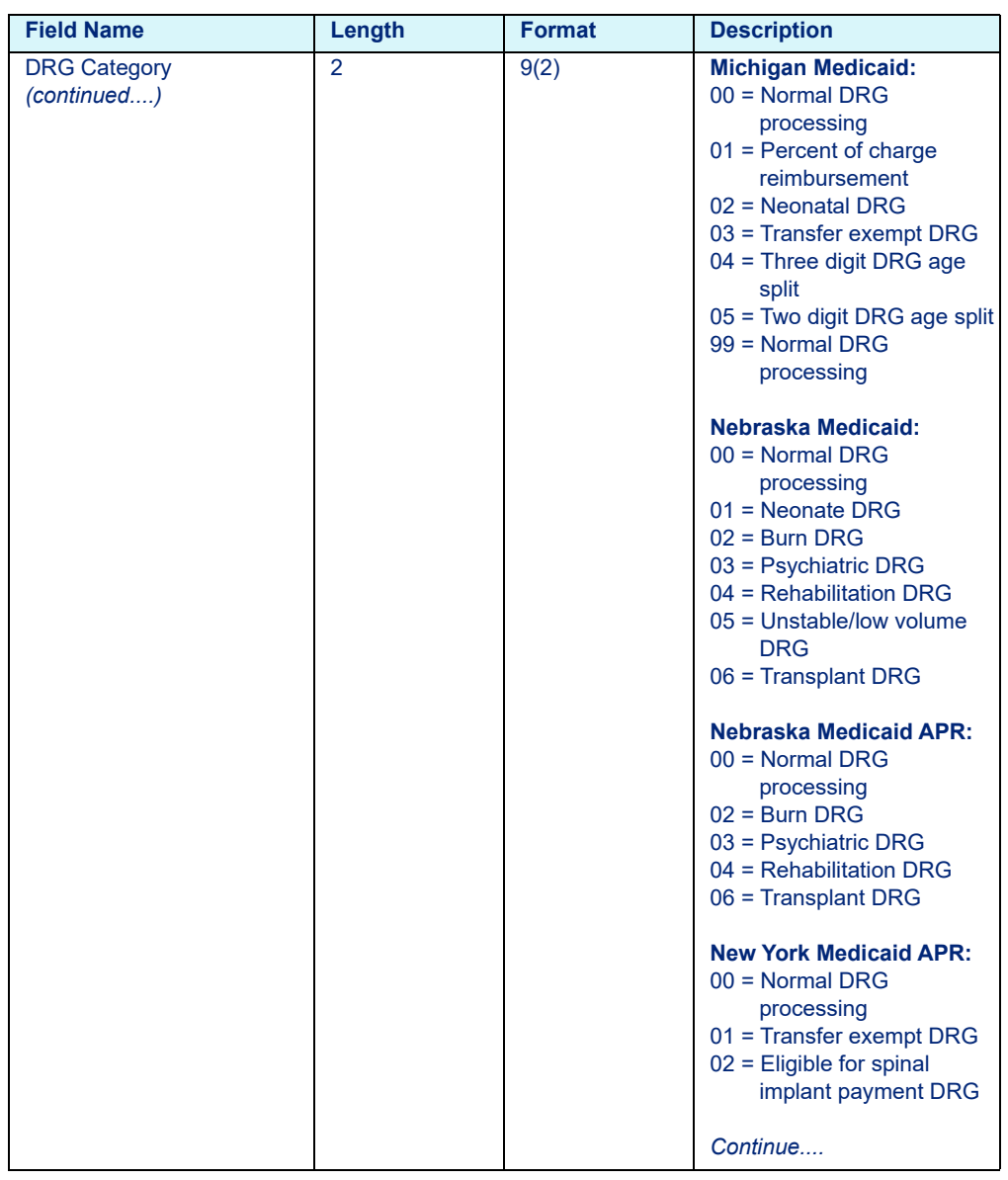

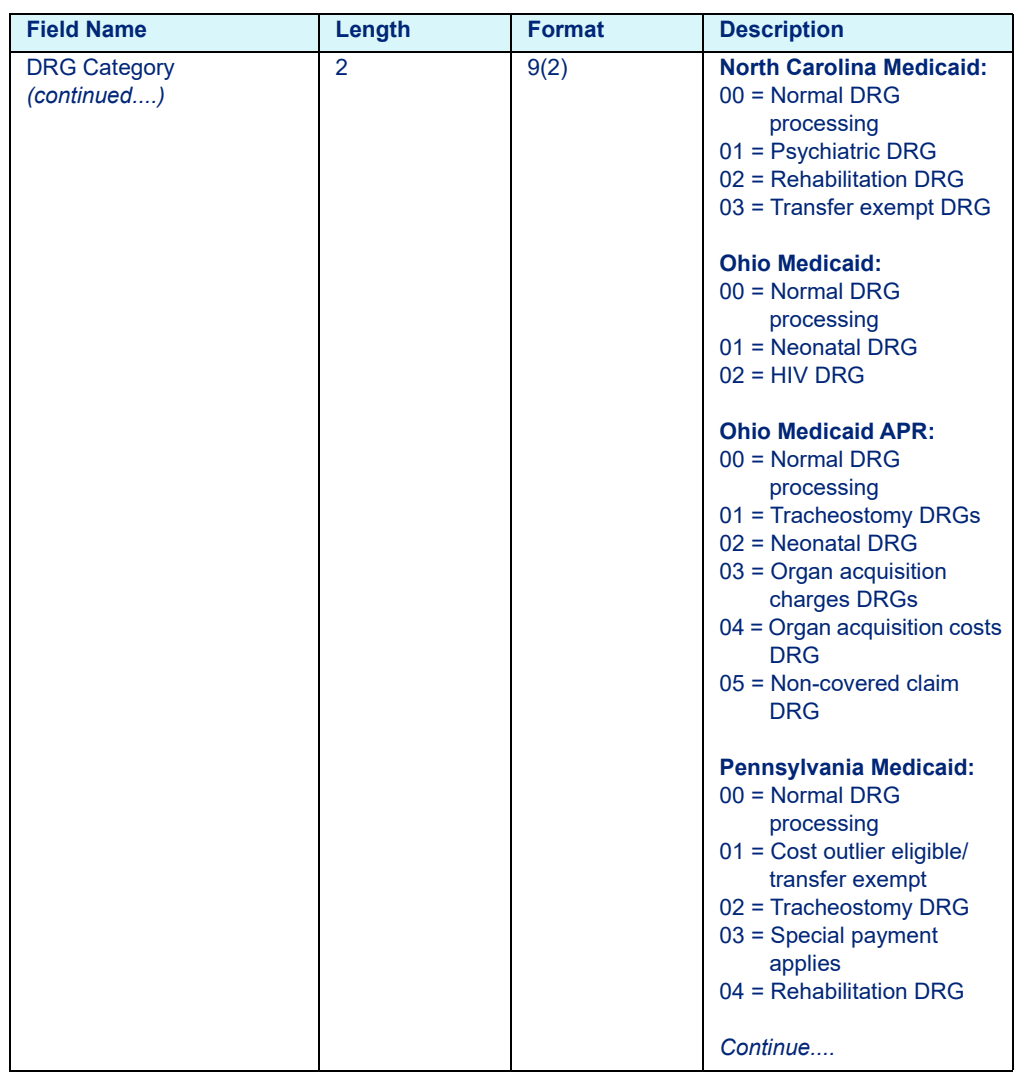

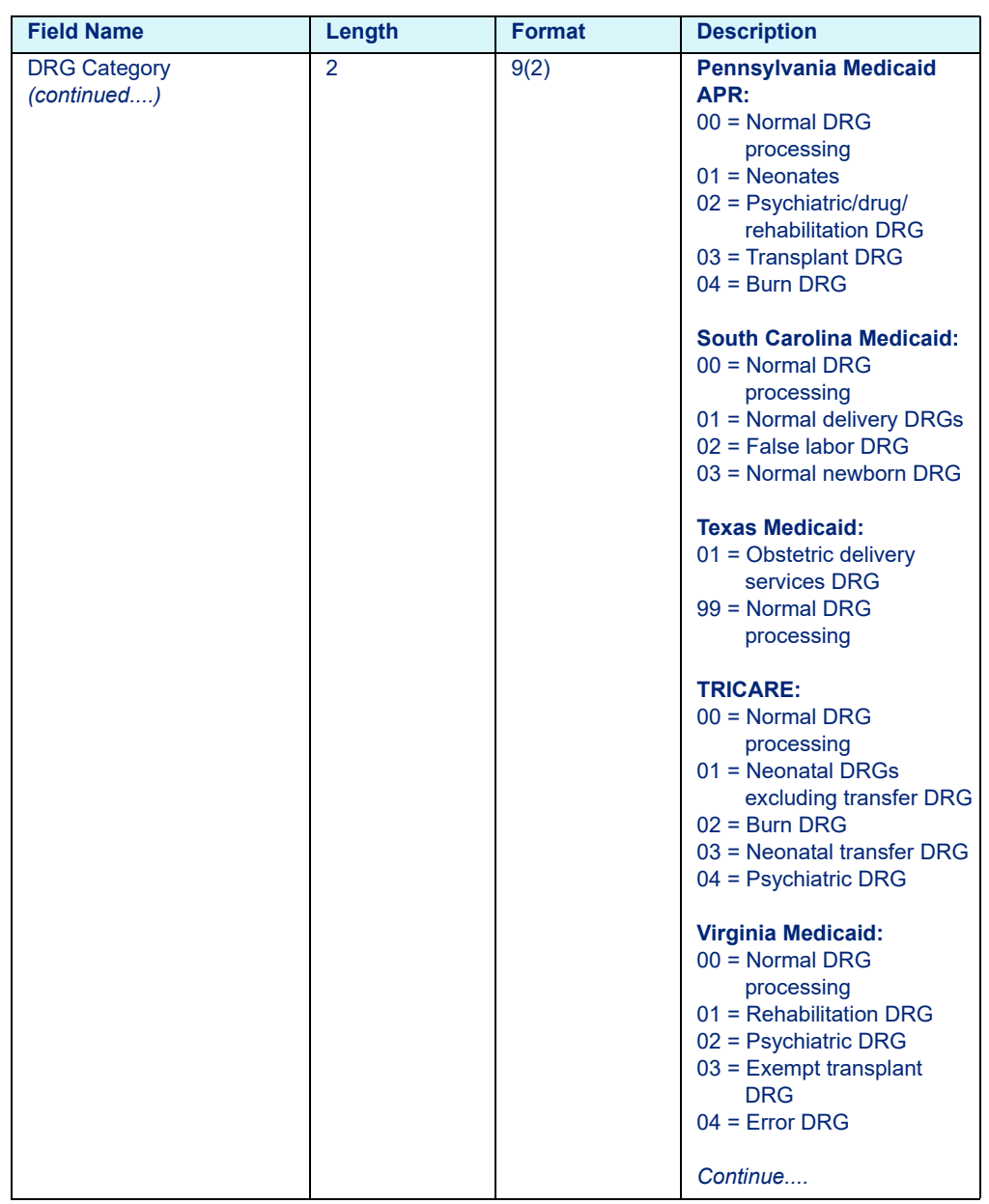

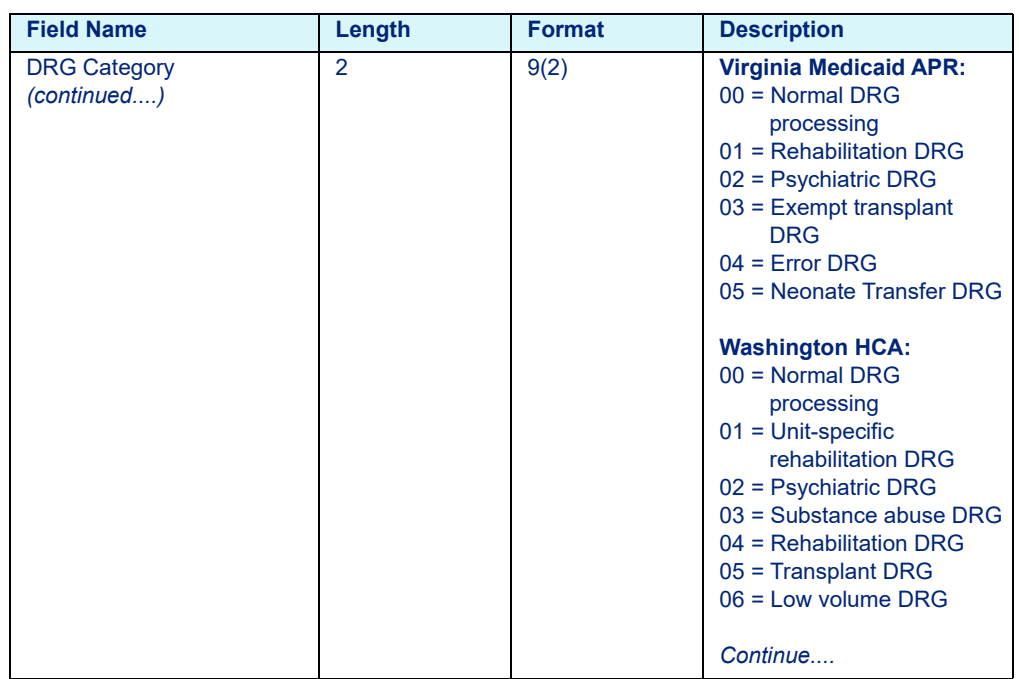

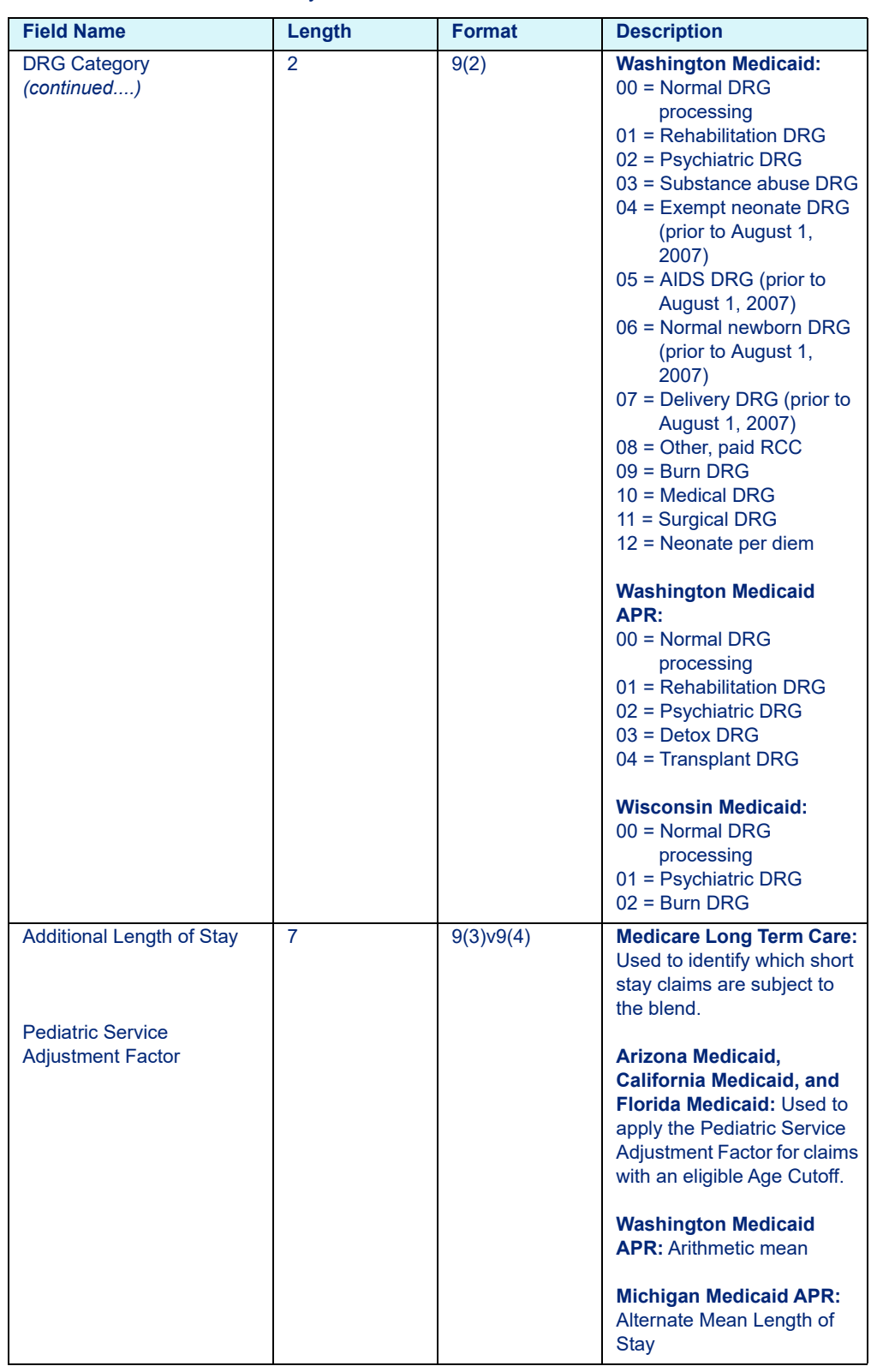

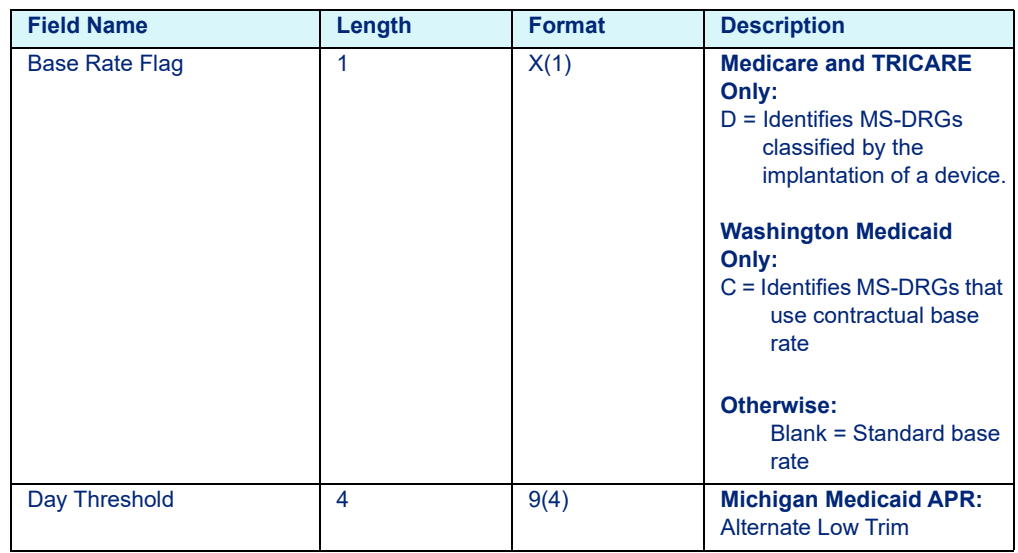

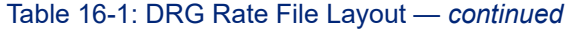

### <span id="page-275-0"></span>16.1.2 APC-HOPD, Contract APC, and *Custom* Contract APC **Tables**

- There is one record in the file for each APC.
- Each record must contain the fields listed below and these fields must be presented in the order listed. For example, APC must be first, followed by Weight, Rate, etc.
- A comma must follow each field, except for the last one. Refer to the sample APC record below:

0701,01749110,,,,,0128953,K,,,025791,025791,025791,3,0800000,000 38,,0000000,0000000000,0000000000,001749110

- Decimal points are implied and therefore are not included in the length of the field.
- The APC number and Payment Status are required. All other fields are optional.
- Depending on the Pricer used, either the APC Payment Status, APC-HOPD or the ASC Payment Status is required.
- Fields not used can be omitted, but must include a comma, except for the last field. Refer to the samples below.

### <span id="page-276-0"></span>**16.1.2.1 APC-HOPD Weight File Layout (prior to January 01, 2018)**

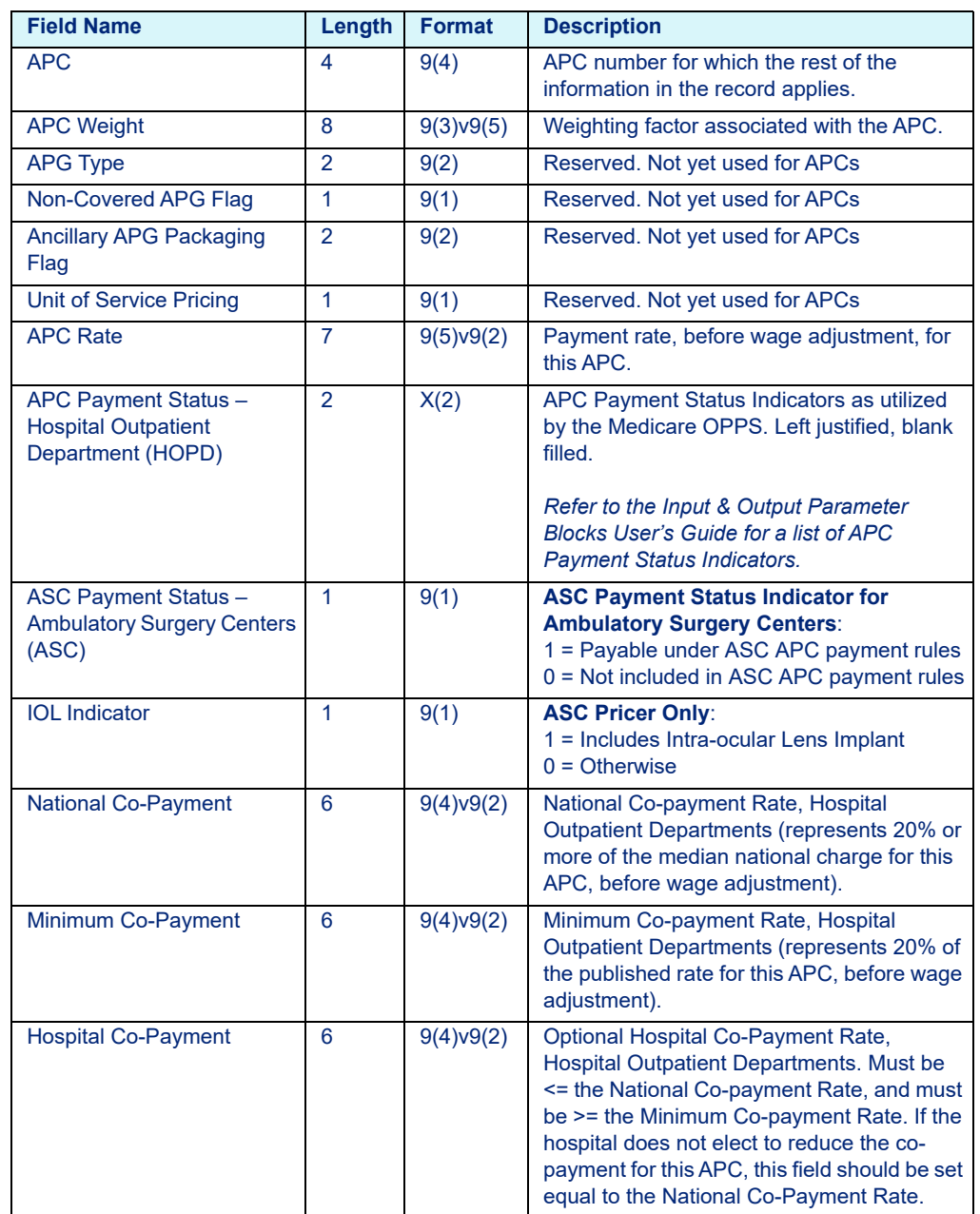

<span id="page-276-1"></span>Table 16-2: APC-HOPD Weight File Layout - apch*yyyy*.tab (prior to January 01, 2018)

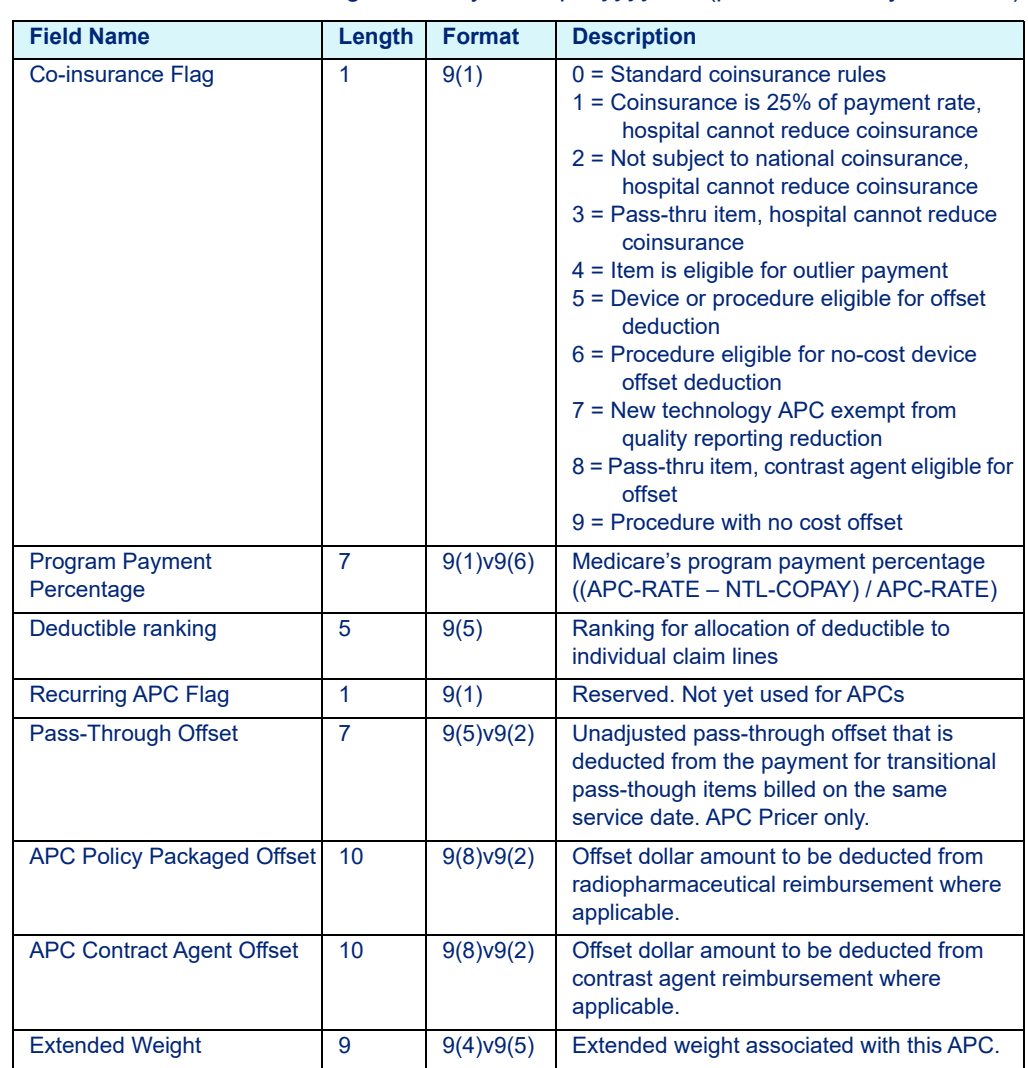

#### Table 16-2: APC-HOPD Weight File Layout - apch*yyyy*.tab (prior to January 01, 2018)

### <span id="page-278-0"></span>**16.1.2.2 Contract APC Weight File Layout (prior to January 01, 2018)**

#### **Note**

Contract APC weight files distributed prior to *cacp1410c.tab* use the layout shown below in [Table 16-3](#page-278-1). Contract APC weight files distributed between *capc1410c.tab* and *capc1710a.tab* use the layout shown above in [Table 16-](#page-276-1) [2.](#page-276-1) Contract APC weight files distributed on or after *capc1801.tab* use the layout shown below in [Table 16-5](#page-282-1)*.* 

<span id="page-278-1"></span>Table 16-3: Contract APC Weight File Layout - capc*yyyy.tab* (prior to January 01, 2018)

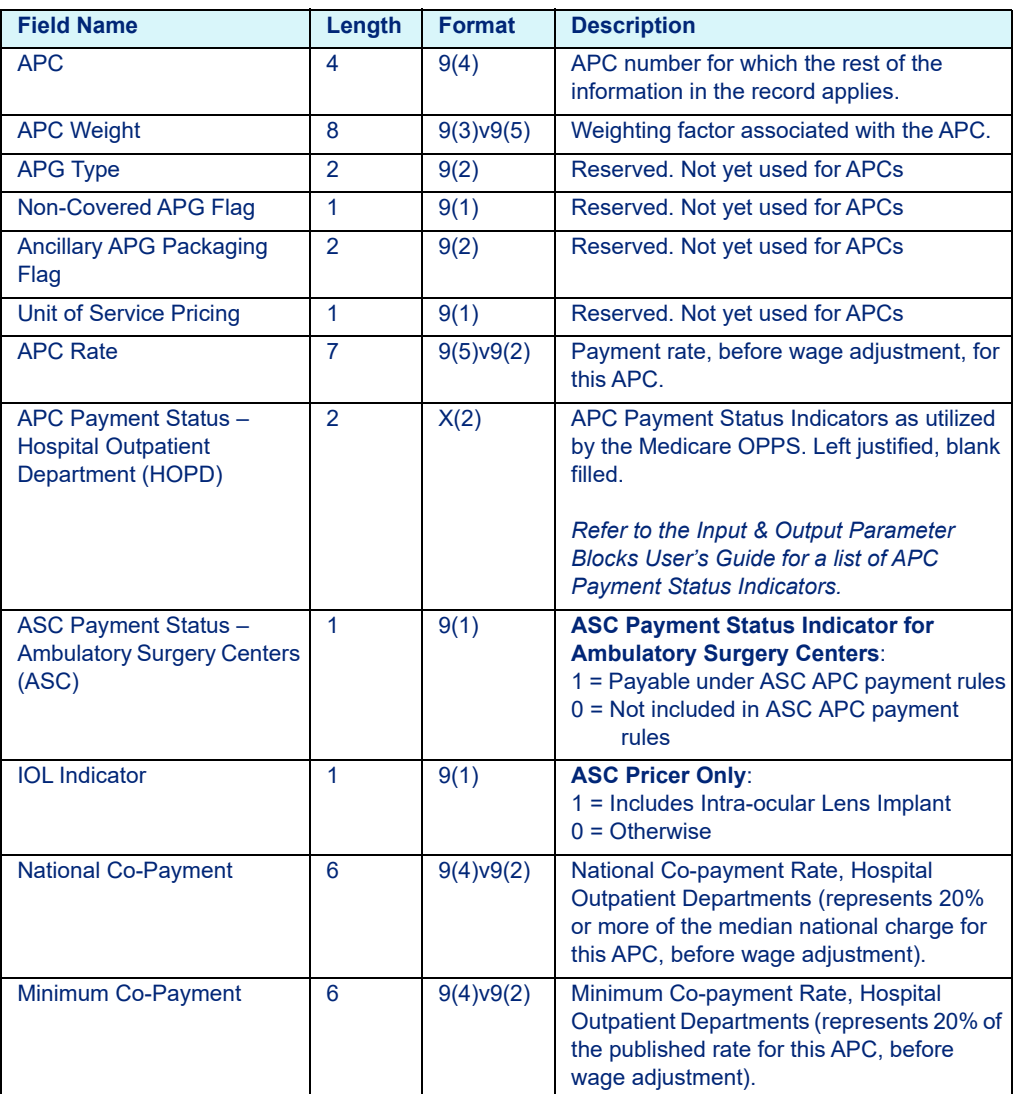

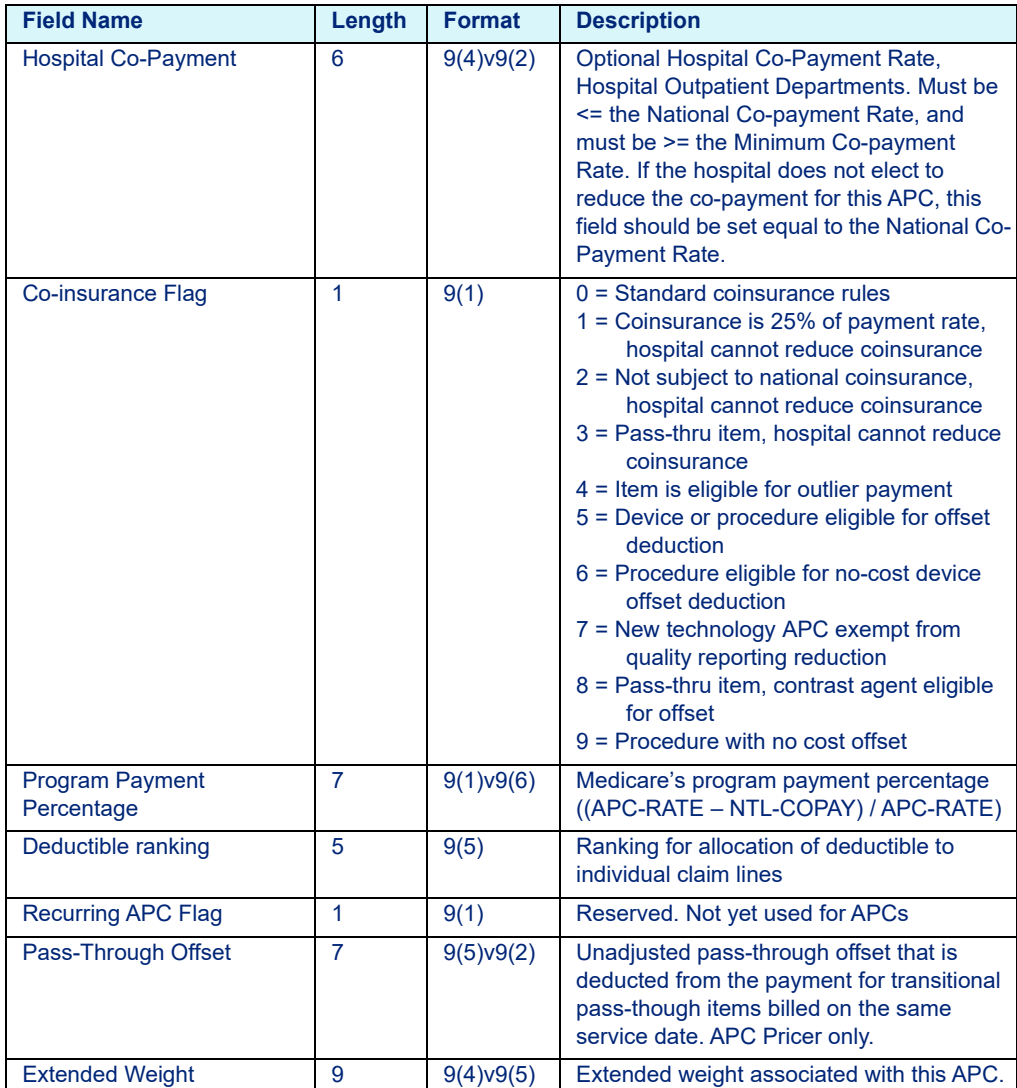

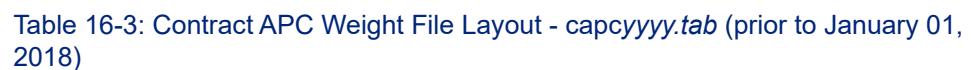

#### <span id="page-279-0"></span>**16.1.2.3 Custom Contract APC Weight File Layout (prior to January 01, 2018)**

Table 16-4: Custom Contract APC Weight File Layout - user defined (prior to January 01, 2018)

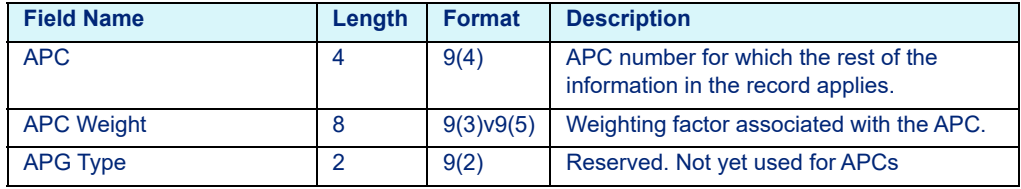

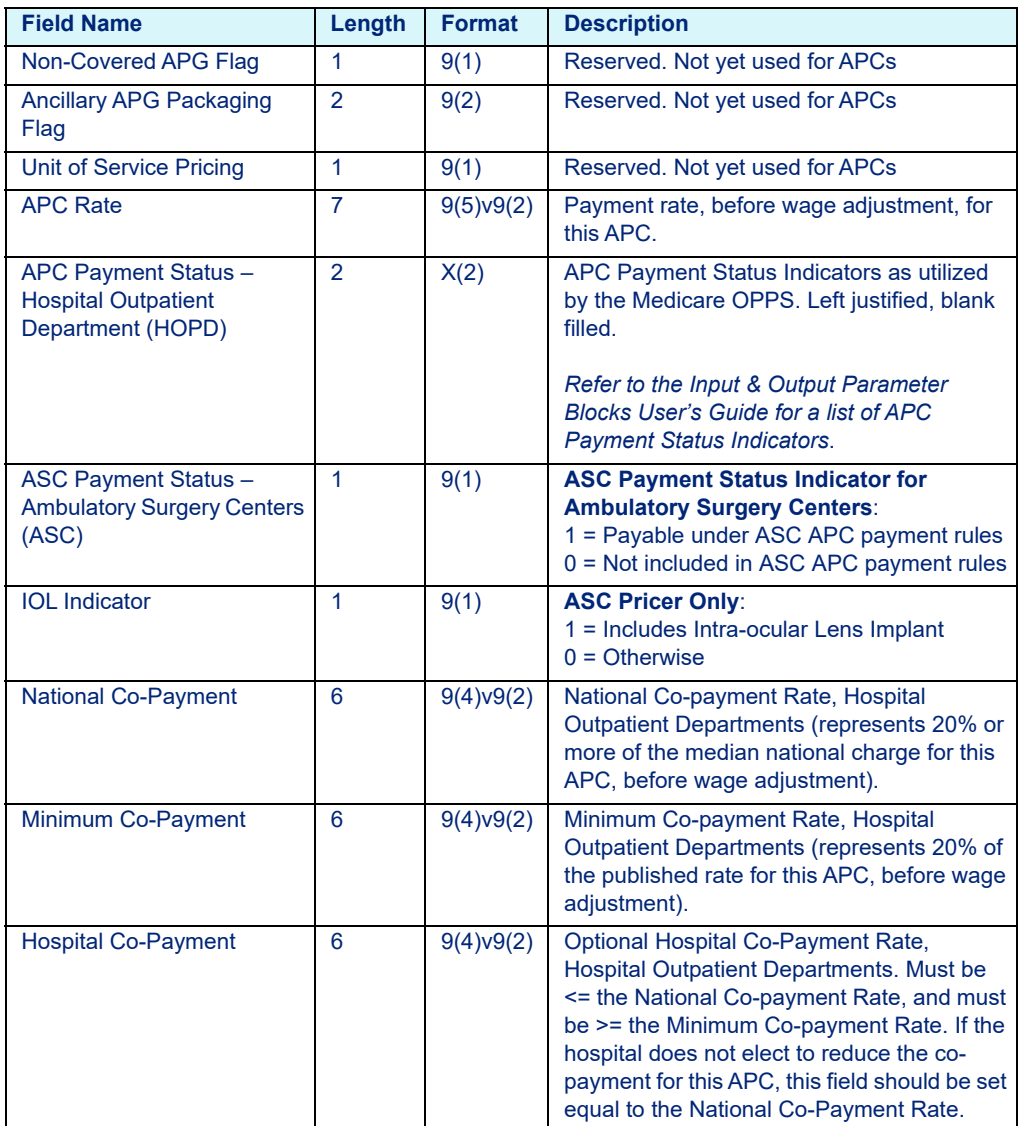

Table 16-4: Custom Contract APC Weight File Layout - user defined (prior to January 01, 2018)

| <b>Field Name</b>                    | Length         | <b>Format</b> | <b>Description</b>                                                                                                    |  |
|--------------------------------------|----------------|---------------|----------------------------------------------------------------------------------------------------|--|
| Co-insurance Flag                    | 1              | 9(1)          | $0 =$ Standard coinsurance rules<br>1 = Coinsurance is 25% of payment rate,<br>hospital cannot reduce coinsurance<br>2 = Not subject to national coinsurance,<br>hospital cannot reduce coinsurance<br>3 = Pass-thru item, hospital cannot reduce<br>coinsurance<br>4 = Item is eligible for outlier payment<br>5 = Device or procedure eligible for offset<br>deduction<br>6 = Procedure eligible for no-cost device<br>offset deduction<br>7 = New technology APC exempt from<br>quality reporting reduction<br>8 = Pass-thru item, contrast agent eligible for<br>offset<br>$9$ = Procedure with no cost offset |  |
| <b>Program Payment</b><br>Percentage | $\overline{7}$ | 9(1)v9(6)     | Medicare's program payment percentage<br>((APC-RATE - NTL-COPAY) / APC-RATE)                                                                                                    |  |
| Deductible ranking                   | 5              | 9(5)          | Ranking for allocation of deductible to<br>individual claim lines                                                                                                    |  |
| <b>Recurring APC Flag</b>            | $\mathbf{1}$   | 9(1)          | Reserved. Not yet used for APCs                                                                                                    |  |
| Pass-Through Offset                  | $\overline{7}$ | 9(5)v9(2)     | Unadjusted pass-through offset that is<br>deducted from the payment for transitional<br>pass-though items billed on the same<br>service date. APC Pricer only.                                                                                                    |  |
| Low Charge                           | $\overline{7}$ | 9(5)v9(2)     | Reserved. Not yet used for APCs                                                                                                    |  |
| <b>High Charge</b>                   | $\overline{7}$ | 9(5)v9(2)     | Reserved. Not yet used for APCs                                                                                                    |  |
| APC Percentage of Charge             | 3              | 9(1)v9(2)     | Reserved. Not yet used for APCs                                                                                                    |  |
| <b>APC User Base Rate</b>            | 8              | 9(5)v9(3)     | User specified base rate/conversion factor. If<br>the hospital Base * Weight Pricing option is<br>set to Yes and this field is set, the APC Rate<br>= APC User Base Rate * APC Weight                                                                                                    |  |
| <b>Extended Weight</b>               | 9              | 9(4)v9(5)     | Extended weight associated with this APC.                                                                                                    |  |

Table 16-4: Custom Contract APC Weight File Layout - user defined (prior to January 01, 2018)

#### <span id="page-282-0"></span>**16.1.2.4 APC-HOPD, Contract APC, and Custom Contract APC Weight File Layout (on or after January 01, 2018)**

#### **Note**

The file layout shown below in [Table 16-5](#page-282-1) is shared between APC-HOPD, Contract APC, and user defined weight files.

<span id="page-282-1"></span>Table 16-5: APC-HOPD, Contract APC, and Custom Contract APC Weight File Layout (on or after January 01, 2018)

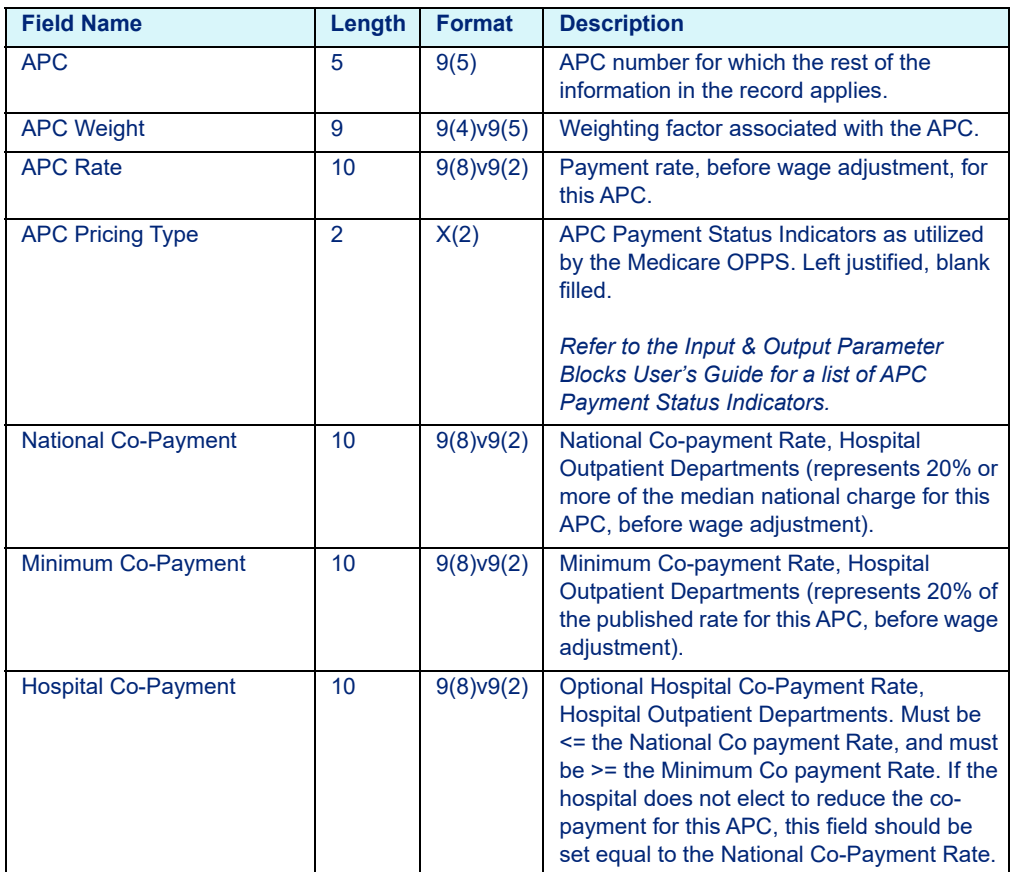

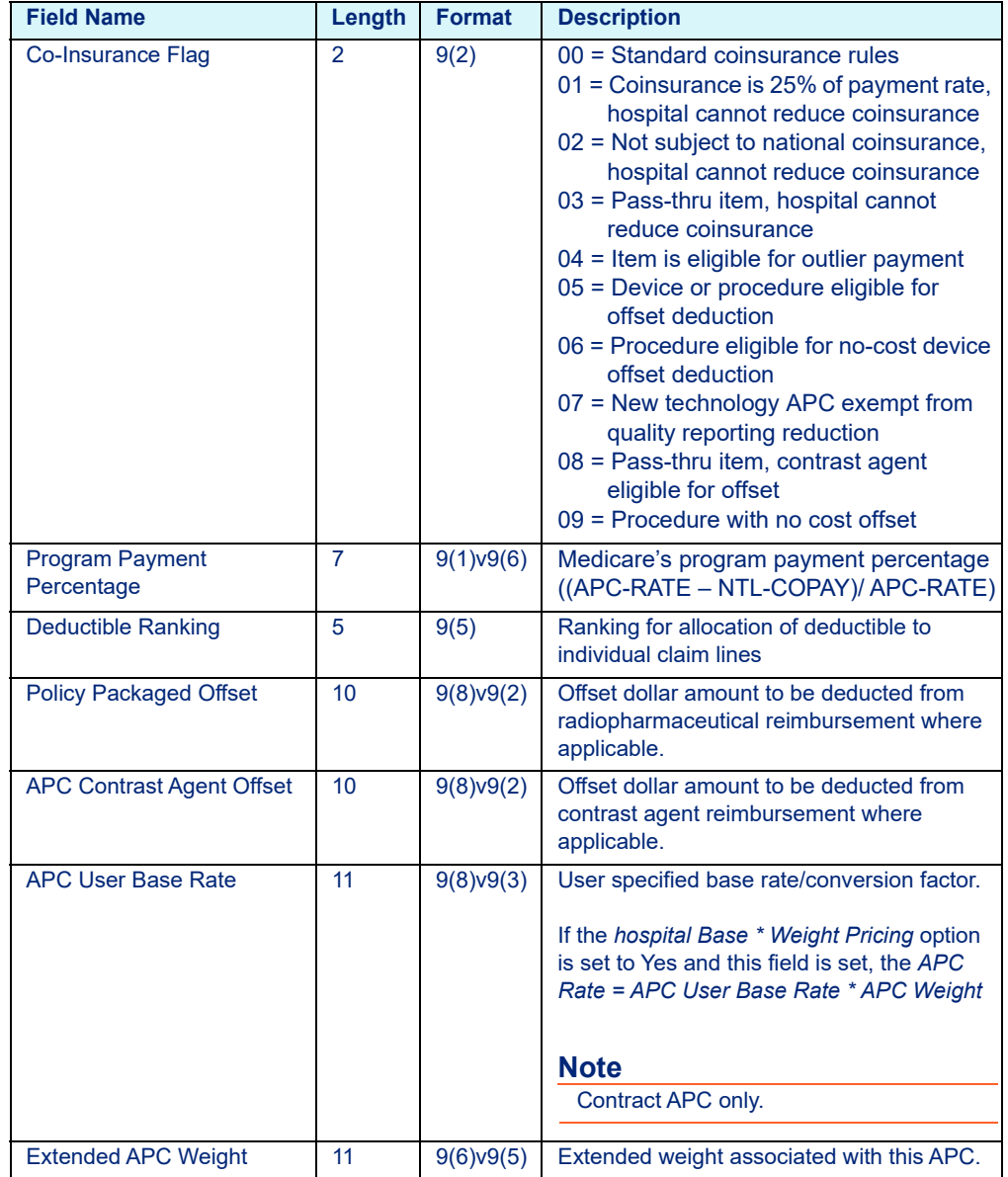

#### Table 16-5: APC-HOPD, Contract APC, and Custom Contract APC Weight File Layout (on or after January 01, 2018)

## <span id="page-284-0"></span>16.1.3 APG Table

- There is one record in the file for each APG.
- Each record must contain the fields listed below and these fields must be presented in the order listed. For example, APG must be first, followed by Weight, APG Type, etc.
- A comma must follow each field, except for the last one. Refer to the sample APG record below:

053,0015154,01,0,00,1,,,,,,,,,,,0,,

- Decimal points are implied and therefore are not included in the length of the field.
- Except for the APG number, which is required, you may capture valid values for all or only some of the other fields.
- Fields not used can be omitted, but must include the comma, except for the last field. Refer to the sample below.

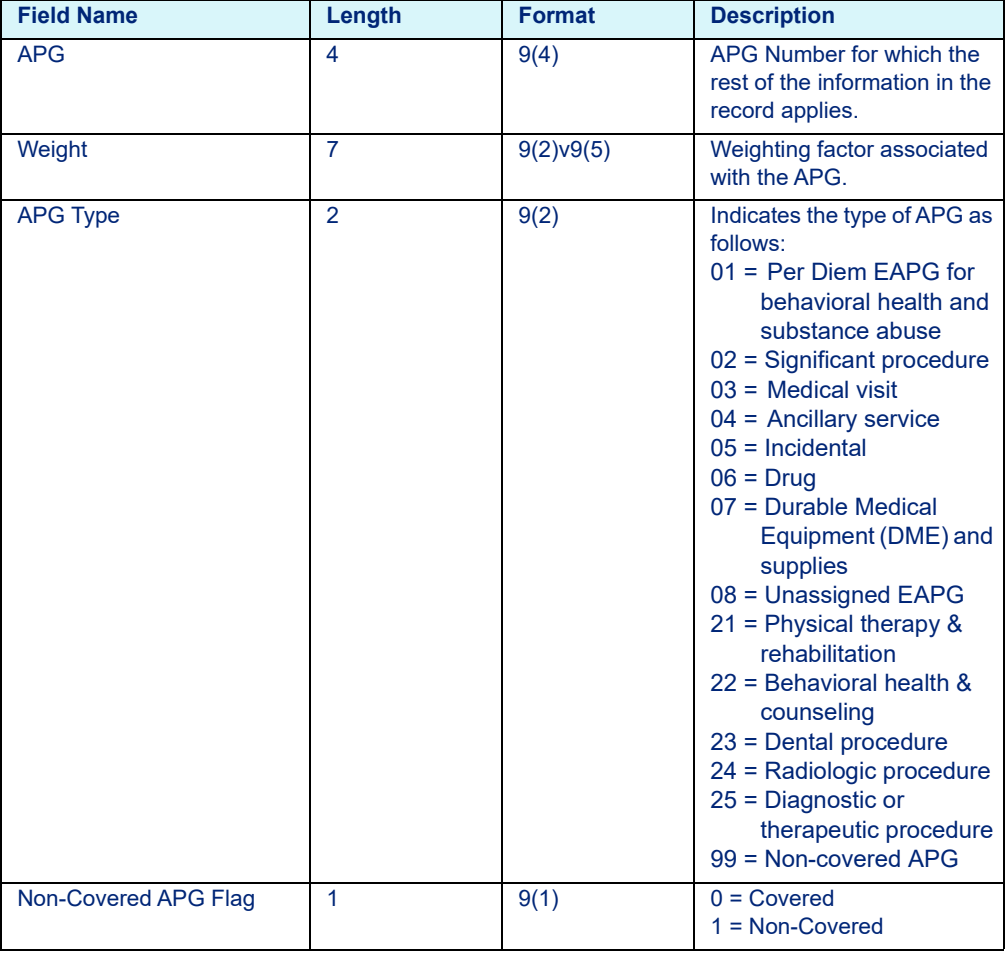

#### Table 16-6: APG Rate File Layout

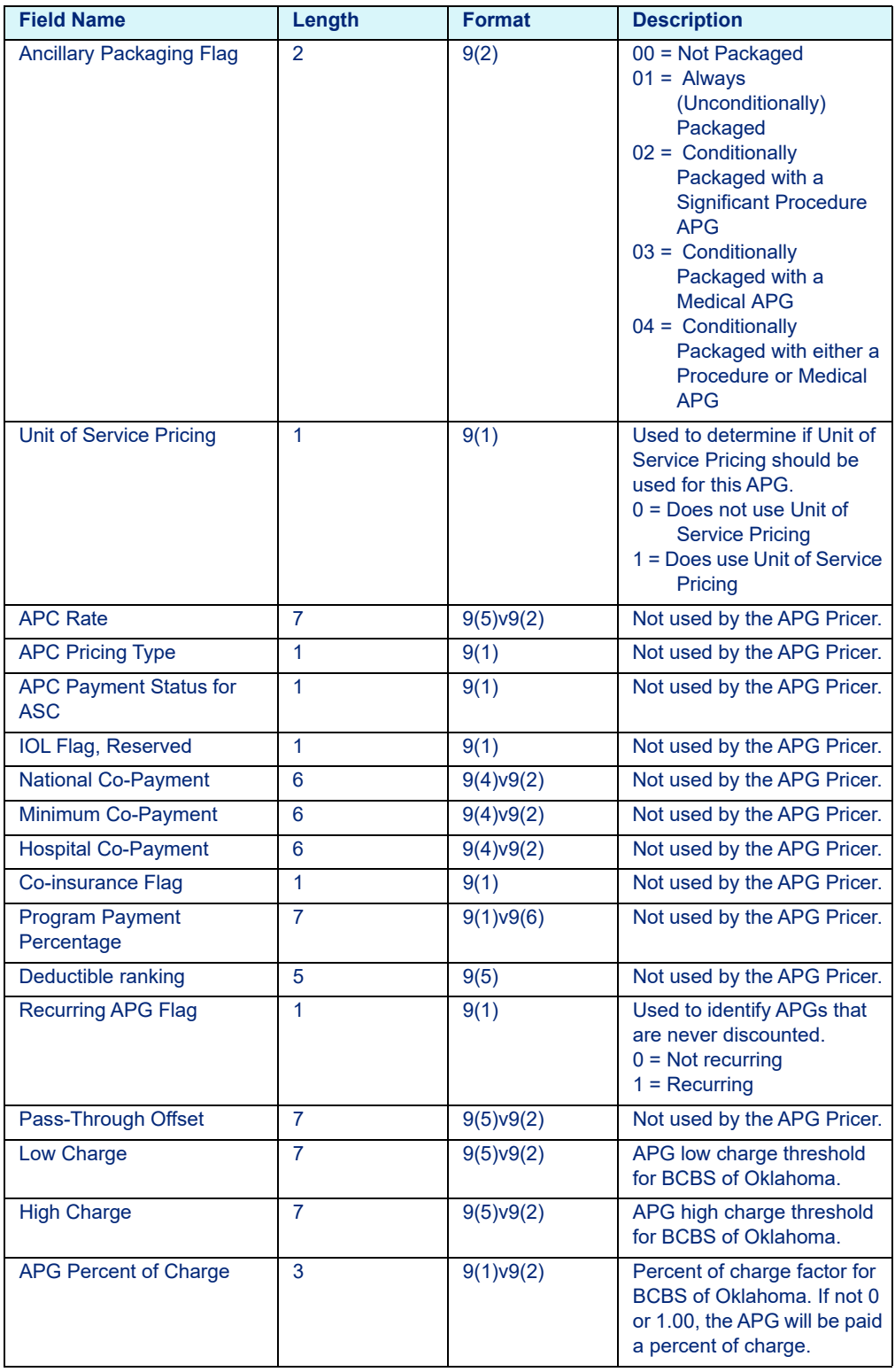

#### Table 16-6: APG Rate File Layout

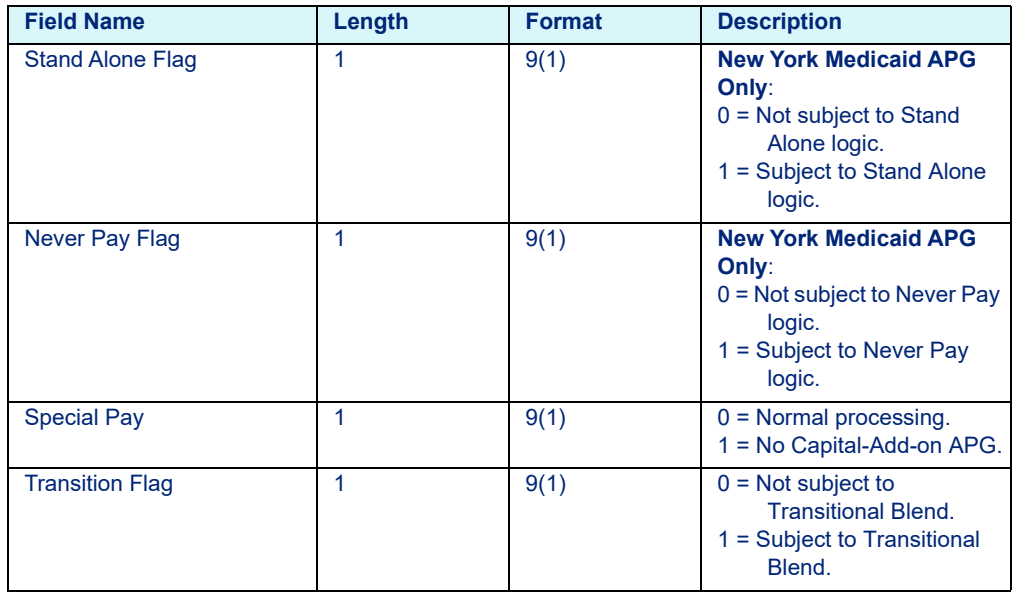

#### Table 16-6: APG Rate File Layout

## <span id="page-286-0"></span>16.1.4 CMG Table

- There is one record in the file for each CMG.
- Each record must contain the fields listed below and these fields must be presented in the order listed. For example, CMG must be first, followed by Weight1, Weight2, etc.
- A comma must follow each field, except for the last one. Refer to the sample CMG record below:

0109,00189010,00169280,,,0240000,0240000,,,0002237500,00020039 37,,

- Decimal points are implied and therefore are not included in the length of the field.
- Except for the CMG number, which is required, you may capture valid values for all or only some of the other fields.
- Fields not used can be omitted, but must include the comma, except for the last field. Refer to the sample below.

#### Table 16-7: CMG Rate File Layout

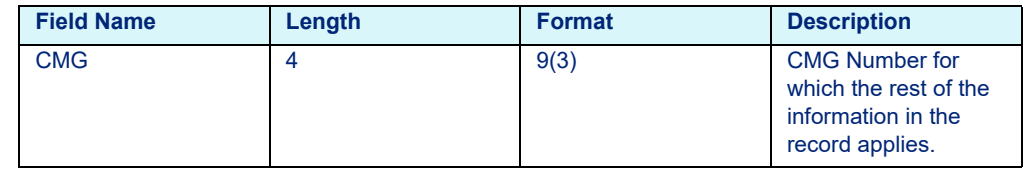

| <b>Field Name</b>   | Length         | <b>Format</b> | <b>Description</b>                                                                            |
|---------------------|----------------|---------------|-----------------------------------------------------------------------------------------------|
| Weight1             | 8              | 9(3)v9(5)     | Weighting factor<br>associated with this<br>CMG when there is a<br>Tier 1 Comorbidity.        |
| Weight <sub>2</sub> | 8              | 9(3)v9(5)     | Weighting factor<br>associated with this<br>CMG when there is a<br>Tier 2 Comorbidity.        |
| Weight <sub>3</sub> | 8              | 9(3)v9(5)     | <b>Weighting factor</b><br>associated with this<br>CMG when there is a<br>Tier 3 Comorbidity. |
| Weight4             | 8              | 9(3)v9(5)     | Weighting factor<br>associated with this<br>CMG when there are<br>no Comorbidities.           |
| Mean LOS1           | 7              | 9(3)v9(4)     | Mean LOS associated<br>with this CMG when<br>there is a Tier 1<br>Comorbidity.                |
| Mean LOS2           | 7              | 9(3)v9(4)     | Mean LOS associated<br>with this CMG when<br>there is a Tier 2<br>Comorbidity.                |
| Mean LOS3           | $\overline{7}$ | 9(3)v9(4)     | Mean LOS associated<br>with this CMG when<br>there is a Tier 3<br>Comorbidity.                |
| Mean LOS4           | 7              | 9(3)v9(4)     | Mean LOS associated<br>with this CMG when<br>there are no<br>Comorbidities.                   |
| Rate1               | 10             | 9(8)y9(2)     | <b>Payment Rate</b><br>associated with this<br>CMG when there is a<br>Tier 1 Comorbidity.     |
| Rate2               | 10             | 9(8)v9(2)     | <b>Payment Rate</b><br>associated with this<br>CMG when there is a<br>Tier 2 Comorbidity.     |
| Rate3               | 10             | 9(8)v9(2)     | <b>Payment Rate</b><br>associated with this<br>CMG when there is a<br>Tier 3 Comorbidity.     |
| Rate4               | 10             | 9(8)y9(2)     | <b>Payment Rate</b><br>associated with this<br>CMG when there are<br>no Comorbidities.        |

Table 16-7: CMG Rate File Layout
## 16.1.5 SNF RUG Table (on or prior to October 01, 2019)

- <span id="page-288-1"></span>• There is one record in the file for each RUG.
- Each record must contain the fields listed below and these fields must be presented in the order listed. For example, RUG must be first, followed by Adjustment1, Adjustment2, etc.
- A comma must follow each field, except for the last one. Refer to the sample RUG record below:

RUX ,00100000,,,,,,,,0000056483,0000059018,,

- Decimal points are implied and therefore are not included in the length of the field.
- Except for the RUG, which is required, you may capture valid values for all or only some of the other fields.
- Fields not used can be omitted, but must include the comma, except for the last field. Refer to the sample below

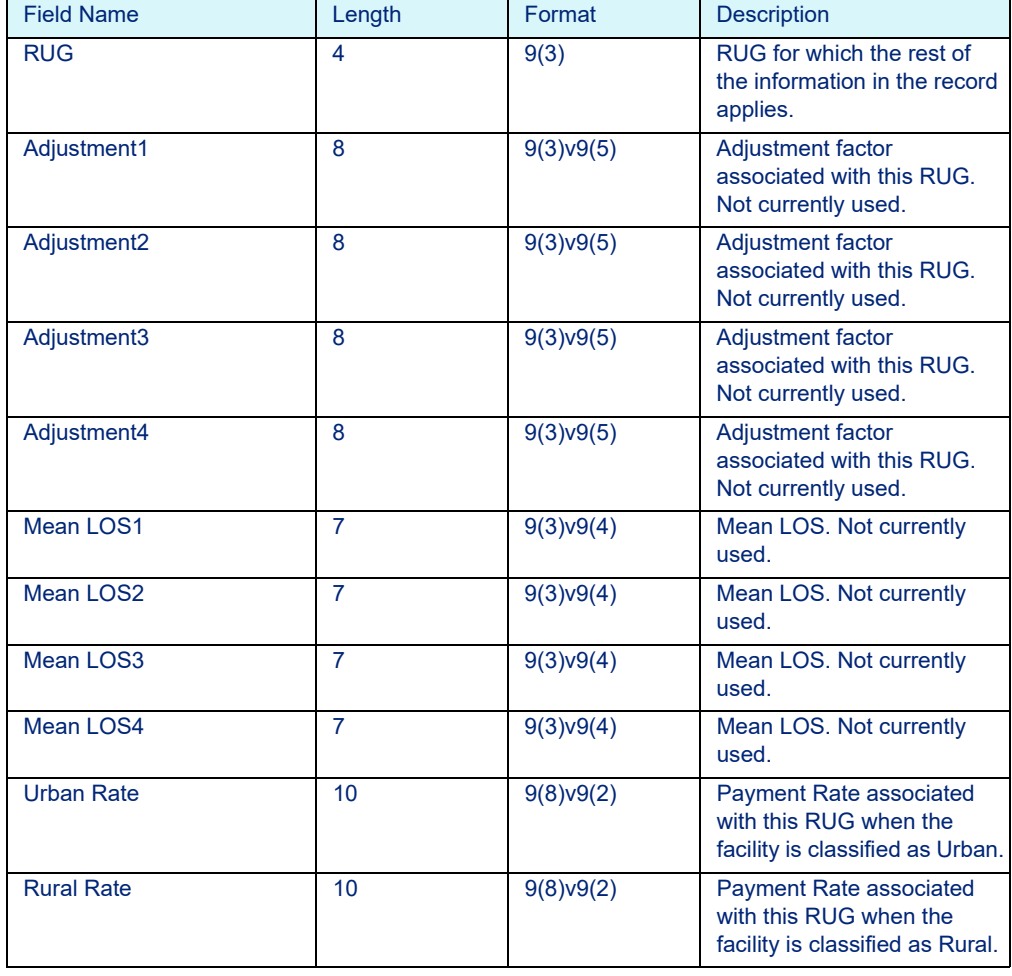

<span id="page-288-0"></span>Table 16-8: SNF RUG Weight File Layout - snf*yymm*.tab

| <b>Field Name</b> | Length | Format    | <b>Description</b>                          |
|-------------------|--------|-----------|---------------------------------------------|
| Rate3             | 10     | 9(8)y9(2) | <b>Payment Rate. Not currently</b><br>used. |
| Rate4             | 10     | 9(8)y9(2) | <b>Payment Rate. Not currently</b><br>used. |

Table 16-8: SNF RUG Weight File Layout - snf*yymm*.tab

### 16.1.6 SNF PDPM Table (after October 01, 2019)

- There is one record in the file for each HIPPS code.
- Each record must contain the fields listed below and these fields must be presented in the order listed.
- A comma must follow each field, except for the last one.
- Decimal points are implied and therefore are not included in the length of the field.
- Except for the HIPPS code, which is required, you may capture valid values for all or only some of the other fields.
- Fields not used can be omitted, but must include the comma, except for the last field.

| <b>Field Name</b>                  | Length | <b>Format</b> | <b>Description</b>                   |
|------------------------------------|--------|---------------|--------------------------------------|
| <b>HIPPS Character</b>             | 6      | X(6)          |                                      |
| <b>Physical Therapy Urban</b>      | 10     | 9(8)v9(2)     | Physical therapy urban rate          |
| <b>Physical Therapy Rural</b>      | 10     | 9(8)v9(2)     | Physical therapy rural rate          |
| Occupational Therapy Urban         | 10     | 9(8)v9(2)     | Occupational therapy urban rate      |
| <b>Occupational Therapy Rural</b>  | 10     | 9(8)v9(2)     | Occupational therapy rural rate      |
| Speech Pathology Language<br>Urban | 10     | 9(8)v9(2)     | Speech pathology language urban rate |
| Speech Pathology Language<br>Rural | 10     | 9(8)y9(2)     | Speech pathology language rural rate |
| <b>Nursing Urban</b>               | 10     | 9(8)y9(2)     | Nursing urban rate                   |
| <b>Nursing Rural</b>               | 10     | 9(8)v9(2)     | Nursing rural rate                   |
| Non-Therapy Ancillary Urban        | 10     | 9(8)v9(2)     | Non-therapy ancillary urban rate     |
| Non-Therapy Ancillary Rural        | 10     | 9(8)v9(2)     | Non-therapy ancillary rural rate     |
| <b>Filler</b>                      | 1      | 9(1)          |                                      |

<span id="page-289-0"></span>Table 16-9: SNF PDPM Weight File Layout - snf*yymm*.tab

## 16.1.7 HHA HHRG Table (prior to January 01, 2020)

- <span id="page-290-1"></span>• There is one record in the file for each HHRG.
- Each record must contain the fields listed below and these fields must be presented in the order listed. For example, HHRG must be first, followed by Weight, Non-Routine Medical Supplies Payment Severity Level1, etc.
- A comma must follow each field except for the last one. Refer to the sample HHRG record below:

1BFN,00100000,,,,0000056483,0000059018,,"

- Decimal points are implied and therefore are not included in the length of the field.
- Except for the HHRG, which is required, you may capture valid values for all or only some of the other fields.
- Fields not used can be omitted, but must include the comma, except for the last field. Refer to the sample below.

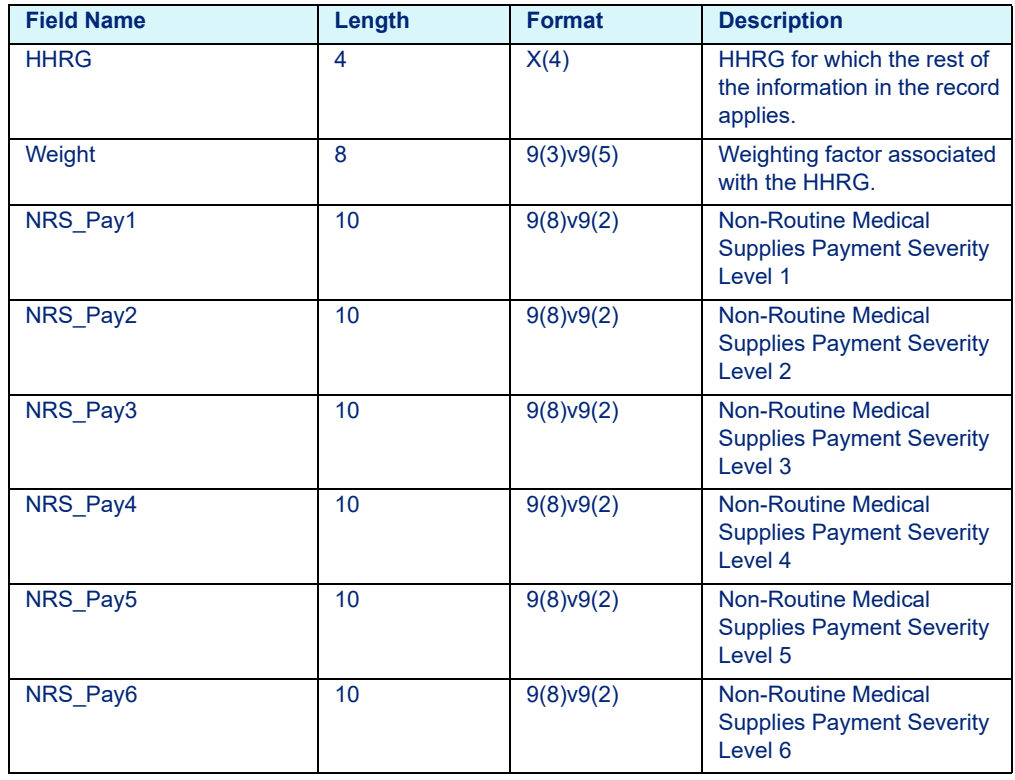

<span id="page-290-0"></span>Table 16-10: HHA HHRG Weight File Layout - hhwgt*yy*.dat

## 16.1.8 HHA PDGM Table (on or after January 01, 2020)

- There is one record in the file for each PDGM.
- Each record must contain the fields listed below and these fields must be presented in the order listed.
- A comma must follow each field except for the last one.
- Decimal points are implied and therefore are not included in the length of the field.
- Except for the PDGM, which is required, you may capture valid values for all or only some of the other fields.
- Fields not used can be omitted, but must include the comma, except for the last field.

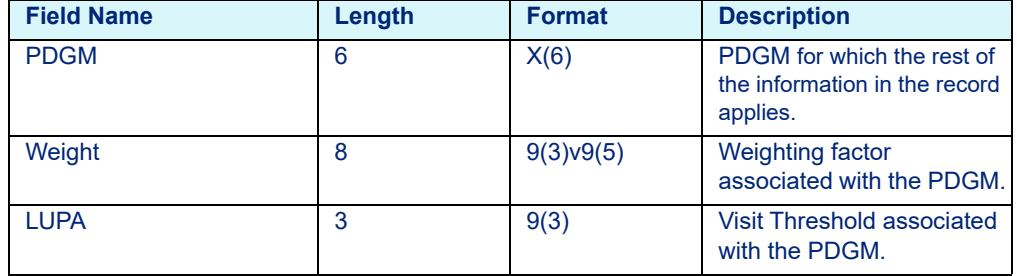

#### <span id="page-291-0"></span>Table 16-11: HHA PDGM Weight File Layout - hhwgt*yy*.tab

# List of Tables

[Guide Contents 4](#page-5-0) [C Key Fields 8](#page-9-0) [COBOL Key Fields 10](#page-11-0) [Medicare Inpatient Hospital Rate Calculator Variables - medcalc.dat 16](#page-17-0) [Medicare IPF Rate Calculator Variables - medcalc.dat 18](#page-19-0) [Medicare IRF Rate Calculator Variables - medirf.dat 19](#page-20-0) [Medicare LTC Hospital Rate Calculator Variables - medcalc.dat 19](#page-20-1) [Medicare SNF Rate Calculator Variables - medsnf.dat 20](#page-21-0) [Medicare Inpatient COBOL Hospital Rate Calculator Variables - hosprate.dat](#page-23-0)  22 [Medicare IPF COBOL Rate Calculator Variables - hosprate.dat 24](#page-25-0) [Medicare IRF COBOL Rate Calculator Variables - hosp03.dat 25](#page-26-0) [Medicare LTC COBOL Hospital Rate Calculator Variables - hosprate.dat 26](#page-27-0) [Medicare SNF COBOL Rate Calculator Variables - hosprate.dat 27](#page-28-0) [Medicare APC-HOPD Hospital Rate File Variables - medout.dat 28](#page-29-0) [Medicare ASC Hospital Rate File Variables - medout.dat 31](#page-32-0) [Medicare CAH Method II Rate Calculator Variables - medcah.dat 31](#page-32-1) [Medicare ESRD Rate Calculator Variables - medout.dat 32](#page-33-0) [Medicare FQHC Rate Calculator Variables - medout.dat 33](#page-34-0) [Medicare HHA Rate Calculator Variables - medout.dat 34](#page-35-0) [Medicare Hospice Rate Calculator Variables - medout.dat 36](#page-37-0) [Medicare RHC Rate Calculator Variables - medout.dat 36](#page-37-1)

[Medicare APC-HOPD COBOL Hospital Rate File Variables - hosp02.dat 37](#page-38-0) [Medicare ASC COBOL Hospital Rate File Variables - hosp02.dat 40](#page-41-0) [Medicare CAH Method II COBOL Rate Calculator Variables - hosp05.dat 40](#page-41-1) [Medicare ESRD COBOL Rate Calculator Variables - hosp02.dat 41](#page-42-0) [Medicare FQHC COBOL Rate Calculator Variables - hosp02.dat 42](#page-43-0) [Medicare HHA COBOL Rate Calculator Variables - hosp02.dat 43](#page-44-0) [Medicare Hospice COBOL Rate Calculator Variables - hosp02.dat 45](#page-46-0) [Medicare Physician Rate Calculator Variables - medphys.dat 46](#page-47-0) [Medicare Physician COBOL Rate Calculator Variables - hosp04.dat 49](#page-50-0) [Arizona Medicaid Hospital Rate Calculator Variables - medcalc.dat 55](#page-56-0) [California Medicaid Hospital Rate Calculator Variables - medcalc.dat 55](#page-56-1) [Florida Medicaid Hospital Rate Calculator Variables - medcalc.dat 56](#page-57-0) [Georgia Medicaid Hospital Rate Calculator Variables - medcalc.dat 57](#page-58-0) [Illinois Medicaid Hospital Rate Calculator Variables - medcalc.dat 57](#page-58-1) [Illinois Medicaid APR Hospital Rate Calculator Variables - medcalc.dat 58](#page-59-0) [Indiana Medicaid APR Hospital Rate Calculator Variables - medcalc.dat 59](#page-60-0) [Iowa Medicaid Hospital Rate Calculator Variables - medcalc.dat 59](#page-60-1) [Kansas Medicaid Hospital Rate Calculator Variables - medcalc.dat 60](#page-61-0) [Kentucky Medicaid Hospital Rate Calculator Variables - medcalc.dat 61](#page-62-0) [Michigan Medicaid APR Hospital Rate Calculator Variables - medcalc.dat 62](#page-63-0) [Nebraska Medicaid Hospital Rate Calculator Variables - medcalc.dat 62](#page-63-1) [Nebraska Medicaid APR Hospital Rate Calculator Variables - medcalc.dat 63](#page-64-0) [New Jersey Medicaid Hospital Rate Calculator Variables - medcalc.dat 64](#page-65-0) [New Mexico Medicaid Hospital Rate Calculator Variables - medcalc.dat 64](#page-65-1)

[New York Medicaid APR Hospital Rate Calculator Variables - medcalc.dat 65](#page-66-0)

[New York Medicaid Psychiatric Exempt Unit Hospital Rate Calculator Variables](#page-67-0)  - medcalc.dat 66

[North Carolina Medicaid Hospital Rate Calculator Variables - medcalc.dat 67](#page-68-0)

[Ohio Medicaid Hospital Rate Calculator Variables - medcalc.dat 67](#page-68-1)

[Ohio Medicaid APR Hospital Rate Calculator Variables - medcalc.dat 68](#page-69-0)

[Pennsylvania Medicaid APR Hospital Rate Calculator Variables - medcalc.dat](#page-70-0)  69

[South Carolina Medicaid Hospital Rate Calculator Variables - medcalc.dat 69](#page-70-1)

[Texas Medicaid Hospital Rate Calculator Variables - medcalc.dat 69](#page-70-2)

[Virginia Medicaid & Virginia Medicaid APR Hospital Rate Calculator Variables](#page-71-0)  - medcalc.dat 70

[Washington Medicaid Hospital Rate Calculator Variables - medcalc.dat 71](#page-72-0)

[Washington Medicaid APR Hospital Rate Calculator Variables - medcalc.dat](#page-73-0)  72

[Wisconsin Medicaid Hospital Rate Calculator Variables - medcalc.dat 73](#page-74-0)

[New Jersey Medicaid COBOL Hospital Rate Calculator Variables - hos](#page-74-1)prate.dat 73

[Illinois Medicaid APG Hospital Rate File Variables - medout.dat 74](#page-75-0)

[New Mexico Medicaid APC Hospital Rate File Variables - medout.dat 74](#page-75-1)

[Enhanced New York Medicaid APG Hospital Rate File Variables - medout.dat](#page-76-0)  (effective October 01, 2019) 75

[New York Medicaid APG Hospital Rate File Variables - medout.dat \(prior to Oc](#page-77-0)tober 01, 2019) 76

[Texas Medicaid Outpatient Hospital Rate File Variables - medout.dat 78](#page-79-0)

[Virginia Medicaid APG Hospital Rate File Variables - medout.dat 78](#page-79-1)

[Washington Medicaid APG Hospital Rate File Variables - medout.dat 79](#page-80-0)

[Wisconsin Medicaid APG Hospital Rate File Variables - medout.dat 80](#page-81-0)

[C Key Fields 82](#page-83-0)

[Contract APC Extended Hospital Rate Calculator Variables - medext02.dat 82](#page-83-1)

[Contract Multi-Pricer/DRG Pro Extended Hospital Rate Calculator Variables](#page-87-0)  medext.dat 86

[Medicaid APG Pro Extended Hospital Rate Calculator Variables - me](#page-87-1)dext02.dat 86

[Medicaid APR Pro Extended Hospital Rate Calculator Variables - medext.dat](#page-88-0)  87

[Medicare APC-HOPD Extended Hospital Rate Calculator Variables - me](#page-88-1)dext02.dat 87

[Medicare ESRD Extended Rate Calculator Variables - medext02.dat 88](#page-89-0)

[Medicare Inpatient Extended Hospital Rate Calculator Variables - medext.dat](#page-90-0)  89

[New York Medicaid APG Extended Hospital Rate Calculator Variables - me](#page-91-0)dext02.dat (prior to October 01, 2019) 90

[COBOL Key Fields 91](#page-92-0)

[Contract APC Extended COBOL Hospital Rate Calculator Variables](#page-93-0)  hspex02.dat 92

[Contract Multi-Pricer/DRG Pro Extended Hospital Rate Calculator Variables](#page-97-0)  hospext.dat 96

[Medicare APC-HOPD COBOL Extended Hospital Rate Calculator Variables](#page-97-1)  hspex02.dat 96

[Medicare ESRD COBOL Extended Rate Calculator Variables - hspex02.dat 96](#page-97-2)

[Medicare Inpatient COBOL Extended Hospital Rate Calculator Variables - hos](#page-99-0)pext.dat 98

[Contract Multi-Pricer/DRG Pro Hospital Rate Calculator Variables - med](#page-102-0)calc.dat 101

[Medicaid APR Pro Hospital Rate Calculator Variables - medcalc.dat 102](#page-103-0)

[TRICARE/CHAMPUS Hospital Rate Calculator Variables - medcalc.dat 103](#page-104-0)

[Contract Multi-Pricer/DRG Pro COBOL Hospital Rate Calculator Variables](#page-106-0)  hosprate.dat 105

[TRICARE/CHAMPUS COBOL Hospital Rate Calculator Variables - hos](#page-107-0)prate.dat 106

[Contract APC Hospital Rate File Variables - medout.dat 108](#page-109-0)

[Contract ASC Hospital Rate File Variables - medout.dat 112](#page-113-0)

[Medicaid APG Pro Hospital Rate Variables - medout.dat 114](#page-115-0)

[TRICARE APC Hospital Rate Calculator Variables - medout.dat 115](#page-116-0)

[Contract APC COBOL Hospital Rate File Variables - hosp02.dat 115](#page-116-1)

[Contract ASC COBOL Hospital Rate File Variables - hosp02.dat 119](#page-120-0)

[Physician Factor Variables - facphyyy.dat; fac09yy.dat 123](#page-124-0)

[Fee Schedule File Names 126](#page-127-0)

[Legacy Extended Fee Schedule File Names 127](#page-128-0)

[Fee Schedule Data File Variables - Key Fields, C and COBOL 127](#page-128-1)

[Medicaid APG Fee Schedule Data File Variables 135](#page-136-0)

[APC-HOPD & Contract APC Fee Schedule Data File Variables, C and COBOL](#page-139-0)  138

[ESRD Fee Schedule Data File Variables, C and COBOL 139](#page-140-0)

[Physician Fee Schedule Data File Variables, C and COBOL 140](#page-141-0)

[SNF Fee Schedule Data File Variables, C and COBOL 145](#page-146-0)

[Legacy Fee Schedule Data File Variables, C and COBOL 146](#page-147-0)

[Code Table Data File Names 149](#page-150-0)

[APC Code Table Data File Layout 150](#page-151-0)

[ESRD Code Table Data File Layout 154](#page-155-0)

[HHA Code Table Data File Layout 155](#page-156-0)

[Hospice Code Table Date File Layout 156](#page-157-0)

[Inpatient Code Table Data File Layout 157](#page-158-0)

[Medicaid APG Pro Code Table Layout \(C Platform Only\) 159](#page-160-0)

[New Mexico Medicaid APC Code Table Data File Layout \(C Platform Only\) 163](#page-164-0)

[New York Medicaid APG Code Table Data File Layout \(C Platform Only\) 164](#page-165-0)

[New York Psychiatric Exempt Unit Code Table Data File Layout \(C Platform](#page-167-0)  Only) 166

[North Carolina Medicaid Code Table Data File Layout \(C Platform Only\) 167](#page-168-0)

[Physician Code Table Data File Layout 168](#page-169-0)

[RHC Code Table Data File Layout 172](#page-173-0)

[Standard APG Code Table Data File Layout \(C Platform Only\) 173](#page-174-0)

[Standard APR Code Table Data Files Layout \(C Platform Only\) 177](#page-178-0)

[SNF Code Table Data File Layout 180](#page-181-0)

[Enhanced New York Medicaid APG Rate File - rateny.dat \(effective October](#page-184-0)  01, 2019) 183

[Payers File Names 185](#page-186-0)

[Payers File Variables - payors.dat, payout.dat, paysnf.dat, paycah.dat, pay](#page-186-1)phys.dat, payirf.dat 185

[Configuration File Names 188](#page-189-0)

[Configuration File Variables \(config.dat, cfgout.dat, cfgirf.dat, cfgphys.dat, cf](#page-189-1)gcah.dat, cfgsnf.dat) 188

[COBOL Configuration File Variables \(ezgconfg.dat, cnfg02.dat, cnfg03.dat, cn](#page-196-0)fg04.dat, cnfg05.dat, cnfg06.dat) 195

[Rate File Names 204](#page-205-0)

[APC Rate File Variables - rateout.dat \(prior to January 01, 2018\) 204](#page-205-1)

[APC Rate File Variables - rateapc.dat \(on or after January 01, 2018\) 207](#page-208-0)

[APG Rate File Variables - rateout.dat 209](#page-210-0)

[DRG Rate File Variables - rate.dat 212](#page-213-0)

[HHA Rate File Variables - rateout.dat 224](#page-225-0)

[HHA Rate File Variables - ratehha.dat 225](#page-226-0)

[CMG Rate File Variables - rateirf.dat 226](#page-227-0)

[RUG Rate File Variables - ratesnf.dat 228](#page-229-0)

[SNF Rate File Variables - ratesnf2.dat 229](#page-230-0)

[COBOL APC Rate File Variables - wghtrate.dat \(prior to January 01, 2018\) 231](#page-232-0)

[COBOL APC Rate File Variables - wghtapc.dat \(on or after January 01, 2018\)](#page-234-0)  233

[COBOL DRG Rate File Variables - wghtrate.dat 235](#page-236-0)

[COBOL HHA Rate File Variables - wghtrate.dat 240](#page-241-0)

[COBOL HHA Rate File Variables - wghthha.dat 241](#page-242-0)

[COBOL CMG Rate File Variables - wghtrate.dat 242](#page-243-0)

[COBOL RUG Rate File Variables - wghtrate.dat 245](#page-246-0)

[SNF Rate File Variables - wghtsnf.dat 246](#page-247-0)

[Rule File Names 249](#page-250-0)

[APC Rule File Layout - apcrule.dat 249](#page-250-1)

[ASC Rule File Variables - ascrule.dat 253](#page-254-0)

[ACE Rule File Layout - acerule.dat 255](#page-256-0)

[Example File Layout 255](#page-256-1)

[Mapping Override File Variables - maprule.dat 257](#page-258-0)

[New Mexico Medicaid APC Rule File Layout - nmrule.dat 258](#page-259-0)

[Mapping Data File Variables - mapfile.dat 260](#page-261-0)

[Mapping Data File Variables - mapfile.dat 260](#page-261-1)

[DRG Rate File Layout 263](#page-264-0)

[APC-HOPD Weight File Layout - apchyyyy.tab \(prior to January 01, 2018\) 275](#page-276-0)

[Contract APC Weight File Layout - capcyyyy.tab \(prior to January 01, 2018\)](#page-278-0)  277

[Custom Contract APC Weight File Layout - user defined \(prior to January 01,](#page-279-0)  2018) 278

[APC-HOPD, Contract APC, and Custom Contract APC Weight File Layout \(on](#page-282-0)  or after January 01, 2018) 281

[APG Rate File Layout 283](#page-284-0)

[CMG Rate File Layout 285](#page-286-0)

[SNF RUG Weight File Layout - snfyymm.tab 287](#page-288-0)

[SNF PDPM Weight File Layout - snfyymm.tab 288](#page-289-0)

[HHA HHRG Weight File Layout - hhwgtyy.dat 289](#page-290-0)

[HHA PDGM Weight File Layout - hhwgtyy.tab 290](#page-291-0)

# <span id="page-300-0"></span>Index

### **A**

**D**

APC and ASC Hospital Rate Calculator File Layouts [14](#page-15-0), [81](#page-82-0), [100](#page-101-0) C Platform [16](#page-17-1) Contract APC [108](#page-109-1) Contract ASC [112](#page-113-1) Extended Hospital Rate File [108](#page-109-1) Medicare APC-HOPD [28](#page-29-1), [87](#page-88-2) Medicare ASC [31](#page-32-2), [101](#page-102-1) COBOL Platform Contract APC [115](#page-116-2) Contract ASC [119](#page-120-1) Extended Hospital Rate File [115](#page-116-2) Medicare APC-HOPD [37](#page-38-1), [105](#page-106-1) Medicare ASC [40](#page-41-2) APC Rule File Layouts [203](#page-204-0) **C** Configuration File Layouts [187](#page-188-0) Contact Optum [5](#page-6-0) Contact Us [6](#page-7-0) Corporate Address [6](#page-7-1) DRG Hospital Rate Calculator File Layouts [53](#page-54-0) C Platform Contract Multi-Pricer [101](#page-102-2) Georgia Medicaid [57](#page-58-2) Illinois Medicaid [57](#page-58-3) Indiana Medicaid [59](#page-60-2) Kentucky Medicaid [61](#page-62-1) Medicare [16](#page-17-2), [89](#page-90-1) Medicare IPF [18](#page-19-1) Medicare LTC [19](#page-20-2) Michigan Medicaid [62](#page-63-2) Nebraska Medicaid [62](#page-63-3) New Jersey Medicaid [64](#page-65-2) New Mexico Medicaid [64](#page-65-3) New York Medicaid [65](#page-66-1) North Carolina Medicaid [67](#page-68-2) Ohio Medicaid [67](#page-68-3) Pennsylvania Medicaid [68](#page-69-1) Pennsylvania Medicaid APR-DRG [69](#page-70-3) Texas Medicaid [69](#page-70-4) TRICARE [103](#page-104-1) Virginia Medicaid [70](#page-71-1) Washington Medicaid [71](#page-72-1)

Wisconsin Medicaid [73](#page-74-2) COBOL Platform [73](#page-74-3) Contract Multi-Pricer [105](#page-106-2) Medicare [22](#page-23-1), [98](#page-99-1) Medicare IPF [24](#page-25-1) Medicare LTC [26](#page-27-1) New Jersey Medicaid [73](#page-74-4) TRICARE [106](#page-107-1)

#### **E**

ESRD Hospital Rate Calculator File Layouts C Platform Extended Hospital Rate Calculator File [32](#page-33-1), [88](#page-89-1) Extended Hospital Rate Calculator file [41](#page-42-1), [96](#page-97-3) **F** Fee Schedule File Layouts [124](#page-125-0) C Platform Layouts [127](#page-128-2) Overview [125](#page-126-0) **G** Guide Overview [3](#page-4-0) Document Conventions [5](#page-6-1) Introduction to This Guide [4](#page-5-1) Intended Audience [4](#page-5-2) Organization of This Guide [4](#page-5-3) **H** HHA Hospital Rate Calculator File Layouts C Platform Layout [19](#page-20-3), [20](#page-21-1), [34](#page-35-1) COBOL Platform Layout [25](#page-26-1), [27](#page-28-1), [43](#page-44-1), [98](#page-99-1) Hospital Rate Calculator Instructions C Platform Key Fields [8](#page-9-1) COBOL Platform Key Fields [10](#page-11-1) **I** Index [299](#page-300-0)

## **P**

Payers Block Table Layouts [184](#page-185-0) Physician Code Table Layouts [148](#page-149-0) Physician Rate Calculator File Layouts [122](#page-123-0), [182](#page-183-0) C Platform [46](#page-47-1), [123](#page-124-1), [183](#page-184-1) COBOL Platform [49](#page-50-1) **S** SNF RUG Rate File Layouts [259](#page-260-0) **T** TRICARE APC Hospital Rate Calculator

File Layouts C Platform (Only) [115](#page-116-3) **W** Weight File Layouts [262](#page-263-0) APC Table [274](#page-275-0) APG Table [283](#page-284-1) CMG Table [285](#page-286-1) DRG Table [263](#page-264-1) HHRG Table [289](#page-290-1) RUG Table [287](#page-288-1)